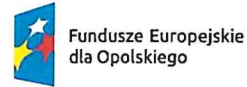

Rzeczpospolita Polska

Dofinansowane przez Unię Europejską

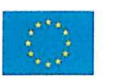

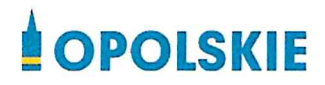

Załącznik do Uchwały nr 12107/2024 Zarządu Województwa Opolskiego z dnia 15 Kwietnia 2024 r.

# Regulamin wyboru projektów

nr FEOP.06.02-IP.02-002/24 dotyczący projektów złożonych w ramach postępowania konkurencyjnego dla działania 6.2 Aktywizacja społeczno-zawodowa osób zagrożonych ubóstwem i wykluczeniem społecznym, priorytetu 6 Fundusze Europejskie wspierające włączenie społeczne w opolskim, programu regionalnego FEO 2021-2027

Andrzej Buła

Zuzanna Donath-Kasiura

Zbigniew Kubalańca

Szymon Ogłaza

Antoni Konopka

Dokument przyjęty przez Zarząd Województwa Opolskiego Uchwałą nr 12107/2024 z 15 kwietnia 2024r. Stanowiący załącznik do niniejszej uchwały

#### Spis treści

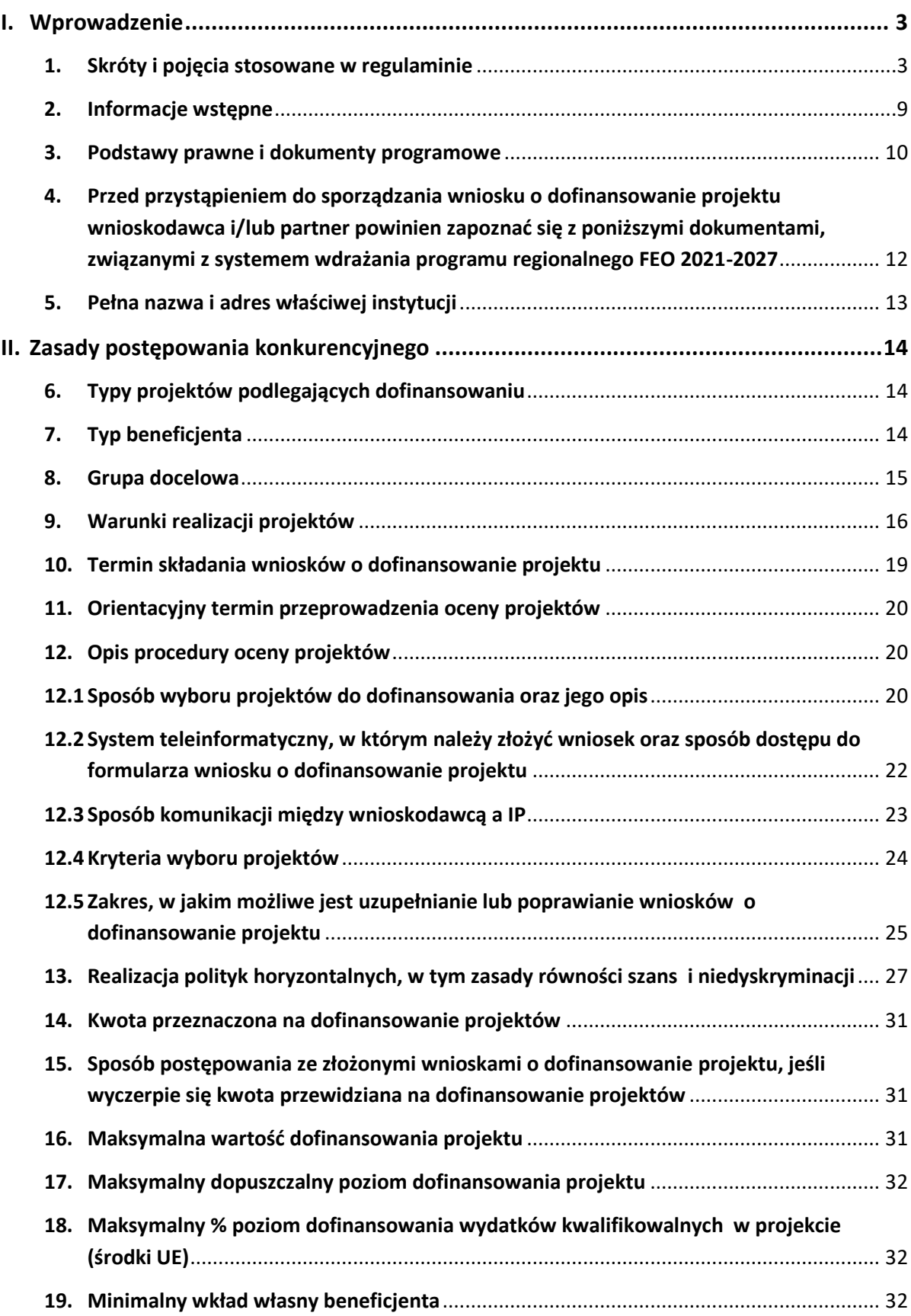

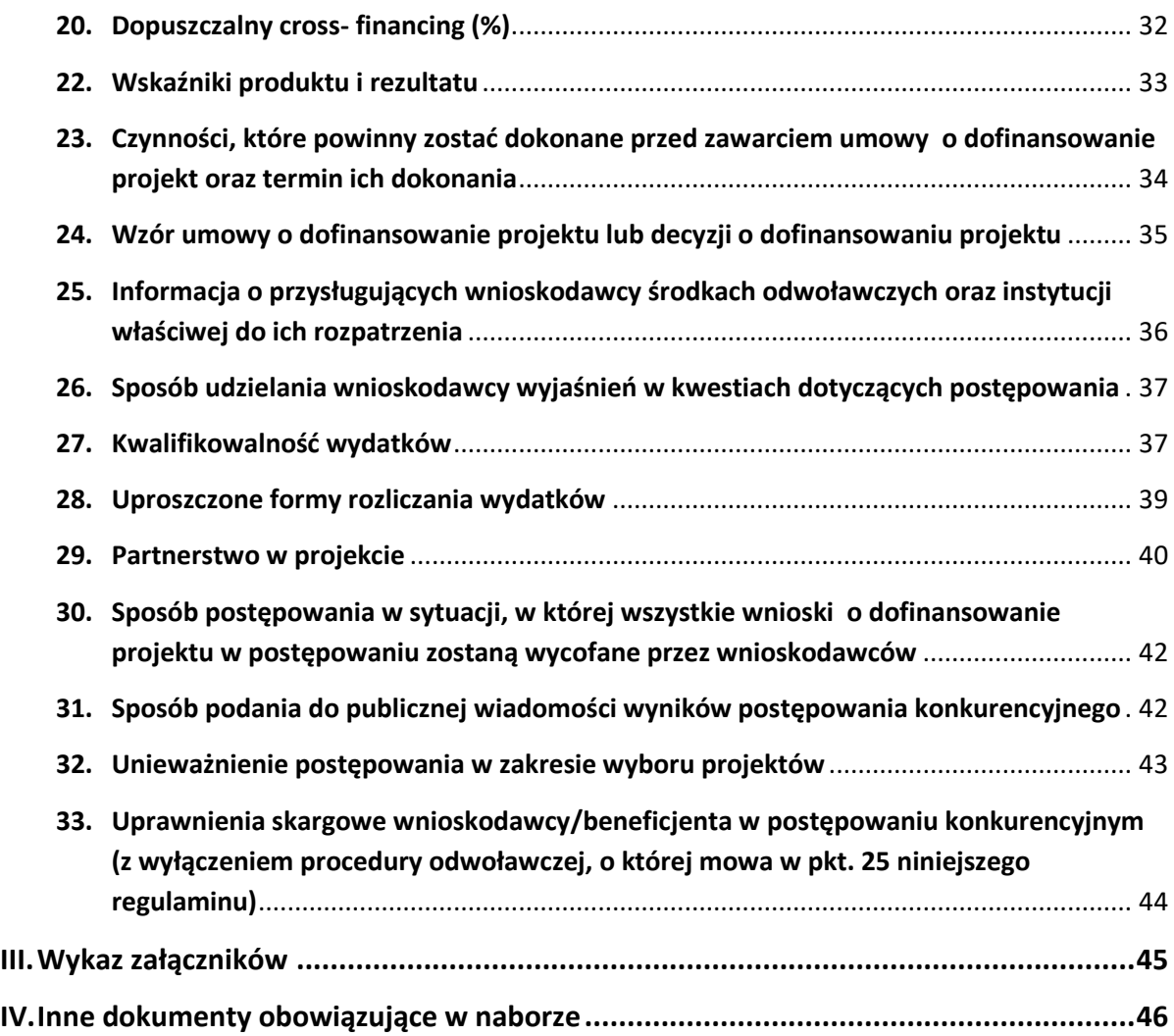

# <span id="page-3-0"></span>**I. Wprowadzenie**

# <span id="page-3-1"></span>**1. Skróty i pojęcia stosowane w regulaminie**

**Beneficjent** - podmiot, o którym mowa w art. 2 pkt 9 rozporządzenia ogólnego

**BP** – budżet państwa

**Cross-financing** – zasada w rozumieniu podrozdziału 2.4 pkt 6 *Wytycznych dotyczących kwalifikowalności wydatków na lata 2021-2027*

**CST 2021** – centralny system teleinformatyczny, o którym mowa w art. 2 pkt 29 ustawy wdrożeniowej

**EFS+** - Europejski Fundusz Społeczny Plus

**FEO 2021-2027** - program regionalny Fundusze Europejskie dla Opolskiego 2021- 2027 przyjęty Decyzją Wykonawczą Komisji Europejskiej z dnia 29.11.2022 r. zatwierdzającą program "Fundusze Europejskie dla Opolskiego 2021-2027" do wsparcia z Europejskiego Funduszu Rozwoju Regionalnego i Europejskiego Funduszu Społecznego Plus w ramach celu "Inwestycje na rzecz zatrudnienia i wzrostu" dla regionu Opolskiego w Polsce CCI 2021PL16FFPR008

**IZ** - Instytucja Zarządzająca programem regionalnym Fundusze Europejskie dla Opolskiego 2021-2027, tj. Zarząd Województwa Opolskiego (wykonujący swoje zadania przy pomocy pracowników odpowiednich komórek Urzędu Marszałkowskiego)

**IP** - Instytucja Pośrednicząca w ramach programu regionalnego Fundusze Europejskie dla Opolskiego 2021-2027, tj. Wojewódzki Urząd Pracy w Opolu

**JST** - Jednostki Samorządu Terytorialnego

**KE** - Komisja Europejska

**KM FEO 2021-2027** - Komitet Monitorujący program regionalny Fundusze Europejskie dla Opolskiego 2021-2027

**KOP** - Komisja Oceny Projektów

**KPON** – Konwencja o prawach osób niepełnosprawnych, sporządzona w Nowym Jorku dnia 13 grudnia 2006 r. (Dz. U. z 2012 r. poz. 1169, ze zm.)

**KPP** - Karta praw podstawowych Unii Europejskiej z dnia 26 października 2012 r. (Dz. Urz. UE C 326 z 26.10.2012, str. 391)

**LSI 2021-2027** - Lokalny System Informatyczny w ramach programu regionalnego Fundusze Europejskie dla Opolskiego na lata 2021-2027, którego elementem jest Panel Wnioskodawcy

**Mieszkanie treningowe** - forma pomocy społecznej określona w art.53 ust. 4 ustawy z dnia 12 marca 2004 r. o pomocy społecznej (Dz. U. z 2023 r. poz. 901, ze zm.)

**Mieszkanie wspomagane** - forma pomocy społecznej określona w art.53 ust. 5 ustawy z dnia 12 marca 2004 r. o pomocy społecznej (Dz. U. z 2023 r. poz. 901, ze zm.)

**MRU -** mechanizm racjonalnych usprawnień definiowany zgodnie z sekcją 4.1.2 Wytycznych dotyczących realizacji zasad równościowych w ramach funduszy unijnych na lata 2021-2027

**MFiPR** - Ministerstwo Funduszy i Polityki Regionalnej

**Organizacje pozarządowe -**podmioty, o których mowa w art. 3 ust. 2 i ust. 3 ustawy z dnia 24 kwietnia 2003 r. *o działalności pożytku publicznego i o wolontariacie* (Dz. U. z 2023 r., poz. 571), tj.:

- a) niebędące jednostkami sektora finansów publicznych, w rozumieniu ustawy z dnia 27 sierpnia 2009 r. o finansach publicznych lub przedsiębiorstwami, instytutami badawczymi, bankami i spółkami prawa handlowego będącymi państwowymi lub samorządowymi osobami prawnymi,
- b) niedziałające w celu osiągnięcia zysku, będące osobami prawnymi lub jednostkami organizacyjnymi nieposiadającymi osobowości prawnej, którym odrębna ustawa przyznaje zdolność prawną, w tym fundacje i stowarzyszenia (z wyłączeniem partii politycznych, w tym europejskich partii politycznych, związków zawodowych i organizacji pracodawców, samorządów zawodowych, fundacji utworzonych przez partie polityczne, europejskich fundacji politycznych),
- c) osoby prawne i jednostki organizacyjne działające na podstawie przepisów o stosunku Państwa do Kościoła Katolickiego w Rzeczypospolitej Polskiej, o stosunku Państwa do innych kościołów i związków wyznaniowych oraz o gwarancjach wolności sumienia i wyznania, jeżeli ich cele statutowe obejmują prowadzenie działalności pożytku publicznego,
- d) stowarzyszenia jednostek samorządu terytorialnego,
- e) spółdzielnie socjalne,
- f) spółki akcyjne i spółki z ograniczoną odpowiedzialnością oraz kluby sportowe będące spółkami działającymi na podstawie przepisów ustawy z dnia 25 czerwca 2010 r. o sporcie, które nie działają w celu osiągnięcia zysku oraz przeznaczają całość dochodu na realizację celów statutowych oraz nie przeznaczają zysku do podziału między swoich udziałowców, akcjonariuszy i pracowników.

**OWES** – ośrodek wsparcia ekonomii społecznej, o którym mowa w art. 36 ust. 1 ustawy z dnia 5 sierpnia 2022 r. o ekonomii społecznej (Dz. U. z 2024 r., poz. 113).

#### **Opieka instytucjonalna** - usługi świadczone:

- a) w placówce opiekuńczo-pobytowej, czyli placówce wieloosobowego, całodobowego pobytu i opieki, w której liczba mieszkańców jest większa niż 8 osób, lub w której spełniona jest co najmniej jedna z poniższych przesłanek:
	- − usługi nie są świadczone w sposób zindywidualizowany (dostosowany do potrzeb i możliwości danej osoby);
- − wymagania organizacyjne mają pierwszeństwo przed indywidualnymi potrzebami mieszkańców;
- − mieszkańcy nie mają wystarczającej kontroli nad swoim życiem i nad decyzjami, które ich dotyczą w zakresie funkcjonowania w ramach placówki;
- − mieszkańcy są odizolowani od ogółu społeczności lub zmuszeni do mieszkania razem;
- b) w placówce opiekuńczo-wychowawczej typu socjalizacyjnego, interwencyjnego lub specjalistyczno-terapeutycznego, regionalnej placówce opiekuńczo-terapeutycznej lub interwencyjnym ośrodku preadopcyjnym w rozumieniu ustawy z dnia 9 czerwca 2011 r. o wspieraniu rodziny i systemie pieczy zastępczej (Dz. U. z 2023 r. poz. 1426, z późn. zm.) lub w innej placówce wieloosobowego, całodobowego pobytu lub opieki;
- c) w placówce interwencyjnego zakwaterowania (m.in. noclegownie, schroniska dla osób bezdomnych, ogrzewalnie).

Opieka instytucjonalna realizowana jest w szczególności w takich instytucjach jak:

- a) dom pomocy społecznej, o którym mowa w ustawie z dnia 12 marca 2004 r. o pomocy społecznej;
- b) zakład opiekuńczo-leczniczy i zakład pielęgnacyjno-opiekuńczy, o których mowa w ustawie z dnia 27 sierpnia 2004 r. o świadczeniach opieki zdrowotnej finansowanych ze środków publicznych (Dz. U. z 2022 r. poz. 2561, z późn. zm.).

Pojęcie opieki instytucjonalnej długoterminowej należy rozumieć jako opiekę świadczoną powyżej 60 dni w roku kalendarzowym.

**Osoba bierna zawodowo** – osoba, która w danej chwili nie tworzy zasobów siły roboczej (tzn. nie jest osobą pracującą ani bezrobotną). Za osoby bierne zawodowo uznawani są m.in.:

- a) studenci studiów stacjonarnych, chyba że są już zatrudnieni (również na część etatu) to wówczas powinni być wykazywani jako osoby pracujące;
- b) dzieci i młodzież do 18 r. ż. pobierający naukę, o ile nie spełniają przesłanek, na podstawie których można je zaliczyć do osób bezrobotnych lub pracujących;
- c) doktoranci, którzy nie są zatrudnieni na uczelni, w innej instytucji lub przedsiębiorstwie. W przypadku, gdy doktorant wykonuje obowiązki służbowe, za które otrzymuje wynagrodzenie, lub prowadzi działalność gospodarczą należy traktować go jako osobę pracującą. W przypadku, gdy doktorant jest zarejestrowany jako bezrobotny, należy go wykazywać we wskaźniku dotyczącym osób bezrobotnych;

**Osoba potrzebująca wsparcia w codziennym funkcjonowaniu** – osoba, która ze względu na wiek, stan zdrowia lub niepełnosprawność wymaga opieki lub wsparcia w związku z niemożnością samodzielnego wykonywania co najmniej jednej z podstawowych czynności dnia codziennego

**Osoba zagrożona ubóstwem lub wykluczeniem społecznym w rozumieniu Regionalnego Planu Rozwoju Usług Społecznych i Deinstytucjonalizacji dla Województwa Opolskiego na lata 2023-2025**:

- ⎯ osoby lub rodziny korzystające ze świadczeń z pomocy społecznej zgodnie z ustawą z 12 marca 2004 r. *o pomocy społecznej* lub kwalifikujące się do objęcia wsparciem pomocy społecznej, tj. spełniające co najmniej jedną z przesłanek określonych w art. 7 ustawy z 12 marca 2004 r. *o pomocy społecznej*, w tym osoby spełniające kryteria o których mowa w art. 8 pkt 1 pkt 1 i 2 tej ustawy;
- ⎯ osoby uprawnione do specjalnego zasiłku opiekuńczego, o których mowa w art. 16a ust.1 ustawy z 28 listopada 2003 r. *o świadczeniach rodzinnych*;
- ⎯ osoby, o których mowa w art. 1 ust. 2 ustawy z 13 czerwca 2003 r. *o zatrudnieniu socjalnym* oraz absolwenci Centrów Integracji Społecznej i Klubów Integracji Społecznej, o których mowa w art. 2 pkt 1 a i 1b tej ustawy;
- ⎯ osoby bezrobotne, w tym długotrwale bezrobotne, o których mowa w ustawie z 20 kwietnia 2004 r. *o promocji zatrudnienia i instytucjach rynku pracy*;
- ⎯ osoby poszukujące pracy, o których mowa w art. 2 ust 6 pkt c ustawy z 5 sierpnia 2022 r. *o ekonomii społecznej*;
- ⎯ osoby przebywające w pieczy zastępczej oraz rodziny przeżywające trudności w pełnieniu funkcji opiekuńczo-wychowawczych, o których mowa w ustawie z 9 czerwca 2011 r. *o wspieraniu rodziny i systemie pieczy zastępczej*;
- ⎯ osoby przebywające w pieczy zastępczej do ukończenia 25 roku życia na warunkach określonych w art. 37 ust. 2 ustawy z 9 czerwca 2011 r. *o wspieraniu rodziny i systemie pieczy zastępczej;*
- ⎯ osoby opuszczające pieczę zastępczą, zgodnie z ustawą z 9 czerwca 2011 r. *o wspieraniu rodziny i systemie pieczy zastępczej*, oraz inne ośrodki wsparcia, o których mowa w art. 88 ust. 1 ustawy z 12 marca 2004 r. *o pomocy społecznej*;
- ⎯ osoby nieletnie, wobec których zastosowano środki zapobiegania i zwalczania demoralizacji i przestępczości zgodnie z ustawą z 9 czerwca 2022 r. *o wspieraniu i resocjalizacji nieletnich*;
- ⎯ osoby przebywające w młodzieżowych ośrodkach wychowawczych, młodzieżowych ośrodkach socjoterapii i specjalnych ośrodkach szkolno-wychowawczych, o których mowa w ustawie z 7 września 1991 r. *o systemie oświaty*;
- ⎯ osoby z niepełnosprawnością osoba z niepełnosprawnością w rozumieniu *Wytycznych dotyczących realizacji zasad równościowych w ramach funduszy unijnych na lata 2021- 2027* lub uczeń albo dziecko w wieku przedszkolnym, posiadający orzeczenie o potrzebie kształcenia specjalnego wydane ze względu na dany rodzaj niepełnosprawności, lub dzieci i młodzież posiadające orzeczenia o potrzebie zajęć rewalidacyjno-wychowawczych wydawane ze względu na niepełnosprawność intelektualną w stopniu głębokim. Orzeczenia uczniów, dzieci lub młodzieży są

wydawane przez zespół orzekający działający w publicznej poradni psychologiczno-pedagogicznej, w tym poradni specjalistycznej<sup>[1](#page-7-0)</sup>;

- ⎯ członkowie gospodarstw domowych sprawujący opiekę nad osobą z niepełnosprawnością, o ile co najmniej jeden z nich nie pracuje ze względu na konieczność sprawowania opieki nad osobą z niepełnosprawnością;
- $\hspace{0.1mm}$  osoby potrzebujące wsparcia w codziennym funkcjonowaniu<sup>[2](#page-7-1)</sup>;
- ⎯ osoby starsze, o których mowa w art. 2 ust 6 pkt k ustawy z 5 sierpnia 2022 r. *o ekonomii społecznej*;
- ⎯ osoby z zaburzeniami psychicznymi, o których mowa w art. 3 pkt 1 ustawy z 19 sierpnia 1994 r. *o ochronie zdrowia psychicznego*;
- ⎯ osoby w kryzysie bezdomności, dotknięte wykluczeniem z dostępu do mieszkań lub zagrożonych bezdomnością, w rozumieniu definicji ujętych w *Wytycznych dotyczących realizacji projektów z udziałem środków Europejskiego Funduszu Społecznego Plus w regionalnych programach na lata 2021–2027*, zamieszczonych na Portalu Funduszy Europejskich zarządzanym przez Ministerstwo Funduszy i Polityki Regionalnej<sup>[3](#page-7-2)</sup>;
- ⎯ osoby, które opuściły jednostki penitencjarne oraz pełnoletnie osoby opuszczające zakład poprawczy;
- ⎯ osoby korzystające z Programu Fundusze Europejskie na Pomoc Żywnościową 2021- 2027;
- ⎯ osoby, które uzyskały w Rzeczypospolitej Polskiej status uchodźcy lub ochronę uzupełniającą.

<span id="page-7-0"></span><sup>1</sup> Definicja ujęta w *Wytycznych dotyczących realizacji projektów z udziałem środków Europejskiego Funduszu Społecznego Plus w regionalnych programach na lata 2021–2027*, zamieszczonych na Portalu Funduszy Europejskich zarządzanym przez Ministerstwo Funduszy i Polityki Regionalnej [https://www.funduszeeuropejskie.gov.pl/strony/o](https://www.funduszeeuropejskie.gov.pl/strony/o-funduszach/fundusze-na-lata-2021-2027/prawo-i-dokumenty/wytyczne/wytyczne-dot-realizacji-projektow-z-udzialem-srodkow-efs-plus-w-regionalnych-programach-na-lata-2021-2027/)[funduszach/fundusze-na-lata-2021-2027/prawo-i-dokumenty/wytyczne/wytyczne-dot](https://www.funduszeeuropejskie.gov.pl/strony/o-funduszach/fundusze-na-lata-2021-2027/prawo-i-dokumenty/wytyczne/wytyczne-dot-realizacji-projektow-z-udzialem-srodkow-efs-plus-w-regionalnych-programach-na-lata-2021-2027/)[realizacji-projektow-z-udzialem-srodkow-efs-plus-w-regionalnych-programach-na-lata-](https://www.funduszeeuropejskie.gov.pl/strony/o-funduszach/fundusze-na-lata-2021-2027/prawo-i-dokumenty/wytyczne/wytyczne-dot-realizacji-projektow-z-udzialem-srodkow-efs-plus-w-regionalnych-programach-na-lata-2021-2027/)[2021-2027/](https://www.funduszeeuropejskie.gov.pl/strony/o-funduszach/fundusze-na-lata-2021-2027/prawo-i-dokumenty/wytyczne/wytyczne-dot-realizacji-projektow-z-udzialem-srodkow-efs-plus-w-regionalnych-programach-na-lata-2021-2027/)

<span id="page-7-1"></span><sup>2</sup> Osoba, która ze względu na wiek, stan zdrowia lub niepełnosprawność wymaga opieki lub wsparcia w związku z niemożnością samodzielnego wykonywania co najmniej jednej z podstawowych czynności dnia codziennego.

<span id="page-7-2"></span><sup>3</sup> a) Osoba bezdomna w rozumieniu art. 6 pkt 8 ustawy z dnia 12 marca 2004 r. *o pomocy społecznej,* czyli osoba niezamieszkująca w lokalu mieszkalnym w rozumieniu przepisów o ochronie praw lokatorów i mieszkaniowym zasobie gminy i niezameldowana na pobyt stały, w rozumieniu przepisów o ewidencji ludności, a także osoba niezamieszkująca w lokalu mieszkalnym i zameldowane na pobyt stały w lokalu, w którym nie ma możliwości zamieszkania; b) osoba znajdująca się w sytuacjach określonych w Europejskiej Typologii Bezdomności i Wykluczenia Mieszkaniowego ETHOS w kategoriach operacyjnych: bez dachu nad głową, bez mieszkania, w niezabezpieczonym mieszkaniu, w nieodpowiednim mieszkaniu; c) osoba zagrożona bezdomnością - osoba znajdująca się w sytuacji wykluczenia mieszkaniowego zgodnie z typologią ETHOS, osoba bezpośrednio zagrożona eksmisją lub utratą mieszkania, a także osoba wcześniej doświadczająca bezdomności, zamieszkująca mieszkanie i potrzebująca wsparcia w utrzymaniu mieszkania.

**Osoba z niepełnosprawnością** – osoba z niepełnosprawnością w rozumieniu wytycznych ministra właściwego do spraw rozwoju regionalnego dotyczących realizacji zasad równościowych w ramach funduszy unijnych na lata 2021 – 2027 **Partnerzy** - partnerzy, o których mowa w art. 8 rozporządzenia ogólnego

#### **Portal** – portal Funduszy Europejskich

**Projekt –** przedsięwzięcie, o którym mowa w art. 2 pkt 22 *ustawy wdrożeniowej*  zmierzające do osiągnięcia założonego celu określonego wskaźnikami, z określonym początkiem i końcem realizacji, zgłoszone do objęcia albo objęte finansowaniem UE jednego z funduszy strukturalnych, Funduszu Spójności albo Funduszu na rzecz Sprawiedliwej Transformacji w ramach programu

**PZP** - Prawo Zamówień Publicznych

**Podmiot ekonomii społecznej (PES)** – podmiot ekonomii społecznej, o którym mowa w art. 2 pkt 5 ustawy z dnia 5 sierpnia 2022 r. *o ekonomii społecznej*

**Przedsiębiorstwo społeczne (PS)** – podmiot ekonomii społecznej, posiadający status przedsiębiorstwa społecznego, zgodnie z art. 3 ust. 1 ustawy z 5 sierpnia 2022 r*. o ekonomii społecznej*

**Regionalny Plan Rozwoju Usług Społecznych i Deinstytucjonalizacji dla Województwa Opolskiego na lata 2023 – 2025** *–* plan przygotowywany przez Regionalny Ośrodek Polityki Społecznej w Opolu dla całego województwa opolskiego. Ma przyczynić się do ustrukturyzowania planowanych zmian w zakresie rozwoju usług społecznych oraz być punktem odniesienia dla tworzenia lokalnych planów rozwoju usług społecznych i deinstytucjonalizacji, realizowanych na poziomie gmin i powiatów **(dalej RPDI)**.

**Rozporządzenie EFS+** - Rozporządzenie Parlamentu Europejskiego i Rady (UE) nr 2021/1057 z dnia 24 czerwca 2021 r. ustanawiające Europejski Fundusz Społeczny Plus (EFS+) oraz uchylające rozporządzenia (UE) nr 1296/2013

**Rozporządzenie ogólne** - Rozporządzenie Parlamentu Europejskiego i Rady (UE) nr 2021/1060 z dnia 24 czerwca 2021 r. ustanawiające wspólne przepisy dotyczące Europejskiego Funduszu Rozwoju Regionalnego, Europejskiego Funduszu Społecznego Plus, Funduszu Spójności, Funduszu na rzecz Sprawiedliwej Transformacji i Europejskiego Funduszu Morskiego, Rybackiego i Akwakultury, a także przepisy finansowe na potrzeby tych funduszy oraz na potrzeby Funduszu Azylu, Migracji i Akwakultury, Funduszu Bezpieczeństwa Wewnętrznego i Instrumentu Wsparcia Finansowego na rzecz Zarządzania Granicami i Polityki Wizowej

**RPO –** Rzecznik Praw Obywatelskich

**SM EFS+ -** oznacza to System Monitorowania Europejskiego Funduszu Społecznego Plus (SM EFS+) - przeznaczony jest do obsługi procesu monitorowania podmiotów i uczestników otrzymujących wsparcie w ramach projektów realizowanych ze środków Europejskiego Funduszu Społecznego Plus dla perspektywy finansowej 2021-2027

### **Strona internetowa** *–* strona internetow[a programu Fundusze Europejskie dla Opolskiego](http://www.funduszeue.opolskie.pl/)  [2021-2027](http://www.funduszeue.opolskie.pl/)

**SZOP** - Szczegółowy Opis Priorytetów Programu Fundusze Europejskie dla Opolskiego 2021- 2027, Wersja SZOP.FEOP.010

**TFUE** - Traktat o funkcjonowaniu Unii Europejskiej

**Umiejętności lub kompetencje cyfrowe** – harmonijna kompozycja wiedzy, umiejętności i postaw umożliwiających życie, uczenie się i pracę w społeczeństwie cyfrowym, tj. społeczeństwie wykorzystującym w życiu codziennym i pracy technologie życiowe. Kompetencje cyfrowe określono w ramie DigComp, o której mowa w podrozdziale 6.1 pkt 4 *Wytycznych dotyczących realizacji projektów z udziałem środków Europejskiego Funduszu Społecznego Plus w regionalnych programach na lata 2021 - 2027*

#### **UE** – Unia Europejska

**Uczestnik projektu** – zgodnie z *Wytycznymi dotyczącymi monitorowania postępu rzeczowego realizacji programów na lata 2021-2027,* to osoba fizyczna bezpośrednio korzystająca z interwencji EFS+

**UMWO** - Urząd Marszałkowski Województwa Opolskiego

**UP** - Umowa Partnerstwa dla realizacji Polityki Spójności 2021-2027 w Polsce

**Ustawa wdrożeniowa** - ustawa z dnia 28 kwietnia 2022 r. *o zasadach realizacji zadań finansowanych ze środków europejskich w perspektywie finansowej 2021-2027* (Dz. U. 2022 r., poz. 1079 ze zm.)

**WE** - Wspólnota Europejska

**Wniosek o dofinansowanie projektu** - wniosek, w którym zawarte są informacje na temat wnioskodawcy oraz opis projektu, na podstawie których dokonuje się oceny spełniania przez ten projekt kryteriów wyboru projektów

**Wnioskodawca** - podmiot, który złożył wniosek o dofinansowanie projektu

**WUP** - Wojewódzki Urząd Pracy w Opolu

**WTZ** – Warsztaty Terapii Zajęciowej

- **ZAZ** Zakład Aktywności Zawodowej
- **ZWO**  Zarząd Województwa Opolskiego

## <span id="page-9-0"></span>**2. Informacje wstępne**

1. Niniejszy Regulamin dotyczy: naboru wniosków o dofinansowanie projektu nr **FEOP.06.02-IP.02-002/24**. Celem regulaminu jest dostarczenie potencjalnym wnioskodawcom informacji przydatnych na etapie przygotowywania wniosku o dofinansowanie projektu, złożenia do oceny w ramach postępowania konkurencyjnego ogłoszonego przez IP, a następnie realizacji projektu.

- 2. IP zastrzega sobie prawo do wprowadzania zmian w regulaminie do czasu zakończenia postępowania, za wyjątkiem części dotyczącej wskazania sposobu wyboru projektów do dofinansowania i jego opisu. W zakresie kryteriów wyboru projektów może zostać dokonana zmiana regulaminu, wyłącznie w sytuacji, w której w ramach postępowania w zakresie wyboru projektów do dofinansowania, nie złożono jeszcze wniosku o dofinansowanie projektu, chyba że konieczność dokonania ww. zmian wynika z przepisów odrębnych. W sytuacji zmiany kryteriów w trakcie postępowania IP wydłuży termin składania wniosków o dofinansowanie projektu, biorąc pod uwagę zakres i znaczenie zmian oraz szacując czas potrzebny wnioskodawcom, aby uwzględnić je we wnioskach o dofinansowanie projektu.
- 3. IP udostępnia zmiany regulaminu wraz z ich uzasadnieniem i terminem, od którego są stosowane na stronie internetowej [IZ FEO 2021-2027](https://www.funduszeue.opolskie.pl/) oraz na portalu Funduszy [Europejskich.](https://www.funduszeeuropejskie.gov.pl/) W związku z tym zaleca się, by potencjalni wnioskodawcy na bieżąco zapoznawali się z informacjami zamieszczanymi na ww. stronach.
- 4. Jeżeli IP zmieni regulamin, a w naborze zostaną już złożone wnioski o dofinansowanie projektu, to niezwłocznie i indywidualnie poinformuje o tym każdego wnioskodawcę. W sytuacji zmiany regulaminu w trakcie trwania naboru, wnioskodawcy będą mieli możliwość wycofania złożonych wniosków o dofinansowanie projektu oraz ich

ponownego złożenia.

- 5. IP zastrzega sobie prawo do możliwości wydłużenia lub skrócenia terminu naboru wniosków o dofinansowanie projektu, co może nastąpić jedynie z bardzo ważnych i szczególnie uzasadnionych powodów, po akceptacji zmiany regulaminu oraz ogłoszenia przez ZWO.
- 6. W celu równego traktowania wnioskodawców, IP nie będzie stosowała w trakcie postępowania żadnych indywidualnych, podmiotowych preferencji, zarówno w zakresie procedur wyboru projektów, jak i kryteriów.

## <span id="page-10-0"></span>**3. Podstawy prawne i dokumenty programowe**

- 1. Rozporządzenie Parlamentu Europejskiego i Rady (UE) nr 2021/1060 z dnia 24 czerwca 2021 r. ustanawiające wspólne przepisy dotyczące Europejskiego Funduszu Rozwoju Regionalnego, Europejskiego Funduszu Społecznego Plus, Funduszu Spójności, Funduszu na rzecz Sprawiedliwej Transformacji i Europejskiego Funduszu Morskiego, Rybackiego i Akwakultury, a także przepisy finansowe na potrzeby tych funduszy oraz na potrzeby Funduszu Azylu, Migracji i Akwakultury, Funduszu Bezpieczeństwa Wewnętrznego i Instrumentu Wsparcia Finansowego na rzecz Zarządzania Granicami i Polityki Wizowej. (Dz. U. UE.L.2021.231.159 ze zm.).
- 2. Rozporządzenie Parlamentu Europejskiego i Rady (UE) nr 2021/1057 z dnia 24 czerwca 2021 r. ustanawiające Europejski Fundusz Społeczny Plus (EFS+) oraz uchylające rozporządzenia (UE) nr 1296/2013. (Dz. U.UE.L.2021.231.21).
- 3. Rozporządzenie Parlamentu Europejskiego i Rady (UE) 2016/679 z dnia 27 kwietnia 2016 r. w sprawie ochrony osób fizycznych w związku z przetwarzaniem danych

osobowych i w sprawie swobodnego przepływu takich danych oraz uchylenia dyrektywy 95/46/WE (ogólne rozporządzenie o ochronie danych).

- 4. Ustawa z dnia 28 kwietnia 2022 r. *o zasadach realizacji zadań finansowanych ze środków europejskich w perspektywie finansowej 2021-2027* (Dz. U. 2022 r., poz. 1079 ze zm.).
- 5. Ustawa z dnia 14 czerwca 1960 r. *Kodeks postępowania administracyjnego* (t.j. Dz.U. 2023 r., poz. 775 ze zm.).
- 6. Ustawa z dnia 19 lipca 2019 r. *o zapewnieniu dostępności osobom ze szczególnymi potrzebami* (t.j. Dz. U. z 2022 r., poz. 2240).
- 7. Ustawa z dnia 4 kwietnia 2019 r. *o dostępności cyfrowej stron internetowych i aplikacji mobilnych podmiotów publicznych* (t.j. Dz. U. z 2023 r., poz.1440).
- 8. Ustawa z dnia 11 września 2019 r. *Prawo zamówień publicznych* (t.j. Dz.U. 2023 r., poz. 1605 ze zm.).
- 9. Ustawa z dnia 27 sierpnia 2009 r. *o finansach publicznych* (t.j. Dz.U. 2023 r., poz. 1270 ze zm.).
- 10. Ustawa z dnia 10 maja 2018 r. *o ochronie danych osobowych* (t.j. Dz.U. 2019 r., poz. 1781).
- 11. Ustawa z dnia 30 kwietnia 2004 r. *o postępowaniu w sprawach dotyczących pomocy publicznej* (t.j. Dz.U. 2023 r., poz. 702).
- 12. Rozporządzenie Parlamentu Europejskiego i Rady (UE) 2016/679 z dnia 27 kwietnia 2016 r. w sprawie ochrony osób fizycznych w związku z przetwarzaniem danych osobowych i w sprawie swobodnego przepływu takich danych oraz uchylenia dyrektywy 95/46/WE (ogólne rozporządzenie o ochronie danych) (Dz.U.UE.L.2016.119.1).
- 13. Rozporządzenie komisji (UE) nr 1407/2013 z dnia 18 grudnia 2013 r. w sprawie stosowania art. 107 i 108 Traktatu o funkcjonowaniu Unii Europejskiej do pomocy de minimis (Dz. Urz. UE L 352 z 24.12.2013, str. 1 ze zm.).
- 14. Rozporządzenie Komisji (UE) 2023/2831 z dnia 13 grudnia 2023 r. w sprawie stosowania art. 107 i 108 Traktatu o funkcjonowaniu Unii Europejskiej do pomocy de minimis (Dz. Urz. UE L z 15.12.2023).
- 15. Rozporządzenie Ministra Funduszy i Polityki Regionalnej z dnia 20 grudnia 2022 r. w sprawie udzielania pomocy de minimis oraz pomocy publicznej w ramach programów finansowanych z Europejskiego Funduszu Społecznego Plus na lata 2021-2027 (Dz.U. 2022 r., poz. 2782 ze zm.).
- 16. Rozporządzenie Rady Ministrów z dnia 27 grudnia 2022 r. zmieniające rozporządzenie w sprawie sprawozdań o udzielonej pomocy publicznej, informacji o nieudzieleniu takiej pomocy oraz sprawozdań o zaległościach przedsiębiorców we wpłatach świadczeń należnych na rzecz sektora finansów publicznych ( Dz.U. 2022 r., poz. 2864).
- 17. Rozporządzenie Rady Ministrów z dnia 29 marca 2010 r. w sprawie zakresu informacji przedstawianych przez podmiot ubiegający się o pomoc de minimis (t.j. Dz. U. z 2024 r., poz. 40).
- 18. Rozporządzenie Ministra Finansów, Funduszy i Polityki Regionalnej z dnia 12 marca 2021 r. zmieniające rozporządzenie w sprawie rejestru podmiotów wykluczonych

z możliwości otrzymania środków przeznaczonych na realizację programów finansowanych z udziałem środków europejskich (Dz.U. 2021 r., poz. 493).

- 19. Rozporządzenie Ministra Funduszy i Polityki Regionalnej z dnia 21 września 2022 r. w sprawie zaliczek w ramach programów finansowanych z udziałem środków europejskich ( Dz.U. 2022 r., poz. 2055).
- 20. Karta Praw Podstawowych Unii Europejskiej z dnia 26 października 2012 r. (Dz. Urz. UE C 326 z 26.10.2012, str. 391).
- 21. Konwencja o Prawach Osób Niepełnosprawnych, sporządzona w Nowym Jorku dnia 13 grudnia 2006 r. (Dz. U. 2012.1169 ze zm.).
- 22. Samoocena spełnienia warunku Skuteczne stosowanie i wdrażanie Karty praw podstawowych w Polsce.
- 23. Wytyczne dotyczące zapewnienia poszanowania Karty praw podstawowych Unii Europejskiej przy wdrażaniu europejskich funduszy strukturalnych i inwestycyjnych (2016/C 269/01) Komisji Europejskiej.
- 24. Ustawa z dnia 5 sierpnia 2022 r. *o ekonomii społecznej* (t.j. Dz. U. 2024 r., poz. 113).
- 25. Ustawa z dnia 12 marca 2004 r. *o pomocy społecznej* (t.j. Dz. U. z 2023 r., poz. 901 ze zm.).
- 26. Ustawa z dnia 13 czerwca 2003 r. *o zatrudnieniu socjalnym* (t.j. Dz. U. z 2022 r., poz. 2241).
- 27. Ustawa z dnia 20 kwietnia 2004 r. *o promocji zatrudnienia i instytucjach rynku pracy* (t.j. Dz. U. z 2024 r., poz. 475).
- 28. Ustawa z dnia 27 sierpnia 1997 r. *o rehabilitacji zawodowej i społecznej oraz zatrudnianiu osób niepełnosprawnych* (t.j. Dz. U. z 2024 r., poz. 44 ze zm.).
- 29. Ustawa z dnia 24 kwietnia 2003 r. *o działalności pożytku publicznego i wolontariacie* (t.j. Dz. U. z 2023 r., poz. 571).
- 30. Ustawa z dnia 29 września 1994 r. *o rachunkowości* (t.j. Dz. U. z 2023 r. poz. 120 ze zm.).

# <span id="page-12-0"></span>**4. Przed przystąpieniem do sporządzania wniosku o dofinansowanie projektu wnioskodawca i/lub partner powinien zapoznać się z poniższymi dokumentami, związanymi z systemem wdrażania programu regionalnego FEO 2021-2027**

- 1. Program regionalny Fundusze Europejskie dla Opolskiego 2021-2027.
- 2. Szczegółowy Opis Priorytetów programu Fundusze Europejskie dla Opolskiego 2021-2027 Europejski Fundusz Społeczny Plus, Wersja SZOP.FEOP.010.
- 3. Wytyczne dotyczące realizacji projektów z udziałem środków Europejskiego Funduszu Społecznego Plus w regionalnych programach na lata 2021–2027 z 6 grudnia 2023 r.
- 4. Wytyczne dotyczące wyboru projektów na lata 2021-2027 z 12 października 2022 r.
- 5. Wytyczne dotyczące kwalifikowalności wydatków na lata 2021-2027 z 18 listopada 2022 r.
- 6. Wytyczne dotyczące realizacji zasad równościowych w ramach funduszy unijnych na lata 2021-2027 z 29 grudnia 2022 r.
- 7. Wytyczne dotyczące informacji i promocji Funduszy Europejskich na lata 2021-2027 z 19 kwietnia 2023 r.
- 8. Wytyczne dotyczące monitorowania postępu rzeczowego realizacji programów na lata 2021-2027 z 12 października 2022 r.
- 9. Wytyczne dotyczące kontroli realizacji programów polityki spójności na lata 2021– 2027 z 26 października 2022 r.
- 10. Podręcznik wnioskodawcy i beneficjenta Funduszy Europejskich na lata 2021-2027 w zakresie informacji i promocji z grudnia 2023 r.
- 11. Księga Tożsamości Wizualnej marki Fundusze Europejskie 2021-2027.

**Nieznajomość powyższych dokumentów może spowodować niewłaściwe przygotowanie projektu, nieprawidłowe wypełnienie formularza wniosku o dofinansowanie projektu (części merytorycznej oraz budżetu) i inne konsekwencje skutkujące obniżeniem liczby przyznanych punktów lub uzyskaniem oceny negatywnej.** 

# <span id="page-13-0"></span>**5. Pełna nazwa i adres właściwej instytucji**

Instytucją przeprowadzającą postępowanie konkurencyjne jest Wojewódzki Urząd Pracy w Opolu pełniący funkcję Instytucji Pośredniczącej w ramach realizacji zadań powierzonych przez Instytucję Zarządzającą:

Wojewódzki Urząd Pracy w Opolu

ul. Głogowska 25c

45-315 Opole

# <span id="page-14-0"></span>**II. Zasady postępowania konkurencyjnego**

# <span id="page-14-1"></span>**6. Typy projektów podlegających dofinansowaniu[4](#page-14-3)**

- **5**. Usługi reintegracji społecznej i zawodowej realizowane w ramach ZAZ:
	- a) zwiększenie liczby osób z niepełnosprawnościami zatrudnionych w istniejących ZAZ,
	- b) wsparcie osób z niepełnosprawnościami, dotychczas zatrudnionych w ZAZ, nowymi usługami reintegracji społ. i zawodowej z założeniem utworzenia trwałej ścieżki wsparcia w ramach aktywizacji zawodowej umożliwiającej podjęcie zatrudnienia na otwartym rynku pracy,
	- c) tworzenie nowych ZAZ
- **6.** Tworzenie mieszkań treningowych i wspomaganych dla odbiorców usług w podmiotach reintegracyjnych jako element kompleksowego projektu.
- **7.** Działania na rzecz zapewnienia osobom zagrożonym ubóstwem lub wykluczeniem społecznym poprawy kompetencji w zakresie spędzania czasu wolnego i rekreacji oraz uczestnictwa w kulturze (jedynie jako element kompleksowego projektu stanowiący działania towarzyszące usługom aktywnej integracji), w tym m.in.:
	- a) animacja kulturalna w środowisku lokalnym, w tym m.in. pikniki edukacyjne, warsztaty,
	- b) udział w formach proponowanych przez organizacje społeczeństwa obywatelskiego w środowisku lokalnym z zakresu aktywizacji społeczno-kulturalnej,
	- c) uczestnictwo w formach proponowanych przez instytucje kultury, rekreacji i innych form spędzania czasu wolnego w regionie,
	- d) formy spędzania czasu wolnego, w tym w zakresie kultury i rekreacji.

# <span id="page-14-2"></span>**7. Typ beneficjenta**

**Typ beneficjenta ogólny**: Administracja publiczna

**Typ beneficjenta szczegółowy**: Jednostki Samorządu Terytorialnego

<span id="page-14-3"></span><sup>4</sup> Numeracja typów przedsięwzięć wskazana zgodnie z zapisami karty dla działania 6.2 *Aktywizacja społecznozawodowa osób zagrożonych ubóstwem i wykluczeniem społecznym* w treści Szczegółowego Opisu Priorytetów Programu Fundusze Europejskie dla Opolskiego 2021-2027 (wersja nr 10)

#### **Typ beneficjenta ogólny:** Organizacje społeczne i związki wyznaniowe

#### **Typ beneficjenta szczegółowy**:

- Centra aktywności lokalnej,
- Kościoły i związki wyznaniowe,
- Niepubliczne podmioty integracji i pomocy społecznej,
- Organizacje pozarządowe,
- Podmioty ekonomii społecznej

#### **Typ beneficjenta ogólny**: Przedsiębiorstwa

#### **Typ beneficjenta szczegółowy**:

- MŚP,
- Duże przedsiębiorstwa

#### **Typ beneficjenta ogólny:** Służby publiczne

#### **Typ beneficjenta szczegółowy:**

- Instytucje integracji i pomocy społecznej,
- Instytucje rynku pracy

W przypadku projektu partnerskiego każdy partner podobnie jak wnioskodawca musi być podmiotem uprawnionym do otrzymania wsparcia w ramach działania 6.2 Aktywizacja społeczno-zawodowa osób zagrożonych ubóstwem i wykluczeniem społecznym FEO 2021- 2027.

Beneficjent oraz Partner/Partnerzy muszą wpisywać się zarówno w typ ogólny jak i w typ szczegółowy Beneficjenta.

#### <span id="page-15-0"></span>**8. Grupa docelowa**

- 1. organizacje społeczeństwa obywatelskiego,
- 2. osoby bierne zawodowo,
- 3. osoby z niepełnosprawnościami,
- 4. osoby zagrożone ubóstwem lub wykluczeniem społecznym,
- 5. otoczenie osób zagrożonych ubóstwem lub wykluczeniem społecznym,
- 6. rodziny i społeczności lokalne zagrożone ubóstwem i wykluczeniem społecznym.

### <span id="page-16-0"></span>**9. Warunki realizacji projektów**

- 1. Działania świadomościowe (kampanie informacyjne i działania upowszechniające) będą możliwe do finansowania jedynie, jeśli będą stanowić część projektu i będą uzupełniać działania o charakterze wdrożeniowym w ramach tego projektu z zastrzeżeniem, iż nie mogą przekroczyć 10% kosztów kwalifikowalnych.
- 2. Wsparcie jest zgodne ze "Strategią Rozwoju Usług Społecznych, polityka publiczna do roku 2030 (z perspektywą do 2035r.)", RPDI oraz z "Krajowym Programem Przeciwdziałania Ubóstwu i Wykluczeniu Społecznemu. Aktualizacja 2021–2027, polityka publiczna z perspektywą do roku 2030".
- 3. Wszystkie typy przedsięwzięć, które stanowią instrumenty i usługi rynku pracy w rozumieniu ustawy z dnia 20 kwietnia 2004 r. *o promocji zatrudnienia i instytucjach rynku* pracy są realizowane zgodnie z tą ustawą i odpowiednimi aktami wykonawczymi do niej.
- 4. Interwencja w obszarze włączenia społecznego jest planowana i wdrażana we współpracy z ROPS w Opolu, a w przypadku usług społecznych planowanie i realizacja interwencji odbywa się zgodnie z kierunkami wskazanymi w RPDI.
- 5. Wsparcie oferowane osobom biernym zawodowo oraz osobom i rodzinom zagrożonym ubóstwem lub wykluczeniem społecznych jest dostosowane do indywidualnych potrzeb tych osób oraz cechuje się kompleksowością.
- 6. W ramach niniejszego naboru wsparciem będą mogły zostać objęte osoby bierne zawodowo z powodu:
	- − niepełnosprawności,
	- − opieki nad osobami zależnymi (zwłaszcza kobiety),
	- − przynależności do grupy NEET (osoby w wieku do 30 lat nieuczące się, ani niekontynuujące nauki),
	- − posiadania najniższego wykształcenia (do poziomu ISCED 0-2),
	- − opuszczania zakładów karnych,

− uzależnienia od środków psychoaktywnych zwłaszcza od narkotyków. Przyczyny bierności zawodowej zostały wskazane w dokumencie pn. "Bierność zawodowa i wykluczenie społeczne - Kierunki działania" stanowiący załącznik nr 16 do wzoru Umowy o dofinansowanie.

- 7. W przypadku wsparcia osób biernych zawodowo niezbędna jest odpowiednia identyfikacja powodów bierności zawodowej i przygotowanie opracowanego na tej podstawie dopasowanego do potrzeb danej osoby indywidualnego planu działania, zawierającego co najmniej analizę potencjału uczestnika, uwarunkowań zdrowotnych i społecznych uczestnika, przyczyn pozostawania bez pracy i deficytów uczestnika, predyspozycji zawodowych oraz wskazanie kierunków rozwoju uczestnika.
- 8. Wsparcie realizowane jest z wykorzystaniem kontraktu socjalnego lub innego rodzaju programów przewidzianych w ustawie z dnia 12 marca 2004 r. *o pomocy*

*społecznej*, w tym indywidualnych programów, programów aktywności lokalnej i projektów socjalnych albo umowy na wzór kontraktu socjalnego.

- 9. Wsparcie odbywa się w oparciu o ścieżkę reintegracji, stworzoną indywidualnie dla każdej osoby, rodziny, środowiska z uwzględnieniem diagnozy sytuacji problemowej, zasobów, potencjału, predyspozycji, potrzeb.
- 10. Usługi aktywnej integracji o charakterze zawodowym dla osób, rodzin i środowisk nie mogą stanowić pierwszego elementu wsparcia w ramach ścieżki reintegracji (nie dotyczy projektów realizowanych przez podmioty reintegracyjne).
- 11. Wsparcie dla osób odbywających karę pozbawienia wolności nie będzie udzielane, z wyjątkiem osób objętych dozorem elektronicznym.
- 12. Projekty obejmujące wyłącznie pracę socjalną nie będą wybierane do dofinansowania.
- 13. Zapewniona zostanie trwałość podmiotów reintegracyjnych utworzonych ze środków EFS+ po zakończeniu realizacji projektu, co najmniej przez okres odpowiadający okresowi realizacji projektu.
- 14. Wsparcie dotyczące aktywizacji zawodowej jest realizowane na zasadach określonych w Wytycznych dot. realizacji projektów z udziałem środków EFS+ w regionalnych programach na lata 2021-2027 w części dot. rynku pracy lub na podstawie przepisów szczegółowych obowiązujących dany rodzaj podmiotu udzielającego wsparcia.
- 15. Wsparcie w ramach ZAZ może być udzielane przez określony czas (1-2 lata wsparcia dla uczestnika) i z założeniem, że 5-10% uczestników ZAZ wejdzie na otwarty rynek pracy/zarejestruje się w PUP.
- 16. Subsydiowanie zatrudnienia jest realizowane zgodnie z warunkami dla działania 5.5.
- 17. Wsparcie przeznaczone dla osób z niepełnosprawnościami jest dostosowane do osobistych preferencji tych osób oraz rodzaju niepełnosprawności.
- 18. Możliwa jest realizacja działań wspierających tworzenie miejsc pracy dla osób z niepełnosprawnościami, w szczególności poprzez wyposażenie lub doposażenie stanowiska pracy na potrzeby zatrudnienia osób z niepełnosprawnościami, dostosowanie stanowiska pracy do potrzeb osób z niepełnosprawnościami. Działania wspierające tworzenie miejsc pracy dla osób z niepełnosprawnościami mogą być realizowane wyłącznie jako element kompleksowych projektów obejmujących aktywizację społeczno-zawodową osób z niepełnosprawnościami.
- 19. Aktywizacja społeczno-zawodowa osób z niepełnosprawnościami będzie udzielana zgodnie z Konwencją ONZ o prawach osób niepełnosprawnych, co oznacza, że działania koncentrować się będą na promowaniu otwartego rynku pracy dla osób z niepełnosprawnościami.
- 20. Brak możliwości finansowania wsparcia powodującego segregację społeczną i przestrzenną osób zagrożonych ubóstwem lub wykluczeniem społecznym, w tym zwłaszcza osób z niepełnosprawnościami.
- 21. Wsparcie powinno być skoncentrowane na osobach najbardziej oddalonych od rynku pracy, które nie są gotowe do podjęcia pracy, doświadczających złożonych problemów powodujących ubóstwo i wykluczenie społeczne, które w pierwszej kolejności wymagają kompleksowego wsparcia z wykorzystaniem instrumentów aktywizacji społecznej lub zawodowej.
- 22. Wsparcie w postaci mieszkań treningowych i mieszkań wspomaganych musi być realizowane zgodnie z warunkami i standardami określonymi w Wytycznych dotyczących realizacji projektów z udziałem środków EFS+ w regionalnych programach na lata 2021-2027 tj. w szczególności:
	- a) Polega ono na tworzeniu miejsc w nowo tworzonych lub istniejących mieszkaniach (dotyczy typu przedsięwzięcia nr 6),
	- b) Liczba miejsc w mieszkaniu (treningowym, wspomaganym) nie może być większa niż 3, chyba że większa liczba miejsc wynika z faktu bycia rodziną w rozumieniu ustawy z dnia 12 marca 2004 r. o pomocy społecznej. Pokoje w mieszkaniu powinny być 1-osobowe,
	- c) Mieszkania treningowe oraz mieszkania wspomagane nie mogą być zlokalizowane na nieruchomości, na której znajduje się placówka opieki instytucjonalnej,
	- d) W przypadku nieruchomości, w której znajduje się do 8 lokali włącznie, mieszkania treningowe oraz wspomagane mogą stanowić 50% lokali. W nieruchomości o większej liczbie lokali, maksymalna liczba takich mieszkań wynosi 4 i 25% nadwyżki liczby lokali powyżej 4. W przypadku mieszkań, w których przebywa jedna osoba, mieszkania te mogą stanowić 100% lokali w przypadku nieruchomości, w której znajduje się do 8 lokali włącznie, a w przypadku większych nieruchomości ― odpowiednio 25% nadwyżki liczby lokali powyżej 8,
	- e) Wsparcie dotyczące mieszkań treningowych i wspomaganych w ramach projektu nie spowoduje:
		- − zmniejszenia dotychczasowego finansowania usług w formie mieszkań treningowych, wspomaganych lub mieszkań z usługami/ze wsparciem przez beneficjenta oraz
		- − zastąpienia środkami projektu dotychczasowego finansowania usług ze środków innych niż europejskie<sup>[5](#page-18-0)</sup>.
	- f) W przypadku mieszkań treningowych i wspomaganych jest stosowany standard dotyczący tej formy pomocy wynikający z ustawy z dnia 12 marca 2004 r. o pomocy społecznej i aktów wykonawczych wydanych na podstawie

<span id="page-18-0"></span><sup>5</sup> Postanowienia pkt. 22 lit e nie dotyczą kontynuacji wsparcia realizowanego ze środków EFS+.

tej ustawy, chyba że *Wytyczne dotyczące realizacji projektów z udziałem środków Europejskiego Funduszu Społecznego Plus w regionalnych programach na lata 2021-2027* stanowią inaczej.

23. Pozostałe warunki niezbędne do realizacji projektów niewskazane w SZOP 2021- 2027 dla działania określone są w pozostałych dokumentach IZ FEO niezbędnych dla przeprowadzenia procedury konkurencyjnej, w tym w Regulaminie wyboru projektów/umowie o dofinansowanie.

#### **Uwaga!**

W ramach niniejszego naboru preferowane będą projekty realizowane w powiatach o największej liczbie odbiorców pomocy społecznej. W odniesieniu do kryterium merytorycznego szczegółowego punktowanego nr 4 informujemy, że zgodnie z dokumentem pn. [Ocena zasobów pomocy społecznej województwa opolskiego w 2022 r.](https://ops.rops-opole.pl/wp-content/uploads/ocena-zasobow-pomocy-spolecznej/OZPS%202022_.pdf) powiaty o odsetku klientów ośrodków pomocy społecznej powyżej 2,5% to: powiat głubczycki, nyski oraz prudnicki. Natomiast powiaty o odsetku klientów ośrodków pomocy społecznej >2% <=2,5% to: powiat brzeski, kędzierzyńsko-kozielski, kluczborski, krapkowicki oraz namysłowski.

### <span id="page-19-0"></span>**10. Termin składania wniosków o dofinansowanie projektu**

Nabór wniosków o dofinansowanie projektu będzie prowadzony w terminie

#### **17.05.2024 r. – 28.05.2024 r.**

- 1. Ww. termin obejmuje rozpoczęcie naboru (dzień udostępnienia formularza wniosku o dofinansowanie projektu w systemie teleinformatycznym **w sposób umożliwiający składanie wniosków o dofinansowanie projektu**), przyjmowanie wniosków oraz zakończenie naboru.
- 2. W przypadku awarii systemu LSI 2021-2027 podczas naboru/oceny wniosków o dofinansowanie projektu/złożenia korekty wniosku o dofinansowanie projektu, ZWO upoważnia Dyrektora WUP/Wicedyrektora WUP do podjęcia decyzji o wydłużeniu czasu naboru/oceny wniosków o dofinansowanie projektu/złożenia korekty wniosku o dofinansowanie projektu o czas trwania awarii. Wówczas termin zakończenia naboru/oceny/złożenia korekty zostanie ogłoszony w komunikacie zamieszczonym na stronie internetowej [IZ FEO 2021-2027](https://www.funduszeue.opolskie.pl/) oraz na [portalu Funduszy Europejskich](https://www.funduszeeuropejskie.gov.pl/) i/lub Wnioskodawca zostanie o tym fakcie poinformowany indywidualnie.
- 3. Inne okoliczności, które mogą wpływać na datę zakończenia naboru:
	- a) zwiększenie kwoty przewidzianej na dofinansowanie projektów w ramach postępowania,
	- b) osiągnięcie określonej wartości kwoty dofinansowania w złożonych wnioskach w ramach postępowania,
- c) inna niż przewidywana pierwotnie liczba składanych wniosków o dofinansowanie projektu,
- d) zmiana regulaminu wyboru projektów.

### <span id="page-20-0"></span>**11. Orientacyjny termin przeprowadzenia oceny projektów**

Orientacyjny termin zakończenia oceny projektów to **październik 2024 r.**

### <span id="page-20-1"></span>**12. Opis procedury oceny projektów**

### <span id="page-20-2"></span>**12.1 Sposób wyboru projektów do dofinansowania oraz jego opis**

Projekty będą wybierane w sposób konkurencyjny. Postępowanie w zakresie wyboru projektów obejmuje nabór i ocenę wniosków o dofinansowanie projektu oraz rozstrzygnięcie przez ZWO w zakresie przyznania dofinansowania.

Przez przeprowadzenie naboru rozumie się:

- rozpoczęcie naboru,
- przyjmowanie wniosków o dofinansowanie projektu,
- zakończenie naboru.

W dniu ogłoszenia naboru IP udostępni dla naboru nr **FEOP.06.02-IP.02-002/24 formularz wniosku o dofinansowanie projektu** w systemie teleinformatycznym LSI 2021-2027, aby potencjalni wnioskodawcy mogli go wypełnić (zgodnie z instrukcją zawartą w załączniku nr 3 do niniejszego regulaminu), a następnie złożyć wniosek w terminie przeprowadzenia naboru tj. od 17.05.2024r. do 28.05.2024r. podpisany podpisem elektronicznym w trakcie przyjmowania wniosków o dofinansowanie projektu za pośrednictwem LSI 2021-2027.

Wniosek o dofinansowanie projektu wraz z załącznikami składany jest bez pisma przewodniego.

Wnioskodawca może złożyć wyłącznie załączniki wskazane w niniejszym Regulaminie wyboru projektów. IP nie dopuszcza możliwości złożenia innych załączników istotnych z punktu widzenia Wnioskodawcy. W przypadku złożenia innych załączników nie będą one brane pod uwagę w trakcie oceny projektu.

Celem weryfikacji spełnienia kryterium formalnego nr 4 pn. Roczny obrót Wnioskodawcy i Partnera/Partnerów jest równy lub wyższy od średnich rocznych wydatków w projekcie. (nie dotyczy jednostek sektora finansów publicznych) Wnioskodawca zobowiązany jest do złożenia dokumentów źródłowych będących w jego posiadaniu, tj.:

• PIT/sprawozdania finansowego/zaświadczenia z Urzędu Skarbowego.

Celem weryfikacji spełnienia kryterium formalnego nr 6 pn. W przypadku projektu partnerskiego spełnione zostały wymogi dotyczące wyboru Partnerów, o których mowa w art. 39 ustawy z dnia 28 kwietnia 2022 r. *o zasadach realizacji zadań finansowanych ze środków europejskich w perspektywie finansowej 2021–2027* Wnioskodawca zobowiązany jest do złożenia dokumentów źródłowych będących w jego posiadaniu, tj.:

• dokumentów potwierdzających spełnienie wymogów dotyczących wyboru Partnerów, o których mowa w art. 39 ustawy z dnia 28 kwietnia 2022 r. o zasadach realizacji zadań finansowanych ze środków europejskich w perspektywie finansowej 2021–2027, w tym potwierdzające fakt dokonania wyboru partnerów przed złożeniem wniosku o dofinansowanie projektu (dokumentacja źródłowa Wnioskodawcy).

Powiązane z wnioskiem załączniki powinny zostać uwierzytelnione przez Wnioskodawcę. Uwierzytelnienie będzie następować poprzez podpisanie ww. dokumentów (podpis profilem zaufanym lub podpisem kwalifikowanym) przez uprawnione osoby, tj. przez osoby, które zgodnie ze statutem jednostki/aktem powołującym jednostkę są prawnie uprawnione do reprezentowania wnioskodawcy lub zostały upoważnione do reprezentowania wnioskodawcy.

Wnioski o dofinansowanie projektów złożone podczas naboru, podlegają ocenie, która przebiega w trzech etapach:

**Etap I** - **ocena formalna** - rozpoczyna się dzień po zakończeniu naboru wniosków o dofinansowanie projektu i trwa do 50 dni kalendarzowych od dnia zakończenia naboru wniosków o dofinansowanie projektu. Ocena formalna danego projektu dokonywana jest przez jednego pracownika IP powołanego do składu KOP.

**Etap II** - **ocena merytoryczna** - projekty pozytywnie ocenione pod względem formalnym poddawane są ocenie merytorycznej, która trwa do 50 dni kalendarzowych od dnia następnego po zakończeniu etapu oceny formalnej. Ocena merytoryczna danego projektu dokonywana jest przez dwóch członków KOP powołanych do składu KOP, którzy tworzą parę oceniających.

**Etap III** – **negocjacje** - projekty ocenione pozytywnie z zastrzeżeniem pod względem merytorycznym przekazane są do etapu negocjacji, który trwa do 50 dni kalendarzowych od daty zakończenia etapu oceny merytorycznej. Negocjacje przeprowadzane są przez wyznaczonych przez Przewodniczącego KOP członków KOP.

Projekty, które w wyniku oceny merytorycznej lub negocjacji uzyskają pozytywną ocenę przechodzą do rozstrzygnięcia postępowania.

Celem postępowania jest wybór do dofinansowania projektów spełniających kryteria wyboru projektów, które wśród projektów z wymaganą minimalną liczbą punktów uzyskały kolejno największą liczbę punktów w ramach dostępnej alokacji.

Szczegółowy opis procedury oceny projektów w ramach postępowania konkurencyjnego znajduje się w załączniku nr 1 do niniejszego regulaminu pn. Procedura oceny projektów w postępowaniu konkurencyjnym (zakres EFS +).

Regulamin pracy Komisji Oceny Projektów oceniającej projekty w ramach EFS+ programu regionalnego FEO 2021-2027 dotyczący postępowania konkurencyjnego określa organizację, tryb oraz zasady pracy KOP.

Wyniki oceny po każdym etapie naboru oraz informację o rozstrzygnięciu postępowania IP zamieszcza na stronie internetowej IZ [FEO 2021-2027](https://www.funduszeue.opolskie.pl/) oraz na portalu Funduszy [Europejskich.](https://www.funduszeeuropejskie.gov.pl/)

#### **Uwaga!**

**Wnioski o dofinansowanie projektu składane są wyłącznie w formie elektronicznej, za pośrednictwem systemu teleinformatycznego LSI 2021-2027 (nie jest składana wersja papierowa). Wnioski o dofinansowanie projektu składane są bez pisma przewodniego.**

# <span id="page-22-0"></span>**12.2 System teleinformatyczny, w którym należy złożyć wniosek oraz sposób dostępu do formularza wniosku o dofinansowanie projektu**

## **IP przyjmuje wnioski o dofinansowanie projektu wyłącznie za pomocą systemu teleinformatycznego LSI 2021-2027**.

Zadaniem systemu LSI 2021-2027 jest umożliwienie wnioskodawcom tworzenia elektronicznie wniosków o dofinansowanie projektu, a IP prowadzenie wykazu projektów od momentu ich złożenia przez wnioskodawcę, aż do utworzenia listy projektów wybranych do dofinansowania.

Elementem systemu LSI 2021-2027 jest Panel wnioskodawcy to specjalna aplikacja, funkcjonująca jako serwis internetowy, dedykowana dla wnioskodawców, dostępna wyłącznie on-line. **Panel wnioskodawcy jest jedynym narzędziem dostępnym dla wnioskodawców, za pomocą którego należy wypełnić i złożyć wniosek o dofinansowanie projektu w ramach programu regionalnego FEO 2021-2027**. **Wniosek o dofinansowanie projektu składany jest bez pisma przewodniego.**

#### **Uwaga!**

**Wniosek o dofinansowanie projektu musi być podpisany elektronicznie zgodnie z Instrukcją obsługi Panelu Wnioskodawcy FEO 2021-2027, która stanowi załącznik nr 4 do regulaminu. System umożliwia podłączenie podpisanego elektronicznie gotowego projektu. Wniosek o dofinansowanie projektu musi być podpisany przez wszystkie osoby wskazane w statucie jednostki/akcie powołującym jednostkę lub innym dokumencie oraz przez osoby upoważnione do podejmowania zobowiązań finansowych (w przypadku** 

### **jednostek działających na podstawie ustawy z dnia 27 sierpnia 2009 r.** *o finansach publicznych***).**

#### **Podpisany elektronicznie dokument, należy dołączyć do projektu.**

Adres strony internetowej Panelu wnioskodawcy: [http://pw2021.opolskie.pl](http://pw2021.opolskie.pl/)

Szczegółowe informacje odnośnie sposobu dostępu do formularza wniosku (wzór stanowi załącznik nr 2 do niniejszego regulaminu) znajdują się w Instrukcji obsługi Panelu wnioskodawcy FEO 2021-2027 stanowiącej załącznik nr 4 do regulaminu.

## <span id="page-23-0"></span>**12.3 Sposób komunikacji między wnioskodawcą a IP**

W ramach postępowania konkurencyjnego **zastosowanie ma elektroniczna forma komunikacji obejmująca:**

- − składanie wniosków o dofinansowanie projektu wyłącznie za pomocą systemu teleinformatycznego LSI 2021-2027 (wnioski o dofinansowanie projektu składane są bez pisma przewodniego),
- − przekazanie wezwania do uzupełnienia lub poprawienia wniosku o dofinansowanie projektu na etapie oceny formalnej lub negocjacji oraz pisma informującego o skierowaniu projektu do negocjacji wraz ze wskazaniem obszarów negocjacyjnych za pośrednictwem poczty elektronicznej e-mail (termin określony w wezwaniu liczy się od dnia następującego po dniu przekazania wezwania),
- − przekazanie wnioskodawcy informacji o zatwierdzonym wyniku oceny projektu oznaczającym wybór projektu do dofinansowania albo stanowiącym ocenę negatywną, za pomocą Elektronicznej Platformy Usług Administracji Publicznej (ePUAP)<sup>[6](#page-23-1)</sup>.

Informację o zatwierdzonym wyniku oceny projektu oznaczającym wybór projektu do dofinansowania albo stanowiącym ocenę negatywną, o której mowa w art. 56 ust. 5 i 6 ustawy wdrożeniowej IP przekazuje niezwłocznie wnioskodawcy w formie pisemnej lub w formie elektronicznej. Do doręczenia informacji stosuje się przepisy działu I rozdziału 8 ustawy z dnia 14 czerwca 1960 r. – Kodeks postępowania administracyjnego.

Sposób komunikacji między wnioskodawcą a IP został szczegółowo opisany w Procedurze oceny projektów w postępowaniu konkurencyjnym (zakres EFS +) stanowiącej załącznik nr 1 do niniejszego regulaminu.

<span id="page-23-1"></span><sup>&</sup>lt;sup>6</sup> W sytuacji, gdy wnioskodawca nie posiada skrzynki na Elektronicznej Platformie Usług Administracji Publicznej (ePUAP), wówczas informację o zatwierdzonym wyniku oceny projektu oznaczającym wybór projektu do dofinansowania albo stanowiącym ocenę negatywną otrzyma w formie pisemnej.

### <span id="page-24-0"></span>**12.4 Kryteria wyboru projektów**

KOP dokona oceny projektów w oparciu o zatwierdzone przez KM FEO 2021-2027 Kryteria wyboru projektów dla działania **6.2** *Aktywizacja społeczno-zawodowa osób zagrożonych ubóstwem i wykluczeniem społecznym* w zakresie typów przedsięwzięć nr 5,6,7 w ramach programu regionalnego FEO 2021-2027*,* które stanowią załącznik nr 5 do niniejszego regulaminu.

Każde kryterium posiada nazwę, definicję oraz opis znaczenia dla wyniku oceny. Definicja zawiera m. in. informacje o tym co będzie oceniane, wskazuje co wpływa na wynik oceny kryterium oraz przesądza w jakiej sytuacji kryterium uznaje się za spełnione albo niespełnione.

Kryteria wyboru projektów podzielone są na:

- **formalne** bezwzględne,
- **merytoryczne uniwersalne** bezwzględne i punktowane,
- **merytoryczne szczegółowe** bezwzględne i punktowane,
- **negocjacyjne** bezwzględne.

Szczegółowe informacje dotyczące znaczenia poszczególnych kryteriów wyboru projektów zostały zawarte w definicji kryteriów określonej w załączniku nr 5 do niniejszego regulaminu.

W kryteriach wyboru projektów wskazano dwa kryteria merytoryczne uniwersalne punktowane **o charakterze rozstrzygającym**, tj.:

- Trafność doboru i opisu zadań przewidzianych do realizacji w ramach projektu,
- Poprawność sporządzenia budżetu projektu.

**W przypadku, gdy kilka projektów uzyska taką samą ocenę punktową**, a nie jest możliwe wszczęcie negocjacji w odniesieniu do wszystkich tych projektów, o kolejności kierowania do procedury negocjacyjnej decyduje liczba punktów uzyskana w ramach ww. kryteriów rozstrzygających.

W przypadku gdy dwa lub więcej projektów skierowanych do rozstrzygnięcia postępowania konkurencyjnego spełnia wszystkie bezwzględne kryteria wyboru projektów oraz uzyskają taką samą liczbę punktów (równą lub przewyższającą 60 % maksymalnej możliwej do zdobycia liczby punktów ogółem), ale ze względu na wielkość alokacji wszystkie z nich nie mogą zostać wybrane do dofinansowania, o możliwości dofinansowania projektu decyduje liczba punktów uzyskana w ramach kryteriów rozstrzygających.

Punktacja uzyskana za spełnienie kryterium pn. Trafność doboru i opisu zadań przewidzianych do realizacji w ramach projektu jest rozstrzygająca w pierwszej kolejności, a w sytuacji gdy nie jest to skuteczne, w drugiej kolejności brana jest pod uwagę punktacja za spełnienie drugiego kryterium, pn. Poprawność sporządzenia budżetu projektu.

W przypadku kryteriów wyboru projektów o charakterze bezwzględnym ocenianych na podstawie deklaracji zawartej we wniosku o dofinansowanie projektu, **IP zastrzega sobie prawo do zażądania po rozstrzygnięciu postępowania, a przed podpisaniem umowy** 

**o dofinansowanie projektu lub podjęciem decyzji o dofinansowaniu projektu, dostarczenia przez wnioskodawcę dokumentów potwierdzających spełnienie tych kryteriów.** Ze względu na charakter bezwzględnych kryteriów wyboru projektów przyjętych przez KM FEO 2021-2027, weryfikacja kryteriów, o których mowa powyżej, przed rozpoczęciem wdrażania projektu, na podstawie dokumentów poświadczających ich spełnienie, możliwa jest do przeprowadzenia w stosunku do dwóch kryteriów formalnych w brzmieniu:

- − **Wnioskodawca oraz Partnerzy (jeśli dotyczy) uprawnieni do składania wniosku,**
- − **Wnioskodawca oraz Partnerzy (jeśli dotyczy) nie podlegają wykluczeniu z ubiegania się o dofinansowanie**.

W związku z powyższym, po rozstrzygnięciu postępowania, a przed podpisaniem umowy o dofinansowanie projektu, wnioskodawca zostanie wezwany do złożenia stosownych dokumentów potwierdzających spełnienie powyższych kryteriów przed podpisaniem umowy o dofinansowanie projektu.

Ponadto na etapie weryfikacji wniosku o płatność oraz kontroli na miejscu realizacji projektu beneficjent zobowiązany jest do udowodnienia spełnienia poszczególnych kryteriów. W związku z tym, kryteria wyboru projektów ocenione na podstawie deklaracji we wniosku o dofinansowanie projektu weryfikowane będą na podstawie dokumentów poświadczających ich spełnienie na etapie wdrażania projektu oraz podczas kontroli.

# <span id="page-25-0"></span>**12.5 Zakres, w jakim możliwe jest uzupełnianie lub poprawianie wniosków o dofinansowanie projektu**

Oceny spełniania kryteriów przez dany projekt dokonuje się w przypadku kryteriów o charakterze punktowanym na podstawie zapisów wniosku o dofinansowanie projektu oraz w przypadku kryteriów o charakterze bezwzględnym poprzez wykorzystanie podczas oceny wyjaśnień udzielonych przez wnioskodawcę albo przekazanych przez niego lub uzyskanych w inny sposób informacji dotyczących wnioskodawcy lub projektu. **Uzyskanie i wykorzystanie tych wyjaśnień i informacji będzie dokumentowane.**

# **Ponadto w odniesieniu do kryteriów bezwzględnych istnieje możliwość ich oceny z zastrzeżeniem.**

**Etap I - ocena formalna** obejmuje ocenę spełniania przez projekt kryteriów o charakterze formalnym. Kryteriami takimi są tylko kryteria zero-jedynkowe, tzn. takie, których ocena polega na przypisaniu wartości "tak" lub "nie" albo stwierdzeniu, że kryterium nie dotyczy danego projektu. W wyniku tej oceny, wniosek może zostać skierowany do poprawy lub uzupełnienia zgodnie z art. 55 ust. 1 ustawy wdrożeniowej. W trakcie uzupełniania lub poprawiania wniosku o dofinansowanie projektu IP zapewnia równe traktowanie wnioskodawców.

Możliwość pozyskiwania od wnioskodawcy wyjaśnień dotyczy wszystkich kryteriów formalnych.

Projekt w części dotyczącej spełnienia **kryteriów formalnych** wyboru projektów **może być poprawiany lub uzupełniany wyłącznie w zakresie zmian/poprawek o charakterze formalnym wskazanych przez oceniających w listach sprawdzających**.

#### **Możliwość korekty nie dotyczy następujących kryteriów formalnych**:

- − Projekt złożony w ramach właściwego działania oraz naboru.
- − Zasadność zawarcia partnerstwa w ramach projektu (jeśli dotyczy),
- − Podmiot aplikujący o dofinansowanie składa dopuszczalną w Regulaminie wyboru projektów liczbę wniosków niezależnie od tego czy pełni rolę Wnioskodawcy czy Partnera (jeśli dotyczy),
- − Projekt, którego łączna wartość wyrażona w PLN nie przekracza równowartości 200 tys. EUR rozliczany jest z zastosowaniem uproszczonych metod rozliczania wydatków wskazanych w regulaminie wyboru projektów,
- − Wartość dofinansowania projektu nie przekracza maksymalnej kwoty dofinansowania określonej w postępowaniu konkurencyjnym (jeśli dotyczy).

Jeśli uzupełniony/poprawiony wniosek o dofinansowanie projektu zostanie złożony przez wnioskodawcę w wymaganym terminie jednak nie będzie poprawnie podpisany, wówczas istnieje możliwość uzupełnienia/poprawy w zakresie podpisu elektronicznego.

**Etap II - ocena merytoryczna** obejmuje ocenę spełniania przez projekt kryteriów o charakterze merytorycznym. Kryteriami takimi są kryteria zerojedynkowe oraz punktowane. Na tym etapie oceny nie ma możliwości poprawy wniosku o dofinansowanie projektu.

**Etap III - negocjacje** obejmują poprawianie lub uzupełnianie wniosku o dofinansowanie projektu w oparciu o uwagi dotyczące spełniania kryteriów merytorycznych bezwzględnych wskazane w listach sprawdzających i/lub uzyskiwanie od wnioskodawców informacji i wyjaśnień.

#### **Uwaga!**

## **Nie ma możliwości poprawiania lub uzupełniania zapisów we wniosku o dofinansowanie w zakresie odnoszącym się do kryteriów merytorycznych punktowanych.**

Negocjacje kończą się oceną zerojedynkowego kryterium dotyczącego spełnienia warunków postawionych wnioskodawcy przez oceniających i/lub przewodniczącego KOP i/lub wynikających z ustaleń podjętych w toku negocjacji. Powyższe kryterium dotyczy również przypadku, gdy z uwagi na wyczerpanie kwoty przeznaczonej na dofinansowanie projektów w naborze, nie mogły zostać podjęte negocjacje projektu, wówczas kryterium zostanie ocenione negatywnie. Zasady prowadzenia negocjacji zostały opisane w załączniku nr 1 do regulaminu. **Przedmiotowe kryterium podlega poprawie**, ale **tylko i wyłącznie w zakresie elektronicznego podpisu projektu**, a więc **w sytuacji, gdy przekazany w systemie projekt nie będzie poprawnie podpisany.**

**Jeśli uzupełniony/poprawiony wniosek o dofinansowanie projektu zostanie złożony przez wnioskodawcę w wymaganym terminie jednak nie będzie poprawnie podpisany, wówczas istnieje możliwość uzupełnienia/poprawy w zakresie podpisu elektronicznego.**

**W trakcie uzupełniania lub poprawiania wniosku o dofinansowanie projektu IP zapewnia równe traktowanie wnioskodawców.**

**Możliwość pozyskiwania od wnioskodawcy wyjaśnień dotyczy wszystkich kryteriów merytorycznych uniwersalnych i merytorycznych szczegółowych bezwzględnych.**

#### **Uwaga!**

Jeżeli wnioskodawca uzupełni wniosek niezgodnie z wezwaniem, ocenie podlega projekt na podstawie złożonej korekty wniosku o dofinansowanie projektu. Jeżeli wnioskodawca nie złoży w wymaganym terminie korekty wniosku o dofinansowanie projektu, ocenie podlega projekt na wersji wniosku o dofinansowanie projektu, który został skierowany do uzupełnienia lub poprawy**.**

# <span id="page-27-0"></span>**13. Realizacja polityk horyzontalnych, w tym zasady równości szans i niedyskryminacji**

- 1. Projekt musi być realizowany zgodnie z:
	- − art. 9 rozporządzenia ogólnego, który nakłada obowiązek podjęcia działań w celu zapobiegania wszelkiej dyskryminacji ze względu na płeć, rasę, lub pochodzenie etniczne, religię lub światopogląd, niepełnosprawność, wiek lub orientację seksualną;
	- − zapisami *Standardów dostępności dla polityki spójności 2021-2027*  stanowiących załącznik nr 2 do *Wytycznych dotyczących realizacji zasady równościowych w ramach funduszy unijnych na lata 2021-2027* z dnia 29 grudnia 2022 r. w tym załącznika nr 2 *Standardy dostępności dla polityki spójności 2021-2027*;
	- − postanowieniami Karty Praw Podstawowych Unii Europejskiej z dnia 26 października 2012 r. (Dz. Urz. UE C 326 z 26.10.2012, str. 391);
	- − zapisami Konwencji o Prawach Osób Niepełnosprawnych, sporządzonej w Nowym Jorku dnia 13 grudnia 2006 r. (Dz. U. z 2012 r., poz. 1169, ze zm.);
	- − ustawą z dnia 19 lipca 2019 r. *o zapewnieniu dostępności osobom ze szczególnymi potrzebami* (Dz. U. z 2022 r., poz. 2240) oraz ustawą z dnia 4 kwietnia 2019 r. *o dostępności cyfrowej stron internetowych i aplikacji mobilnych podmiotów publicznych* (Dz. U. z 2023 r., poz. 1440).
- 2. IP FEO 2021-2027 obliguje Beneficjenta do zamieszczenia opisu dotyczącego zgodności projektu z zasadą równości szans i niedyskryminacji (Sekcja 9. Zgodność projektu z politykami horyzontalnymi UE, Punkt 9.2 Równość szans i niedyskryminacja).
- 3. Wnioskodawca musi zapewnić dostępność do oferowanego w projekcie wsparcia dla wszystkich jego uczestników oraz dostępność wszystkich produktów projektu (które nie zostały uznane za neutralne) dla wszystkich ich użytkowników. Wnioskodawca zobowiązany jest do zapewnienia dostępności oferowanego wsparcia zgodnie ze standardami dostępności, które stanowią załącznik nr 2 *Standardy dostępności dla polityki spójności 2021-2027* do *Wytycznych dotyczących realizacji zasady równościowych w ramach funduszy unijnych na lata 2021-2027* z dnia 29 grudnia 2022 r. Głównym celem standardów dostępności jest zapewnienie osobom z niepełnosprawnościami, na równi z osobami pełnosprawnymi, dostępu do funduszy unijnych w zakresie udziału, użytkowania, zrozumienia, skorzystania z ich efektów. Należy pamiętać, że założenie, iż do projektu nie mogą zgłosić się, czy nie zgłaszają się osoby z niepełnosprawnościami lub zgłaszają się wyłącznie takie z określonymi rodzajami niepełnosprawności, jest dyskryminacją.
- 4. Niedopuszczalna jest sytuacja, w której odmawia się dostępu do uczestnictwa w projekcie osobie z niepełnosprawnościami ze względu na bariery np. architektoniczne, komunikacyjne czy cyfrowe.
- 5. Ważnym elementem jest proces rekrutacji, który musi być zaplanowany tak, aby nikomu nie ograniczał dostępu. Należy mieć na uwadze:
- − materiały informacyjne o projekcie np. plakaty, ulotki, ogłoszenia prasowe i dokumenty rekrutacyjne min. formularze zgłoszeniowe, rekrutacyjne, ankiety są przygotowane w sposób dostępny i udostępniane co najmniej w wersji elektronicznej,
- − dostosowanie stron internetowych, na których będą publikowane informacje o projekcie oraz dokumenty rekrutacyjne, do standardów WCAG 2.1, (WCAG 3.0) jest niezbędne, aby umożliwić pozyskanie informacji o rekrutacji osobom z różnymi rodzajami niepełnosprawności;
- − materiały informacyjne o projekcie mogą zawierać informację o możliwości zgłaszania szczególnych potrzeb przez uczestników/uczestniczki projektu;
- − zapewnienie różnych sposobów informowania o możliwości udziału w projekcie: plakaty, ulotki, informacje w polskim języku migowym (film na stronie www) itp.;
- − wysyłanie informacji o projekcie do organizacji zrzeszających osoby z niepełnosprawnościami działających na terenie realizacji projektu;
- − komunikacja na linii beneficjent-uczestnik/czka projektu jest zapewniona przez co najmniej dwa sposoby komunikacji np. z wykorzystaniem telefonu, e-mail, spotkania osobistego lub przez osobę trzecią np. opiekuna, członka rodziny;
- − sposób organizacji wsparcia w projekcie, w którym biorą udział osoby z niepełnosprawnościami, jest dostosowany do ich potrzeb, z uwzględnieniem rodzaju i stopnia niepełnosprawności uczestników;
- − umieszczenie w materiałach informacyjnych i rekrutacyjnych wyraźnej informacji o możliwości skorzystania z usług dostępowych takich jak tłumacz języka migowego, asystent osoby z niepełnosprawnością, materiały szkoleniowe w formie dostępnej (np. elektronicznej z możliwością powiększenia druku lub odwrócenia kontrastu);
- − umieszczenie w materiałach informacyjnych i rekrutacyjnych opisu dostępności biura projektu/miejsc rekrutacji (szerokość drzwi, możliwość pokonania schodów, winda, itp., dostępność tłumaczenia na język migowy, możliwość korzystania z pętli indukcyjnej itp.);
- − wszystkie działania świadczone w projektach odbywają się w budynkach/miejscach dostępnych architektonicznie dla osób z niepełnosprawnościami, jeżeli na danym terenie nie istnieje miejsce spełniające te warunki lub wnioskodawca ma do dyspozycji kilka miejsc w różnym stopniu spełniającym te warunki, wybiera to miejsce, które w pełni spełnia kryteria dostępności lub jest im najbliższe przy zastosowaniu racjonalnych usprawnień np. zastosowanie tymczasowych platform czy zapewnienie usługi asystenckiej.
- 6. W przypadku planowania projektu/usługi w pierwszej kolejności należy dążyć do zapewnienia jej dostępności w oparciu o koncepcję uniwersalnego projektowania, natomiast mechanizm racjonalnych usprawnień (MRU) jako narzędzie zapewnienia dostępności jest rozpatrywany w drugiej kolejności. Oznacza to, że na etapie projektowania budżetu wnioskodawca powinien przewidzieć jak najwięcej produktów i usług, które poprawiają dostępność projektu.
- 7. Zgodnie z zapisami *Wytycznych dotyczących realizacji zasad równościowych w ramach funduszy unijnych na lata 2021-2027*, w projektach, w których pojawiły się nieprzewidziane na etapie planowania wydatki związane z zapewnieniem dostępności uczestnikowi/uczestniczce (lub członkowi/członkini personelu) projektu, jest możliwe zastosowanie MRU.
- 8. W przypadku wystąpienia w projekcie potrzeby sfinansowania kosztów związanych z zapewnieniem dostępności, beneficjent ma możliwość skorzystania z przesunięcia środków w budżecie projektu lub wykorzystania powstałych oszczędności.
- 9. Decyzję w sprawie sfinansowania MRU podejmuje IP, biorąc pod uwagę między innymi zasadność i racjonalność poniesienia dodatkowych kosztów w projekcie. Średni koszt MRU na 1 osobę w projekcie nie może przekroczyć 15 tysięcy PLN brutto.
- 10. Rozporządzenie Parlamentu Europejskiego i Rady (UE) 2021/1060 z dnia 24 czerwca 2021 r. ustanawiające wspólne przepisy dotyczące Europejskiego Funduszu Rozwoju Regionalnego, Europejskiego Funduszu Społecznego Plus, Funduszu Spójności, Funduszu na rzecz Sprawiedliwej Transformacji oraz Europejskiego Funduszu Morskiego, Rybackiego i Akwakultury oraz przepisy finansowe dotyczące tych funduszy i Funduszu Azylu, Migracji i Integracji, Funduszu Bezpieczeństwa Wewnętrznego i Instrumentu Wsparcia Finansowego na rzecz Zarządzania Granicami i Polityki Wizowej wprowadziło **horyzontalny warunek podstawowy dotyczący stosowania i wdrażania KPP,** którego celem jest poszanowanie i ochrona wszystkich praw podstawowych w ramach wyżej wymienionych funduszy UE. Spełnienie tego warunku umożliwia korzystanie ze środków programów krajowych i regionalnych finansowanych w ramach wskazanych wyżej funduszy. Konieczność stosowania i wdrażania KPP została określona również w *Wytycznych dotyczących realizacji zasad równościowych w ramach funduszy unijnych na lata 2021-2027*.
- 11. Beneficjent ma obowiązek przestrzegania KPP w trakcie realizacji projektu. W tym celu niezbędne jest zapoznanie się z:
	- − Kartą Praw Podstawowych Unii Europejskiej z dnia 26 października 2012 r. (Dz. Urz. UE C 326 z 26.10.2012, str. 391);
	- − Samooceną spełnienia warunku Skuteczne stosowanie i wdrażanie Karty praw podstawowych w Polsce;
	- − Wytycznymi dotyczącymi zapewnienia poszanowania Karty Praw Podstawowych Unii Europejskiej przy wdrażaniu europejskich funduszy strukturalnych i inwestycyjnych (2016/C 269/01) Komisji Europejskiej;
	- − Procedurą składania zgłoszeń o podejrzeniu niezgodności z Kartą praw podstawowych do praktyki wdrażania programu regionalnego Fundusze Europejskie dla Opolskiego 2021-2027 – dokument przyjęty uchwałą ZWO.
- 12. W ramach oceny projektów, każdy wniosek o dofinansowanie będzie również oceniany pod kątem kryterium mówiącego o zgodności z KPP, tym samym dofinansowanie będą mogły otrzymać projekty nie zawierające zapisów, które mogą potencjalnie naruszać prawa i wolności określone w KPP.
- 13. W celu zbadania zgodności z KPP opracowywanego oraz realizowanego wniosku, zaleca się wykorzystanie listy kontrolnej stanowiącej Załącznik nr III do "Wytycznych dotyczących zapewnienia poszanowania Karty praw podstawowych Unii Europejskiej przy wdrażaniu europejskich funduszy strukturalnych i inwestycyjnych (2016/C 269/01)".
- 14. W dniu 6 listopada 2023 r. Zarząd Województwa Opolskiego przyjął uchwałę nr 10875/2023 w sprawie przyjęcia dokumentu pn. *Procedura składania zgłoszeń o podejrzeniu niezgodności z Kartą praw podstawowych do praktyki wdrażania programu regionalnego Fundusze Europejskie dla Opolskiego 2021-2027*. Dokument dostępny jest na stronie FEO 2021-2027.
- 15. W ramach oceny projektów, każdy wniosek o dofinansowanie będzie również oceniany pod kątem kryterium mówiącego o zgodności z Konwencją o Prawach Osób Niepełnosprawnych, sporządzoną w Nowym Jorku dnia 13 grudnia 2006 r., w zakresie odnoszącym się do sposobu realizacji, zakresu projektu i wnioskodawcy. Dofinansowanie będą mogły otrzymać projekty, których zapisy nie są w sprzeczności z wymogami tego dokumentu lub wymagania są neutralne wobec zakresu i zawartości projektu.
- 16. W dniu 6 listopada 2023 r. Zarząd Województwa Opolskiego przyjął uchwałę nr 10871/2023 w sprawie przyjęcia dokumentu pn. *Procedura służąca do włączania zapisów Konwencji o prawach osób niepełnosprawnych (KPON) do praktyki wdrażania programu regionalnego Fundusze Europejskie dla Opolskiego 2021-2027*. Dokument dostępny jest na stronie FEO 2021-2027.

# <span id="page-31-0"></span>**14. Kwota przeznaczona na dofinansowanie projektów**

Wartość środków przeznaczonych na dofinansowanie projektów w postępowaniu konkurencyjnym dla działania **6.2 Aktywizacja społeczno-zawodowa osób zagrożonych ubóstwem i wykluczeniem społecznym** wynosi:

#### **6 705 882,35 PLN**:

- 6 000 000,00 PLN środki EFS+,
- 705 882,35 PLN środki BP.

Umowy o dofinansowanie projektów zostaną podpisane, z uwzględnieniem wysokości dostępnych środków wyliczonych na podstawie Algorytmu przeliczania środków.

# <span id="page-31-1"></span>**15. Sposób postępowania ze złożonymi wnioskami o dofinansowanie projektu, jeśli wyczerpie się kwota przewidziana na dofinansowanie projektów**

Zgodnie z art. 57 ust. 5 ustawy wdrożeniowej **po zakończeniu postępowania w zakresie wyboru projektów do dofinansowania** IP może wybrać do dofinansowania projekty, które zostały negatywnie ocenione z uwagi na wyczerpanie kwoty przeznaczonej na dofinansowanie projektów w tym postępowaniu, pod warunkiem dostępności kwoty przeznaczonej na dofinansowanie projektów w ramach działania albo kategorii regionu, jeżeli w ramach działania kwota przeznaczona na dofinansowanie projektów jest podzielona na kategorie regionów.

IP po wybraniu projektu do dofinansowania może ponownie skierować projekt do oceny. Odbywa się to zgodnie z art. 61 ust. 8 ustawy wdrożeniowej. Jeżeli IP po wybraniu projektu do dofinansowania, a przed zawarciem umowy o dofinansowanie projektu poweźmie wiedzę o okolicznościach mogących mieć negatywny wpływ na wynik oceny projektu, ponownie kieruje projekt do oceny w stosownym zakresie, o czym informuje wnioskodawcę. Przepisy rozdziału 14 i rozdziału 16 ustawy wdrożeniowej stosuje się odpowiednio.

# <span id="page-31-2"></span>**16. Maksymalna wartość dofinansowania projektu**

Dla postępowania konkurencyjnego w ramach działania **6.2** *Aktywizacja społecznozawodowa osób zagrożonych ubóstwem i wykluczeniem społecznym* maksymalna wartość dofinansowania projektu wynosi:

#### **6 705 882,35 PLN**:

- 6 000 000,00 PLN środki EFS+,
- 705 882,35 PLN środki BP.

# <span id="page-32-0"></span>**17. Maksymalny dopuszczalny poziom dofinansowania projektu**

Maksymalny dopuszczalny poziom dofinansowania projektu oznacza procent wydatków kwalifikowalnych projektu, który może zostać objęty finansowaniem UE lub współfinansowaniem krajowym ze środków BP. Dla postępowania konkurencyjnego w ramach działania **6.2** *Aktywizacja społeczno-zawodowa osób zagrożonych ubóstwem i wykluczeniem społecznym* **w zakresie typów przedsięwzięć nr 5,6,7** wynosi:

Maksymalny % poziom dofinansowania UE w projekcie : **85 %**

Maksymalny % poziom dofinansowania całkowitego wydatków kwalifikowalnych na poziomie projektu (środki UE + współfinansowanie ze środków krajowych przyznane beneficjentowi przez właściwą instytucję) : **95% w tym maks. udział BP 10%**

# <span id="page-32-1"></span>**18. Maksymalny % poziom dofinansowania wydatków kwalifikowalnych w projekcie (środki UE)**

Dla postępowania konkurencyjnego w ramach działania **6.2** *Aktywizacja społecznozawodowa osób zagrożonych ubóstwem i wykluczeniem społecznym* **w zakresie typów przedsięwzięć nr 5,6,7** maksymalny % poziom dofinansowania wydatków kwalifikowalnych w projekcie ze środków UE wynosi:

**85%**

## <span id="page-32-2"></span>**19. Minimalny wkład własny beneficjenta**

Minimalny wkład własny beneficjenta do projektu (pieniężny lub niepieniężny) wynosi:

**5%**.

## <span id="page-32-3"></span>**20. Dopuszczalny cross- financing (%)**

Wartość wydatków w ramach cross-financingu nie może stanowić więcej niż:

**15 %**

wydatków kwalifikowalnych projektu.

# **21. Pomoc publiczna i pomoc de minimis (rodzaj i przeznaczenie pomocy, unijna lub krajowa podstawa prawna)**

Rodzaj i przeznaczenie:

- pomoc de minimis, w tym m.in. na: pokrycie kosztów uczestnictwa w szkoleniu przedsiębiorcy lub personelu przedsiębiorstwa delegowanego na szkolenie.

- 1. Rozporządzenie Komisji (UE) nr 1407/2013 z 18 grudnia 2013 r. w sprawie stosowania art. 107 i 108 Traktatu o funkcjonowaniu Unii Europejskiej do pomocy de minimis.
- 2. Rozporządzenie Ministra Funduszy i Polityki Regionalnej z dnia 20 grudnia 2022r. w sprawie udzielania pomocy de minimis oraz pomocy publicznej w ramach programów finansowanych z Europejskiego Funduszu Społecznego Plus (EFS+) na lata 2021-2027 (DZ.U. z 2022. poz. 2782 ze zm.).
- 3. Rozporządzenie Komisji (UE) 2023/2831 z dnia 13 grudnia 2023 r. w sprawie stosowania art. 107 i 108 Traktatu o funkcjonowaniu Unii Europejskiej do pomocy de minimis (Dz. Urz. UE L z 15.12.2023).
- 4. Rozporządzenie Komisji (UE) nr 651/2014 z dnia 17 czerwca 2014 r. uznające niektóre rodzaje pomocy za zgodne z rynkiem wewnętrznym w zastosowaniu art. 107 i 108 Traktatu.

# <span id="page-33-0"></span>**22. Wskaźniki produktu i rezultatu**

Zestawienie wskaźników stanowi załącznik nr 7 do regulaminu pn. Lista wskaźników na poziomie projektu dla działania *6.2 Aktywizacja społeczno-zawodowa osób zagrożonych ubóstwem i wykluczeniem społecznym* Usługi zdrowotne i społeczne oraz opieka długoterminowa w ramach programu regionalnego FEO 2021-2027.

Dokument został podzielony na trzy grupy wskaźników: wskaźniki horyzontalne – mierzone we wszystkich celach szczegółowych, wskaźniki wspólne EFS+ oraz wskaźniki dla działania *6.2 Aktywizacja społeczno-zawodowa osób zagrożonych ubóstwem i wykluczeniem* 

## *społecznym.*

Wskaźniki horyzontalne są automatycznie wykazywane w generatorze wniosków. Jeżeli zakres rzeczowy projektu dotyczy danego wskaźnika, wnioskodawca powinien w tabeli określić wartość docelową większą od zera, natomiast gdy zakres ten nie dotyczy danego wskaźnika, należy pozostawić wartość docelową "0".

W przypadku realizacji, w trakcie trwania projektu, wskaźników horyzontalnych, których wartość docelowa wynosi 0, wnioskodawca jest zobowiązany do jego wykazania we wniosku o płatność. Konieczność pozyskiwania tych wskaźników wynika z potrzeby ich przekazywania w raportach do KE.

W związku z tym, iż w definicjach niektórych wskaźników dla Działania *6.2 Aktywizacja społeczno-zawodowa osób zagrożonych ubóstwem i wykluczeniem społecznym* znajdują się odwołania do zapisów zawartych w definicjach wskaźników wspólnych EFS+, pomocniczo na liście wskaźników zostały ujęte wskaźniki wspólne EFS+.

Wnioskodawca jest zobowiązany do wyboru i określenia wartości docelowej we wniosku o dofinansowanie adekwatnych wskaźników produktu i rezultatu ujętych we wskaźnikach dla działania *6.2 Aktywizacja społeczno-zawodowa osób zagrożonych ubóstwem i wykluczeniem społecznym.*

Zasady dotyczące wyboru i określenia przez wnioskodawców wartości docelowych dla wskaźników wskazano w Instrukcji wypełniania wniosku o dofinansowanie projektu programu regionalnego Fundusze Europejskie dla Opolskiego 2021-2027 (zakres EFS+), stanowiącej załącznik nr 3 do regulaminu. Zasady realizacji wskaźników na etapie realizacji projektu oraz w okresie trwałości projektu regulują zapisy decyzji o dofinansowaniu projektu.

Minimalny zakres danych koniecznych do wprowadzenia do CST2021 w zakresie uczestników projektu został zawarty w załączniku nr 1 do Wytycznych dotyczących monitorowania postępu rzeczowego realizacji programów na lata 2021-2027. Zgodnie z tym zakresem danych dla uczestników projektów należy określić obszar zamieszkania wg stopnia urbanizacji DEGURBA. Podział jednostek przestrzennych województwa opolskiego wg klasyfikacji DEGURBA stanowi załącznik nr 8 do regulaminu.

# <span id="page-34-0"></span>**23. Czynności, które powinny zostać dokonane przed zawarciem umowy o dofinansowanie projekt oraz termin ich dokonania**

Stronami umowy o dofinansowanie projektu będą beneficjent i IP. Umowa o dofinansowanie projektu określa obowiązki beneficjenta związane z realizacją projektu. Przed podpisaniem umowy o dofinansowanie projektu IP weryfikuje, czy podmiot, który został wybrany do dofinansowania oraz partnerzy nie są podmiotami wykluczonymi z otrzymania dofinansowania. Rejestr podmiotów wykluczonych prowadzi Minister Finansów. W przypadku, gdy podmiot lub partner jest wykluczony z możliwości otrzymania dofinansowania informuje się wnioskodawcę o zaistniałym fakcie, tj. o braku możliwości podpisania umowy o dofinansowanie projektu z powodu wykluczenia podmiotu z możliwości otrzymania dofinansowania.

W sytuacji, gdy powyższy warunek jest spełniony, IP wystosowuje do wnioskodawcy pismo z prośbą o załączniki do umowy o dofinansowanie, w którym wnioskodawca zostanie poinformowany o wymaganych dokumentach niezbędnych do podpisania umowy oraz terminie ich złożenia.

Przed podpisaniem umowy o dofinansowanie projektu wnioskodawca zobowiązany jest dostarczyć w terminie określonym przez IP niezbędne załączniki stanowiące integralną część umowy o dofinansowanie projektu, które określone zostały w załączniku nr 6 do niniejszego regulaminu.

Dodatkowo należy złożyć:

1) Pełnomocnictwo do reprezentowania wnioskodawcy (załącznik wymagany, gdy wniosek jest podpisywany lub składany przez osobę/osoby nie posiadające statutowych uprawnień do reprezentowania wnioskodawcy lub gdy z innych

dokumentów wynika, że uprawnione do podpisania lub złożenia wniosku o dofinansowanie projektu są łącznie co najmniej dwie osoby);

- 2) Numer rachunku bankowego wyodrębnionego do obsługi projektu, z którego jednostka realizująca projekt dokonuje wydatków z podaniem dokładnej nazwy banku oraz numeru rachunku transferowego (jeśli dotyczy);
- 3) Informację dodatkową uszczegółowienie wnioskowanej transzy;
- 4) Wypełnioną Kartę wzorów podpisu;
- 5) Potwierdzoną za zgodność z oryginałem uchwałę właściwego organu jednostki samorządu terytorialnego lub inny właściwy dokument organu, który: dysponuje budżetem beneficjenta (wnioskodawcy) (zgodnie z przepisami o finansach publicznych), zatwierdza projekt lub udziela pełnomocnictwa do zatwierdzenia projektów współfinansowanych z Europejskiego Funduszu Społecznego Plus;
- 6) Potwierdzoną za zgodność z oryginałem umowę/porozumienie pomiędzy partnerami (w przypadku projektów realizowanych w partnerstwie);
- 7) Oświadczenie o zgodzie współmałżonka na zaciągnięcie zobowiązań wynikających z umowy o dofinansowanie projektu (dotyczy tylko osób fizycznych prowadzących działalność gospodarczą pozostających w ustroju małżeńskiej wspólności ustawowej);
- 8) W przypadku wystąpienia pomocy de minimis Wnioskodawca/Partner będzie zobligowany do złożenia następujących załączników:
	- − oświadczenia o wielkości pomocy de minimis otrzymanej w bieżącym roku podatkowym oraz w poprzedzających go dwóch latach podatkowych lub oświadczenia o nieotrzymaniu pomocy de minimis w tym okresie,
	- informacji niezbędnych do udzielenia pomocy de minimis w zakresie przewidzianym w Rozporządzeniu Rady Ministrów z 24 października 2014 r. zmieniającym rozporządzenie w sprawie zakresu informacji przedstawianych przez podmiot ubiegający się o pomoc de minimis (zgodnie ze wzorem załącznika znajdującym się w wyżej wymienionym Rozporządzeniu ze zm.).

**Dodatkowo ze względu na specyfikę danego projektu oraz beneficjenta/Partnera, IP zastrzega sobie prawo do zażądania innych dokumentów niż wyżej wymienione.** 

**W sytuacji niedostarczenia w/w dokumentów IP może odstąpić od podpisania umowy o dofinansowanie projektu.**

**Nieprzekazanie przez wnioskodawcę załączników do umowy w terminie wyznaczonym w piśmie z prośbą o przekazanie tych załączników może być podstawą do podjęcia decyzji o cofnięciu dofinansowania dla projektu.**

# <span id="page-35-0"></span>**24. Wzór umowy o dofinansowanie projektu lub decyzji o dofinansowaniu projektu**

Wzór umowy o dofinansowanie projektu, która będzie zawierana z wnioskodawcami projektów wybranych do dofinansowania stanowi załącznik nr 6 do regulaminu.
## **25. Informacja o przysługujących wnioskodawcy środkach odwoławczych oraz instytucji właściwej do ich rozpatrzenia**

Wnioskodawca, którego projekt został oceniony negatywnie na którymkolwiek z etapów oceny, ma prawo w terminie 14 dni od dnia otrzymania informacji o jego niezakwalifikowaniu do kolejnego etapu oceny lub nie wybraniu do dofinansowania (w tym z uwagi na wyczerpanie kwoty przeznaczonej na dofinansowanie projektów w danym naborze), złożyć pisemny protest za pośrednictwem instytucji, o której mowa w art. 44 ust. 1 ustawy wdrożeniowej, tj. IP na adres:

Wojewódzki Urząd Pracy w Opolu

ul. Głogowska 25c, 45-315 Opole.

Autokontroli w zakresie oceny projektu, o której mowa w art. 67 ust. 1 ustawy wdrożeniowej dokonuje Instytucja Pośrednicząca.

Natomiast instytucją odpowiedzialną za rozpatrzenie protestu jest IZ FEO 2021 – 2027.

Jednakże wyczerpanie kwoty przeznaczonej na dofinansowanie projektów w danym naborze nie może stanowić wyłącznej przesłanki wniesienia protestu.

W przypadku nieuwzględnienia protestu, negatywnej ponownej oceny projektu, lub pozostawienia protestu bez rozpatrzenia, w tym w sytuacji, gdy zostanie wyczerpana kwota przeznaczona na dofinansowanie projektów w ramach działania, Wnioskodawca w terminie 14 dni od dnia otrzymania informacji w tym zakresie, a w przypadku o którym mowa w art. 64 ust. 3 ustawy wdrożeniowej w terminie 14 dni od dnia upływu terminu na uzupełnienie protestu lub poprawienie w nim oczywistych omyłek, ma możliwość wniesienia skargi wraz z kompletną dokumentacją w sprawie, bezpośrednio do Wojewódzkiego Sądu Administracyjnego w Opolu, zgodnie z art. 3 § 3 ustawy z dnia 30 sierpnia 2022 r. *Prawo o postępowaniu przed sądami administracyjnymi*. Rozstrzygnięcie w przedmiocie skargi zapada w terminie 30 dni od dnia jej wniesienia.

Od wyroku Wojewódzkiego Sądu Administracyjnego w Opolu zarówno Wnioskodawca, IZ, a także IP, mogą wnieść skargę kasacyjną do Naczelnego Sądu Administracyjnego, w terminie 14 dni od dnia doręczenia rozstrzygnięcia Wojewódzkiego Sądu Administracyjnego w Opolu.

Szczegółowe informacje dotyczące procedury odwoławczej zostały opisane w Rozdziale 16 ustawy wdrożeniowej.

#### **UWAGA!**

Procedura odwoławcza nie wstrzymuje zawierania umów o dofinansowanie z Wnioskodawcami, których projekty zostały wybrane do dofinansowania.

## **26. Sposób udzielania wnioskodawcy wyjaśnień w kwestiach dotyczących postępowania**

W przypadku konieczności udzielenia wnioskodawcy wyjaśnień w kwestiach dotyczących postępowania konkurencyjnego IP udziela indywidualnie odpowiedzi na pytania wnioskodawcy. W przypadku pytań wymagających dodatkowych konsultacji odpowiedzi będą przekazywane niezwłocznie po ich przeprowadzeniu. Zapytania do IP można składać za pomocą:

- − Poczty e-mail: [a.kislak@wup.opole.pl;](mailto:a.kislak@wup.opole.pl) e.tarlinska@wup.opole.pl lub punktefs@wup.opole.pl
- − Telefonu: 77 44 17 002, 77 44 17 472 lub 77 44 16 754, 77 44 16 599
- − Bezpośrednio w siedzibie:

**Wojewódzki Urząd Pracy w Opolu,** 

**ul. Głogowska 25c,** 

**45-315 Opole,** 

**w Wydziale Wyboru i realizacji Projektów Funduszy Europejskich wyłącznie po wcześniejszym zgłoszeniu takiego zamiaru telefonicznie pod numerem telefonu tel. 77 44 17 472, 77 44 17 002 lub 77 44 17 454.**

Natomiast w zakładce "często zadawane pytania" na stronie internetowej IZ [FEO 2021-](https://www.funduszeue.opolskie.pl/) [2027](https://www.funduszeue.opolskie.pl/) zamieszczane są pytania i odpowiedzi na często zadawane pytania do różnych postępowań konkurencyjnych.

## **27. Kwalifikowalność wydatków**

Kwalifikowalność wydatków dla projektów współfinansowanych ze środków krajowych i unijnych w ramach programu FEO 2021-2027 musi być zgodna z przepisami unijnymi i krajowymi, w tym w szczególności:

- 1. Rozporządzeniem ogólnym.
- 2. Ustawą wdrożeniową.

a także z uwzględnieniem:

- Wytycznych dotyczących kwalifikowalności wydatków na lata 2021-2027
- Wytycznych dotyczących realizacji projektów z udziałem środków Europejskiego Funduszu Społecznego Plus w regionalnych programach na lata 2021–2027
- Wytycznych dotyczących realizacji zasad równościowych w ramach funduszy unijnych na lata 2021-2027
- Ustawy z dnia 5 sierpnia 2022 r. *o ekonomii społecznej* (t.j. Dz. U. z 2024 r., poz. 113)
- Ustawy z dnia 12 marca 2004 r. *o pomocy społecznej* (t.j. Dz.U. z 2023 r., poz. 901 ze zm.)
- Ustawy z dnia 29 września 1994 r. *o rachunkowości* (t.j. Dz. U. z 2023 r. poz. 120 ze zm.)
- Ustawa z dnia 13 czerwca 2003 r. *o zatrudnieniu socjalnym* (t.j. Dz. U. z 2022 r., poz. 2241).
- Ustawa z dnia 20 kwietnia 2004 r. *o promocji zatrudnienia i instytucjach rynku pracy* (t.j. Dz. U. z 2024 r., poz. 475).
- Ustawa z dnia 27 sierpnia 1997 r. *o rehabilitacji zawodowej i społecznej oraz zatrudnianiu osób niepełnosprawnych* (t.j. Dz. U. z 2024 r., poz. 44 ze zm.).

**Początkiem okresu kwalifikowalności wydatków jest data rozpoczęcia okresu realizacji projektu wskazana we wniosku o dofinansowanie. Data ta nie może być wcześniejsza niż dzień złożenia wniosku w ramach naboru.**

**W przypadku projektów rozpoczętych przed początkową datą kwalifikowalności wydatków, do współfinansowania kwalifikują się jedynie wydatki faktycznie poniesione od tej daty, z zachowaniem zasad z Wytycznych dotyczących kwalifikowalności wydatków na lata 2021-2027.** 

#### **Końcową datą kwalifikowalności wydatków jest 31 grudnia 2029 r.**

Okres kwalifikowalności wydatków w ramach danego projektu określony jest w umowie o dofinansowanie projektu.

Okres kwalifikowalności wydatków w ramach projektu **może przypadać na okres przed podpisaniem umowy o dofinansowanie projektu.** Wydatki poniesione przed podpisaniem umowy o dofinansowanie projektu mogą zostać uznane za kwalifikowalne wyłącznie w przypadku spełnienia warunków kwalifikowalności określonych w Wytycznych dotyczących kwalifikowalności wydatków na lata 2021-2027 i umowie o dofinansowanie projektu.

W przypadku gdy wnioskodawca rozpoczyna realizację projektu na własne ryzyko przed podpisaniem umowy o dofinansowanie projektu, upublicznia zapytanie ofertowe w sposób określony w pkt 1 sekcji 3.2.3 Wytycznych dotyczących kwalifikowalności wydatków na lata 2021-2027.

Wnioskodawca przygotowuje i przeprowadza postępowanie o udzielenie zamówienia w sposób zapewniający zachowanie uczciwej konkurencji oraz równe traktowanie wykonawców, a także działa w sposób przejrzysty i proporcjonalny – zgodnie z procedurą określoną podrozdziale 3.2 Wytycznych dotyczących kwalifikowalności wydatków na lata 2021-2027.

Możliwe jest ponoszenie wydatków po okresie wskazanym w umowie o dofinansowanie projektu pod warunkiem, że wydatki te zostały poniesione w związku z realizacją projektu oraz zostaną uwzględnione we wniosku o płatność końcową (np. składki ZUS z tytułu wynagrodzeń personelu projektu poniesione na końcowym etapie realizacji projektu). Postanowienie to nie dotyczy wydatków, o których mowa w pkt 3 podrozdział 2.1 Wytycznych dotyczących kwalifikowalności wydatków na lata 2021-2027.

**W zakresie kwalifikowalności uczestników projektu beneficjent zobowiązany jest przestrzegać zapisów znajdujących się w Wytycznych dotyczących kwalifikowalności wydatków na lata 2021-2027.**

**Warunkiem kwalifikowalności uczestnika projektu jest spełnienie przez niego kryteriów kwalifikowalności uprawniających do udziału w projekcie, co jest potwierdzone właściwym dokumentem określonym w załączniku nr 9 do niniejszego regulaminu. Obowiązek weryfikacji przedmiotowych dokumentów spoczywa na Beneficjencie.**

Kwalifikowalność uczestnika projektu lub podmiotu otrzymującego wsparcie beneficjent jest zobowiązany potwierdzić bezpośrednio przed udzieleniem mu pierwszej formy wsparcia w ramach projektu.

**Beneficjent jest zobowiązany udokumentować kwalifikowalność uczestnika projektu lub podmiotu otrzymującego wsparcie zarówno na etapie weryfikacji wniosków o płatność jak i podczas kontroli na miejscu realizacji projektu.** 

## **28. Uproszczone formy rozliczania wydatków**

Zgodnie z art. 53 ust. 2 rozporządzenia ogólnego, projekt, którego **łączny koszt wyrażony w PLN nie przekracza równowartości 200 tys. EUR[7](#page-39-0) w dniu zawarcia umowy o dofinansowanie projektu**, rozliczany jest **obligatoryjnie za pomocą uproszczonych metod rozliczania wydatków**.

Powyższy warunek zostanie spełniony, przy zastosowaniu obowiązkowych stawek ryczałtowych do rozliczenia kosztów pośrednich w projekcie, tak jak wskazano poniżej.

**Koszty pośrednie** projektu **rozliczane są wyłącznie z wykorzystaniem stawek ryczałtowych** wskazanych w *Wytycznych dotyczących kwalifikowalności wydatków na lata 2021-2027*:

<span id="page-39-0"></span><sup>7</sup> Do przeliczenia ww. kwoty na PLN należy stosować miesięczny obrachunkowy kurs wymiany stosowany przez KE aktualny na dzień ogłoszenia konkursu. IP w dniu ogłoszenia konkursu poda informację o aktualnym kursie w formie komunikatu na stronie internetowej [IZ FEO 2021-2027](https://funduszeue.opolskie.pl/) w zakładce OGŁOSZENIA I WYNIKI NABORÓW.

- − 25% kosztów bezpośrednich w przypadku projektów o wartości kosztów bezpośrednich<sup>[8](#page-40-0)</sup> do 830 tys. PLN włącznie,
- − 20% kosztów bezpośrednich w przypadku projektów o wartości kosztów bezpośrednich<sup>[9](#page-40-1)</sup> powyżej 830 tys. PLN do 1 740 tys. PLN włącznie,
- − 15% kosztów bezpośrednich w przypadku projektów o wartości kosztów bezpośrednich<sup>[10](#page-40-2)</sup> powyżej 1 740 tys. PLN do 4 550 tys. PLN włącznie,
- − 10% kosztów bezpośrednich w przypadku projektów o wartości kosztów bezpośrednich<sup>[11](#page-40-3)</sup> przekraczającej 4 550 tys. PLN

Pozostałe wydatki w projekcie są rozliczane na podstawie rzeczywiście poniesionych kosztów.

## **29. Partnerstwo w projekcie**

Istnieje możliwość realizacji projektów w partnerstwie przez podmioty wnoszące do projektu zasoby ludzkie, organizacyjne, techniczne lub finansowe, realizujące wspólnie projekt, na warunkach określonych w porozumieniu albo umowie o partnerstwie, wynika z art. 39 ust. 1 ustawy wdrożeniowej.

#### **Uwaga!**

**Udział partnerów w projekcie partnerskim nie może polegać wyłącznie na wniesieniu do jego realizacji ww. zasobów**, niezbędna jest realizacja przez Partnera/ów zadań merytorycznych zaplanowanych w ramach kosztów bezpośrednich i tym samym korzystanie przez Partnera/ów projektu z dofinansowania UE, które musi być przewidziane dla Partnera/ów w budżecie projektu**.**

Zgodnie z art. 39 ust. 2 ustawy wdrożeniowej podmiot, o którym mowa w art. 4, art. 5 ust. 1 i art. 6 ustawy z dnia 11 września 2019 r. – Prawo zamówień publicznych, inicjujący projekt partnerski, dokonuje wyboru partnerów spośród podmiotów innych niż wymienione w art. 4 tej ustawy, z zachowaniem zasady przejrzystości i równego traktowania. Podmiot ten, dokonując wyboru, jest obowiązany w szczególności do:

- 1) ogłoszenia otwartego naboru partnerów na swojej stronie internetowej wraz ze wskazaniem co najmniej 21-dniowego terminu na zgłaszanie się partnerów;
- 2) uwzględnienia przy wyborze partnerów zgodności działania potencjalnego partnera z celami partnerstwa, deklarowanego wkładu potencjalnego partnera w realizację celu partnerstwa oraz doświadczenia w realizacji projektów o podobnym charakterze;

<span id="page-40-0"></span><sup>8</sup> Z pomniejszeniem kosztu mechanizmu racjonalnych usprawnień, o którym mowa w Wytycznych dotyczących realizacji zasad równościowych w ramach funduszy unijnych na lata 2021-2027.

<span id="page-40-1"></span><sup>9</sup> Tamże.

<span id="page-40-2"></span><sup>10</sup> Tamże.

<span id="page-40-3"></span> $11$  Tamże.

3) podania do publicznej wiadomości na swojej stronie internetowej informacji o podmiotach wybranych do pełnienia funkcji partnera.

#### **Uwaga!**

**Wybór partnerów musi nastąpić przed złożeniem wniosku o dofinansowanie projektu.**

**W przypadku przyjęcia projektu do realizacji, wnioskodawca przed dniem zawarcia umowy o dofinansowanie projektu zostanie zobligowany do dostarczenia zawartej umowy partnerskiej, jednoznacznie określającej cele i reguły partnerstwa oraz jego ewentualny plan finansowy. W sytuacji niedostarczenia ww. dokumentu IP odstąpi od podpisania umowy o dofinansowanie projektu.**

Zgodnie z art. 39 ust. 8 ustawy wdrożeniowej podmiot, o którym mowa w art. 4, art. 5 ust. 1 i art. 6 ustawy z dnia 11 września 2019 r. – Prawo zamówień publicznych, niebędący podmiotem inicjującym projekt partnerski, po przystąpieniu do realizacji projektu partnerskiego podaje do publicznej wiadomości w Biuletynie Informacji Publicznej informację o rozpoczęciu realizacji projektu partnerskiego wraz z uzasadnieniem przyczyn przystąpienia do jego realizacji oraz wskazaniem partnera wiodącego w tym projekcie.

**Porozumienie lub umowa o partnerstwie** określają w szczególności:

- − przedmiot porozumienia albo umowy;
- − prawa i obowiązki stron;
- − zakres i formę udziału poszczególnych partnerów w projekcie, w tym zakres realizowanych przez nich zadań;
- − partnera wiodącego uprawnionego do reprezentowania pozostałych partnerów projektu;
- − sposób przekazywania dofinansowania na pokrycie kosztów ponoszonych przez poszczególnych partnerów projektu, umożliwiający określenie kwoty dofinansowania udzielonego każdemu z partnerów;
- − sposób postępowania w przypadku naruszenia lub niewywiązania się stron z porozumienia lub umowy.

**Stroną porozumienia ani umowy o partnerstwie nie może być podmiot wykluczony z możliwości otrzymania dofinansowania na podstawie przepisów odrębnych.**

#### **Uwaga!**

**Partnerem wiodącym w projekcie partnerskim może być wyłącznie podmiot inicjujący projekt partnerski o potencjale ekonomicznym zapewniającym prawidłową realizację projektu partnerskiego.**

**Zadania realizowane przez poszczególnych partnerów w ramach projektu partnerskiego nie mogą polegać na oferowaniu towarów, świadczeniu usług lub wykonywaniu robót budowlanych na rzecz pozostałych partnerów.**

## **30. Sposób postępowania w sytuacji, w której wszystkie wnioski o dofinansowanie projektu w postępowaniu zostaną wycofane przez wnioskodawców**

W sytuacji, w której wszystkie wnioski o dofinansowanie projektu w postępowaniu zostaną wycofane przez wnioskodawców, takie postępowanie zostanie anulowane. IP poinformuje o tym na stronie internetowej IZ [FEO 2021-2027](https://www.funduszeue.opolskie.pl/) oraz na [portalu Funduszy Europejskich.](https://www.funduszeeuropejskie.gov.pl/)

## **31. Sposób podania do publicznej wiadomości wyników postępowania konkurencyjnego**

W postępowaniu konkurencyjnym po zatwierdzeniu każdego etapu oceny IP niezwłocznie zamieści na stronie internetowej IZ [FEO 2021-2027](https://www.funduszeue.opolskie.pl/) oraz n[a portalu Funduszy Europejskich](https://www.funduszeeuropejskie.gov.pl/) informację o projektach zakwalifikowanych do kolejnego etapu.

Po rozstrzygnięciu postępowania w zakresie wyboru projektów do dofinansowania IP poda do publicznej wiadomości na stronie internetowej IZ [FEO 2021-2027](https://www.funduszeue.opolskie.pl/) oraz na [portalu](https://www.funduszeeuropejskie.gov.pl/)  [Funduszy Europejskich](https://www.funduszeeuropejskie.gov.pl/) **informację o projektach wybranych do dofinansowania oraz o projektach, które otrzymały ocenę negatywną,** o której mowa w art. 56 ust. 5 i 6 ustawy wdrożeniowej.

W przypadku projektów wybranych do dofinansowania w informacji poda również wysokość przyznanej kwoty dofinansowania wynikającą z wyboru projektu do dofinansowania.

W przypadku zmian w zakresie informacji, o której mowa powyżej, IP poda do publicznej wiadomości zaktualizowaną informację na stronie internetowej IZ [FEO 2021-2027](https://www.funduszeue.opolskie.pl/) oraz na [portalu Funduszy Europejskich.](https://www.funduszeeuropejskie.gov.pl/)

Po zakończeniu postępowania w zakresie wyboru projektów do dofinansowania IP niezwłocznie poda do publicznej wiadomości na stronie internetowej IZ [FEO 2021-2027](https://www.funduszeue.opolskie.pl/) oraz na [portalu Funduszy Europejskich](https://www.funduszeeuropejskie.gov.pl/) informację o składzie KOP, ze wskazaniem osób, które uczestniczyły w ocenie projektów w charakterze ekspertów, o których mowa w art. 80 ustawy wdrożeniowej.

W przypadku unieważnienia postępowania w zakresie wyboru projektów do dofinansowania w sposób konkurencyjny IP poda do publicznej wiadomości informację o unieważnieniu postępowania oraz jego przyczynach na stronie internetowej IZ [FEO 2021-](https://www.funduszeue.opolskie.pl/) [2027](https://www.funduszeue.opolskie.pl/) oraz na [portalu Funduszy Europejskich.](https://www.funduszeeuropejskie.gov.pl/) Informacja ta nie stanowi podstawy do wniesienia protestu, o którym mowa w art. 63 ustawy wdrożeniowej.

Zgodnie z art. 48 ust. 1 ustawy wdrożeniowej dokumenty i informacje przedstawiane przez wnioskodawców nie podlegają udostępnieniu przez IP w trybie przepisów ustawy z dnia 6 września 2001 r. o dostępie do informacji publicznej (Dz. U. z 2022 r. poz. 902) oraz ustawy z dnia 3 października 2008 r. o udostępnianiu informacji o środowisku i jego ochronie, udziale społeczeństwa w ochronie środowiska oraz o ocenach oddziaływania na środowisko (Dz. U. z 2022 r. poz. 1029). Regulacja ma na celu w szczególności wyeliminowanie praktyk

polegających na powielaniu w ramach danego postępowania rozwiązań opracowanych przez innych wnioskodawców.

Zgodnie z Podrozdziałem 3.6 Wytycznych dotyczących wyboru projektów na lata 2021-2027 dostęp do informacji przedstawianych przez wnioskodawców mogą uzyskać uprawnione podmioty działające na podstawie odrębnych przepisów oraz podmioty dokonujące ewaluacji programów, pod warunkiem, że zapewnią ich poufność oraz będą chronić te informacje, które stanowią tajemnice prawnie chronione.

W myśl art. 48 ust. 2 ustawy wdrożeniowej dokumenty i informacje wytworzone lub przygotowane przez IP w związku z oceną dokumentów i informacji przedstawianych przez wnioskodawców nie podlegają, do czasu zakończenia postępowania w zakresie wyboru projektów do dofinansowania, udostępnieniu w trybie przepisów ustawy z dnia 6 września 2001 r. o dostępie do informacji publicznej oraz ustawy z dnia 3 października 2008 r. o udostępnianiu informacji o środowisku i jego ochronie, udziale społeczeństwa w ochronie środowiska oraz o ocenach oddziaływania na środowisko. Celem tej regulacji jest przede wszystkim zabezpieczenie sprawnego przeprowadzenia postępowania, które mogłoby być dezorganizowane znaczną liczbą wniosków dotyczących udostępnienia informacji publicznej lub informacji o środowisku. Art. 48 ust. 2 ustawy nie oznacza, że po zakończeniu postępowania wspomniane informacje lub dokumenty będą udostępniane automatycznie. Będą one każdorazowo analizowane, czy nie mają zastosowania wyłączenia przewidziane w ustawie o dostępie do informacji publicznej albo ustawie o udostępnianiu informacji o środowisku i jego ochronie, udziale społeczeństwa w ochronie środowiska oraz o ocenach oddziaływania na środowisko.

IP zapewnia wnioskodawcy, na jego wniosek, dostęp do dokumentów dotyczących oceny jego projektu. Dba przy tym o to, aby do czasu wybrania do dofinansowania lub oceny negatywnej projektu tego wnioskodawcy, osoby oceniające projekt pozostały anonimowe. Wytyczna wynika z chęci zagwarantowania prawidłowego procesu wyboru projektu i uniknięcia nadużyć, a także ma na celu ograniczenie wpływu wnioskodawców na osoby zaangażowane w proces oceny i wyboru projektów.

## **32. Unieważnienie postępowania w zakresie wyboru projektów**

Zgodnie z art. 58 ust. 1 ustawy wdrożeniowej IP unieważnia postępowanie w zakresie wyboru projektów do dofinansowania, jeżeli:

- 1. w terminie składania wniosków o dofinansowanie projektu nie złożono wniosku lub
- 2. wystąpiła istotna zmiana okoliczności powodująca, że wybór projektów do dofinansowania nie leży w interesie publicznym, czego nie można było wcześniej przewidzieć lub
- 3. postępowanie obarczone jest niemożliwą do usunięcia wadą prawną.

IP podaje do publicznej wiadomości informację o unieważnieniu postępowania w zakresie wyboru projektów do dofinansowania oraz jego przyczynach na stronie internetowej IZ FEO

[2021-2027](https://www.funduszeue.opolskie.pl/) oraz na [portalu Funduszy Europejskich.](https://www.funduszeeuropejskie.gov.pl/) Informacja ta nie stanowi podstawy do wniesienia protestu, o którym mowa w art. 63 ustawy wdrożeniowej.

Unieważnienie postępowania może nastąpić w jego trakcie, gdy zaistnieje co najmniej jedna z trzech przesłanek wymienionych powyżej.

Unieważnienie postępowania może nastąpić po jego zakończeniu w wyniku zaistnienia przesłanek wymienionych powyżej w pkt 2 lub 3.

IP nie może unieważnić postępowania z powodu przesłanki z pkt 1, jeśli złożono przynajmniej jeden wniosek.

Zawarcie w wyniku postępowania przynajmniej jednej umowy o dofinansowanie lub podjęcie jednej decyzji o dofinansowaniu oznacza, że IP nie może już unieważnić postępowania. Zawarcie umowy lub podjęcie decyzji oznacza, że nie wystąpiła żadna z przesłanek wymienionych powyżej w pkt 1 - 3. Zgodnie z zasadami przejrzystości i równego traktowania wnioskodawcy nie będą traktowani pod tym względem odmiennie.

## **33. Uprawnienia skargowe wnioskodawcy/beneficjenta w postępowaniu konkurencyjnym (z wyłączeniem procedury odwoławczej, o której mowa w pkt. 25 niniejszego regulaminu)**

#### **Wniesienie skargi/wniosku do RPO:**

Wnioskodawcy mają możliwość wniesienia skargi do Rzecznika Praw Obywatelskich zgodnie z obowiązującymi przepisami. Skargę/wniosek do RPO można zgłosić pisemnie pod adresem:

Biuro Rzecznika Praw Obywatelskich, al. Solidarności 77, 00-090 Warszawa

Lub drogą elektroniczną na adres:

- [BIURORZECZNIKA@BRPO.GOV.PL](mailto:BIURORZECZNIKA@BRPO.GOV.PL)
- ePUAP ( Elektroniczna Skrzynka Podawcza: / RPO/SkrytkaESP )

Lub osobiście w czterech biurach RPO w: Warszawa; Katowice; Gdańsk; Wrocław.

#### **Wniesienie skargi do sądu administracyjnego:**

W przypadku wniesienia skargi do sądu administracyjnego, do rozpoznania sprawy właściwy jest wojewódzki sąd administracyjny, na którego obszarze właściwości ma siedzibę organ administracji publicznej, którego działalność została zaskarżona. Zgodnie z wymogami art. 53 § 1 ustawy z dnia 30 sierpnia 2002 r. Prawo o postępowaniu przed sądami administracyjnymi (t.j. Dz. U. z 2023 r. poz. 1634 ze zm.) skargę wnosi się w terminie trzydziestu dni od dnia doręczenia skarżącemu rozstrzygnięcia w sprawie albo aktu, o którym mowa w art. 3 § 2 pkt 4a. Jak wskazuje przepis art. 54 ww. ustawy skargę do sądu administracyjnego wnosi się za pośrednictwem organu, którego działanie, bezczynność lub przewlekłe prowadzenie postępowania jest przedmiotem skargi. Wymogi formalne skargi są następujące:

Skarga powinna czynić zadość wymaganiom pisma w postępowaniu sądowym, a ponadto zawierać:

1) wskazanie zaskarżonej decyzji, postanowienia, innego aktu lub czynności;

2) oznaczenie organu, którego działania, bezczynności lub przewlekłego prowadzenia postępowania skarga dotyczy;

3) określenie naruszenia prawa lub interesu prawnego;

#### **Skarga administracyjna wg przepisów Kodeksu postępowania administracyjnego:**

Wnioskodawca/Beneficjent ma prawo składania skarg i wniosków do organów państwowych, organów jednostek samorządu terytorialnego, organów samorządowych jednostek organizacyjnych oraz do organizacji i instytucji społecznych, na zasadach określonych przepisami działu VIII ustawy z dnia 14 czerwca 1960 r. Kodeks postępowania administracyjnego (t.j. Dz. U. z 2023 r. poz. 775 ze zm.). Skargi i wnioski mogą być składane do organizacji i instytucji społecznych w związku z wykonywanymi przez nie zadaniami zleconymi z zakresu administracji publicznej. Skargi i wnioski można składać w interesie publicznym, własnym lub innej osoby za jej zgodą. Przedmiotem skargi może być w szczególności zaniedbanie lub nienależyte wykonywanie zadań przez właściwe organy albo przez ich pracowników, naruszenie praworządności lub interesów skarżących, a także przewlekłe lub biurokratyczne załatwianie spraw.

## **III. Wykaz załączników**

- 1. Procedura oceny projektów w postępowaniu konkurencyjnym (zakres EFS +).
- 2. Wzór wniosku o dofinansowanie (zakres EFS+).
- 3. Instrukcja wypełniania wniosku o dofinansowanie projektu programu regionalnego Fundusze Europejskie dla Opolskiego 2021-2027 (zakres EFS+).
- 4. Instrukcja obsługi Panelu wnioskodawcy FEO 2021-2027.
- 5. Kryteria wyboru projektów dla działania 6.2 Aktywizacja społeczno-zawodowa osób zagrożonych ubóstwem i wykluczeniem społecznym w ramach programu regionalnego FEO 2021-2027 w zakresie typów przedsięwzięć nr 5,6,7.
- 6. Wzór umowy o dofinansowanie projektu wraz z załącznikami.
- 7. Lista wskaźników na poziomie projektu dla działania 6.2 Aktywizacja społecznozawodowa osób zagrożonych ubóstwem i wykluczeniem społecznym w ramach programu regionalnego FEO 2021-2027.
- 8. Podział jednostek przestrzennych województwa opolskiego wg klasyfikacji DEGURBA.
- 9. Źródła weryfikacji dokumentów uczestników projektu w działaniu 6.2 FEO 2021- 2027.
- 10. Wyciąg ze Szczegółowego Opisu Priorytetów programu Fundusze Europejskie dla Opolskiego 2021-2027, Europejski Fundusz Społeczny Plus (karta działania 6.2).

## **IV. Inne dokumenty obowiązujące w naborze**

- 1. [Regulamin pracy Komisji Oceny Projektów oceniającej projekty w ramach EFS+](https://rpo.opolskie.pl/wp-content/uploads/2024/03/Regulamin-Komisji-Oceny-Projekt%C3%B3w-post-konkurencyjne-wersja-2-z-25_03_2024-r-2.pdf)  programu regionalnego FEO 2021-[2027 dotyczący postępowania konkurencyjnego](https://rpo.opolskie.pl/wp-content/uploads/2024/03/Regulamin-Komisji-Oceny-Projekt%C3%B3w-post-konkurencyjne-wersja-2-z-25_03_2024-r-2.pdf)  wersja nr 2 [z 25 marca 2024r.](https://rpo.opolskie.pl/wp-content/uploads/2024/03/Regulamin-Komisji-Oceny-Projekt%C3%B3w-post-konkurencyjne-wersja-2-z-25_03_2024-r-2.pdf)
- 2. [Wytyczne dotyczące realizacji projektów z udziałem środków Europejskiego](https://www.funduszeeuropejskie.gov.pl/media/126076/WytyczneEFSplus.pdf)  [Funduszu Społecznego Plus w regionalnych programach na lata 2021](https://www.funduszeeuropejskie.gov.pl/media/126076/WytyczneEFSplus.pdf)-2027 [z 6 grudnia 2023 r.](https://www.funduszeeuropejskie.gov.pl/media/126076/WytyczneEFSplus.pdf)
- 3. [Wytyczne dotyczące wyboru projektów na lata 2021](https://www.funduszeeuropejskie.gov.pl/media/111539/Wytyczne_dotyczace_wyboru_projektow_na_lata_2021_2027.pdf)-2027 z 12 października 2022 r.
- 4. [Wytyczne dotyczące kwalifikowalności wydatków na lata 2021](https://www.funduszeeuropejskie.gov.pl/media/112343/Wytyczne_dotyczace_kwalifikowalnosci_2021_2027.pdf)-2027 z 18 listopada [2022 r.](https://www.funduszeeuropejskie.gov.pl/media/112343/Wytyczne_dotyczace_kwalifikowalnosci_2021_2027.pdf)
- 5. [Wytyczne dotyczące realizacji zasad równościowych w ramach funduszy unijnych na](https://www.funduszeeuropejskie.gov.pl/media/113155/wytyczne.pdf)  [lata 2021-2027 z 29 grudnia 2022 r.](https://www.funduszeeuropejskie.gov.pl/media/113155/wytyczne.pdf)
- 6. [Wytyczne dotyczące informacji i promocji Funduszy Europejskich na lata 2021](https://www.funduszeeuropejskie.gov.pl/media/116842/Wersja_finalna_Wytyczne_dotyczace_informacji_i_promocji_funduszy_europejskich_20212027.pdf)-2027 [19 kwietnia 2023 r.](https://www.funduszeeuropejskie.gov.pl/media/116842/Wersja_finalna_Wytyczne_dotyczace_informacji_i_promocji_funduszy_europejskich_20212027.pdf)
- 7. [Wytyczne dotyczące monitorowania postępu rzeczowego realizacji programów na](https://www.funduszeeuropejskie.gov.pl/media/111528/Wytyczne_monitorowanie_pdf.pdf)  lata 2021-[2027 z 12 października 2022 r.](https://www.funduszeeuropejskie.gov.pl/media/111528/Wytyczne_monitorowanie_pdf.pdf)
- 8. [Wytyczne dotyczące kontroli realizacji programów polityki spójności na lata 2021–](https://www.funduszeeuropejskie.gov.pl/media/111931/Wytyczne_dotyczace_kontroli_w_programach_polityki_spojnosci_2021-2027.pdf) [2027 z 26 października 2022 r.](https://www.funduszeeuropejskie.gov.pl/media/111931/Wytyczne_dotyczace_kontroli_w_programach_polityki_spojnosci_2021-2027.pdf)
- 9. [Podręcznik wnioskodawcy i beneficjenta Funduszy Europejskich na lata 2021](https://www.funduszeeuropejskie.gov.pl/media/127192/Podrecznik_wnioskodawcy_i_beneficjenta_FE_2021_27w_zakresie_informacji_i_promocji.pdf)-2027 [w zakresie informacji i promocji z](https://www.funduszeeuropejskie.gov.pl/media/127192/Podrecznik_wnioskodawcy_i_beneficjenta_FE_2021_27w_zakresie_informacji_i_promocji.pdf) grudnia 2023 r.
- 10. [Księga Tożsamości Wizualnej marki Fundusze Europejskie 2021 –](https://www.funduszeeuropejskie.gov.pl/media/128891/ksiega_marki_fe_styczen_2024.pdf) 2027.

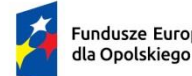

Fundusze Europejskie

Rzeczpospolita Polska

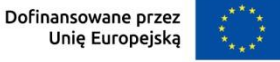

 $\mathcal{L}$ 

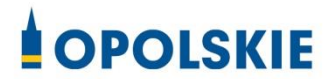

# **ZAŁĄCZNIK NR 1 PROCEDURA OCENY PROJEKTÓW W POSTĘPOWANIU KONKURENCYJNYM (ZAKRES EFS +)**

Opole, kwiecień 2024 r.

## Spis treści

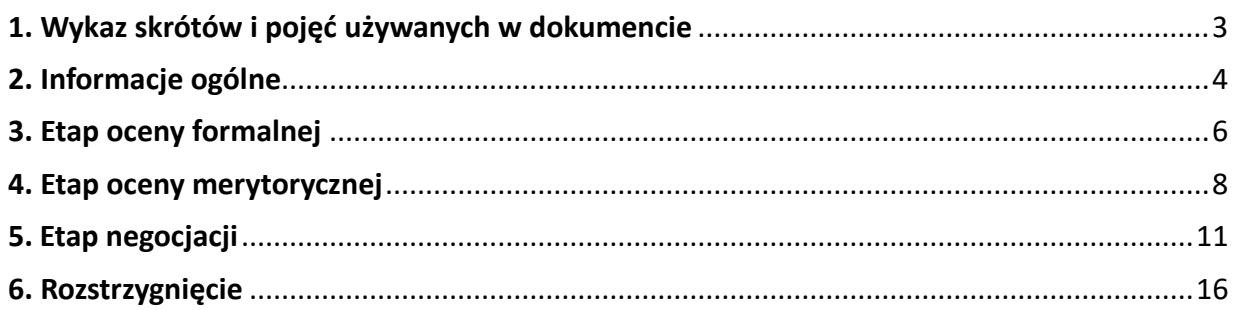

## <span id="page-49-0"></span>1. Wykaz skrótów i pojęć używanych w dokumencie

**ekspert** – osoba o której mowa w rozdziale 17 ustawy wdrożeniowej

**FEO 2021-2027** – program regionalny Fundusze Europejskie dla Opolskiego 2021-2027

**IP** – Instytucja Pośrednicząca programu regionalnego Fundusze Europejskie dla Opolskiego 2021- 2027, tj. Wojewódzki Urząd Pracy w Opolu

**KOP –** Komisja Oceny Projektów

**LSI 2021-2027**– Lokalny System Informatyczny na lata 2021-2027, którego elementem jest Generator wniosków

**portal** – [portal Funduszy Europejskich](https://funduszeeuropejskie.gov.pl/)

**pracownik IP** – pracownik Instytucji Pośredniczącej programu regionalnego Fundusze Europejskie dla Opolskiego 2021-2027

**Regulamin KOP –** Regulamin pracy Komisji Oceny Projektów oceniającej projekty w ramach EFS+ programu regionalnego FEO 2021-2027 dotyczący postępowania konkurencyjnego

**strona internetowa** – strona internetowa [programu Fundusze Europejskie dla Opolskiego 2021-](https://funduszeue.opolskie.pl/) [2027](https://funduszeue.opolskie.pl/)

**Ustawa wdrożeniowa** - ustawa z dnia 28 kwietnia 2022 r. o zasadach realizacji zadań finansowanych ze środków europejskich w perspektywie finansowej 2021-2027 (Dz. U. 2022 poz. 1079)

**ZWO**- Zarząd Województwa Opolskiego

## <span id="page-50-0"></span>2. Informacje ogólne

Za przeprowadzenie oceny projektów odpowiada KOP powoływana przez Dyrektora/ Wicedyrektora Wojewódzkiego Urzędu Pracy w Opolu. Szczegółowe informacje dotyczące zasad i trybu pracy KOP opisane zostały w Regulaminie KOP.

W skład KOP wchodzi:

- Przewodniczący KOP (pracownik IP),
- Z-ca Przewodniczącego KOP (pracownik IP)
- Sekretarz KOP (pracownik IP),
- Członek KOP (pracownik IP lub ekspert).

Członek KOP przeprowadza ocenę projektu w oparciu o kryteria wyboru projektów zatwierdzone przez Komitet Monitorujący FEO 2021-2027. Lista wszystkich kryteriów wyboru projektu stanowi załącznik numer 5 do regulaminu wyboru projektów.

Ocena projektu dokumentowana jest w postaci wypełnionej przez członka KOP listy sprawdzającej w LSI 2021-2027. Wypełniona w LSI 2021-2027 lista sprawdzająca jest uwierzytelniona przez członka KOP poprzez:

- akceptację w systemie EZD lub podpis kwalifikowany lub podpis zaufany (w przypadku pracownika IP),
- podpis kwalifikowany lub podpis profilem zaufanym (w przypadku eksperta).

Ocena projektu pod kątem spełnienia kryteriów wyboru projektu podzielona jest na trzy etapy:

- 1. ocena formalna,
- 2. ocena merytoryczna,
- 3. negocjacje.

KOP przekazuje wyniki oceny projektu do IP, która następnie zatwierdza wyniki oceny.

Zatwierdzenie wyniku oceny skutkować może:

- a) zakwalifikowaniem projektu do kolejnego etapu oceny,
- b) wybraniem projektu do dofinansowania,
- c) oceną negatywną.

W ramach postępowania konkurencyjnego **zastosowanie ma elektroniczna forma komunikacji obejmująca:**

− składanie wniosków o dofinansowanie projektu wraz z załącznikami wyłącznie za pomocą systemu teleinformatycznego LSI 2021-2027 (wnioski o dofinansowanie projektu składane są bez pisma przewodniego),

- − przekazanie wezwania do złożenia wyjaśnień lub do uzupełnienia lub poprawienia wniosku o dofinansowanie projektu na etapie oceny formalnej lub negocjacji oraz pisma informującego o skierowaniu projektu do negocjacji wraz ze wskazaniem obszarów negocjacyjnych za pośrednictwem poczty elektronicznej e-mail (termin określony w wezwaniu liczy się od dnia następującego po dniu przekazania wezwania),
- − przekazanie wnioskodawcy informacji o zatwierdzonym wyniku oceny projektu oznaczającym wybór projektu do dofinansowania albo stanowiącym ocenę negatywną, za pomocą Elektronicznej Platformy Usług Administracji Publicznej (ePUAP)<sup>[1](#page-51-0)</sup>.

Informację o zatwierdzonym wyniku oceny projektu oznaczającym wybór projektu do dofinansowania albo stanowiącym ocenę negatywną, IP przekazuje niezwłocznie wnioskodawcy w formie pisemnej lub w formie elektronicznej. Do doręczenia informacji stosuje się przepisy działu I rozdziału 8 ustawy z dnia 14 czerwca 1960 r. – Kodeks postępowania administracyjnego.

W przypadku projektów wybieranych w sposób konkurencyjny dla których podmiot pełniący funkcję IP jest wnioskodawcą lub projektów podmiotów powiązanych z tą instytucją w rozumieniu art. 3 ust. 3 załącznika I do rozporządzenia Komisji (UE) nr 651/2014 z dnia 17 czerwca 2014r., uznającego niektóre rodzaje pomocy za zgodne z rynkiem wewnętrznym w zastosowaniu art. 107 i 108 Traktatów (Dz. Urz. UE L 187 z 26.06.2014, str. 1, z późn. zm.) oceny spełnienia przez projekty kryteriów, innych niż mające charakter formalny, dokonują eksperci niebędący pracownikami tych instytucji i podmiotów.

#### **Uwaga!**

**Na żadnym etapie oceny IP nie dokonuje z urzędu korekty oczywistej omyłki pisarskiej lub rachunkowej, o której mowa w art. 55 ust. 3 ustawy wdrożeniowej.**

**Wnioskodawca ma możliwość uzupełniania/poprawiania wniosku o dofinansowanie projektu w zakresie oceny kryteriów wyboru projektów na wezwanie IP zgodnie z procedurą określoną w punktach 3 i 5 niniejszego dokumentu.**

#### **Uwaga!**

**Wnioski o dofinansowanie projektów wraz z załącznikami składane są wyłącznie w formie elektronicznej, za pośrednictwem systemu teleinformatycznego LSI 2021-2027 (nie jest składana wersja papierowa). Wnioski o dofinansowanie projektów składane są bez pisma przewodniego.**

<span id="page-51-0"></span><sup>1</sup> W sytuacji, gdy wnioskodawca nie posiada skrzynki na Elektronicznej Platformie Usług Administracji Publicznej (ePUAP), wówczas informację o zatwierdzonym wyniku oceny projektu oznaczającym wybór projektu do dofinansowania albo stanowiącym ocenę negatywną otrzyma w formie pisemnej.

## <span id="page-52-0"></span>3. Etap oceny formalnej

Ocena formalna wniosków o dofinansowanie projektów rozpoczyna się dzień po zakończeniu naboru wniosków i trwa do **50 dni kalendarzowych od dnia zakończenia naboru wniosków**. W uzasadnionych przypadkach termin oceny formalnej może zostać przedłużony. Za uzasadniony przypadek można uznać wszelkie sytuacje niezależne od IP, które uniemożliwiają przeprowadzenie oceny w terminie, jak np. duża liczba złożonych wniosków w ramach ogłoszonego postępowania, wystąpienie siły wyższej. Decyzję o przedłużeniu oceny formalnej podejmuje ZWO na wniosek Dyrektora WUP/Wicedyrektora WUP. Dopuszcza się wielokrotność takiego postępowania, jeżeli sytuacja tego wymaga. Informacja o przedłużeniu terminu oceny formalnej zamieszczana jest na [stronie internetowej](http://www.rpo.opolskie.pl/) IZ programu regionalnego FEO 2021 - 2027 oraz na portalu Funduszy Europejskich.

Ocena formalna danego projektu dokonywana jest przez jednego pracownika IP powołanego do składu KOP. Za wyznaczenie danego pracownika IP do oceny projektu odpowiada Przewodniczący KOP/Z-ca Przewodniczącego KOP. Informacja o tym jakie projekty zostały przyporządkowane/ wylosowane do oceny formalnej danemu pracownikowi IP, znajduje się w protokole cząstkowym z prac KOP sporządzanym po etapie oceny formalnej. Ocena formalna dokonywana jest w oparciu o kryteria formalne, na podstawie listy sprawdzającej do oceny formalnej w systemie **TAK/NIE/NIE DOTYCZY/DO KOREKTY.**

W trakcie oceny spełnienia kryteriów wyboru projektów, na wezwanie IP, wnioskodawca może uzupełnić lub poprawić projekt w części dotyczącej spełniania kryteriów wyboru projektów jeżeli zostało to przewidziane w regulaminie wyboru projektów. Jeżeli wnioskodawca uzupełni wniosek niezgodnie z wezwaniem IP FEO 2021-2027 ponownie (jednokrotnie) wzywa wnioskodawcę do uzupełnienia lub poprawienia wniosku i wyznacza nowy termin.

Jeżeli wnioskodawca nie złoży w wymaganym terminie korekty wniosku, bądź ponownie złoży uzupełniony/poprawiony wniosek o dofinansowanie projektu niezgodnie z wezwaniem, ocenie podlega projekt na wersji wniosku, który został skierowany do uzupełnienia lub poprawy.

**Wezwanie do uzupełnienia/poprawy wniosku następuje wyłącznie drogą elektroniczną, tj. wezwanie przesyłane jest na adres e-mail podany w punkcie 2.3 wniosku o dofinansowanie projektu.** Termin na złożenie uzupełnionego/ poprawionego wniosku o dofinansowanie projektu określony w ww. wezwaniu liczony jest od dnia następnego po wysłaniu wezwania (bieg terminu nie jest zależny od tego, czy adresat odebrał wiadomość przekazującą wezwanie).

**Uzupełniony/poprawiony wniosek o dofinansowanie projektu musi zostać podpisany elektronicznie (podpis kwalifikowany lub podpis profilem zaufanym) i następnie wysłany on-line** (zgodnie z instrukcją wypełniania wniosku o dofinansowanie projektu znajdującą się w załączniku nr 3 do regulaminu wyboru projektów) za pośrednictwem LSI 2021-2027.

**Wniosek o dofinansowanie projektów składany jest bez pisma przewodniego.**

#### **Uwaga!**

**LSI 2021-2027 uniemożliwia wysłanie uzupełnionego/poprawionego wniosku o dofinansowanie projektu po wyznaczonym terminie. W związku z powyższym w przypadku gdy wnioskodawca nie złoży w wymaganym terminie korekty wniosku, ocenie podlega wersja wniosku, która została przekazana do uzupełnienia/poprawy**.

**Jeśli uzupełniony/poprawiony wniosek o dofinansowanie projektu zostanie złożony przez wnioskodawcę w wymaganym terminie jednak nie będzie poprawnie podpisany, wówczas dopuszcza się możliwość uzupełnienia/poprawy w zakresie podpisu elektronicznego.**

IP w trakcie uzupełniania/poprawiania projektu zapewnia równe traktowanie wnioskodawców.

IP może wezwać wnioskodawcę do złożenia wyjaśnień dotyczących zapisów zawartych we wniosku w zakresie spełnienia kryteriów formalnych. Wezwanie do złożenia wyjaśnień zapisów zawartych we wniosku o dofinansowanie projektu następuje drogą elektroniczną, tj. wezwanie przesyłane jest na adres e-mail podany w punkcie 2.3 wniosku o dofinansowanie projektu. Termin na złożenie wyjaśnień dotyczących zapisów wniosku o dofinansowanie projektu określony w ww. wezwaniu liczony jest od dnia następnego po wysłaniu wezwania (bieg terminu nie jest zależny od tego, czy adresat odebrał wiadomość przekazującą wezwanie). Odpowiedź na ww. wezwanie, tj. pismo podpisane elektronicznie (podpis kwalifikowany lub zaufany), Wnioskodawca przekazuje na wskazany przez IP adres e-mail.

#### **Uwaga!**

**Nieprzysłanie przez wnioskodawcę wyjaśnień we wskazanym terminie skutkuje oceną projektu w oparciu o zapisy wniosku o dofinansowanie projektu.** 

**Jeśli pismo z wyjaśnieniami zostanie przysłane przez wnioskodawcę w wymaganym terminie jednak nie będzie poprawnie podpisane, wówczas dopuszcza się możliwość uzupełnienia/poprawy w zakresie podpisu elektronicznego.**

W wyniku przeprowadzonej oceny formalnej projekt może zostać oceniony:

- a) **pozytywnie,** w przypadku gdy spełnia wszystkie wymagane kryteria formalne (żadne kryterium formalne nie zostało ocenione negatywnie),
- b) **negatywnie,** w przypadku gdy co najmniej jedno kryterium formalne zostało ocenione negatywnie.

W przypadku oceny negatywnej projektu, wnioskodawca otrzyma informację o zatwierdzonym wyniku oceny projektu, stanowiącym ocenę negatywną, w formie pisemnej lub w formie

elektronicznej. Do doręczenia informacji stosuje się przepisy działu I rozdziału 8 ustawy z dnia 14 czerwca 1960 r. – Kodeks postępowania administracyjnego.

Informacja o dokonanej ocenie formalnej wszystkich projektów zamieszczana jest w protokole cząstkowym z prac KOP sporządzanym po etapie oceny formalnej i zatwierdzanym przez Przewodniczącego KOP/Zastępcę Przewodniczącego KOP. Załącznikiem do ww. protokołu jest lista wszystkich projektów ocenionych na etapie oceny formalnej z wyróżnieniem projektów:

- a) ocenionych **pozytywnie,** czyli skierowanych do II etapu oceny, tj. oceny merytorycznej,
- b) ocenionych **negatywnie.**

Sekretarz KOP przekazuje IP wyniki oceny celem ich zatwierdzenia. Zatwierdzenie wyników odbywa się poprzez podpisanie przez osobę upoważnioną listy ocenionych projektów. Osobą upoważnioną do podpisania listy ocenionych projektów jest Dyrektor Wojewódzkiego Urzędu Pracy w Opolu.

Niezwłocznie po zakończeniu etapu oceny formalnej IP zamieszcza na stronie internetowej IZ programu regionalnego FEO 2021 - 2027 i na portalu Funduszy Europejskich listę projektów, które zostały skierowane do etapu oceny merytorycznej.

## <span id="page-54-0"></span>4. Etap oceny merytorycznej

Projekty pozytywnie ocenione pod względem formalnym poddawane są ocenie merytorycznej, która trwa **do 50 dni kalendarzowych od dnia następnego po zakończeniu etapu oceny formalnej.** W uzasadnionych przypadkach termin oceny merytorycznej może zostać przedłużony. Za uzasadniony przypadek można uznać wszelkie sytuacje niezależne od IP, które uniemożliwiają przeprowadzenie oceny w terminie jak np. duża liczba złożonych wniosków w ramach ogłoszonego postępowania, wystąpienie siły wyższej. Decyzję o przedłużeniu oceny merytorycznej podejmuje ZWO na wniosek Dyrektora/ Wicedyrektora WUP. Dopuszcza się wielokrotność takiego postępowania, jeżeli sytuacja tego wymaga. Informacja o przedłużeniu terminu oceny merytorycznej zamieszczana jest na stronie internetowej IZ programu regionalnego FEO 2021 - 2027 oraz na portalu Funduszy Europejskich.

Ocena merytoryczna danego projektu dokonywana jest przez dwóch członków KOP powołanych do składu KOP, którzy tworzą parę oceniających. Para oceniających może składać się z:

- a) 2 pracowników IP,
- b) 2 ekspertów,
- c) pracownika IP oraz eksperta.

#### **Załącznik nr 1 do Regulaminu wyboru projektów dla naborów nr: FEOP.06.02-IP.02-002/24**

Liczba członków KOP dokonujących oceny merytorycznej projektów uzależniona jest każdorazowo od liczby projektów skierowanych do oceny merytorycznej lub innych zaistniałych okoliczności (np. stopnia złożoności projektów). O liczbie członków KOP dokonujących oceny merytorycznej w danym postępowaniu decyduje Przewodniczący KOP/Zastępca Przewodniczącego KOP. Przewodniczący KOP/Zastępca Przewodniczącego KOP wyznacza osoby, które dokonają oceny merytorycznej projektów, z kolei przydzielenie projektów do oceny dla danej pary oceniającej odbywa się w drodze losowania. Losowanie odbywa się zgodnie z procedurą opisaną w Regulaminie KOP.

Informacja o tym jakie projekty zostały przydzielone do oceny merytorycznej danym członkom KOP znajduje się w protokole cząstkowym z prac KOP sporządzanym po etapie oceny merytorycznej.

Ocena odbywa się w oparciu o kryteria merytoryczne znajdujące się w załączniku nr 5 do regulaminu wyboru projektów, na podstawie listy sprawdzającej do oceny merytorycznej w systemie:

- **TAK/NIE/NIE DOTYCZY/DO NEGOCJACJI** (kryteria merytoryczne bezwzględne),
- **Punktowym** (kryteria punktowane oceniane poprzez przypisanie danemu kryterium określonej liczby punktów pomnożonej przez wagę).

Przyznanie kryterium oceny **DO NEGOCJACJI** oznacza, że dane kryterium zostało ocenione pozytywnie z zastrzeżeniem:

- a) konieczności spełnienia odnoszących się do tego kryterium warunków jakie musi spełnić projekt, aby móc otrzymać dofinansowanie, i/lub
- b) konieczności uzyskania informacji i wyjaśnień wątpliwości dotyczących zapisów wniosku o dofinansowanie projektu.

Z zastrzeżeniem mogą być ocenione jedynie kryteria merytoryczne uniwersalne bezwzględne i kryteria merytoryczne szczegółowe bezwzględne.

Dla kryteriów ocenionych z zastrzeżeniem w listach sprawdzających oceniający określają szczegółowo występujące nieprawidłowości oraz zakres:

- − uzupełnienia/poprawek jakie należy dokonać we wniosku i/lub
- − informacji/wyjaśnień jakie należy uzyskać od wnioskodawcy.

Wymagane uzupełnienia, poprawki, informacje lub wyjaśnienia w odniesieniu do danego kryterium mogą być formułowane przez jednego lub przez obu oceniających.

#### **Uwaga!**

**Uzupełnienie/poprawa wniosku oraz uzyskiwanie informacji/składanie wyjaśnień w zakresie kryteriów merytorycznych odbywa się na etapie negocjacji. Na etapie oceny merytorycznej nie ma możliwości uzupełnienia/poprawy wniosku i/lub uzyskiwania informacji/składania wyjaśnień.** 

W wyniku przeprowadzonej oceny merytorycznej projekt może zostać:

- a) **Oceniony pozytywnie** w przypadku gdy spełnia wszystkie wymagane kryteria merytoryczne bezwzględne i uzyskał wymagane minimum punktowe, tj. 60% maksymalnej możliwej do zdobycia liczby punktów.
- b) **Skierowany do negocjacji** w przypadku gdy co najmniej jedno kryterium merytoryczne bezwzględne zostało ocenione z zastrzeżeniem, żadne kryterium merytoryczne bezwzględne nie zostało negatywnie ocenione i projekt uzyskał wymagane minimum punktowe, tj. 60% maksymalnej możliwej do zdobycia liczby punktów.
- c) **Oceniony negatywnie** w przypadku gdy co najmniej jedno kryterium merytoryczne bezwzględne zostało ocenione negatywnie i/lub projekt nie uzyskał wymaganego minimum punktowego, tj. 60% maksymalnej możliwej do zdobycia liczby punktów.

Za znaczną rozbieżność w ocenie projektu dokonanej przez 2 osoby oceniające należy uznać sytuację, w której spełniony jest co najmniej jeden z niżej wymienionych warunków:

- a) jeden z oceniających dokonał oceny chociażby jednego kryterium merytorycznego bezwzględnego na "TAK" lub skierował projekt do negocjacji w zakresie tego kryterium, natomiast drugi oceniający to samo kryterium ocenił na "NIE",
- b) ocena punktowa jednego z dwóch oceniających jest oceną negatywną ze względu na nieosiągnięcie wymaganej liczby punktów (60% możliwych do zdobycia punktów ogółem), a ocena punktowa drugiego oceniającego jest oceną pozytywną (tj. projekt uzyskuje łącznie min. 60% możliwych do zdobycia punktów ogółem).

W przypadku wystąpienia znacznej rozbieżności w ocenie, projekt jest poddawany ocenie trzeciego oceniającego. Ostatecznym wynikiem oceny projektu jest ocena na podstawie dwóch list sprawdzających, w których nie występują znaczne rozbieżności w ocenie projektu, o których mowa powyżej. W przypadku gdy ocena trzeciego oceniającego nie daje rozstrzygnięcia (w dalszym ciągu występują rozbieżności) powoływany jest kolejny oceniający.

W przypadku oceny negatywnej projektu, wnioskodawca otrzyma informację o zatwierdzonym wyniku oceny projektu, stanowiącym ocenę negatywną, w formie pisemnej lub w formie elektronicznej. Do doręczenia informacji stosuje się przepisy działu I rozdziału 8 ustawy z dnia 14 czerwca 1960 r. – Kodeks postępowania administracyjnego.

Informacja o dokonanej ocenie merytorycznej wszystkich projektów zamieszczana jest w protokole cząstkowym z prac KOP sporządzanym po etapie oceny merytorycznej zatwierdzanym przez Przewodniczącego KOP/Z-cę Przewodniczącego KOP. Załącznikiem do ww. protokołu jest lista wszystkich projektów ocenionych na etapie oceny merytorycznej z wyróżnieniem projektów:

- a) ocenionych **pozytywnie**, czyli skierowanych do rozstrzygnięcia,
- b) ocenionych **z zastrzeżeniem**, czyli skierowanych do III etapu oceny tj. negocjacji,
- c) ocenionych **negatywnie**.

Sekretarz KOP przekazuje IP wyniki oceny celem ich zatwierdzenia. Zatwierdzenie wyników odbywa się poprzez podpisanie przez osobę upoważnioną listy ocenionych projektów. Osobą upoważnioną do podpisania listy ocenionych projektów jest Dyrektor Wojewódzkiego Urzędu Pracy w Opolu.

Niezwłocznie po zakończeniu etapu oceny merytorycznej IP zamieszcza na stronie internetowej IZ programu regionalnego FEO 2021 - 2027 oraz na portalu Funduszy Europejskich listę projektów, które zostały skierowane do etapu negocjacji i/lub bezpośrednio do rozstrzygnięcia (jeśli dotyczy).

## <span id="page-57-0"></span>5. Etap negocjacji

Projekty ocenione pozytywnie z zastrzeżeniem pod względem merytorycznym przekazane są do etapu negocjacji, który trwa **do 50 dni kalendarzowych od daty zakończenia etapu oceny merytorycznej**. W uzasadnionych przypadkach termin negocjacji może zostać przedłużony. Za uzasadniony przypadek można uznać wszelkie sytuacje niezależne od IP, które uniemożliwiają przeprowadzenie oceny w terminie, jak np. duża liczba złożonych wniosków w ramach ogłoszonego postępowania, wystąpienie siły wyższej. Decyzję o przedłużeniu negocjacji podejmuje ZWO na wniosek Dyrektora/ Wicedyrektora WUP. Dopuszcza się wielokrotność takiego postępowania, jeżeli sytuacja tego wymaga. Informacja o przedłużeniu terminu negocjacji zamieszczana jest na stronie internetowej IZ programu regionalnego FEO 2021 - 2027 oraz na portalu Funduszy Europejskich.

Negocjacje stanowią proces uzupełniania/ poprawiania przez wnioskodawcę wniosku o dofinansowanie projektu i/lub uzyskiwania informacji/wyjaśnień od wnioskodawców w oparciu o uwagi oceniających i Przewodniczącego KOP (jeśli dotyczy). Zakres zmian we wniosku i/lub uzyskanych informacji/wyjaśnień może wynikać również z ustaleń podjętych w toku negocjacji.

#### **Uwaga!**

**Negocjacje prowadzone są tylko i wyłącznie w formie korespondencyjnej drogą elektroniczną. IP nie przewiduje prowadzenia negocjacji w formie ustnej (spotkania z wnioskodawcami).** 

Negocjacje projektu zakończone zostają weryfikacją projektu pod względem zerojedynkowego kryterium negocjacyjnego w zakresie spełnienia warunków postawionych przez oceniających i ewentualnie Przewodniczącego KOP i ewentualnie wynikających z ustaleń podjętych w toku negocjacji.

Negocjacje prowadzone są co do zasady do wyczerpania kwoty przeznaczonej na dofinansowanie projektów w postępowaniu poczynając od projektu, który uzyskał najwyższą liczbę punktów na etapie oceny merytorycznej i został skierowany do negocjacji.

**W przypadku, gdy kilka projektów uzyska taką samą ocenę punktową,** a nie jest możliwe wszczęcie negocjacji w odniesieniu do wszystkich tych projektów, o kolejności projektów, z którymi możliwe jest podjęcie negocjacji decyduje liczba punktów uzyskana w ramach kryteriów rozstrzygających (kryteria te zostały wymienione w punkcie 6 niniejszego dokumentu).

IP może podjąć decyzję o prowadzeniu negocjacji z większą liczbą projektów (których wartość dofinansowania przekracza dostępną alokację), przy czym w takim przypadku liczba tych projektów nie może być większa niż 3. Ewentualne dofinansowanie tych projektów będzie możliwe np. w sytuacji gdy w wyniku przeprowadzonych negocjacji projektów mieszczących się w ramach dostępnej alokacji uwolniły się środki finansowe lub w sytuacji niepodpisania/rozwiązania umowy o dofinansowanie z którymś z wnioskodawców, którego projekt posiadał wyższą liczbę punktów i jego wartość dofinansowania mieściła się w ramach dostępnej alokacji.

Negocjacje przeprowadzane są przez wyznaczonych przez Przewodniczącego KOP członków KOP. Informacja o tym jakie projekty zostały przydzielone do negocjacji danym członkom KOP znajduje się w protokole cząstkowym z prac KOP sporządzanym po etapie negocjacji.

W ramach postępowania konkurencyjnego negocjacjom podlegają kryteria merytoryczne uniwersalne bezwzględne i kryteria merytoryczne szczegółowe bezwzględne dla których w definicji przewidziano możliwość pozytywnej oceny z zastrzeżeniem:

- a) konieczności spełnienia odnoszących się do tego kryterium warunków jakie musi spełnić projekt, aby móc otrzymać dofinansowanie, lub/i
- b) konieczności uzyskania informacji i wyjaśnień wątpliwości dotyczących zapisów wniosku o dofinansowanie projektu.

#### **Uwaga!**

**Negocjacjom nie podlegają kryteria punktowane!**

W sytuacji otrzymania przez projekt oceny z zastrzeżeniem dla co najmniej jednego kryterium merytorycznego bezwzględnego, IP **przekazuje wnioskodawcy drogą elektroniczną na adres e-mail podany w punkcie 2.3 wniosku o dofinansowanie pismo** informujące o skierowaniu projektu do negocjacji wraz ze wskazaniem warunków negocjacyjnych wynikających z uwag oceniających wskazanych w listach sprawdzających w zakresie oceny merytorycznej oraz uwag wskazanych przez Przewodniczącego KOP (jeśli dotyczy).

W piśmie przekazującym warunki negocjacyjne wskazywany jest termin i tryb w jakim wnioskodawca zobowiązany jest do przekazania odpowiedzi. **Termin liczony jest od dnia następnego po wysłaniu pisma (bieg terminu nie jest zależny od tego, czy adresat odebrał wiadomość przekazującą pismo)**.

W odpowiedzi **wnioskodawca przekazuje podpisane elektronicznie pismo (podpis zaufany lub kwalifikowany) powiadamiające o podjęciu bądź odstąpieniu od negocjacji i zawierające stanowisko wnioskodawcy odnośnie wykazanych warunków negocjacyjnych**. Pismo należy przekazać na adres e-mail wskazany w piśmie informującym o skierowaniu projektu do negocjacji.

#### **Uwaga!**

**Nieterminowe przekazanie pisma jest równoznaczne z niewyrażeniem zgody na podjęcie negocjacji, co skutkuje negatywną oceną projektu. Jeśli pismo ze stanowiskiem wnioskodawcy zostanie przesłane przez wnioskodawcę w wymaganym terminie, jednak nie będzie poprawnie podpisane, wówczas istnieje możliwość uzupełnienia/poprawy w zakresie podpisu elektronicznego.**

Po przeprowadzeniu przez zespół negocjacyjny korespondencyjnych negocjacji pracownik IP wyznaczony przez Przewodniczącego/Z-cę Przewodniczącego KOP przygotowuje protokół z negocjacji. W protokole wskazuje się:

- − przebieg negocjacji projektu
- − uzupełnienia i/lub poprawki wynikające z negocjacji jakie należy wprowadzić do wniosku o dofinansowanie projektu.

Na podstawie protokołu wnioskodawca wzywany jest do uzupełnienia/poprawy wniosku o dofinansowanie projektu. W przypadku gdy w wyniku przeprowadzonych negocjacji nie jest konieczne poprawienie wniosku o dofinansowanie projektu, stosowna informacja w tym zakresie ujmowana jest w protokole z przeprowadzonych negocjacji. IP przekazuje wnioskodawcy informację o braku konieczności poprawy wniosku o dofinansowanie projektu na etapie negocjacji.

**Wezwanie do uzupełnienia/poprawy wniosku w zakresie wynikającym z zapisów protokołu następuje drogą elektroniczną, tj. wezwanie przesyłane jest na adres e-mail podany w punkcie 2.3 wniosku o dofinansowanie projektu.** 

**Termin na złożenie poprawionego wniosku o dofinansowanie projektu określony w ww. wezwaniu liczony jest od dnia następnego po wysłaniu wezwania (bieg terminu nie jest zależny od tego, czy adresat odebrał wiadomość przekazującą wezwanie).**

#### **Uwaga!**

**LSI 2021-2027 uniemożliwia wysłanie uzupełnionego/poprawionego wniosku o dofinansowanie projektu po wyznaczonym terminie. W związku z powyższym w przypadku, gdy wnioskodawca nie złoży w wymaganym terminie korekty wniosku, kryterium negocjacyjne będzie podlegało ocenie w oparciu o wersję wniosku o dofinansowanie projektu, która została przekazana wnioskodawcy do uzupełnienia lub poprawy.**

Uzupełniony/poprawiony wniosek o dofinansowanie projektu musi zostać podpisany elektronicznie i następnie wysłany on-line (zgodnie z instrukcją znajdującą się w załączniku nr 4 do regulaminu wyboru projektów) za pośrednictwem LSI 2021-2027. **Wniosek o dofinansowanie projektu składany jest bez pisma przewodniego.**

Na podstawie uzupełnionego/poprawionego wniosku o dofinansowanie projektu oraz w oparciu o zapisy protokołu z przeprowadzonych negocjacji wyznaczony przez Przewodniczącego KOP/Z-cę Przewodniczącego KOP członek KOP dokonuje oceny kryterium negocjacyjnego.

W ramach weryfikacji kryterium sprawdzeniu podlega czy:

- 1. skorygowany wniosek o dofinansowanie projektu został podpisany w sposób zgodny z Instrukcją wypełniania wniosku o dofinansowanie projektu w ramach programu regionalnego Fundusze Europejskie dla Opolskiego 2021-2027 (EFS+) (jeśli dotyczy),
- 2. do wniosku zostały wprowadzone uzupełnienia i poprawki wynikające z warunków negocjacyjnych i ustaleń podjętych w toku negocjacji (jeśli dotyczy),
- 3. podczas negocjacji KOP uzyskała wymagane wyjaśnienia i/lub informacje wynikające z warunków negocjacyjnych i ustaleń podjętych w toku negocjacji (jeśli dotyczy) oraz czy przekazane wyjaśnienia i/lub informacje zostały zaakceptowane przez KOP,
- 4. do wniosku nie wprowadzono zmian innych niż wynikające z warunków negocjacyjnych i ustaleń podjętych w toku negocjacji (jeśli dotyczy).

Jeśli odpowiedź na którekolwiek z pytań 1-4 jest negatywna to projekt nie spełnia kryterium negocjacyjnego i otrzymuje ocenę **negatywną.** 

**Jeśli uzupełniony/poprawiony wniosek o dofinansowanie projektu zostanie złożony przez wnioskodawcę w wymaganym terminie jednak nie będzie poprawnie podpisany, wówczas istnieje możliwość uzupełnienia/poprawy w zakresie podpisu elektronicznego.**

#### **Uwaga!**

**Projekt otrzymuje ocenę negatywną również w przypadku, gdy z uwagi na wyczerpanie kwoty przeznaczonej na dofinansowanie projektów w naborze, nie mogły zostać podjęte negocjacje projektu.**

W wyniku przeprowadzonych negocjacji projekt może zostać oceniony:

- a) **pozytywnie** w przypadku spełnienia kryterium negocjacyjnego.
- b) **negatywnie** w przypadku niespełnienia kryterium negocjacyjnego.

Informacja o przeprowadzonych negocjacjach wszystkich projektów zamieszczana jest w protokole cząstkowym z prac KOP sporządzanym po etapie negocjacji zatwierdzanym przez Przewodniczącego KOP/Z-cę Przewodniczącego KOP. Załącznikiem do ww. protokołu jest lista wszystkich projektów ocenionych na etapie negocjacji z wyróżnieniem projektów:

- a) **ocenionych pozytywnie** w przypadku spełnienia kryterium negocjacyjnego (skierowanych do rozstrzygnięcia).
- b) **ocenionych negatywnie** w przypadku niespełnienia kryterium negocjacyjnego.

Sekretarz KOP przekazuje IP wyniki oceny celem ich zatwierdzenia. Zatwierdzenie wyników odbywa się poprzez podpisanie przez osobę upoważnioną listy ocenionych projektów. Osobą upoważnioną do podpisania listy ocenionych projektów jest Dyrektor Wojewódzkiego Urzędu Pracy w Opolu. Dzień zatwierdzenia ww. listy jest dniem zakończenia etapu negocjacji.

Niezwłocznie po zakończeniu etapu negocjacji IP zamieszcza na stronie internetowej IZ programu regionalnego FEO 2021 - 2027 oraz na portalu Funduszy Europejskich listę projektów pozytywnie ocenionych na etapie negocjacji.

KOP po zakończeniu etapu negocjacji przygotowuje protokół końcowy z prac KOP do którego załącznikiem jest lista uwzględniająca wyniki oceny wszystkich projektów.

## <span id="page-62-0"></span>6. Rozstrzygnięcie

Na podstawie opracowanej przez KOP listy uwzględniającej wyniki oceny wszystkich projektów, stanowiącej załącznik do protokołu końcowego z prac KOP oraz w oparciu o dostępną alokację, Zarząd Województwa Opolskiego podejmuje uchwałę o rozstrzygnięciu postępowania konkurencyjnego, a w konsekwencji o wyborze projektów do dofinansowania i/lub nieudzieleniu dofinansowania w związku z negatywną oceną projektów.

Do dofinansowania wybierane są projekty, które uzyskały najwyższą liczbę punktów (co najmniej 60% maksymalnej możliwej do zdobycia liczby punktów) i mieszczą się w ramach dostępnej alokacji **oraz**:

- − spełniają wszystkie kryteria merytoryczne bezwzględne (projekty, które po etapie oceny merytorycznej zostały skierowane do rozstrzygnięcia z pominięciem etapu negocjacji) lub
- − spełniają kryterium negocjacyjne (projekty, z którymi podjęto negocjacje).

W przypadku gdy dwa lub więcej projektów skierowanych do rozstrzygnięcia spełniają wszystkie bezwzględne kryteria wyboru projektów oraz uzyskają taką samą liczbę punktów (co najmniej 60 % maksymalnej możliwej do zdobycia liczby punktów), ale ze względu na wielkość alokacji wszystkie z nich nie mogą zostać wybrane do dofinansowania, o możliwości dofinansowania projektu decyduje liczba punktów uzyskana w ramach kryteriów rozstrzygających. tj.:

- "Trafność doboru i opisu zadań przewidzianych do realizacji w ramach projektu",
- "Poprawność sporządzenia budżetu projektu".

Punktacja uzyskana za spełnienie kryterium pn. "Trafność doboru i opisu zadań przewidzianych do realizacji w ramach projektu" jest rozstrzygająca w pierwszej kolejności, a w sytuacji gdy nie jest to skuteczne, w drugiej kolejności brana jest pod uwagę punktacja za spełnienie drugiego kryterium, pn. "Poprawność sporządzenia budżetu projektu".

Projekt otrzymuje ocenę negatywną jeśli:

- − nie spełnił co najmniej jednego wymaganego kryterium formalnego,
- − otrzymał w wyniku oceny **mniej** niż 60% maksymalnej możliwej do zdobycia liczby punktów i/lub nie spełnił co najmniej jednego kryterium merytorycznego bezwzględnego,
- − otrzymał min. 60% maksymalnej liczby punktów, ale nie spełnił co najmniej jednego kryterium merytorycznego bezwzględnego (projekt nie został skierowany do etapu negocjacji),
- − otrzymał min. 60% maksymalnej możliwej do zdobycia liczby punktów, ale nie spełnił kryterium negocjacyjnego (w przypadku projektu, z którym podjęto negocjacje),
- − otrzymał min. 60% maksymalnej możliwej do zdobycia liczby punktów i spełnił wszystkie wymagane kryteria merytoryczne bezwzględne (projekt nie został skierowany do etapu negocjacji) jednak kwota przeznaczona na jego dofinansowanie w postępowaniu nie wystarcza na wybranie go do dofinansowania,
- − otrzymał min. 60% maksymalnej możliwej do zdobycia liczby punktów i spełnił kryterium negocjacyjne (w przypadku projektu, z którym podjęto negocjacje) jednak kwota przeznaczona na jego dofinansowanie w postępowaniu nie wystarcza na wybranie go do dofinansowania.

Wnioskodawca, którego projekt został oceniony negatywnie na którymkolwiek z etapów oceny, ma prawo w terminie 14 dni od dnia otrzymania informacji o jego niezakwalifikowaniu do kolejnego etapu oceny lub nie wybraniu do dofinansowania (w tym z uwagi na wyczerpanie kwoty przeznaczonej na dofinansowanie projektów w ramach postępowania konkurencyjnego ), złożyć pisemny protest za pośrednictwem instytucji, o której mowa w art. 44 ust. 1 ustawy wdrożeniowej, tj. IP. Jednakże wyczerpanie kwoty przeznaczonej na dofinansowanie projektów w ramach postępowania konkurencyjnego nie może stanowić wyłącznej przesłanki wniesienia protestu. Szczegółowe informacje dotyczące procedury odwoławczej zostały opisane w Rozdziale 16 ustawy wdrożeniowej.

Po przyjęciu przez ZWO uchwały wybierającej projekty do dofinansowania, IP upublicznia na stronie internetowej IZ oraz na portalu Funduszy Europejskich informację o wynikach postępowania, tj.: informację o projektach:

- − wybranych do dofinansowania,
- − ocenionych negatywnie.

Po zakończeniu postępowania w zakresie wyboru projektów do dofinansowania IP niezwłocznie podaje do publicznej wiadomości na stronie internetowej IZ programu regionalnego FEO 2021 - 2027 oraz na portalu Funduszy Europejskich informację o składzie KOP, ze wskazaniem osób, które uczestniczyły w ocenie projektów w charakterze ekspertów.

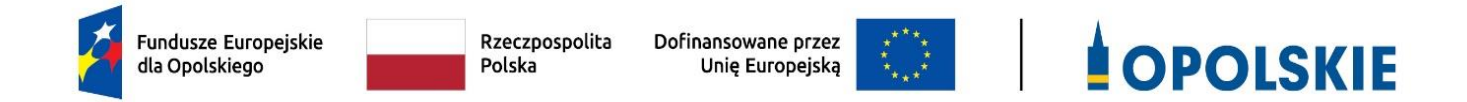

## **ZAŁĄCZNIK NR 2 WZÓR WNIOSKU O DOFINANSOWANIE (zakres EFS+)**

**Opole, kwiecień 2024 r.** 

## **WNIOSEK O DOFINANSOWANIE PROJEKTU ZE ŚRODKÓW EUROPEJSKIEGO FUNDUSZU SPOŁECZNEGO PLUS W RAMACH FUNDUSZY EUROPEJSKICH DLA OPOLSKIEGO 2021-2027**

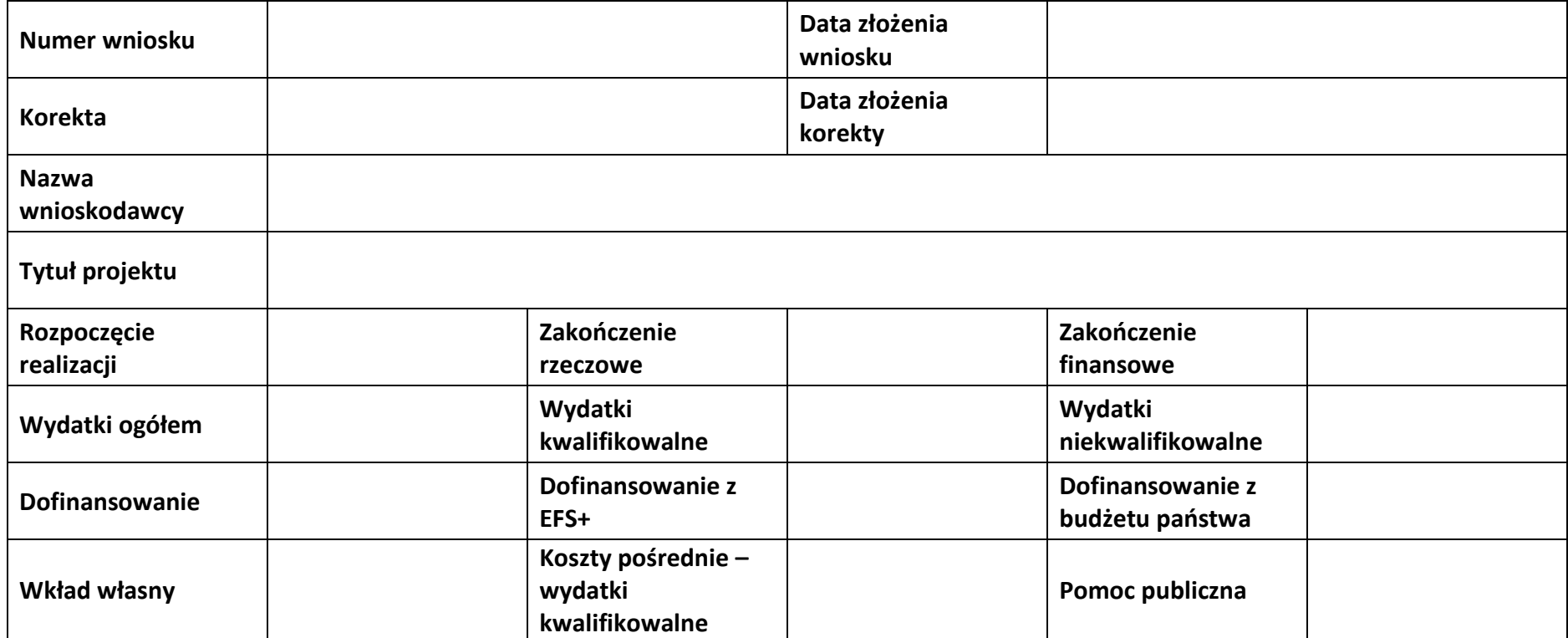

## **Sekcja 1. Informacje ogólne**

#### **1.1 Identyfikacja naboru**

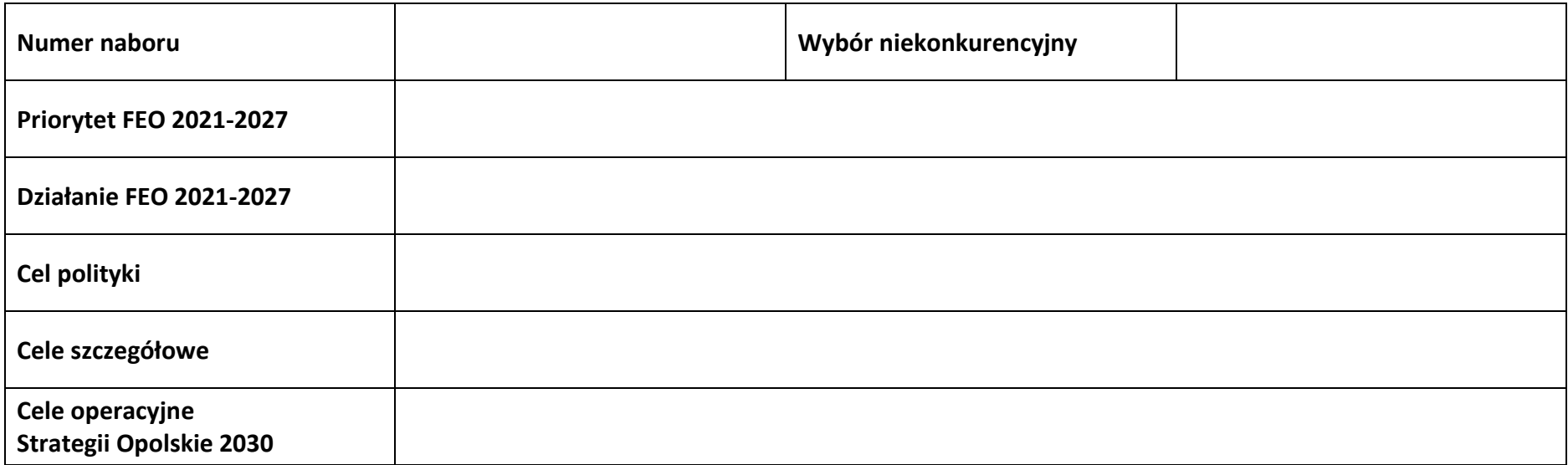

#### **1.2 Partnerstwo w projekcie**

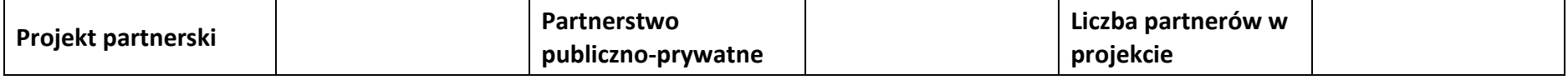

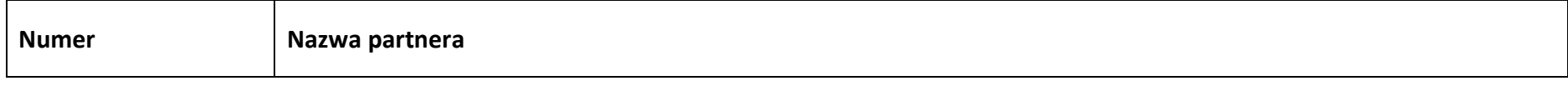

## **Sekcja 2. Charakterystyka wnioskodawcy i partnerów**

#### **2.1 Dane teleadresowe siedziby wnioskodawcy**

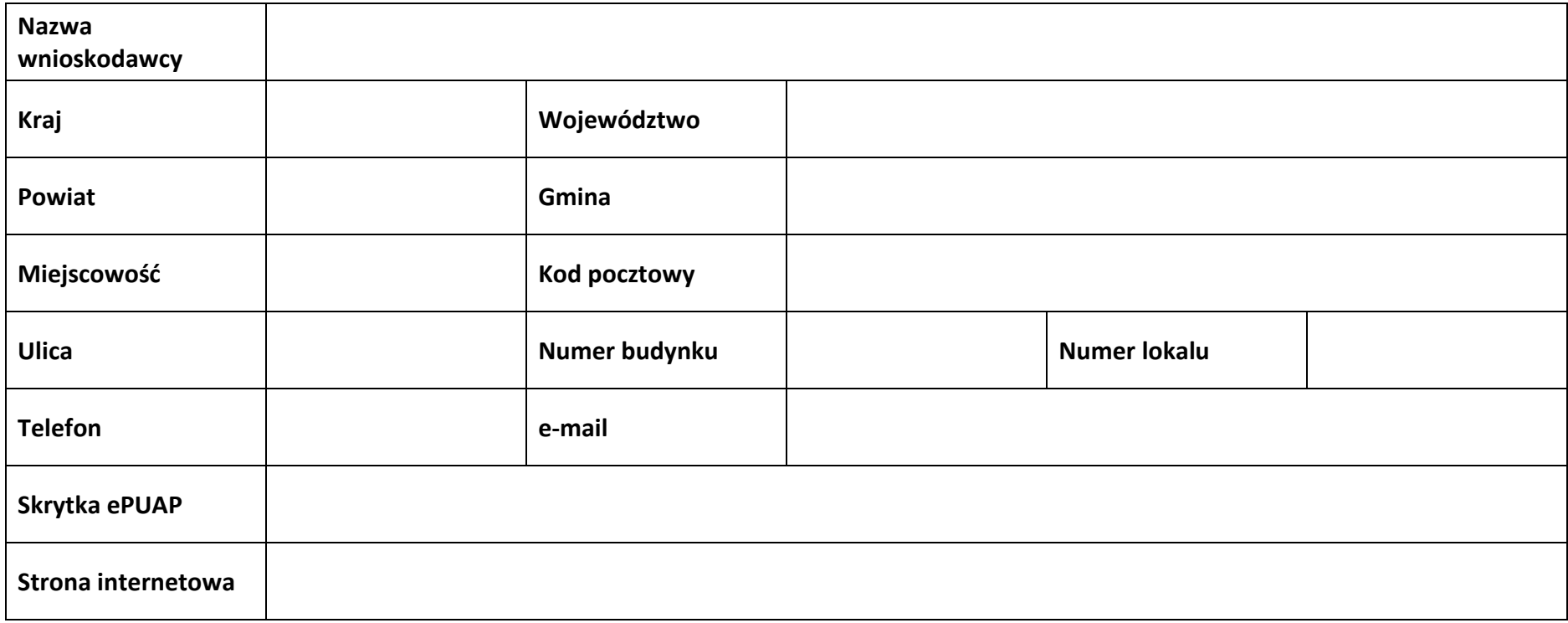

## **2.2 Identyfikacja i klasyfikacja wnioskodawcy**

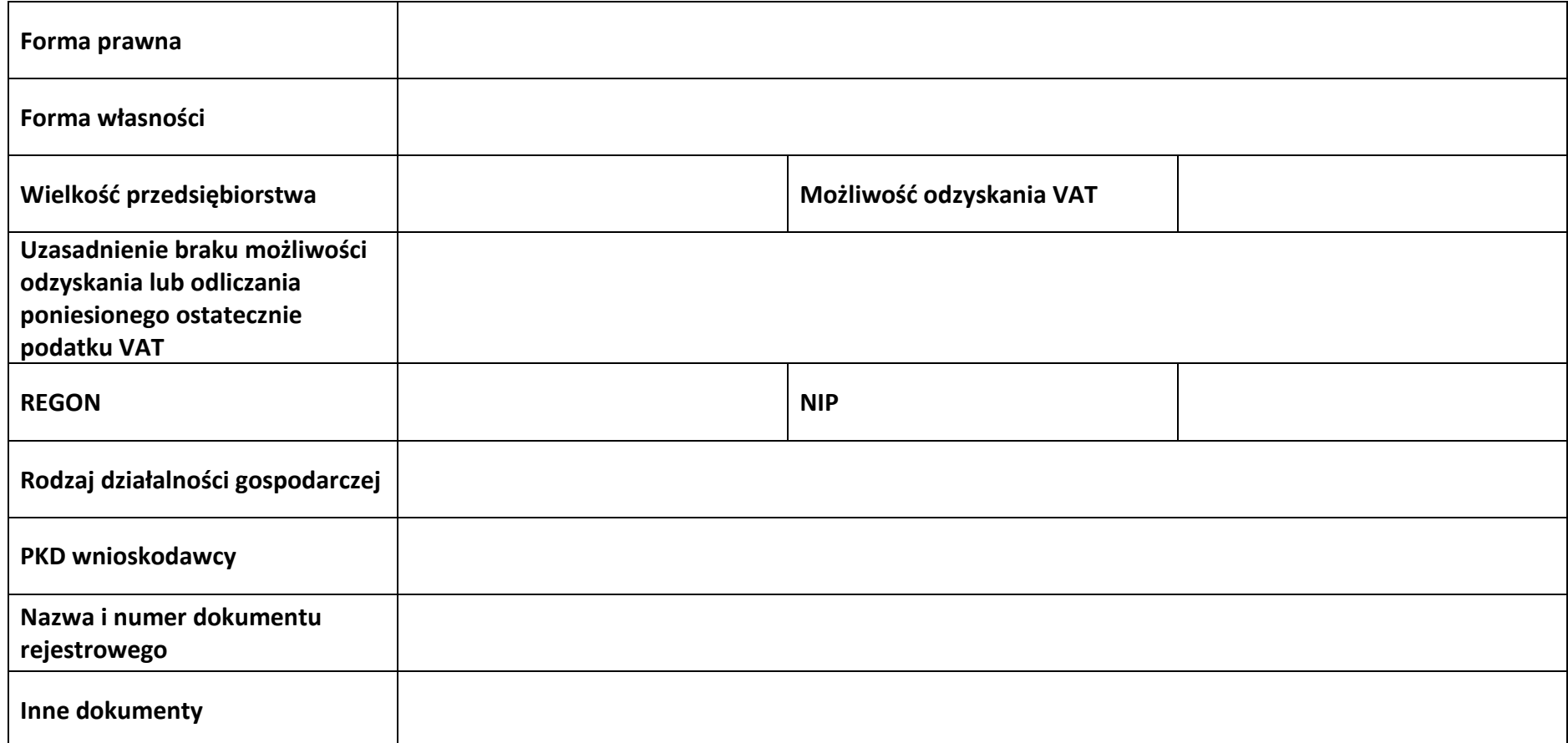

#### **2.3 Dane teleadresowe do korespondencji**

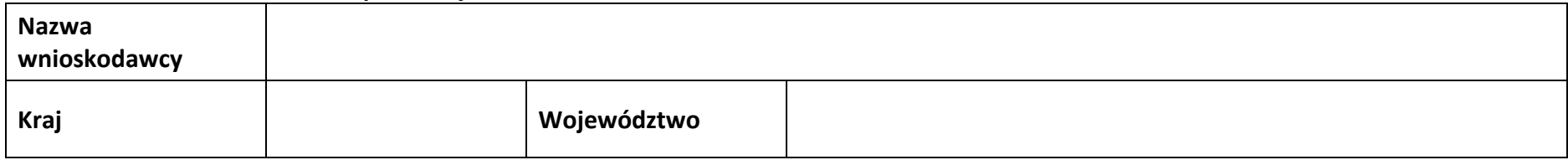

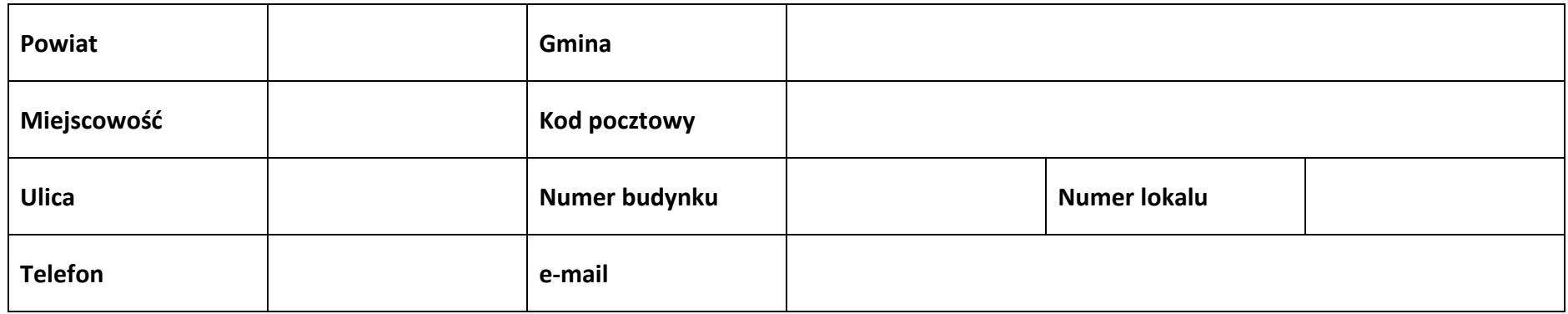

#### **2.4 Osoby do kontaktu w ramach projektu**

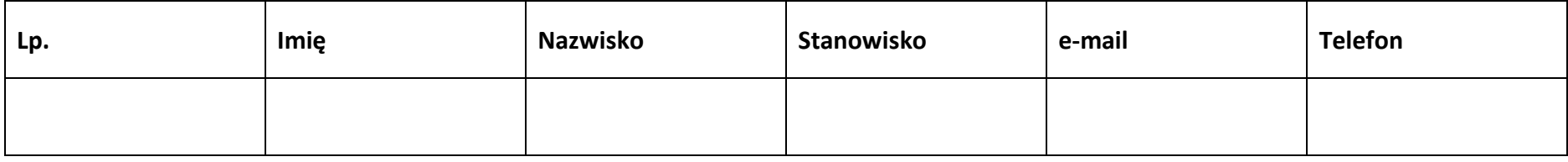

#### **2.5 Osoby uprawnione do podpisania wniosku o dofinansowanie**

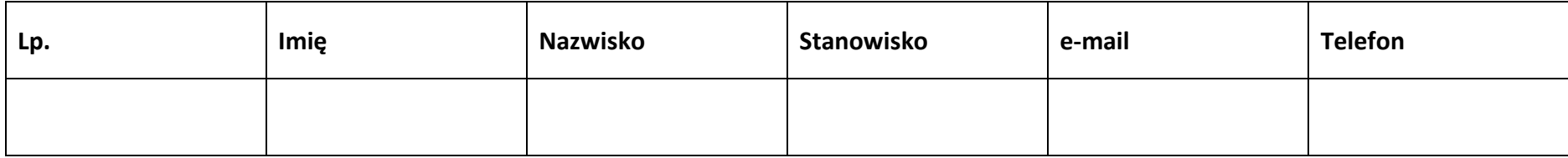

#### **2.6 Pomoc uzyskana przez wnioskodawcę**

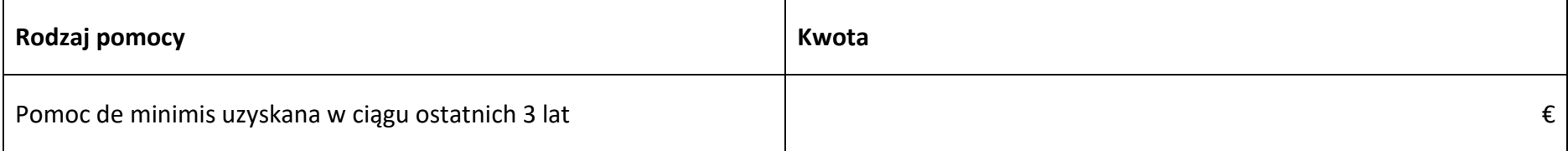

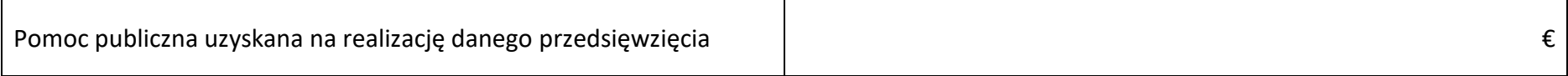

#### **2.7 Partnerzy**

**Partner nr …**

#### **2.7.1 Dane teleadresowe siedziby partnera**

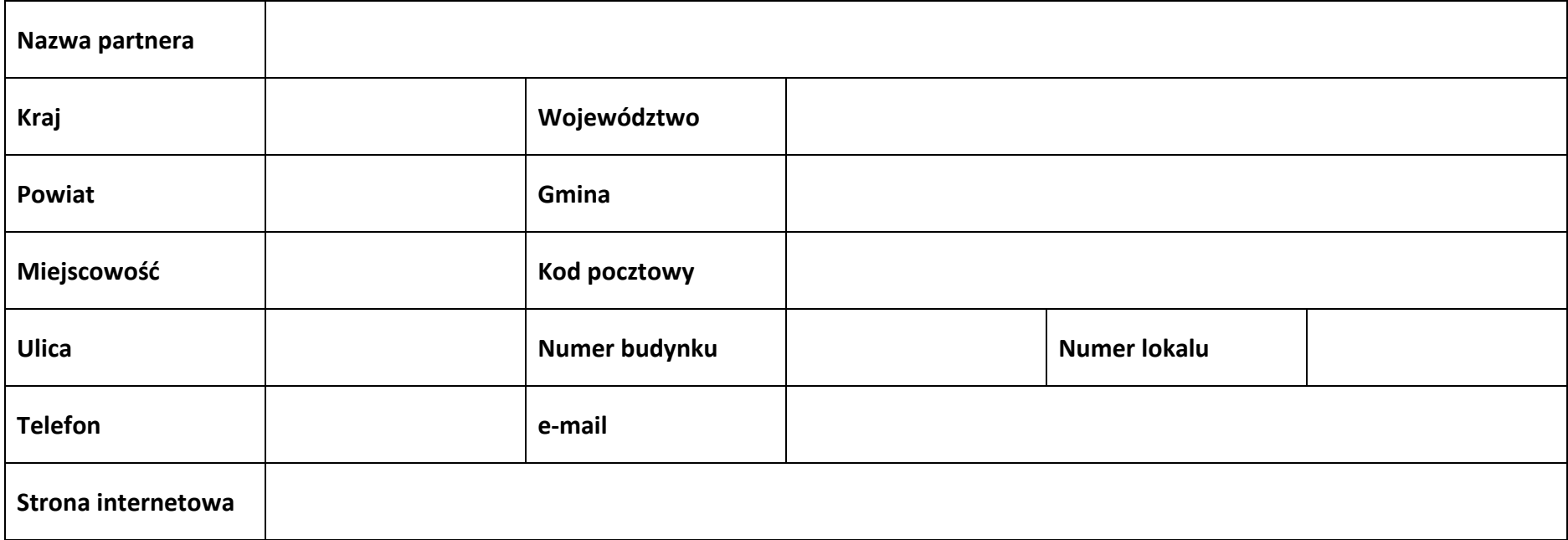

#### **2.7.2 Identyfikacja i klasyfikacja partnera**

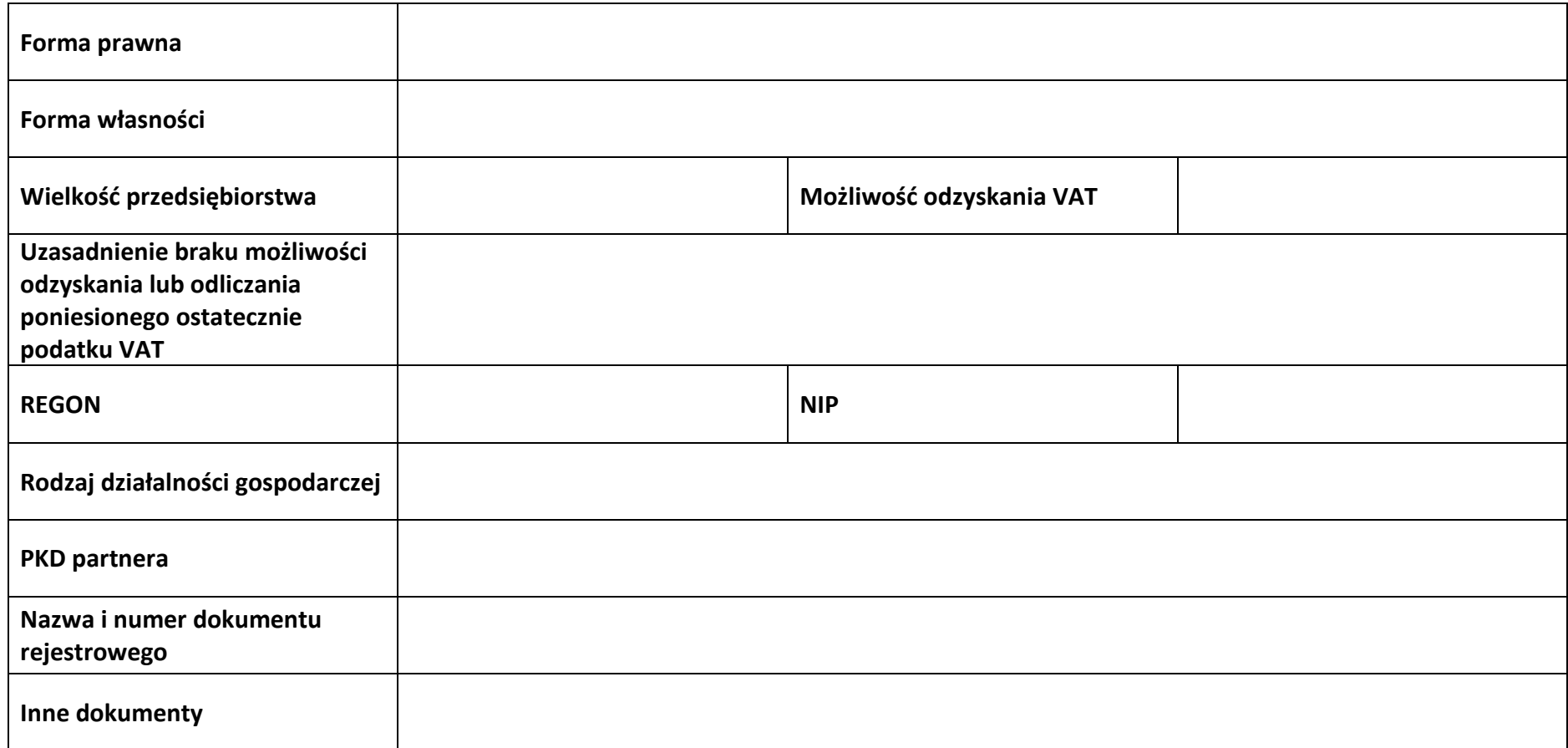

#### **2.7.3 Pomoc uzyskana przez partnera**

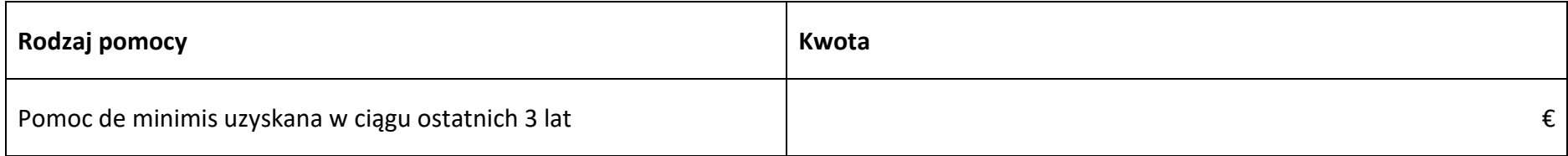
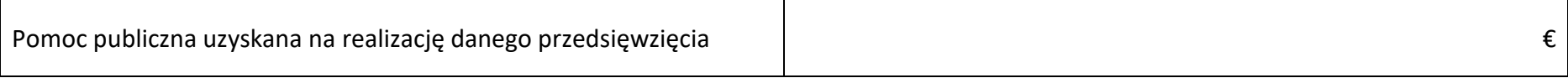

#### **Sekcja 3. Informacje o projekcie**

#### **3.1 Informacje podstawowe**

**Tytuł projektu**

**Opis projektu**

#### **3.2 Okres realizacji projektu**

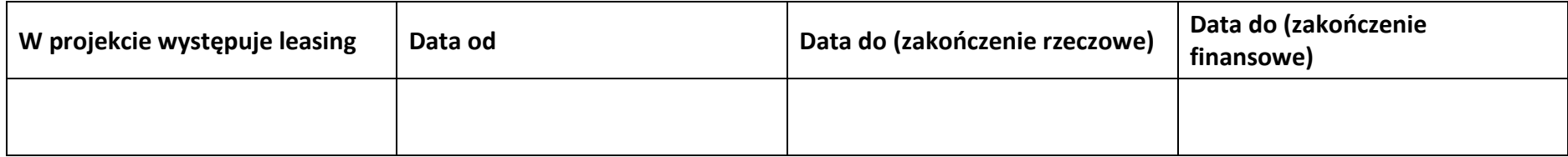

#### **3.3 Miejsce realizacji projektu**

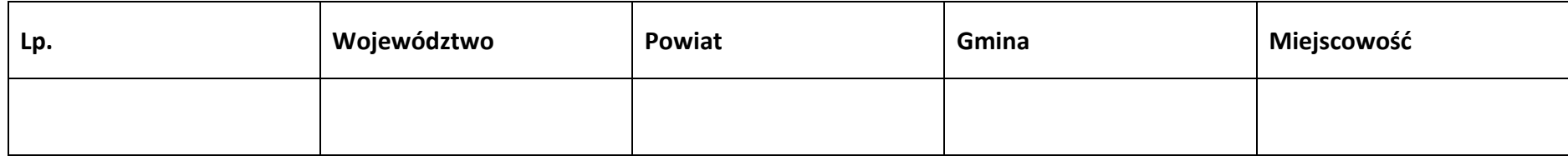

#### **3.4 Charakterystyka projektu**

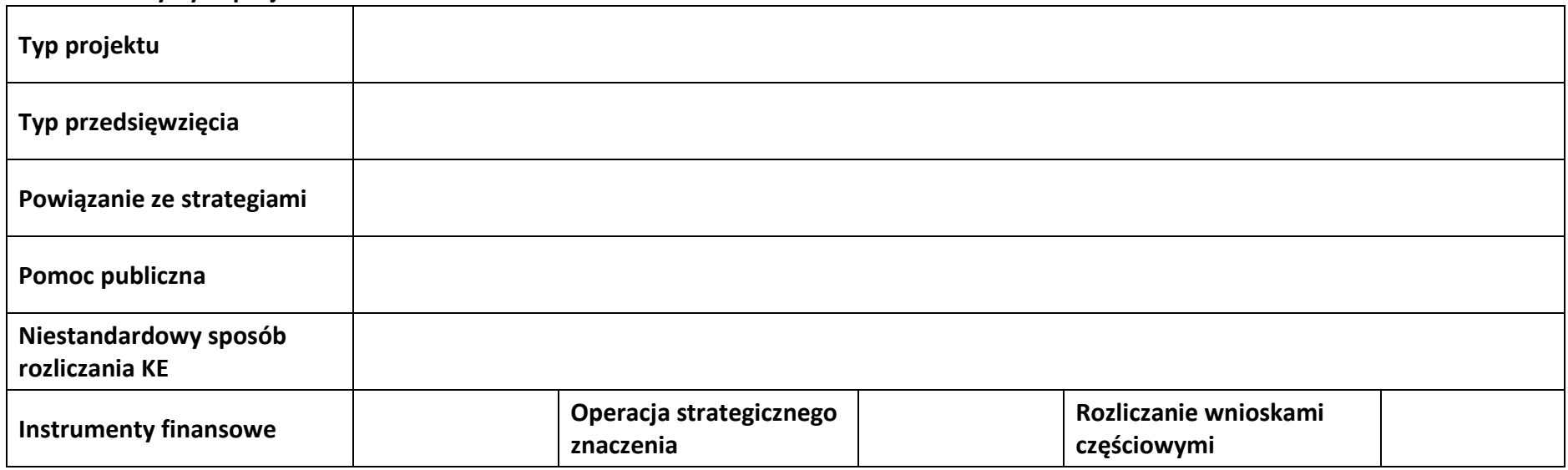

#### **3.5 Klasyfikacja projektu**

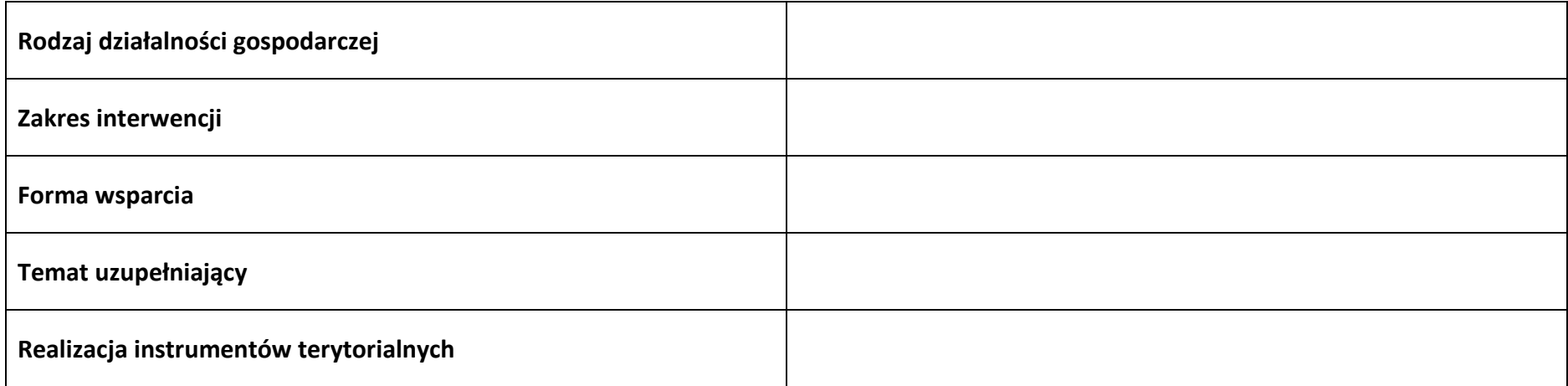

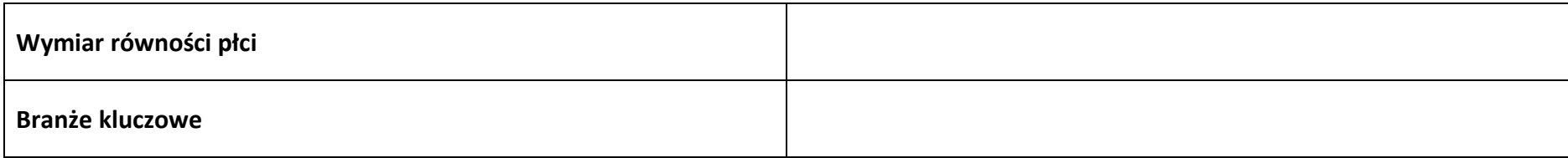

#### **3.6 Identyfikacja projektów komplementarnych i efektów synergii**

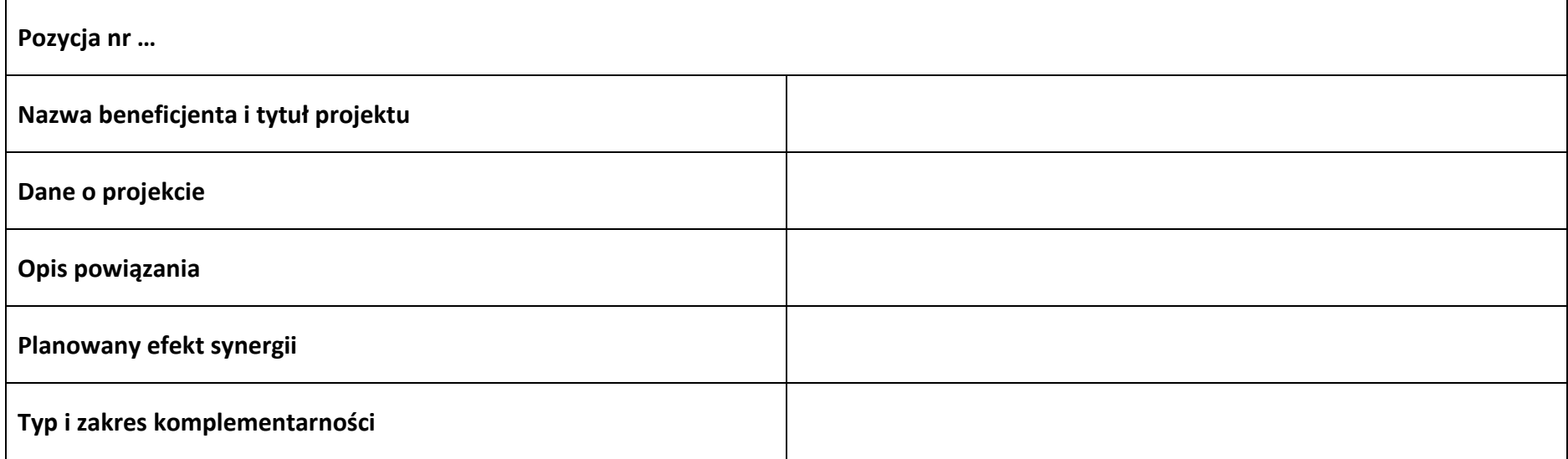

## **3.7 Informacje dodatkowe**

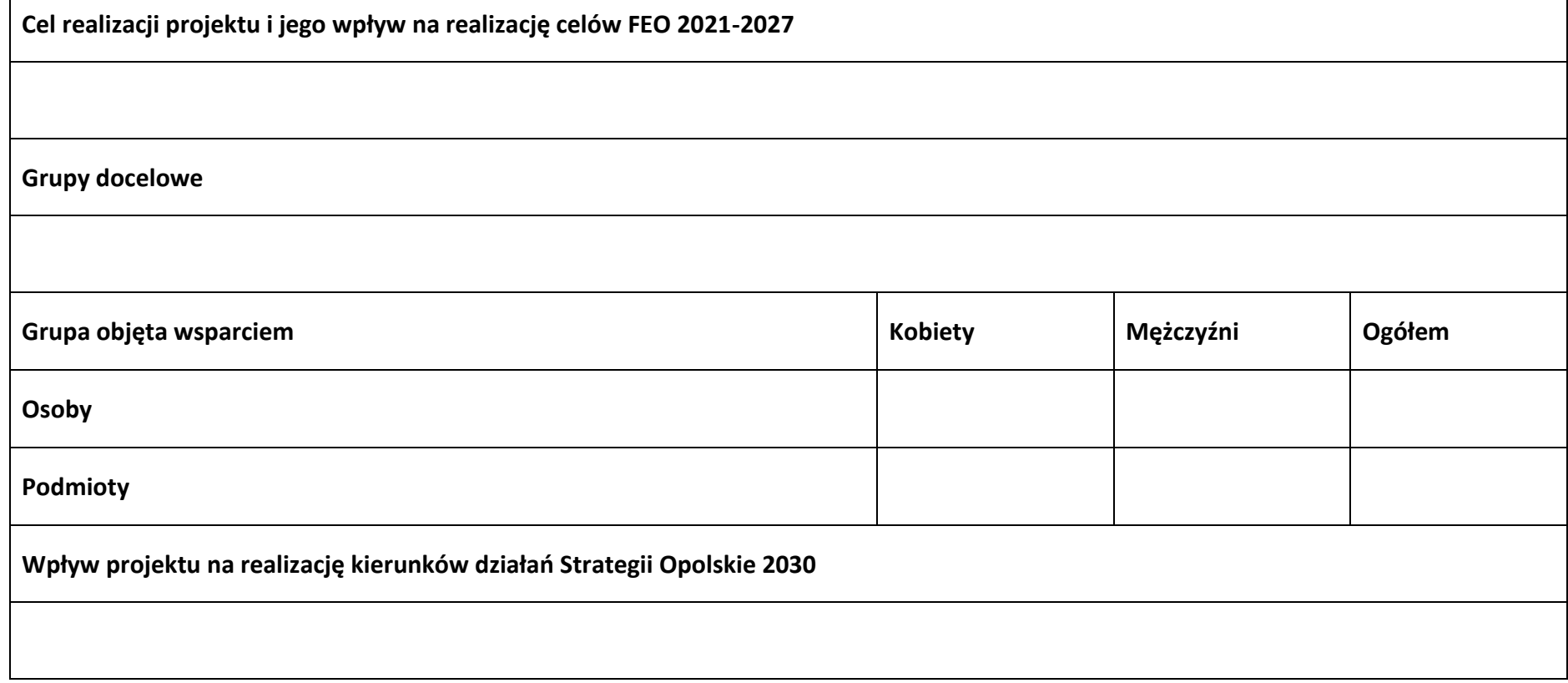

٦

## **Sekcja 4. Wskaźniki projektu**

## **4.1 Wskaźniki produktu obowiązkowe**

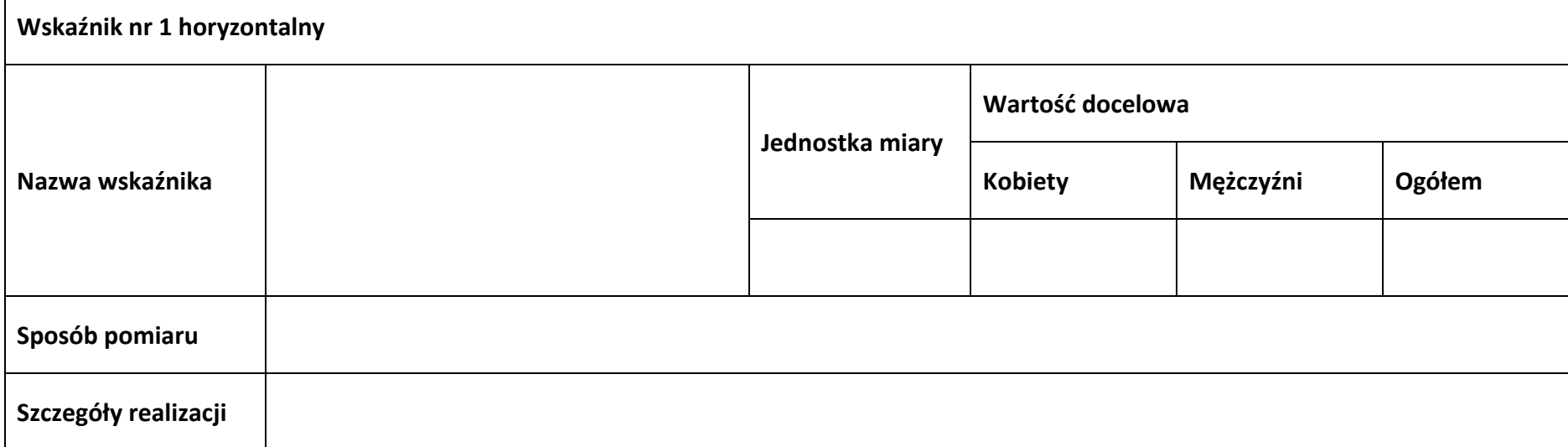

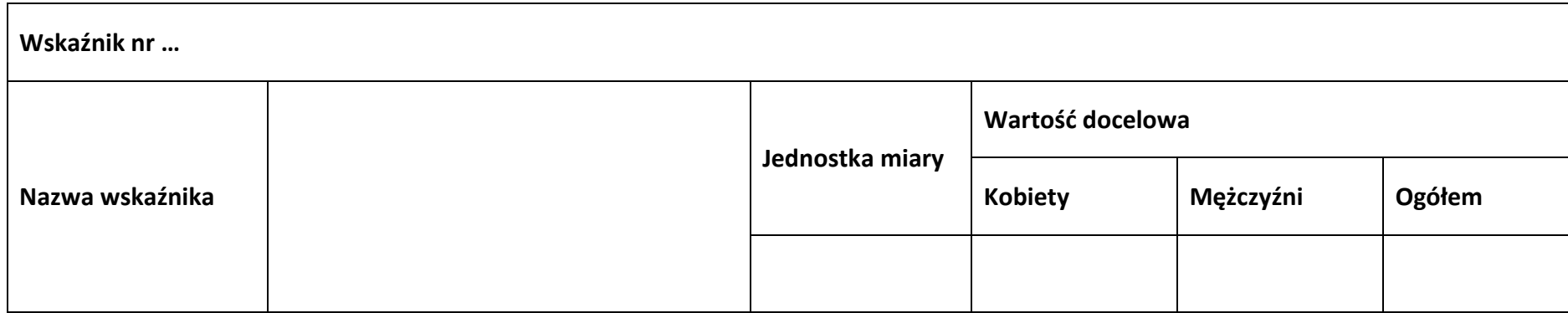

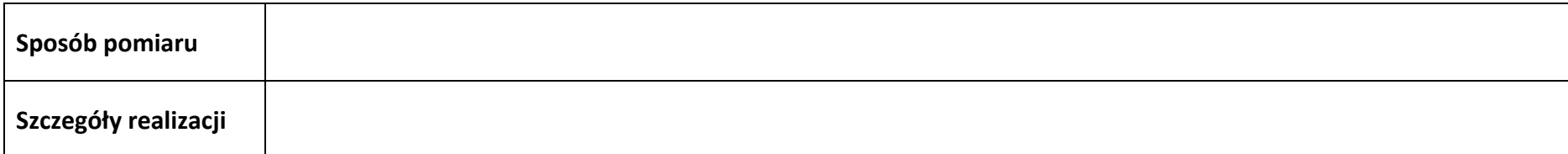

#### **4.2 Wskaźniki produktu dodatkowe**

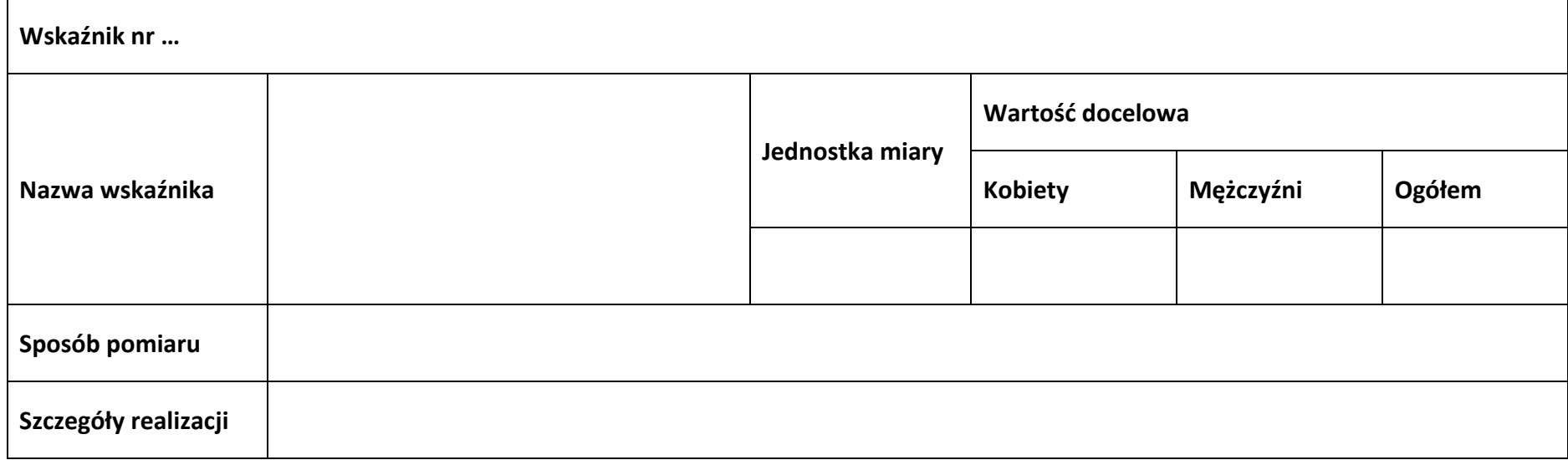

#### **4.3 Wskaźniki rezultatu obowiązkowe**

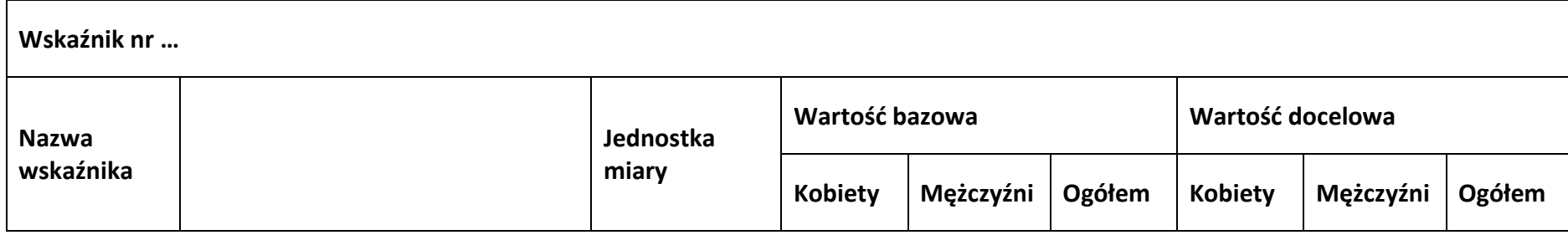

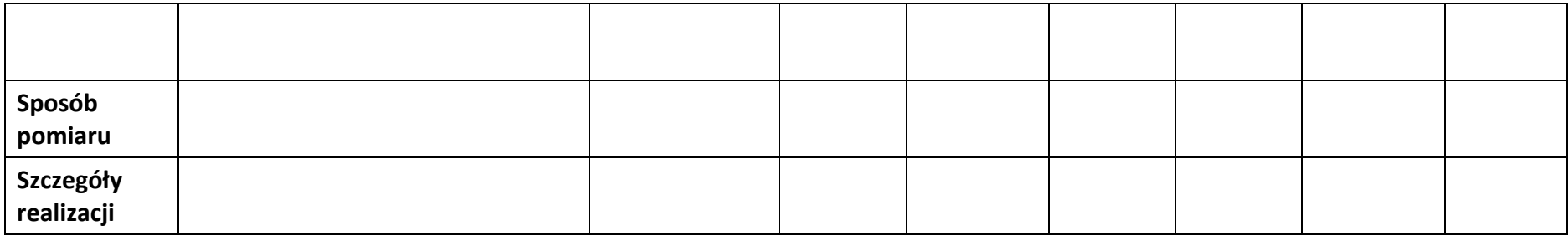

#### **4.4 Wskaźniki rezultatu dodatkowe**

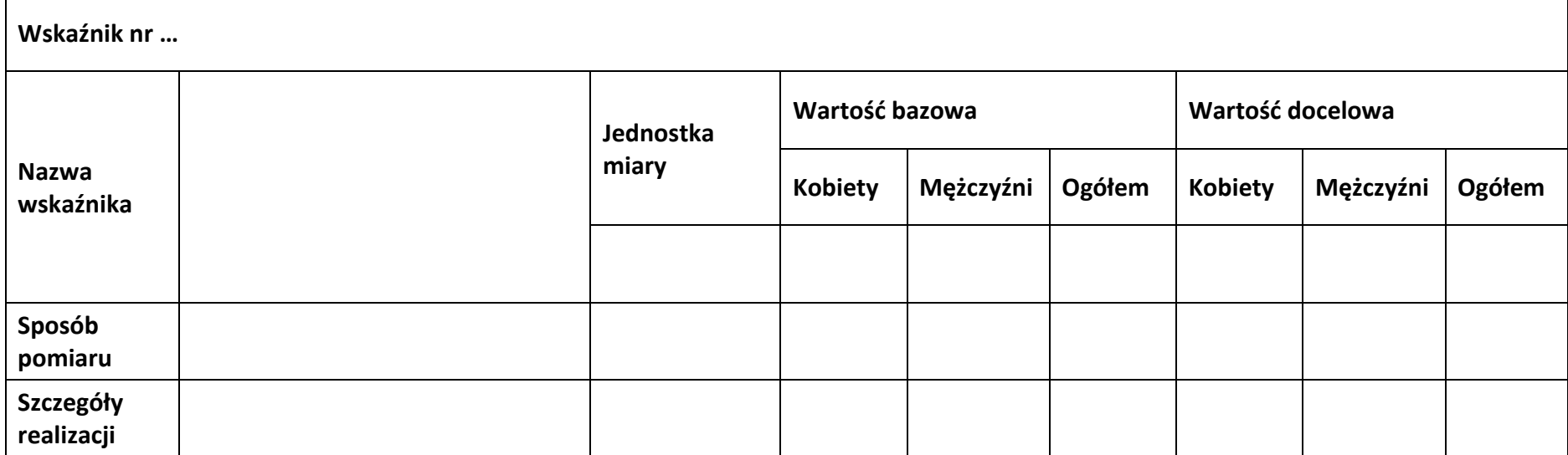

#### **4.5 Podsumowanie w podziale na realizatorów**

#### **Wnioskodawca/partner**

#### **4.5.1 Wskaźniki produktu obowiązkowe**

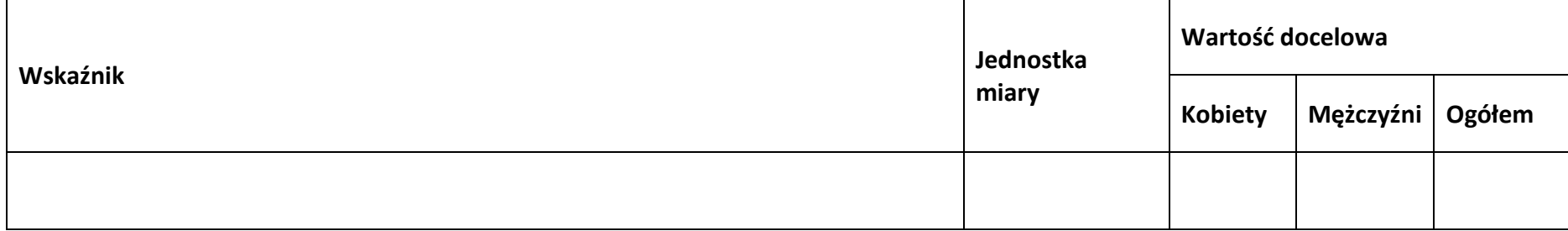

#### **4.5.2 Wskaźniki produktu dodatkowe**

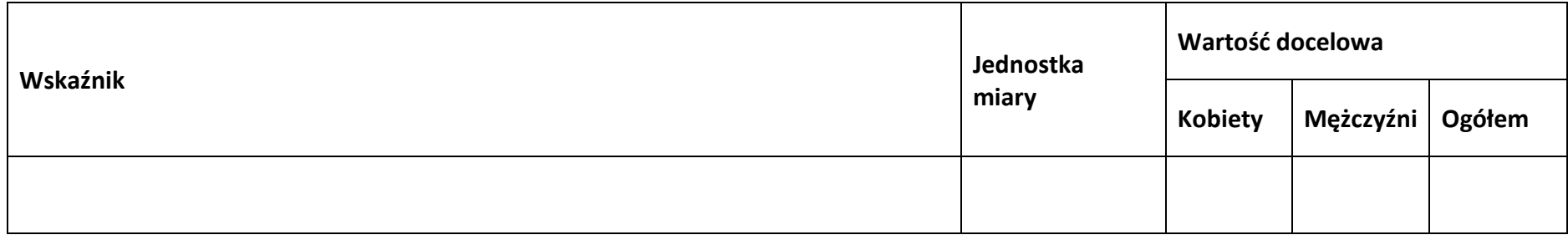

#### **4.5.3 Wskaźniki rezultatu obowiązkowe**

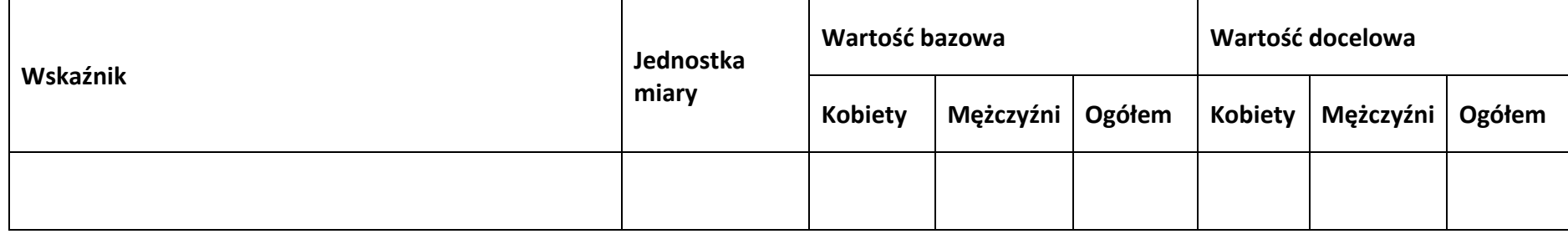

#### **4.5.4 Wskaźniki rezultatu dodatkowe**

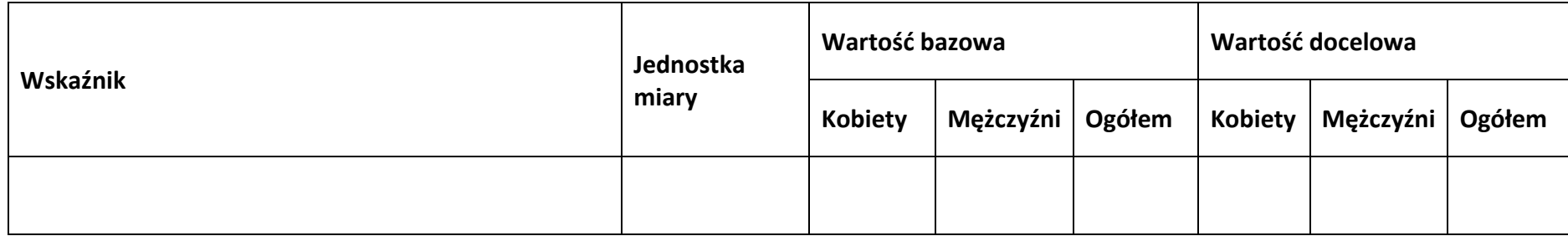

**Sekcja 5. Harmonogram rzeczowo-finansowy**

#### **5.1 Zakres rzeczowo-finansowy**

**Zadanie nr …**

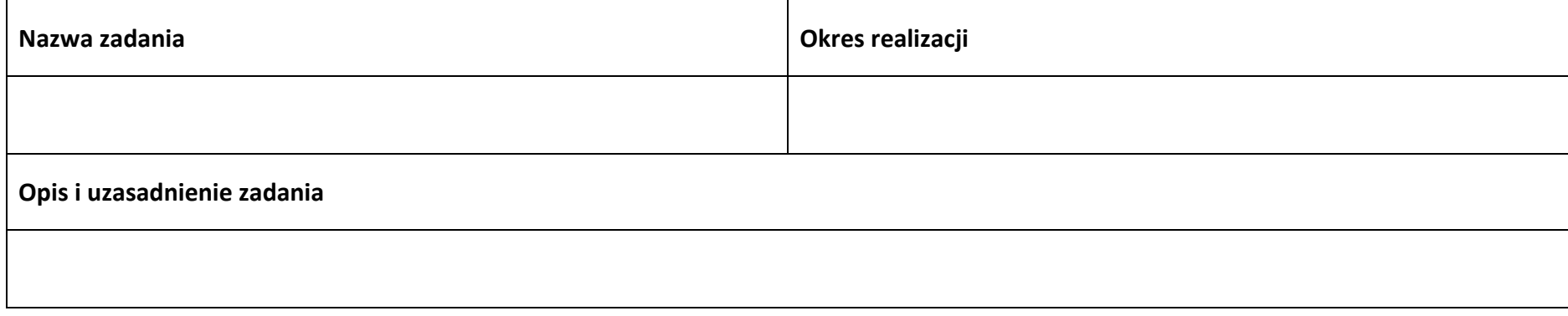

#### **Wydatki rzeczywiście ponoszone**

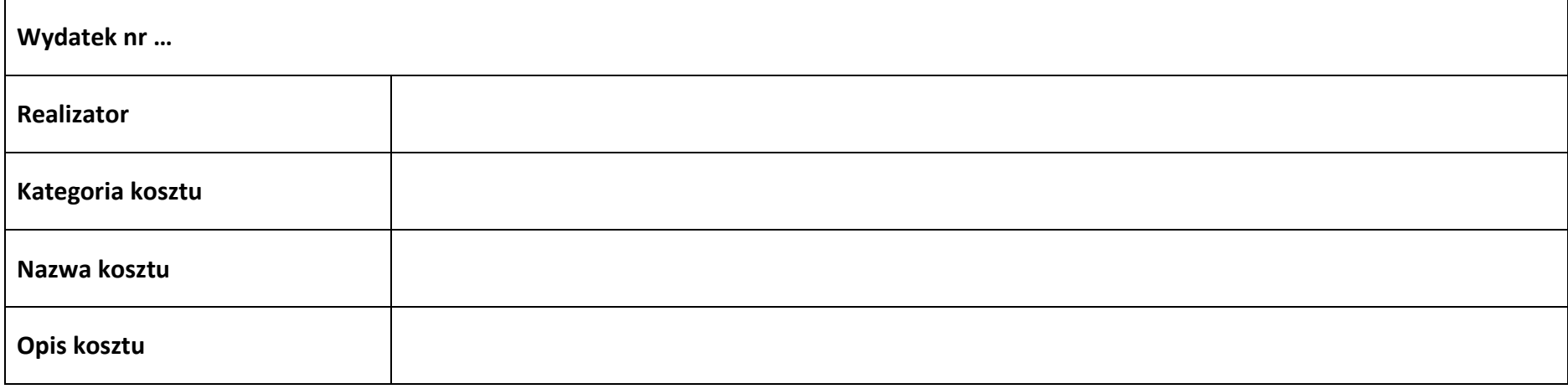

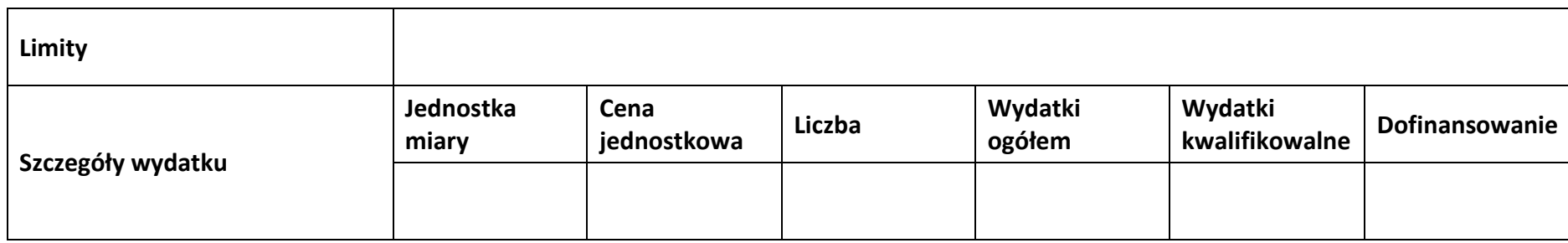

#### **Wydatki rozliczane ryczałtowo**

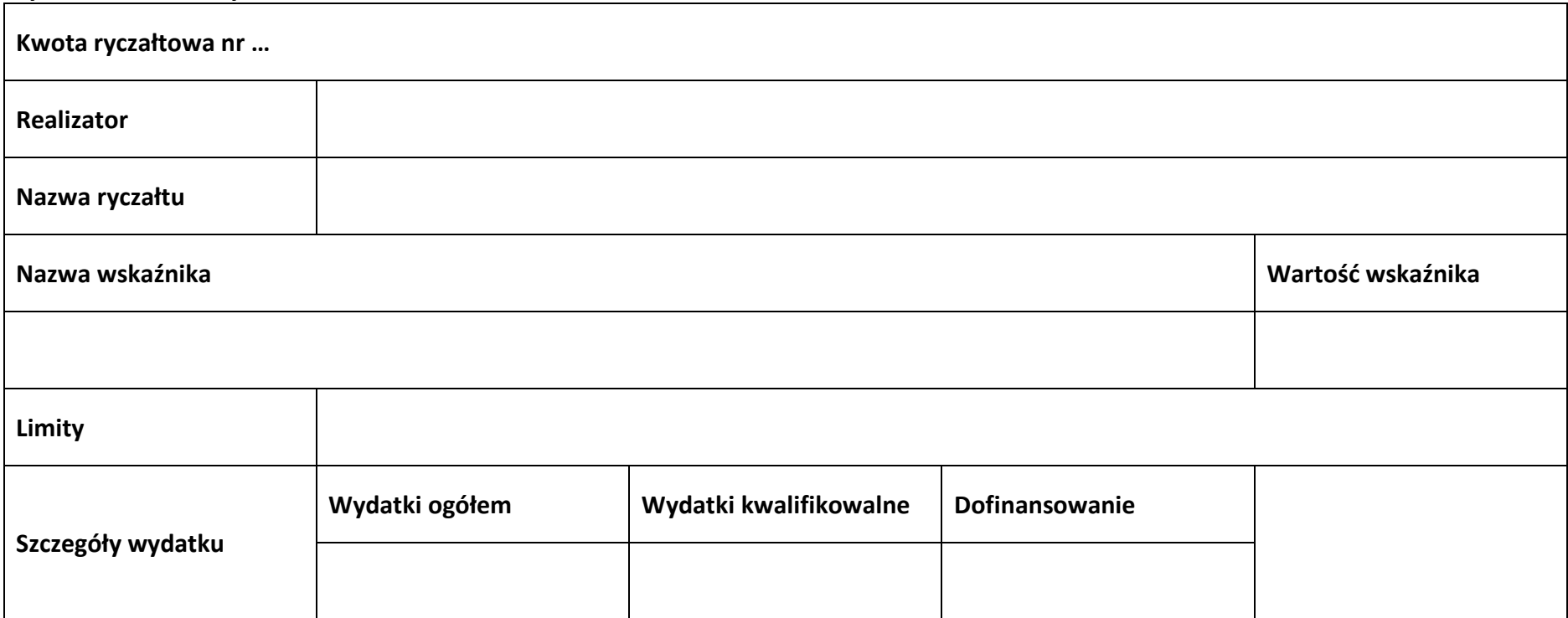

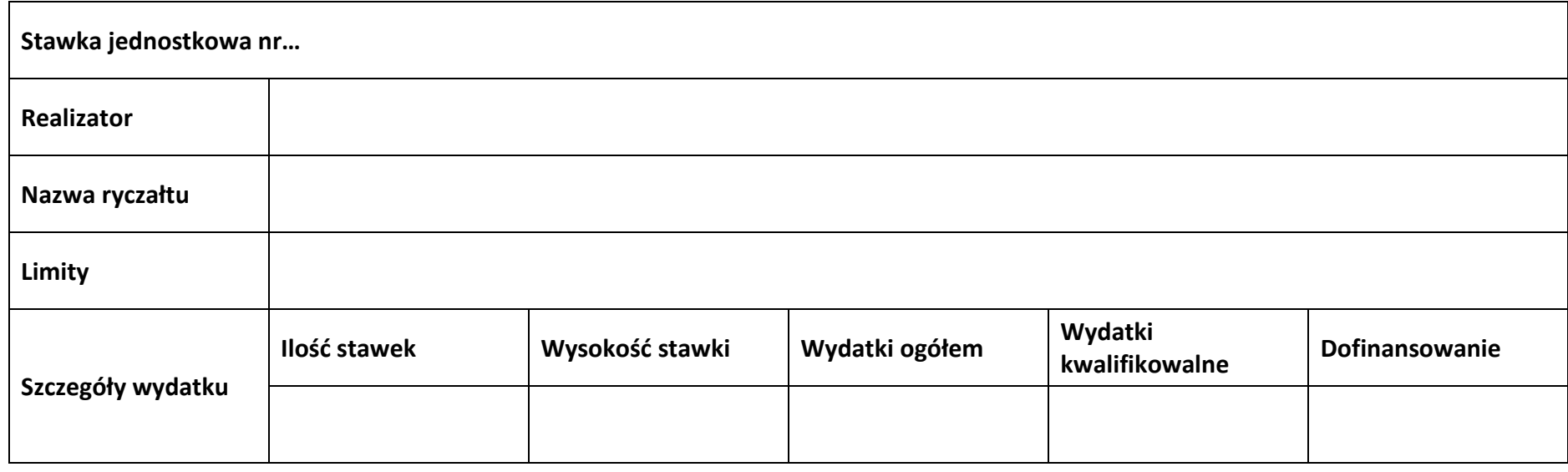

#### **Podsumowanie zadania nr …**

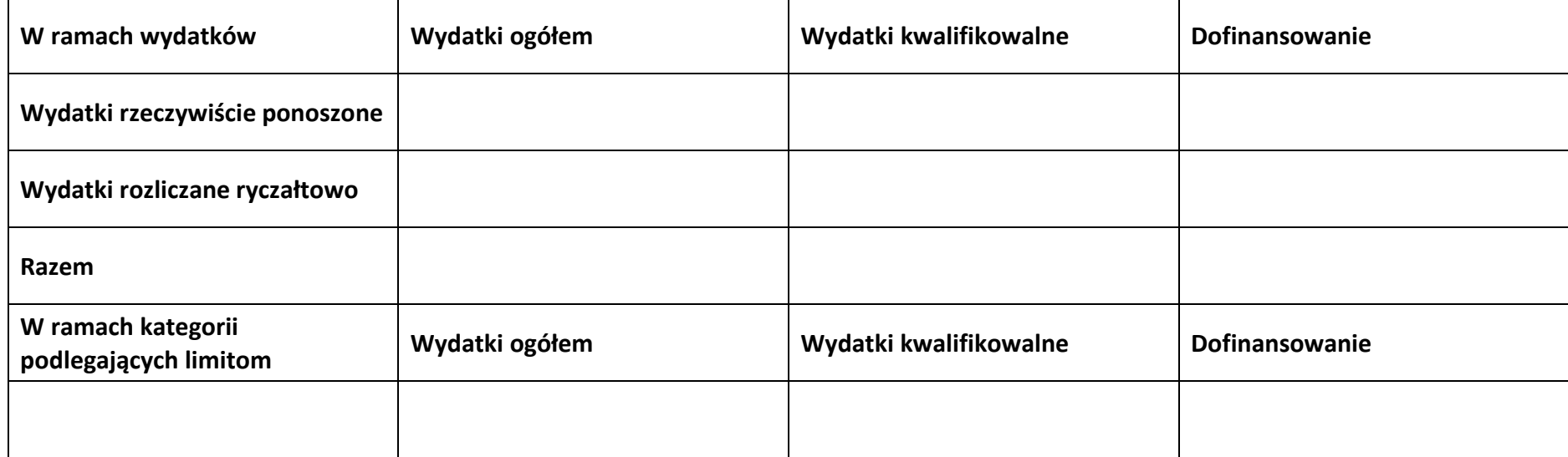

#### **Koszty pośrednie**

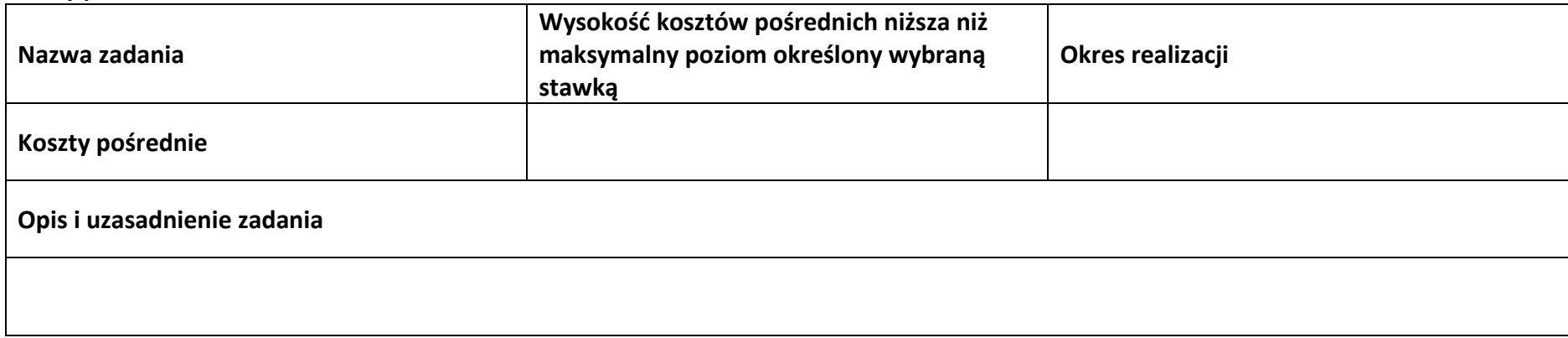

#### **Wydatki rozliczane ryczałtowo**

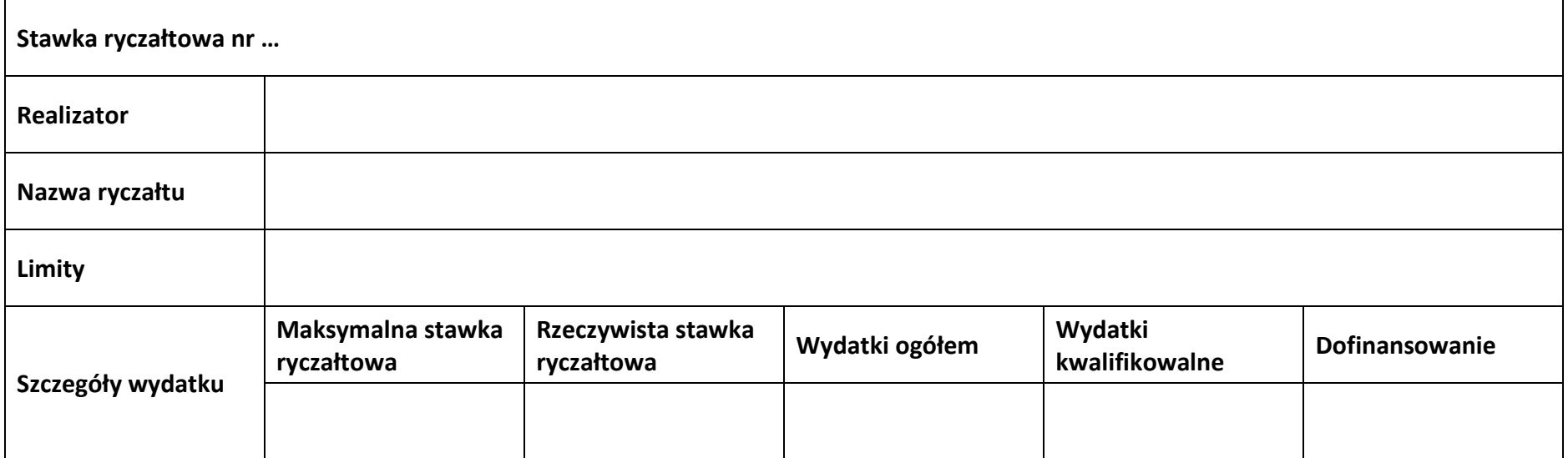

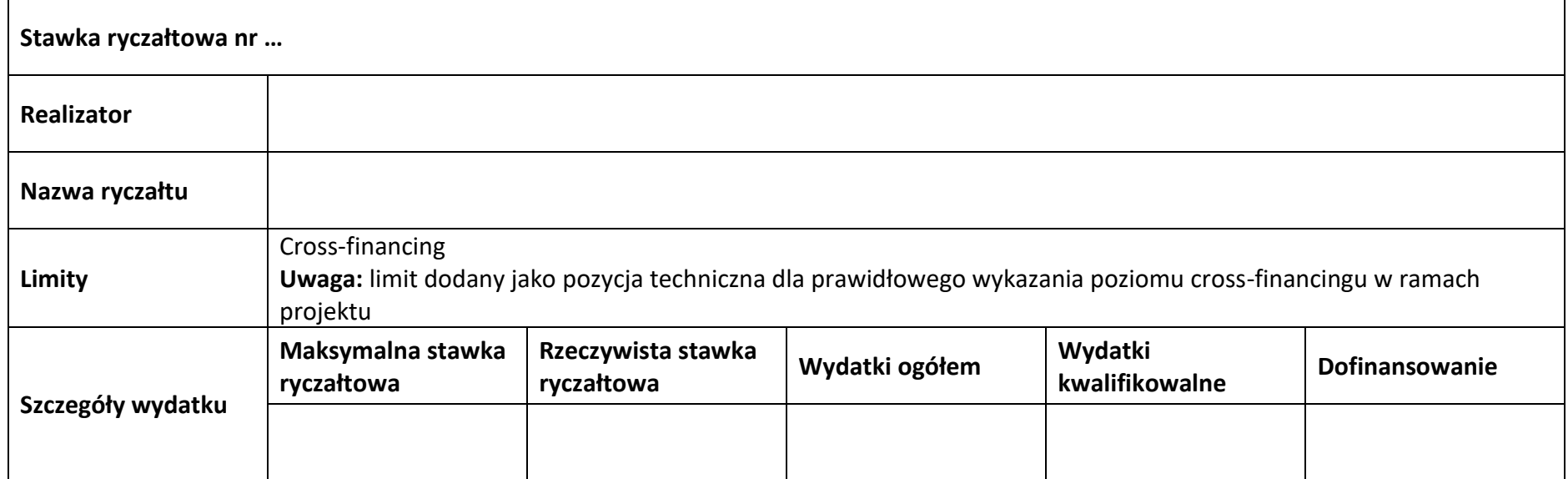

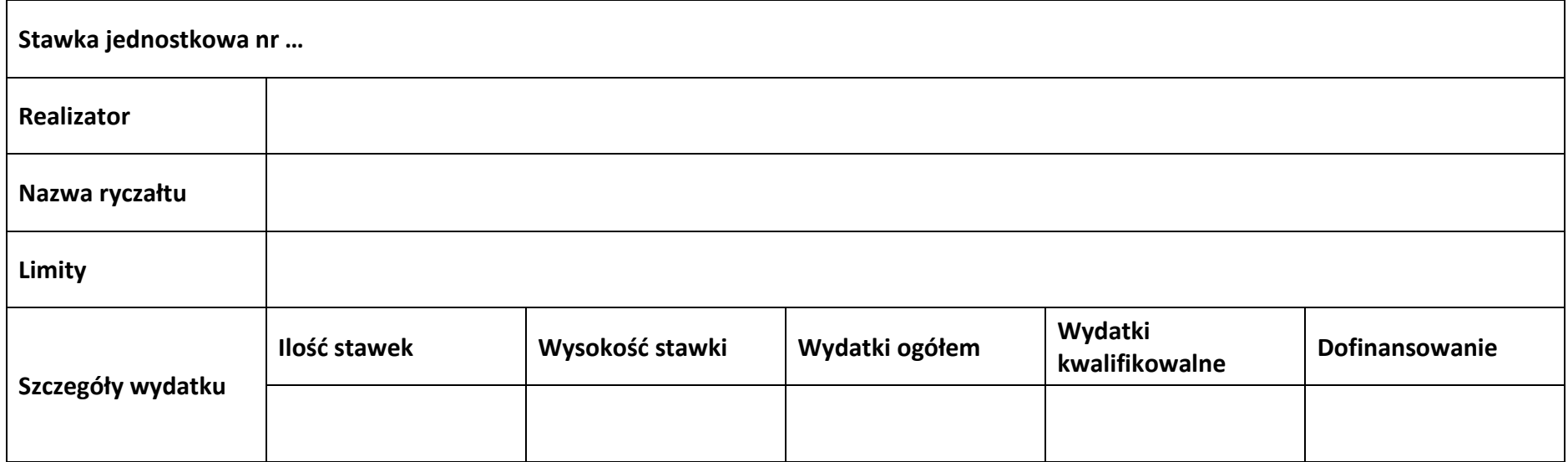

#### **Podsumowanie – koszty pośrednie**

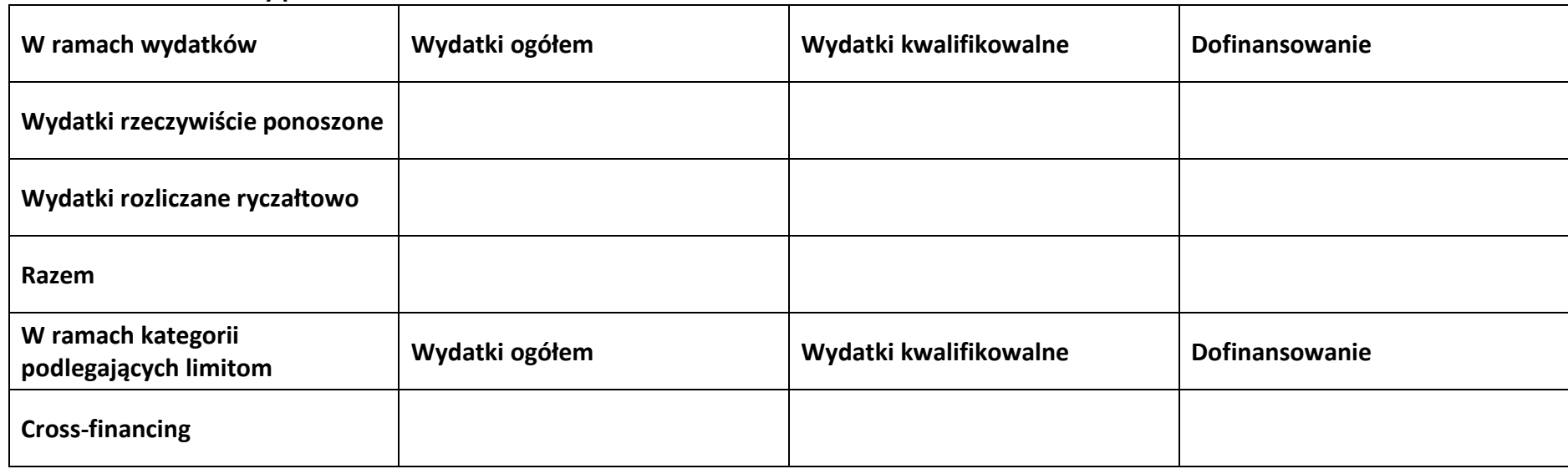

#### **5.2 Podsumowanie budżetu**

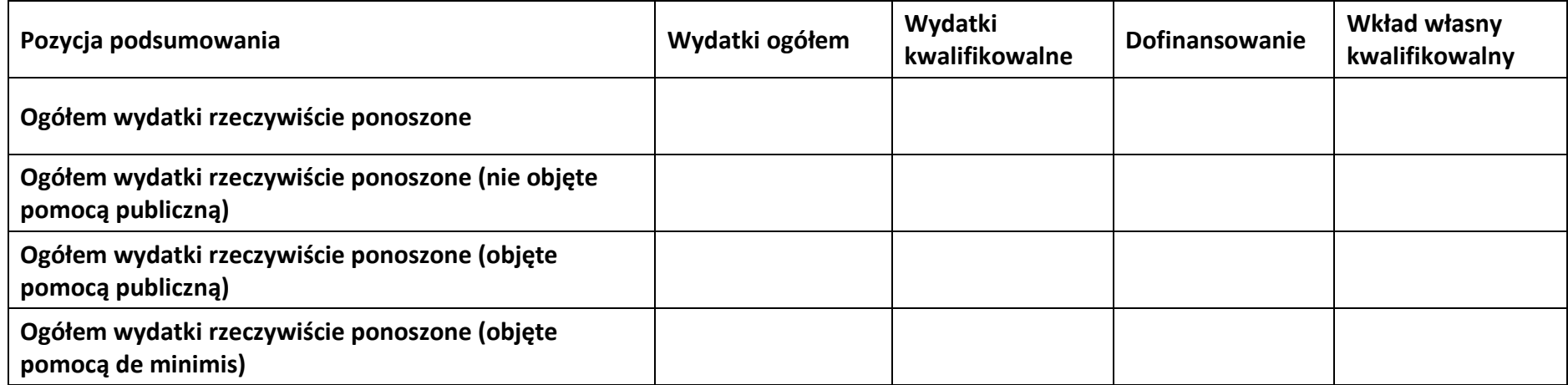

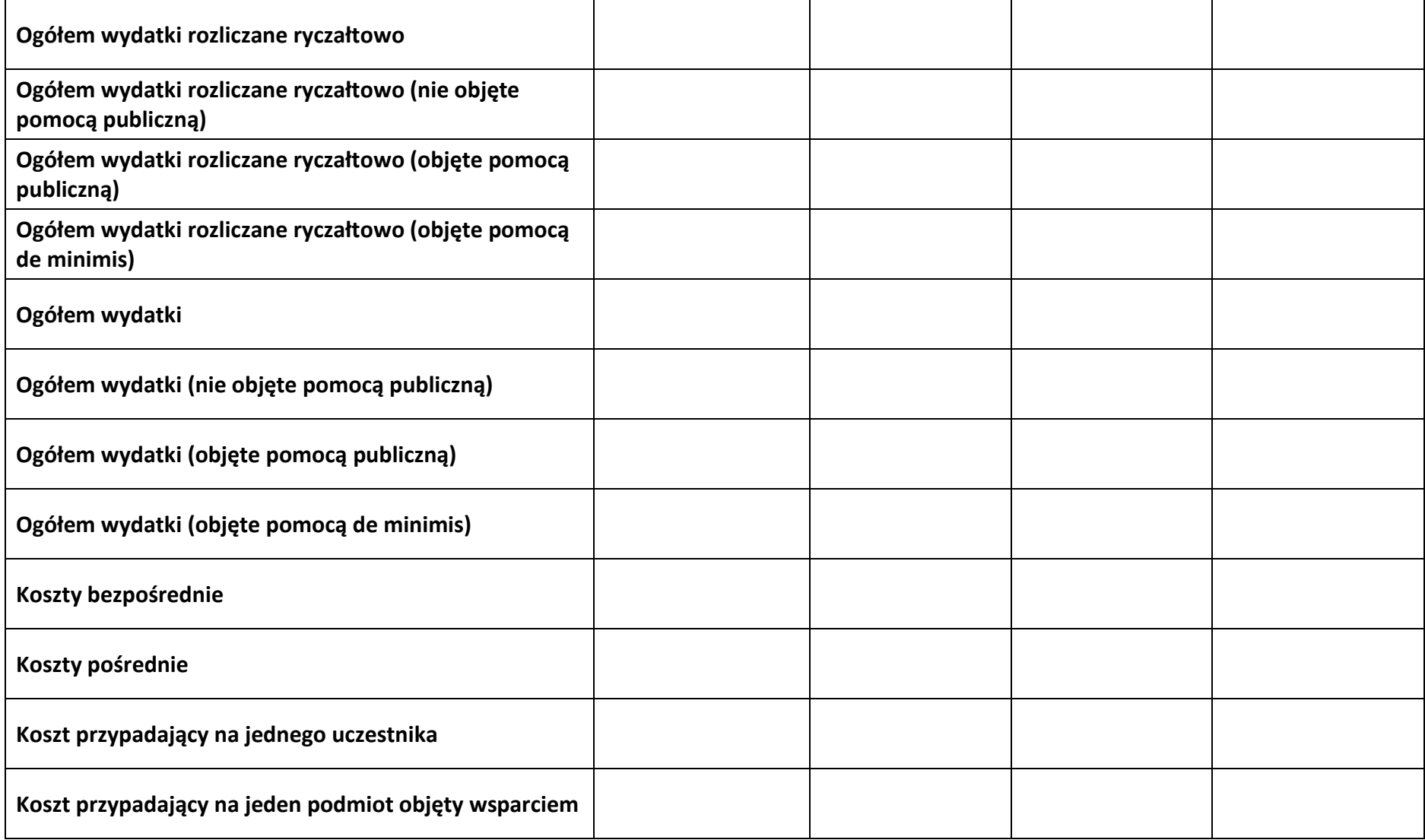

#### **5.3 Podsumowanie w ramach zadań**

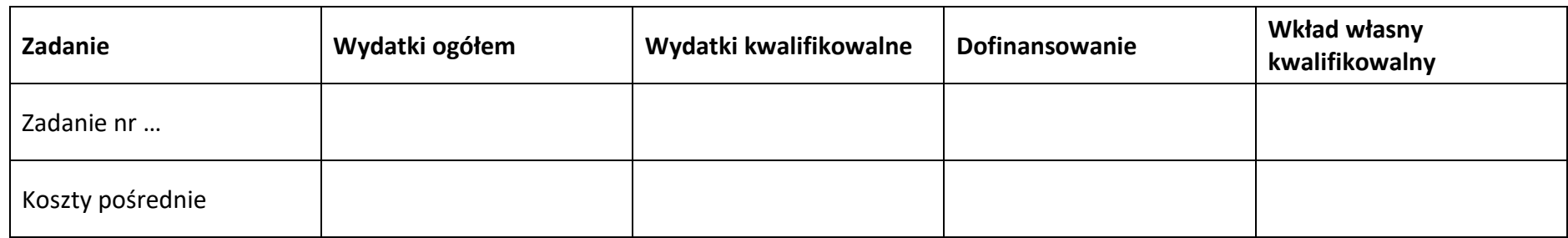

#### **5.4 Podsumowanie w ramach kategorii kosztów**

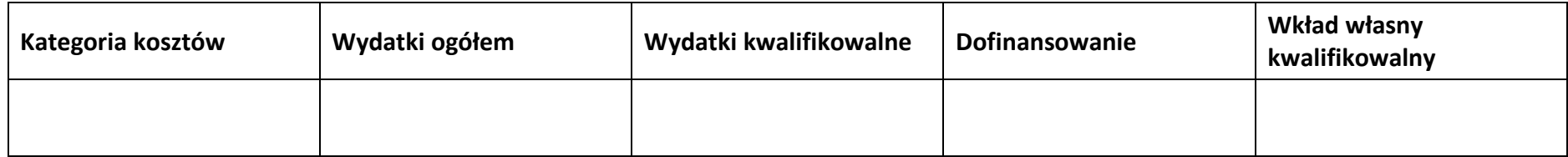

#### **5.5 Podsumowanie w ramach kategorii podlegających limitom**

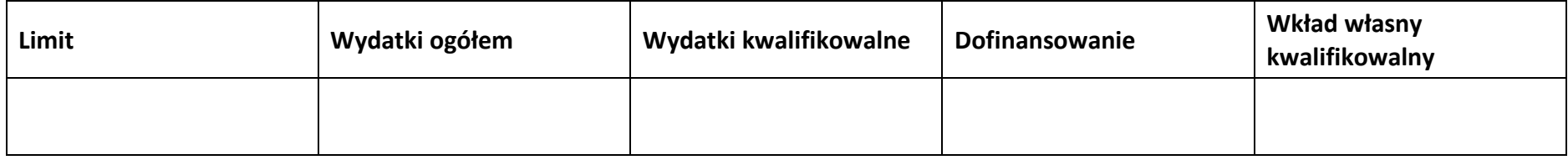

#### **5.6 Podsumowanie w podziale na realizatorów**

#### **Wnioskodawca/partner**

#### **5.6.1 Podsumowanie budżetu**

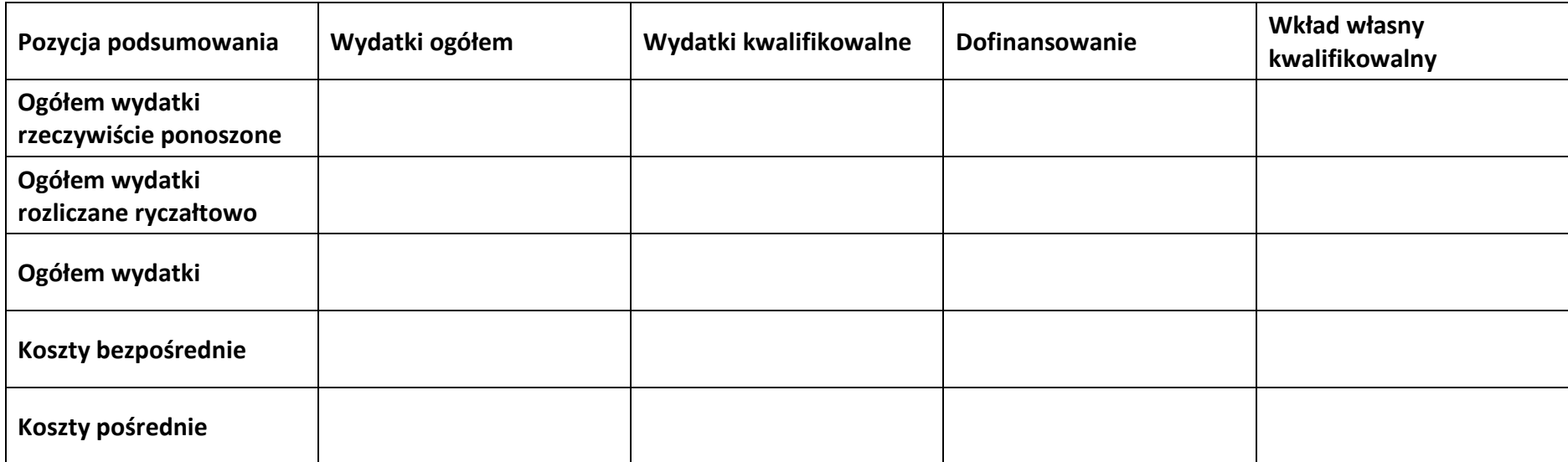

#### **5.6.2 Podsumowanie w ramach zadań**

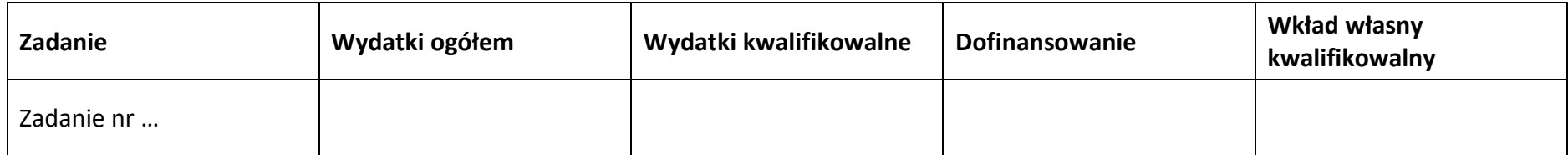

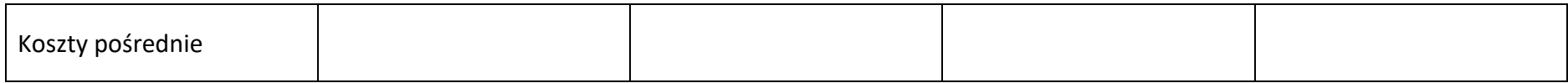

#### **5.6.3 Podsumowanie w ramach kategorii kosztów**

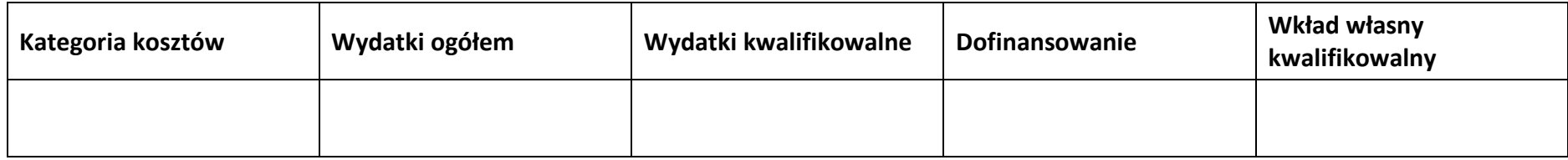

#### **5.6.4 Podsumowanie w ramach kategorii podlegających limitom**

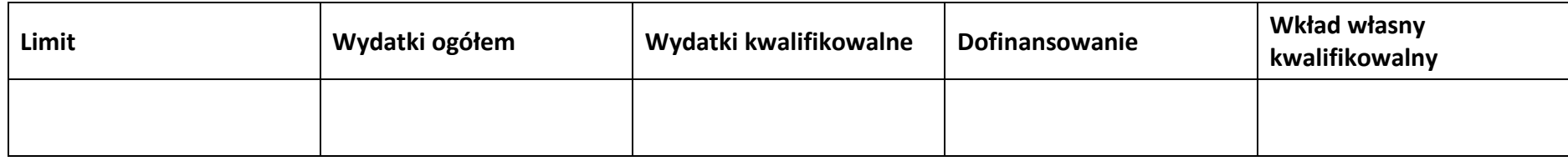

#### **5.7 Informacje dodatkowe**

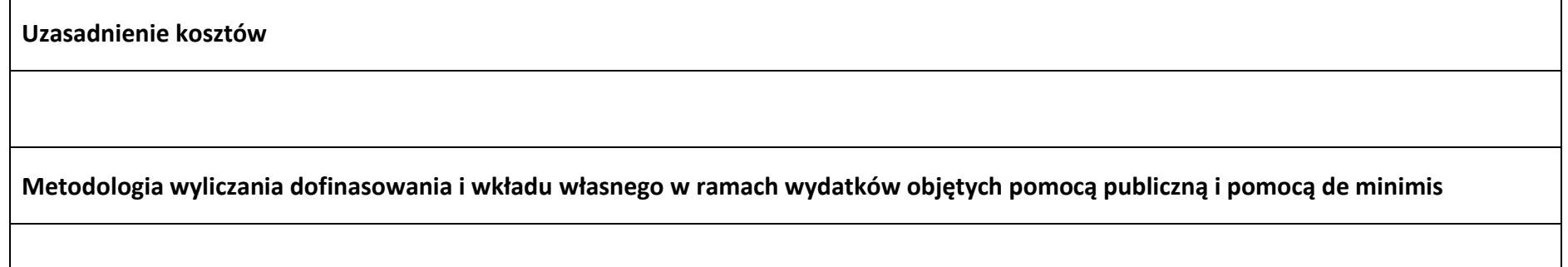

## **Sekcja 6. Źródła finansowania wydatków**

#### **6.1 Źródła finansowania wydatków projektu – nie objęte pomocą publiczną**

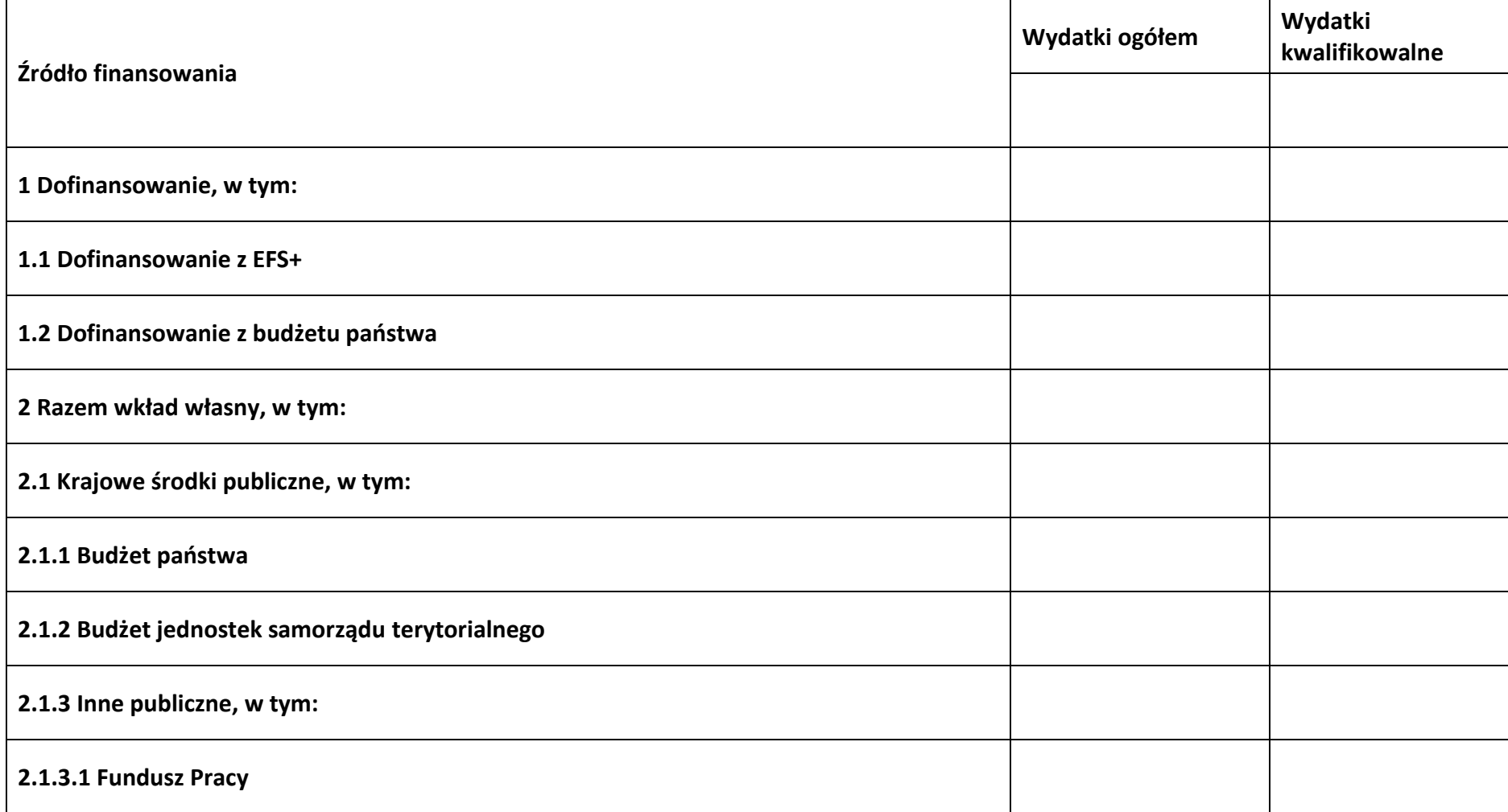

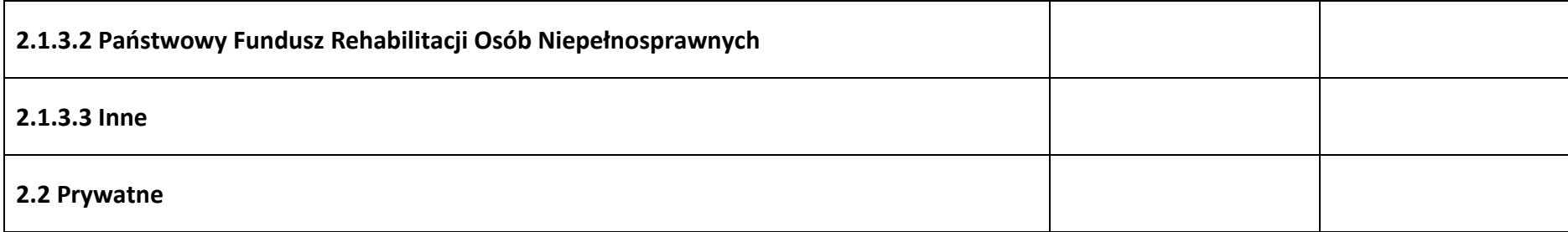

#### **6.2 Źródła finansowania wydatków projektu – objęte pomocą publiczną**

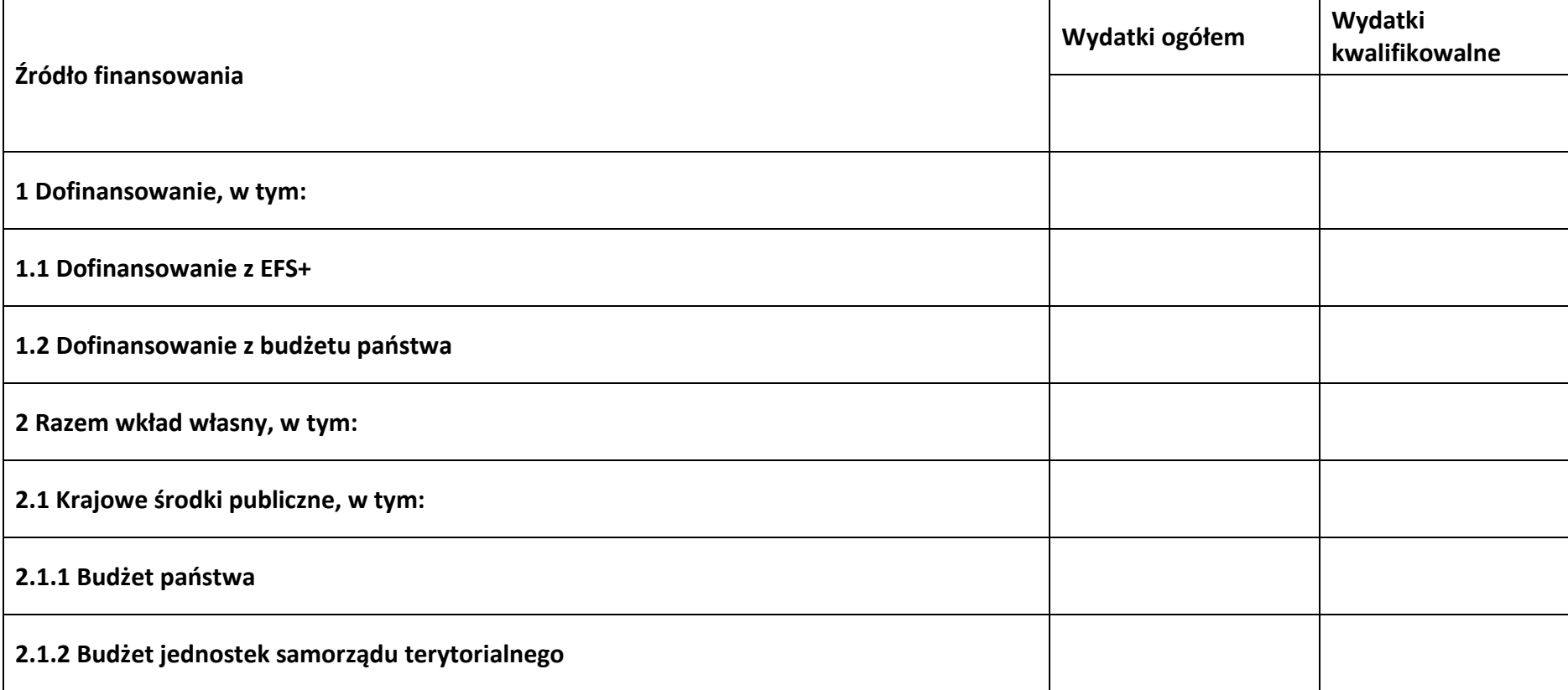

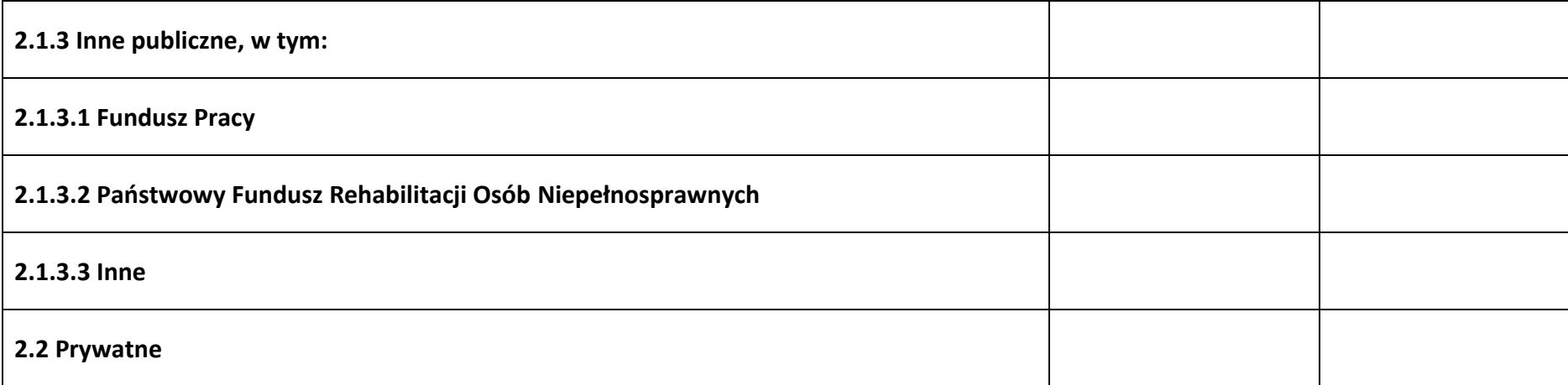

## **6.3 Źródła finansowania wydatków projektu – objęte pomocą de minimis**

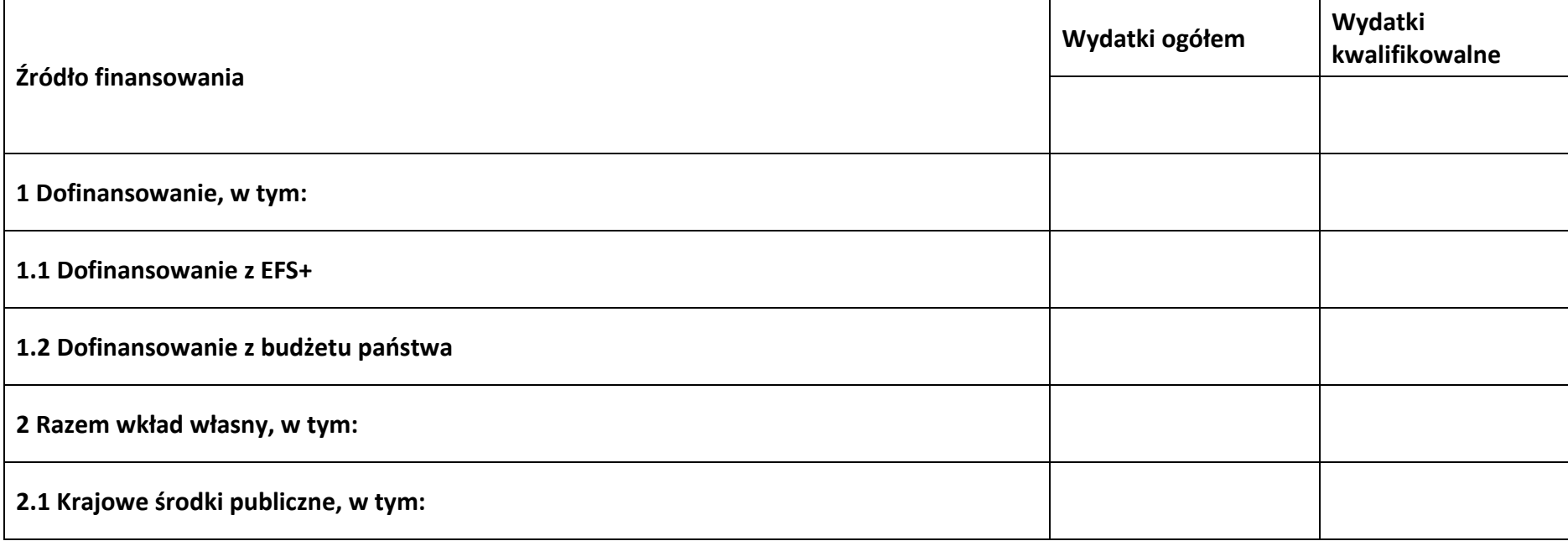

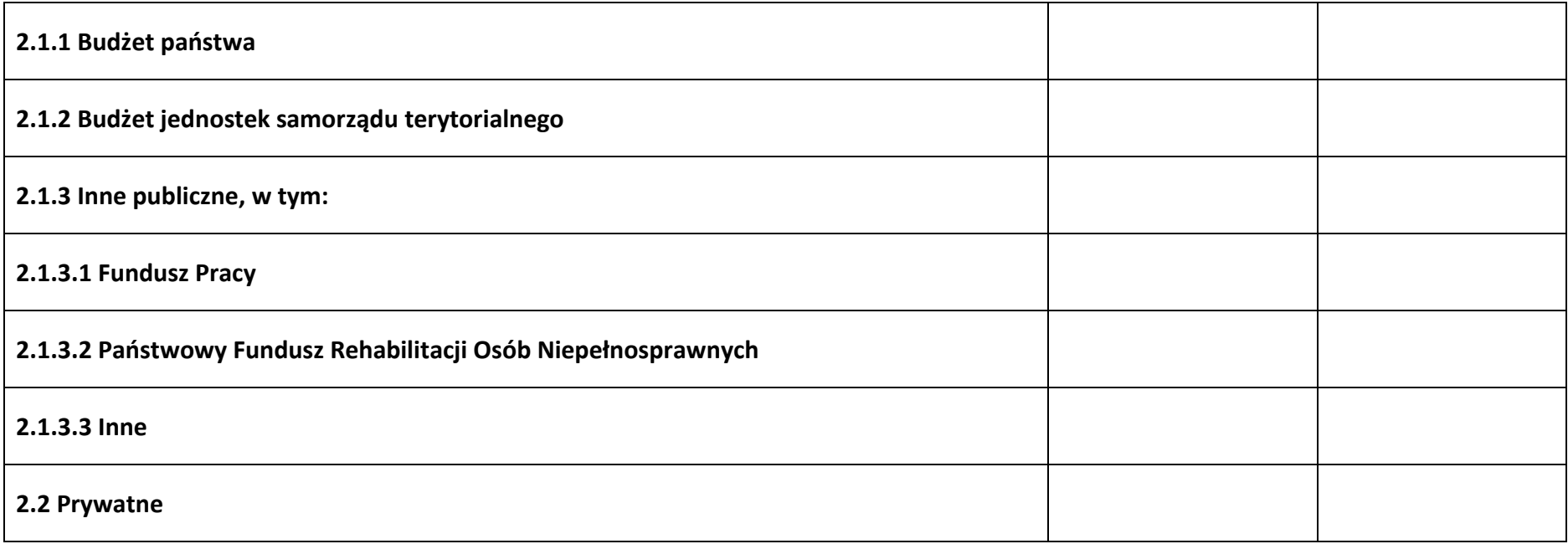

## **6.4 Źródła finansowania wydatków projektu - razem**

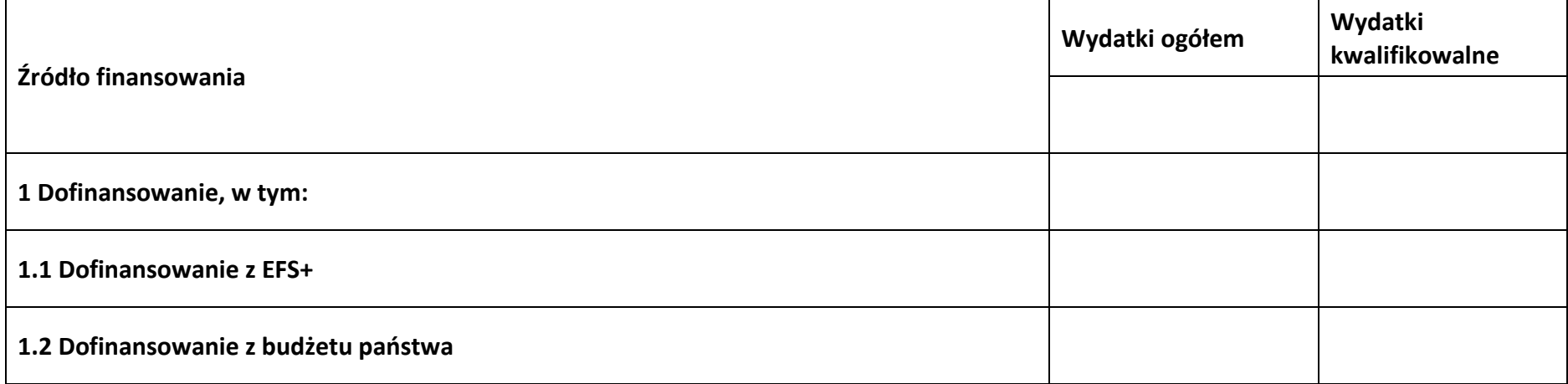

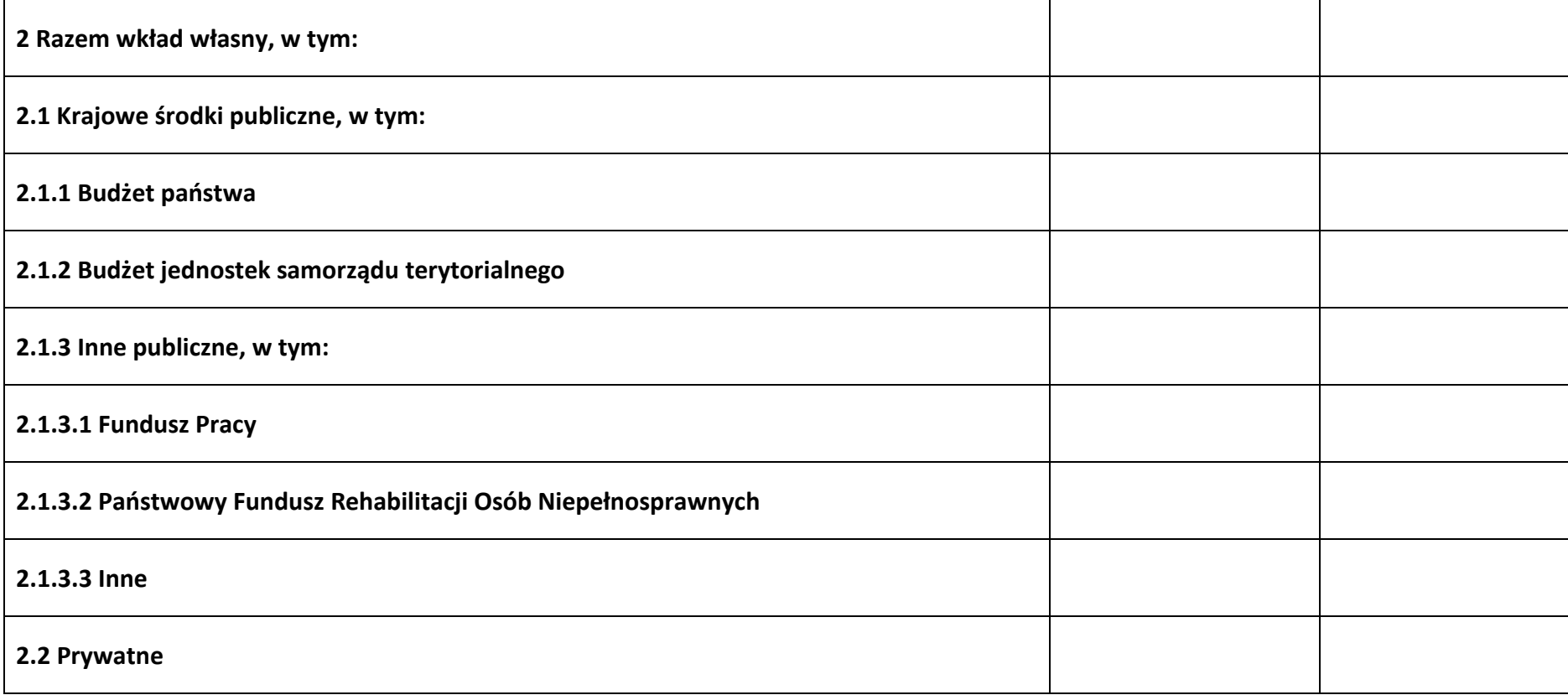

#### **6.5 Weryfikacja poziomu dofinansowania**

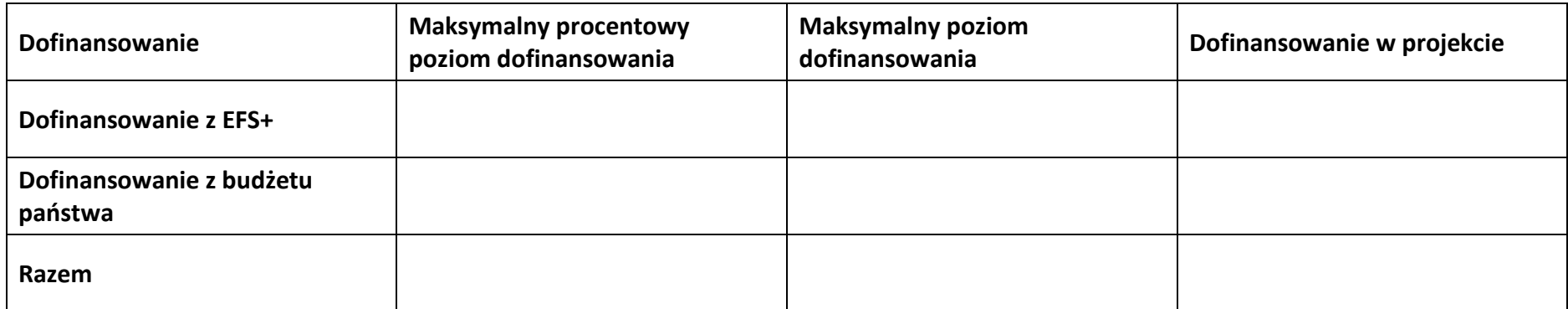

**Sekcja 7. Potencjał do realizacji projektu**

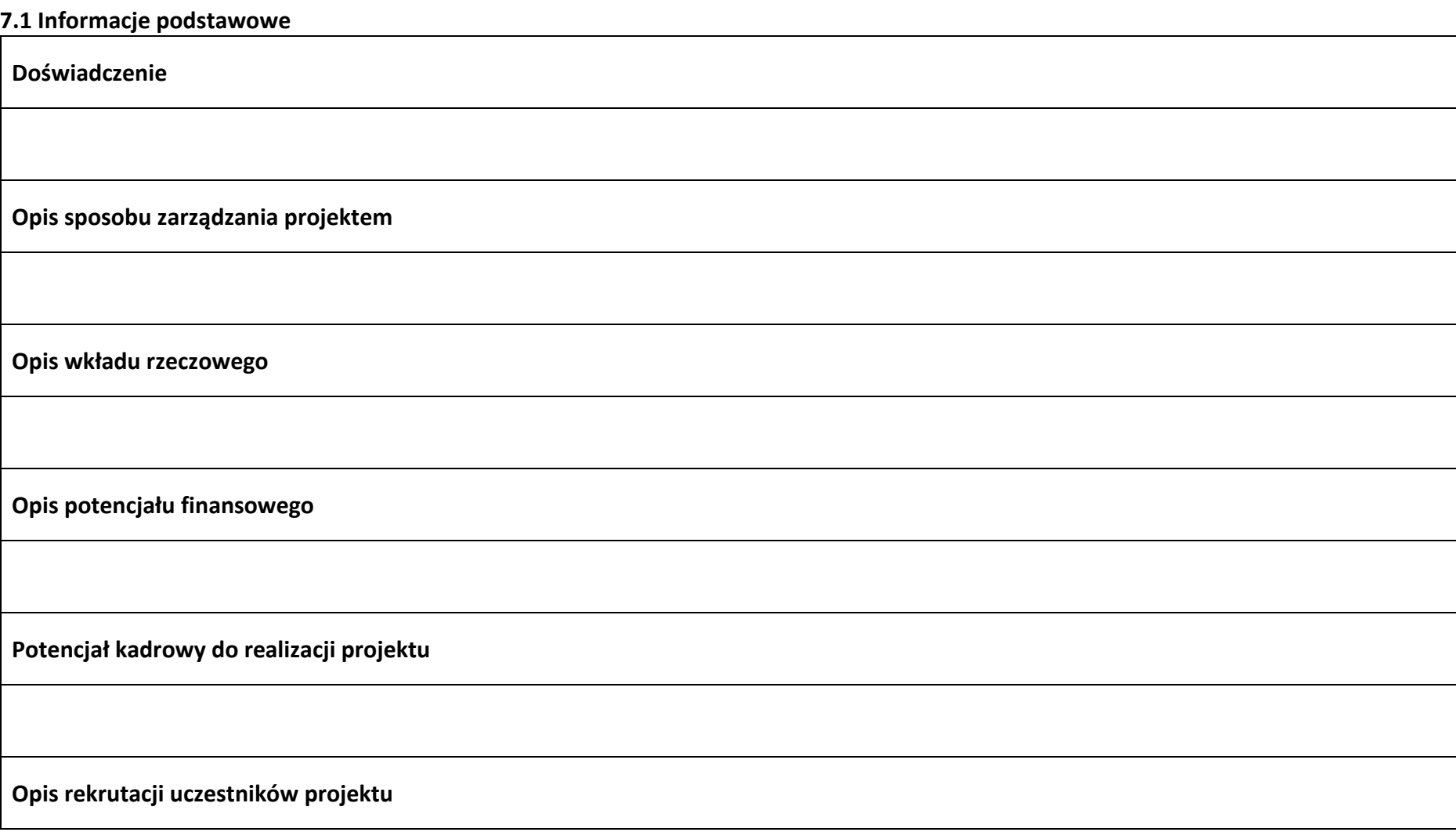

#### **7.2 Analiza ryzyka**

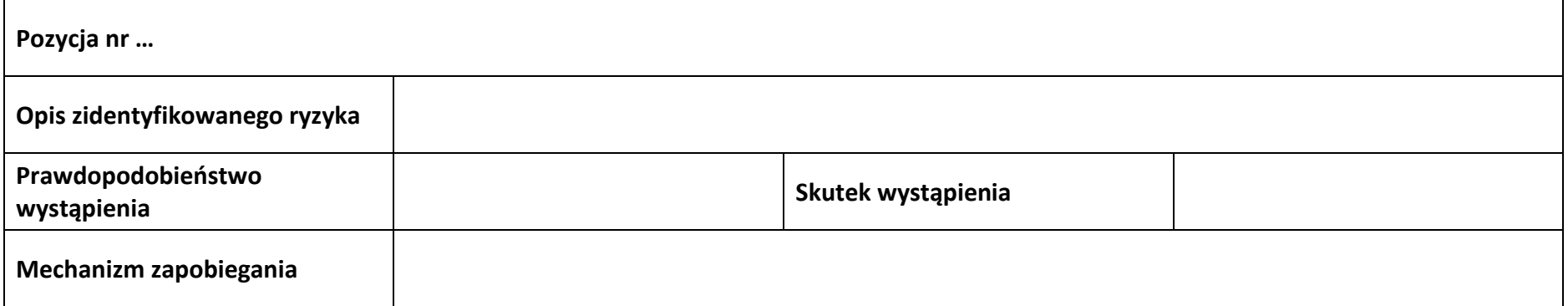

## **Sekcja 8. Zgodność projektu z zasadą konkurencyjności/ ustawą prawo zamówień publicznych**

#### **8.1 Wydatki zgodne z ustawą prawo zamówień publicznych**

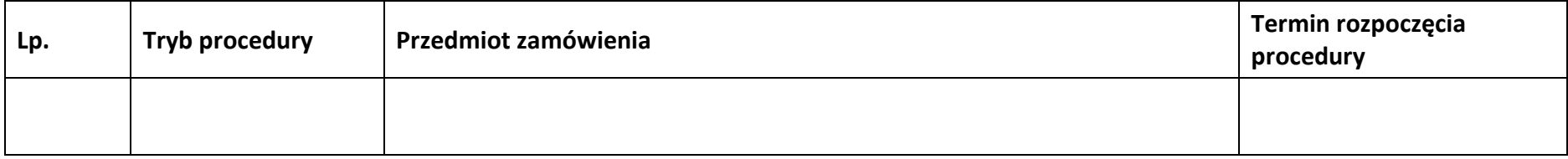

#### **8.2 Wydatki zgodne z zasadą konkurencyjności**

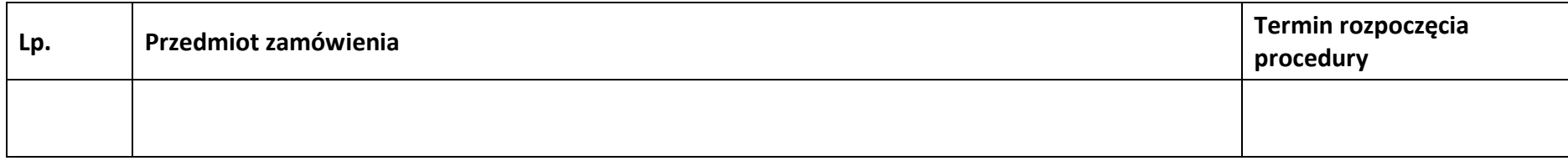

#### **Sekcja 9. Zgodność projektu z politykami horyzontalnymi UE**

#### **9.1 Zrównoważony rozwój oraz zasada DNSH**

**Uzasadnienie**

## **9.2 Równość szans i niedyskryminacja**

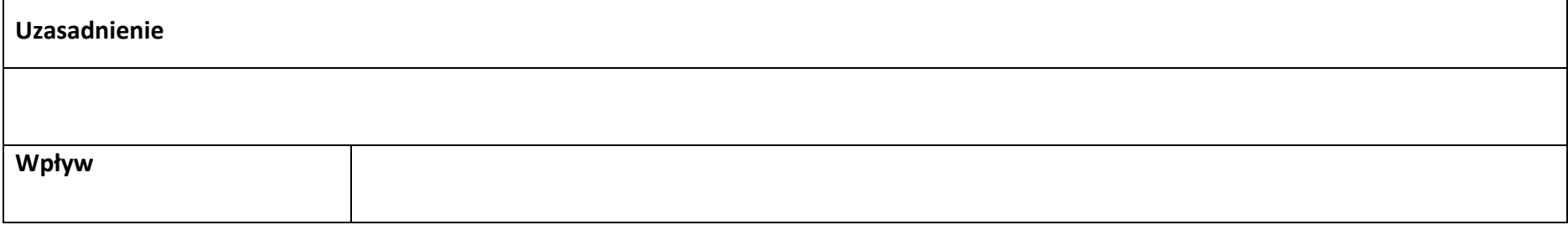

#### **9.3 Równość kobiet i mężczyzn**

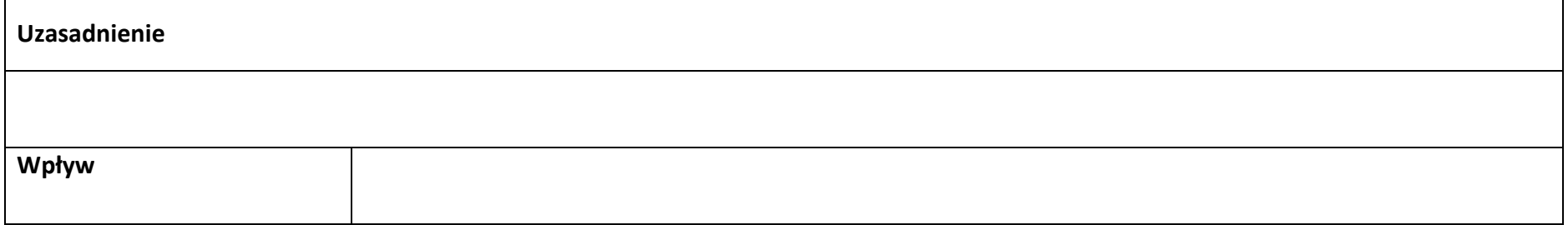

## **Sekcja 10. Kryteria wyboru projektu i załączniki**

#### **10.1 Lista kryteriów wyboru**

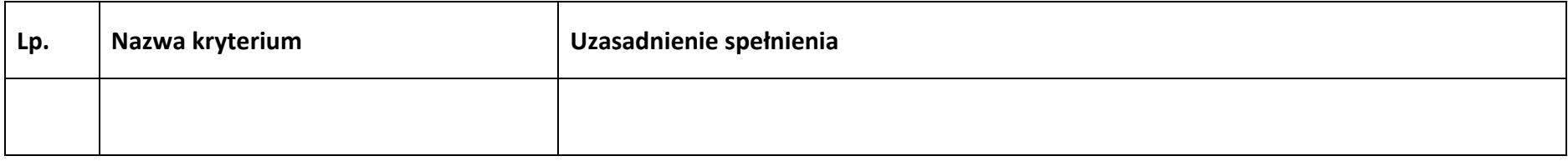

#### **10.2 Lista załączników**

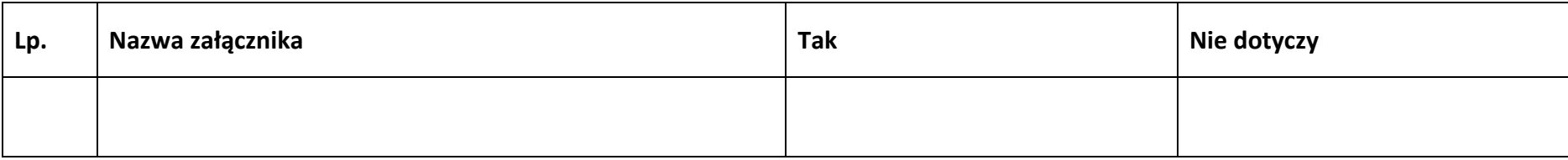

#### **Sekcja 11. Promocja projektu**

#### **11.1 Informacje podstawowe**

**Opis** 

#### **11.2 Osoby odpowiedzialne za promocję projektu**

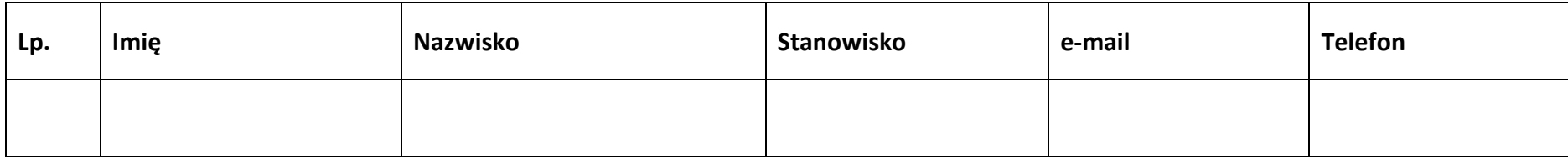

#### **11.3 Projekt w internecie**

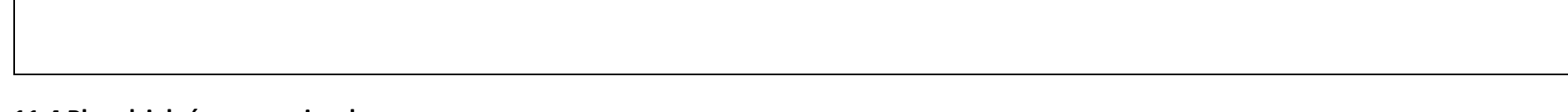

#### **11.4 Plan działań promocyjnych**

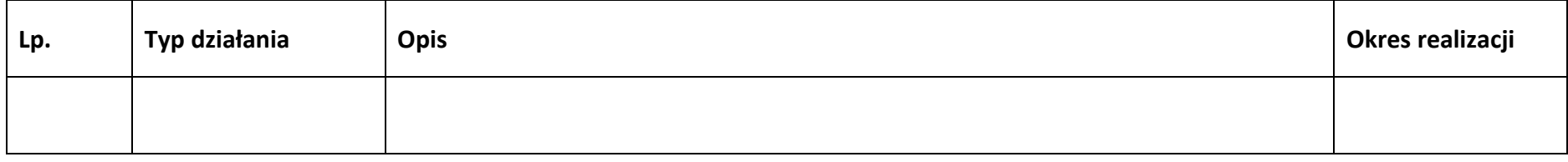

#### **Sekcja 12. Oświadczenia**

#### **12.1 Lista oświadczeń**

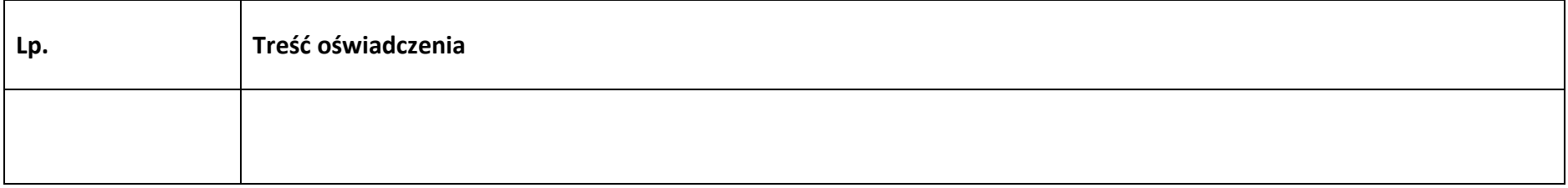

**Załącznik nr 3 do Regulaminu wyboru projektów dla naborów nr: FEOP.06.02-IP.02-002/24**

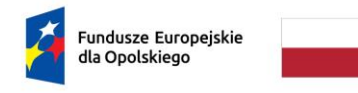

Rzeczpospolita Polska

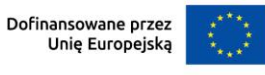

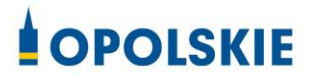

## **ZAŁĄCZNIK NR 3**

# **INSTRUKCJA WYPEŁNIANIA WNIOSKU O DOFINANSOWANIE PROJEKTU W RAMACH PROGRAMU REGIONALNEGO FUNDUSZE EUROPEJSKIE DLA OPOLSKIEGO 2021 - 2027**

**(zakres EFS+)**

**Opole, kwiecień 2024 r.**

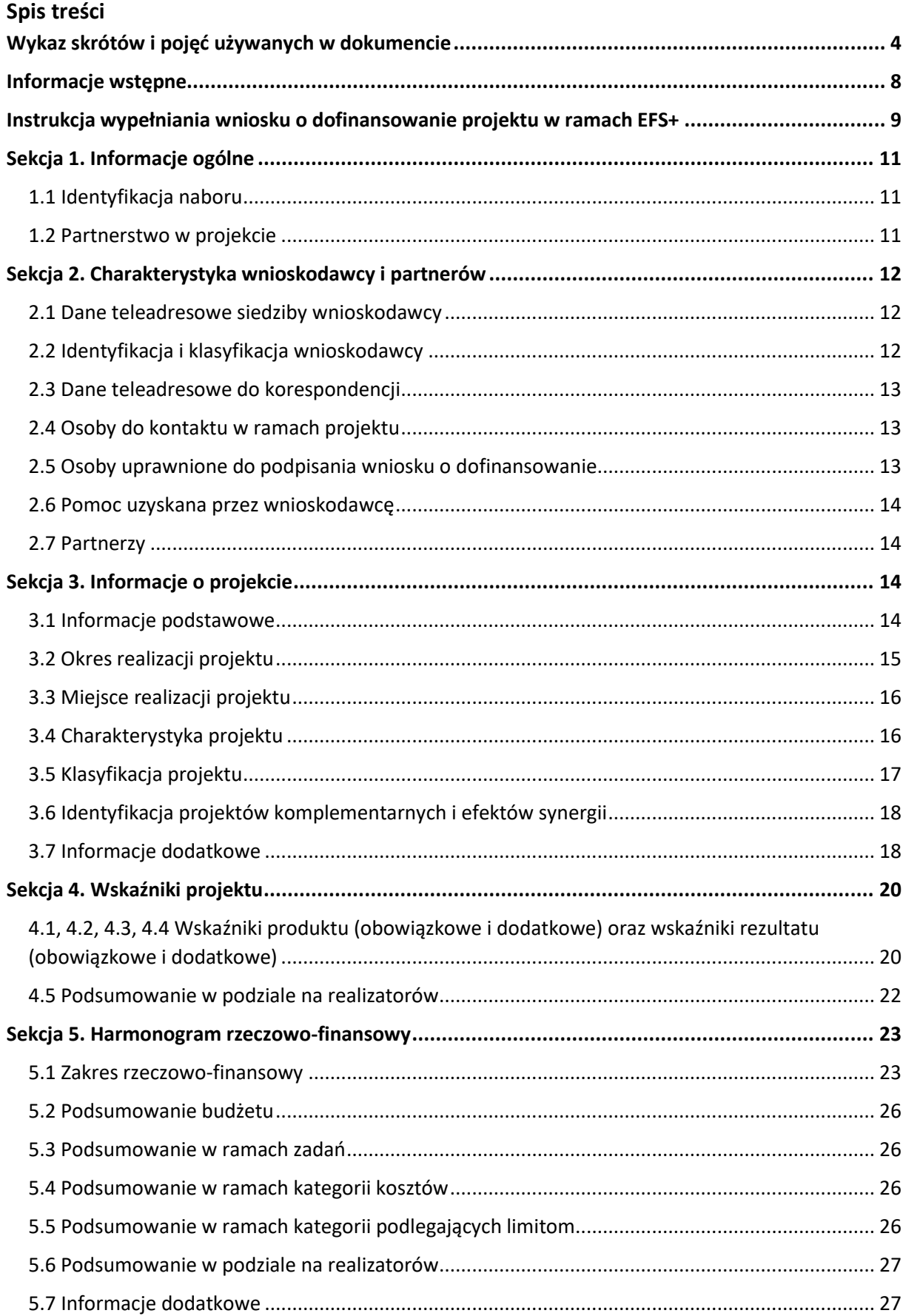

## **Załącznik nr 3 do Regulaminu wyboru projektów dla naborów nr: FEOP.06.02-IP.02-002/24**

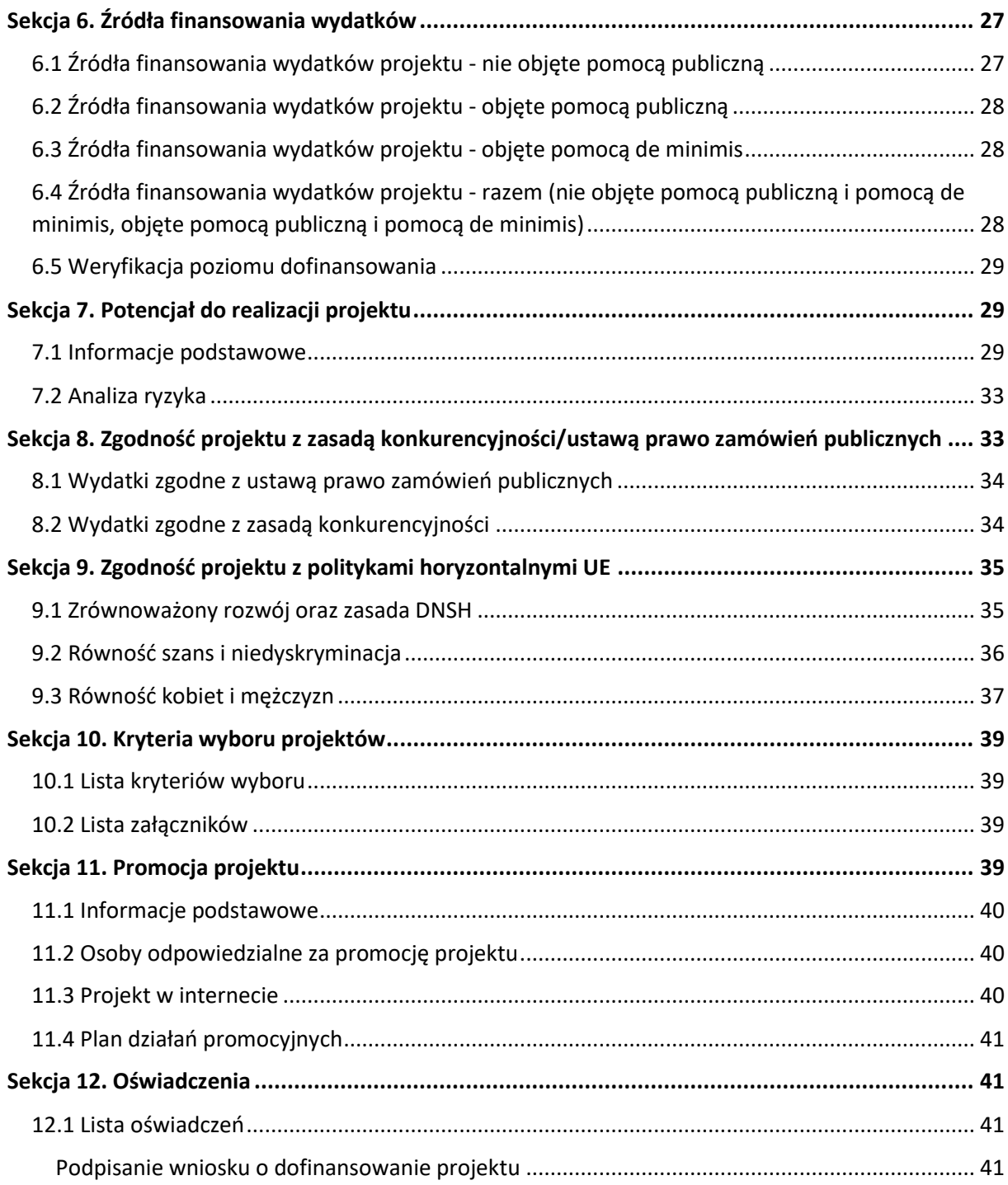
## **Wykaz skrótów i pojęć używanych w dokumencie**

**Baza Konkurencyjności (BK2021)** – strona internetowa prowadzona przez ministra właściwego do spraw rozwoju regionalnego przeznaczona do zamieszczania zapytań ofertowych zgodnie z zasadą konkurencyjności określoną w podrozdziale 3.2 "Wytycznych dotyczących kwalifikowalności wydatków na lata 2021-2024"

**Beneficjent** – podmiot, o którym mowa w art. 2 pkt 9 rozporządzenia ogólnego

Cross-financing – zasada w rozumieniu podrozdziału 2.4 pkt 6 "Wytycznych dotyczących kwalifikowalności wydatków na lata 2021-2027". Cross-financing dotyczy wyłącznie takich kategorii wydatków, których poniesienie wynika z potrzeby realizacji danego projektu lub programu. Cross-financing może dotyczyć całości lub części projektu w zależności od typu projektów. Wartość wydatków w ramach cross-financingu nie może stanowić więcej niż 15% finansowania UE każdego priorytetu.

Cross-financing w projektach EFS+ dotyczy wyłącznie:

a) zakupu gruntu i nieruchomości<sup>[1](#page-108-0)</sup>,

b) zakupu infrastruktury<sup>[2](#page-108-1)</sup>,

c) zakupu mebli, sprzętu i pojazdów<sup>[3](#page-108-2)</sup>,

**EFS+** – Europejski Fundusz Społeczny Plus

**FEO 2021-2027** – program regionalny Fundusze Europejskie dla Opolskiego 2021-2027

**Generator** – generator wniosków w ramach FEO 2021-2027, jest elementem Panelu Wnioskodawcy systemu LSI 2021-2027. To specjalna aplikacja, funkcjonująca jako serwis internetowy, dedykowana dla wnioskodawców oraz Beneficjentów, dostępna wyłącznie on-

<span id="page-108-0"></span> $1$  o ile są spełnione warunki z podrozdziału 3.4 "Wytycznych dotyczących kwalifikowalności wydatków na lata 2021-2027"

<span id="page-108-1"></span><sup>2</sup> Infrastruktura rozumiana jako budowa nowej infrastruktury oraz wykonywanie wszelkich prac w ramach istniejącej infrastruktury, których wynik staje się częścią nieruchomości i które zostają trwale przyłączone do nieruchomości

<span id="page-108-2"></span><sup>&</sup>lt;sup>3</sup> z wyjątkiem sytuacji, gdy: i) zakupy te zostaną zamortyzowane w całości w okresie realizacji projektu, lub ii) beneficjent udowodni, że zakup będzie najbardziej opłacalną opcją, lub iii) zakupy te są konieczne dla osiągniecia celów projektu. Warunki i-iii są rozłączne, co oznacza, że w przypadku spełnienia któregokolwiek z nich, zakup mebli, sprzętu i pojazdów może być kwalifikowalny w ramach EFS+ poza cross-financingiem. Zakup mebli, sprzętu i pojazdów niespełniający żadnego z warunków wskazanych w i-iii stanowi cross-financing.

#### **Załącznik nr 3 do Regulaminu wyboru projektów dla naborów nr: FEOP.06.02-IP.02-002/24**

line. Generator wniosków jest jedynym narzędziem dostępnym dla wnioskodawców, za pomocą którego mogą wypełnić i złożyć w odpowiedniej instytucji wniosek o dofinansowanie w ramach FEO 2021-2027.

**IP** – Instytucja Pośrednicząca w realizacji programu regionalnego Fundusze Europejskie dla Opolskiego 2021-2027

**IZ** – Instytucja Zarządzająca programem regionalnym Fundusze Europejskie dla Opolskiego 2021-2027 tj. Zarząd Województwa Opolskiego (wykonujący swoje zadania przy pomocy pracowników odpowiednich komórek Urzędu Marszałkowskiego)

#### **KE** – Komisja Europejska

**Koszty pośrednie projektu** – koszty niezbędne do realizacji projektu, których nie można bezpośrednio przypisać do głównego celu projektu, w szczególności koszty administracyjne związane z obsługą projektu, która nie wymaga podejmowania merytorycznych działań zmierzających do osiągnięcia celu projektu

**Limit (inaczej kwota wydatków)** – pojęcie stosowane w generatorze w celu monitorowania wysokości niektórych wydatków zgodnie z regulaminem wyboru projektów. Limity do wyboru z rozwijalnej listy to np.: cross-financing, pomoc de minimis, pomoc publiczna, wkład niepieniężny, wydatki na dostępność, wydatki poza obszarem UE

**LSI 2021-2027** - Lokalny System Informatyczny na lata 2021-2027 przeznaczony do obsługi wniosków o dofinansowanie składanych w ramach programu regionalnego FEO 2021-2027, którego elementem jest Generator wniosków

**LWK 2021** – Lista wskaźników kluczowych 2021-2027 EFS+

**Panel Wnioskodawcy –** jest elementem systemu LSI 2021-2027, za pomocą którego możliwe jest utworzenie wniosku o dofinansowanie projektu i przesłanie do IP.

**Partnerzy** – partnerzy, o których mowa w art. 8 rozporządzenia ogólnego

**Pomoc de minimis** – pomoc zgodna z przepisami rozporządzenia Komisji (UE) nr 1407/2013 z dnia 18 grudnia 2013 r. w sprawie stosowania art. 107 i 108 Traktatu o funkcjonowaniu Unii Europejskiej do pomocy de minimis lub rozporządzenia Komisji (UE) nr 360/2012 z dnia 25 kwietnia 2012 r. w sprawie stosowania art. 107 i 108 Traktatu o funkcjonowaniu Unii Europejskiej do pomocy de minimis przyznawanej przedsiębiorstwom wykonującym usługi świadczone w ogólnym interesie gospodarczym

**Pomoc publiczna** – pomoc publiczna w rozumieniu TFUE (art. 93, art. 106 ust. 2, art. 107 ust. 2 i 3) oraz pomoc de minimis, chyba że z treści "Wytycznych dotyczących kwalifikowalności wydatków na lata 2021-2027" wynika, że chodzi wyłącznie o pomoc publiczną w rozumieniu art. 2 pkt 9 lit. c rozporządzenia ogólnego

**Pracownik IP** – pracownik Instytucji Pośredniczącej programu regionalnego Fundusze Europejskie dla Opolskiego 2021-2027

#### **Załącznik nr 3 do Regulaminu wyboru projektów dla naborów nr: FEOP.06.02-IP.02-002/24**

**Projekt** – przedsięwzięcie zmierzające do osiągnięcia założonego celu określonego wskaźnikami, z określonym początkiem i końcem realizacji, zgłoszone do objęcia albo objęte finansowaniem UE jednego z funduszy strukturalnych, Funduszu Spójności albo Funduszu na rzecz Sprawiedliwej Transformacji w ramach programu

**PZP** – Prawo Zamówień Publicznych

**Rozporządzenie ogólne** – Rozporządzenie Parlamentu Europejskiego i Rady (UE) nr 2021/1060 z dnia 24 czerwca 2021 r. ustanawiające wspólne przepisy dotyczące Europejskiego Funduszu Rozwoju Regionalnego, Europejskiego Funduszu Społecznego Plus, Funduszu Spójności, Funduszu na rzecz Sprawiedliwej Transformacji i Europejskiego Funduszu Morskiego, Rybackiego i Akwakultury, a także przepisy finansowe na potrzeby tych funduszy oraz na potrzeby Funduszu Azylu, Migracji i Akwakultury, Funduszu Bezpieczeństwa Wewnętrznego i Instrumentu Wsparcia Finansowego na rzecz Zarządzania Granicami i Polityki Wizowej

**Standard minimum** – narzędzie używane do oceny realizacji zasady równości kobiet i mężczyzn w ramach projektów współfinansowanych z EFS+. Stanowi załącznik nr 1 do "Wytycznych dotyczących realizacji zasad równościowych w ramach funduszy unijnych na lata 2021-2027". Narzędzie to obejmuje pięć zagadnień i pomaga ocenić, czy wnioskodawca uwzględnił kwestie równościowe w ramach analizy potrzeb w projekcie, zaplanowanych działań, wskaźników lub w ramach działań prowadzonych na rzecz zespołu projektowego

**SZOP 2021-2027** – Szczegółowy Opis Priorytetów Programu Fundusze Europejskie dla Opolskiego 2021-2027

**TFUE** – Traktat o funkcjonowaniu Unii Europejskiej

**UE** – Unia Europejska

**Wnioskodawca** – podmiot składający wniosek o dofinansowanie projektu

**Wniosek o dofinansowanie projektu** – wniosek generowany w LSI 2021-2027, w którym zawarte są informacje na temat wnioskodawcy oraz opis projektu, na podstawie których dokonuje się oceny spełniania przez projekt kryteriów wyboru projektów

**Wkład niepieniężny** - to stanowiący część lub całość wkładu własnego wydatek kwalifikowalny, wniesiony na rzecz projektu, nieprzekazany beneficjentowi w formie dofinansowania. Wkład niepieniężny polega na wniesieniu do projektu określonych składników majątku przez Beneficjenta lub z majątku innych podmiotów, jeżeli możliwość taka wynika z przepisów prawa, w szczególności urządzeń lub materiałów, badań lub świadczeń wykonywanych przez wolontariuszy.

**Wydatki na dostępność** - wydatki przeznaczone na zapewnienie dostępności zgodnie z zapisami ustawy o dostępności cyfrowej, ustawy o zapewnieniu dostępności, "Wytycznych dotyczących realizacji zasad równościowych w ramach funduszy unijnych na lata 2021-2027". Dostępność - możliwość korzystania z infrastruktury, transportu, technologii i systemów informacyjno-komunikacyjnych oraz produktów i usług. Pozwala ona osobom

#### **Załącznik nr 3 do Regulaminu wyboru projektów dla naborów nr: FEOP.06.02-IP.02-002/24**

ze szczególnymi potrzebami, w tym osobom z niepełnosprawnościami i osobom z obniżonym poziomem sprawności z powodu wieku lub choroby, na korzystanie z nich na zasadzie równości z innymi osobami. W przypadku projektów realizowanych w polityce spójności, dostępność oznacza, że wszystkie produkty (w tym także udzielane usługi) mogą być wykorzystywane (używane) przez każdą osobę. Przykładami tych produktów są: strona lub aplikacja internetowa, materiały szkoleniowe, konferencja, wybudowane lub modernizowane obiekty, zakupione środki transportu, przy czym w przypadku modernizacji dostępność dotyczy co najmniej tych elementów budynku, które były przedmiotem dofinansowania z funduszy unijnych.

Wyróżniamy następujące standardy dostępności dla polityki spójności 2021-2027 określone w "Wytycznych dotyczących realizacji zasad równościowych w ramach funduszy unijnych na lata 2021-2027", które ustanawiają minimalne wymogi wsparcia:

- − Standard szkoleniowy
- − Standard informacyjno-promocyjny
- − Standard transportowy
- − Standard cyfrowy
- − Standard architektoniczny

Głównym celem standardów dostępności dla polityki spójności 2021-2027, jest zapewnienie osobom ze szczególnymi potrzebami, w tym z niepełnosprawnościami, na równi z osobami pełnosprawnymi, dostępu do funduszy unijnych w zakresie: udziału, użytkowania, zrozumienia, komunikowania się, korzystania z ich efektów.

Standardy uwzględniają osoby z różnymi potrzebami, w tym między innymi osoby: z niepełnosprawnością ruchową, niewidome i słabowidzące, głuche i słabosłyszące, z niepełnosprawnością intelektualną, z zaburzeniami lub chorobami psychicznymi, z trudnościami komunikacyjnymi.

**Wydatki poza obszarem UE** - wydatki ponoszone poza terytorium UE, wydatki te powinny spełnić warunki określone w programie i SZOP oraz regulaminie wyboru projektów.

## **Informacje wstępne**

#### **Uwaga!**

**W celu poprawnego wypełnienia wniosku o dofinansowanie projektu wnioskodawca powinien zapoznać się z poniższą instrukcją.**

**Należy pamiętać, iż wniosek o dofinansowanie projektu musi być wypełniony w taki sposób, aby zawierał informacje, które pozwolą na ocenę wszystkich kryteriów wyboru projektów obowiązujących dla danego postępowania stanowiących załącznik do regulaminu wyboru projektów.**

W celu prawidłowego wypełnienia wniosku o dofinansowanie projektu niezbędna jest znajomość następujących aktów prawa wspólnotowego i krajowego oraz dokumentów programowych:

#### A. Prawodawstwo Unii Europejskiej:

- 1) Rozporządzenie Parlamentu Europejskiego i Rady (UE) nr 2021/1060 z dnia 24 czerwca 2021 r ustanawiające wspólne przepisy dotyczące Europejskiego Funduszu Rozwoju Regionalnego, Europejskiego Funduszu Społecznego Plus, Funduszu Spójności, Funduszu na rzecz Sprawiedliwej Transformacji i Europejskiego Funduszu Morskiego, Rybackiego i Akwakultury, a także przepisy finansowe na potrzeby tych funduszy oraz na potrzeby Funduszu Azylu, Migracji i Integracji, Funduszu Bezpieczeństwa Wewnętrznego i Instrumentu Wsparcia Finansowego na rzecz Zarządzania Granicami i Polityki Wizowej;
- 2) Rozporządzenie Parlamentu Europejskiego i Rady (UE) nr 2021/1057 z dnia 24 czerwca 2021 r. ustanawiające Europejski Fundusz Społeczny Plus (EFS+) oraz uchylające rozporządzenia (UE) nr 1296/2013;

#### B. Prawodawstwo krajowe:

- 1) Ustawa z dnia 28 kwietnia 2022 r. o zasadach realizacji zadań finansowanych ze środków europejskich w perspektywie finansowej 2021-2027 (t.j. Dz.U. z 2022 r., poz. 1079);
- 2) Ustawa z dnia 27 sierpnia 2009 r. o finansach publicznych (t.j. Dz. U. z 2022 r. poz. 1634 ze zm.);
- 3) Ustawa z dnia 11 marca 2004 r. o podatku od towarów i usług (t.j. Dz. U. z 2022 r. poz. 931 ze zm.);
- 4) Ustawa z dnia 11 września 2019 r. Prawo zamówień publicznych (t.j. Dz. U. z 2022 r. poz. 1710 ze zm.);
- 5) Akty prawne obowiązujące w danym obszarze wskazane we właściwym regulaminie wyboru projektów.

#### C. Dokumenty operacyjne:

- 1) Fundusze Europejskie dla Opolskiego 2021-2027 dokument przyjęty Decyzją Wykonawczą Komisji z dnia 29 listopada 2022 r., do wsparcia z Europejskiego Funduszu Rozwoju Regionalnego i Europejskiego Funduszu Społecznego Plus w ramach celu "Inwestycje na rzecz zatrudnienia i wzrostu" dla regionu Opolskiego w Polsce. CCI 2021PL16FFPR008;
- 2) Szczegółowy Opis Priorytetów Programu Fundusze Europejskie dla Opolskiego 2021- 2027;
- 3) Wytyczne horyzontalne wydane przez ministra właściwego ds. rozwoju regionalnego wskazane w regulaminie wyboru projektów.

#### **Instrukcja wypełniania wniosku o dofinansowanie projektu w ramach EFS+**

Poniżej przedstawiono opis wszystkich pól wniosku o dofinansowanie projektu wraz z instrukcją ich wypełniania.

Nowy wniosek o dofinansowanie wypełniamy poprzez uzupełnienie karty "Utworzenie nowego wniosku". W karcie tej dostępne będą dwa pola, które bezwzględnie należy wypełnić:

**Numer naboru** – z listy należy wybrać nabór, w ramach którego będzie składany wniosek o dofinansowanie. Na liście rozwijanej będą widoczne tylko aktualne nabory. Nabory zakończone nie będą prezentowane na liście. Po wybraniu naboru, w polu obok, system pokaże jego szczegóły.

**Nazwa** – nazwa pliku wniosku o dofinansowanie projektu. Nazwa powinna umożliwić szybką identyfikację wnioskodawcy danego wniosku.

Należy pamiętać, że dane w poszczególnych polach wniosku o dofinansowanie projektu należy wprowadzać zgodnie z zasadami przedstawionymi w poniższej instrukcji.

Pola, które obligatoryjnie należy wypełnić są oznaczone czerwoną ramką.

#### **Walidacja i sprawdzanie poprawności wniosku**

Generator wniosków posiada wbudowaną automatyczną walidację, która weryfikuje czy wszystkie pola obowiązkowe są uzupełnione. Jeśli wszystkie pola wniosku zostały uzupełnione, sekcje zostaną zaznaczone na zielono.

Sekcja 1 v Sekcja 2 v Sekcja 3 v Sekcja 4 v Sekcia 5 v Sekcia 6 v Sekcia 7 v Sekcia 8 v Sekcia 9 v Sekcia 10 v Sekcia 11 v

Jeśli jakieś pole nie zostało uzupełnione lub zawiera błąd merytoryczny, to sekcja ta pozostanie zaznaczona na czerwono. Błąd ten należy poprawić, gdyż nie będzie możliwe utworzenie projektu i w konsekwencji wysłanie go do IP.

Sekcja 1 v Sekcja 2 v Sekcja 3 x Sekcja 4 v Sekcja 5 v Sekcja 6 v Sekcja 7 v Sekcja 8 v Sekcja 9 v Sekcja 10 v Sekcja 11 v

#### **Strona tytułowa wniosku**

Pierwsza strona na wydruku wniosku o dofinansowanie projektu (plik PDF) nie jest widoczna w generatorze. Zostanie ona utworzona automatycznie na podstawie danych wprowadzonych do generatora w poszczególnych sekcjach. Znajdują się na niej następujące pola:

**Numer wniosku** – pole zostanie uzupełnione w momencie jego rejestracji w systemie przez pracownika IP.

**Korekta** – pole zostanie uzupełnione o numer składanej korekty.

**Data złożenia wniosku** oraz **Data złożenia korekty** – pola uzupełniane automatycznie w momencie rejestracji projektu w systemie przez pracownika IP.

**Nazwa wnioskodawcy** – nazwa uzupełniona przez wnioskodawcę w polu 2.1 wniosku o dofinansowanie projektu.

**Tytuł projektu** – tytuł projektu uzupełniony przez wnioskodawcę w polu 3.1 wniosku o dofinansowanie projektu.

**Rozpoczęcie realizacji**, **Zakończenie rzeczowe** i **Zakończenie finansowe** – pola z datami uzupełnione przez wnioskodawcę w pkt. 3.2 wniosku o dofinansowanie projektu.

Pola dotyczące kwot wydatków ogółem, wydatków kwalifikowalnych, wydatków niekwalifikowalnych, kwot dofinansowania, dofinansowania EFS+, dofinansowania z budżetu państwa, wkładu własnego, kosztów pośrednich – wydatków kwalifikowalnych i pomocy publicznej są zasilane danymi, które zostały uzupełnione przez wnioskodawcę w sekcji 6 wniosku o dofinansowanie projektu.

#### **Uwaga!**

**Należy pamiętać, iż liczba znaków możliwa do wpisania w danym polu może być różna od liczby znaków wykazywanych w statystykach edytorów tekstów np. Word, z uwagi na fakt zliczania przez generator również znaków/symboli/poleceń używanych przez te aplikacje. Przykładowo znak następnej linii tj. enter, który przez Word nie jest liczony jako znak, przez generator traktowany jest jak znak.**

## **Sekcja 1. Informacje ogólne**

### **1.1 Identyfikacja naboru**

Wszystkie pola w tym punkcie są nieedytowalne. Dane zostaną automatycznie wypełnione przez generator po wybraniu przez wnioskodawcę naboru, w ramach którego składany będzie wniosek dofinansowanie projektu.

### **1.2 Partnerstwo w projekcie**

Przy pomocy przycisku **Matelia zadeklarować czy projekt będzie realizowany** w partnerstwie.

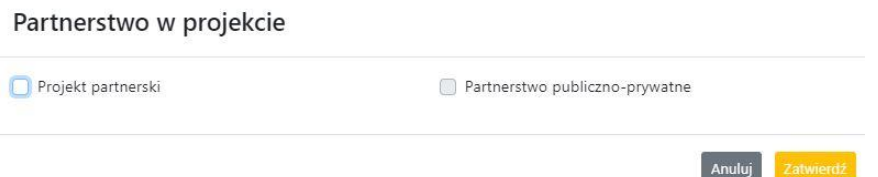

Zaznaczenie opcji "Projekt partnerski" spowoduje uruchomienie w dalszej części wniosku o dofinansowanie projektu dodatkowych pól, koniecznych do wypełnienia dla tego typu projektu. Zaznaczenie tej opcji spowoduje także odblokowanie możliwości zaznaczenia: "Partnerstwo publiczno-prywatne".

#### **Uwaga!**

**W celu uznania zawiązanego partnerstwa za zasadne i racjonalne niezbędne jest korzystanie przez partnerów projektu z dofinansowania UE, które musi być przewidziane dla partnerów w budżecie projektu, w powiązaniu z zadaniami, które mają do wykonania.**

## **Sekcja 2. Charakterystyka wnioskodawcy i partnerów**

### **2.1 Dane teleadresowe siedziby wnioskodawcy**

Dane teleadresowe wpisane we wniosku o dofinansowanie projektu muszą być zgodne ze stanem faktycznym i prawnym. W pierwszym wierszu należy podać pełną nazwę własną podmiotu, uprawnionego do aplikowania o środki w ramach danego naboru programu regionalnego Fundusze Europejskie dla Opolskiego 2021-2027, zgodnie z zapisami aktualnego dokumentu rejestrowego (np. wypisu z KRS lub zapisów umowy spółki).

W kolejnych polach należy wybrać z listy rozwijanej kraj, województwo, powiat, gminę, miejscowość, ulicę, dane dotyczące kodu pocztowego, numeru budynku i lokalu oraz podać numer telefonu, adres e-mail i skrytkę ePUAP (jeśli dotyczy). Opcjonalnie można uzupełnić pole dotyczące "Strony internetowej" wnioskodawcy.

Poprawnie wpisane dane teleadresowe są ważne ze względu na późniejszy kontakt pracowników IP z wnioskodawcą.

#### **Uwaga!**

**W przypadku, gdy siedziba wnioskodawcy znajduje się w gminie Opole należy wypełniając generator w polu "powiat" wybrać z listy rozwijanej m. Opole (a nie powiat opolski).**

### **2.2 Identyfikacja i klasyfikacja wnioskodawcy**

Z rozwijanej listy należy wybrać zgodnie z dokumentami statutowymi/rejestrowymi (np. KRS, rejestr stowarzyszeń i inne) jedną z podanych "form prawnych" oraz "form własności" wnioskodawcy. W przypadku, gdy na liście rozwijanej brak jest formy prawnej przynależnej wnioskodawcy należy wybrać pozycję "bez szczególnej formy prawnej". W polu "Wielkość przedsiębiorstwa należy z rozwijalnej listy wybrać jedną z podanych opcji lub opcję "nie dotyczy".

Dla projektów, których łączny koszt jest mniejszy niż 5 mln EUR (włączając VAT) w polu "Możliwość odzyskania VAT" należy z rozwijalnej listy wybrać opcję "nie dotyczy". W przypadku takich projektów informacje w tym zakresie nie podlegają weryfikacji na etapie oceny wniosku o dofinansowanie projektu.

W następnych polach należy podać numer NIP i REGON wnioskodawcy. Numer NIP i REGON należy wpisać pomijając separatory, np. 8661730985. Generator weryfikuje poprawność wprowadzonych numerów sprawdzając sumę kontrolną. Poniżej należy z rozwijanej listy wybrać odpowiedni "Rodzaj działalności gospodarczej" i "PKD wnioskodawcy". Natomiast w polu "Nazwa i numer dokumentu rejestrowego" należy wpisać nazwę i numer dokumentu, na postawie którego został utworzony podmiot (KRS, rejestr stowarzyszeń itp.). W polu "Inne dokumenty" należy wpisać opcjonalnie inny dokument określający status prawny beneficjenta.

### **2.3 Dane teleadresowe do korespondencji**

Dane teleadresowe należy uzupełnić przy pomocy przycisku **leta lub skopiować przy pomocy** przycisku **Pa** pkt. 2.1 Dane teleadresowe siedziby wnioskodawcy.

### **2.4 Osoby do kontaktu w ramach projektu**

Należy wpisać aktualne dane osoby kompetentnej do udzielania informacji w sprawie projektu i uprawnionej bądź upoważnionej do kontaktu. Dane te są bardzo istotne w przypadku konieczności wyjaśnienia wątpliwości dotyczących ewentualnych poprawek i uzupełnień we wniosku o dofinansowanie projektu. Dane można wpisać po kliknięciu przycisku **.** Numer telefonu należy podać wraz z numerem wewnętrznym. W przypadku, gdy wnioskodawca chciałby wpisać dane więcej niż jednej osoby do kontaktu należy użyć przycisku **+** .

### **2.5 Osoby uprawnione do podpisania wniosku o dofinansowanie**

Należy wpisać aktualne dane osoby/osób, która/które zgodnie ze statutem jednostki/aktem powołującym jednostkę są prawnie uprawnione do reprezentowania wnioskodawcy. Osoba ta podpisuje/osoby te podpisują wniosek o dofinansowanie projektu.

W przypadku jednostek działających na podstawie Ustawy z dnia 27 sierpnia 2009 r. o finansach publicznych (tj. Dz. U. 2023, poz. 412 ze zm.) za każdym razem wymagana jest kontrasygnata skarbnika/podpis osoby odpowiedzialnej za finanse lub osoby upoważnionej. Dane skarbnika/osoby odpowiedzialnej za finanse muszą zostać również wpisane w pkt. 2.5 wniosku o dofinansowanie projektu. Ponadto dane muszą być zgodne z aktualnym stanem prawnym jednostki w zakresie upoważnień do podejmowania zobowiązań finansowych.

Dane kolejnej osoby można wpisać po kliknięciu przycisku **.** Numer telefonu należy podać wraz z numerem wewnętrznym.

System umożliwia również skopiowanie przy pomocy przycisku **do**danych osób wpisanych w pkt. 2.4 wniosku.

### **2.6 Pomoc uzyskana przez wnioskodawcę**

Jeżeli Wnioskodawca nie ubiega się o pomoc de minimis/pomoc publiczną, to ten punkt wniosku o dofinansowanie należy pozostawić niewypełniony.

Jeżeli Wnioskodawca ubiega się o pomoc de minimis/pomoc publiczną i w okresie ostatnich 3 lat poprzedzających złożenie wniosku o dofinansowanie projektu wnioskodawca uzyskał wsparcie w ramach pomocy de minimis i/lub korzystał z pomocy publicznej na realizację jakiegoś przedsięwzięcia, to należy podać w odpowiednim polu wielkość uzyskanej kwoty.

Informacja ta służy zabezpieczeniu przed przekroczeniem maksymalnych pułapów udzielania pomocy de minimis/pomocy publicznej.

### **2.7 Partnerzy**

Punkt ten jest aktywny tylko jeśli wnioskodawca w Sekcji 1 uzupełni pkt. 1.2. W takim przypadku należy uzupełnić wszystkie pola dotyczące "Danych teleadresowych siedziby partnera", "Identyfikacji i klasyfikacji partnera" oraz "Pomocy uzyskanej przez partnera". Pola należy uzupełnić analogicznie jak w przypadku Lidera projektu.

## **Sekcja 3. Informacje o projekcie**

### **3.1 Informacje podstawowe**

### **Tytuł projektu**

Tytuł projektu powinien w sposób jasny identyfikować projekt. Powinien być inny niż nazwa programu regionalnego FEO 2021-2027 i działań występujących w programie regionalnym FEO 2021-2027. Nazwa powinna nawiązywać np. do typu projektu, realizowanych działań, grupy docelowej. Nie powinno się stosować jako pierwszego znaku w tytule projektu takich znaków jak cudzysłów, myślnik, nawias, itp. Tytuł powinien stanowić krótką nazwę. Należy też mieć na uwadze, że tytuł projektu będzie w przyszłości często wykorzystywany przez beneficjenta, m.in. do celów promocyjnych. Należy pamiętać, że tytuł nie powinien ulegać modyfikacji po złożeniu wniosku o dofinansowanie projektu i powinien być używany w całej dokumentacji związanej z realizacją projektu.

Maksymalna liczba znaków do wpisania w tym polu wynosi: 1000.

#### **Opis projektu**

Należy wskazać uzasadnienie potrzeby realizacji projektu poprzez wskazanie konkretnego problemu/problemów na który odpowiedź stanowi cel projektu. Sytuacja problemowa, do której odnosi się projekt musi zostać szczegółowo opisana, z uwzględnieniem sytuacji kobiet i mężczyzn oraz wszystkich ewentualnych barier równościowych. Do opisu należy wykorzystać aktualne dane statystyczne wraz z podaniem źródeł ich pochodzenia. Rzetelna analiza wyjściowej sytuacji problemowej jest też podstawą doboru odpowiednich form wsparcia adekwatnych do potrzeb określonej grupy docelowej. Należy mieć także na uwadze, iż analiza problemowa oraz projekt muszą być zgodne z zapisami Regulaminu wyboru projektów oraz obowiązujących wytycznych horyzontalnych.

Należy opisać, co będzie przedmiotem projektu. Opis powinien zawierać główne założenia projektu. Powinien być również zgodny z informacjami zawartymi przez wnioskodawcę w pozostałych częściach wniosku.

Wnioskodawca opisując projekt powinien uwzględnić jego najważniejsze elementy, czyli: cel główny projektu, główne rezultaty, które zostaną osiągnięte dzięki realizacji projektu, grupę docelową projektu oraz główne zadania, które zostaną zrealizowane w ramach projektu. Maksymalna liczba znaków do wpisania w tym polu wynosi: 4000.

### **3.2 Okres realizacji projektu**

W polu "Data od" należy wybrać z kalendarza datę rozpoczęcia realizacji projektu. W polu "Data do" (zakończenie rzeczowe)" należy wybrać z kalendarza datę zakończenia rzeczowej realizacji projektu, która jest tożsama z datą zakończenia realizacji zadań merytorycznych ujętych w projekcie. Termin zakończenia rzeczowej realizacji projektu dotyczy wszystkich kategorii wydatków kwalifikowalnych.

W polu "Data do (zakończenie finansowe)" należy wybrać z kalendarza datę zakończenia finansowej realizacji projektu.

Należy jednak pamiętać, aby okres pomiędzy planowanym terminem zakończenia rzeczowej realizacji projektu, a planowaną datą zakończenia finansowego nie przekraczał 60 dni. Termin ten nie dotyczy projektów, w których występuje leasing (wówczas należy zaznaczyć pole typu checkbox "W projekcie występuje leasing", co wyłączy walidację w generatorze ograniczającą datę zakończenia finansowego do 60 dni od daty zakończenia rzeczowej realizacji projektu). Data zakończenia finansowego projektu nie może być wcześniejsza od daty zakończenia rzeczowego projektu.

### **3.3 Miejsce realizacji projektu**

Biorąc pod uwagę podejście terytorialne w programie regionalnym FEO 2021-2027 oraz odpowiednie zapisy działań należy podać dane umożliwiające przestrzenną lokalizację projektu.

Miejsce realizacji projektu można uzupełnić na dwa sposoby:

- − klikając na przycisk  $\begin{bmatrix} 1 \\ 1 \end{bmatrix}$ i z rozwijanej listy należy wybrać powiat, gminę i miejscowość. Jeżeli projektu realizowany będzie na terenie kilku gmin lub powiatów to należy je wymienić, poprzez dodanie kolejnych wierszy. Jeżeli projekt realizowany będzie na terenie całej gminy wówczas nie należy podawać miejscowości;
- − zaznaczając checkbox "Całe województwo" zostanie dodana tylko jedna rubryka z wypełnionym polem województwo opolskie.

### **3.4 Charakterystyka projektu**

W niniejszym punkcie należy wypełnić tabelę korzystając z list rozwijanych. W polach: "Typ projektu" i "Typ przedsięwzięcia" z listy rozwijanej należy dokonać odpowiedniego wyboru; w polu "Powiązanie ze strategiami" należy wybrać "brak powiązania". W polu "Pomoc publiczna" z listy rozwijanej należy dokonać odpowiedniego wyboru (jest to pole wielokrotnego wyboru):

- − pomoc de minimis;
- − pomoc de minimis udzielana przez beneficjenta;
- − pomoc publiczna;
- − bez pomocy publicznej/pomocy de minimis.

#### **Uwaga!**

### **W przypadku wybrania pozycji "bez pomocy publicznej/pomocy de minimis" nie można wybrać dodatkowo żadnej innej opcji.**

Pole "Niestandardowy sposób rozliczania KE" należy zostawić puste, ponieważ koszty w ramach niniejszego naboru nie są rozliczane z zastosowaniem art. 94 i art. 95.

Pola: Duży projekt; Instrumenty finansowe; Operacja strategicznego znaczenia; Rozliczanie wnioskami częściowymi są polami wypełnionymi automatycznie przez generator wniosków.

#### **Pomoc publiczna**

Od 1 maja 2004 r. w Polsce obowiązują, w zakresie pomocy publicznej, przepisy prawa Unii Europejskiej określające zarówno warunki dopuszczalności pomocy publicznej, jak i zasady jej nadzorowania. Dane wsparcie może zostać uznane za pomoc publiczną w oparciu o przepis art. 107. "Traktatu o funkcjonowaniu Unii Europejskiej" (TFUE), zgodnie z którym: Wsparcie dla podmiotu prowadzącego działalność gospodarczą podlega przepisom dotyczącym pomocy publicznej, o ile jednocześnie spełnione są następujące przesłanki:

- a) Udzielane jest ono przez Państwo lub ze środków państwowych, co oznacza, że pomoc nie musi być koniecznie udzielona przez państwo. Może być również udzielona przez prywatny lub publiczny organ pośredni wyznaczony przez państwo.
- b) Przedsiębiorca uzyskuje przysporzenie na warunkach korzystniejszych od oferowanych na rynku, czyli korzyść ekonomiczną, której nie osiągnąłby w zwykłym toku działalności.
- c) Ma charakter selektywny (uprzywilejowuje określonego lub określonych przedsiębiorców albo produkcję określonych towarów). Za selektywny uważa się taki program, w przypadku którego władze zarządzające posiadają pewną swobodę decyzyjną. Kryterium selektywności spełnione jest również wówczas, gdy program ma zastosowanie tylko do części terytorium państwa członkowskiego (tak jest w przypadku wszelkich programów pomocy regionalnej i sektorowej).
- d) Grozi zakłóceniem lub zakłóca konkurencję, chodzi tu o konkurencję faktyczną (gdy konkurują ze sobą co najmniej dwa podmioty) lub potencjalną (w obecnej chwili daną działalność na określonym rynku wykonuje tylko jeden podmiot, lecz potencjalnie mogą pojawić się inne podmioty zainteresowane podjęciem tej samej działalności na tym samym rynku).
- e) Wpływa na wymianę handlową między państwami członkowskimi UE. Zakłada się, że ta przesłanka jest spełniana w każdym przypadku, gdyż zgodnie z wyrokami Europejskiego Trybunału Sprawiedliwości nie ma znaczenia jaka jest "siła" oddziaływania wsparcia przyznanego przedsiębiorcy na wymianę handlową.

Biorąc powyższe pod uwagę, w celu stwierdzenia czy dane wsparcie stanowi pomoc publiczną w rozumieniu art. 107 ust. 1 TFUE, konieczne jest rozważenie, czy spełnione zostają wszystkie przesłanki zawarte w tym przepisie.

Odbiorcami pomocy publicznej są wszystkie kategorie podmiotów zaangażowanych w działalność gospodarczą niezależnie od formy prawnej, źródeł finansowania. Nie ma także znaczenia czy są nastawione na zysk. Przepisy prawa UE znajdują zastosowanie także do podmiotów sektora publicznego prowadzących działalność gospodarczą.

Działalność gospodarczą mogą prowadzić także podmioty, które ze względu na formę organizacyjno – prawną nie znajdują się w Centralnej Ewidencji i Informacji o Działalności Gospodarczej. Przykładem takich form są stowarzyszenia i fundacje, często realizujące swoje cele poprzez prowadzenie działalności gospodarczej. Taką możliwość musi przewidywać ich statut, przychody z takiej działalności są najczęściej przeznaczane na cele statutowe.

### **3.5 Klasyfikacja projektu**

Z rozwijanej listy należy wybrać kolejno: rodzaj działalności gospodarczej, zakres interwencji, formę wsparcia, temat uzupełniający, realizację instrumentów terytorialnych, wymiar równości płci, branże kluczowe (lista wielokrotnego wyboru). Wskazany rodzaj działalności powinien być zgodny z Tabelą 4: Kody dla wymiaru "Rodzaj działalności gospodarczej", która zawarta jest w załączniku 1 do rozporządzenia ogólnego. Należy zwrócić uwagę, aby dane, o których mowa powyżej, były zgodne z aktualnym stanem prawnym, wskazanym w dokumentach rejestrowych ujętych w pkt 2.2 wniosku o dofinansowanie projektu.

### **3.6 Identyfikacja projektów komplementarnych i efektów synergii**

Projekt zgłaszany do wsparcia może być elementem realizacji szerszego przedsięwzięcia, jak również pozostawać w związku z realizacją innych projektów.

W niniejszym punkcie (jeśli dotyczy) należy wskazać projekty powiązane logicznie i tematycznie z innymi realizowanymi /zrealizowanymi projektami. W takim przypadku

należy skorzystać z przycisku **. 1** 

Dla projektów komplementarnych należy podać nazwę beneficjenta oraz tytuł projektu. W polu "Dane o projekcie" należy wpisać nazwę programu, z którego projekt otrzymał dofinansowanie, wartość całkowitą projektu, wartość dofinansowania oraz okres realizacji. Natomiast w polu "Opis powiązania" należy ująć najważniejsze rezultaty i rozwiązania wypracowane w ramach projektu komplementarnego. Następnie należy wypełnić pole "Planowany efekt synergii", natomiast w polu "Typ i zakres komplementarności" należy z listy rozwijanej wybrać właściwe opcje (lista wielokrotnego wyboru). Wnioskodawca może podać kilka projektów, z którymi powiązany jest projekt zgłaszany do wsparcia. Należy wtedy

ponownie skorzystać z przycisku .

Maksymalna liczba znaków do wpisania w poszczególnych wierszach została określona w generatorze.

### **3.7 Informacje dodatkowe**

#### **Cel realizacji projektu i jego wpływ na realizację celów FEO 2021-2027**

W punkcie tym należy uzupełnić pole opisowe dotyczące celu realizacji projektu i jego wpływu na realizację celów programu FEO 2021-2027 oraz celów szczegółowych określonych dla działania, w ramach którego przeprowadzany jest nabór wniosków o dofinansowanie projektu. Należy zdefiniować cel projektu odpowiadając przy tym na pytanie "czemu i komu ma służyć realizacja przedmiotowego projektu". Opisując cel należy pamiętać, że pod tą definicją nie kryją się osiągnięte efekty rzeczowe (produkty). Cel projektu musi odpowiadać zakładanym rezultatom, które zostaną po zakończeniu realizacji przedsięwzięć zaplanowanych w projekcie.

Przy konstruowaniu celu powinno się zwrócić uwagę na następujące aspekty:

- 1. Cel powinien wynikać ze zdiagnozowanych problemów i być odpowiedzią na nie tzn. przyczyniać się do ich rozwiązywania/złagodzenia,
- 2. Celem nie powinien być środek do jego osiągnięcia (np. przeszkolenie…, objęcie wsparciem…),
- 3. Cel powinien się przekładać na zadania określone w projekcie.

Maksymalna liczba znaków do wpisania w tym polu wynosi: 5000.

#### **Grupy docelowe**

W tym polu należy opisać osoby i/lub podmioty, które zostaną objęte wsparciem w ramach projektu oraz uzasadnić – uwzględniając specyfikę objętej wsparciem grupy oraz założony cel projektu – wybór konkretnej grupy docelowej spośród wskazanych potencjalnych grup w SZOP 2021-2027 i w regulaminie wyboru projektów. Wnioskodawca powinien opisać grupę docelową w sposób pozwalający osobie oceniającej wniosek o dofinansowanie projektu jednoznacznie stwierdzić, czy projekt jest skierowany do grupy kwalifikującej się do otrzymania wsparcia zgodnie z zapisami zawartymi w SZOP 2021-2027 oraz w regulaminie wyboru projektów. Informacje dotyczące grupy docelowej nie powinny ograniczać się tylko i wyłącznie do wskazania grup odbiorców zapisanych w SZOP 2021-2027.

Osoby, które zostaną objęte wsparciem należy opisać z punktu widzenia istotnych dla projektu cech takich jak np. wiek, status zawodowy, wykształcenie, płeć. W przypadku, gdy dana cecha osób, do których skierowane będzie wsparcie nie ma znaczenia w kontekście planowanego do realizacji projektu, projektodawca nie musi jej uwzględniać w opisie.

Należy zamieścić informację na temat miejsca zamieszkania na terenie województwa opolskiego, w rozumieniu Kodeksu Cywilnego, i/lub miejsca pracy i/lub miejsca nauki osób fizycznych, do których skierowany jest projekt oraz w przypadku podmiotów miejsca ich siedziby/oddziału.

Maksymalna liczba znaków do wpisania w tym polu wynosi: 7000.

#### **Grupa objęta wsparciem**

Należy uzupełnić pole "Grupa objęta wsparciem" w podziale na płeć, bądź jeśli jest taka potrzeba – ogółem dla projektu:

- − Osoby objęte wsparciem kobiety,
- − Osoby objęte wsparciem mężczyźni,
- − Osoby objęte wsparciem ogółem,

− Podmioty objęte wsparciem – ogółem.

Liczbę kobiet i mężczyzn należy wpisać ręcznie. Pole "Osoby objęte wsparciem - ogółem" wyliczane jest automatycznie. W przypadku podmiotów należy wpisać tylko wartość ogółem (jeśli dotyczy).

#### **Wpływ projektu na realizację kierunków działań Strategii Opolskie 2030**

Należy zaznaczyć odpowiedni checkbox dotyczący wpływu projektu na realizację kierunków działań Strategii Opolskie 2030. Należy wskazać co najmniej 1 powiązanie z kierunkami działań Strategii Opolskie 2030.

## **Sekcja 4. Wskaźniki projektu**

## **4.1, 4.2, 4.3, 4.4 Wskaźniki produktu (obowiązkowe i dodatkowe) oraz wskaźniki rezultatu (obowiązkowe i dodatkowe)**

Wnioskodawca zobowiązany jest do wykazania rzeczowego postępu realizacji projektu za pomocą wskaźników.

W celu umożliwienia wprowadzenia wskaźników należy zastosować przycisk  $\begin{array}{|c|c|}\hline \textbf{t} & \textbf{t} \end{array}$ . W części tej wydzielono:

− **pkt 4.1 i 4.3** tj. **wskaźniki produktu i rezultatu (obowiązkowe)** - są to wskaźniki produktu i wskaźniki rezultatu określone dla poszczególnych celów polityki i celów szczegółowych na poziomie krajowym w LWK 2021.

**Pkt 4.1 - wskaźniki produktu (obowiązkowe)** – mierzą wielkość i pokazują charakter oferowanego wsparcia lub grupę docelową objętą wsparciem w programie lub projekcie. Produkt stanowi wszystko, co zostało uzyskane w wyniku działań współfinansowanych z EFS+. Są to zarówno wytworzone dobra, jak i usługi świadczone na rzecz uczestników podczas realizacji projektu. Wskaźniki produktu w programie określone są na poziomie celu szczegółowego oraz odnoszą się, co do zasady, do osób lub podmiotów objętych wsparciem, ale mogą odwoływać się również do wytworzonych dóbr i usług.

**Pkt 4.3 - wskaźniki rezultatu (obowiązkowe)** – dotyczą oczekiwanych efektów działań współfinansowanych z EFS+. W odniesieniu do osób lub podmiotów, określają efekt w postaci zmiany sytuacji w momencie pomiaru w stosunku do sytuacji w momencie rozpoczęcia udziału w projekcie, np. w odniesieniu do poprawy statusu uczestnika na rynku pracy. W celu ograniczenia wpływu czynników zewnętrznych na wartość wskaźnika rezultatu, powinien on być jak najbliżej powiązany z działaniami wdrażanymi w ramach odpowiedniego celu szczegółowego. Oznacza to, że wskaźnik rezultatu obrazuje efekt wsparcia udzielonego danej osobie lub podmiotowi i nie obejmuje efektów dotyczących grupy uczestników lub

podmiotów, która nie otrzymała wsparcia. Wartości docelowe wskaźników rezultatu określane są na poziomie celu szczegółowego. Wyróżnia się dwa typy wskaźników rezultatu:

- wskaźniki rezultatu bezpośredniego odnoszącego się do sytuacji bezpośrednio po zakończeniu wsparcia
- wskaźniki rezultatu długoterminowego dotyczącego efektów wsparcia osiągniętych w dłuższym okresie od zakończenia wsparcia.
- − **pkt 4.2 i 4.4** tj. **wskaźniki produktu i rezultatu (dodatkowe)** dla programu Fundusze Europejskie dla Opolskiego 2021-2027- dodatkowe wskaźniki określone przez IZ na poziomie programu FEO 2021-2027, SZOP 2021-2027 i projektu w celu uzyskania informacji o konkretnych formach wsparcia realizowanych przez wnioskodawcę lub specyficznych dla działania. Jeśli dla danego naboru IZ nie zaproponuje wskaźników dodatkowych, wówczas pola w pkt 4.2 i 4.4 będą nieaktywne.

Zestawienie wskaźników ujęto w dokumencie "Lista wskaźników na poziomie projektu programu Fundusze Europejskie dla Opolskiego 2021-2027 zakres EFS+", który stanowi załącznik do regulaminu wyboru projektów.

Dla każdego naboru wniosków o dofinansowanie w pierwszym polu dot. każdego wskaźnika tj. "Nazwa wskaźnika" zaimplementowana jest odpowiednia (rozwijana) lista wskaźników.

#### **Obowiązki wnioskodawcy:**

- 1. Generator automatycznie uzupełni/wybierze wskaźniki horyzontalne dla projektu z przypisaną wartością "0". W przypadku gdy dany wskaźnik horyzontalny będzie realizowany w ramach projektu należy określić jego wartość i opisać jego sposób pomiaru.
- 2. Wnioskodawca zobowiązany jest do wyboru i określenia wartości większej niż "0" **dla wszystkich wskaźników adekwatnych** dla danego projektu**.**

#### **Zasady prezentowania wskaźników:**

- 1. Wartość bazowa dla wskaźnika produktu nie jest określana.
- 2. Wartość bazowa dla wskaźnika rezultatu jest określana. Wartość bazowa nie jest uwzględniana w jego wartości docelowej. W sytuacji gdy oszacowanie wartości bazowej nie jest możliwe, m.in. ze względu na brak dostępnych danych historycznych lub ich nieporównywalność, wartość bazowa może wynosić "0".
- 3. Jednostka miary właściwa wybranemu wskaźnikowi pojawia się w generatorze automatycznie. Wartości obrazujące produkty i rezultaty należy wyrazić liczbowo w odpowiednich jednostkach miary.
- 4. Założona do realizacji wartość wskaźnika powinna zostać rzetelnie oszacowana.

Realność założonych wartości docelowych wskaźników badana będzie na etapie oceny merytorycznej. Należy ponadto podkreślić, że osiąganie wskaźników będzie szczegółowo badane na etapie wdrażania projektu oraz w okresie trwałości projektu, a nieosiąganie założonych wartości może skutkować nie kwalifikowalnością wydatków proporcjonalną do stopnia nieosiągnięcia wskaźnika (zapisy umowy o dofinansowanie/decyzji o dofinansowaniu).

Podstawa szacowania wartości wskaźników oraz metoda monitoringu wskaźników (częstotliwość pozyskiwania danych pomiarowych oraz źródło informacji) powinna zostać opisana w polu "Sposób pomiaru".

Maksymalna liczba znaków do wpisania w tym polu wynosi: 500.

- 5. Jeśli Wnioskodawca i Partner/Partnerzy realizują w projekcie te same wskaźniki wówczas należy to opisać w polu "Szczegóły realizacji" (w punktach: 4.1, 4.2, 4.3 i 4.4). **Należy pamiętać, że Wnioskodawca i Partner/Partnerzy powinni ujmować we wskaźnikach tylko te wartości, za realizację których odpowiadają.**  Maksymalna liczba znaków do wpisania w tym polu wynosi: 1000.
- 6. Wartości wskaźników, dla których jednostką miary jest "osoba" przedstawiane są przez Wnioskodawcę w podziale na płeć – kobiety (K), mężczyźni (M) oraz w ujęciu ogółem. Pole "ogółem" po wpisaniu wartości w podziale na płeć wyliczane jest automatycznie. W przypadku, gdy brak jest możliwości przedstawienia wskaźnika w podziale na płeć (wskaźnik dotyczy np. podmiotów, miejsc pracy) należy wpisać planowaną wartość wskaźnika ogółem.
- 7. Pomiar wykazanych we wniosku o dofinansowanie wskaźników następuje:
	- a) dla wskaźników produktu w momencie przystąpienia uczestników do Projektu lub w niektórych przypadkach w momencie uzyskania przez nich wsparcia np. otrzymania dotacji na podjęcie działalności gospodarczej;
	- b) dla wskaźników rezultatu bezpośredniego po zakończeniu wsparcia, do 4 tygodni od zakończenia przez uczestników lub podmiot obejmowany wsparciem w projekcie udziału w projekcie (o ile definicja wskaźnika nie wskazuje innego okresu).

### **4.5 Podsumowanie w podziale na realizatorów**

Na podstawie danych wprowadzonych w polach 4.1, 4.2, 4.3 i 4.4 generator automatycznie uzupełni to pole – podsumuje wskaźniki w podziale na realizatorów.

## **Sekcja 5. Harmonogram rzeczowo-finansowy**

### **5.1 Zakres rzeczowo-finansowy**

Zakres rzeczowy projektu należy przedstawić w rozbiciu na poszczególne zadania.

Poszczególne zadania należy dodawać klikając na przycisk ...

Do każdego zadania należy przypisać nazwę, a w następnym polu "Opis i uzasadnienie zadania" opisać działania, które są planowane do realizacji w ramach tego zadania oraz uzasadnienie potrzeby jego realizacji. W przypadku rozliczania projektu kwotami ryczałtowymi w tym polu należy dodatkowo wskazać wszystkie elementy danego kosztu wraz z poszczególnymi kwotami składającymi się na dany koszt, w tym np. cena jednostkowa produktu x liczba.

Maksymalna liczba znaków do wpisania w tym polu wynosi: 3000.

Dodatkowo w tym polu należy wybrać (z kalendarza) planowany okres realizacji zadania. Należy również opisać sposób w jaki zostanie zachowana trwałość rezultatów projektu (jeśli dotyczy).

Wnioskodawca zobowiązany jest do określenia sposobu rozliczania wydatków poprzez zaznaczenie odpowiednio pola/pól:

- − "Wydatki rzeczywiście ponoszone"
- − "Stawki jednostkowe"
- − "Kwoty ryczałtowe"
- − "Stawki ryczałtowe".

Na podstawie uzupełnionych zadań i zaznaczonych rodzajów wydatków, generator automatyczne odblokuje tabele dotyczące wydatków rzeczywiście ponoszonych i/lub część dotyczącą wydatków rozliczonych ryczałtowo (stawki jednostkowe, kwoty ryczałtowe, stawki ryczałtowe).

### **Wydatki rzeczywiście ponoszone**

W celu uzupełnienia danych dla poszczególnych wydatków rzeczywiście ponoszonych, należy

kliknąć przycisk **.** Następnie należy wybrać z rozwijanych list Realizatora (Wnioskodawcę lub Partnera) oraz kategorię kosztu. W dalszej kolejności należy wpisać nazwę kosztu, która powinna być unikalna w ramach danej kategorii kosztów i danego zadania - system umożliwia kilkukrotne wybranie tej samej kategorii kosztu w ramach jednego zadania. W polu "Opis kosztu" należy wskazać wszystkie elementy danego kosztu wraz z poszczególnymi kwotami składającymi się na dany koszt, w tym np. cena jednostkowa produktu x liczba.

Maksymalna liczba znaków do wpisania w tym polu wynosi: 750.

Dodatkowo w przypadku, gdy wydatek będzie objęty jednym z limitów np.: cross-financing, pomoc de minimis, pomoc publiczna, wkład niepieniężny, wydatki na dostępność, wydatki poza obszarem UE Wnioskodawca zobowiązany jest zaznaczyć odpowiednie pole dla tego wydatku.

Następnie należy uzupełnić pola dot. szczegółów wydatku tj. jednostka miary, cena jednostkowa, liczba. W polu "Dofinansowanie" należy wpisać odpowiednią wartość, natomiast pola: "Wydatki ogółem" oraz "wydatki kwalifikowalne" uzupełniają się automatycznie.

Jeśli całość wydatku stanowi wkład własny, należy w polu "Dofinansowanie" zostawić wartość 0.

#### **Stawki jednostkowe**

W celu uzupełnienia danych dla poszczególnych wydatków rozliczanych za pomocą stawek

jednostkowych, należy kliknąć przycisk **.** Następnie należy wybrać z rozwijanych list Realizatora (Wnioskodawcę lub Partnera) oraz nazwę stawki jednostkowej.

Dodatkowo w przypadku, gdy wydatek będzie objęty jednym z limitów np.: cross-financing, pomoc de minimis, pomoc publiczna, wkład niepieniężny, wydatki na dostępność, wydatki poza obszarem UE Wnioskodawca zobowiązany jest zaznaczyć odpowiednie pole w tym zakresie.

Następnie należy uzupełnić pola dot. szczegółów stawki jednostkowej tj. ilość stawek, wysokość stawki. W polu "Dofinansowanie" należy wpisać odpowiednią wartość, natomiast pola: "Wydatki ogółem" i "wydatki kwalifikowalne" uzupełniają się automatycznie.

Jeśli całość wydatku stanowi wkład własny, należy w polu "Dofinansowanie" zostawić wartość 0.

#### **Kwota ryczałtowa**

W celu uzupełnienia danych dla poszczególnych wydatków rozliczanych za pomocą kwot

ryczałtowych, należy kliknąć przycisk **.** Następnie należy wybrać z rozwijanej listy Realizatora (Wnioskodawcę lub Partnera). W dalszej kolejności należy wpisać nazwę ryczałtu.

Dodatkowo w przypadku, gdy wydatek będzie objęty jednym z limitów np.: Cross-financing, pomoc de minimis, pomoc publiczna, wkład niepieniężny, Wydatki na dostępność, Wydatki poza obszarem UE Wnioskodawca zobowiązany jest zaznaczyć odpowiednie pole w tym zakresie.

Co do zasady **w ramach jednego zadania można zastosować tylko jedną kwotę ryczałtową***.* Wyjątkiem jest sytuacja, gdy w ramach zadania część wydatków powinna zostać objęta limitem. W takim przypadku zadanie może obejmować dwie lub więcej kwot ryczałtowych, tj. kwotę objętą limitem (lub kilka kwot, ale w takim przypadku każda z nich w całości objęta jest odrębnym limitem) oraz kwotę ryczałtową nie objętą limitem.

W jednym zadaniu nie mogą istnieć dwie pozycje kwot ryczałtowych, w których nie wskazano żadnego limitu lub wskazano taki sam limit. Nie ma możliwości wprowadzenia wielu kwot ryczałtowych z wybranym tym samym limitem w jednym zadaniu.

#### Przykład:

Jeżeli w jednym zadaniu dodane zostaną dwie kwoty ryczałtowe:

- − jedna z limitem druga bez limitu lub jedna z limitem druga z innym limitem będzie działaniem poprawnym
- − obie z takim samym limitem/limitami lub obie bez limitu będzie działaniem niepoprawnym (generator zablokuje taką możliwość)

Wnioskodawca wybierając np. limit "wydatki na dostępność" powinien racjonalnie oszacować czy elementy związane z dostępnością w danej pozycji budżetowej są znaczące na tyle, by całość kosztu mogła zostać uznana za wydatek związany z dostępnością. Gdy tylko część wydatku jest wydatkiem na dostępność wtedy Wnioskodawca powinien wybrać dwie kwoty ryczałtowe w budżecie projektu. Gdy np. z jednej usługi tylko część wydatków stanowi wydatki na dostępność, wtedy należy rozdzielić te koszty na dwie pozycje w budżecie (jedna z określonym limitem a druga bez limitu).

W ramach danej kwoty ryczałtowej można ująć maksymalnie dwa adekwatne wskaźniki produktu. W przypadku braku wskaźnika produktu, należy wybrać adekwatne dla danej kwoty ryczałtowej wskaźniki rezultatu lub wprowadzić własne wskaźniki.

Następnie należy uzupełnić pola "Wydatki ogółem" i "Wydatki kwalifikowalne", natomiast w polu "Dofinansowanie" należy wpisać odpowiednią wartość.

Jeśli całość wydatku stanowi wkład własny, należy w polu "Dofinansowanie" zostawić wartość 0.

#### **Stawki ryczałtowe**

Za pomocą stawek ryczałtowych możliwe jest rozliczanie kosztów pośrednich. W celu dodania kosztów pośrednich należy kliknąć przycisk **++**, a następnie w polu "Zadanie" zaznaczyć checkbox "Koszty pośrednie". Koszty pośrednie przypisane mogą być wyłącznie Wnioskodawcy. Pole "Nazwa zadania" wypełnia się automatycznie. W dalszej kolejności należy uzupełnić pole "Opis i uzasadnienie zadania". Maksymalna liczba znaków do wpisania w tym polu wynosi: 3000.

Limit cross-financingu w projektach EFS+ jest obliczany automatycznie jako suma kosztów bezpośrednich zaliczonych do tego limitu, powiększony o naliczone od nich, zgodnie z obowiązującą stawką ryczałtową koszty pośrednie.

Jeśli planowane są w projekcie koszty pośrednie to należy dodać je na końcu, po wprowadzeniu wszystkich zadań i uzupełnieniu wszystkich wydatków w ramach zadań, gdyż stanowią one pochodną tych wydatków. Koszty pośrednie wyliczają się automatycznie na podstawie wprowadzonych wydatków w ramach kosztów bezpośrednich po wybraniu odpowiedniej stawki ryczałtowej. Pola: "Wydatki ogółem" i "Wydatki kwalifikowalne" uzupełniają się automatycznie, natomiast w polu "Dofinansowanie" należy wpisać odpowiednią wartość.

#### **Uwaga!**

### **Dodanie kosztów pośrednich na początku lub w trakcie sporządzania budżetu zablokuje możliwość edycji zadań.**

Jeśli dodano koszty pośrednie, a zaistniała konieczność dodania lub poprawienia jakiegoś wydatku to należy:

- − usunąć koszty pośrednie z listy zadań w sekcji V korzystając z ikony
- − edytować zadanie/wydatek w budżecie
- − dodać ponownie koszty pośrednie.

#### **Uwaga!**

- **1. Usunięcie kosztów pośrednich z listy zadań w sekcji V spowoduje usunięcie opisów dotyczących kosztów pośrednich. Przed usunięciem należy skopiować opisy do innego dokumentu i zapisać je na komputerze.**
- **2. Jeżeli projekt nie jest objęty pomocą publiczną a podatek VAT jest kosztem kwalifikowalnym należy w polu wydatki kwalifikowalne wykazać kwoty brutto (tj. z podatkiem VAT).**

#### **5.2 Podsumowanie budżetu**

Pole uzupełnia się automatycznie.

#### **5.3 Podsumowanie w ramach zadań**

Pole uzupełnia się automatycznie.

#### **5.4 Podsumowanie w ramach kategorii kosztów**

Pole uzupełnia się automatycznie.

#### **5.5 Podsumowanie w ramach kategorii podlegających limitom**

Pole uzupełnia się automatycznie.

### **5.6 Podsumowanie w podziale na realizatorów**

Pole uzupełnia się automatycznie.

### **5.7 Informacje dodatkowe[4](#page-131-0)**

#### **Uzasadnienie kosztów**

W tym polu należy m.in. umieścić zapisy, w przypadku rozliczania projektu kwotami ryczałtowymi, w pełni uzasadniające każdy wydatek, który będzie miał podlegać rozliczeniu kwotą ryczałtową. W przypadku inwestycji w ramach cross-financingu należy wskazać na ich realizację w oparciu o analizę przedstawioną w pkt 3.1 wniosku o dofinansowanie projektu ("Opis projektu").

Maksymalna liczba znaków do wpisania w tym polu wynosi: 4000.

### **Metodologia wyliczania dofinansowania i wkładu własnego w ramach wydatków objętych pomocą publiczną i pomocą de minimis**

Metodologia wyliczania dofinansowania i wkładu prywatnego w ramach wydatków objętych pomocą publiczną i pomocą de minimis powinna być wyliczana zgodnie informacjami zawartymi w Rozporządzeniu Ministra Funduszy i Polityki Regionalnej z dnia 20 grudnia 2022 r. w sprawie udzielania pomocy de minimis oraz pomocy publicznej w ramach programów finansowanych z Europejskiego Funduszu Społecznego Plus na lata 2021-2027.

Maksymalna liczba znaków do wpisania w tym polu wynosi: 3000.

## **Sekcja 6. Źródła finansowania wydatków**

### **6.1 Źródła finansowania wydatków projektu - nie objęte pomocą publiczną**

### **Uwaga!**

**1. Przed przystąpieniem do wypełniania pola 6.1 należy przejść do pola 6.5 "Weryfikacja poziomu dofinansowania" w celu określenia maksymalnego poziomu dofinansowania** 

<span id="page-131-0"></span><sup>4</sup> W przypadku wnioskodawców w ramach działania 5.1 Aktywizacja zawodowa osób pozostających bez zatrudnienia realizowana przez PUP – w przypadku braku konieczności uzupełnienia, w opisie należy wpisać "Nie dotyczy".

**dla poszczególnych źródeł (EFS+, budżet państwa) zgodnie z zapisami regulaminu wyboru projektów.** 

**2. Wartości liczbowe w poszczególnych polach należy wpisywać z dokładnością do dwóch miejsc po przecinku, zwracając uwagę, aby suma wartości dofinansowania oraz wkładu własnego była tożsama z wartością wydatków kwalifikowalnych.**

Na podstawie danych wprowadzonych w Sekcji V w polu "Dofinansowanie" generator automatycznie uzupełnia pola: "Wydatki kwalifikowalne" i "Dofinansowanie". Wnioskodawca powinien uzupełnić pola "Dofinansowanie z EFS+" i "Dofinansowanie z budżetu państwa".

Generator automatycznie uzupełnia również pole "Wkład własny" w podziale na "Krajowe środki publiczne" i "Inne publiczne". Wnioskodawca powinien uzupełnić pola dot. wartości wkładu własnego zgodnie z jego źródłem finansowania.

### **6.2 Źródła finansowania wydatków projektu - objęte pomocą publiczną**

W przypadku projektów objętych pomocą publiczną dofinansowanie powinno być zgodne z zasadami udzielania pomocy publicznej określonymi w Rozporządzeniu Ministra Funduszy i Polityki Regionalnej z dnia 20 grudnia 2022 r. w sprawie udzielania pomocy de minimis oraz pomocy publicznej w ramach programów finansowanych z Europejskiego Funduszu Społecznego Plus na lata 2021-2027.

Tabelę należy wypełnić analogiczne jak dla projektu bez pomocy tj. zgodnie z opisem w pkt 6.1.

### **6.3 Źródła finansowania wydatków projektu - objęte pomocą de minimis**

W przypadku projektów objętych pomocą de minimis dofinansowanie powinno być zgodne z zasadami udzielania pomocy de minimis określonymi w Rozporządzeniu Ministra Funduszy i Polityki Regionalnej z dnia 20 grudnia 2022 r. w sprawie udzielania pomocy de minimis oraz pomocy publicznej w ramach programów finansowanych z Europejskiego Funduszu Społecznego Plus na lata 2021-2027.

Tabelę należy wypełnić analogiczne jak dla projektu bez pomocy tj. zgodnie z opisem w pkt 6.1.

**6.4 Źródła finansowania wydatków projektu - razem** (nie objęte pomocą publiczną i pomocą de minimis, objęte pomocą publiczną i pomocą de minimis)

Na podstawie danych wprowadzonych w Sekcji V oraz w pkt 6.1, 6.2, 6.3 generator automatycznie wylicza sumę wartości dofinansowania dla wydatków kwalifikowalnych z dokładnością do dwóch miejsc po przecinku (pole to nie jest edytowalne) oraz następuje automatyczne obliczenie % dofinansowania. Ponadto generator automatycznie wypełni pola dotyczące wartości wkładu własnego z podziałem na krajowe środki publiczne (budżet państwa, budżet jednostek samorządu terytorialnego, inne publiczne) i prywatne.

### **6.5 Weryfikacja poziomu dofinansowania**

W punkcie wbudowano mechanizm kontrolny sprawdzający przekroczenie maksymalnego % dofinansowania ustalonego dla naboru. W celu weryfikacji czy wnioskowana kwota dofinansowania przekracza ten % należy w tych polach wpisać maksymalny % dofinansowania jaki wnioskodawca może uzyskać w ramach tego naboru (musi być on zgodny na poziomie całego projektu z dokumentacją postępowania).

Generator sam obliczy czy nastąpiło przekroczenie sygnalizując to pojawieniem się odpowiedniego komunikatu. W takiej sytuacji należy dokonać korekty wartości dofinansowania w tabelach w sekcji V lub pkt 6.1 / 6.2 / 6.3 wniosku w taki sposób, aby zapewnić nieprzekroczenie maksymalnego procentu dofinansowania.

#### **Uwaga!**

**Informacje dotyczące poziomu oraz źródeł dofinansowania znajdują się w regulaminie wyboru projektów.**

## **Sekcja 7. Potencjał do realizacji projektu**

### **7.1 Informacje podstawowe[5](#page-133-0)**

### **Doświadczenie**

Należy uzupełnić pole "Doświadczenie" wnioskodawcy w realizacji podobnych projektów.

Należy opisać, jakie jest doświadczenie Wnioskodawcy i Partnera/ów (jeśli występują) przy realizacji projektów w obszarze merytorycznym wsparcia projektu (zakres tematyczny), na rzecz grupy docelowej występującej w projekcie oraz na obszarze terytorialnym, na którym będzie realizowany projekt.

<span id="page-133-0"></span><sup>5</sup> W przypadku wnioskodawców w ramach działania 5.1 Aktywizacja zawodowa osób pozostających bez zatrudnienia realizowana przez PUP – w opisie należy wpisać "Nie dotyczy".

W tym punkcie Wnioskodawca opisuje m.in. projekty aktualnie realizowane i zrealizowane w okresie ostatnich trzech lat, współfinansowane ze środków Unii Europejskiej lub innych środków publicznych, wskazując m.in. cele projektu, grupę docelową, wartość projektu, okres i miejsce realizacji oraz podając informację, czy zostały osiągnięte zakładane rezultaty. W przypadku, gdy projekt realizowany jest w partnerstwie – wszystkie powyższe dane powinny być przedstawione również dla Partnera/ów. Na podstawie tych danych oceniający będą mieli możliwość szerszego spojrzenia na dotychczasową działalność Wnioskodawcy i jego Partnera/ów oraz określenia poziomu doświadczenia merytorycznego Wnioskodawcy i jego Partnera/ów.

Maksymalna liczba znaków do wpisania w tym polu wynosi: 4000.

### **Opis sposobu zarządzania projektem**

W tym polu należy opisać sposób zarządzania projektem oraz działania jakie zostaną podjęte w celu zapewnienia równościowego zarządzania projektem.

Przy opisie sposobu zarządzania projektem należy uwzględnić:

- − sposób zarządzania projektem adekwatny do jego zakresu i zapewniający jego sprawną, efektywną i terminową realizację,
- − wskazanie kadry zarządzającej, sposobu i wymiaru zaangażowania w realizację projektu,
- − podział ról i zadań w zespole zarządzającym,
- − sposób podejmowania decyzji w projekcie,
- − sposób zachowania w projekcie dostępności dla osób z niepełnosprawnościami.

Należy również zamiesić informację na temat tego gdzie Wnioskodawca w okresie realizacji projektu będzie prowadzić biuro projektu (lub czy posiada siedzibę, filię, delegaturę, oddział czy inną prawnie dozwoloną formę organizacyjną działalności podmiotu) na terenie województwa opolskiego z możliwością udostępnienia pełnej dokumentacji wdrażanego projektu oraz zapewniające uczestnikom projektu osobisty kontakt z kadrą projektu.

Maksymalna liczba znaków do wpisania w tym polu wynosi: 4000.

### **Opis wkładu rzeczowego**

Należy opisać metodologię wyliczania wkładu rzeczowego wniesionego do projektu (jeśli dotyczy) oraz przedstawić sposób wyceny poszczególnych wydatków wnoszonych w ramach wkładu rzeczowego.

Maksymalna liczba znaków do wpisania w tym polu wynosi: 4000.

#### **Opis potencjału finansowego**

Wnioskodawca musi opisać swój potencjał finansowy oraz potencjał finansowy Partnera/Partnerów (jeśli dotyczy) w kontekście planowanych wydatków założonych w budżecie projektu.

#### **UWAGA!**

#### **Ocena potencjału finansowego nie dotyczy jednostek sektora finansów publicznych.**

Badanie potencjału finansowego odbywa się w ramach jednego z kryteriów formalnych. Ocena potencjału finansowego dokonywana jest w kontekście planowanych wydatków założonych w budżecie projektu. Polega ona na porównaniu poziomu średnich rocznych wydatków w projekcie z łącznymi rocznymi obrotami Wnioskodawcy (Lidera) i Partnera/Partnerów (jeśli dotyczy) za wybrany przez Wnioskodawcę jeden z trzech ostatnich:

- − zatwierdzonych lat obrotowych zgodnie z ustawą o rachunkowości z dnia 29 września 1994 r. (jeśli dotyczy), lub
- − zamkniętych i zatwierdzonych lat kalendarzowych.

Poprzez średnie roczne wydatki w projekcie rozumie się:

wartość wydatków w projekcie x 12 miesięcy. liczba miesięcy w projekcie

**W wartości wydatków w projekcie niezbędnych do obliczenia średnich rocznych wydatków w projekcie nie uwzględnia się wydatków ponoszonych przez jednostkę/jednostki sektora finansów publicznych występującą/występujące w roli Partnera/Partnerów projektu.** 

W przypadku gdy:

- − jednostka sektora finansów publicznych jest Wnioskodawcą, kryterium dot. obrotu nie jest badane,
- − podmiot niebędący jednostką sektora finansów publicznych jest Wnioskodawcą, łączny obrót Wnioskodawcy oraz wszystkich partnerów nie należących do sektora finansów publicznych (jeśli dotyczy) musi być równy lub wyższy od średnich rocznych wydatków w projekcie (w których nie uwzględniono wydatków Partnerów będących jednostką sektora finansów publicznych).

Dodatkowo w projekcie partnerskim Wnioskodawca (Lider) jest odpowiedzialny za posiadanie potencjału ekonomicznego zapewniającego prawidłową realizację projektu partnerskiego, stąd roczny obrót Wnioskodawcy musi być wyższy niż 50 % średnich rocznych wydatków w projekcie (w których nie uwzględniono wydatków Partnerów będących jednostką sektora finansów publicznych).

#### **Uwaga!**

**Podmiot, który rozpoczął działalność w roku bieżącym nie ma możliwości wykazania w punkcie 7.1 wniosku o dofinansowanie projektu obrotów za poprzedni zamknięty rok obrotowy lub zamknięty i zatwierdzony rok kalendarzowy co oznacza, że nie może być Wnioskodawcą.**

Uwzględniając powyższe, w tym polu Wnioskodawca powinien zawrzeć odpowiednie sformułowanie:

*"Wnioskodawca za rok ……. osiągnął obroty w wysokości …… PLN"* – w przypadku podmiotów prowadzących działalność gospodarczą;

*"Wnioskodawca za rok …….. osiągnął obroty/przychody w wysokości ….. PLN"* – w przypadku podmiotów nie prowadzących działalności gospodarczej i nie będących jednostkami sektora finansów publicznych;

Na tej podstawie sprawdzane będzie, czy Wnioskodawca posiada potencjał pozwalający realizować projekt w ramach założonego budżetu.

Podanie powyższych informacji jest niezbędne do oceny kryterium formalnego. Maksymalna liczba znaków do wpisania w tym polu wynosi: 4000.

### **Potencjał kadrowy do realizacji projektu**

Należy opisać potencjał kadrowy Wnioskodawcy oraz Partnera/ów (jeśli dotyczy) i wskazać sposób jego wykorzystania w ramach projektu (wskazać kluczowe osoby, które zaangażowane zostaną do realizacji projektu, ich planowaną funkcję w projekcie oraz ich kwalifikacje i doświadczenie, sposób zaangażowania do projektu oraz jego wymiar). W tym polu należy podać informacje o koordynatorze projektu. Należy opisać również potencjał techniczny, w tym sprzętowy, warunki lokalowe

Wnioskodawcy oraz Partnera/ów (jeśli dotyczy) i sposób ich wykorzystania w ramach projektu.

Maksymalna liczba znaków do wpisania w tym polu wynosi: 4000.

### **Opis rekrutacji uczestników projektu**

Należy opisać sposób rekrutacji uczestników projektu. Należy zwróć uwagę na zasady rekrutacji do projektu i dopasowanie odpowiednich form wsparcia dla uczestników/uczestniczek projektu zgodnie ze stwierdzonymi nierównościami. Opis rekrutacji powinien być szczegółowy i powinien zawierać m.in.:

− założenia procedury rekrutacyjnej,

- − kryteria rekrutacji,
- − opis i uzasadnienie technik i metod rekrutacji dopasowanych do grupy odbiorców oraz charakteru projektu, a także obszaru realizacji,
- − planowane działania informacyjno-promocyjne dostosowane do specyfiki, potrzeb i możliwości grupy docelowej.

Należy także wskazać, na podstawie jakich dokumentów będą kwalifikowani uczestnicy/uczestniczki do projektu (co będzie potwierdzało spełnienie przez nich kryteriów rekrutacji – jeśli dotyczy).

Wybrany sposób rekrutacji powinien korespondować z opisanymi we wniosku potrzebami, oczekiwaniami i barierami potencjalnych uczestników projektu.

W rekrutacji należy uwzględnić zasadę równych szans i niedyskryminacji oraz zasadę dostępności dla osób z niepełnosprawnościami i zasadę równości szans kobiet i mężczyzn. Jeśli projekt kierowany jest do osób z niepełnosprawnościami, należy prowadzić rekrutację uwzględniając możliwość dotarcia do informacji o projekcie i oferowanym w nim wsparciu osobom z różnymi rodzajami niepełnosprawności (wykorzystanie odpowiednich środków przekazu).

Maksymalna liczba znaków do wpisania w tym polu wynosi: 4000.

## **7.2 Analiza ryzyka**

Konieczność przeprowadzenia analizy ryzyka będzie wynikała z zapisów w regulaminie wyboru projektów.

W przypadku braku konieczności przeprowadzenia takiej analizy należy zaznaczyć checkbox "Nie dotyczy".

# **Sekcja 8. Zgodność projektu z zasadą konkurencyjności/ustawą prawo zamówień publicznych**

### **Uwaga!**

**Prawidłowość wskazanych we wniosku trybów wyboru wykonawców do planowanych zamówień weryfikowana jest na etapie realizacji projektu tj. po podpisaniu umowy o dofinansowanie projektu/decyzji o dofinansowaniu projektu.**

### **8.1 Wydatki zgodne z ustawą prawo zamówień publicznych[6](#page-138-0)**

W przypadku, gdy wnioskodawca jest zobowiązany do stosowania Ustawy z dnia 11 września 2019 r. Prawo zamówień publicznych w tym polu powinien wykazać postępowania, które będzie przeprowadzał w ramach projektu.

W niniejszym punkcie należy z rozwijanej listy wybrać odpowiedni tryb procedury dla danego postępowania, ze względu na przedmiot i wartość zamówienia. Po dokonaniu wyboru odpowiedniego trybu należy opisać przedmiot zamówienia oraz podać planowany termin rozpoczęcia procedury.

Maksymalna liczba znaków do wpisania w tym polu wynosi: 500.

W przypadku, gdy występuje konieczność wprowadzenia kolejnych postępowań należy

wybierać przycisk .

W przypadku, gdy wnioskodawca nie jest zobligowany do przeprowadzenia postępowania zgodnie z zapisami ustawy PZP należy zaznaczyć pole "Nie dotyczy".

### **8.2 Wydatki zgodne z zasadą konkurencyjności[7](#page-138-1)**

W przypadku braku obowiązku stosowania ustawy PZP, wnioskodawca jest zobowiązany do przygotowania i przeprowadzenia postępowania o udzielenie zamówienia w sposób zapewniający zachowanie uczciwej konkurencji oraz równe traktowanie wykonawców, a także do działania w sposób przejrzysty i proporcjonalny **zgodnie z zasadą konkurencyjności** oraz z wykorzystaniem **Bazy Konkurencyjności.**

W związku z powyższym wnioskodawca zobowiązany jest do stosowania zasad opisanych w dokumencie ministra właściwego ds. rozwoju tj. "Wytycznych dotyczących kwalifikowalności wydatków na lata 2021-2027". W takim przypadku wnioskodawca powinien uzupełnić pole "Przedmiot zamówienia" opisując przedmioty zamówienia z podaniem planowanych terminów rozpoczęcia poszczególnych procedur wykazując

**wszystkie wydatki**, do których nie zastosowano ustawy PZP (tj. nie zostały ujęte w punkcie 8.1).

W przypadku, gdy występuje konieczność wprowadzenia kolejnych postępowań należy

wybierać przycisk .

<span id="page-138-0"></span><sup>6</sup> W przypadku wnioskodawców w ramach działania 5.1 Aktywizacja zawodowa osób pozostających bez zatrudnienia realizowana przez PUP – należy zaznaczyć "Nie dotyczy".

<span id="page-138-1"></span><sup>7</sup> W przypadku wnioskodawców w ramach działania 5.1 Aktywizacja zawodowa osób pozostających bez zatrudnienia realizowana przez PUP – należy zaznaczyć "Nie dotyczy".

W przypadku, gdy zasada konkurencyjności nie ma zastosowania należy zaznaczyć pole "Nie dotyczy".

Maksymalna liczba znaków do wpisania w tym polu wynosi: 500.

## **Sekcja 9. Zgodność projektu z politykami horyzontalnymi UE**

### **9.1 Zrównoważony rozwój oraz zasada DNSH**

W polu "Uzasadnienie" należy opisać zgodność realizowanego projektu z zasadą zrównoważonego rozwoju oraz z zasadą "Do No Significant Harm" - "nie czyń poważnych szkód" (DNSH) w odniesieniu do wyznaczonych celów środowiskowych.

Zasada zrównoważonego rozwoju ma charakter horyzontalny i w związku z tym będzie uwzględniana przy realizacji programu FEO 2021-2027. Ze względu na charakter interwencji przewidzianej do realizacji w programie FEO 2021-2027, co do zasady będzie ona miała charakter neutralny wobec tej zasady. Niemniej, tam gdzie będzie to uzasadnione, zasada zrównoważonego rozwoju będzie realizowana poprzez włączenie zagadnień z nią związanych do tematyki wsparcia realizowanego przy współfinansowaniu EFS+.

Zgodnie z art. 9 ust. 4 rozporządzenia ogólnego cele funduszy są realizowane zgodnie z celem wspierania zrównoważonego rozwoju, określonym w art. 11 Traktat o funkcjonowaniu Unii Europejskiej (TFUE) oraz z uwzględnieniem celów ONZ dotyczących zrównoważonego rozwoju, a także porozumienia paryskiego i zasady "nie czyń poważnych szkód".

Jednym z narzędzi realizacji zasady zrównoważonego rozwoju w ramach realizowanych przedsięwzięć jest zastosowanie rozwiązań proekologicznych takich między innymi jak oszczędność energii i wody, czy gospodarkę obiegu zamkniętego. W polu uzasadnienie należy wskazać przykłady planowanych do zastosowania rozwiązań proekologicznych.

Ze względu na charakter interwencji przewidzianej do realizacji w programie Fundusze Europejskie dla Opolskiego 2021-2027 - zakres EFS+, realizowane przedsięwzięcia co do zasady są zgodne z zasadą DNSH. Ze względu na ich charakter przyjmuje się, że nie mają negatywnego wpływu na środowisko.

Należy opisać projekt pod kątem zgodności z zasadą "nie czyń poważanych szkód" (DNSH), w tym należy zadeklarować stosowanie w projekcie ww. zasady.

Zasada DNSH dotyczy wyłącznie projektów, w których występują wydatki objęte crossfinancingiem.

Maksymalna liczba znaków do wpisania w tym polu wynosi: 3000.

### **9.2 Równość szans i niedyskryminacja**

Należy wskazać czy wniosek ma pozytywny wpływ na zasadę równości szans i niedyskryminacji, w tym dostępności dla osób z niepełnoprawnościami. Przez pozytywny wpływ należy rozumieć zapewnienie wsparcia bez jakiejkolwiek dyskryminacji ze względu na przesłanki określone w art. 9 Rozporządzenia ogólnego, w tym zapewnienie dostępności do oferowanego w projekcie wsparcia i rekrutacji dla wszystkich jego uczestników/uczestniczek oraz zapewnienie dostępności wszystkich produktów projektu (w tym także usług), które nie zostały uznane za neutralne oraz zapewnienie dostępnych form komunikacji z biurem projektu i informacji o projekcie dla wszystkich ich użytkowników/użytkowniczek, zgodnie ze standardami dostępności, stanowiącymi załącznik do "Wytycznych dotyczących realizacji zasad równościowych w ramach funduszy unijnych na lata 2021-2027".

Przez pozytywny wpływ rozumie się wdrożenie w ramach projektu działań umożliwiających wszystkim osobom sprawiedliwe i pełne uczestnictwo bez względu na ich płeć, rasę, kolor skóry, pochodzenie etniczne lub społeczne, cechy genetyczne, język, religie lub przekonania, poglądy polityczne, przynależność do mniejszości narodowej, majątek, urodzenie, niepełnosprawność, wiek lub orientację seksualną.

Wnioskodawca zobligowany jest do zaplanowania i opisania w tym punkcie sposobu w jaki zapewni zgodnie ze standardami dostępności dla polityki spójności na lata 2021-2027:

- − dostępność do oferowanego w projekcie wsparcia i rekrutacji dla wszystkich jego uczestników/uczestniczek,
- − dostępność wszystkich produktów projektu (w tym także usług), które nie zostały uznane za neutralne, dla wszystkich ich użytkowników/użytkowniczek zgodne ze standardami dostępności,
- − komunikację z biurem projektu i informowanie o projekcie.

W tym polu należy opisać również zgodność projektu z Kartą Praw Podstawowych Unii Europejskiej (KPP) z dnia 26 października 2012 r. Za zgodność projektu w zakresie odnoszącym się do sposobu jego realizacji, zakresu projektu oraz Wnioskodawcy z KPP należy rozumieć brak sprzeczności pomiędzy zapisami projektu a wymogami tego dokumentu lub stwierdzenie, że te wymagania są neutralne wobec zakresu i zawartości projektu.

Należy wskazać również informacje potwierdzające zgodność projektu z Konwencją o Prawach Osób Niepełnosprawnych (KPON) sporządzoną w Nowym Jorku dnia 13 grudnia 2006 r. Za zgodność projektu w zakresie odnoszącym się do sposobu jego realizacji, zakresu oraz Wnioskodawcy z KPON należy rozumieć brak sprzeczności pomiędzy zapisami projektu a wymogami tego dokumentu lub stwierdzenie, że te wymagania są neutralne wobec zakresu i zawartości projektu.

#### **Uwaga!**

#### **Każdy beneficjent ma obowiązek stosowania KPP i KPON w trakcie realizacji projektu.**

W przypadku gdy Wnioskodawca/Partner jest jednostką samorządu terytorialnego (lub podmiotem przez nią kontrolowanym lub od niej zależnym) należy opisać czy zostały przez jednostkę/podmiot podjęte jakiekolwiek działania dyskryminujące, sprzeczne z zasadami, o których mowa w art. 9 ust. 3 rozporządzenia nr 2021/1060 bądź zadeklarować ich brak.

Maksymalna liczba znaków do wpisania w tym polu wynosi: 3000.

W polu "Wpływ" wykazywany jest wpływ projektu na zasadę równości szans i niedyskryminacji. W polu tym należy z rozwijalnej listy wybrać "pozytywny".

### **9.3 Równość kobiet i mężczyzn**

W niniejszym polu należy wskazać informacje potwierdzające zgodność planowanego projektu z zasadą równości kobiet i mężczyzn.

Przez zgodność z tą zasadą należy rozumieć, że Wnioskodawca:

- − zaplanował w projekcie działania, które wpłyną na wyrównywanie szans danej płci będącej w gorszym położeniu (o ile takie nierówności zostały zdiagnozowane w projekcie),
- − zaplanował w projekcie zastosowanie mechanizmów, dzięki którym na żadnym etapie realizacji projektu nie dojdzie do dyskryminacji i wykluczenia ze względu na płeć.

Obowiązkowe jest zastosowanie standardu minimum. Narzędzie to obejmuje pięć kryteriów i pomaga ocenić, czy wnioskodawca uwzględnił kwestie równościowe w ramach analizy potrzeb w projekcie, zaplanowanych działań, wskaźników lub w ramach działań prowadzonych na rzecz zespołu projektowego.

#### **Uwaga!**

**Każdy projekt współfinansowany z EFS+ musi spełnić standard minimum, o którym mowa w załączniku nr 1 "Standard minimum realizacji zasady równości kobiet i mężczyzn**  w ramach projektów współfinansowanych z EFS+" do "Wytycznych dotyczących realizacji **zasad równościowych w ramach funduszy unijnych na lata 2021-2027".**

Wniosek o dofinansowanie projektu musi uzyskać łącznie co najmniej 3 punkty z wszystkich kryteriów standardu minimum.

Poszczególne kryteria standardu minimum:

- 1. We wniosku o dofinansowanie projektu zawarte zostały informacje, które potwierdzają istnienie (albo brak istniejących) barier równościowych w obszarze tematycznym interwencji i/lub zasięgu oddziaływania projektu.
- 2. Wniosek o dofinansowanie projektu zawiera działania odpowiadające na zidentyfikowane bariery równościowe w obszarze tematycznym interwencji i/lub zasięgu oddziaływania projektu.
- 3. W przypadku stwierdzenia braku barier równościowych, wniosek o dofinansowanie projektu zawiera działania, zapewniające przestrzeganie zasady równości kobiet i mężczyzn, tak aby na żadnym etapie realizacji projektu nie wystąpiły bariery równościowe.
- 4. Wskaźniki realizacji projektu zostały podane w podziale na płeć.
- 5. We wniosku o dofinansowanie projektu wskazano jakie działania zostaną podjęte w celu zapewnienia równościowego zarządzania projektem.

Maksymalna liczba punktów możliwych do zdobycia za spełnienie kryterium nr 1, 4 i 5 – 1 pkt, natomiast kryterium nr 2 i 3 – 2 pkt. Kryteria nr 2 i 3 są alternatywne.

Wyjątki, w których nie stosuje się standardu minimum wynikają z:

- 1. profilu działalności wnioskodawców ze względu na ograniczenia statutowe (na przykład Stowarzyszenie Samotnych Ojców lub teren zakładu karnego)
- 2. zamkniętej rekrutacji

Wówczas w treści wniosku o dofinansowanie projektu powinna zostać zawarta informacja, że dany projekt należy do wyjątku od standardu minimum - ze względu na ograniczenia wynikające z profilu działalności lub ze względu na zamkniętą rekrutację - wraz z uzasadnieniem.

Zaleca się beneficjentom, aby w przypadku projektów które należą do wyjątków, również zaplanować działania zapewniające przestrzeganie zasady równości kobiet i mężczyzn.

Należy określić wpływ działań zaplanowanych w ramach projektu na zapewnienie równości szans kobiet i mężczyzn. Natomiast nawet w przypadku projektów, które należą do wyjątków (neutralne) ze względu na profil działalności beneficjenta (ograniczenia statutowe) i/lub zamkniętą rekrutację zaleca się również planowanie działań zmierzających do przestrzegania zasady równości szans kobiet i mężczyzn.

Maksymalna liczba znaków do wpisania w tym polu wynosi: 3000.

W polu "Wpływ" wykazywany jest wpływ projektu na zasadę równości kobiet i mężczyzn. W tym polu należy z rozwijalnej listy wybrać "pozytywny".

**W przypadku projektów współfinansowanych z EFS+ nie ma możliwości zaznaczenia, że projekt jest neutralny.**

## **Sekcja 10. Kryteria wyboru projektów**

### **10.1 Lista kryteriów wyboru[8](#page-143-0)**

W punkcie 10.1 Lista kryteriów wyboru należy w odniesieniu do każdego z wymienionych kryteriów wskazać dokładne miejsce we wniosku o dofinansowanie projektu, w którym umieszczono informacje niezbędne do oceny kryteriów (np. wskazanie punktu wniosku). Kryteria wstawiane są w generatorze automatycznie, zgodnie z dokumentacją danego postępowania. Pole "Uzasadnienie spełnienia" należy uzupełnić do każdego kryterium przy pomocy przycisku .

### **10.2 Lista załączników**

Niniejsza lista służy weryfikacji zamieszczenia niezbędnych dla rozpatrzenia wniosku o dofinansowanie projektu załączników. Na wybranej liście dla każdego załącznika należy wybrać opcję TAK / Nie dotyczy. Jedną z powyższych opcji wybieramy w następujących sytuaciach:

- − TAK gdy wnioskodawca składa załącznik wraz z wnioskiem o dofinansowanie projektu,
- − Nie dotyczy gdy załącznik nie ma związku z charakterystyką danego projektu.

Szczegółowe informacje nt. koniecznych załączników zamieszczone zostały w Regulaminie wyboru projektów.

## **Sekcja 11. Promocja projektu**

### **Ważne**

Zasady dot. informacji i promocji projektu znajdują się w "Podręczniku wnioskodawcy i beneficjenta Funduszy Europejskich na lata 2021-2027 w zakresie informacji i promocji".

<span id="page-143-0"></span><sup>8</sup> W przypadku wnioskodawców w ramach działania 5.1 Aktywizacja zawodowa osób pozostających bez zatrudnienia realizowana przez PUP – w opisie należy wpisać "Nie dotyczy".
# **11.1 Informacje podstawowe[9](#page-144-0)**

Informacje podstawowe o promocji projektu należy wprowadzić klikając przycisk i uzupełniając pole opis. Wprowadzanie danych potwierdzamy klikając przycisk "zatwierdź". W polu *Opis* należy opisać podstawowe informacje na temat działań promocyjnych planowanych do realizacji w ramach projektu oraz o sposobie wypełnienia przez Wnioskodawcę obowiązków informacyjnych i promocyjnych, w tym wymogu informowania społeczeństwa o dofinansowaniu projektu przez Unię Europejską, wynikających z zapisów rozporządzenia ogólnego<sup>[10](#page-144-1)</sup> (w szczególności art. 50).

# **11.2 Osoby odpowiedzialne za promocję projektu**

Należy wpisać dane osoby upoważnionej do udzielania informacji w zakresie promocji projektu. Dane te są bardzo istotne w przypadku np. konieczności uzyskania materiałów promujących projekt, współpracy przy wydarzeniach promujących projekt/program. Dane można wpisać po kliknięciu przycisku **.** Numer telefonu wraz z numerem wewnętrznym (jeśli dotyczy).

W przypadku, gdy wnioskodawca chciałby wpisać dane więcej niż jednej osoby do kontaktu należy ponownie użyć przycisku **.**

# **11.3 Projekt w internecie**

W niniejszym punkcie wnioskodawca powinien wskazać swoją stronę internetową lub konto/stronę w mediach społecznościowych gdzie zamieści opis realizowanego projektu.

<span id="page-144-0"></span><sup>9</sup> W przypadku wnioskodawców w ramach działania 5.1 Aktywizacja zawodowa osób pozostających bez zatrudnienia realizowana przez PUP – w opisie należy wpisać "Nie dotyczy".

<span id="page-144-1"></span><sup>10</sup> Rozporządzenie Parlamentu Europejskiego i Rady (UE) 2021/1060 z dnia 24 czerwca 2021 r. ustanawiające wspólne przepisy dotyczące Europejskiego Funduszu Rozwoju Regionalnego, Europejskiego Funduszu Społecznego Plus, Funduszu Spójności, Funduszu na rzecz Sprawiedliwej Transformacji i Europejskiego Funduszu Morskiego, Rybackiego i Akwakultury, a także przepisy finansowe na potrzeby tych funduszy oraz na potrzeby Funduszu Azylu, Migracji i Integracji, Funduszu Bezpieczeństwa Wewnętrznego i Instrumentu Wsparcia Finansowego na rzecz Zarządzania Granicami i Polityki Wizowej (Dz.Urz.UE L 231 z 30.06.2021, str. 159, z późn. zm.).

Dane można wpisać po kliknięciu przycisku **.** Lista adresów stron internetowych lub kont/stron w mediach społecznościowych musi zawierać co najmniej 1 pozycję.

#### **Ważne**

Beneficjent zobowiązany jest do zamieszczenia na oficjalnej stronie internetowej, jeżeli taka strona istnieje, lub na stronach mediów społecznościowych, opisu realizowanego projektu. Minimalny zakres informacji znajduje się w *Podręczniku wnioskodawcy i beneficjenta Funduszy Europejskich na lata 2021-2027 w zakresie informacji i promocji.*

# **11.4 Plan działań promocyjnych**

Działania promocyjne planowane do realizacji w ramach projektu należy wpisać do tabeli

dodając kolejne wiersze klikając przycisk **. 1** 

Do każdego działania należy wybrać z listy rozwijanej adekwatny typ, a następnie w kolejnym polu opisać sposób realizacji planowanego działania promocyjnego. Dla każdego działania należy określić jego planowany okres realizacji wybierając z listy rozwijanej miesiąc początkowy i końcowy. Aby dodać działanie do planu, po uzupełnieniu wszystkich pól należy kliknąć przycisk "zatwierdź".

Aby wprowadzić kolejne działanie promocyjne należy ponownie użyć przycisku .

# **Sekcja 12. Oświadczenia**

## **12.1 Lista oświadczeń**

Przed złożeniem podpisów przez osobę/y upoważnioną/ne do reprezentowania wnioskodawcy jak również przez osobę odpowiedzialną za finanse w instytucji, należy dokładnie zapoznać się z treścią poszczególnych oświadczeń oraz aktami prawnymi, do których odnoszą się zapisy oraz zaznaczyć odpowiednie pola w każdym punkcie.

Należy zwrócić uwagę, że **w przypadku projektów partnerskich** składane we wniosku o dofinansowanie projektu oświadczenia, dotyczą również wszystkich partnerów biorących udział w projekcie.

## **Podpisanie wniosku o dofinansowanie projektu**

Wniosek o dofinansowanie projektu musi być podpisany przez wszystkie osoby wskazane w statucie jednostki/akcie powołującym jednostkę lub innym dokumencie oraz przez osoby upoważnione do podejmowania zobowiązań finansowych (jeśli dotyczy).

Wniosek o dofinansowanie projektu musi być podpisany:

- 1. Profilem zaufanym z poziomu usługi "Podpisz dokument elektronicznie", która dostępna jest pod adresem: **<https://moj.gov.pl/nforms/signer/upload?xFormsAppName=SIGNER>** lub
- 2. Podpisem kwalifikowanym z poziomu oprogramowania dedykowanego przez dostawcę certyfikatu kwalifikowanego.

Podpisany elektronicznie dokument należy dołączyć do projektu. Wskazówki dot. podpisywania projektów znajdują się w "Instrukcji obsługi panelu wnioskodawcy FEO 2021-2027", który stanowi załącznik do regulaminu wyboru projektów.

Jeśli uzupełniony/poprawiony wniosek o dofinansowanie projektu zostanie złożony przez wnioskodawcę w wymaganym terminie jednak nie będzie poprawnie podpisany, wówczas dopuszcza się możliwość uzupełnienia/poprawy w zakresie podpisu elektronicznego.

**Załącznik nr 4 do Regulaminu wyboru projektów nr FEOP.06.02-IP.02-002/24** 

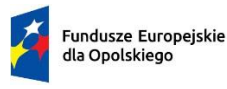

Rzeczpospolita<br>Polska

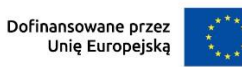

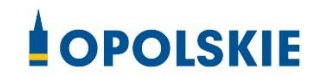

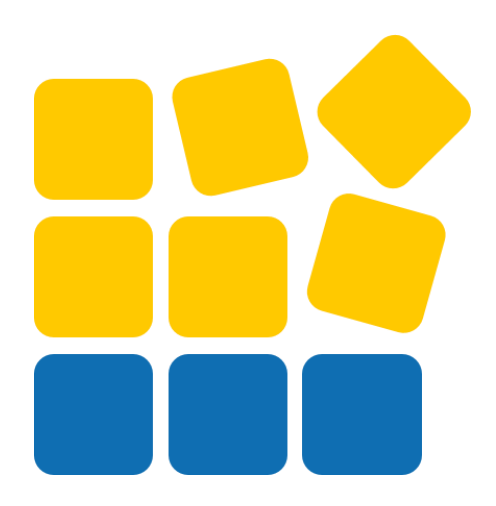

# INSTRUKCJA OBSŁUGI PANELU WNIOSKODAWCY FEO 2021-2027

Opole, luty 2024 r.

# Spis treści

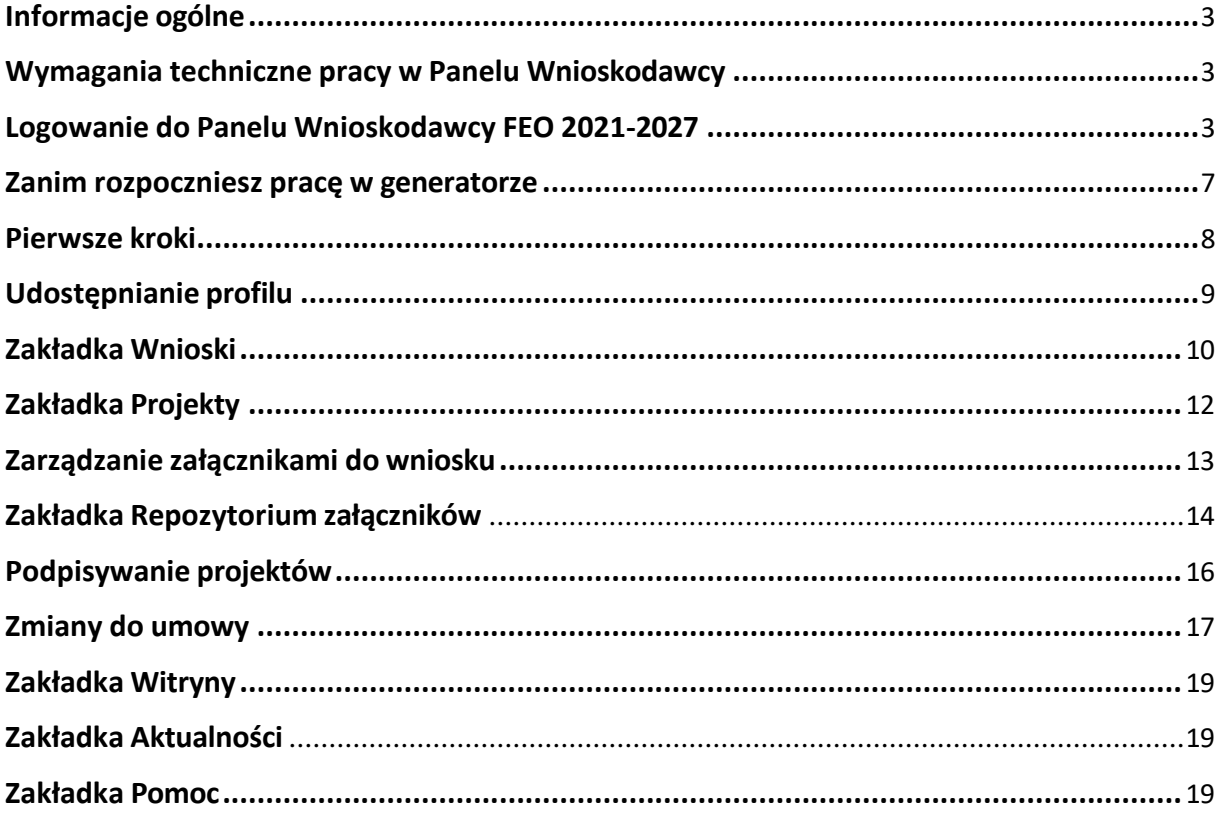

## <span id="page-149-0"></span>**Informacje ogólne**

Lokalny System Informatyczny FEO 2021-2027 służy IZ/IP jako narzędzie w skutecznym zarządzaniu projektami oraz w monitorowaniu i zarządzaniu środkami w ramach programu Fundusze Europejskie dla Opolskiego 2021-2027.

Zadaniem systemu jest umożliwienie Beneficjentom tworzenia wniosków o dofinansowanie oraz elektroniczne prowadzenie wykazu projektów od momentu ich złożenia przez wnioskodawcę, aż do utworzenia listy projektów wybranych do dofinansowania.

Elementem systemu LSI 2021-2027 jest Panel Wnioskodawcy. Jest to specjalna aplikacja, funkcjonująca jako serwis internetowy, dedykowana dla wnioskodawców oraz Beneficjentów, dostępna wyłącznie on-line. Panel Wnioskodawcy jest jedynym narzędziem dostępnym dla wnioskodawców, za pomocą którego potencjalni beneficjenci mogą wypełnić i złożyć w odpowiedniej instytucji wniosek o dofinansowanie w ramach FEO 2021-2027. W województwie opolskim Instytucja Zarządzająca/Instytucje Pośredniczące przyjmują wnioski o dofinansowanie projektów wyłącznie za pomocą systemu informatycznego LSI 2021-2027.

## <span id="page-149-1"></span>**Wymagania techniczne pracy w Panelu Wnioskodawcy**

W celu prawidłowej pracy w Panelu Wnioskodawcy należy na stacji roboczej zainstalować najnowszą przeglądarkę internetową oraz przeglądarkę plików PDF oraz zapewnić połączenie z siecią Internet.

Adres strony internetowej Panelu Wnioskodawcy:

## **https://pw2021.opolskie.pl**

## <span id="page-149-2"></span>**Logowanie do Panelu Wnioskodawcy FEO 2021-2027**

Aby zalogować się do Panelu Wnioskodawcy należy w pierwszej kolejności zarejestrować nowe konto w systemie. W tym celu należy na pierwszej stronie systemu kliknąć na zakładkę "Logowanie", a następnie na opcję "Zarejestruj się jeśli nie masz jeszcze konta".

W przeglądarce ukaże się formularz rejestracji nowego konta, w którym należy uzupełnić poniższe pola:

- 1. Dane do logowania:
	- − Login login musi zawierać od 5 do 30 znaków, przy czym można użyć dużych i małych liter (bez polskich znaków), cyfr i znaku podkreślenia np. jan kowalski;
	- − E-mail;
- − Hasło hasło musi zawierać od 12 do 30 znaków, przy czym należy użyć dużych i małych liter, cyfr i znaków specjalnych !@#\$%^&\*\_=+-;
- 2. Dane kontaktowe:
	- − Imię;
	- − Nazwisko;
	- − Telefon telefon musi zawierać od 9 do 15 cyfr;

Na samym końcu należy zaznaczyć wszystkie oświadczenia dotyczące zapoznania się z regulaminem korzystania z aplikacji, polityką prywatności i zgodę na podanie i przetwarzanie danych osobowych zgodnie z Ogólnym Rozporządzeniem o Ochronie Danych (RODO).

Po uzupełnieniu wszystkich pól należy kliknąć na przycisk

Zarejestruj konto

W kolejnym kroku system poinformuje cię o konieczności aktywacji konta poprzez kliknięcie na link aktywujący przesłany pocztą elektroniczną na wskazany przy rejestracji adres e-mail.

#### Aktywacja konta

Na adres e-mail podany przy rejestracji została wysłana wiadomość z prośbą o potwierdzenie rejestracji poprzez kliknięcie w link aktywujący - link będzie aktywny przez 24 godziny.  $n_{\rm k}$ Witamy w systemie Panel Wnioskodawcy FEO 2021-2027. Obecnie Twoje konto powiązane z loginem immusikach jest nieaktywne. Poniżej przykładowa treść wiadomisch e-mail wysłana przez system przy imegest kacji konta.<br><u>aktywacyjny -</u> link wygasa po 24 godzinach. Aby korzystać z aplikacji niezbędne jest posiadanie zaktualizowanej przeglądarki internetowej. W przypadku problemów z aktywacją konta, prosimy o kontakt na adres: lsi2021@opolskie.pl Ta wiadomość została wygenerowana automatycznie - prosimy na nią nie odpowiadać.

Z poważaniem, Administratorzy LSI FEO 2021-2027 e-mail: si2021@opolskie.pl tel.: (77) 549 38 15 | 20 | 19

Po kliknięciu na link aktywacyjny, możesz logować się do Panelu Wnioskodawcy FEO2021- 2027.

Aby zalogować się do aplikacji należy uzupełnić pola "Login" i "Hasło" danymi podanymi przy zakładaniu konta. Po poprawnym uzupełnieniu pól wciśnij przycisk Zaloguj

System automatycznie przeniesie cię do okna głównego z funkcjonalnościami pozwalającymi na utworzenie wniosków i projektów.

Jeśli nie pamiętasz swojego hasła do logowania, możesz skorzystać z funkcji przypomnienia hasła. W tym celu, w oknie logowania, kliknij na opcję "Nie pamiętam hasła". W dalszym kroku uzupełnij pole odzyskiwania hasła o adres e-mail, na który zostało założone konto w aplikacji.

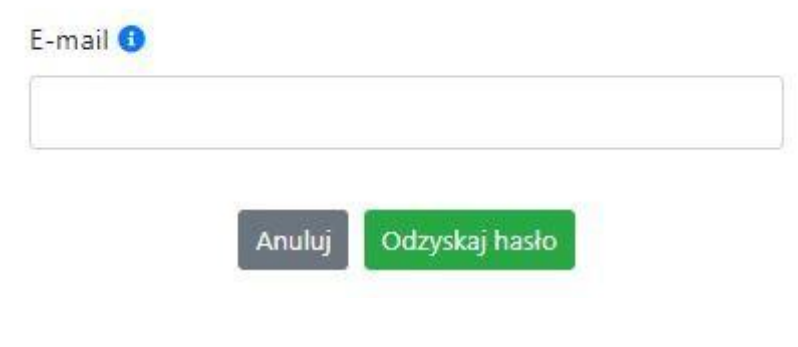

# Odzyskiwanie hasła

Odzyskaj hasło Na końcu kliknij na przycisk

System poinformuję cię, że na adres e-mail na który zostało założone konto, została wysłana wiadomość e-mail z linkiem do zresetowania hasła. Procedurę resetu hasła należy wykonać w ciągu 24 godzin od otrzymania tej wiadomości.

Poniżej przykładowa treść wiadomości e-mail wysłana przez system przy resecie hasła.

Hasło do Twojego konta w systemie Panel Wnioskodawcy FEO 2021-2027 można odzyskać pod adresem - link wygasa po 24 godzinach.

W przypadku problemów z odzyskaniem hasła, prosimy o kontakt na adres: si2021@opolskie.pl

Ta wiadomość została wygenerowana automatycznie - prosimy na nią nie odpowiadać.

Z poważaniem. Administratorzy LSI FEO 2021-2027 e-mail: Isi2021@opolskie.pl tel.: (77) 549 38 15 | 20 | 19

Po kliknięciu na link do resetu hasła w dostarczonej wiadomości, w przeglądarce należy uzupełnić poniższe pola:

- 1. Login podany przy założeniu konta;
- 2. Hasło hasło musi zawierać od 12 do 30 znaków, przy czym należy użyć dużych i małych liter, cyfr i znaków specjalnych !@#\$%^&\*\_=+-;

#### 3. Powtórz hasło.

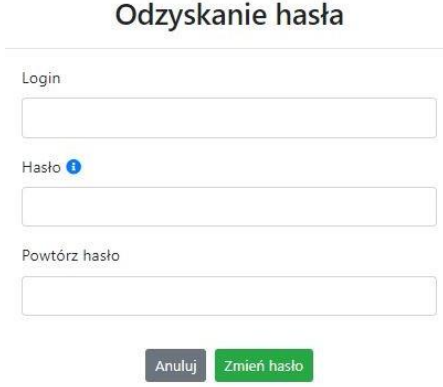

Po poprawnym uzupełnieniu pól, w celu zresetowania hasła, kliknij na przycisk

Zmień hasło

W dalszym kroku system poinformuje cię o zmianie hasła i poprosi o zalogowanie do systemu.

# Odzyskanie hasła

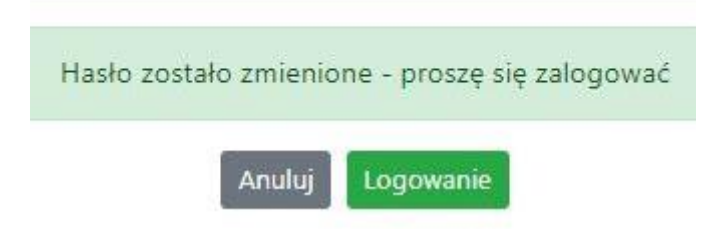

W przypadku wygaśnięcia linku aktywacyjnego, system pozwala na ponowne jego wygenerowanie w celu dokończenia rejestracji konta. W tym celu, w oknie logowania, należy kliknąć na opcję "Link aktywacyjny stracił ważność". W nowym oknie systemu należy wpisać adres e-mail na które zostało założone konto wymagające dokończenia rejestracji.

#### Wygenerowanie nowego linku aktywacyjnego

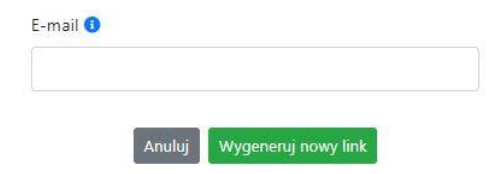

Widok systemu po poprawnym zalogowaniu do Panelu Wnioskodawcy FEO 2021-2027

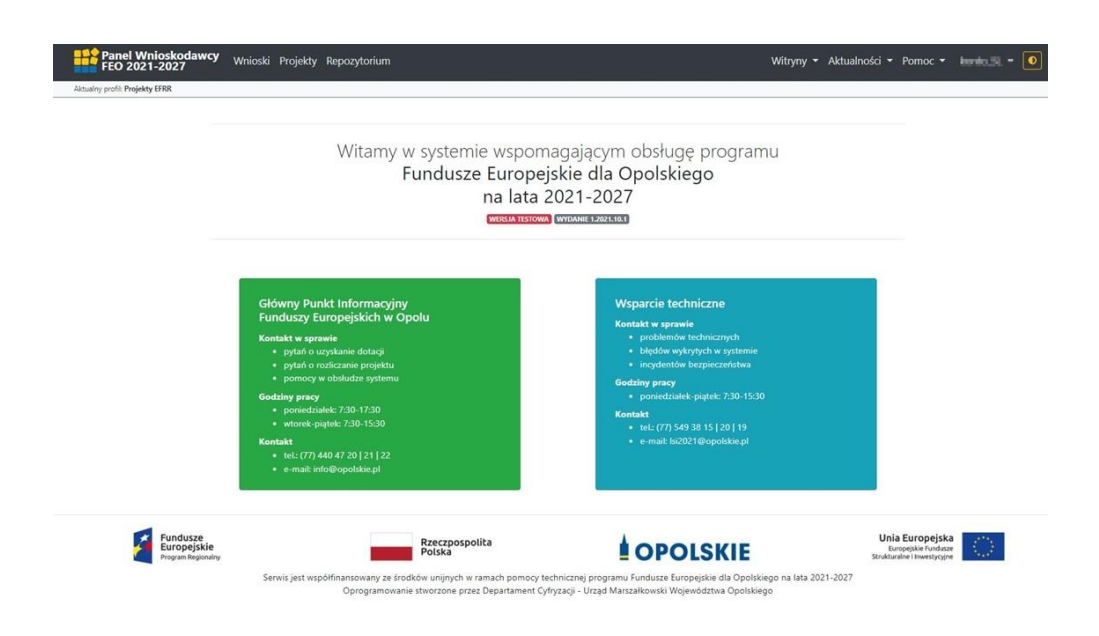

#### <span id="page-153-0"></span>**Zanim rozpoczniesz pracę w generatorze**

Aby rozpocząć pracę nad przygotowaniem projektu do dofinansowania, zapoznaj się w pierwszej kolejności z dostępnymi zakładkami i funkcjami generatora wniosków.

1. **Zakładka "Wnioski"**. To tutaj przygotowujesz wnioski, z których z kolei utworzysz projekty

w zakładce "Projekty" i prześlesz do IZ/IP.

- 2. **Zakładka "Projekty"**. W tej zakładce tworzysz pliki projektów, które po twoim zatwierdzeniu, będą gotowe do wysłania do IZ/IP. W tej zakładce można również edytować przesłane przez IZ/IP korekty projektów.
- 3. **Zakładka "Repozytorium"**. W tej zakładce dodajesz załączniki do projektu, jeśli są wymagane.
- 4. **Zakładka** "Witryny". W tej zakładce dostępne są odnośniki do stron:
	- − Samorządu Województwa Opolskiego;
	- − Serwisu FEO 2021-2027;
	- − Portalu Funduszy Europejskich;
	- − Elektronicznej Platformy Usług Administracji Publicznej.
- 5. **Zakładka "Aktualności"**. W tej zakładce dostępne są odnośniki do podstron dotyczących:
	- − Aktualności informacje na temat m.in. zmian i aktualizacji dokonanych w systemie;
	- − Nabory informacje na temat aktualnie trwających naborów.
- 6. **Zakładka "Pomoc"**. W tej zakładce dostępne są informacje na temat:
- − O systemie;
- − Polityka prywatności;
- − Instrukcja obsługi;
- − Regulamin serwisu;
- − Deklaracja dostępności.
- 7. Zakładka "Rejestracja". W tej zakładce dostępny jest formularz elektronicznej rejestracji konta w systemie.
- 8. **Zakładka "Logowanie"**. W tej zakładce udostępnione są opcje do zalogowania się do konta

w systemie.

- 9. **Zakładka z nazwą konta**. Zakładka dostępna po zalogowaniu się do systemu. W niej dostępne są opcje dotyczące:
	- − Profili;
	- − Edycji konta;
	- − Zmiany hasła;
	- − Wylogowania.

#### <span id="page-154-0"></span>**Pierwsze kroki**

Panel Wnioskodawcy FEO 2021-2027 umożliwia tworzenie wniosków wyłącznie w ramach wcześniej utworzonego profilu. W celu utworzenia profilu należy wykonać poniższe kroki:

- 1. Utworzyć konto w systemie i zalogować się do niego.
- 2. Kliknąć na zakładkę z nazwą profilu i wybrać opcję "Profile".
- 3. Kliknąć na ikonę "Utwórz nowy profil"  $\boxed{+}$
- 4. Widok tworzenia nowego profilu.

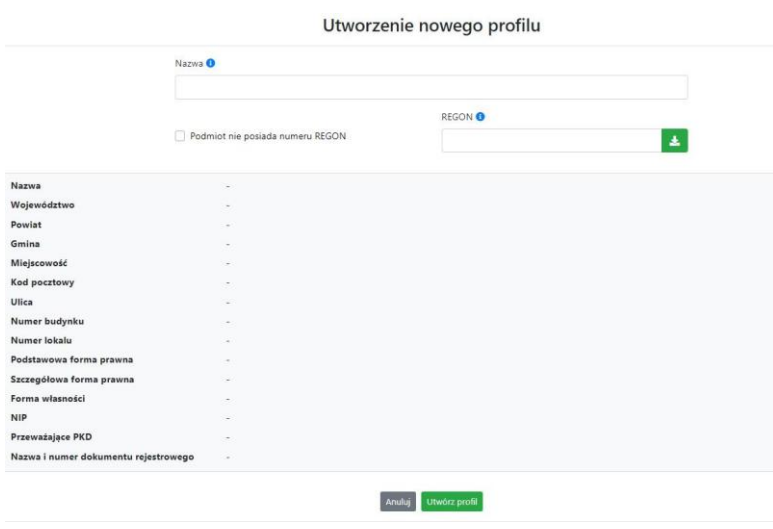

- 5. Uzupełnij nazwę profilu.
- 6. Jeśli podmiot nie posiada numeru REGON zaznacz odpowiedni checkbox.
- 7. Jeśli jednak podmiot aplikujący posiada numer REGON, zalecamy wpisanie go w odpowiednie okno. System korzysta z zewnętrznej bazy danych REGON, więc po wpisaniu numeru należy kliknąć na przycisk \* "Pobierz dane z bazy REGON"
- 8. Dane dotyczące podmiotu aplikującego zostaną automatycznie uzupełnione w tabeli poniżej.
- 9. Pamiętaj, że za aktualność i poprawność danych odpowiada podmiot, którego te dane dotyczą.
- 10. Na końcu należy kliknąć na przycisk "Utwórz profil". Profil z danymi podmiotu zostanie utworzony.
- 11. Dane, w ten sposób utworzonego profilu, będą prezentowane we wniosku o dofinansowanie.

Po wykonaniu tych kroków można przejść do zakładki "Wnioski" i rozpocząć uzupełnianie wniosków w ramach dostępnych naborów.

# <span id="page-155-0"></span>**Udostępnianie profilu**

**Uwaga! IZ/IP rekomendują Beneficjentom aby w ramach swojej organizacji utworzyli konto w Panelu Wnioskodawcy oraz profil przy użyciu adresu e-mail swojej organizacji. Profil ten będzie mógł być następnie udostępniony pracownikowi merytorycznemu organizacji bądź ewentualnie podmiotowi, który będzie składał w imieniu Beneficjenta projekt.**

Aby udostępnić utworzony w ramach konta profil, należy kliknąć na opcję "Profile" dostępną w zakładce z nazwą konta. Następnie zaznaczyć profil, który będzie udostępniany, poprzez kliknięcie na niego i kliknięcie opcji "Szczegóły profilu"  $\frac{1}{2}$ . W szczegółach profilu należy kliknąć na zakładkę "Udostępniania" i opcję "Udostępnij profil"  $\rightarrow$  . W nowym oknie uzupełnić pola "Login" i "E-mail" o dane konta, dla którego ma zostać udostępniony profil, a następnie kliknąć na przycisk "Udostępnij profil". Na udostępnionym profilu pracownik merytoryczny organizacji Beneficjenta bądź podmiot, który będzie składał w imieniu Beneficjenta projekty, będzie mógł tworzyć wnioski o dofinansowanie, projekty i składać korekty projektów.

System umożliwia również wycofanie udostępnionego profilu. W tym celu należy zaznaczyć na szczegółach profilu właściwy profil i kliknąć na opcję  $||\times||$  "Cofnij udostępnienie profilu". W nowym oknie system poprosi o potwierdzenie wykonania operacji poprzez kliknięcie na przycisk "Cofnij udostępnienie".

W przypadku powyższych funkcjonalności system informuje o tym fakcie pracownika merytorycznego organizacji Beneficjenta bądź podmiot, któremu profil zostaje udostępniony bądź odebrany, wysyłając wiadomość e-mail.

#### **Uwaga! IZ/IP rekomenduje utworzenie jednego profilu pod realizację jednego projektu.**

#### <span id="page-156-0"></span>**Zakładka Wnioski**

W tej zakładce możesz przygotować wniosek o dofinansowanie. Z przygotowanego wniosku utworzysz potem projekt i prześlesz go do IZ/IP.

Opis dostępnych funkcji:

 $+$ 

Utwórz nowy wniosek. Umożliwia tworzenie nowego formularza wniosku o dofinansowanie w ramach aktualnych naborów.

Aby utworzyć w aplikacji wniosek o dofinansowanie należy kliknąć na przycisk "Utwórz nowy wniosek". Pamiętaj aby wcześniej utworzyć profil w ramach swojego konta.

W kolejnym oknie system poprosi cię o podanie numeru ogłoszonego naboru oraz wpisanie nazwy pliku wniosku.

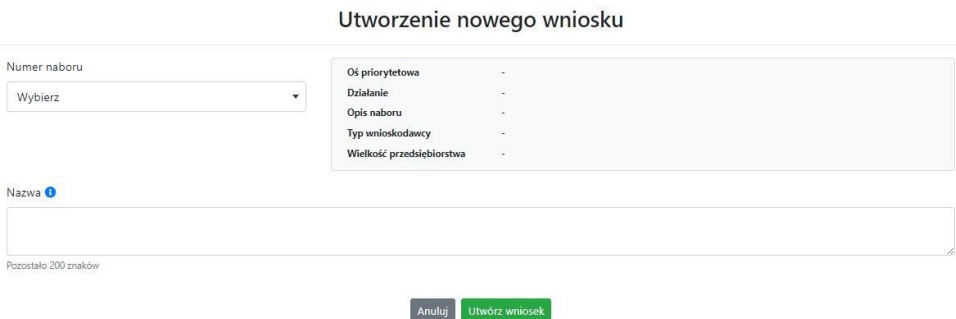

Numery ogłoszonych naborów będą widoczne w formie listy rozwijanej. Nie będą na niej prezentowane nabory przed terminem ogłoszenia oraz nabory, których termin został zakończony. Po wybraniu numeru naboru, automatycznie uzupełniona zostanie tabela obok z podstawowymi danymi naboru.

Kiedy wszystkie niezbędne pola tworzenia nowego wniosku zostały już uzupełnione, kliknij na przycisk "Utwórz wniosek". System automatycznie przeniesie cię do formularza wniosku o dofinansowanie.

Zablokuj wniosek. Kliknij na ikonę jeśli chcesz zablokować w ramach tego profilu  $\blacksquare$ wniosek w celu jego edycji.

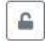

Odblokuj wniosek. Odblokowanie wniosku jest niezbędne w celu jego udostępnieniu innemu kontu w ramach systemu.

Blokada wniosku jest niezbędna w celu jego edycji w ramach aktywnego profilu. Funkcję blokady wniosku jest reprezentowana poprzez odpowiednie ikony na liście wniosków.

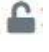

Wniosek odblokowany

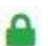

Wniosek zablokowany przez użytkownika *nazwa\_konta*, na którym jesteś aktualnie zalogowany.

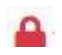

Wniosek zablokowany przez użytkownika *nazwa\_konta*, który został udostępniony innemu kontu w systemie.

Aby zablokować/odblokować wniosek, zaznacz go na liście wniosków, a następnie kliknij na odpowiedni przycisk.

**Uwaga!** Nie odblokujesz wniosku, który został udostępniony w profilu dla innego konta w aplikacji. Warunkiem tego jest również blokada tego wniosku na koncie, któremu profil został udostępniony.

- $\begin{array}{|c|c|c|}\hline \multicolumn{1}{|c|}{p} & \multicolumn{1}{|c|}{p} \\\hline \multicolumn{1}{|c|}{p} & \multicolumn{1}{|c|}{p} \\\hline \multicolumn{1}{|c|}{p} & \multicolumn{1}{|c|}{p} \\\hline \multicolumn{1}{|c|}{p} & \multicolumn{1}{|c|}{p} \\\hline \multicolumn{1}{|c|}{p} & \multicolumn{1}{|c|}{p} \\\hline \multicolumn{1}{|c|}{p} & \multicolumn{1}{|c|}{p} \\\hline \multicolumn{1}{|c|}{p} & \multicolumn{$ Edytuj wniosek. Kliknięcie na tę ikonę spowoduje wejście w tryb edycji wybranego wcześniej na liście wniosku o dofinansowanie.
- 四 Wygeneruj podgląd wniosku. Za pomocą tej funkcji możesz wygenerować wersję roboczą wniosku o dofinansowanie. Plik tak wygenerowanego wniosku nie będzie zawierał sumy kontrolnej.
- $\mathbb{B}^{\prime}$

 $\overline{\textbf{m}}$ 

Zmień nazwę wniosku. Umożliwia zmianę nazwy pliku wniosku o dofinansowanie.

Usuń wniosek. Korzystając z tej opcji trwale usuwasz wniosek z systemu.

W zakładce tej dodatkowo dostępne są informacje o poszczególnych utworzonych wnioskach:

- 1. **Nazwa** uzupełniania w momencie tworzenia wniosku.
- 2. **Autor** pole to uzupełniane jest zależnie od właściciela profilu, w ramach którego został wniosek utworzony.
- 3. **Data utworzenia** data i godzina utworzenia wniosku o dofinansowanie.
- 4. **Data edycji** data i godzina ostatniej edycji pliku wniosku.
- 5. **Stan**  informacja w formie graficznej o zablokowaniu/odblokowaniu wniosku oraz czy został do końca wypełniony i nie zawiera błędów uniemożliwiających utworzenie projektu.
- 6. **Numer naboru** numer naboru, w ramach którego wniosek został utworzony.

### <span id="page-158-0"></span>**Zakładka Projekty**

W zakładce tej przygotujesz, z wcześniej poprawnie uzupełnionego wniosku, projekt. Projektu nie utworzysz z pliku wniosku o dofinansowanie, który nie został poprawnie i do końca uzupełniony oraz w momencie kiedy nabór został już zakończony.

Opis dostępnych funkcji:

- Utwórz nowy projekt. Umożliwia utworzenie nowego projektu. Warunkiem jest  $+$ poprawnie uzupełnienie formularza wniosku o dofinansowanie w zakładce Wnioski. Po kliknięciu na przycisk, pojawi się nowe okno, w którym należy wybrać plik wniosku z listy rozwijanej. Po wybraniu wniosku należy kliknąć na przycisk "Utwórz projekt". Na liście projektów pojawi się dodany projekt o statusie "Wersja robocza".
- Szczegóły projektu. Po kliknięciu na przycisk ukaże się nowa strona z podziałem na  $\boldsymbol{\Phi}$ dwie zakładki:
	- 1. Szczegóły. W tej zakładce znajdują się podstawowe informacje o projekcie oraz informacje o ocenie projektu przez pracownika IZ/IP.
	- 2. Wnioski. Tutaj znajduje się lista wszystkich plików wersji danego projektu, a więc wniosek pierwotny oraz jego korekty.

W tej zakładce dostępne są dodatkowe opcje:

- $\mathbf{E}$ Wygeneruj podgląd wniosku. Funkcja pozwalająca wygenerować plik PDF projektu z sumą kontrolną.
- $\mathcal Q$ Zarządzaj załącznikami do wniosku. Po kliknięciu na przycisk, system przerzuci cię do strony, na której możesz zarządzać załącznikami do wniosku. A więc dodawać i usuwać pliki załączników.
- Zablokuj projekt. Kliknij na ikonę jeśli chcesz zablokować w ramach tego profilu  $\triangleq$ projekt w celu jego przesłania do IZ/IP lub edycji.
- $\triangleq$ Odblokuj projekt. Odblokowanie projektu jest niezbędne w celu jego udostępnieniu innemu kontu w ramach systemu.
- $n$ Dołącz podpisany elektronicznie plik dokumentacji projektu. Funkcja umożliwia dołączenie do składanej dokumentacji projektu do IZ/IP, gotowego pliku projektu podpisanego elektronicznie przez osoby upoważnione.
- Złóż dokumentacje projektu do IZ/IP. Za pomocą tego przycisku należy zatwierdzić  $\mathbb{C}$ ostateczną wersję projektu. Zatwierdzony projekt zmieni swój status na "Złożony".
- Wygeneruj podgląd dokumentacji projektu złożonej do IZ/IP. Funkcjonalność  $\mathbb{E}$ umożliwia wygenerowanie pliku PDF złożonego do IZ/IP projektu z sumą kontrolną.
- $\theta$ Wyświetl listę załączników do projektu. Umożliwia wyświetlenie w formie okna listy załączonych do projektu dokumentów.
- Wycofaj ostatnią dokumentację projektu złożona do IZ/IP. Za pomocą tego przycisku  $\mathbb{C}$ możesz wycofać w systemie projekt jedynie o statusie "Złożony". Status ten bowiem wskazuje, że projekt nie został jeszcze zarejestrowany w systemie przez pracownika w IZ/IP. Wycofany projekt przyjmuje status "Wersja robocza".
- Korekta. Używając tej funkcji możesz dokonać korekty na projekcie. Korekty możesz  $\overline{\mathbb{Z}}^*$ dokonać jedynie na projektach o statusie "Korekta nazwa\_oceny" lub "W korekcie *nazwa\_oceny*".
- Usuń projekt. Przy pomocy tego przycisku możesz trwale usunąć projekt z systemu.  $\overline{\textbf{m}}$ Można usuwać projekty jedynie o statusie "Wersja robocza".

W zakładce tej dodatkowo dostępne są informacje o poszczególnych utworzonych projektach:

- 1. **Tytuł** pole prezentuje tytuł twojego projektu.
- 2. **Status** w tym polu znajduje się status projektu. Status będzie cię informował na jakim etapie oceny znajduje się projekt.
- 3. **Numer** jest nadawany dla projektu w momencie przyjęcia go przez pracownika IZ/IP.
- 4. **Data zatwierdzenia / wpływu** pole prezentuje daty zatwierdzenia projektu przez ciebie oraz datę przyjęcia projektu przez pracownika IZ/IP.
- 5. **Stan** informacja w formie graficznej o zablokowaniu/odblokowaniu projektu.
- 6. **Numer naboru** pole prezentuje numer naboru, w ramach którego jest składany projekt.

# <span id="page-159-0"></span>**Zarządzanie załącznikami do wniosku**

Funkcja zarządzania załącznikami pozwoli ci na dodawanie załączników do gotowego projektu. Załączniki można dodawać wyłącznie dla projektów o statusie "Wersja robocza" oraz "Korekta nazwa\_oceny" i "W korekcie nazwa\_oceny".

Opis dostępnych funkcji:

 $\ddot{\otimes}$ 

Wyświetl listę wymaganych załączników. Po kliknięciu na przycisk, w nowym oknie otworzy się lista wszystkich wymaganych załączników w ramach naboru.

Powiąż załącznik z wnioskiem. Pozwala na wybór i powiązanie załączników do  $\overline{\bullet}$ przygotowanego projektu. Lista załączników jest prezentowana w formie listy

rozwijanej. Na liście będą się znajdować wszystkie załączniki, które były wcześniej dodane w zakładce "Repozytorium".

- Odepnij załącznik od wniosku. Funkcja pozwala na usunięcie wcześniej powiązanego  $\times$ z projektem załącznika. Odpięcie załącznika można wykonać dla projektów o statusie "Wersja robocza" oraz "Korekta nazwa oceny" i "W korekcie nazwa oceny".
- $B$ Pobierz załącznik. Funkcja pozwala na pobranie i zapisanie na swoim komputerze powiązanego z projektem załącznika.

W zakładce tej dostępne są informacje o powiązanych z projektem załącznikach:

- 1. **Nazwa** nazwa załącznika powiązanego z projektem. Nazwa jest podawana w zakładce "Repozytorium".
- 2. **Opis** opis załączonego do projektu pliku załącznika. Opis załącznika jest uzupełniany w zakładce "Repozytorium".
- 3. **Typ** pole określa jaki jest to typ załączonego pliku. System dopuszcza załączanie plików o następujących typach: PDF, DOC, DOCX, ODT, XLS, XLSX, ODS, JPG, JPEG, PNG, ZIP, RAR, 7Z.
- 4. **Rozmiar** informacja o rozmiarze powiązanego z projektem załącznika.

**Beneficjent jest zobowiązany powiązać z projektem bezwzględnie wszystkie załączniki wskazane w regulaminie naboru wraz z pismem przewodnim przekazującym do IZ/IP przygotowany projekt.**

## <span id="page-160-0"></span>**Zakładka Repozytorium załączników**

Repozytorium załączników pozwoli ci na przygotowanie dokumentów niezbędnych do powiązania z przygotowanym projektem. Umieszczone tutaj dokumenty należy powiązać z projektem poprzez funkcjonalność "Zarządzanie załącznikami do wniosku".

Opis dostępnych funkcji:

 $+ \nonumber$ 

Dodaj nowy załącznik. Za pomocą tego przycisku możesz dodawać pliki załączników do repozytorium.

#### Dodanie nowego załącznika

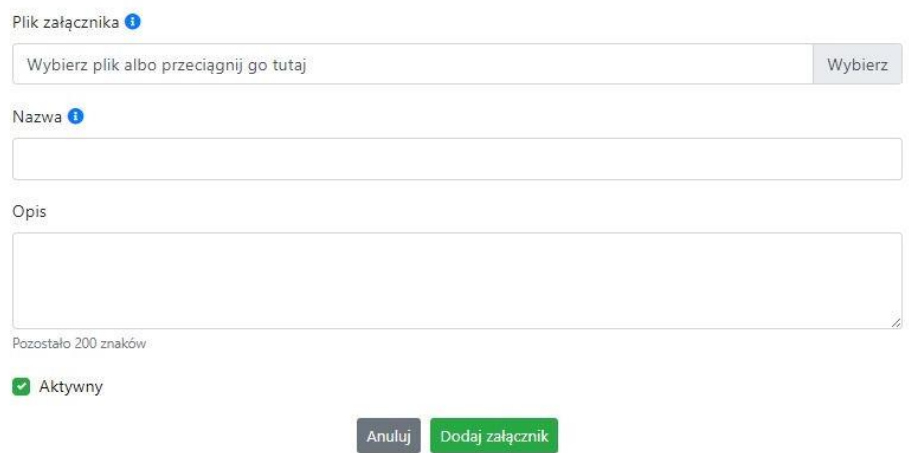

W nowym oknie dodaj plik załącznika w odpowiednim formacie, a następnie uzupełnij pola

z nazwą oraz opisem załącznika.

**Sugerujemy aby nazwa załącznika była czytelna i jednoznacznie umożliwiała jego**  szybką identyfikację w repozytorium dokumentów. Pole "Opis" jest dodatkową **opcją do uzupełnienia w celu lepszej identyfikacji pliku załącznika. Opis w sposób syntetyczny powinien wskazywać czego dotyczy załączony plik.**

Poniżej przykłady nazwy załącznika w repozytorium dokumentów:

 $\mathsf{\acute{ZLE}} - \mathsf{zal}$  3 biz. pl.

**DOBRZE** – Załącznik nr 3. Biznesplan projektu

Na samym końcu zaznacz opcję "Aktywny" aby móc dodać ten załącznik do dokumentacji projektu. Opcję tę w każdej chwili będziesz mógł odznaczyć. Plik nie będzie wtedy widoczny na liście załączników do dodania w funkcji "Zarządzanie załącznikami do wniosku".

- $\Box$  Edytuj załącznik. Za pomocą tej funkcji możesz edytować pola nazwy i opisu pliku załącznika. Jeżeli plik załącznika jest powiązany z projektem, pola te są zablokowane do edycji. Ponadto możesz ustawić plik jako aktywny/nieaktywny.
- $\mathbf{B}$ Pobierz załącznik. Funkcja pozwala na pobranie na swój komputer, wybranego z listy repozytorium, pliku załącznika.
- Wyświetl listę powiązanych dokumentów. Za pomocą tej funkcji możesz podejrzeć listę swoich projektów, z którymi jest powiązany dany plik załącznika.
- $\boxed{m}$  Usuń załącznik. Funkcja umożliwia usunięcie załącznika z repozytorium. System uniemożliwia usunięcie załącznika powiązanego z projektem.

W zakładce tej dostępne są informacje o plikach załączników:

- 1. **Nazwa** nazwa pliku załącznika. Nazwa jest podawana w momencie dodania pliku załącznika do repozytorium.
- 2. **Opis** opis pliku załącznika jest podawana w momencie dodawania pliku załącznika do repozytorium.
- 3. **Data dodania** data dodania pliku załącznika do repozytorium.
- 4. **Stan** oznaczenie czy plik załącznika jest ustawiony na aktywny/nieaktywny.
- 5. **Typ** rodzaj załącznika. System dopuszcza dodawanie załączników o rozszerzeniach: PDF, DOC, DOCX, ODT, XLS, XLSX, ODS, JPG, JPEG, PNG, ZIP, RAR, 7Z.
- 6. **Rozmiar** rozmiar oddanego pliku załącznika.
- 7. **Autor** w polu tym znajduje się informacja o autorze konta, z którego został dodany plik załącznika.

#### <span id="page-162-0"></span>**Podpisywanie projektów**

System umożliwia podłączenie podpisanego elektroniczne gotowego projektu. W celu podpisania elektronicznie dokumentu należy najpierw zaznaczyć go na liście projektów i kliknąć na przycisk *Dołącz podpisany elektronicznie plik dokumentacji projektu* aby pobrać go na swój komputer.

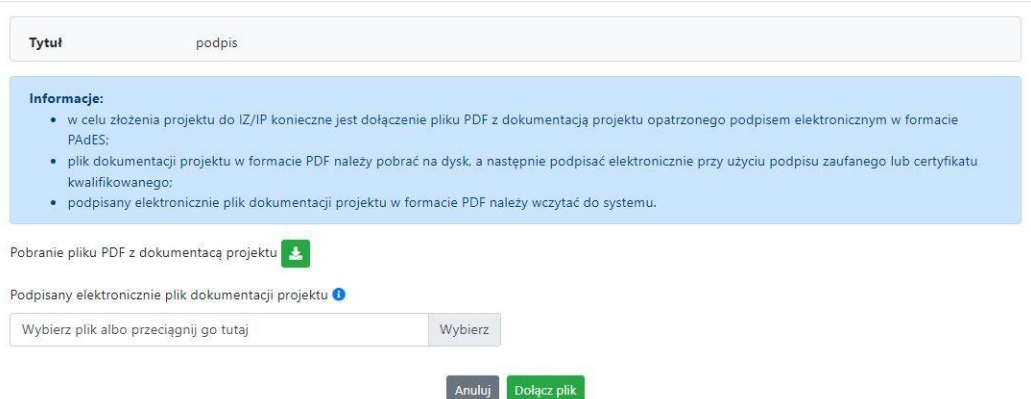

Dołączenie podpisanego elektronicznie pliku dokumentacji projektu

W nowym oknie należy kliknąć na przycisk **aby pobrać plik PDF z dokumentacją projektu.** 

Pobrany plik projektu będzie oznaczony sumą kontrolną. Plik dokumentacji projektu można podpisać:

1. Profilem zaufanym z poziomu usługi "Podpisz dokument elektronicznie", która dostępna jest pod adresem:

#### **<https://moj.gov.pl/nforms/signer/upload?xFormsAppName=SIGNER>**

2. Podpisem kwalifikowanym z poziomu oprogramowania dedykowanego przez dostawcę certyfikatu kwalifikowanego.

**Uwaga! Plik PDF projektu należy podpisać podpisem kwalifikowanym lub profilem zaufanym wyłącznie w formacie PAdES.**

Podpisany elektronicznie dokument należy następnie dołączyć do projektu i kliknąć na przycisk "Dołącz plik".

Tak przygotowana dokumentacja projektu jest gotowa do wysłania do IZ/IP.

**Uwaga! Przy podpisywaniu projektu istotna jest kolejność wykonywanych czynności. W pierwszej kolejności należy dołączyć/powiązać wszystkie pliki załączników do projektu. Następnie pobrać plik projektu z sumą kontrolną. Podpisać go elektronicznie i załączyć do dokumentacji. Odstępstwo od tej kolejności skutkować będzie komunikatem walidacyjnym systemu i brakiem możliwości załączenia podpisanego elektronicznie projektu.**

## <span id="page-163-0"></span>**Zmiany do umowy**

System LSI2021 umożliwia złożenie do IZ/IP zmian do umowy/aneksu w ramach realizowanego projektu. O tym, że umowa IZ/IP z Beneficjentem została podpisana jest w systemie prezentowane poprzez niebieską ikonę informacyjną w zakładce Projekty w kolumnie Stan

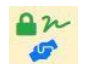

Ponadto na wskazane we wniosku adresy e-mail osób do kontaktu w ramach projektu oraz na adres e-mail konta w ramach którego został złożony projekt, zostanie wysłana automatyczna wiadomość o treści:

*Informujemy, że w Lokalnym Systemie Informatycznym FEO 2021-2027 została utworzona umowa/decyzja o numerze FEOP…*

*Wszelkie zmiany do przedmiotowej umowy/decyzji należy inicjować w systemie Panel Wnioskodawcy FEO 2021-2027 z poziomu zakładki 'Zmiany do umowy' w szczegółach projektu. Szczegóły funkcjonalności dotyczącej tworzenia zmian do umowy/decyzji zostały opisane w instrukcji obsługi systemu Panel Wnioskodawcy FEO 2021-2027 dostępnej w zakładce 'Pomoc'.*

#### *Proszę nie tworzyć wniosków o zmianę w systemie krajowym CST2021.*

*Ta wiadomość została wygenerowana automatycznie - prosimy na nią nie odpowiadać."*

W zakładce "Zmiany do umowy" pojawi się komunikat o treści:

#### *Informacje:*

- *Propozycje zmian do umowy należy inicjować wyłącznie z poziomu systemu Panel Wnioskodawcy FEO 2021-2027;*
- *Proszę nie tworzyć wniosków o zmianę w systemie krajowym CST2021.*

Zmiany do umowy możesz wprowadzać w nowej zakładce znajdującej się w "Szczegółach projektu". Zakładka "Zmiany do umowy" pojawi się dopiero wtedy kiedy pracownik IZ/IP wprowadzi odpowiednie zmiany w LSI2021 w celu utworzenia danych do umowy i wyeksportowaniu ich do systemu krajowego SL2021.

Opis dostępnych funkcji:

- $+$ Utwórz propozycję zmian do umowy. Funkcja umożliwia utworzenie nowej wersji wniosku o dofinansowanie z danymi z poprzedniego aktualnego projektu. W tym formularzu wniosku należy wprowadzić wszelkie zmiany wynikające z realizowanego projektu.
- Edytuj propozycję zmian do umowy. Kliknięcie na tę ikonę spowoduje wejście w tryb edycji wybranego wniosku o dofinansowanie.
- 西 Wygeneruj podgląd wniosku z propozycją zmian do umowy. Funkcja umożliwia wygenerowanie pliku PDF wniosku o dofinansowanie z wprowadzonymi zmianami.
- $\mathcal O$ Zarządzaj załącznikami do wniosku z propozycją zmian do umowy. Za pomocą tej funkcji możesz powiązać załączniki od propozycji zmian do umowy, które wcześniej umieściłeś w "Repozytorium". Funkcja jest dostępna zarówno dla projektów EFRR jak i EFS+.
- $\odot$ Wygeneruj formularz wprowadzonych zmian. Klikając na ten przycisk wygenerujesz formularz zmian z uzupełnionymi polami dotyczącymi punktu we wniosku o dofinansowanie gdzie nastąpiła zmiana oraz pola przed i po wprowadzonej zmianie. Wygenerowany plik jest w pełni edytowalny i odnosi się wyłącznie do zmian wprowadzonych we wniosku o dofinansowanie. Zmiany w załącznikach należy wprowadzić osobno.
- $\sim$ Dołącz podpisany elektronicznie plik dokumentacji projektu w ramach propozycji zmian do umowy. Funkcja umożliwia dołączenie do składanej dokumentacji projektu do IZ/IP, gotowego pliku projektu podpisanego elektronicznie przez osoby upoważnione.
- Pobierz podpisaną elektronicznie dokumentację projektu w ramach propozycji zmian  $\hfill \Box$ do umowy. Poprzez tę ikonę możesz pobrać z systemu plik wniosku o dofinansowanie

wraz z podpisami elektronicznymi wszystkich osób upoważnionych do jego podpisania.

 $\circ$ Złóż do IZ/IP dokumentację projektu w ramach propozycji zmian do umowy. Funkcja

umożliwia złożenie do IZ/IP już przygotowanej i podpisanej elektronicznie dokumentacji zmian do umowy.

 $\circ$ 

Wycofaj ostatnią złożoną do IZ/IP dokumentację projektu w ramach propozycji zmian do umowy.

Usuń propozycję zmian do umowy. Możesz usunąć swoją propozycje zmian do  $\overline{\text{III}}$ umowy przy pomocy tej ikony. Usunąć można plik wniosku jedynie o statusie "Wersja robocza zmian".

System umożliwia złożenie propozycji zmian do umowy jednorazowo. Oznacza to, że nie można złożyć więcej niż jedną propozycję zmian jednocześnie. Po zaakceptowaniu zmian przez pracownika IZ/IP system ponownie umożliwi utworzenie kolejnej wersji propozycji zmian do umowy.

# <span id="page-165-0"></span>**Zakładka Witryny**

W zakładce tej znajdują się linki do witryn związanych z funduszami europejskimi oraz samorządem województwa:

- 1. Samorząd Województwa Opolskiego.
- 2. Serwis FEO 2021-2027
- 3. Portal Funduszy Europejskich
- 4. Elektroniczna Platforma Usług Administracji Publicznej.

## <span id="page-165-1"></span>**Zakładka Aktualności**

Tutaj znajdziesz informacje na poniższe tematy:

- 1. Aktualności informacje na temat aplikacji Panel Wnioskodawcy FEO 2021-2027.
- 2. Nabory informacje na temat aktualnych naborów. Informacje na temat naborów zakończonych nie są prezentowane.

## <span id="page-165-2"></span>**Zakładka Pomoc**

W zakładce tej znajdują się informacje:

- 1. O systemie.
- 2. Polityka prywatności.
- 3. Instrukcja obsługi.
- 4. Regulamin serwisu.

5. Deklaracja dostępności.

#### Schemat postępowania w przypadku złożenia projektu do IZ/IP

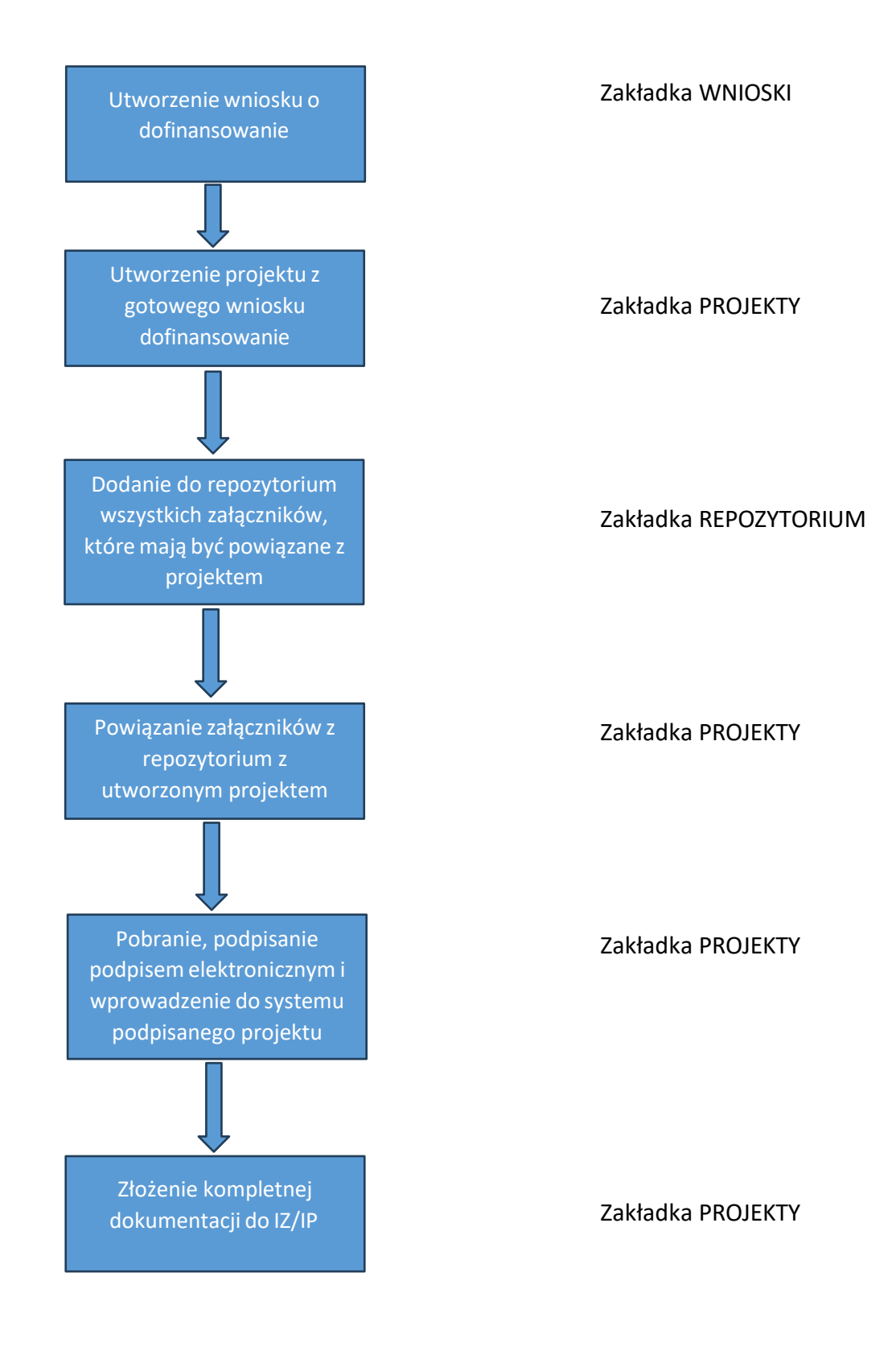

**Załącznik nr 5 do Regulaminu wyboru projektów nr FEOP.06.02-IP.02-002/24**

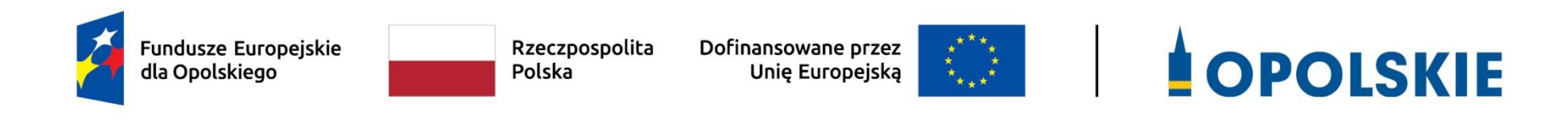

# **Załącznik nr 5**

**Kryteria wyboru projektów dla działania 6.2 Aktywizacja społeczno-zawodowa osób zagrożonych ubóstwem i wykluczeniem społecznym w ramach programu regionalnego FEO 2021-2027w zakresie typów przedsięwzięć nr 5, 6, 7.**

**Zakres: Europejski Fundusz Społeczny Plus**

**Dotyczy następujących typów projektów/przedsięwzięć:**

- **5. Usługi reintegracji społecznej i zawodowej realizowane w ramach ZAZ:**
	- **a) zwiększenie liczby OzN zatrudnionych w istniejących ZAZ**

**b) wsparcie OzN, dotychczas zatrudnionych w ZAZ, nowymi usługami reintegracji społ. i zawodowej z założeniem utworzenia trwałej ścieżki wsparcia w ramach aktywizacji zawodowej umożliwiającej podjęcie zatrudnienia na otwartym rynku pracy c) tworzenie nowych ZAZ.**

- **6. Tworzenie mieszkań treningowych i wspomaganych dla odbiorców usług w podmiotach reintegracyjnych jako element kompleksowego projektu.**
- **7. Działania na rzecz zapewnienia osobom zagrożonym ubóstwem lub wykluczeniem społecznym poprawy kompetencji w zakresie spędzania czasu wolnego i rekreacji oraz uczestnictwa w kulturze (jedynie jako element kompleksowego projektu stanowiący działania towarzyszące usługom aktywnej integracji), w tym m.in.:** 
	- **a) animacja kulturalna w środowisku lokalnym, w tym m.in. pikniki edukacyjne, warsztaty**
	- **b) udział w formach proponowanych przez organizacje społeczeństwa obywatelskiego w środowisku lokalnym z zakresu aktywizacji społ.-kulturalnej**
	- **c) uczestnictwo w formach proponowanych przez instytucje kultury, rekreacji i innych form spędzania czasu wolnego w regionie**
	- **d) formy spędzania czasu wolnego, w tym w zakresie kultury i rekreacji.**

# **FORMALNE KRYTERIA WYBORU PROJEKTÓW DLA DZIAŁANIA 6.2 AKTYWIZACJA SPOŁECZNO-ZAWODOWA OSÓB ZAGROŻONYCH UBÓSTWEM I WYKLUCZENIEM SPOŁECZNYM FEO 2021- 2027**

# **Zakres: Europejski Fundusz Społeczny Plus**

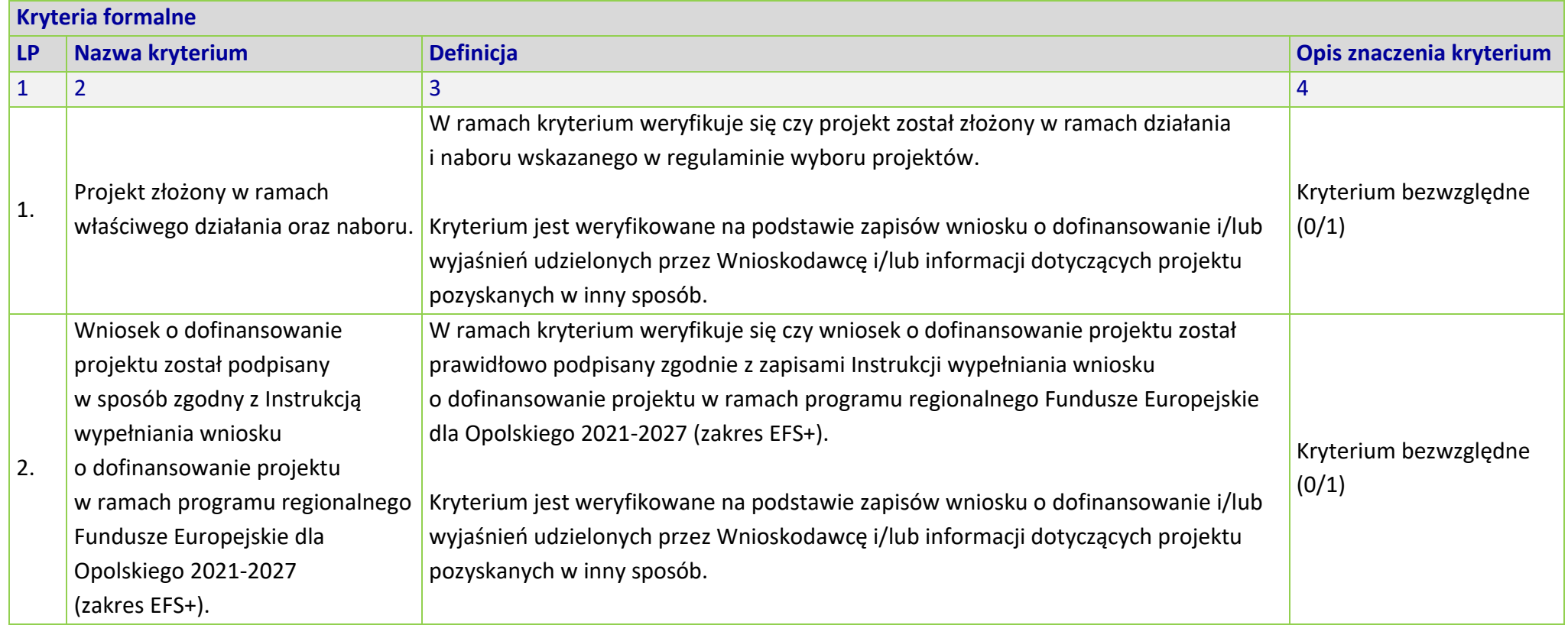

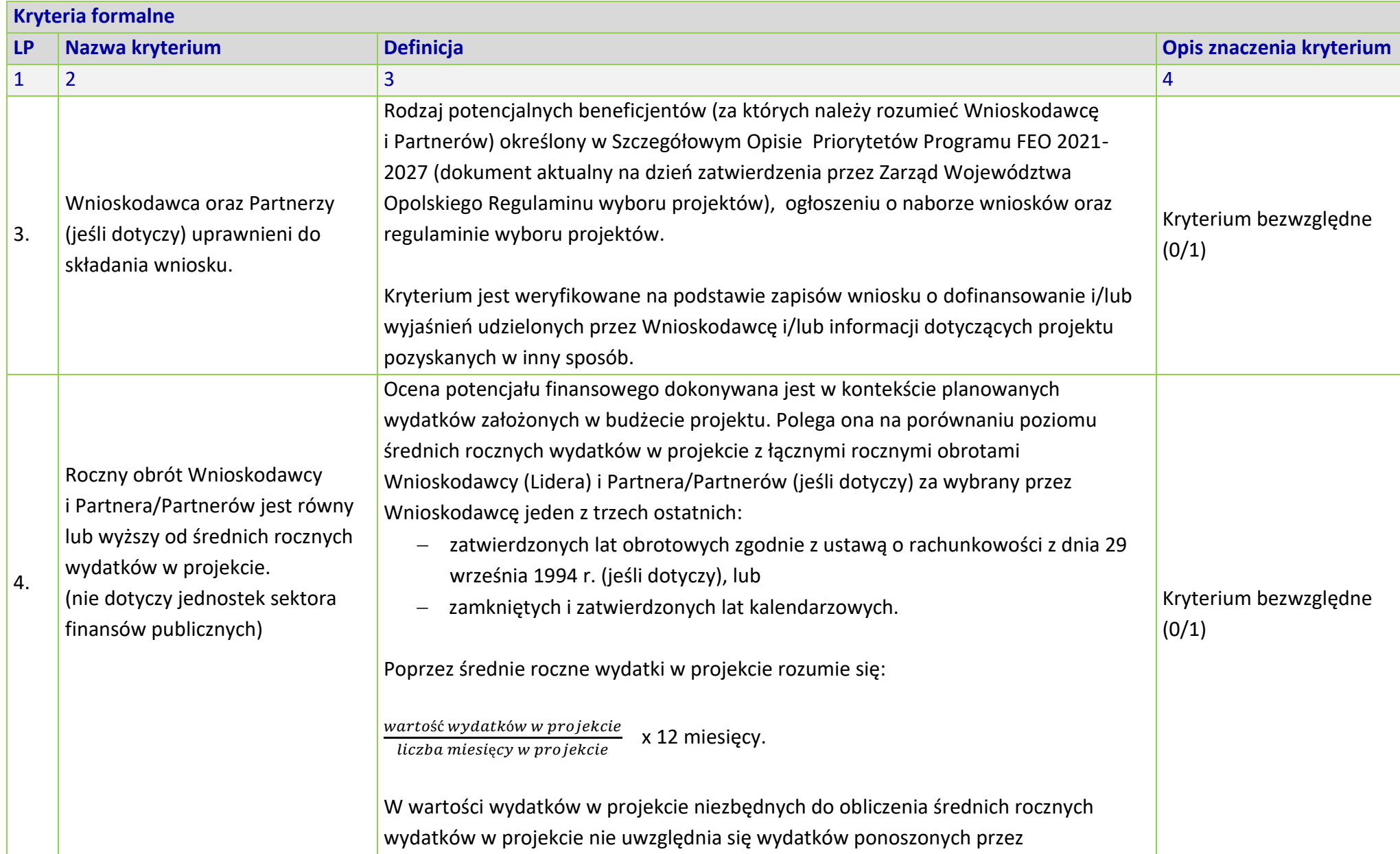

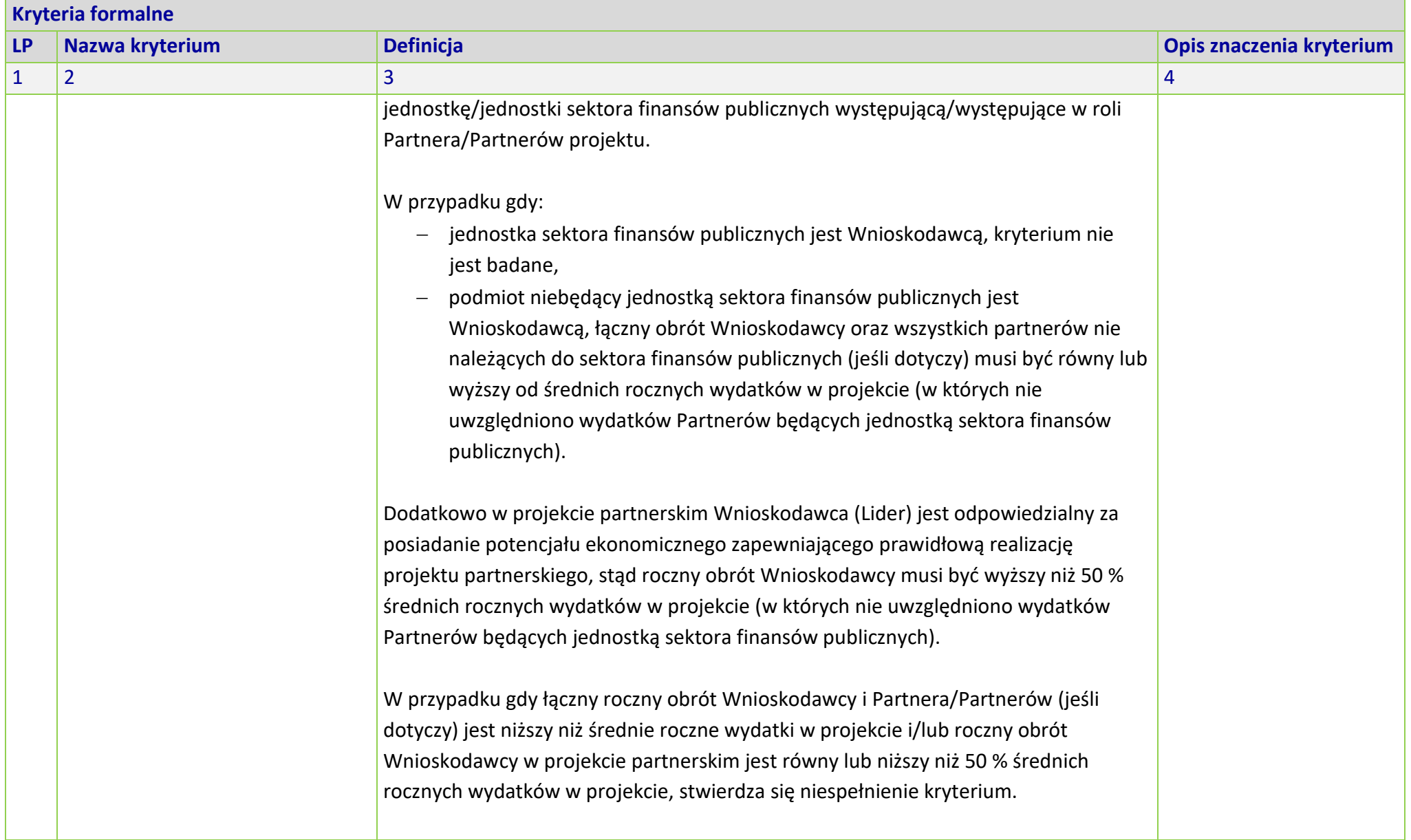

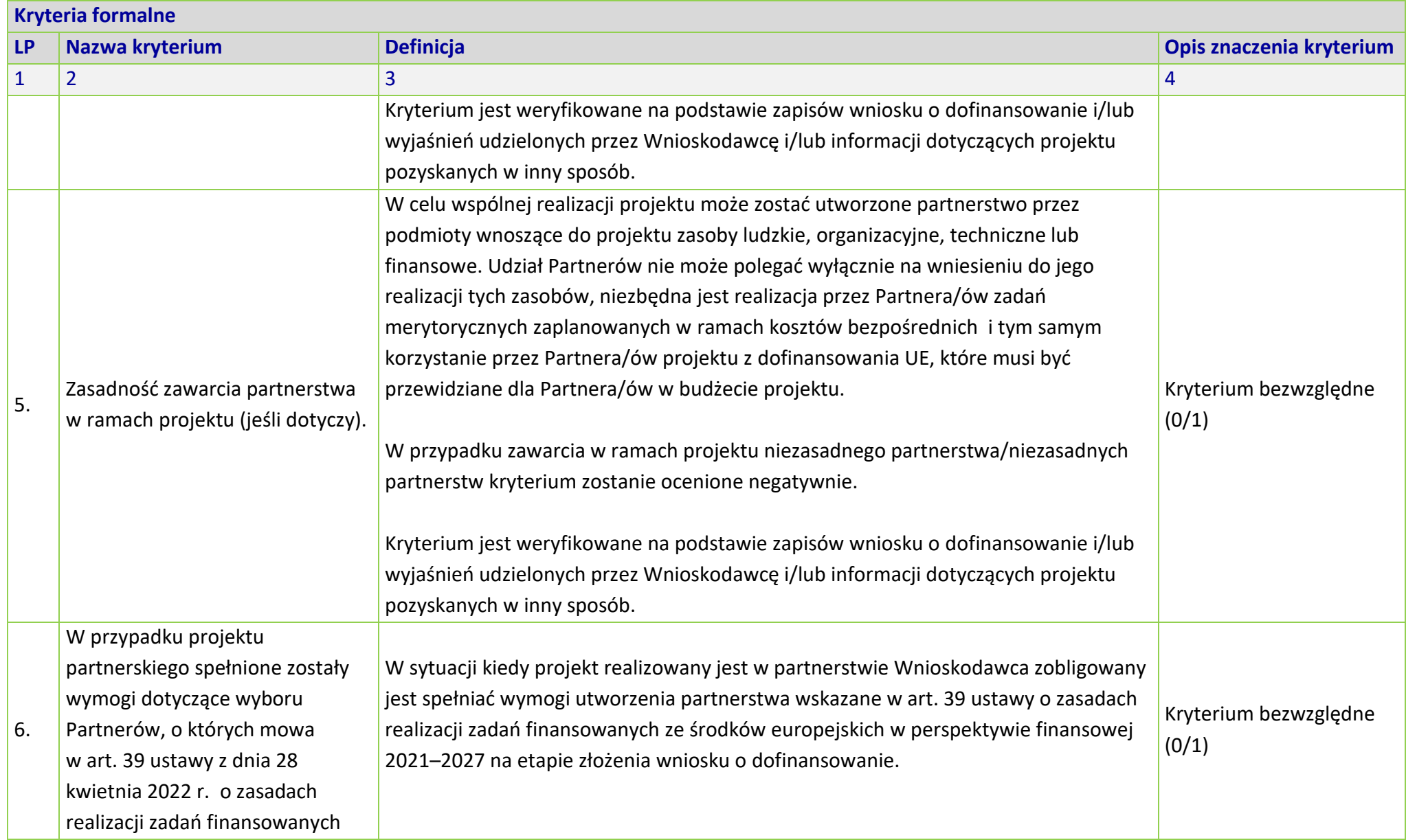

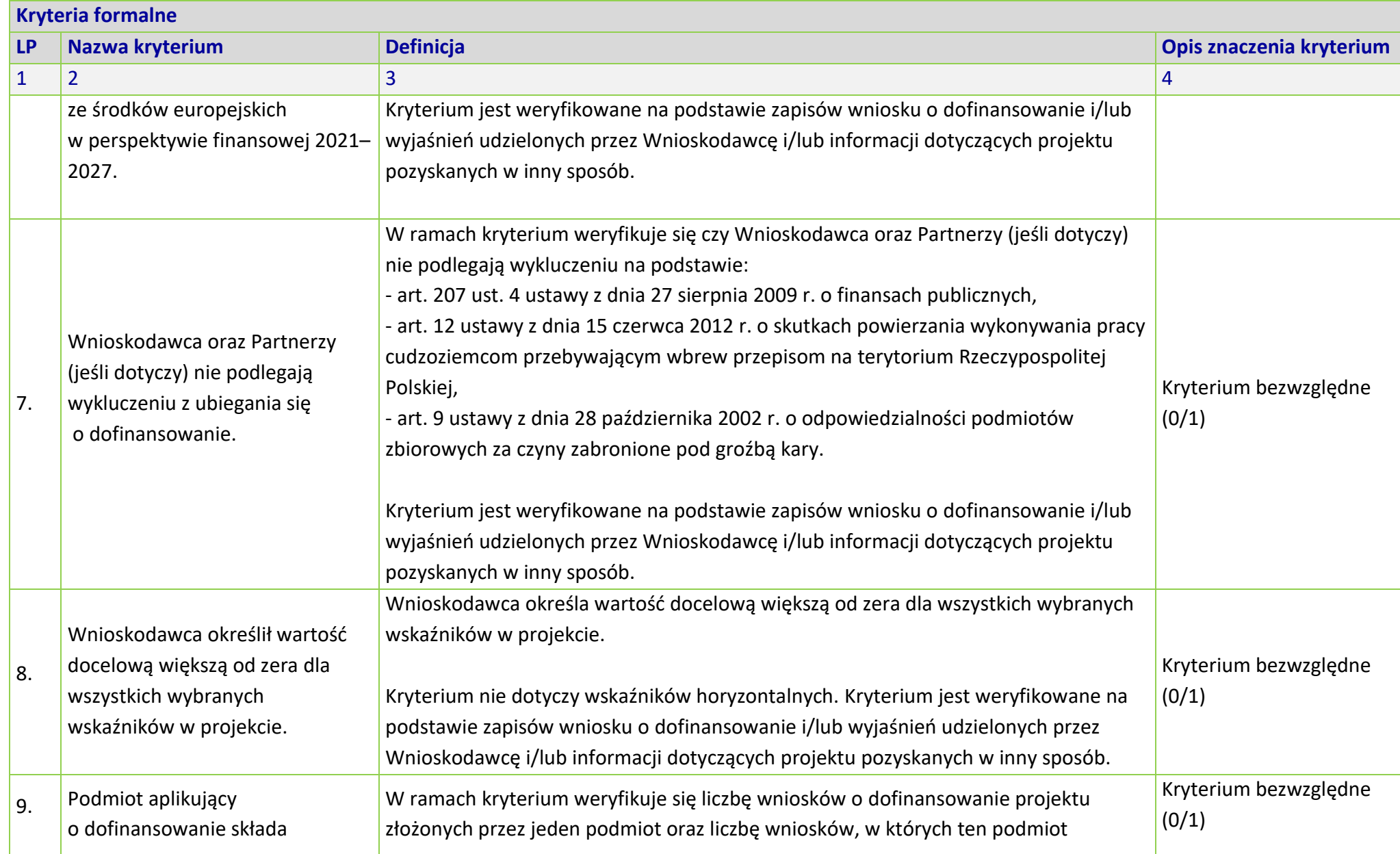

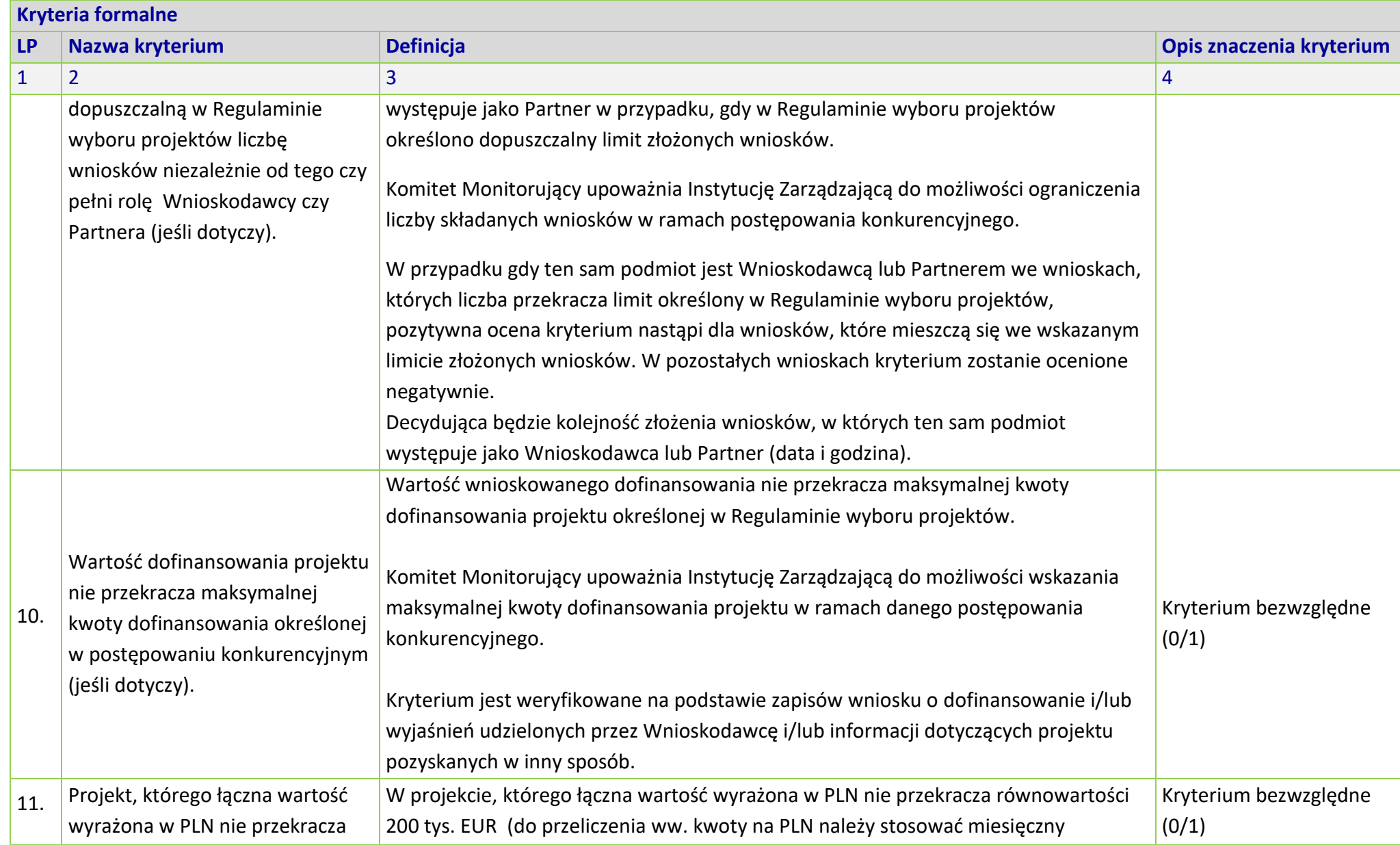

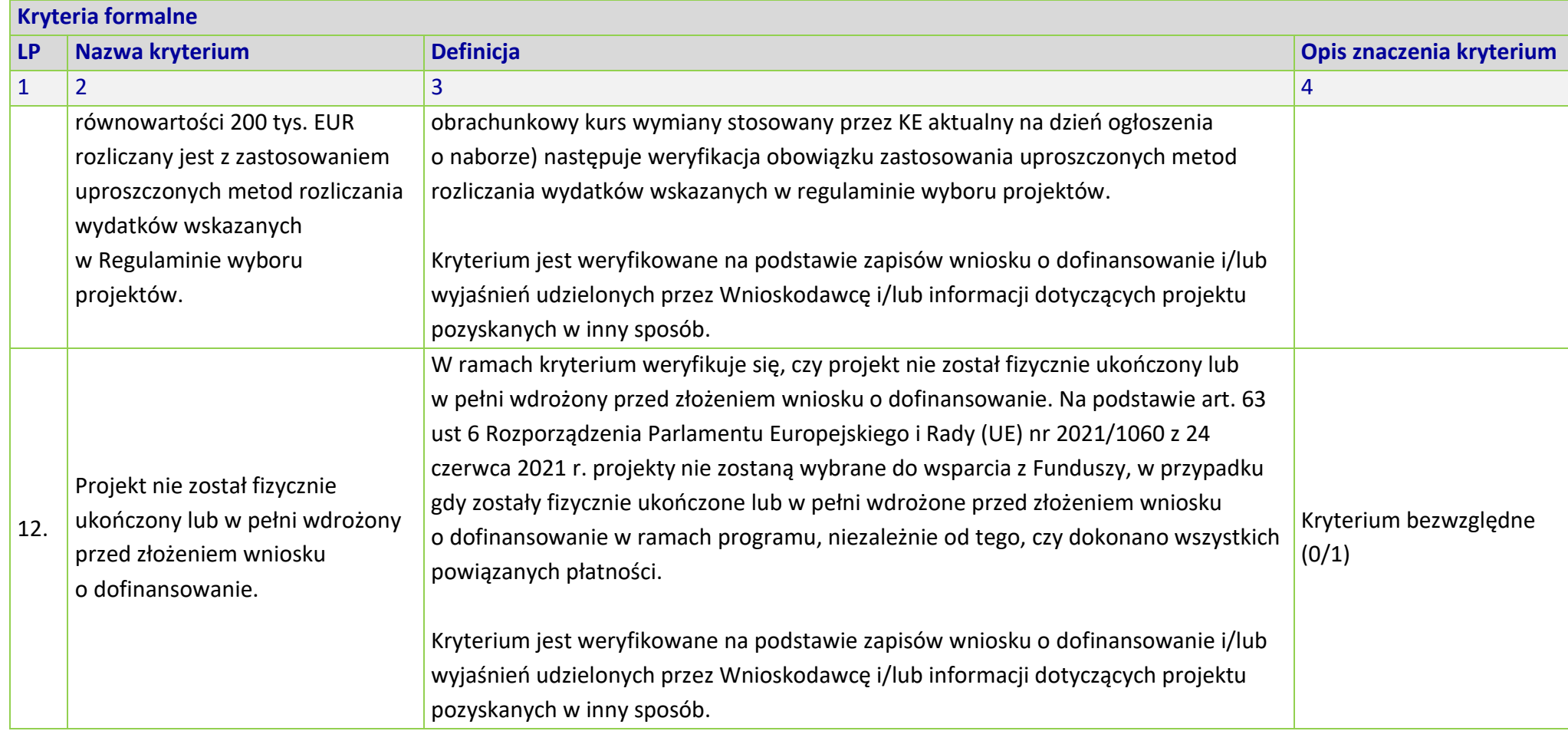

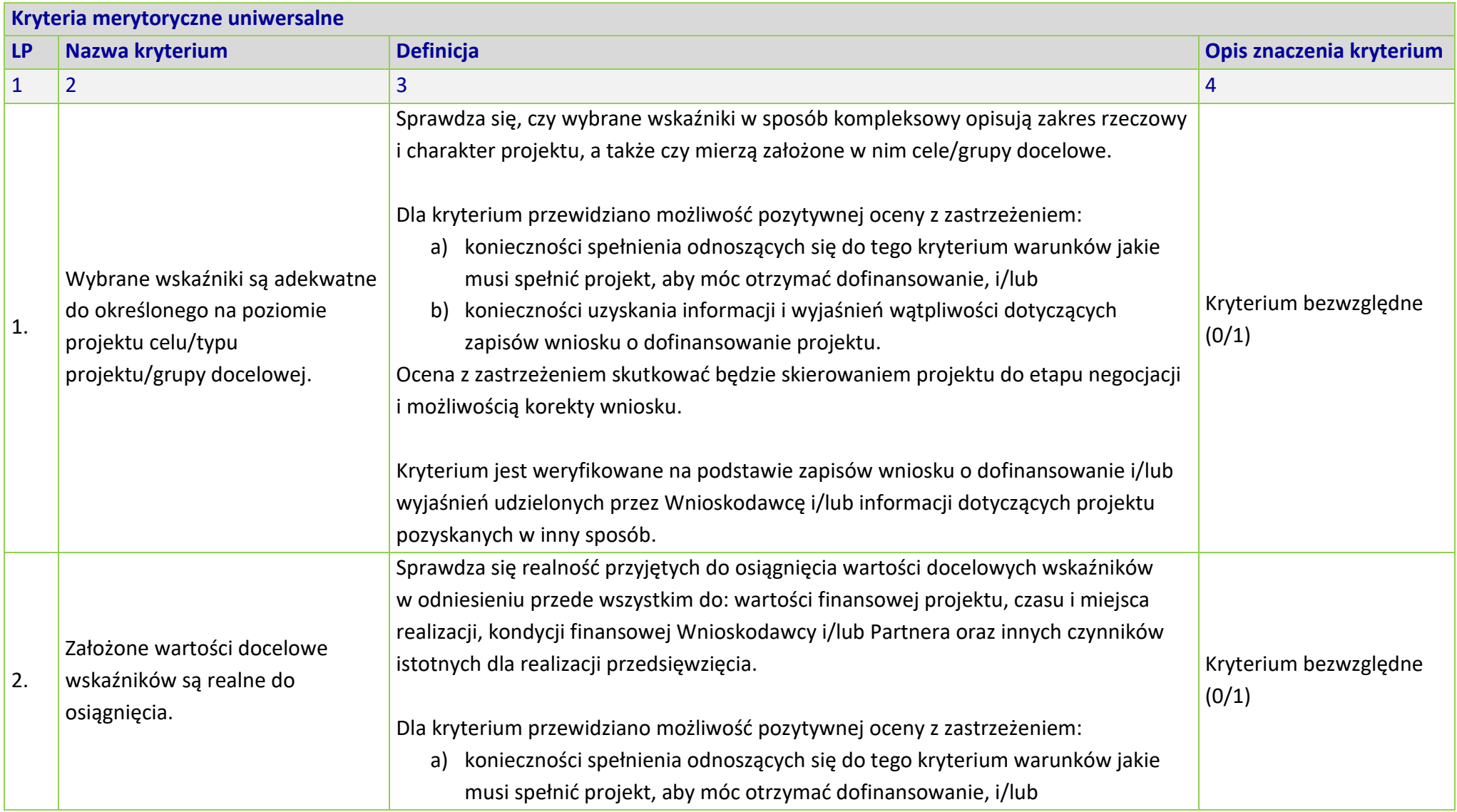

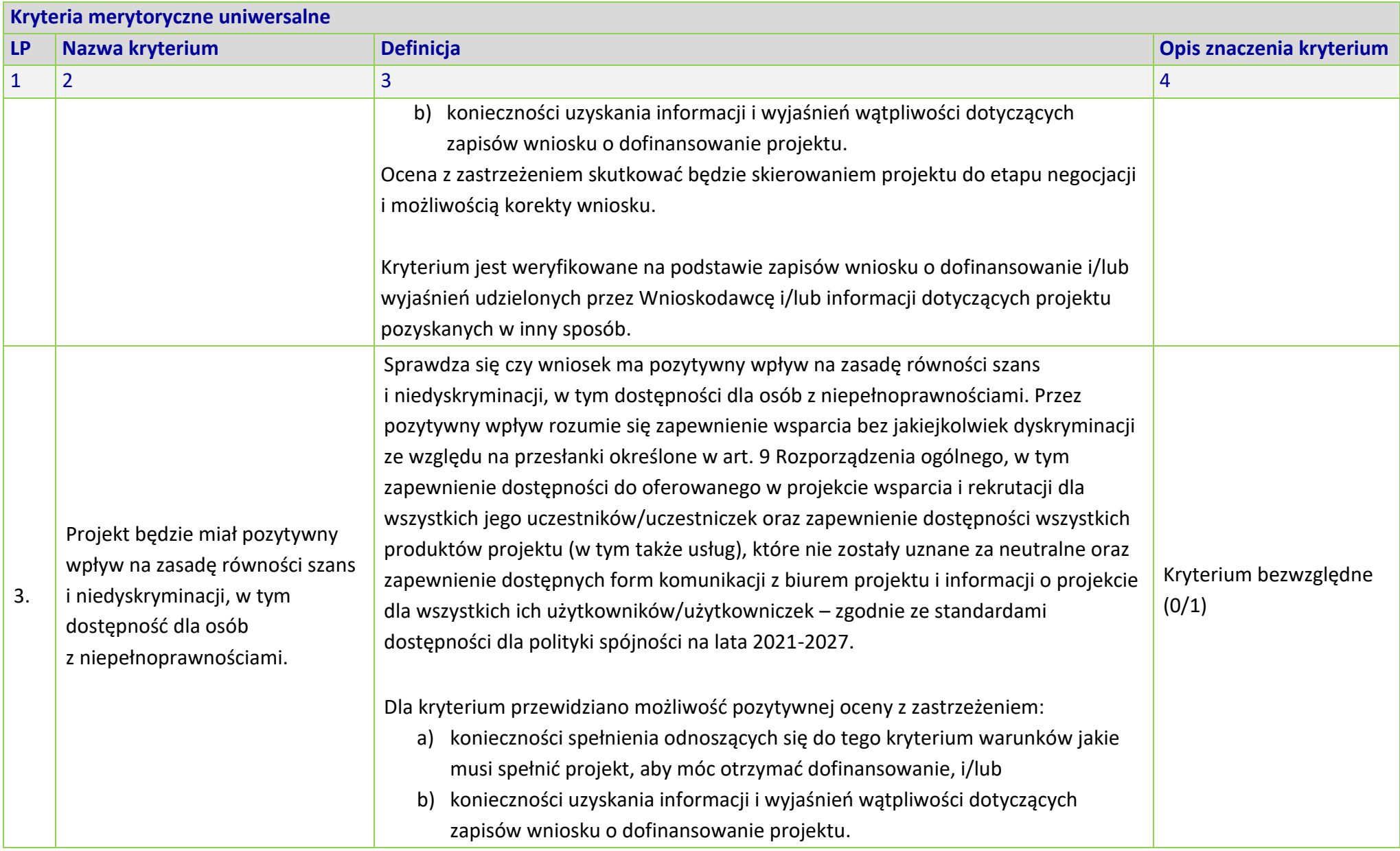

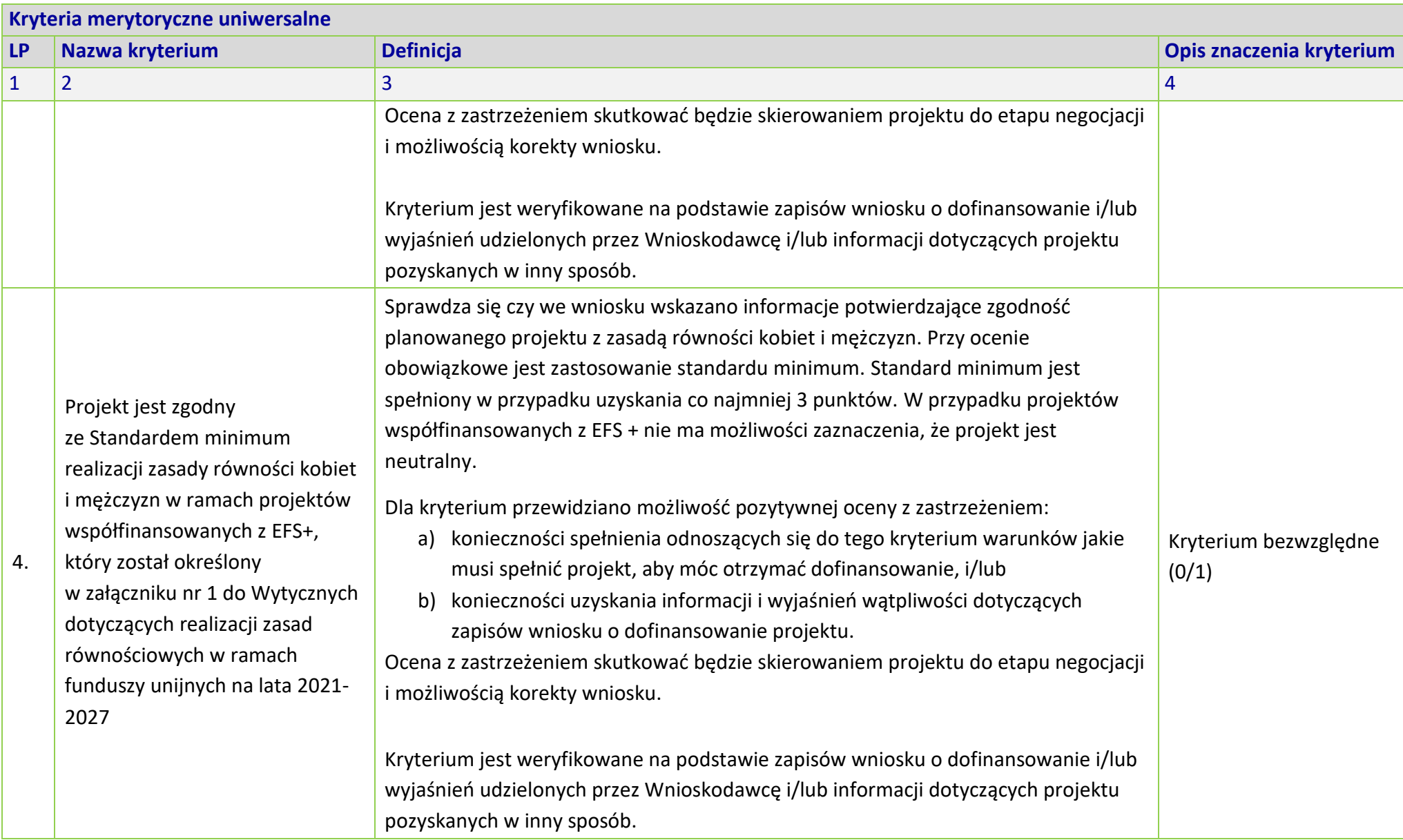
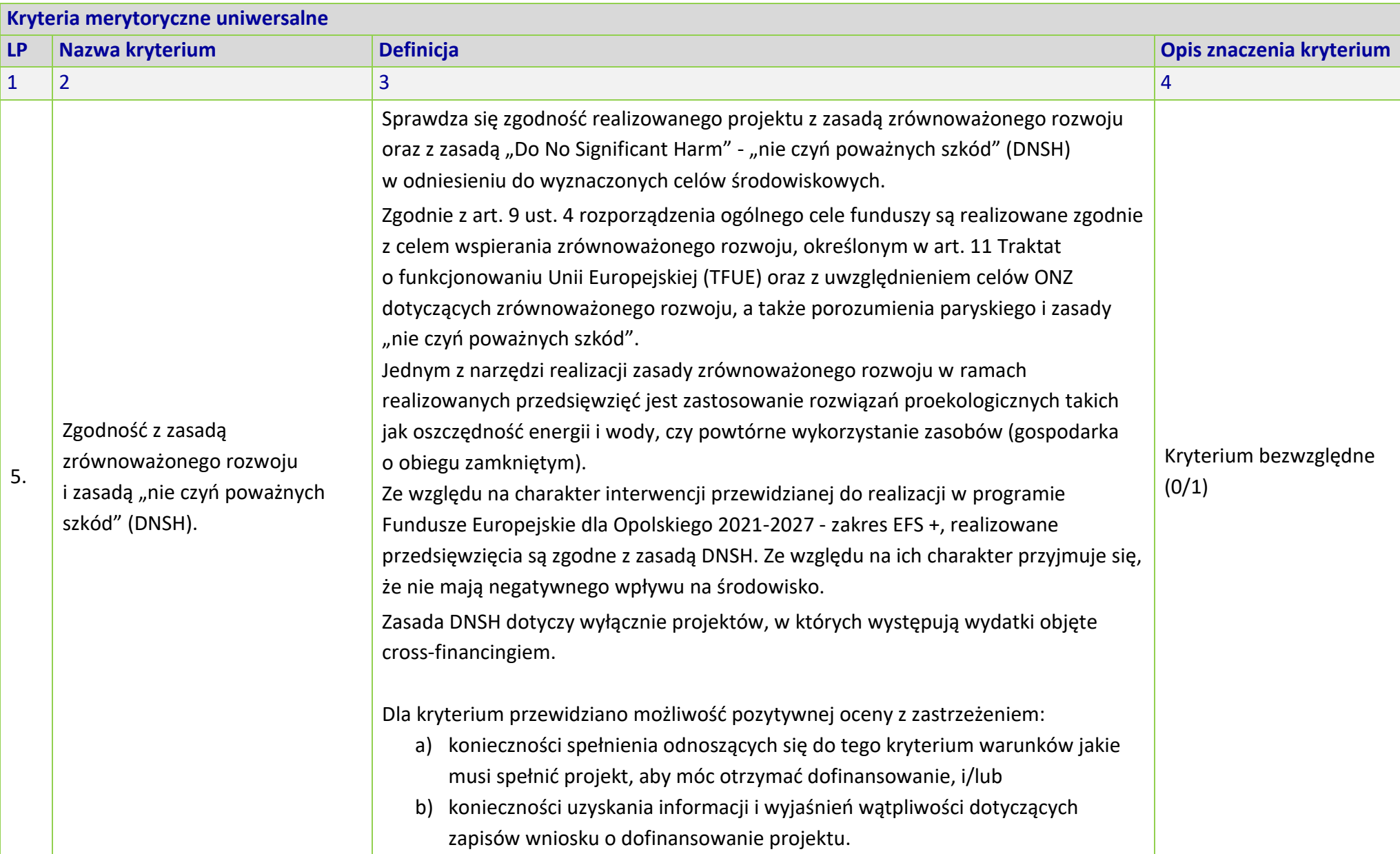

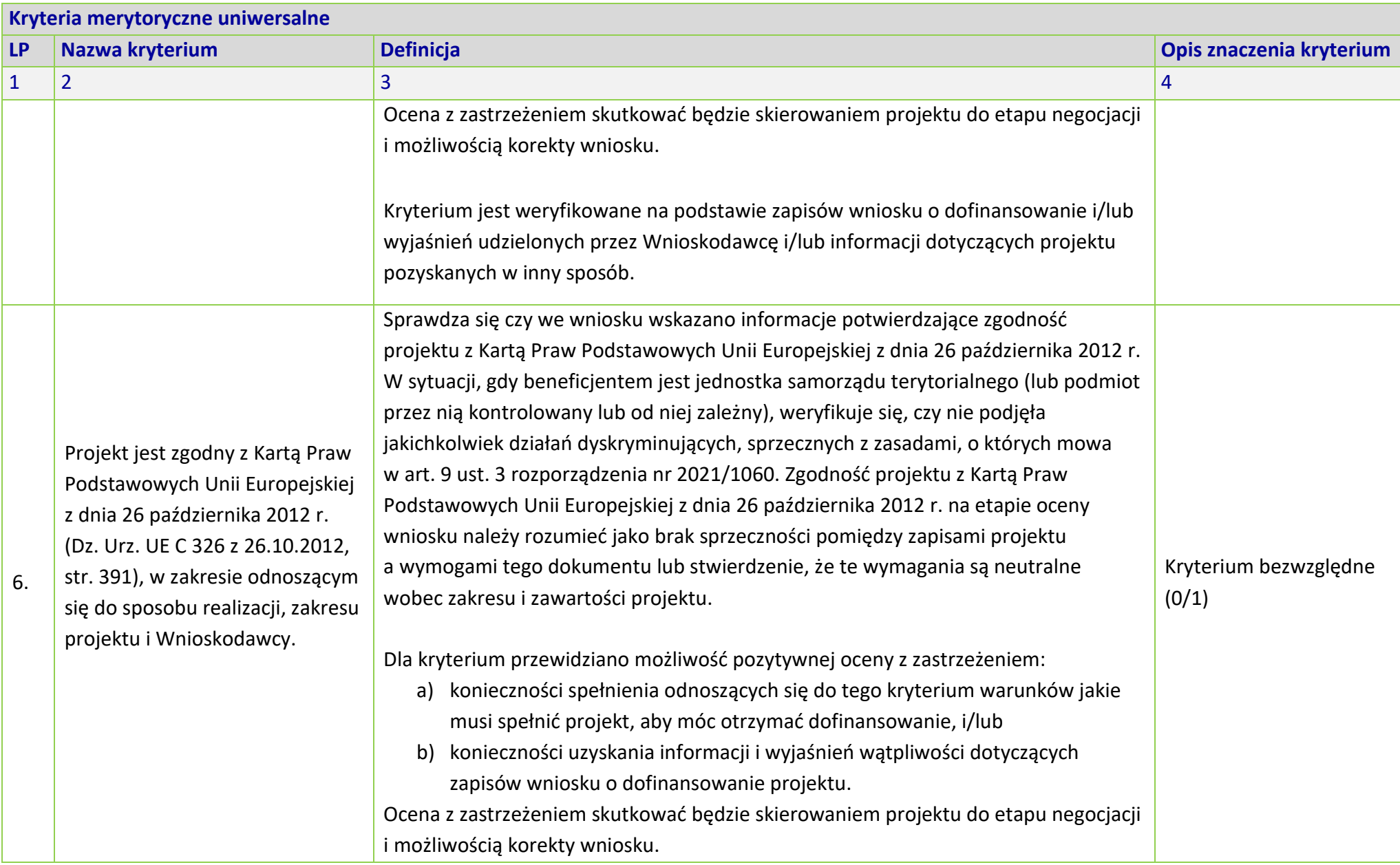

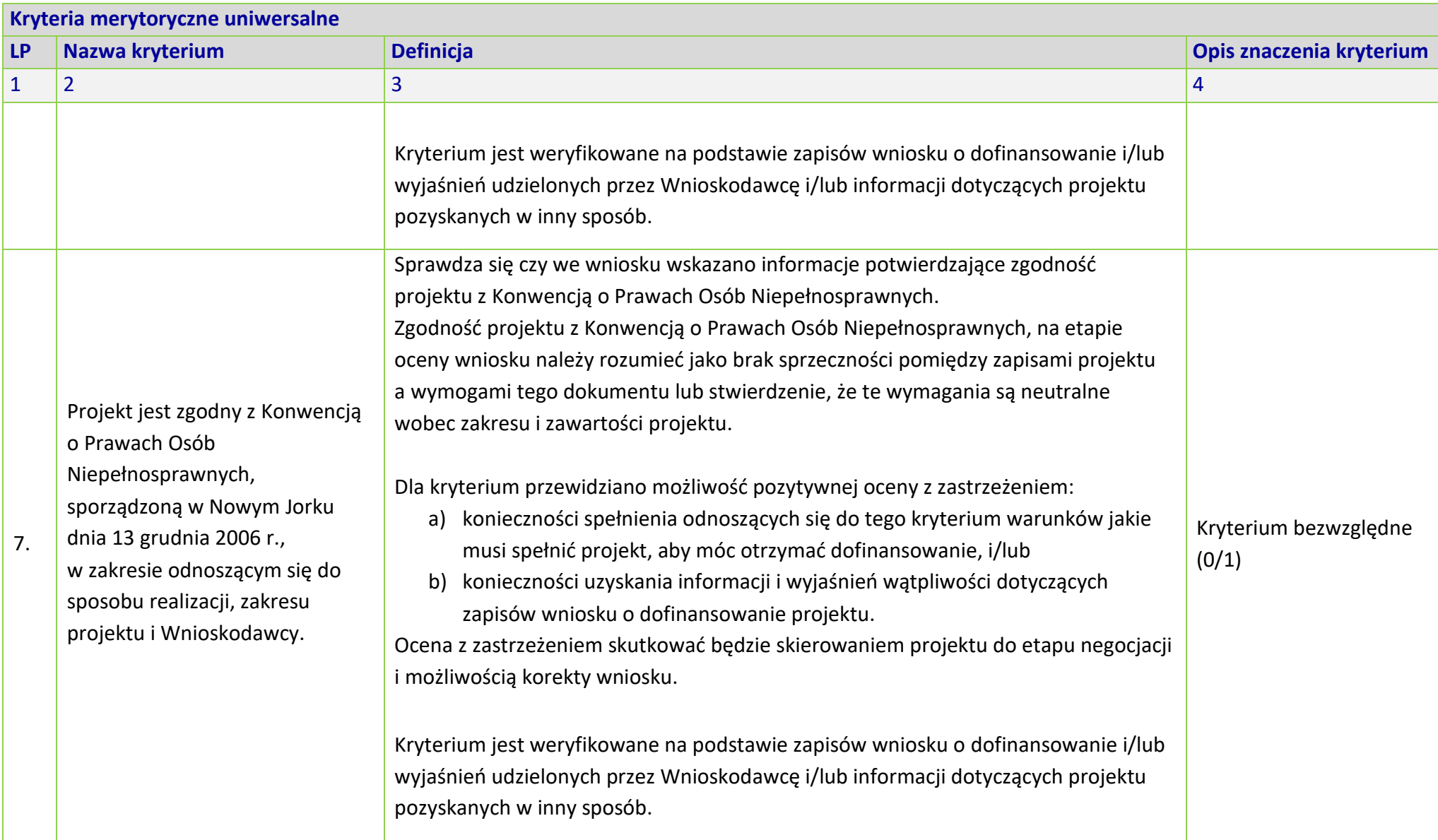

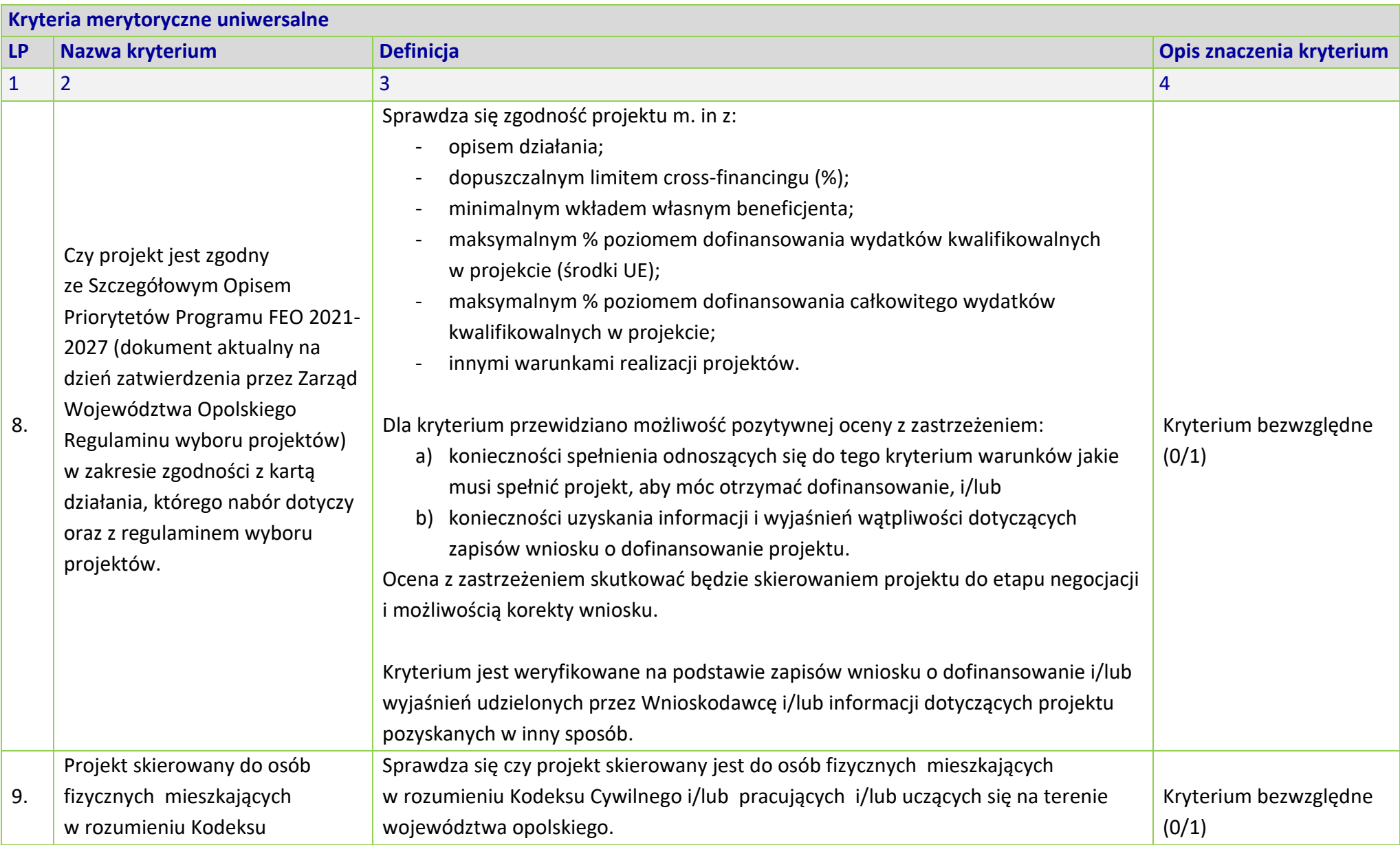

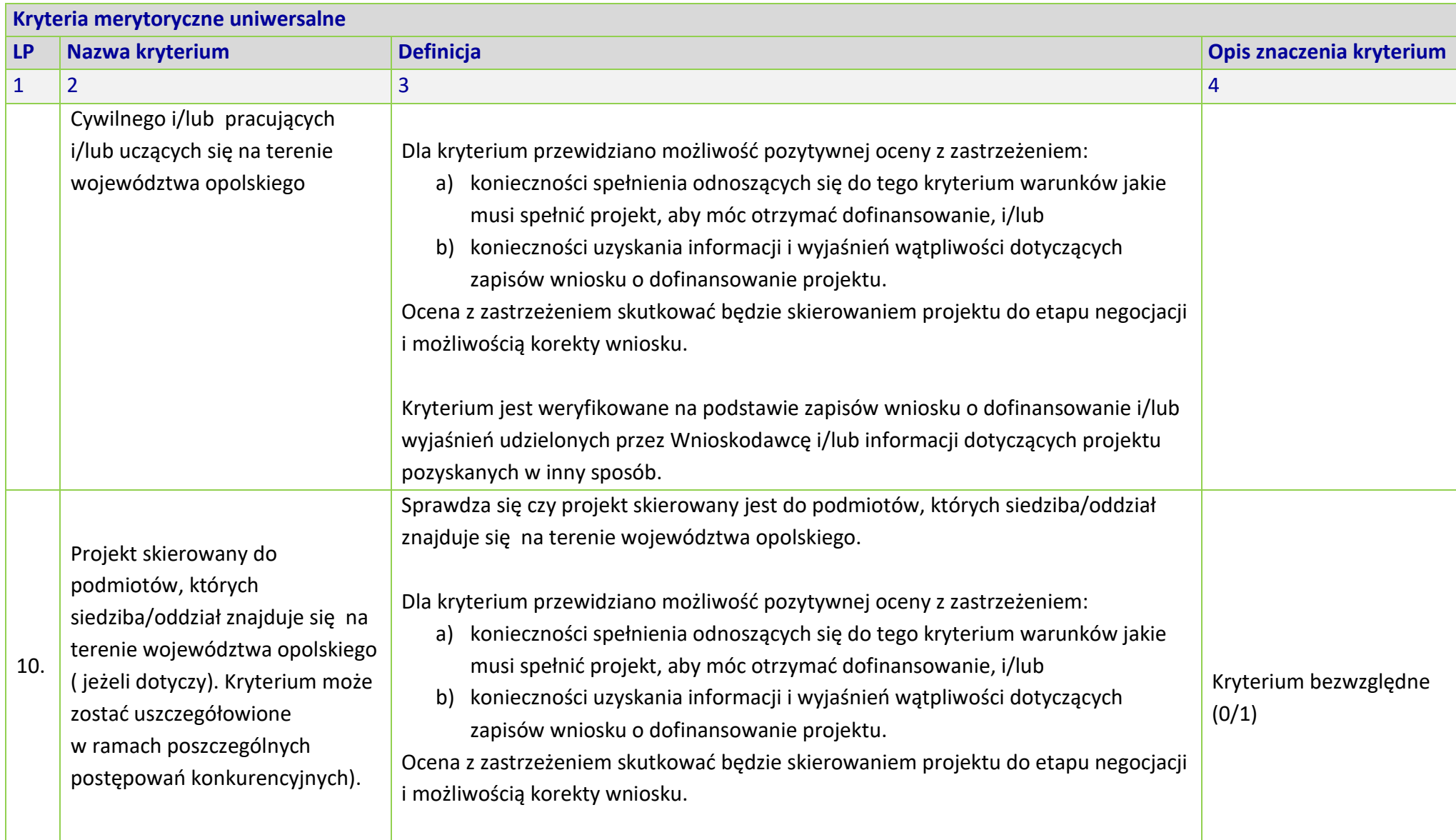

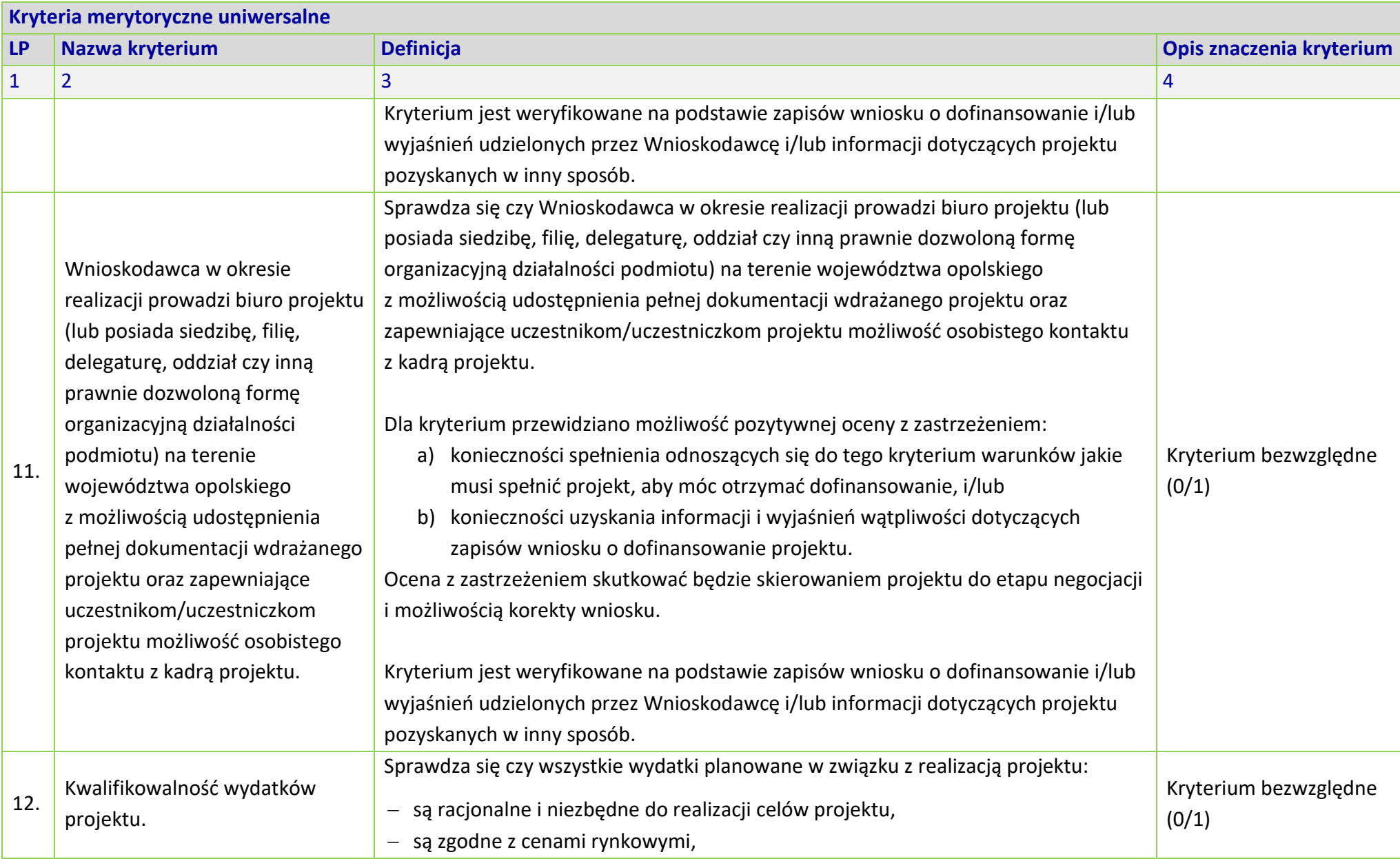

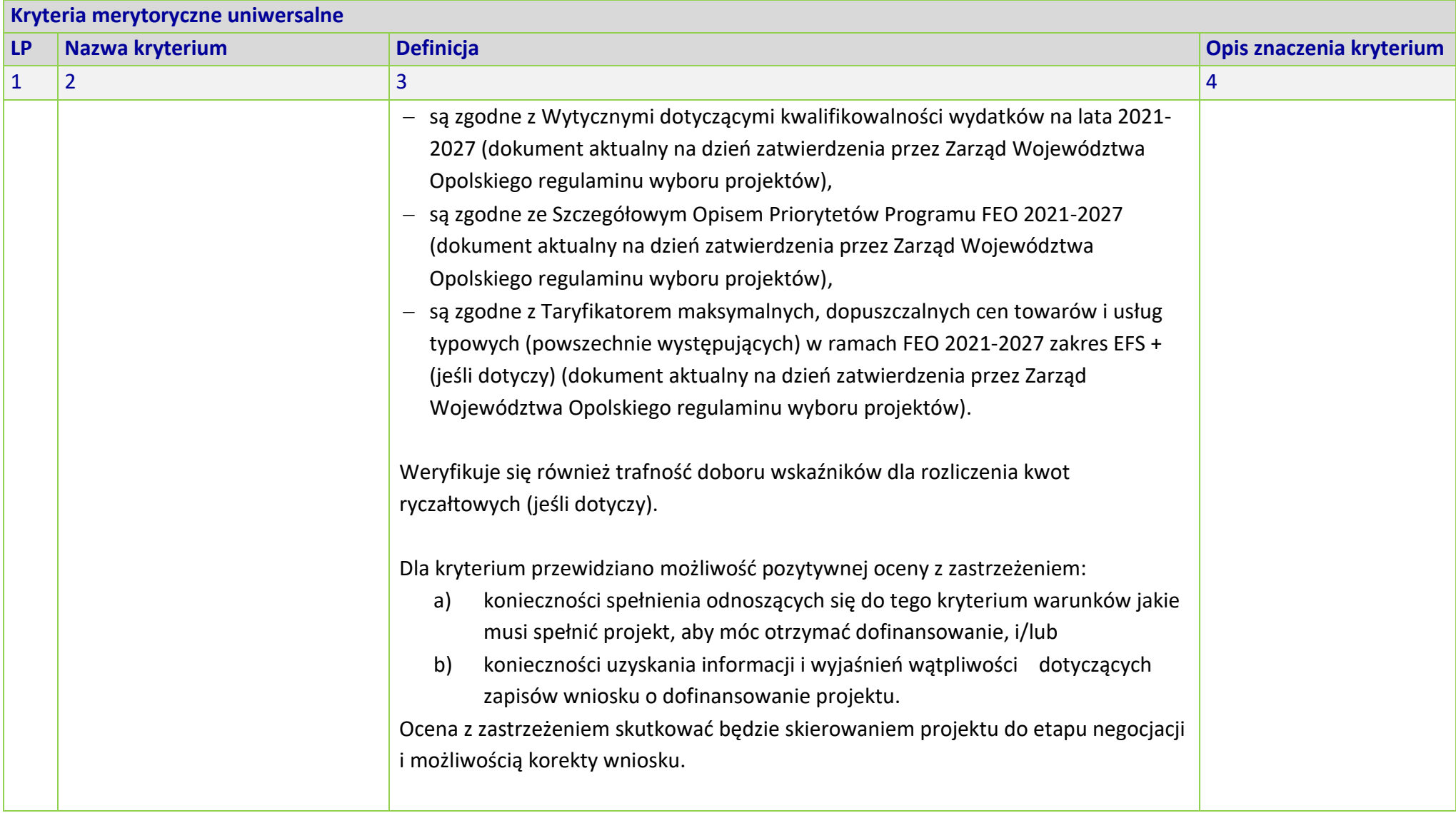

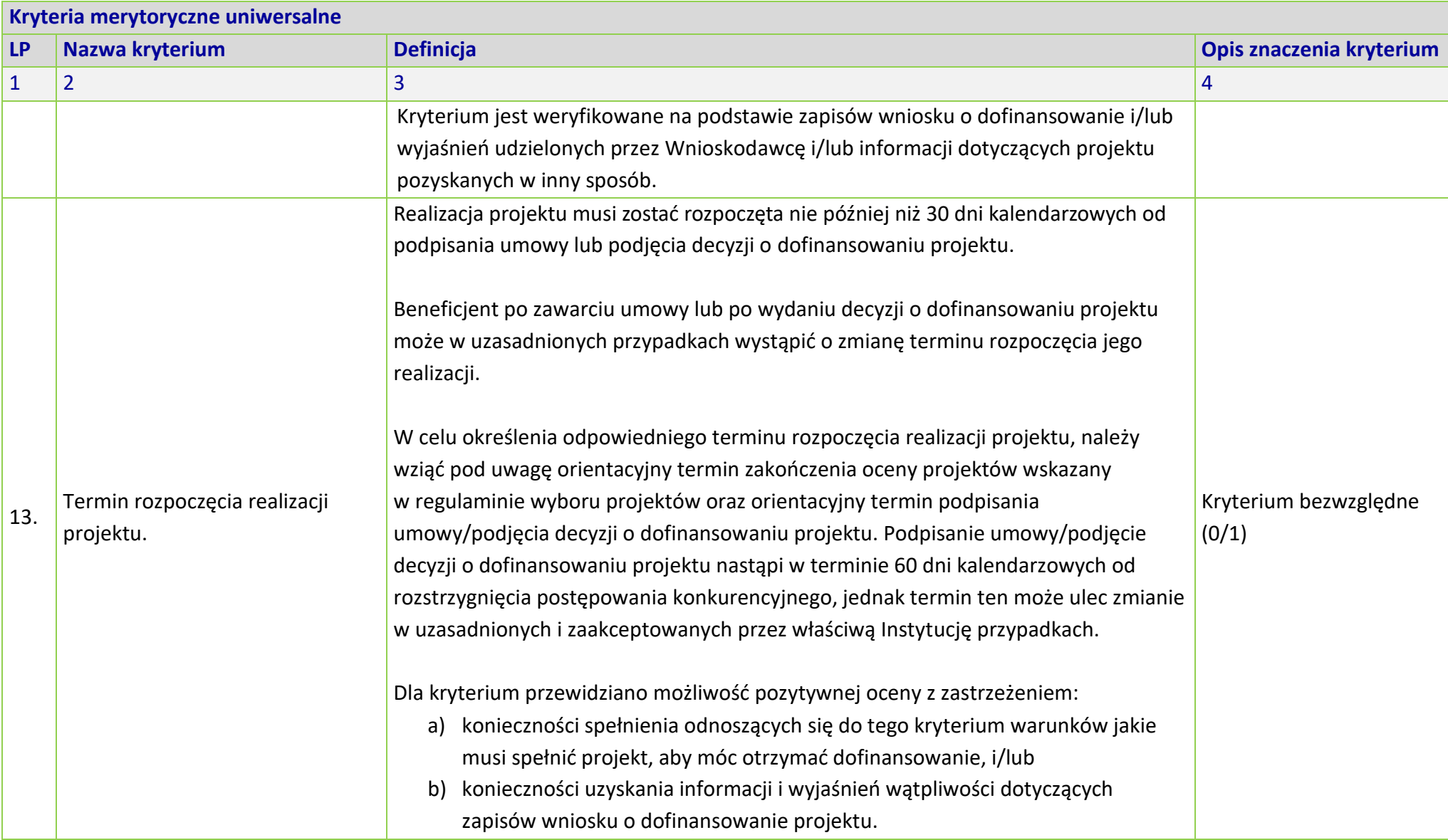

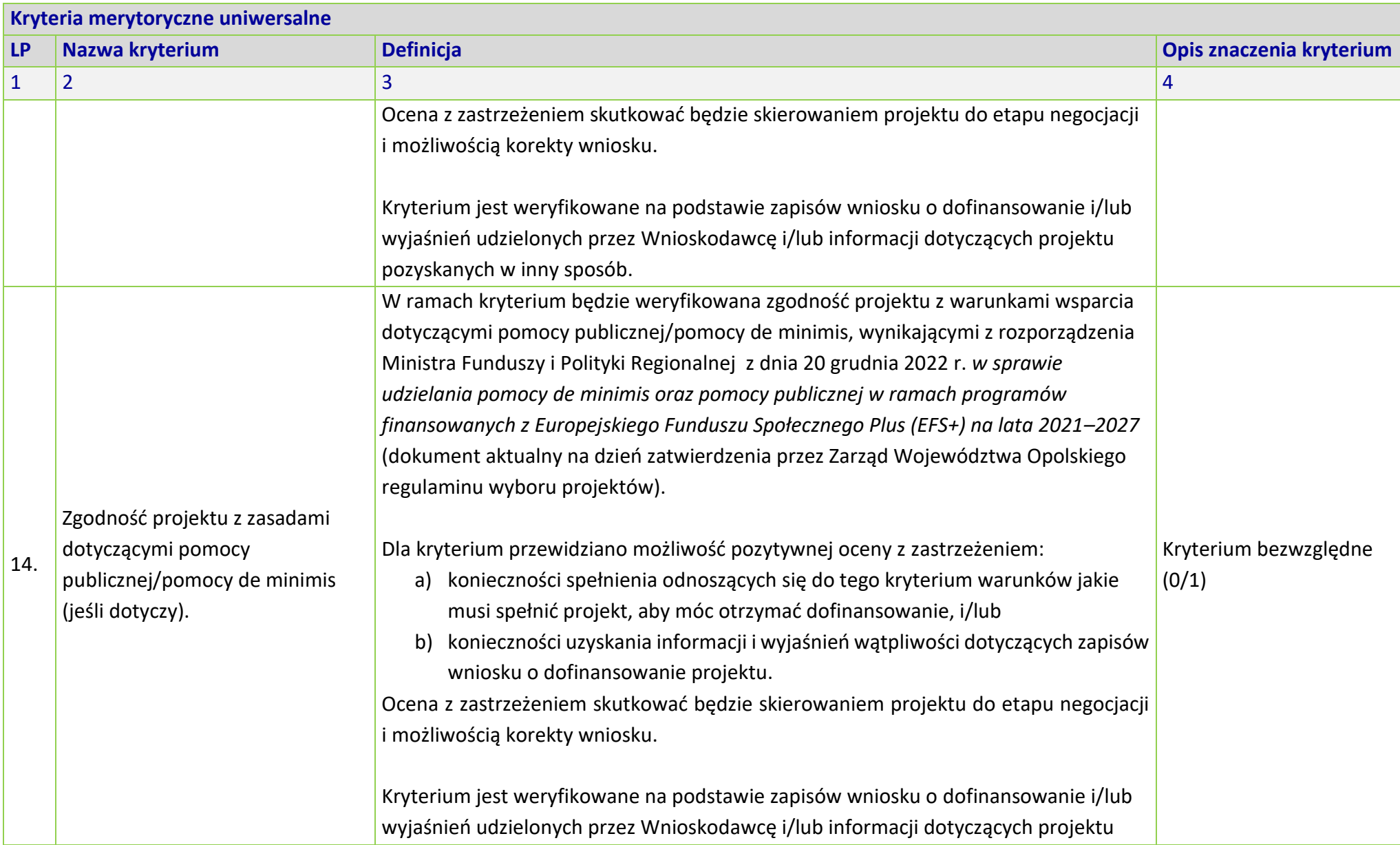

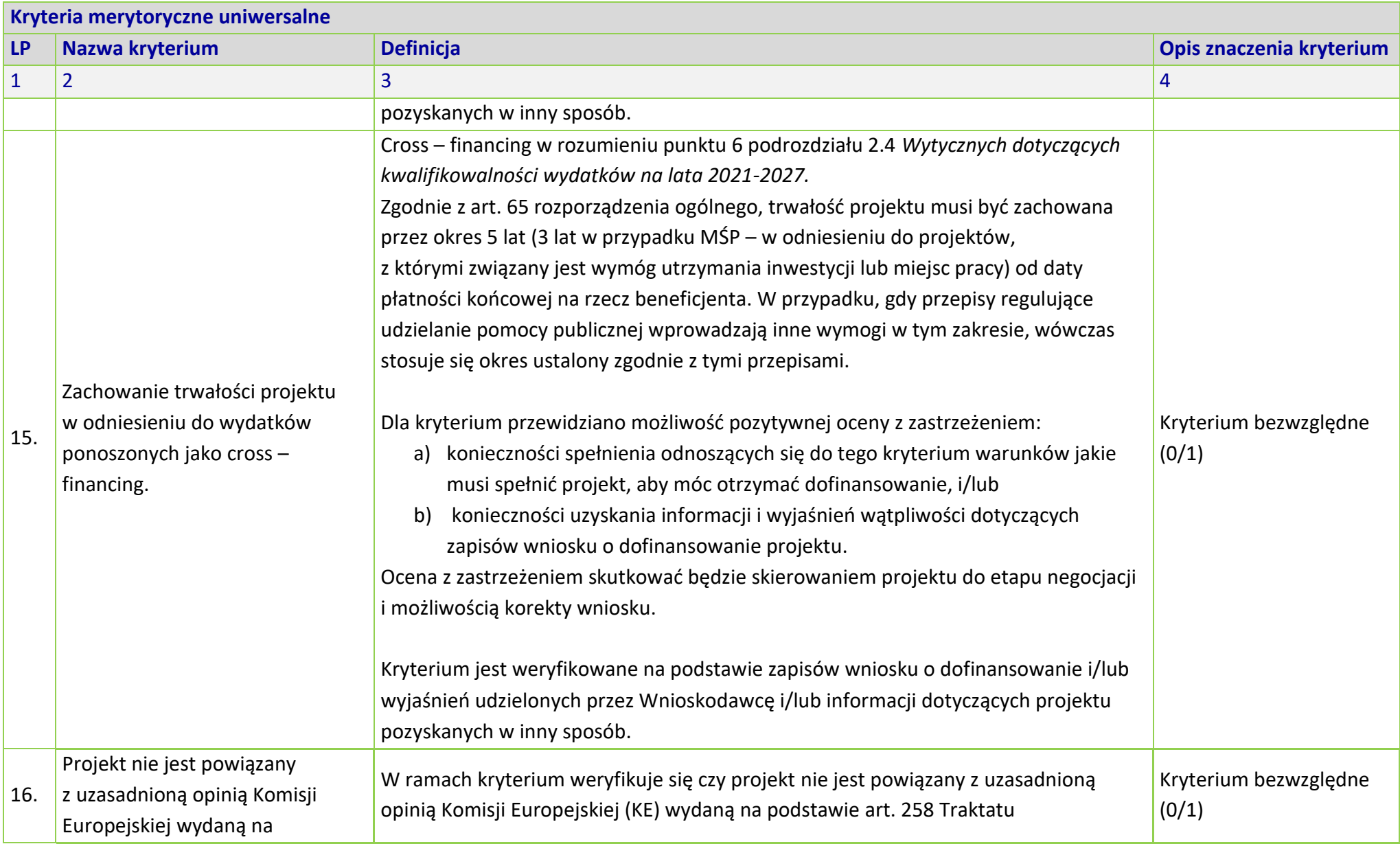

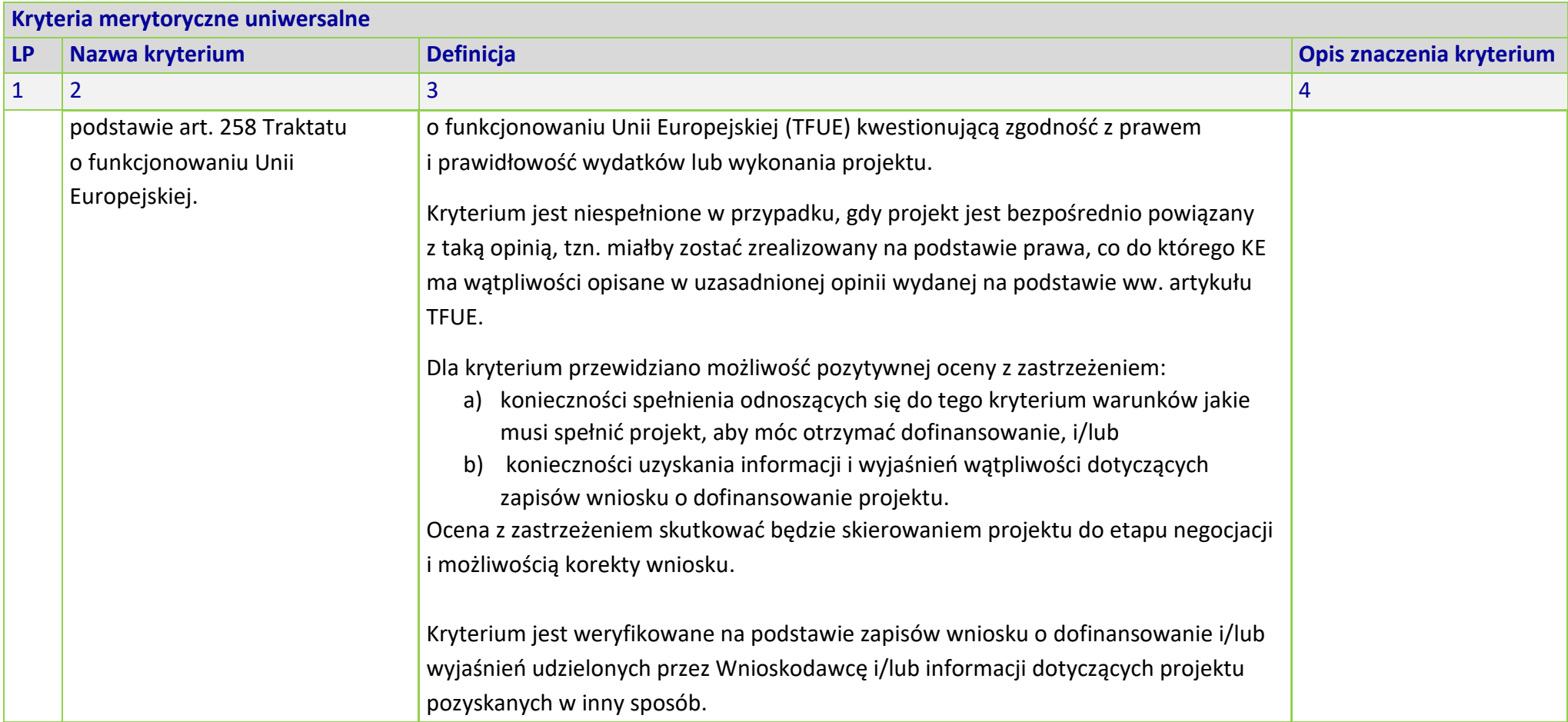

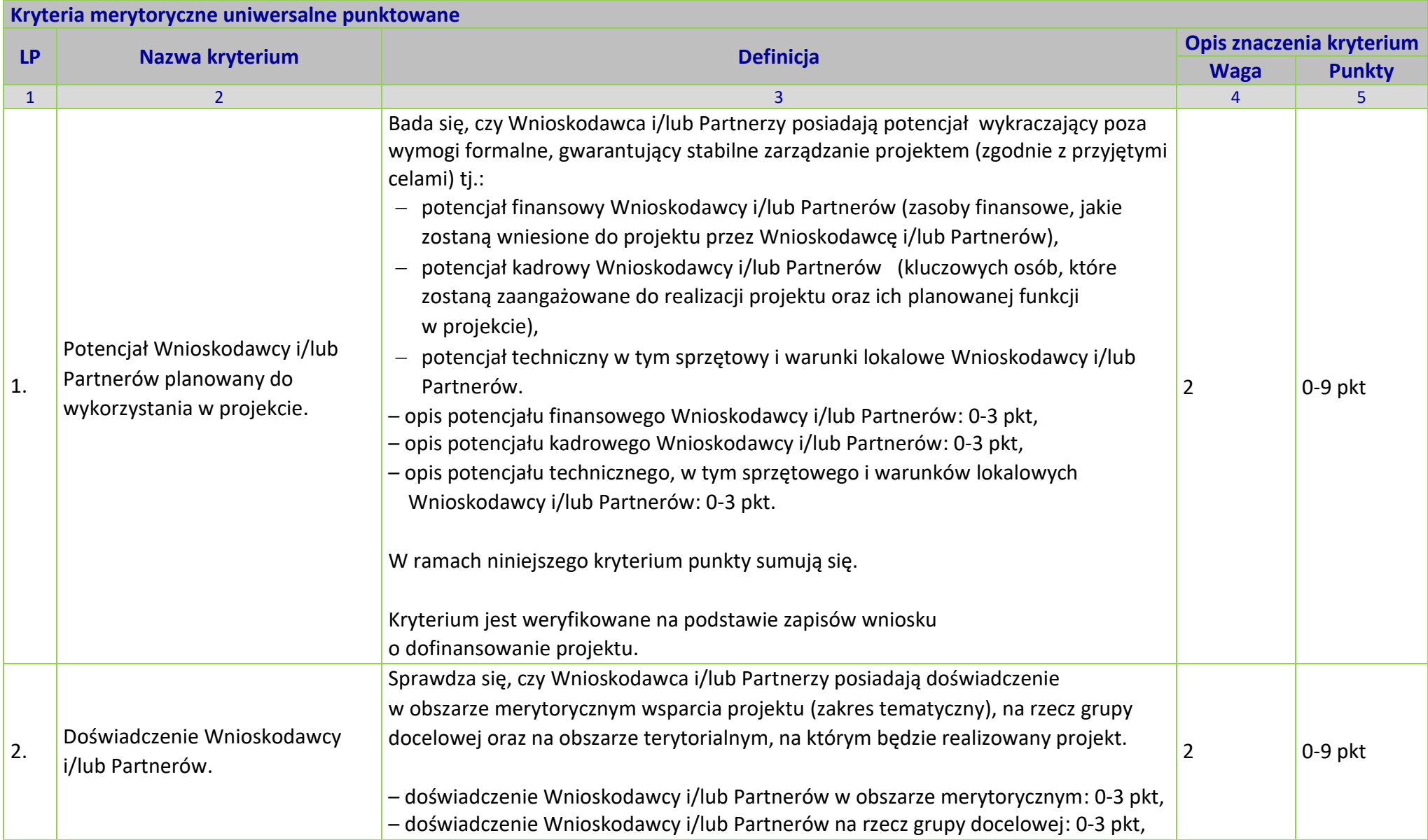

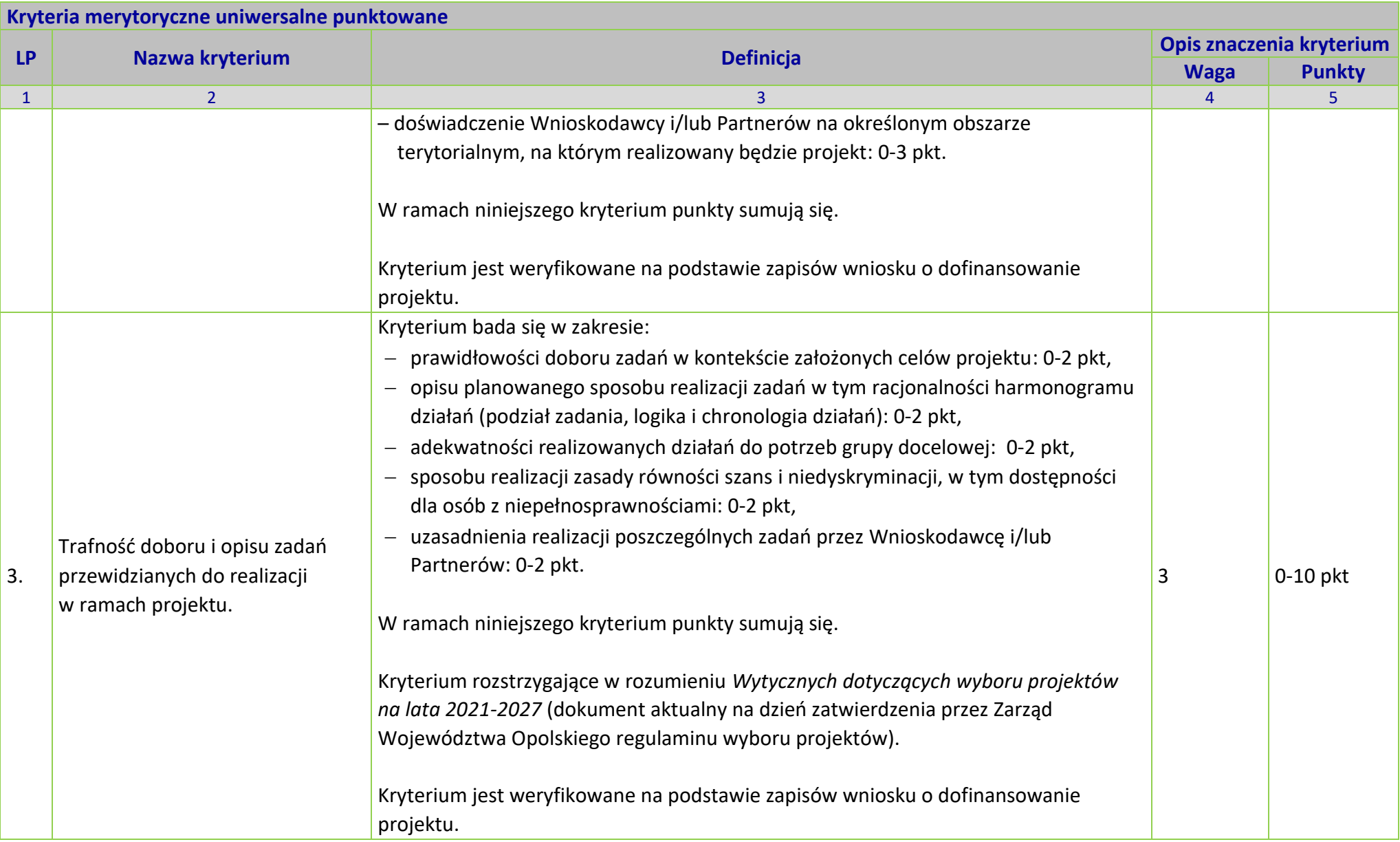

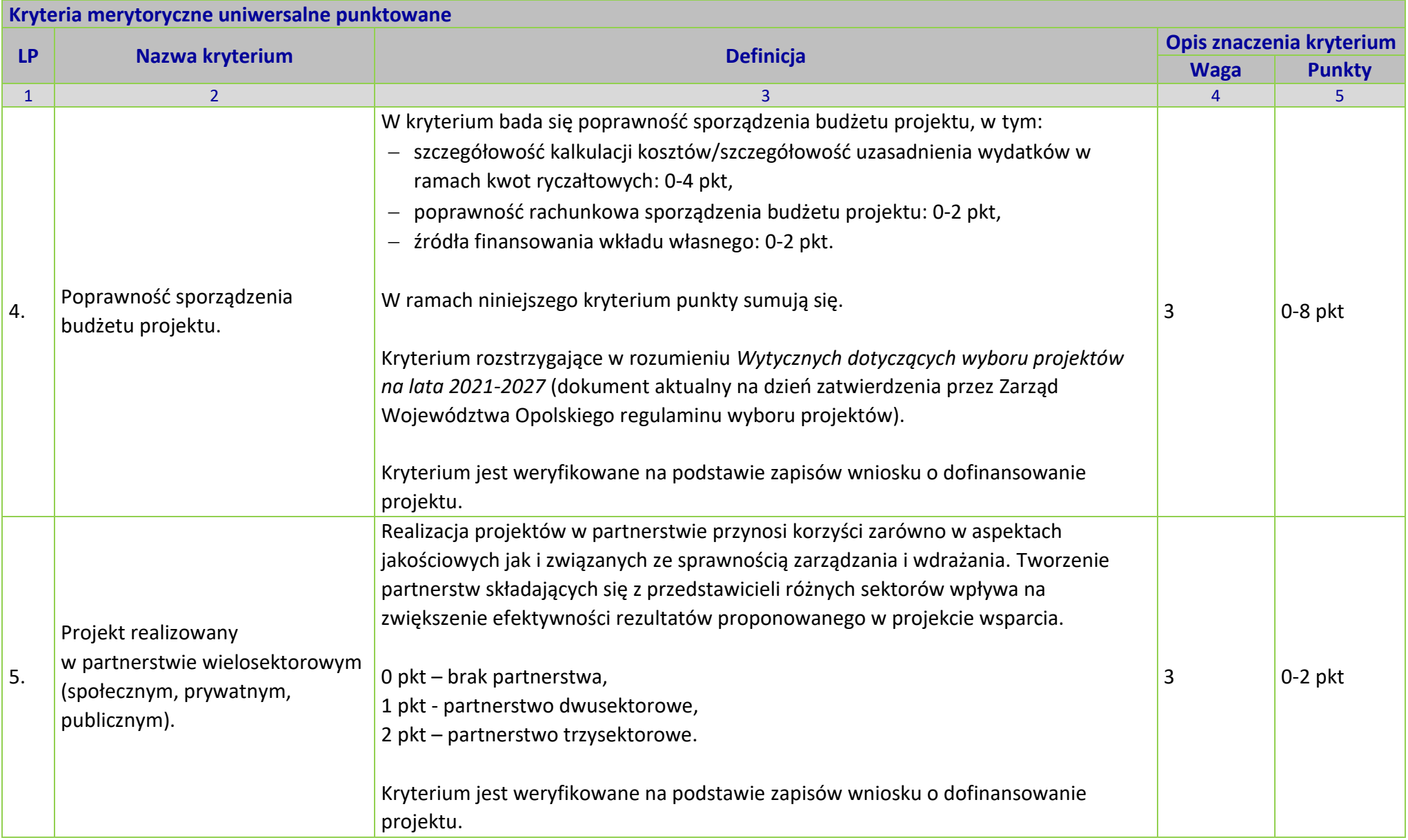

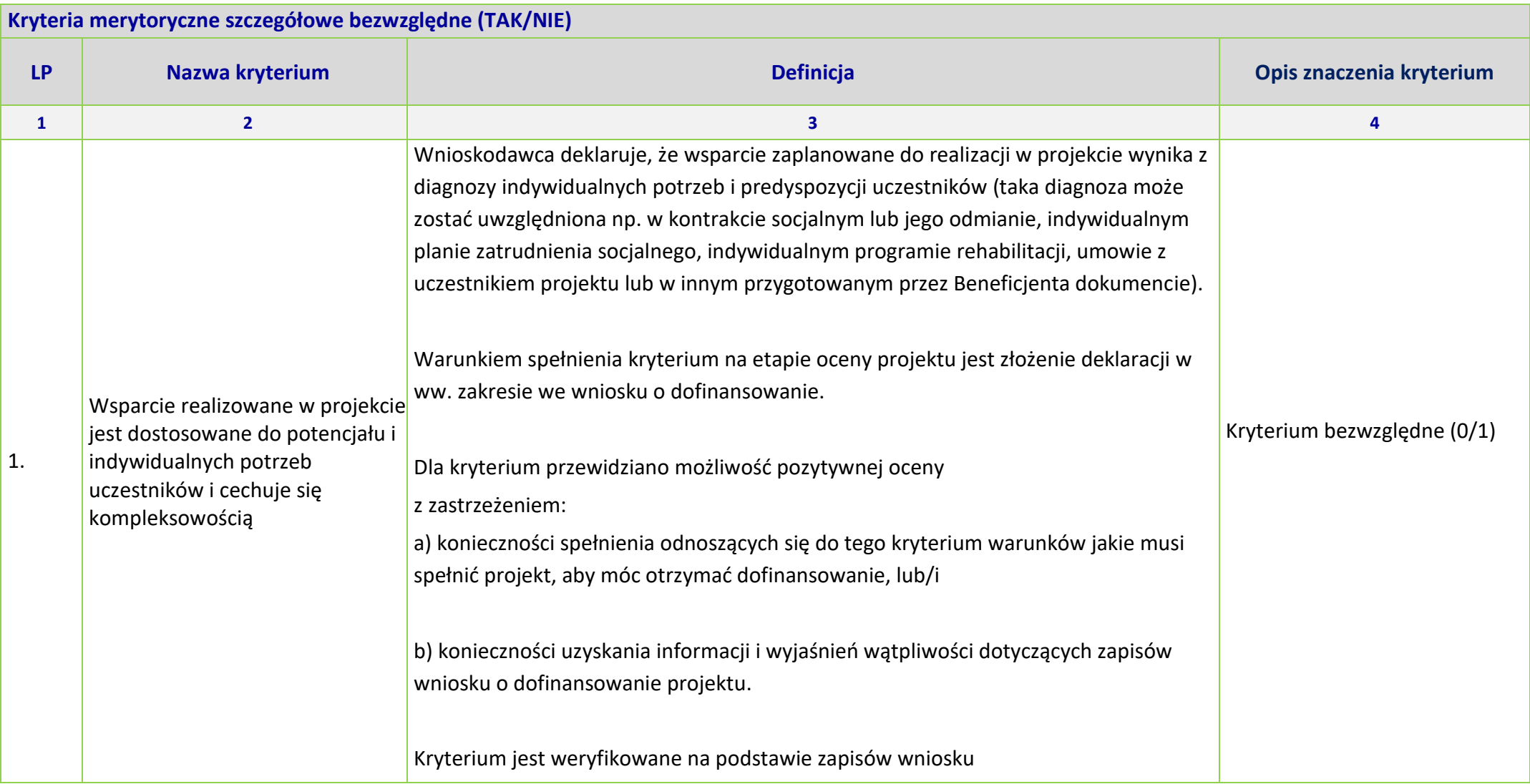

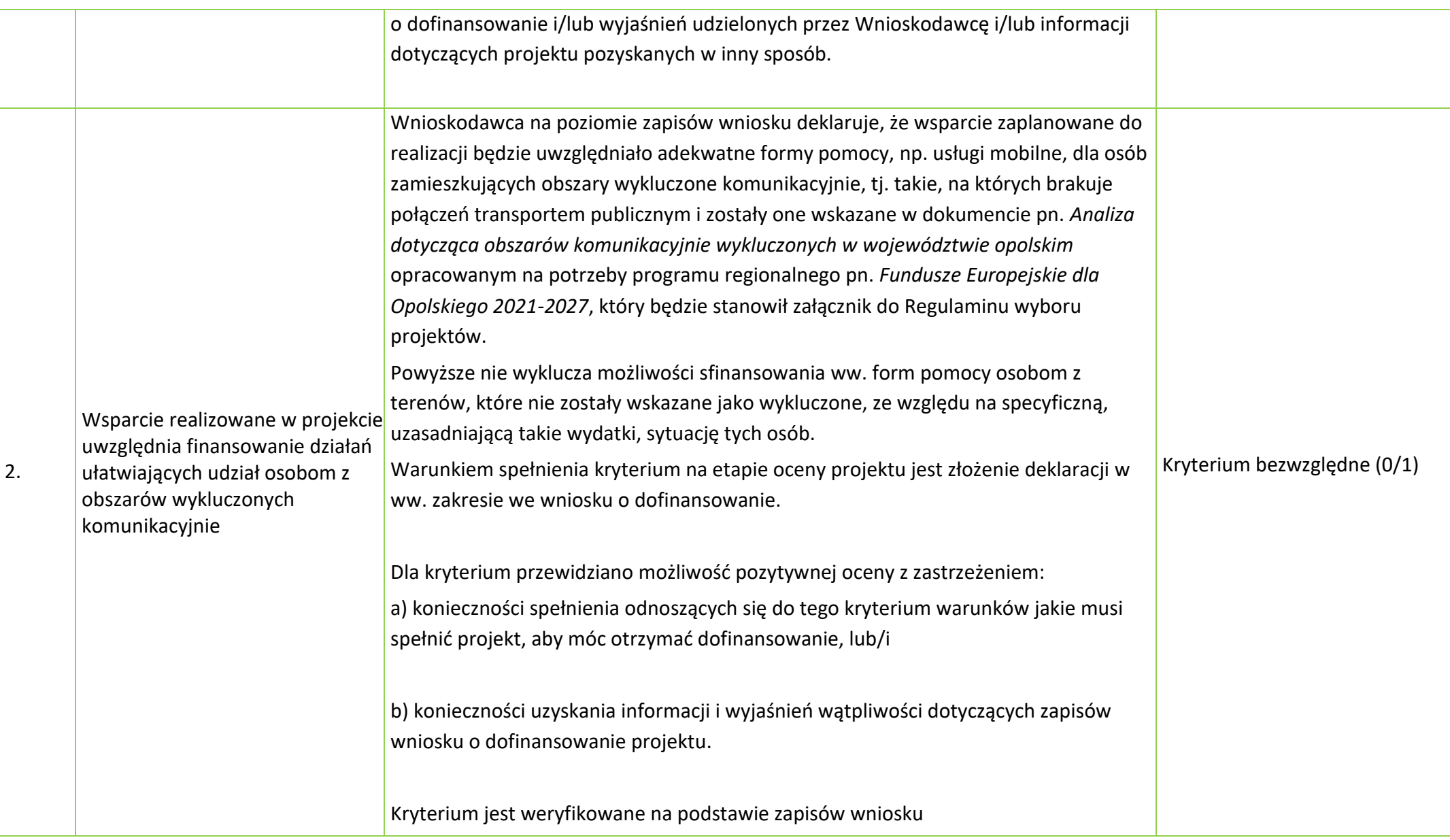

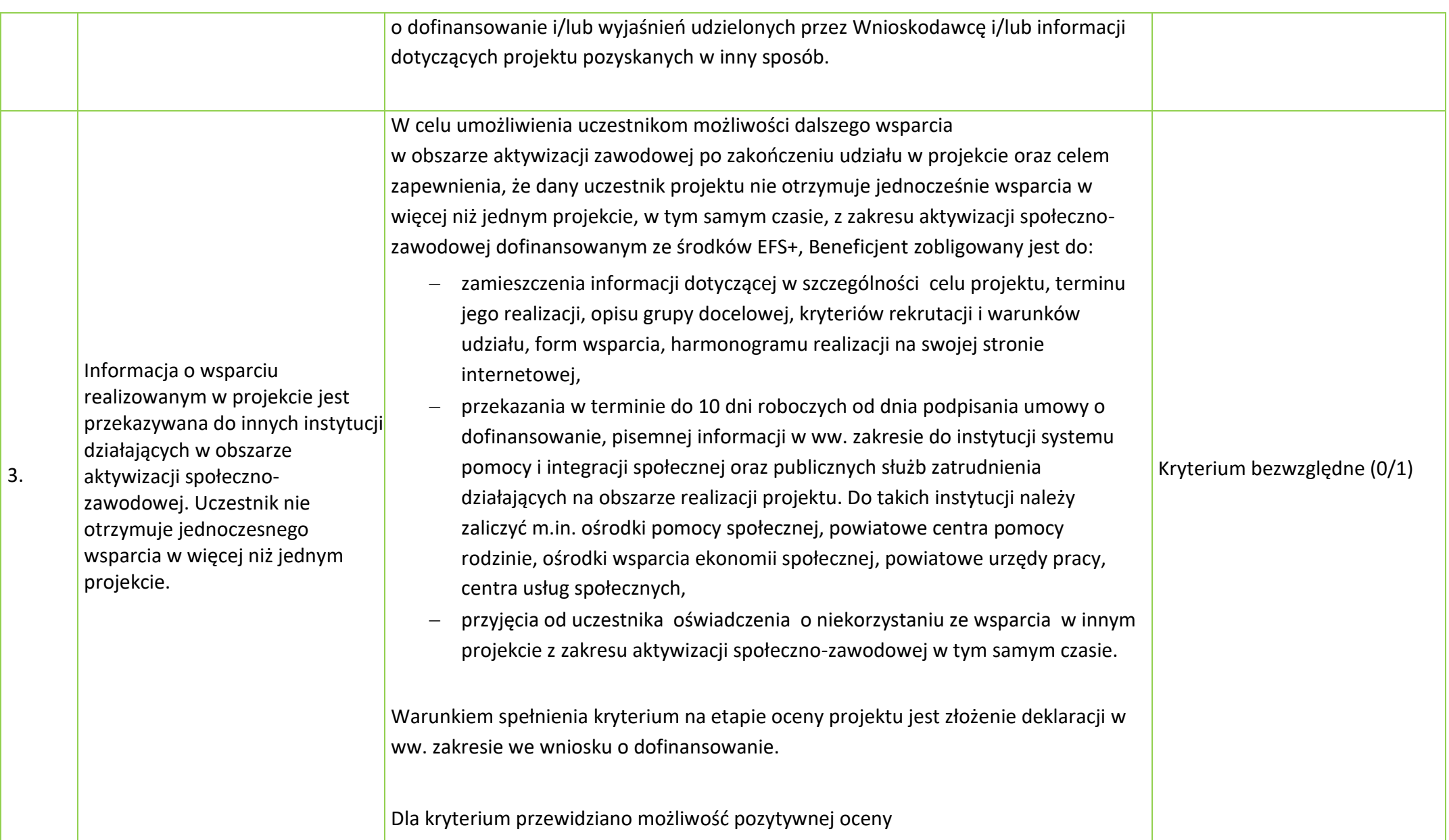

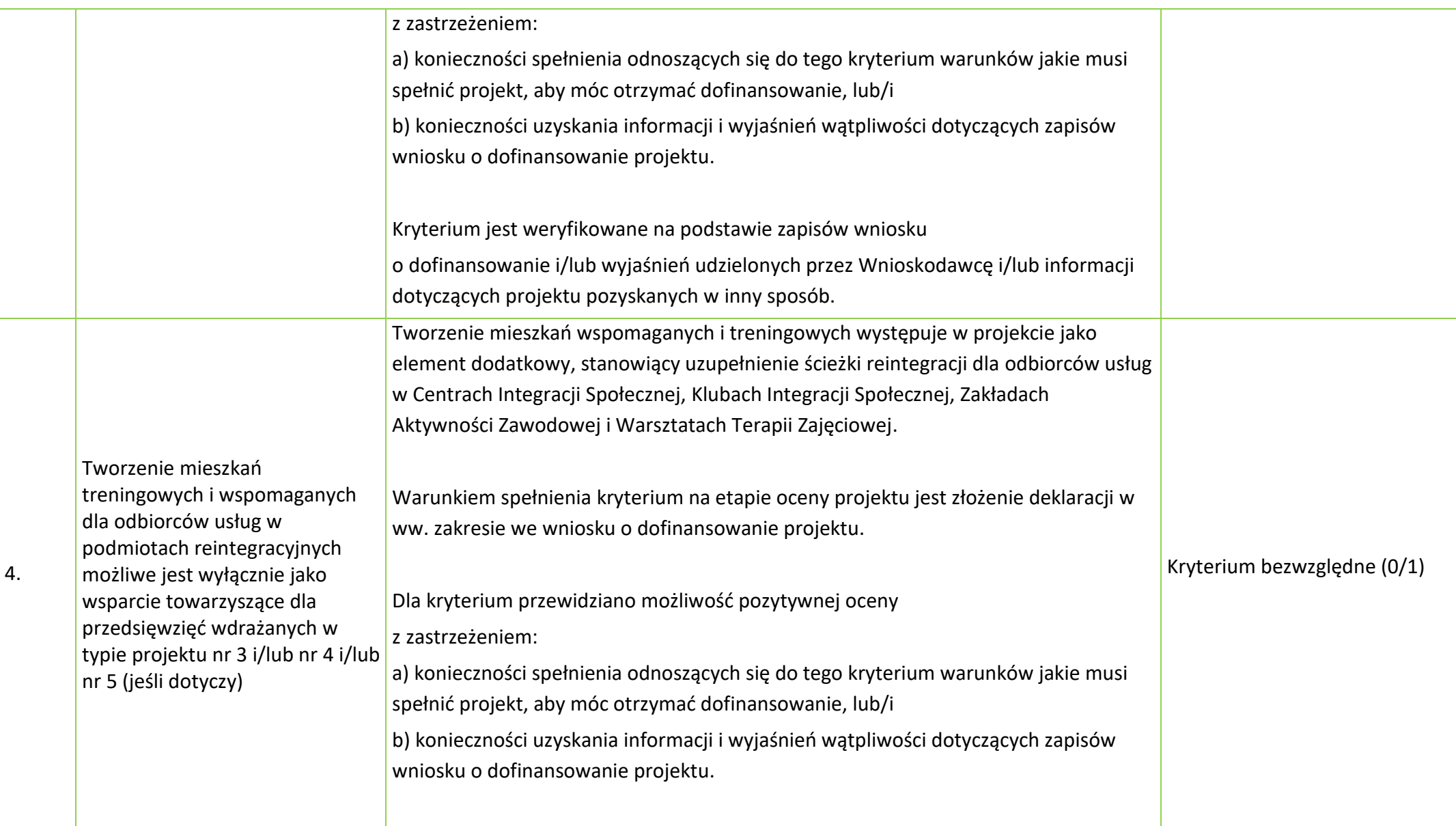

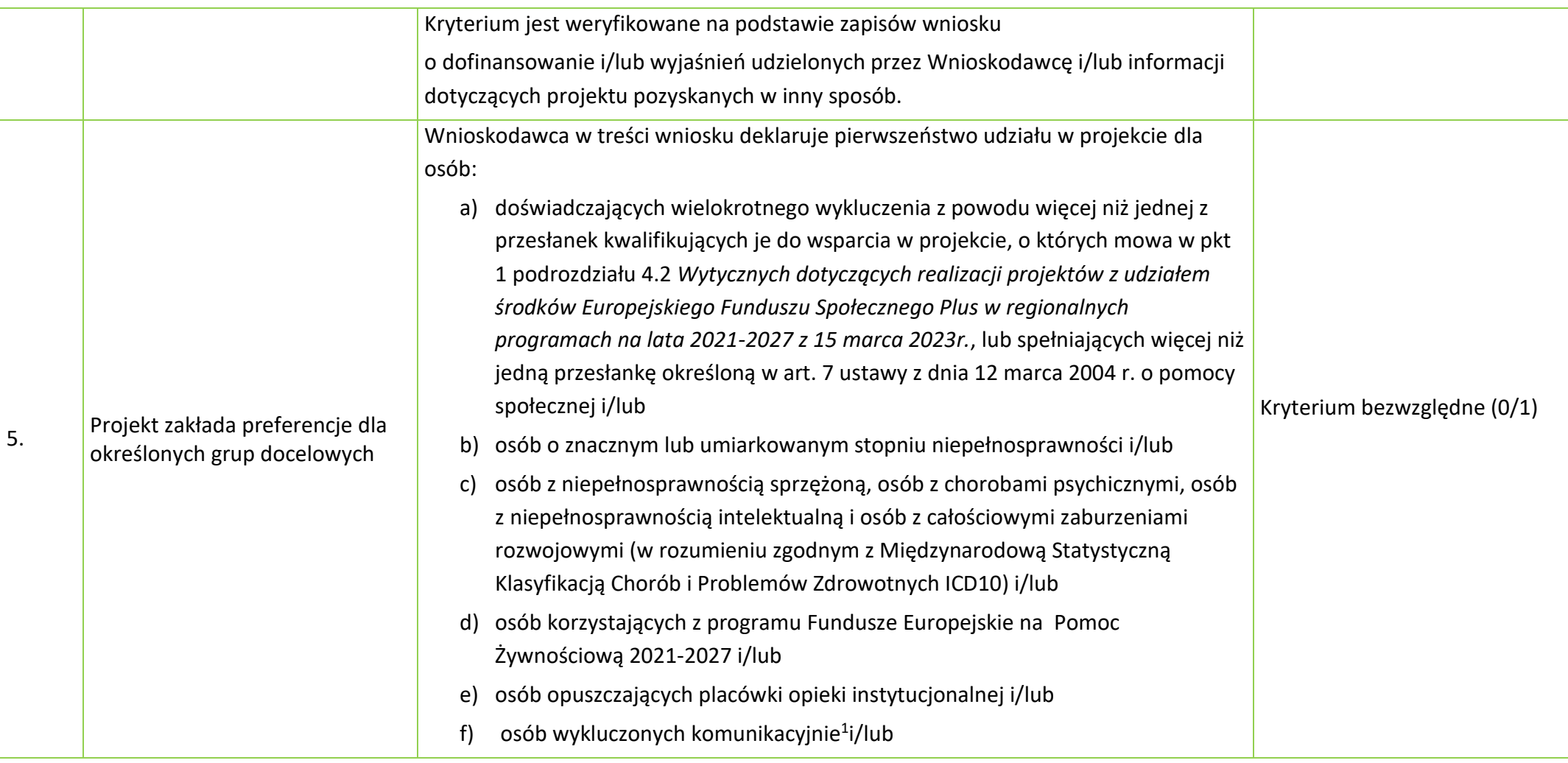

<span id="page-198-0"></span><sup>&</sup>lt;sup>1</sup> tj. osoby zamieszkujące obszary uznane za wykluczone komunikacyjnie zgodnie z dokumentem pn. Analiza dotycząca obszarów komunikacyjnie wykluczonych w *województwie opolskim* opracowanym na potrzeby programu regionalnego pn. *Fundusze Europejskie dla Opolskiego 2021-2027*.

|    |                                   | osób, które opuściły jednostki penitencjarne w terminie ostatnich 12<br>g)                                                                                                    |                             |
|----|-----------------------------------|----------------------------------------------------------------------------------------------------|-----------------------------|
|    |                                   | miesięcy <sup>2</sup> .                                                                                                    |                             |
|    |                                   |                                                                                                    |                             |
|    |                                   |                                                                                                    |                             |
|    |                                   | Warunkiem spełnienia kryterium na etapie oceny projektu jest złożenie deklaracji w                                                                                                    |                             |
|    |                                   | ww. zakresie we wniosku o dofinansowanie.                                                                                                    |                             |
|    |                                   |                                                                                                    |                             |
|    |                                   | Dla kryterium przewidziano możliwość pozytywnej oceny                                                                                                    |                             |
|    |                                   | z zastrzeżeniem:                                                                                                    |                             |
|    |                                   | a) konieczności spełnienia odnoszących się do tego kryterium warunków jakie musi                                                                                                    |                             |
|    |                                   | spełnić projekt, aby móc otrzymać dofinansowanie, lub/i                                                                                                    |                             |
|    |                                   | b) konieczności uzyskania informacji i wyjaśnień wątpliwości dotyczących zapisów                                                                                                    |                             |
|    |                                   | wniosku o dofinansowanie projektu.                                                                                                    |                             |
|    |                                   |                                                                                                    |                             |
|    |                                   | Kryterium jest weryfikowane na podstawie zapisów wniosku                                                                                                    |                             |
|    |                                   | o dofinansowanie i/lub wyjaśnień udzielonych przez Wnioskodawcę i/lub informacji                                                                                                    |                             |
|    |                                   | dotyczących projektu pozyskanych w inny sposób.                                                                                                    |                             |
|    | Wsparcie w ramach ZAZ może        | Wnioskodawca deklaruje, że wsparcie w ramach Zakładu Aktywności Zawodowej                                                                                                    |                             |
| 6. | być realizowane przez określony   | (ZAZ) może być udzielane przez określony czas (1-2 lata wsparcia dla uczestnika) i z                                                                                                    |                             |
|    | czas z założeniem, że od 5 % do   | założeniem, że 5%-10% uczestników ZAZ wejdzie na otwarty rynek pracy lub<br>zarejestruje się w PUP w trakcie realizacji projektu.<br>Warunkiem spełnienia kryterium na etapie oceny projektu jest złożenie deklaracji w<br>ww. zakresie we wniosku o dofinansowanie. | Kryterium bezwzględne (0/1) |
|    | 10% uczestników wejdzie na        |                                                                                                    |                             |
|    | otwarty rynek pracy lub           |                                                                                                    |                             |
|    | zarejestruje się w PUP (dot. typu |                                                                                                    |                             |
|    | projektu nr 5).                   |                                                                                                    |                             |
|    |                                   | Dla kryterium przewidziano możliwość pozytywnej oceny                                                                                                    |                             |

<span id="page-199-0"></span><sup>2</sup> 12 miesięcy liczone od dnia zwolnienia/ opuszczenia jednostki penitencjarnej do dnia przystąpienia do projektu.

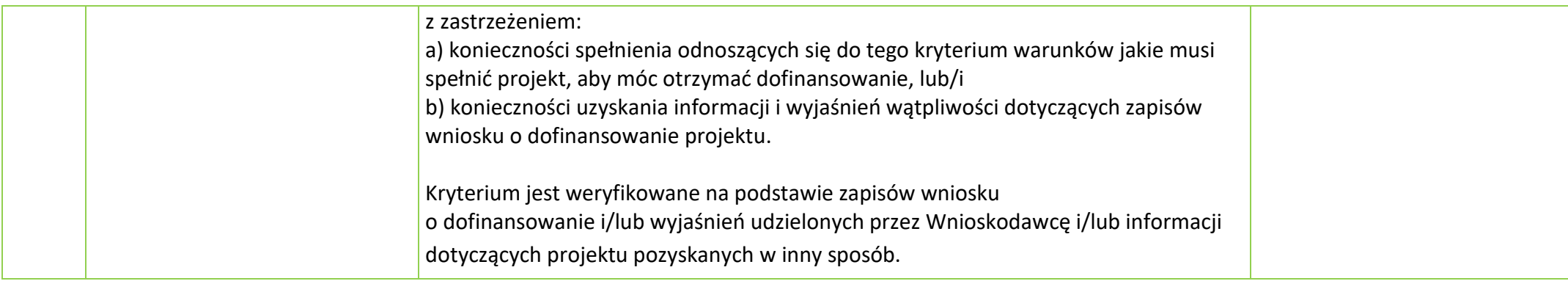

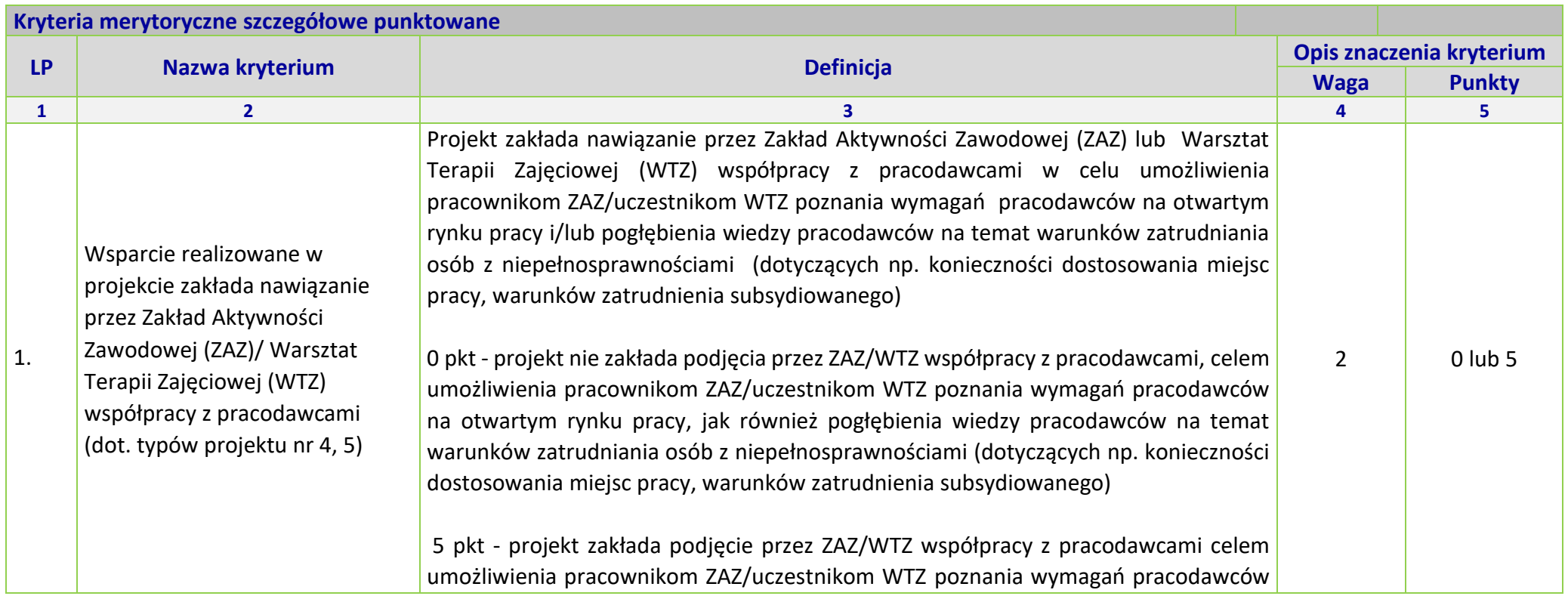

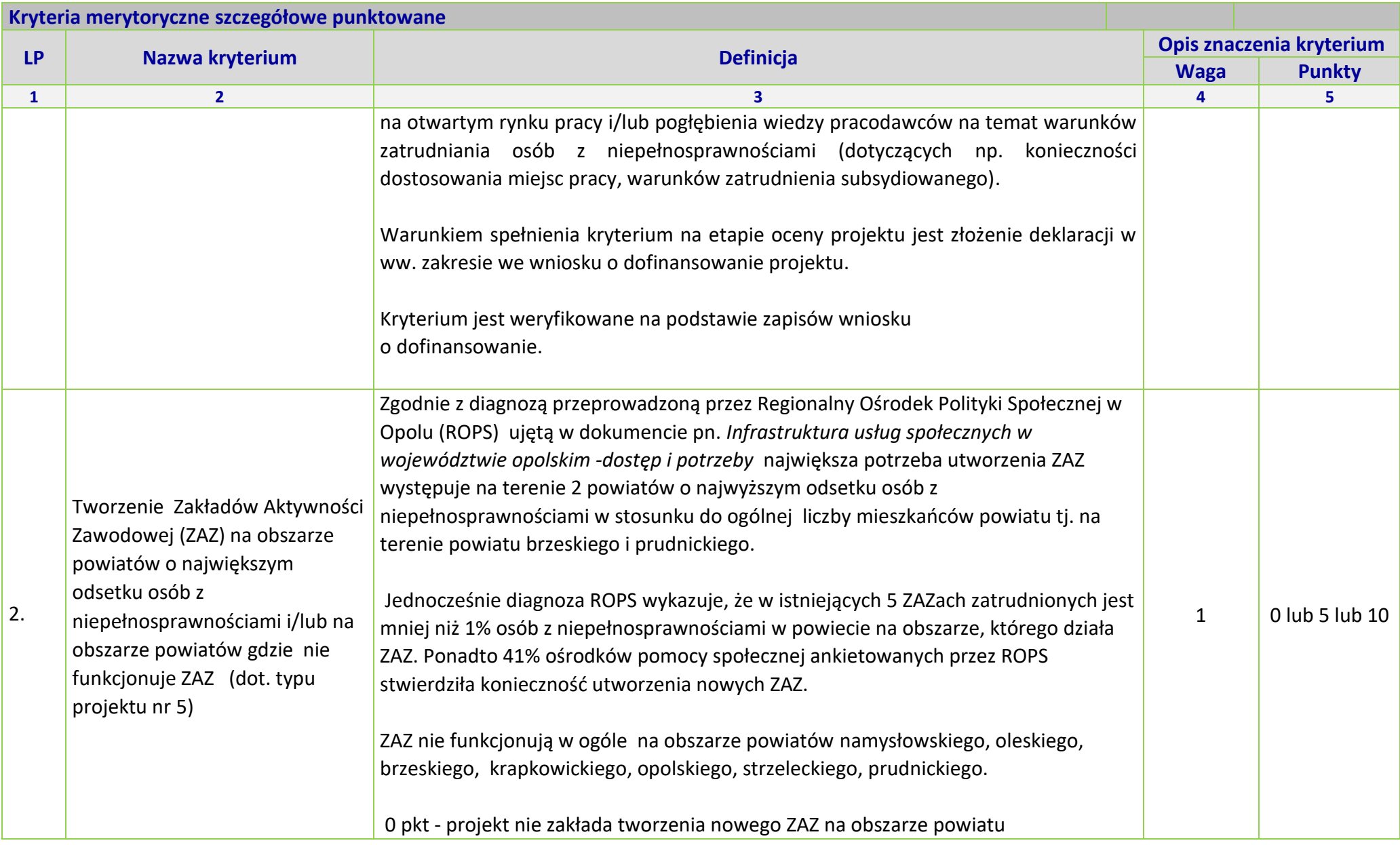

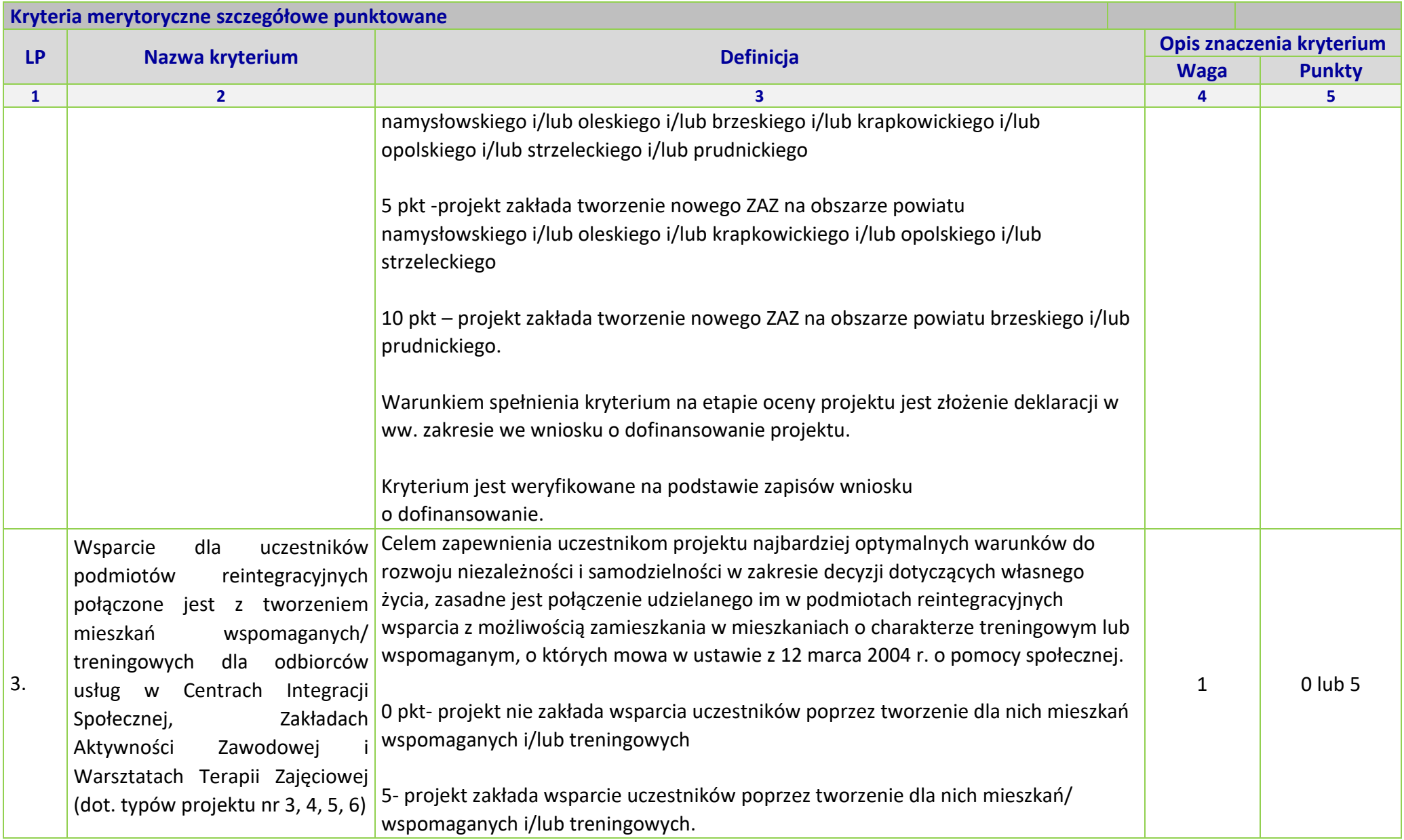

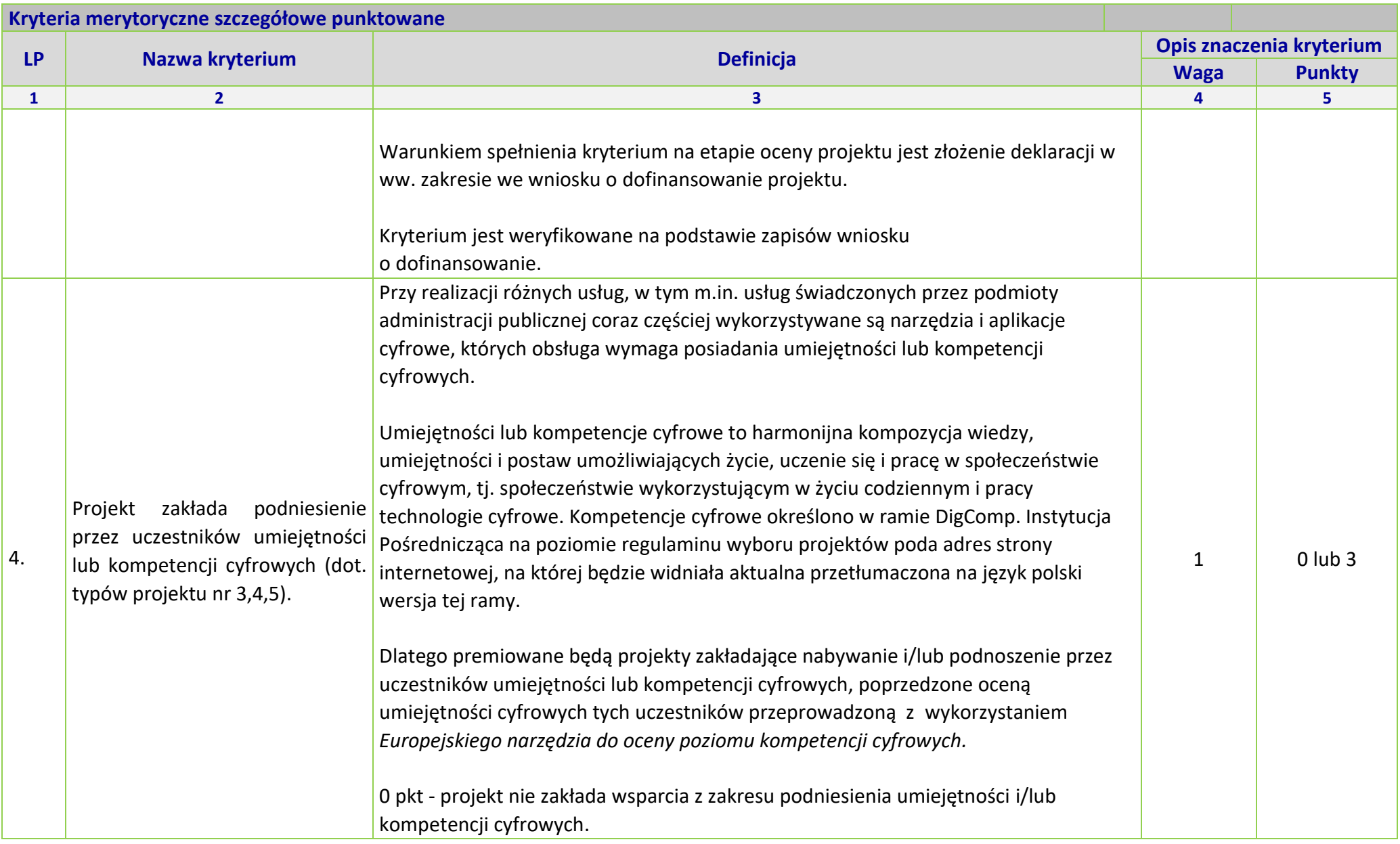

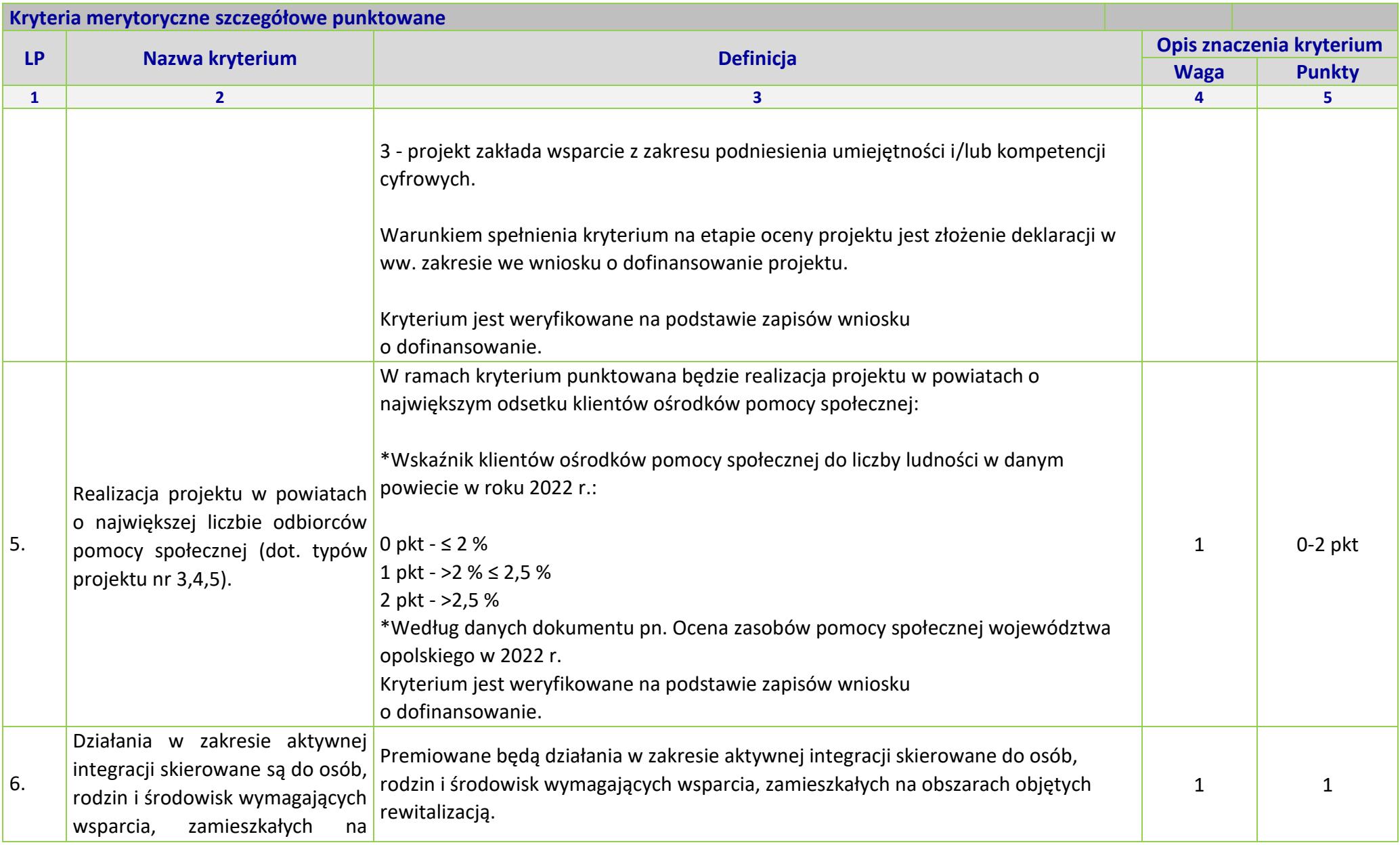

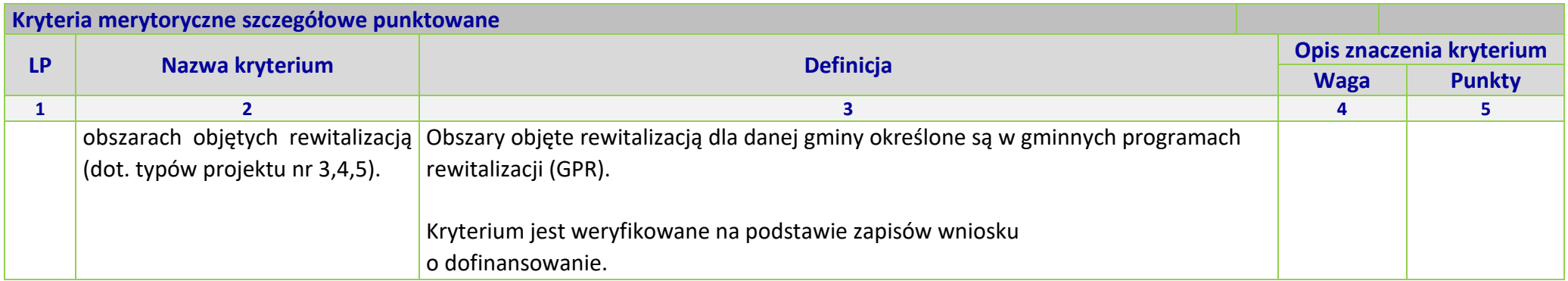

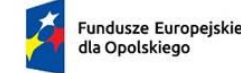

Rzeczpospolita Polska

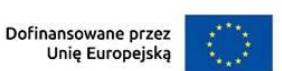

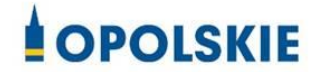

*WZÓR[1](#page-206-0) - Koszty rzeczywiście poniesione*

## **UMOWA O DOFINANSOWANIE PROJEKTU W RAMACH:**

**PRIORYTETU VI – Fundusze Europejskie wspierające włączenie społeczne w opolskim**

**DZIAŁANIA 6.2 – Aktywizacja społeczno-zawodowa osób zagrożonych ubóstwem i wykluczeniem społecznym**

**PROGRAMU REGIONALNEGO FUNDUSZE EUROPEJSKIE DLA OPOLSKIEGO 2021-2027**

**Nr umowy: ……**

Umowa o dofinansowanie Projektu: *[tytuł projektu]* w ramach programu regionalnego Fundusze Europejskie dla Opolskiego 2021-2027 współfinansowanego ze środków Europejskiego Funduszu Społecznego Plus, zawarta w ………………… *[miejsce zawarcia umowy]* w dniu ….................. pomiędzy:

**Województwem Opolskim z siedzibą przy ul. Piastowskiej 14, 45-082 Opole, NIP: 7543077565, REGON: 531412421,** w imieniu którego występuje **Wojewódzki Urząd Pracy w Opolu, z siedzibą przy ul. Głogowskiej 25c, 45- 315 Opole, NIP: 7542663278, REGON: 531655508**, reprezentowany przez:

…………………………………… zwany dalej "Instytucją Pośredniczącą"

a

<span id="page-206-0"></span> $1$  Wzór umowy ma zastosowanie wyłącznie dla projektów, w których koszty bezpośrednie projektu w całości rozliczane są na podstawie rzeczywiście ponoszonych wydatków. Stanowi minimalny zakres i może być przez strony uzupełniony o postanowienia niezbędne dla realizacji Projektu. Postanowienia stanowiące uzupełnienie wzoru umowy nie mogą być sprzeczne z postanowieniami zawartymi w tym wzorze. Wzór umowy stosuje się dla beneficjentów niebędących państwowymi jednostkami budżetowymi oraz beneficjentów, którzy nie otrzymują środków na realizację projektów na podstawie odrębnych przepisów prawa krajowego.

.....................................................................................................*[nazwa i adres Beneficjent[a](#page-207-0)<sup>2</sup> , NIP, a gdy posiada - również REGON, dla osób prawnych dodatkowo KRS],* reprezentowanym przez:

..............................................................……............................................................... [3](#page-207-1)

*działającym w imieniu własnym i na swoją rzecz oraz w imieniu i na rzecz Partnerów [4](#page-207-2)*

.....................................................................................................*[nazwa i adres Partnerów],*

zwaną/ym dalej "Beneficjentem",

zwanymi dalej "Stronami Umowy".

<span id="page-207-0"></span><sup>2</sup> Beneficjent jest rozumiany jako partner wiodący projektu w przypadku realizowania Projektu z Partnerem/ami wskazanymi we wniosku.

<span id="page-207-1"></span><sup>3</sup> Należy przywołać pełnomocnictwo oraz je załączyć, jeśli strona jest reprezentowana przez pełnomocnika.

<span id="page-207-2"></span><sup>4</sup> Dotyczy przypadku gdy Projekt jest realizowany w ramach partnerstwa. W takim przypadku Beneficjent (partner wiodący projektu) powinien posiadać pełnomocnictwo do zawarcia umowy o dofinansowanie Projektu w imieniu i na rzecz Partnerów.

## **Definicje**

§ 1. Ilekroć w umowie jest mowa o:

- 1) "Beneficjencie" oznacza to ……………………………………………………………………. zwaną/ym dalej *"*Beneficjentem", działającym w imieniu własnym oraz Partnerów oraz na rzecz własną i Partnerów[5](#page-208-0) *,* reprezentowanym przez ………………………………………………. na podstawie Pełnomocnictwa z dnia ……………………..;
- 2) "Cross-financing" zasada w rozumieniu podrozdziału 2.4 pkt 6 Wytycznych dotyczących kwalifikowalności wydatków na lata 2021-2027;
- 3) "CST2021" oznacza to Centralny system teleinformatyczny, o którym mowa w art. 2 pkt 29 ustawy wdrożeniowej, wykorzystywany w procesie rozliczania Projektu oraz komunikowania się z Instytucją Pośredniczącą;
- 4) "danych osobowych" oznacza to dane osobowe w rozumieniu rozporządzenia Parlamentu Europejskiego i Rady (UE) 2016/679 z dnia 27 kwietnia 2016 r. w sprawie ochrony osób fizycznych w związku z przetwarzaniem danych osobowych i w sprawie swobodnego przepływu takich danych oraz uchylenia dyrektywy 95/46/WE (ogólne rozporządzenie o ochronie danych);
- 5) "dniach roboczych" oznacza to dni z wyłączeniem sobót i dni ustawowo wolnych od pracy w rozumieniu ustawy z dnia 18 stycznia 1951 r. o dniach wolnych od pracy;
- 6) "dofinansowaniu" oznacza to płatności pochodzące z budżetu środków europejskich odpowiadające wkładowi z EFS+ oraz współfinansowanie pochodzące ze środków Budżetu Państwa, stanowiące bezzwrotną pomoc przeznaczoną na pokrycie wydatków kwalifikowalnych, ponoszonych w związku z realizacją Projektu w ramach Programu na podstawie Umowy;
- 7) "dotacji celowej" oznacza to środki pochodzące z budżetu państwa jako współfinansowanie wkładu krajowego, stanowiące uzupełnienie do środków europejskich, przekazywane przez Instytucję Pośredniczącą na rachunek bankowy Beneficjenta;
- 8) "Działaniu" oznacza to *[nazwa i numer Działania]* w ramach Programu;
- 9) "*EFS+"* oznacza to Europejski Fundusz Społeczny Plus;
- 10) "FEO 2021-2027" oznacza to program regionalny Fundusze Europejskie dla Opolskiego 2021-2027przyjęty Decyzją Wykonawczą Komisji Europejskiej z dnia 29.11.2022 r. zatwierdzającą program "Fundusze Europejskie dla Opolskiego 2021-2027" do wsparcia z Europejskiego Funduszu Rozwoju Regionalnego i Europejskiego Funduszu Społecznego

<span id="page-208-0"></span><sup>5</sup> Dotyczy przypadku gdy Projekt jest realizowany w ramach partnerstwa. W takim przypadku Beneficjent (partner wiodący Projektu) powinien posiadać pełnomocnictwo do realizacji Umowy o dofinansowanie Projektu w imieniu i na rzecz Partnerów.

Plus w ramach celu "Inwestycje na rzecz zatrudnienia i wzrostu" dla regionu Opolskiego w Polsce CCI 2021PL16FFPR008

- 11) "Instytucji Pośredniczącej" oznacza to Wojewódzki Urząd Pracy w Opolu;
- 12) "Instytucji Zarządzającej" oznacza to Zarząd Województwa Opolskiego;
- 13) "KE" Komisja Europejska;
- 14) "konflikcie interesów" oznacza to sytuację wskazaną w at. 61 ust. 3 Rozporządzenia Parlamentu Europejskiego i Rady (UE, Euratom) 2018/1046 z dnia 18 lipca 2018 r. w sprawie zasad finansowych mających zastosowanie do budżetu ogólnego Unii, zmieniające rozporządzenia (UE) nr 1296/2013, (UE) nr 1301/2013, (UE) nr 1303/2013, (UE) nr 1304/2013, (UE) nr 1309/2013, (UE) nr 1316/2013, (UE) nr 223/2014 i (UE) nr 283/2014 oraz decyzję nr 541/2014/UE, a także uchylające rozporządzenie (UE, Euratom) nr 966/2012 (Dz. U. UE. L. z 2018 r. Nr 193, str. 1 z późn. zm.) zgodnie z którym: "*Do celów ust. 1 konflikt interesów istnieje wówczas, gdy bezstronne i obiektywne pełnienie funkcji podmiotu upoważnionego do działań finansowych lub innej osoby, o których mowa w ust. 1, jest zagrożone z uwagi na względy rodzinne, emocjonalne, sympatie polityczne lub związki z jakimkolwiek krajem, interes gospodarczy lub jakiekolwiek inne bezpośrednie lub pośrednie interesy osobiste*";
- 15) "LSI 2021-2027" oznacza to Lokalny System Informatyczny FEO 2021-2027;
- 1[6](#page-209-0)) "okresie rozliczeniowym" oznacza to okres ............<sup>6</sup>, przy czym okres rozliczeniowy może podlegać zmianie, pod warunkiem akceptacji przez Beneficjenta i Instytucję Pośredniczącą, co nie wymaga formy aneksu do umowy;
- 17) "nieprawidłowości*/nieprawidłowości indywidualnej*" oznacza to każde naruszenie mającego zastosowanie prawa, wynikające z działania lub zaniechania podmiotu gospodarczego<sup>[7](#page-209-1)</sup>, które ma lub może mieć szkodliwy wpływ na budżet Unii poprzez obciążenie go nieuzasadnionym wydatkiem;
- 18) "Partnerze" oznacza to podmiot w rozumieniu art. 39 ustawy wdrożeniowej, który jest wymieniony w zatwierdzonym wniosku o dofinansowanie projektu, realizujący wspólnie z beneficjentem (i ewentualnie innymi partnerami) projekt na warunkach określonych w umowie o dofinansowanie projektu i porozumieniu albo umowie o partnerstwie i wnoszący do projektu zasoby ludzkie, organizacyjne, techniczne lub finansowe, bez którego realizacja projektu nie byłaby możliwa;

<span id="page-209-0"></span><sup>6</sup> Należy podać miesiąc lub kwartał lub inny okres rozliczeniowy. W przypadku pierwszego wniosku o płatność rozliczającego wydatki okres ten może być dłuższy, jeśli umowa zostanie podpisana po okresie rozpoczęcia realizacji Projektu.

<span id="page-209-1"></span><sup>&</sup>lt;sup>7</sup> "podmiot gospodarczy" oznacza każdą osobę fizyczną lub prawną lub inny podmiot biorący udział we wdrażaniu Funduszy, z wyjątkiem państwa członkowskiego podczas wykonywania uprawnień władzy publicznej.

- 19) "personelu projektu" oznacza to osoby zaangażowane do realizacji zadań lub czynności w ramach projektu na podstawie stosunku pracy i wolontariusze wykonujący świadczenia na zasadach określonych w ustawie z dnia 24 kwietnia 2003r. o działalności pożytku publicznego i o wolontariacie; personelem projektu jest również osoba fizyczna prowadząca działalność gospodarczą będąca beneficjentem oraz osoby z nią współpracujące w rozumieniu art. 8 ust. 11 ustawy z dnia 13 października 1998 r. o systemie ubezpieczeń społecznych;
- 20) "PES"- oznacza to podmiot ekonomii społecznej, o którym mowa w art. 2 pkt 5 ustawy z dnia 5 sierpnia 2022r. o ekonomii społecznej;
- 21) *"Portalu Funduszy Europejskich"* oznacza to stronę internetową pod adresem: [www.funduszeeuropejskie.gov.pl](http://www.funduszeeuropejskie.gov.pl/)
- 22) "Powierzającym" oznacza to Marszałka Województwa Opolskiego dla zbioru "FEO 2021-2027" pełniącego rolę właściwego dla danego zbioru administratora danych osobowych;
- 23) "Programie" oznacza to program regionalny Fundusze Europejskie dla Opolskiego na lata 2021 – 2027 przyjęty Decyzją wykonawczą Komisji Europejskiej z dnia 29.11.2022 r. zatwierdzającą program "Fundusze Europejskie dla Opolskiego 2021-2027" do wsparcia z Europejskiego Funduszu Rozwoju Regionalnego i Europejskiego Funduszu Społecznego Plus w ramach celu "Inwestycje na rzecz zatrudnienia i wzrostu" dla Opolskiego w Polsce. CCI2021PL16FFPR008 zmieniającą decyzję wykonawczą C(2021)281 z dnia 14 stycznia 2021 r. dla regionu opolskiego w Polsce CCI2014PL16M2OP008;
- 24) "Projekcie" oznacza to projekt pt. ..........[tytuł projektu]....... realizowany w ramach Działania określony we wniosku o dofinansowanie projektu nr .................., zwanym dalej "Wnioskiem", który w wersji elektronicznej w LSI FEO 2021-2027 stanowi załącznik nr 1 do Umowy;
- 25) "przetwarzaniu danych osobowych" oznacza to przetwarzanie w rozumieniu art. 4 pkt 2 RODO, tj. operację lub zestaw operacji wykonywanych na danych osobowych lub zestawach danych osobowych w sposób zautomatyzowany lub niezautomatyzowany, taką jak zbieranie, utrwalanie, organizowanie, porządkowanie, przechowywanie, adaptowanie lub modyfikowanie, pobieranie, przeglądanie, wykorzystywanie, ujawnianie poprzez przesyłanie, rozpowszechnianie, lub innego rodzaju udostępnianie, dopasowanie lub łączenie, ograniczanie, usuwanie lub niszczenie, a zwłaszcza te, które wykonuje się w systemie informatycznym;
- 26) "Regulaminie wyboru projektów" oznacza to Regulamin dotyczący postępowania konkurencyjnego nr **FEOP.06.02-IP.02-002/24**, gdzie zawarto szczegółowe informacje na temat w/w postępowania, w tym m.in. określono sposób wyboru projektów oraz wskazano informacje niezbędne podczas przygotowywania wniosków o dofinansowanie projektu w ramach programu regionalnego *Fundusze Europejskie dla Opolskiego 2021- 2027* Priorytet 6 – *Fundusze Europejskie wspierające włączenie społeczne* Działania 6.2 *Aktywizacja społeczno-zawodowa osób zagrożonych ubóstwem i wykluczeniem*

*społecznym -* dostępny na stronie internetowej Instytucji Zarządzającej oraz na portalu Funduszy Europejskich;

- 27) "RODO" oznacza to rozporządzenie Parlamentu Europejskiego i Rady (UE) 2016/679 z dnia 27 kwietnia 2016 r. w sprawie ochrony osób fizycznych w związku z przetwarzaniem danych osobowych i w sprawie swobodnego przepływu takich danych oraz uchylenia dyrektywy 95/46/WE (ogólne rozporządzenie o ochronie danych);
- 28) "Rozporządzeniu ogólnym"/ "rozporządzeniu nr 2021/1060" oznacza to ROZPORZĄDZENIE PARLAMENTU EUROPEJSKIEGO I RADY (UE) 2021/1060 z dnia 24 czerwca 2021 r. ustanawiające wspólne przepisy dotyczące Europejskiego Funduszu Rozwoju Regionalnego, Europejskiego Funduszu Społecznego Plus, Funduszu Spójności, Funduszu na rzecz Sprawiedliwej Transformacji i Europejskiego Funduszu Morskiego, Rybackiego i Akwakultury, a także przepisy finansowe na potrzeby tych funduszy oraz na potrzeby Funduszu Azylu, Migracji i Integracji, Funduszu Bezpieczeństwa Wewnętrznego i Instrumentu Wsparcia Finansowego na rzecz Zarządzania Granicami i Polityki Wizowej;
- 29) "rozporządzenie nr 2021/1057" Rozporządzenie Parlamentu Europejskiego I Rady (UE) 2021/1057 z dnia 24 czerwca 2021 r. ustanawiając Europejski Fundusz Społeczny Plus (EFS+) oraz uchylające rozporządzenie (UE) nr 1296/2013;
- 30) "SM EFS+"- oznacza to System Monitorowania Europejskiego Funduszu Społecznego Plus (SM EFS+) - przeznaczony jest do obsługi procesu monitorowania podmiotów i uczestników otrzymujących wsparcie w ramach projektów realizowanych ze środków Europejskiego Funduszu Społecznego Plus dla perspektywy finansowej 2021-2027;
- 31) "stronie internetowej Instytucji Zarządzającej" oznacza to adres strony: [www.funduszeue.opolskie.pl](file://///172.16.32.3/dane/ZR/k.kozak/Downloads/www.funduszeue.opolskie.pl)
- 32) "*SZOP*" oznacza to Szczegółowy Opis Priorytetów programu Fundusze Europejskie dla Opolskiego 2021-2027, wersja nr ……………;
- 33) "środkach europejskich" oznacza to to część lub całość dofinansowania pochodzącego ze środków Europejskiego Funduszu Społecznego Plus przekazywaną w formie płatności z rachunku Ministra Finansów, o którym mowa w art. 200 ust. 1 ustawy o finansach publicznych, prowadzonego w Banku Gospodarstwa Krajowego;
- 34) "uczestniku Projektu" oznacza to uczestnika w rozumieniu "wytycznych dotyczących *monitorowania"*;
- 35) "Ufp" oznacza to ustawę z dnia 27 sierpnia 2009 r. o finansach publicznych;
- 36) "ustawie o ochronie danych osobowych" oznacza to ustawę z dnia 10 maja 2018 r. o ochronie danych osobowych;
- 37) "ustawie Pzp" oznacza to ustawę z dnia 11 września 2019 r. Prawo zamówień publicznych;
- 38) "ustawie wdrożeniowej" oznacza to ustawę z dnia 28 kwietnia 2022 r. o zasadach realizacji zadań finansowanych ze środków europejskich w perspektywie finansowej 2021–2027;
- 39) "Wniosku" oznacza to wniosek o dofinansowanie złożony przez Beneficjenta celem uzyskania dofinansowania dla Projektu, na podstawie którego została podpisana umowa;
- 40) "wydatkach kwalifikowalnych" oznacza to wydatki kwalifikowalne zgodnie z dalej "*wytycznymi dotyczącymi kwalifikowalności*";
- 41) "wytycznych"- oznacza to instrument prawny określający ujednolicone warunki i procedury wdrażania funduszy strukturalnych, Funduszu Spójności i Funduszu na rzecz Sprawiedliwej Transformacji skierowane do instytucji uczestniczących w realizacji programów oraz stosowane przez te instytucje na podstawie właściwego porozumienia, kontraktu programowego, o którym mowa w art. 5 pkt 4d ustawy z dnia 6 grudnia 2006 r. *o zasadach prowadzenia polityki rozwoju*, albo umowy oraz przez beneficjentów na podstawie umowy o dofinansowanie projektu albo decyzji o dofinansowaniu projektu;
- 42) "Wytycznych dotyczących kontroli" oznacza to *Wytyczne dotyczące kontroli realizacji programów polityki spójności na lata 2021–2027,* zamieszczone na Portalu Funduszy Europejskich;
- 43) "Wytycznych dotyczących korekt" oznacza to *Wytyczne dotyczące sposobu korygowania nieprawidłowych wydatków na lata 2021-2027,* zamieszczone na Portalu Funduszy Europejskich;
- 44) "Wytycznych dotyczących kwalifikowalności" oznacza to *Wytyczne dotyczące kwalifikowalności wydatków na lata 2021-2027*, zamieszczone na Portalu Funduszy Europejskich;
- 45) "Wytycznych dotyczących monitorowania" oznacza to *Wytyczne dotyczące monitorowania postępu rzeczowego realizacji programów operacyjnych na lata 2021- 2027,* zamieszczone na Portalu Funduszy Europejskich;
- 46) "Wytycznych dotyczących zasad równościowych" oznacza to *Wytyczne dotyczące realizacji zasad równościowych w ramach funduszy unijnych na lata 2021-2027*, zamieszczone na Portalu Funduszy Europejskich;
- 47) "Wytycznych dotyczących realizacji projektów" oznacza to *Wytyczne dotyczące realizacji projektów z udziałem środków Europejskiego Funduszu Społecznego Plus w regionalnych programach na lata 2021-2027*, zamieszczone na Portalu Funduszy Europejskich;
- 48) "zamówieniu publicznym" oznacza to umowę odpłatną, zawartą zgodnie z warunkami wynikającymi z ustawy *Prawo zamówień publicznych*, zasadą konkurencyjności, o której mowa w podrozdziale 3.2 Wytycznych dotyczących kwalifikowalności wydatków na lata 2021 - 2027, albo z umowy o dofinasowanie projektu, pomiędzy zamawiającym a

wykonawcą, której przedmiotem są usługi, dostawy lub roboty budowlane przewidziane w Projekcie;

49) "korupcji i nadużyć finansowych"- oznacza to sytuację opisaną w dokumencie pn.: *Zapobieganie i sposób postępowania w sytuacjach wystąpienia korupcji i nadużyć finansowych, w tym konfliktu interesów w ramach programu regionalnego pn. Fundusze Europejskie dla Opolskiego 2021 – 2027;*

## **Przedmiot umowy**

 $§ 2.$ 

- 1. Na podstawie umowy Beneficjent w imieniu swoim i *Partnerów*[8](#page-213-0) zobowiązany jest do realizacji Projektu pod tytułem ………………… .
- 2. Na warunkach określonych w umowie, Instytucja Pośrednicząca przyznaje Beneficjentowi dofinansowanie na realizację Projektu, a Beneficjent *wraz z Partnerami zobowiązuje/[ą](#page-213-1)<sup>9</sup>* się do jego realizacji.
- 3. Dofinansowanie jest przeznaczone na pokrycie wydatków kwalifikowalnych ponoszonych przez Beneficjenta i Partnerów<sup>[10](#page-213-2)</sup> w związku z realizacją Projektu.
- 4. Projekt będzie realizowany przez: ................<sup>[11](#page-213-3)</sup>.
- 5. Łączna wysokość wydatków kwalifikowalnych Projektu wynosi …… zł (słownie: …) i obejmuje:
	- 1) dofinansowanie w kwocie …… zł (słownie …), z następujących źródeł:
		- a) ze środków europejskich w kwocie … zł (słownie: …), co stanowi … % wydatków kwalifikowalnych Projektu,
		- b) ze środków dotacji celowej w kwocie … zł (słownie: …);
	- 2) wkład własny w kwocie … zł (słownie …), z następujących źródeł:

<span id="page-213-0"></span><sup>8</sup> Dotyczy przypadku, gdy Projekt jest realizowany w ramach partnerstwa.

<span id="page-213-1"></span><sup>9</sup> Dotyczy przypadku, gdy Projekt jest realizowany w ramach partnerstwa.

<span id="page-213-2"></span><sup>&</sup>lt;sup>10</sup> Dotyczy przypadku, gdy Projekt jest realizowany w ramach partnerstwa.

<span id="page-213-3"></span> $11$  Jeżeli Projekt będzie realizowany wyłącznie przez podmiot wskazany jako Beneficjent, ust. 4 należy wykreślić. W przypadku realizacji przez jednostkę organizacyjną Beneficjenta należy wpisać nazwę jednostki, adres, numer Regon lub/i NIP (w zależności od statusu prawnego jednostki realizującej). W sytuacji, kiedy jako Beneficjenta Projektu wskazano jedną jednostkę (np. powiat), natomiast Projekt faktycznie jest realizowany przez wiele jednostek (np. placówki oświatowe) do umowy o dofinansowanie należy załączyć wykaz wszystkich jednostek realizujących Projekt. Realizatorem nie może być jednostka posiadająca osobowość prawną.

- a) ze środków …… w kwocie … zł (słownie …),
- b) ze środków ...... w kwocie ... zł (słownie ...)<sup>[12](#page-214-0)</sup>.
- 6. Beneficjent *oraz Partnerzy[13](#page-214-1)* nie mogą przeznaczać otrzymanego dofinansowania na cele inne niż związane z realizacją Projektu, w szczególności na tymczasowe finansowanie swojej podstawowej, pozaprojektowej działalności. W przypadku naruszenia zdania pierwszego, stosuje się § 16.
- 7. W przypadku niewniesienia przez Beneficjenta i Partnerów<sup>[14](#page-214-2)</sup> wkładu własnego w kwocie, o której mowa w ust. 5 pkt 2, Instytucja Pośrednicząca może obniżyć kwotę przyznanego dofinansowania proporcjonalnie do jej udziału w całkowitej wartości Projektu. Wkład własny, który zostanie rozliczony ponad wysokość wskazaną w ust. 5 pkt 2 może zostać uznany za niekwalifikowalny<sup>[15](#page-214-3)</sup>. O konieczności aneksowania umowy decydować będzie Instytucja Pośrednicząca.
- 8. Wydatki w ramach Projektu mogą obejmować koszt podatku od towarów i usług, zgodnie ze złożonym przez Beneficjenta i/ lub Partnerów<sup>[16](#page-214-4)</sup> oświadczeniem, stanowiącym załącznik nr 2 do umowy<sup>[17](#page-214-5)</sup>.
- 9. Wydatki w ramach cross-financingu, o których mowa w *Wytycznych dotyczących kwalifikowalności*, nie mogą przekroczyć limitu kwotowego określonego we Wniosku.
- 10. Zatwierdzenie Projektu do dofinansowania i podpisanie umowy nie oznacza jednak, że wszystkie wydatki, które beneficjent przedstawi we wniosku o płatność w trakcie realizacji Projektu, zostaną poświadczone i zrefundowane. Ocena kwalifikowalności poniesionych wydatków będzie prowadzona także po zakończeniu realizacji Projektu w zakresie obowiązków nałożonych na Beneficjenta Decyzją oraz wynikających z przepisów prawa

<span id="page-214-0"></span><sup>12</sup> Dotyczy przypadku, gdy Beneficjent lub Partnerzy są zobowiązani do wniesienia wkładu własnego.

<span id="page-214-1"></span><sup>&</sup>lt;sup>13</sup> Dotyczy przypadku, gdy Projekt jest realizowany w ramach partnerstwa.

<span id="page-214-2"></span><sup>14</sup> Dotyczy przypadku, gdy Projekt jest realizowany w ramach partnerstwa.

<span id="page-214-3"></span><sup>15</sup> Dotyczy przypadku gdy Beneficjent lub Partnerzy są zobowiązani do wniesienia wkładu własnego.

<span id="page-214-4"></span><sup>&</sup>lt;sup>16</sup> Dotyczy przypadku, gdy Projekt jest realizowany w ramach partnerstwa.

<span id="page-214-5"></span><sup>17</sup> Należy wykreślić, jeżeli Beneficjent lub Partner nie będzie kwalifikował kosztu podatku od towarów i usług lub jeżeli całkowita wartość Projektu nie przekracza stanowiącej równowartość w PLN kwoty 5 mln EUR, przeliczonej zgodnie z kursem określonym w regulaminie wyboru projektów.

## **Podstawowe obowiązki Beneficjenta**

§ 3.

- 1. W związku z realizacją Projektu Beneficjent *oraz odpowiednio Partnerzy[18](#page-215-0)* zobowiązują się w szczególności do:
	- 1) osiągnięcia wskaźników produktu oraz rezultatu określonych we Wniosku;
	- 2) terminowej realizacji Projektu w oparciu o Wniosek;
	- 3) stosowania wytycznych, o których mowa w § 6, na zasadach tam opisanych;
	- 4) rozliczenia całości dofinansowania na zasadach opisanych w § 12;
	- 5) poddania się kontroli na zasadach opisanych w § 20;
	- 6) zbierania danych osobowych uczestników Projektu oraz podmiotów obejmowanych wsparciem zgodnie z zakresem określonym w załączniku nr 12 do umowy i na warunkach określonych w *Wytycznych dotyczących monitorowania* oraz niezwłocznego wprowadzania ich do CST2021;
	- 7) przetwarzania danych osobowych zgodnie z RODO;
	- 8) zachowania trwałości Projektu lub rezultatów, o ile tak przewiduje Wniosek;
	- 9) udzielania uczestnikom Projektu lub podmiotom objętym wsparciem pomocy publicznej lub pomocy de minimis w ramach Projektu i wykonywania obowiązków wynikających z przepisów powszechnie obowiązujących, w szczególności weryfikacji poziomu otrzymanej pomocy w Systemie Udostępniania Danych o Pomocy Publicznej przed udzieleniem pomocy de minimis;
	- 10)zobligowania uczestników Projektu, na etapie ich rekrutacji do Projektu, do przekazania informacji dotyczących ich sytuacji w terminie do 4 tygodni od zakończenia udziału w Projekcie, zgodnie z zakresem danych określonych w *Wytycznych dotyczących monitorowania* (tzw. wspólne wskaźniki rezultatu bezpośredniego) oraz możliwości przyszłego udziału w badaniu ewaluacyjnym;
	- 11)zapewnienia stosowania *Wytycznych dotyczących realizacji projektów z udziałem środków Europejskiego Funduszu Społecznego Plus w regionalnych programach na lata 2021–2027;*
	- 12)przestrzegania zasad równościowych na wszystkich etapach wdrażania Projektu, w tym w szczególności w odniesieniu do uczestników Projektów zgodnie z wytycznymi dotyczącymi zasad równościowych;
	- 13)realizacji działań informacyjnych i promocyjnych na zasadach opisanych w § 24;
	- 14)zapewnienia stosowania Wytycznych dotyczących unikania konfliktów interesów i zarządzania takimi konfliktami na podstawie rozporządzenia finansowego (Wytyczne

<span id="page-215-0"></span><sup>&</sup>lt;sup>18</sup> Dotyczy przypadku, gdy Projekt jest realizowany w ramach partnerstwa.
Komisji Europejskiej – Zawiadomienie Komisji (2021/C 121/01)) w zakresie dotyczącym zapobiegania konfliktom interesów w odniesieniu do beneficjentów i wykonawców zamówień, w tym w szczególności: powstrzymania się od jakiejkolwiek działalności prowadzącej do konfliktu interesów oraz przeniesienia tych i innych odpowiednich obowiązków na osoby fizyczne, które mogą ich reprezentować lub podejmować decyzje w ich imieniu, na ich personel oraz osoby trzecie zaangażowane w wykonanie/realizację umowy, w tym podwykonawców;

- 15)potwierdzenia kwalifikowalności uczestnika Projektu lub podmiotu otrzymującego wsparcie bezpośrednio przed udzieleniem mu pierwszej formy wsparcia w ramach Projektu;
- 16)udokumentowania kwalifikowalności uczestnika Projektu lub podmiotu otrzymującego wsparcie zarówno na etapie weryfikacji wniosków o płatność jak i podczas kontroli na miejscu realizacii Projektu.
	- 17) realizacji Projektu zgodnie z rozdziałem II punktem 9 "Warunki realizacji projektów" z *Regulaminu wyboru projektu nr FEOP.06.02-IP.02-002/24*;
	- 18) przestrzegania zasad zapobiegania i sposobu postępowania w sytuacjach wystąpienia korupcji i nadużyć finansowych, w tym konfliktu interesów zgodnie z zapisami dokumentu zatwierdzonego przez Instytucję Zarządzającą pn. "Zapobieganie i sposób postępowania w sytuacjach wystąpienia korupcji i nadużyć finansowych, w tym konfliktu interesów w ramach programu regionalnego pn. Fundusze Europejskie dla Opolskiego 2021-2027", w szczególności:
		- a. powstrzymania się od jakiejkolwiek działalności prowadzącej lub mogącej prowadzić do konfliktu interesów oraz przeniesienia tego wymogu na osoby fizyczne, które mogą ich reprezentować lub podejmować decyzje w ich imieniu, na ich personel oraz osoby trzecie zaangażowane w wykonanie/realizację umowy, w tym podwykonawców,
		- b. zapewnienia, aby w toku realizacji umowy osoby wymienione powyżej nie znalazły się w sytuacji, która mogłaby prowadzić do konfliktu interesów, a jeżeli do takiej sytuacji dojdzie zobowiązani są do niezwłocznego informowania o wszelkich przypadkach, w których dochodzi do konfliktu interesów lub sprzeczności interesów zawodowych,
		- c. podejmowania natychmiastowych działań w celu naprawy sytuacji związanej z wystąpieniem konfliktu interesów.

Działania te podlegać będą ocenie instytucji systemu wdrażania FEO 2021- 2027 udzielającej dofinansowania lub zamawiającego w przypadku konfliktu interesów stwierdzonego przy udzielaniu zamówienia publicznego pod kątem ich właściwości, adekwatności i skuteczności. W przypadku uznania, że

podjęte działania nie są wystarczające właściwa instytucja/zamawiający wzywa beneficjenta/wykonawcę do podjęcia dalszych działań w określonym terminie lub podejmuje decyzję o nieprzyznaniu dofinansowania czy wymierzenia sankcji w postaci nałożenia korekty finansowej/nieudzieleniu zamówienia danemu wykonawcy w zgodzie z właściwymi przepisami dotyczącymi zamówień publicznych. Podejrzenie występowania nadużycia finansowego w projekcie może prowadzić do wstrzymania wypłaty dofinasowania, a jego materializacja powoduje uznanie wydatków za niekwalifikowane i zwrot środków dofinasowania przez beneficjenta.

- 2. W przypadku dokonania zmian w Projekcie, o których mowa w § 5, Beneficjent realizuje Projekt zgodnie z aktualnym Wnioskiem.
- 3. Beneficjent zobowiązuje się niezwłocznie i pisemnie poinformować Instytucję Pośredniczącą o problemach w realizacji Projektu oraz wszelkich okolicznościach mających wpływ na realizację Projektu, w szczególności o zamiarze zaprzestania jego realizacji.
- 4. Beneficjent oświadcza, że zapoznał się z treścią *wytycznych dotyczących monitorowania*  i *wytycznych dotyczących kwalifikowalności*, *wytycznych dotyczących zasad równościowych* oraz zobowiązuje się do stosowania ich aktualnej wersji podczas realizacji Projektu. Wytyczne te są zamieszczone na Portalu Funduszy Europejskich.
- 5. Obowiązek stosowania przez Beneficjenta wytycznych oraz wyrażenie zgody na postępowanie wobec niego zgodnie z warunkami i zasadami określonymi w wytycznych obejmuje również wszelkie zmiany wytycznych, o których mowa w ust. 4, dokonane po podpisaniu niniejszej Umowy. Beneficjent jest zobowiązany na bieżąco zapoznawać się ze zmianami wytycznych, które to zmiany są publikowane na Portalu Funduszy Europejskich. Beneficjent jest zobowiązany stosować zmienione wytyczne od dnia wskazanego na w/w stronie internetowej jako dzień rozpoczęcia ich obowiązywania.
- 6. W przypadku, gdy ogłoszona w trakcie realizacji Projektu (po podpisaniu niniejszej Umowy) wersja *wytycznych dotyczących kwalifikowalności* wprowadza rozwiązania korzystniejsze dla Beneficjenta, wytyczne te stosuje się w odniesieniu do wydatków poniesionych przed wejściem w życie nowej wersji wytycznych (nie dotyczy wydatków ujętych w złożonych dotychczas do Instytucji Pośredniczącej wnioskach o płatność). Postanowienie zdania pierwszego stosuje się do momentu zatwierdzenia końcowego wniosku o płatność.
- 7. Beneficjent zobowiązuje się sporządzić i przesłać do Instytucji Pośredniczącej za pośrednictwem CST2021 oraz zamieścić na stronie internetowej Projektu, o ile taka istnieje, szczegółowy harmonogram udzielania wsparcia w Projekcie co najmniej na 7 dni kalendarzowych przed rozpoczęciem udzielania wsparcia. Harmonogram ten powinien obejmować przynajmniej kolejne 30 dni i zawierać co najmniej informację o rodzaju wsparcia oraz dokładną datę, godzinę, adres i formę realizacji wsparcia

(stacjonarnie/zdalnie), dane prowadzącego oraz liczbę osób uczestniczących w danej formie wsparcia. W przypadku, gdy strona internetowa Projektu nie istnieje, Beneficjent przekazuje szczegółowy harmonogram udzielenia wsparcia Instytucji Pośredniczącej z wykorzystaniem CST2021 co najmniej na 7 dni kalendarzowych przed rozpoczęciem udzielania wsparcia. Informacje zawarte w harmonogramie powinny być na bieżąco aktualizowane w przypadku zaistnienia zmian.

- 8. Beneficjent zobowiązuje się do bieżącej aktualizacji strony internetowej Projektu oraz strony mediów społecznościowych.
- 9. Beneficjent jest zobowiązany do monitorowania i sprawozdawania z realizacji założonych wartości wskaźników w trakcie realizacji Projektu na zasadach określonych w *wytycznych dotyczących monitorowania.*
- 10. W zakresie kwalifikowalności uczestników Projektu Beneficjent zobowiązany jest przestrzegać zapisów znajdujących się w *wytycznych dotyczących kwalifikowalności*.
- 11. Zgodnie z *wytycznymi dotyczącymi kwalifikowalności*, w przypadku projektów EFS+ zachowanie trwałości projektu obowiązuje wyłącznie w odniesieniu do wydatków ponoszonych jako cross-financing lub w sytuacji, gdy projekt podlega obowiązkowi utrzymania inwestycji zgodnie z obowiązującymi zasadami pomocy publicznej. Każdorazowo Beneficjent jest zobowiązany udostępnić dokumentację potwierdzającą utrzymanie wskaźników, w szczególności podczas kontroli prowadzonych w ramach Projektu.
- 12. Beneficjent zobowiązany jest niezwłocznie poinformować Instytucję Pośredniczącą o zmianie rachunku płatniczego, o którym mowa w § 10 ust. 4. Zmiana rachunku płatniczego wymaga zawarcia aneksu do Umowy.
- 13. W ramach realizacji Projektu Beneficjent zobowiązany jest do spełnienia wszystkich bezwzględnych kryteriów wyboru Projektów: formalnych, merytorycznych-uniwersalnych, i merytorycznych szczegółowych, zawartych w załączniku do *Regulaminu wyboru projektów nr FEOP.06.02-IP.02-002/24.* Dokument pn. Zasady weryfikacji kryteriów wyboru projektów na etapie realizacji projektu, w tym wykaz minimalnych obligatoryjnych dokumentów dla działania 6.2 Aktywizacja społeczno-zawodowa osób zagrożonych ubóstwem i wykluczeniem społecznym, priorytetu 6 Fundusze Europejskie wspierające włączenie społeczne w opolskim programu regionalnego FEO 2021-2027 w zakresie typów przedsięwzięć nr 5,6,7 stanowi załącznik nr 17 do umowy.
- 14. Określając obszar zamieszkania uczestników Projektu wg stopnia urbanizacji DEGURBA, Beneficjent stosuje zapisy zawarte w załączniku do *Regulaminu wyboru projektów nr FEOP.06.02-IP.02-002/24*.
- 15. W przypadku zidentyfikowania przez Beneficjenta ryzyka nieosiągnięcia wskaźników, zobowiązany jest on niezwłocznie poinformować o tym na piśmie Instytucję Pośredniczącą i przedstawić stosowne wyjaśnienia.
- 16. W przypadku zmian w zakresie rzeczowym Projektu, skutkujących nieosiągnięciem wskaźnika produktu i rezultatu, Instytucja Pośrednicząca dokona indywidualnej analizy powodów odchylenia, w wyniku czego może pomniejszyć wartość dofinansowania stosownie do niezrealizowanego zakresu rzeczowego stosując regułę proporcjonalności.
- 17. Instytucja Pośrednicząca dokona indywidualnej analizy powodów nieosiągnięcia wskaźników, biorąc pod uwagę:
	- 1) zakres procentowy odchylenia wartości osiągniętej od wartości założonej,
	- 2) liczbę nieosiągniętych wskaźników,
	- 3) informację, w jaki sposób odchylenie wskaźnika/wskaźników wpływa na odchylenie wskaźnika/wskaźników ujętych w Programie,
	- 4) informację, czy wskaźnik/wskaźniki miał/miały wpływ na wybór Projektu do dofinansowania,
	- 5) wyjaśnienia Beneficjenta, w szczególności podejmowane przez niego działania naprawcze.
- 18. W zależności od wyników indywidualnej analizy przeprowadzonej w oparciu o zapisy ust. 17 zmiany w realizacji założonych wartości docelowych **wskaźników rezultatu i produktu** związane mogą być z regułą proporcjonalności Projektu:
	- 1) osiągnięcie na poziomie minimum 80% o stosowaniu reguły proporcjonalności decyduje Instytucja Pośrednicząca;
	- 2) osiągnięcie na poziomie poniżej 80% stosuje się regułę proporcjonalności do poziomu odchylenia wskaźnika, jednak w uzasadnionych przypadkach, na podstawie wyników analizy opisanej w ust. 17, Instytucja Pośrednicząca może odstąpić od stosowania reguły proporcjonalności.
- 19. Zgodnie z regułą proporcjonalności:
	- 1) w przypadku niespełnienia któregokolwiek kryterium, o którym mowa w ust. 6 Instytucja Pośrednicząca może uznać wszystkie lub odpowiednią część wydatków dotychczas rozliczonych w ramach Projektu za niekwalifikowalne,
	- 2) w przypadku nieosiągnięcia celu Projektu Instytucja Pośrednicząca może uznać wszystkie lub odpowiednią część wydatków dotychczas rozliczonych w ramach Projektu za niekwalifikowalne. Wysokość wydatków niekwalifikowalnych uzależniona jest od stopnia niezrealizowania celu projektu. Wydatki niekwalifikowalne obejmują wydatki związane z tym zadaniem merytorycznym (zadaniami merytorycznymi), którego założenia nie zostały osiągnięte. Stopień nieosiągnięcia założeń projektu określany jest przez Instytucję Pośredniczącą,
	- 3) w przypadku wystąpienia siły wyższej Instytucja Pośrednicząca może podjąć decyzję o odstąpieniu od stosowania reguły proporcjonalności.
- 20. Reguła proporcjonalności stosowana jest przez Instytucję Pośredniczącą według stanu na zakończenie realizacji Projektu na etapie weryfikacji końcowego wniosku o płatność.
- 21. Niewykonanie wskaźnika w Projekcie może stanowić przesłankę do stwierdzenia nieprawidłowości indywidualnej.
- 22. Instytucja Pośrednicząca na każdym etapie realizacji Projektu oraz po jego zrealizowaniu w czasie do końca okresu przechowywania dokumentacji, wskazanym w § 19 ust. 2 ,ma prawo wezwać Beneficjenta do złożenia dokumentów potwierdzających treść składanych przez Beneficjenta oświadczeń.
- 23. W przypadku niezłożenia przez Beneficjenta dokumentów, o których mowa w ust. 22 Instytucja Pośrednicząca może uznać wydatki za niekwalifikowane w sytuacji braku możliwości potwierdzenia prawdziwości okoliczności wskazanych przez Beneficjenta w treści oświadczenia.
- 24. W przypadku rażących lub notorycznych naruszeń Standardów dostępności dla polityki spójności 2021-2027, stanowiących załącznik nr 2 do wytycznych dotyczących zasad równościowych lub uchylania się Beneficjenta od realizacji działań naprawczych, Instytucja Pośrednicząca może uznać część wydatków Projektu za niekwalifikowalne.
- 25. Beneficjent zobowiązany jest do zagwarantowania przestrzegania praw i wolności określonych w Karcie praw podstawowych Unii Europejskiej (2016/C 202/02) na każdym etapie wdrażania Projektu.

## **Okres realizacji Projektu**

§ 4.

- 1. Okres realizacji Projektu jest zgodny z okresem wskazanym we Wniosku.
- 2. Okres, o którym mowa w ust. 1, dotyczy realizacji zadań w ramach Projektu i jest równoznaczny z okresem kwalifikowalności wydatków w ramach Projektu, z zastrzeżeniem ust. 3.
- 3. Beneficjent *oraz Partnerzy* ma/*mają[19](#page-220-0)* prawo do ponoszenia wydatków po okresie realizacji Projektu, jednak nie dłużej niż do 31 grudnia 2029 r., pod warunkiem, że wydatki te dotyczą okresu realizacji Projektu oraz zostaną uwzględnione w końcowym wniosku o płatność.
- 4. Instytucja Pośrednicząca może wyrazić zgodę na zmianę okresu realizacji Projektu na pisemny uzasadniony wniosek Beneficjenta, złożony w terminie i na zasadach określonych w § 5 ust. 2.
- 5. Dofinansowanie na realizację Projektu może być przeznaczone na sfinansowanie przedsięwzięć zrealizowanych w ramach Projektu przed zawarciem umowy, o ile wydatki

<span id="page-220-0"></span> $19$  Dotyczy przypadku, gdy Projekt jest realizowany w ramach partnerstwa.

zostaną uznane za kwalifikowalne zgodnie z *Wytycznymi dotyczącymi kwalifikowalności* oraz będą dotyczyć okresu realizacji Projektu<sup>[20](#page-221-0)</sup>.

- 6. Poniesienie wydatków przed zawarciem Umowy jest dokonywane na ryzyko Beneficjenta.
- 7. Zmiana okresu realizacji nie wymaga aneksowania umowy, a jedynie aktualizacji wniosku.

# **Zmiany w Projekcie**

 $\delta$  5.

- 1. Beneficjent może dokonywać przesunięć w budżecie Projektu określonym we Wniosku o sumie kontrolnej: ………………………………[21](#page-221-1) do 10% wartości środków w odniesieniu do zadania, z którego są przesuwane środki, jak i do zadania, na które są przesuwane środki w stosunku do zatwierdzonego Wniosku bez konieczności zachowania wymogu, o którym mowa w ust. 2. Przesunięcia, o których mowa w zdaniu pierwszym, nie mogą:
	- 1) zwiększać łącznej wysokości wydatków dotyczących cross-financingu;
	- 2) wpływać na wysokość i przeznaczenie pomocy publicznej przyznanej Beneficjentowi<sup>[22](#page-221-2)</sup>;
	- 3) dotyczyć kosztów pośrednich rozliczanych ryczałtowo.
- 2. Beneficjent może dokonywać zmian w Projekcie, z zastrzeżeniem ust. 1, 3-6, pod warunkiem:
	- 1) zgłoszenia zmian Instytucji Pośredniczącej w CST2021 oraz złożenia za pośrednictwem LSI 2021-2027 *Formularza wprowadzania w projekcie realizowanym w ramach FEO* (formularz generowany za pośrednictwem LSI 2021-2007), stanowiącego załącznik nr 4 do Umowy, nie później niż na 1 miesiąc przed planowanym zakończeniem realizacji Projektu i
	- 2) przekazania w LSI 2021-2027 zaktualizowanego Wniosku oraz
	- 3) uzyskania akceptacji Instytucji Pośredniczącej.

Akceptacja, o której mowa w pkt. 3, jest dokonywana w CST2021 oraz LSI 2021-2027 w terminie 15 dni roboczych<sup>[23](#page-221-3)</sup>. O konieczności aneksowania umowy decydować będzie Instytucja Pośrednicząca. W przypadku konieczności dokonania korekty wniosku o

<span id="page-221-0"></span><sup>&</sup>lt;sup>20</sup> Należy wykreślić, w przypadku, gdy Instytucja Pośrednicząca w regulaminie wyboru projektów ograniczy możliwość kwalifikowania wydatków przed podpisaniem umowy.

<span id="page-221-1"></span><sup>21</sup> Należy podać numer sumy kontrolnej wersji Wniosku, który stanowi podstawę do podpisania umowy o dofinansowanie.

<span id="page-221-2"></span><sup>22</sup> Dotyczy przypadku, gdy w ramach Projektu jest udzielana pomoc publiczna.

<span id="page-221-3"></span><sup>&</sup>lt;sup>23</sup> Termin nie uwzględnia czasu oczekiwania przez Instytucję Pośredniczącą na wyjaśnienia Beneficjenta lub poprawiony Wniosek.

dofinansowanie termin, o którym mowa, liczony jest od dnia złożenia korekty. W uzasadnionych sytuacjach Instytucja Pośrednicząca może rozpatrzeć zmiany złożone po terminie 1 miesiąca przed planowanym zakończeniem realizacji Projektu.

- 3. Zmiana wartości Projektu skutkuje ponowną oceną kwalifikowalności podatku od towarów i usług, zgodnie z *Wytycznymi dotyczącymi kwalifikowalności*.
- 4. Beneficjent ma możliwość zgłaszania zmian do Projektu wymagających aktualizacji wniosku nie częściej niż raz na kwartał. W przypadku złożenia Formularza zmian, o którym mowa w ust. 2 pkt 1, częściej niż jeden raz na kwartał, Instytucja Pośrednicząca może odstąpić od jego weryfikacji o czym informuje Beneficjenta przez system CST2021.
- 5. W razie zmian w prawie krajowym lub unijnym wpływających na wysokość wydatków kwalifikowalnych w Projekcie strony mogą wnioskować o renegocjację budżetu Projektu.
- 6. Beneficjent może wnioskować o zmiany w projekcie jeśli nie wpłynęłyby na wynik oceny projektu w sposób, który skutkowałby jego negatywną oceną. Wprowadzanie zmian do projektu możliwe jest po ich uprzednim zaakceptowaniu przez IP, w przeciwnym wypadku zmiana dokonywana jest na ryzyko Beneficjenta.
- 7. Wszelkie wydatki nieuwzględnione w ramach Projektu, których poniesienie stało się konieczne po podpisaniu umowy, a których poniesienie jest niezbędne dla prawidłowego zrealizowania Projektu, Beneficjent ma obowiązek zgłosić Instytucji Pośredniczącej. Instytucja Pośrednicząca może podjąć decyzję o wprowadzeniu tych wydatków do zapisów niniejszej Umowy. W uzasadnionych przypadkach Instytucja Pośrednicząca może podjąć decyzję o zwiększeniu dofinansowania Projektu, o którym mowa w § 2 ust.5.
- 8. W przypadku wyrażenia zgody na zwiększenie dofinansowania Projektu, o którym mowa w ust. 7, Instytucja Pośrednicząca weźmie w szczególności pod uwagę:
	- 1) dostępność alokacji,
	- 2) harmonogram naborów wniosków o dofinansowanie dostępny na stronie Instytucji Pośredniczącej,
	- 3) zasadność zwiększenia dofinansowania,
	- 4) dotychczasową jakość realizacji i rozliczeń projektu w odniesieniu do wytycznych programowych,
	- 5) czy na *Liście zawierającej informacje o projektach, które spełniły kryteria wyboru oraz uzyskały wymaganą liczbę punktów i zostały wybrane do dofinansowania w trybie konkursowym* w ramach danego naboru, ujęto projekty, które uzyskały odpowiednią ilość punktów, ale nie otrzymały dofinansowania z uwagi na ograniczoną wartość alokacji.

#### **Stosowanie wytycznych**

§ 6.

- 1. Beneficjent oświadcza *w imieniu swoim i Partnerów[24](#page-223-0)*, że zapoznał się z treścią zamieszczonych na Portalu Funduszy Europejskich [\[www.funduszeeuropejskie.gov.pl\]](http://www.funduszeeuropejskie.gov.pl/):
	- 1) *Wytycznych dotyczących monitorowania,*
	- 2) *Wytycznych dotyczących kwalifikowalności,*
	- 3) *Wytycznych dotyczących zasad równościowych,*
	- 4) *Wytycznych dotyczące korygowania nieprawidłowości* ,
	- 5) *Wytycznych dotyczące kontroli,*
	- *6) Wytycznych dotyczących realizacji projektów,*

oraz zobowiązuje się do ich stosowania podczas realizacji Projektu, z uwzględnieniem ust. 3 i 4.

- 2. Beneficjent oświadcza *w imieniu swoim i Partnerów<sup>[25](#page-223-1)</sup>,* że postępowania wszczęte w celu zawarcia umów w ramach Projektu oraz wydatki poniesione przed zawarciem niniejszej Umowy, a dotyczące realizacji Projektu zostały dokonane zgodnie z *Wytycznymi dotyczącymi kwalifikowalności.*
- 3. Instytucja Pośrednicząca zobowiązuje się powiadomić Beneficjenta na stronie internetowej Instytucji Zarządzającej: [www.funduszeue.opolskie.pl](file://///172.16.32.3/dane/ZR/k.kozak/Downloads/www.funduszeue.opolskie.pl%20) o wszelkich zmianach wytycznych, o których mowa w ust. 1.
- 4. Beneficjent zobowiązuje się monitorować zmiany wszystkich *Wytycznych* wskazanych w § 1 i stosować aktualne *Wytyczne*. Publikacja W*ytycznych* odbywa się zgodnie z zapisami art. 5 ust. 5 ustawy wdrożeniowej.

#### **Koszty pośrednie.**

§7

1. Beneficjentowi przysługują koszty pośrednie na pokrycie kosztów administracyjnych związanych z techniczną obsługą realizacji Projektu, które rozlicza stawką ryczałtową w wysokości …… % wydatków bezpośrednich, zatwierdzonych jako wydatki kwalifikowalne w ramach wniosków o płatność, z zastrzeżeniem ust. 3.

<span id="page-223-0"></span><sup>&</sup>lt;sup>24</sup> Fragment oznaczony kursywą należy wykreślić, jeżeli Projekt nie jest realizowany w ramach partnerstwa.

<span id="page-223-1"></span><sup>&</sup>lt;sup>25</sup> Fragment oznaczony kursywą należy wykreślić, jeżeli Projekt nie jest realizowany w ramach partnerstwa.

- 2. W celu prawidłowej realizacji Projektu, w ramach przyznanych we Wniosku kosztów pośrednich, Beneficjent zobowiązuje się zapewnić personel do obsługi Projektu posiadający kwalifikacje określone we Wniosku lub zaangażować do obsługi Projektu osoby bezpośrednio wskazane we Wniosku, w szczególności zapewnić koordynatora Projektu, zgodnie z opisem wskazanym we Wniosku. Beneficjent zobowiązuje się przekazać dane koordynatora Projektu do Instytucji Pośredniczącej w terminie [26](#page-224-0) ….dni kalendarzowych od dnia zawarcia umowy, a w przypadku zmiany na stanowisku koordynatora Projektu, w terminie <sup>[27](#page-224-1)</sup> ....dni kalendarzowych od dnia wystąpienia zmiany.
- 3. Instytucja Pośrednicząca uznaje za niekwalifikowalną część kosztów pośrednich podczas zatwierdzania wniosku o płatność, o którym mowa w § 13 ust. 9, w przypadku naruszenia przez Beneficjenta postanowień umowy w zakresie zarządzania projektem, w tym gdy nie dochował obowiązków w zakresie Standardu dostępności dla polityki spójności (Standard szkoleniowy), określonych w załączniku nr 2 do Wytycznych dotyczących zasad równościowych. Wysokość kosztów niekwalifikowalnych obliczana jest zgodnie z taryfikatorem stanowiącym załącznik nr 5 do umowy, z zastrzeżeniem ust. 4.
- 4. Instytucja Pośrednicząca może odstąpić od uznania za niekwalifikowalną części kosztów pośrednich jeżeli Beneficjent wykaże, że naruszenie umowy wynika z okoliczności od niego niezależnych, tj. takich, których następstw nie można było uniknąć mimo zachowania należytej staranności.
- 5. W przypadku zwiększenia wartości Projektu, która skutkuje zmniejszeniem wysokości procentu stawki ryczałtowej kosztów pośrednich Beneficjent zobowiązany jest do zwrotu odpowiedniej części kosztów pośrednich zatwierdzonych przez Instytucję Pośredniczącą w ramach wcześniej złożonych wniosków o płatność, bez odsetek. Zwrotu należy dokonać w ciągu 14 dni od dnia zawarcia aneksu, dotyczącego zmiany procentowej stawki kosztów pośrednich. W przypadku braku zwrotu zastosowanie mają zapisy § 16.

<span id="page-224-0"></span><sup>26</sup> Termin określa Instytucja Pośrednicząca.

<span id="page-224-1"></span><sup>&</sup>lt;sup>27</sup> Termin określa Instytucja Pośrednicząca.

### **Zasady odpowiedzialności**

§ 8.

- 1. Instytucja Pośrednicząca nie ponosi odpowiedzialności wobec osób trzecich za szkody powstałe w związku z realizacją Projektu.
- 2. Instytucja Pośrednicząca nie ponosi odpowiedzialności za działania lub zaniechania Beneficjenta wobec Partnera/ów oraz Partnera/ów wobec Beneficjenta<sup>[28](#page-225-0)</sup>.
- 3. Umowa o partnerstwie określa odpowiedzialność Beneficjenta oraz Partnerów wobec osób trzecich za działania wynikające z niniejszej Umowy<sup>[29](#page-225-1)</sup>.

### **Wyodrębniona ewidencja**

§ 9.

- 1. Beneficjent zobowiązuje się do prowadzenia wyodrębnionej ewidencji wydatków Projektu w sposób przejrzysty, tak aby możliwa była identyfikacja poszczególnych operacji związanych z Projektem, z wyłączeniem kosztów pośrednich, o których mowa w § 7.
- 2. Beneficjent zobowiązuje się do takiego opisywania dokumentacji księgowej Projektu, o której mowa w ust. 1, aby widoczny był związek danego wydatku z Projektem.
- 3. Obowiązki, o których mowa w ust. 1 i 2, dotyczą każdego z Partnerów, w zakresie tej części Projektu, za której realizację odpowiada dany Partner<sup>[30](#page-225-2)</sup>.

## **Ogólne zasady wypłaty dofinansowania**

§ 10.

1. Dofinansowanie, o którym mowa w § 2 ust. 5 pkt 1, jest wypłacane w formie zaliczki w wysokości określonej w harmonogramie płatności stanowiącym załącznik nr 6 do Umowy, z zastrzeżeniem ust. 3 i § 11. Pierwsza transza zaliczki wypłacana jest w kwocie nie przekraczającej 25% wartości dofinansowania Projektu. Wysokość kolejnych transz dofinansowania powinna odpowiadać faktycznym wydatkom, zgodnym z postępem rzeczowym i finansowym Projektu. W szczególnie uzasadnionych przypadkach dofinansowanie może być wypłacane jako zwrot wydatków poniesionych przez Beneficjenta *lub Partnerów[31](#page-225-3)* .

<span id="page-225-0"></span><sup>&</sup>lt;sup>28</sup> Dotyczy przypadku, gdy Projekt jest realizowany w ramach partnerstwa.

<span id="page-225-1"></span><sup>&</sup>lt;sup>29</sup> Dotyczy przypadku, gdy Projekt jest realizowany w ramach partnerstwa.

<span id="page-225-2"></span><sup>&</sup>lt;sup>30</sup> Dotyczy przypadku, gdy Projekt jest realizowany w ramach partnerstwa.

<span id="page-225-3"></span><sup>&</sup>lt;sup>31</sup> Dotyczy przypadku, gdy Projekt jest realizowany w ramach partnerstwa.

- 2. Beneficjent sporządza harmonogram płatności, o którym mowa w ust. 1, w uzgodnieniu z Instytucją Pośredniczącą i przekazuje za pośrednictwem CST2021, chyba że z przyczyn technicznych nie jest to możliwe. W takim przypadku stosuje się § 18 ust. 8, przy czym formularz wersji pisemnej harmonogramu płatności jest zgodny z załącznikiem nr 6 do umowy.
- 3. Harmonogram płatności, o którym mowa w ust. 1, może podlegać aktualizacji. Aktualizacja ta jest skuteczna, pod warunkiem akceptacji przez Instytucję Pośredniczącą i nie wymaga zawarcia aneksu do umowy. Instytucja Pośrednicząca akceptuje lub odrzuca zmianę harmonogramu płatności w CST2021 w terminie 10 dni roboczych od jej otrzymania. Harmonogram może podlegać aktualizacji nie później niż przed terminem zakończenia okresu rozliczeniowego, którego dotyczy.
- 4. Transze dofinansowania są przekazywane na wyodrębniony dla Projektu rachunek bankowy Beneficjenta nr ………………………………………………………………….. .
- 5. Wydatki w ramach projektu ponoszone będą z rachunku bankowego Beneficjenta i/lub podmiotu realizującego projekt.
- 6. Beneficjent przekazuje Partnerom odpowiednią część dofinansowania na pokrycie ich wydatków, zgodnie z umową o partnerstwie. Wszystkie płatności dokonywane w związku z realizacją niniejszej umowy, pomiędzy Beneficjentem a Partnerem bądź pomiędzy Partnerami, powinny być dokonywane za pośrednictwem rachunku bankowego, o którym mowa w ust. 4, pod rygorem możliwości uznania poniesionych wydatków za niekwalifikowalne<sup>[32](#page-226-0)</sup>.
- 7. Odsetki bankowe od przekazanych Beneficjentowi transz dofinansowania podlegają zwrotowi, o ile przepisy odrębne nie stanowią inaczej, w terminie 10 dni roboczych po zakończeniu okresu rozliczeniowego, a w przypadku ostatniego okresu rozliczeniowego w terminie 30 dni kalendarzowych od dnia zakończenia okresu realizacji Projektu<sup>[33](#page-226-1)</sup>. W tytule przelewu Beneficjent wskazuje numer umowy o dofinansowanie oraz tytuł zwrotu.
- 8. W przypadku realizowania Projektu przez Beneficjenta działającego w formie partnerstwa, kwestie zwrotu odsetek bankowych naliczonych na rachunkach projektowych Partnera/Partnerów reguluje umowa o partnerstwie.

<span id="page-226-0"></span><sup>&</sup>lt;sup>32</sup> Dotyczy przypadku, gdy Projekt jest realizowany w ramach partnerstwa, z wyłączeniem partnerów będących państwowymi jednostkami budżetowymi.

<span id="page-226-1"></span><sup>33</sup> Instytucja Pośrednicząca może dostosować częstotliwość dokonywania zwrotu odsetek bankowych do swoich potrzeb.

#### **Warunki wypłaty transz dofinansowania**

§ 11.

- 1. Strony ustalają następujące warunki przekazania transz dofinansowania, z zastrzeżeniem ust. 2-4:
	- 1) pierwsza transza dofinansowania jest przekazywana w wysokości określonej we wniosku o płatność, pod warunkiem wniesienia zabezpieczenia, o którym mowa w § 17 [34](#page-227-0);
	- 2) kolejne transze dofinansowania są przekazywane po:
	- a) złożeniu i zweryfikowaniu wniosku o płatność, w którym Beneficjent oświadczył, zgodnie z § 12 ust. 3, że wydatkował co najmniej 70% łącznej kwoty otrzymanych transz dofinansowania oraz przedłożył wyciągi bankowe potwierdzające wydatkowanie co najmniej 70% łącznej kwoty otrzymanych transz dofinansowania oraz
	- b) zatwierdzeniu przez Instytucję Pośredniczącą wniosków o płatność złożonych za wcześniejsze okresy rozliczeniowe niż wniosek, o którym mowa w lit. a, zgodnie z § 13 ust. 7.
- 2. Transze dofinansowania są przekazywane w terminie płatności, o którym mowa w § 2 pkt 5 rozporządzenia Ministra Finansów z dnia 21 grudnia 2012 r. w sprawie płatności w ramach programów finansowanych z udziałem środków europejskich oraz przekazywania informacji dotyczących tych płatności, przy czym Instytucja Pośrednicząca zobowiązuje się do przekazania Bankowi Gospodarstwa Krajowego zlecenia płatności w terminie do 7 dni roboczych od dnia zatwierdzenia wniosku o płatność, o którym mowa w ust. 1 pkt 1 lub dnia zweryfikowania wniosku o płatność, o którym mowa w ust. 1 pkt 2 lit. a.
- 3. Jednocześnie Instytucja Pośrednicząca zobowiązuje się do przekazania środków dotacji celowej, o których mowa w § 2 ust. 5 pkt 1 litera b na rachunek bankowy Beneficjenta na podstawie dyspozycji przelewu środków z rachunku bankowego Instytucji Pośredniczącej.
- 4. Warunkiem przekazania Beneficjentowi transz dofinansowania jest:
	- 1) dostępność środków europejskich w limicie określonym przez ministra właściwego ds. rozwoju regionalnego,
	- 2) dostępność środków dotacji celowej na rachunku Instytucji Pośredniczącej.
- 5. W przypadku niemożliwości dokonania wypłaty transzy dofinansowania spowodowanej okresowym brakiem środków, o których mowa w § 2 ust. 5 pkt 1), Beneficjent ma prawo

<span id="page-227-0"></span><sup>&</sup>lt;sup>34</sup> Nie dotyczy beneficjentów zwolnionych na podstawie art. 206 ust 4 Ufp z obowiązku ustanawiania zabezpieczenia wykonania umowy.

renegocjować harmonogram realizacji projektu i harmonogram płatności, o których mowa odpowiednio w § 3 ust. 1 pkt 2) i § 10 ust. 1.

- 6. Instytucja Pośrednicząca może zawiesić wypłatę transzy dofinansowania, w przypadkach określonych w § 26. Instytucja Pośrednicząca informuje Beneficjenta, z wykorzystaniem CST2021 lub pisemnie, jeżeli z powodów technicznych nie będzie to możliwe za pośrednictwem CST2021, o zawieszeniu wypłaty transzy dofinansowania i jego przyczynach.
- 7. Instytucja Pośrednicząca nie ponosi odpowiedzialności za szkody wyrządzone wskutek zawieszenia płatności spowodowanych okolicznościami, o których mowa w ust. 5.
- 8. Dofinansowanie, o którym mowa w § 2 ust. 5 pkt 1, będzie przekazywane na wskazany przez Beneficjenta rachunek bankowy w terminie nie dłuższym niż 80 dni licząc od dnia przedłożenia wniosku o płatność, z zastrzeżeniem zapisów § 13 ust. 5-6 w zakresie przerwania lub zawieszenia biegu terminu weryfikacji wniosku o płatność.

## **Rozliczanie Projektu**

§ 12.

- 1. Beneficjent składa pierwszy wniosek o płatność, będący podstawą wypłaty pierwszej transzy dofinansowania w terminie do 10 dni roboczych od dnia zawarcia umowy.
- 2. Beneficjent składa kolejne wnioski o płatność za okresy rozliczeniowe, zgodnie z harmonogramem płatności w terminie do 10 dni roboczych od zakończenia okresu rozliczeniowego, a końcowy wniosek o płatność w terminie do 30 dni kalendarzowych od dnia zakończenia okresu realizacji Projektu.
- 3. Beneficjent zobowiązuje się do wykazania i opisania we wnioskach o płatność, które z działań zaplanowanych we Wniosku zostały już zrealizowane oraz w jaki sposób ich realizacja wpłynęła na sytuację osób z niepełnosprawnościami, a także na równość kobiet i mężczyzn lub innych grup wskazanych we Wniosku. Obowiązek opisania tych działań powstaje wówczas, gdy opisywany we wniosku o płatność postęp rzeczowy i rozliczane w nim wydatki dotyczą działań, przy realizacji których powinny być stosowane zasada równości kobiet i mężczyzn oraz zasada równości szans i niedyskryminacji – zgodnie z Wnioskiem.
- 4. W przypadku niezłożenia wniosku o płatność na kwotę wydatków kwalifikowalnych<sup>[35](#page-228-0)</sup> wynikającą z harmonogramu płatności w terminie 14 dni kalendarzowych od dnia upływu terminu, o którym mowa w ust. 2 od środków pozostałych do rozliczenia<sup>[36](#page-228-1)</sup>, przekazanych

<span id="page-228-1"></span><sup>36</sup> Jako środki pozostałe do rozliczenia należy rozumieć środki nierozliczone we wniosku o płatność, poniżej kwoty uprawniającej do otrzymania kolejnej transzy zaliczki, o której

<span id="page-228-0"></span><sup>35</sup> Jako rozliczenie należy również rozumieć zwrot zaliczki na rachunek płatniczy Instytucji Pośredniczącej.

w ramach zaliczki, Instytucja Pośrednicząca nalicza odsetki w wysokości określonej jak dla zaległości podatkowych, liczone od dnia przekazania środków do dnia złożenia wniosku o płatność lub do dnia zwrócenia niewykorzystanej części zaliczki<sup>[37](#page-229-0)</sup>.

- 5. W przypadku, o którym mowa w ust. 4, Instytucja Pośrednicząca wzywa Beneficjenta do zapłaty odsetek w terminie 14 dni kalendarzowych od dnia doręczenia wezwania. W przypadku braku zwrotu odsetek w terminie, stosuje się przepisy art. 189 ust. 3b-3c i art. 189 ust. 3e Ufp.
- 6. W przypadku, gdy Wniosek przewiduje trwałość Projektu lub rezultatów, Beneficjent po okresie realizacji Projektu jest zobowiązany do przedkładania do Instytucji Pośredniczącej dokumentów potwierdzających zachowanie trwałości Projektu lub rezultatów. Zakres ww. dokumentów, częstotliwość ich przedkładania oraz termin ich przekazywania do Instytucji Pośredniczącej zostaną przez nią określone nie później niż na miesiąc przed zakończeniem realizacji Projektu.
- 7. Beneficjent przedkłada wniosek o płatność oraz dokumenty niezbędne do rozliczenia Projektu za pośrednictwem CST2021, chyba że z przyczyn technicznych nie jest to możliwe. W takim przypadku stosuje się § 18 ust. 8.
- 8. Beneficjent zobowiązuje się ująć każdy wydatek kwalifikowalny we wniosku o płatność przekazywanym do Instytucji Pośredniczącej w terminie do 3 miesięcy od dnia jego poniesienia<sup>[38](#page-229-1)</sup>.
- 9. Oryginały faktur lub innych dokumentów o równoważnej wartości dowodowej związane z realizacją Projektu powinny na odwrocie posiadać opis zawierający co najmniej:
	- 1) numer Umowy,
	- 2) nazwę Projektu,

3) opis związku wydatku z Projektem – należy zaznaczyć w opisie faktury, do którego zadania oraz do której kategorii wydatku przedstawionego we Wniosku o dofinansowanie odnosi się wydatek kwalifikowalny,

4) kwotę wydatków kwalifikowalnych,

- 5) podział kwotowy na poszczególne źródła finansowania projektu, tj. wkład własny oraz wartość dofinansowania,
- 6) informację o poprawności formalno-rachunkowej i merytorycznej,

mowa w § 11 ust. 1 pkt 2 lit. a. W przypadku końcowego wniosku o płatność – Beneficjent ma obowiązek rozliczenia całości otrzymanego dofinansowania.

<span id="page-229-0"></span><sup>37</sup> Dotyczy wniosków o płatność, na podstawie których, zgodnie z harmonogramem płatności, beneficjent wnioskuje o wypłatę kolejnej transzy dofinansowania i do końcowego wniosku o płatność.

<span id="page-229-1"></span><sup>38</sup> Dotyczy beneficjentów będących jednostkami sektora finansów publicznych i odnosi się do wydatków bezpośrednich Projektu.

7) informację o zakresie stosowania pzp lub zasady konkurencyjności, tj. tryb zastosowanego postępowania o udzielenie zamówienia publicznego wraz ze wskazaniem konkretnego artykułu, numer ustawy, na podstawie której przeprowadzane było postępowanie o udzielenie zamówienia publicznego, lub podstawę prawną nie stosowania ustawy PZP"

8) podanie numeru ewidencyjnego lub księgowego.

- 10. Beneficjent jest zobowiązany do rozliczenia całości otrzymanego dofinansowania w końcowym wniosku o płatność. W przypadku, gdy z rozliczenia wynika, że dofinansowanie nie zostało w całości wykorzystane na wydatki kwalifikowalne, Beneficjent zwraca tę część dofinansowania, na rachunek bankowy wskazany przez Instytucję Pośredniczącą, w terminie 30 dni kalendarzowych od dnia zakończenia okresu realizacji Projektu.
- 11. W przypadku niedokonania zwrotu dofinansowania w części ze środków europejskich, zgodnie z ust. 9, stosuje się § 16. W przypadku niedokonania zwrotu w części z dotacji celowej, zgodnie z ust. 9, Instytucja Pośrednicząca wydaje decyzje o zwrocie środków na podstawie art. 169 ust. 6 ustawy z dnia 27 sierpnia 2009 r. o finansach publicznych, zwanej dalej "Ufp".

### **Weryfikacja wniosku o płatność**

§ 13.

- 1. Instytucja Pośrednicząca w terminie 5 dni roboczych od dnia otrzymania wniosku o płatność dokonuje wyboru próby dokumentów do weryfikacji w oparciu o metodologię doboru próby, do których złożenia zobowiązany będzie Beneficjent lub przekazuje do Beneficjenta informację o konieczności złożenia całości dokumentów celem dokonania kompleksowej weryfikacji wniosku o płatność. W celu potwierdzenia prawidłowości i kwalifikowalności poniesionych wydatków, w związku z podejrzeniem wystąpienia nadużycia finansowego lub złożenia przez Beneficjenta niewystarczających wyjaśnień, Instytucja Pośrednicząca może zwrócić się o złożenie wyjaśnień do innych niż Beneficjent podmiotów lub osób zaangażowanych w realizację Projektu, w tym uczestników Projektu, grantobiorców, ostatecznych odbiorców, wykonawców lub podwykonawców. Podmioty te lub osoby są obowiązane udzielić wyjaśnień lub udostępnić Instytucji Pośredniczącej dokumenty dotyczące realizacji Projektu.
- 2. Instytucja Pośrednicząca dokonuje weryfikacji pierwszego wniosku o płatność (tzw. zaliczkowego) w terminie 18 dni roboczych od dnia następującego po dniu otrzymania wniosku o płatność.
- 3. Instytucja Pośrednicząca dokonuje weryfikacji wniosku o płatność Projektu w terminie 33 dni roboczych od dnia następującego po dniu otrzymania dokumentów z wyboru próby

lub otrzymania wniosku, w którym nie rozliczono żadnych wydatków, przy czym termin ten dotyczy każdej złożonej przez Beneficjenta wersji wniosku o płatność.

- 4. W przypadku nieprzedłożenia dokumentów lub złożenia dokumentów niekompletnych zgodnie z ust. 1 wydatki dotyczące tych dokumentów mogą zostać uznane za nieprawidłowość.
- 5. W przypadku, gdy Beneficjent złoży kolejny wniosek o płatność, przed zatwierdzeniem poprzedniego wniosku o płatność, weryfikacja tego wniosku o płatność jest wstrzymywana do czasu zatwierdzenia poprzedniego wniosku o płatność. W takim przypadku termin weryfikacji wniosku o płatność rozpocznie się od dnia następującego po dniu zatwierdzenia poprzedniego wniosku o płatność.
- 6. W przypadku gdy:
	- 1) w ramach Projektu jest dokonywana kontrola<sup>[39](#page-231-0)</sup> i został złożony końcowy wniosek o płatność,

lub

2) Instytucja Pośrednicząca zleciła kontrolę doraźną w związku ze złożonym wnioskiem o płatność,

lub

3) w ramach prowadzonych czynności kontrolnych (innych niż weryfikacja wniosku o płatność) istnieje podejrzenie stwierdzenia wydatków niekwalifikowalnych w danym wniosku o płatność

bieg terminów weryfikacji, o których mowa w ust. 3, w stosunku do ww. wniosków o płatność, ulega zawieszeniu do dnia przekazania przez Beneficjenta do Instytucji Pośredniczącej informacji o wykonaniu lub zaniechaniu wykonania zaleceń pokontrolnych, chyba że wyniki kontroli nie wskazują na wystąpienie wydatków niekwalifikowalnych w Projekcie lub nie mają wpływu na rozliczenie końcowe Projektu.

7. Beneficjent zobowiązuje się do przedstawienia na każde wezwanie Instytucji Pośredniczącej dokumentów dotyczących Projektu. Instytucja Pośrednicząca może także dokonać uzupełnienia lub poprawienia wniosku o płatność w zakresie oczywistych omyłek, o czym informuje Beneficjenta lub wzywa Beneficjenta do poprawienia lub uzupełnienia wniosku o płatność lub złożenia dodatkowych wyjaśnień w wyznaczonym terminie.

<span id="page-231-0"></span><sup>&</sup>lt;sup>39</sup> Przez kontrolę rozumie się również audyty upoważnionych organów audytowych.

- 8. Beneficjent zobowiązuje się usunięcia błędów, złożenia wyjaśnień lub złożenia dokumentów dotyczących realizacji Projektu w wyznaczonym przez Instytucję Pośredniczącą terminie, jednak nie krótszym niż 5 dni roboczych<sup>[40](#page-232-0)</sup>.
- 9. Instytucja Pośrednicząca, po pozytywnym zweryfikowaniu wniosku o płatność, przekazuje Beneficjentowi w terminie, o którym mowa w ust. 2 i 3, informację o wyniku weryfikacji wniosku o płatność, przy czym informacja o zatwierdzeniu całości lub części wniosku o płatność powinna zawierać:
	- 1) kwotę wydatków, które zostały uznane za niekwalifikowalne wraz z uzasadnieniem oraz wezwaniem do ich zwrotu na rachunek płatniczy wskazany przez Instytucję Pośredniczącą<sup>[41](#page-232-1)</sup>;
	- 2) zatwierdzoną kwotę rozliczenia kwoty dofinansowania *oraz wkładu własnego[42](#page-232-2)* wynikającą z pomniejszenia kwoty wydatków rozliczanych we wniosku o płatność o wydatki niekwalifikowalne, o których mowa w pkt 1.
- 10. W przypadku konieczności potwierdzenia przez Instytucję Pośredniczącą, po zawarciu umowy, że Beneficjent spełnia kryteria wyboru projektów właściwe dla naboru, w ramach którego Projekt został wybrany do dofinansowania, przed zatwierdzeniem wniosku o płatność końcową Instytucja Pośrednicząca może wezwać Beneficjenta do przedłożenia stosownych dokumentów, o ile nie ma dostępu do tych dokumentów, w celu weryfikacji spełnienia tych kryteriów zgodnie z § 3 ust. 13. Warunkiem zatwierdzenia wniosku o płatność końcową jest potwierdzenie przez Instytucję Pośredniczącą spełnienia tych kryteriów. W sytuacji, gdy Instytucja Pośrednicząca stwierdzi, że kryterium nie zostało przez Beneficjenta spełnione, może uznać wszystkie lub część wydatków w ramach Projektu za niekwalifikowalne, jako niespełniające warunków wynikających z regulaminu wyboru projektów. W przypadku uznania przez Instytucję Pośredniczącą części lub wszystkich wydatków w ramach Projektu za niekwalifikowalne, do tych wydatków zastosowanie mają zapisy § 16.
- 11. Instytucja Pośrednicząca, w celu potwierdzenia prawidłowości i kwalifikowalności poniesionych wydatków, w związku z podejrzeniem wystąpienia nadużycia finansowego lub złożenia przez Beneficjenta niewystarczających wyjaśnień, może zwrócić się o złożenie wyjaśnień do innych niż Beneficjent podmiotów lub osób zaangażowanych w realizację Projektu, w tym uczestników projektu, grantobiorców, ostatecznych odbiorców, wykonawców lub podwykonawców. Te podmioty lub te osoby są obowiązane

<span id="page-232-0"></span><sup>40</sup> W uzasadnionych przypadkach Instytucja Pośrednicząca może wyznaczyć krótszy termin, w szczególności gdy błędy nie były liczne lub zgłoszone uwagi do wniosku nie wymagają obszernych wyjaśnień lub przekazania znacznej ilości dokumentacji źródłowej.

<span id="page-232-1"></span><sup>41</sup> Instytucja Pośrednicząca może wskazać rachunek, o którym mowa w § 10 ust. 4.

<span id="page-232-2"></span><sup>42</sup> Dotyczy przypadku, gdy Beneficjent jest zobowiązany do wniesienia wkładu własnego.

udzielić wyjaśnień lub udostępnić instytucji kontrolującej dokumenty dotyczące realizacji Projektu.

### **Nieprawidłowości stwierdzone w toku weryfikacji wniosków o płatność**

§ 14.

- 1. Beneficjent ma prawo wnieść w terminie 14 dni kalendarzowych od dnia otrzymania informacji, o której mowa w § 13 ust. 9 pkt 1 zastrzeżenia do ustaleń Instytucji Pośredniczącej w zakresie wydatków niekwalifikowalnych.
- 2. Termin, o którym mowa w ust. 1, może być przedłużony przez Instytucję Pośredniczącą na czas oznaczony, na wniosek Beneficjenta, złożony przed upływem terminu zgłoszenia zastrzeżeń.
- 3. Instytucja Pośrednicząca ma prawo poprawienia w informacji o wynikach weryfikacji, w każdym czasie, z urzędu lub na wniosek Beneficjenta, oczywistych omyłek. Informację o zakresie tych poprawek przekazuje się bez zbędnej zwłoki Beneficjentowi.
- 4. Instytucja Pośrednicząca rozpatruje zastrzeżenia do informacji o wynikach weryfikacji w terminie nie dłuższym niż 14 dni kalendarzowych, licząc od dnia otrzymania tych zastrzeżeń. Podjęcie przez Instytucję Pośredniczącą, w trakcie rozpatrywania zastrzeżeń, czynności lub działań, o których mowa w ust. 6, przerywa bieg tego terminu.
- 5. Zastrzeżenia, o których mowa w ust. 1, mogą zostać w każdym czasie wycofane. Zastrzeżenia, które zostały wycofane, Instytucja Pośrednicząca pozostawia bez rozpatrzenia.
- 6. W trakcie rozpatrywania zastrzeżeń Instytucja Pośrednicząca ma prawo przeprowadzić dodatkowe czynności kontrolne lub żądać przedstawienia dokumentów lub złożenia dodatkowych wyjaśnień.
- 7. Instytucja Pośrednicząca, po rozpatrzeniu zastrzeżeń, sporządza i przekazuje Beneficjentowi w terminie nie dłuższym niż 10 dni kalendarzowych ostateczną informację o wynikach weryfikacji lub pisemne stanowisko wobec zgłoszonych zastrzeżeń wraz z uzasadnieniem odmowy skorygowania ustaleń.
- 8. Instytucja Pośrednicząca w razie potrzeby uzupełnia informację o wynikach weryfikacji o wezwanie do zwrotu środków przez Beneficjenta.
- 9. Beneficjentowi nie przysługuje prawo do złożenia zastrzeżeń do ostatecznej informacji o wynikach weryfikacji oraz do pisemnego stanowiska wobec zgłoszonych zastrzeżeń.
- 10. W przypadku gdy Beneficjent nie zastosuje się do zaleceń Instytucji Pośredniczącej dotyczących sposobu skorygowania wydatków niekwalifikowalnych, stosowane będą postanowienia § 16.

#### **Nieprawidłowości stwierdzone po zatwierdzeniu wniosku o płatność**

§ 15.

- 1. W przypadku stwierdzenia w Projekcie nieprawidłowości, o której mowa w art. 2 pkt 31 Rozporządzenia ogólnego, dotyczącej zatwierdzonych wniosków o płatność, wartość Projektu, o której mowa w § 2 ust. 3, ulega pomniejszeniu o kwotę nieprawidłowości. Pomniejszeniu ulega także wartość dofinansowania, o której mowa w § 2 ust. 3 pkt 1 oraz wartość wkładu własnego, o którym mowa w § 2 ust. 3 pkt 2, w części w jakiej nieprawidłowość została sfinansowana z tych środków. Zmiany, o których mowa powyżej, nie wymagają formy aneksu do umowy.
- 2. Do zwrotu nieprawidłowości, o której mowa w ust. 1, stosuje się postanowienia § 16.

#### **Zwrot środków**

§ 16.

- 1. Jeżeli na podstawie wniosków o płatność lub czynności kontrolnych uprawnionych organów zostanie stwierdzone, że dofinansowanie jest:
	- 1) wykorzystane niezgodnie z przeznaczeniem,
	- 2) wykorzystane z naruszeniem procedur, o których mowa w art. 184 Ufp,
	- 3) pobrane nienależnie lub w nadmiernej wysokości

Instytucja Pośrednicząca wzywa Beneficjenta do zwrotu całości lub części dofinansowania wraz z odsetkami w wysokości określonej jak dla zaległości podatkowych liczonymi od daty przekazania Beneficjentowi ostatniej transzy przed poniesieniem wydatków, które zostały uznane za nieprawidłowości do dnia obciążenia rachunku bankowego Beneficjenta kwotą zwrotu. W przypadku zaangażowania do realizacji Projektu środków własnych Beneficjenta, odsetki naliczane są od dnia transzy przekazanej po poniesieniu wydatku, który został uznany za nieprawidłowość.

- 2. Beneficjent zwraca środki, o których mowa w ust. 1, wraz z odsetkami, na pisemne wezwanie Instytucji Pośredniczącej, w terminie 14 dni kalendarzowych od dnia doręczenia wezwania do zapłaty, na rachunek bankowy wskazany przez Instytucję Pośredniczącą w tym wezwaniu.
- 3. Beneficjent dokonuje również zwrotu na rachunek bankowy wskazany przez Instytucję Pośredniczącą kwot korekt wydatków kwalifikowalnych (wydatków niekwalifikowalnych niestanowiących nieprawidłowości, dotyczących zatwierdzonych wniosków o płatność) oraz innych kwot wydatków niekwalifikowalnych.
- 4. Beneficjent dokonuje opisu przelewu zwracanych środków, o których mowa w ust. 1, poprzez wskazanie:
	- 1) numeru Projektu,
- 2) informacji o kwocie głównej i kwocie odsetek,
- 3) tytułu zwrotu (a w przypadku dokonania zwrotu środków na podstawie decyzji, o której mowa w art. 207 ustawy o finansach, także numeru decyzji),
- 4) daty otrzymania transzy dofinansowania, której dotyczy zwrot,
- 5) klasyfikacji budżetowej (podstawa zakwalifikowania zwrotu do odpowiedniego paragrafu klasyfikacji budżetowej będzie ustalenie jego rodzaju oraz podstawy prawnej).

Beneficjent ma obowiązek przekazać wszystkie niezbędne informacje dotyczące zwracanych środków w formie pisemnej do Instytucji Pośredniczącej.

- 5. W przypadku niedokonania przez Beneficjenta zwrotu środków zgodnie z ust. 2 Instytucja Pośrednicząca, po przeprowadzeniu postępowania określonego przepisami ustawy z dnia 14 czerwca 1960 r. Kodeks postępowania administracyjnego wydaje decyzję, o której mowa w art. 207 ust. 9 Ufp. Od decyzji Beneficjentowi przysługuje odwołanie do Instytucji Zarządzającej programem regionalnym Fundusze Europejskie dla Opolskiego 2021-2027.
- 6. Decyzji, o której mowa w ust. 5, nie wydaje się, jeżeli Beneficjent dokonał zwrotu środków przed jej wydaniem.
- 7. W przypadku braku zwrotu środków w terminie 14 dni kalendarzowych od dnia upływu terminu zwrotu określonego w ostatecznej decyzji, o której mowa w ust. 5, Beneficjent zostaje wykluczony z możliwości otrzymania środków zgodnie z art. 207 ust. 4 pkt 3 Ufp, z zastrzeżeniem art. 207 ust. 7 Ufp.
- 8. Wszelkich zwrotów środków związanych z realizowanym Projektem Beneficjent dokonuje na rachunek bankowy wskazany przez Instytucję Pośredniczącą: *…..[należy wskazać nr rachunku bankowego]*.

#### **Zabezpieczenie prawidłowej realizacji Projektu**

 $§ 17^{43}.$  $§ 17^{43}.$  $§ 17^{43}.$ 

- 1. Zabezpieczeniem prawidłowej realizacji umowy jest *składany przez Beneficjenta, nie później niż w terminie ……[44](#page-236-1) weksel in blanco wraz z podpisaną deklaracją wekslową[45](#page-236-2) .*
- 2. Zwrot dokumentu stanowiącego zabezpieczenie umowy następuje na wniosek Beneficjenta po ostatecznym rozliczeniu umowy, tj. po zatwierdzeniu końcowego wniosku o płatność w Projekcie oraz – jeśli dotyczy – zwrocie środków niewykorzystanych przez Beneficjenta, z zastrzeżeniem ust. 3 i 4.
- 3. W przypadku wszczęcia postępowania administracyjnego w celu wydania decyzji o zwrocie środków na podstawie Ufp lub postępowania sądowo-administracyjnego w wyniku zaskarżenia takiej decyzji, lub w przypadku prowadzenia egzekucji administracyjnej zwrot dokumentu stanowiącego zabezpieczenie umowy następuje po zakończeniu postępowania i, jeśli takie było jego ustalenie, odzyskaniu środków.
- 4. W przypadku gdy Wniosek przewiduje trwałość Projektu lub rezultatów, zwrot dokumentu stanowiącego zabezpieczenie umowy następuje na wniosek Beneficjenta po upływie okresu trwałości.

### **Zasady wykorzystywania CST2021 oraz SM EFS+**

§ 18.

- 1. Beneficjent zobowiązuje się do wykorzystywania CST2021 w procesie rozliczania Projektu oraz komunikowania się z Instytucją Pośredniczącą. Wykorzystanie CST2021 obejmuje co najmniej przesyłanie:
	- 1) wniosków o płatność;

<span id="page-236-0"></span><sup>&</sup>lt;sup>43</sup> Nie dotyczy beneficjentów zwolnionych na podstawie art. 206 ust. 4 Ufp z obowiązku ustanawiania zabezpieczenia wykonania umowy.

<span id="page-236-1"></span><sup>44</sup> Należy wskazać termin złożenia zabezpieczenia, przy czym zaleca się, aby termin nie przekraczał 15 dni roboczych od daty podpisania umowy, chyba że nie jest możliwe złożenie zabezpieczenia przez Beneficjenta z przyczyn obiektywnych we wskazanym terminie. <sup>45</sup> W przypadku, gdy wartość zaliczek przekracza limit określony w § 5 ust. 2 pkt 1 lub § 5 ust.

<span id="page-236-2"></span><sup>4</sup> pkt 2 rozporządzenia Ministra Funduszy i Polityki Regionalnej z dnia 21 września 2022 r. w sprawie zaliczek w ramach programów finansowanych z udziałem środków europejskich, zabezpieczenie ustanawiane jest na warunkach określonych w § 5 ust. 3 ww. rozporządzenia i w takim wypadku § 17 zostanie zmodyfikowany odpowiednio do rodzaju zabezpieczenia. W przypadku gdy Wniosek przewiduje trwałość Projektu lub rezultatów, okres, na jaki ustanowione zostało zabezpieczenie powinien uwzględniać ww. okres trwałości.

- 2) dokumentów potwierdzających kwalifikowalność wydatków ponoszonych w ramach Projektu i wykazywanych we wnioskach o płatność;
- 3) harmonogramu płatności;
- 4) informacji o zamówieniach publicznych w rozumieniu art. 2 ust. 1 ustawy Pzp;
- 5) innych dokumentów związanych z realizacją Projektu, w tym niezbędnych do przeprowadzenia kontroli Projektu oraz wymiany dokumentacji pokontrolnej.

W systemie SM EFS+ Beneficjent jest zobowiązany do przesłania danych uczestników Projektu i podmiotów otrzymujących wsparcie.

Przekazanie drogą elektroniczną dokumentów, o których mowa w pkt 2), 4), 5) oraz w systemie SM EFS+, nie zdejmuje z Beneficjenta *i Partnerów[46](#page-237-0)* obowiązku przechowywania oryginałów dokumentów i ich udostępniania podczas kontroli na miejscu.

- 2. Beneficjent i Instytucja Pośrednicząca uznają za prawnie wiążące przyjęte w umowie rozwiązania stosowane w zakresie komunikacji i wymiany danych w CST2021 oraz SM EFS+, bez możliwości kwestionowania skutków ich stosowania. Wszelkie działania w CST2021 oraz SM EFS+ osób uprawnionych, o których mowa w ust. 3 są traktowane w sensie prawnym jako działanie Beneficjenta/*Partnerów[47](#page-237-1)* .
- 3. Beneficjent/*Partnerzy[48](#page-237-2)* wyznacza/ją osoby uprawnione do wykonywania w CST2021 oraz w SM EFS+ w jego/*ich* imieniu czynności związane z realizacją Projektu oraz, które w jego/*ich* imieniu będą zarządzać uprawnieniami użytkowników CST2021 oraz SM EFS+ po stronie Beneficjenta/*Partnerów*. Wniosek o dodanie osoby zarządzającej projektem stanowi załącznik nr 7 do umowy a jego zmiana nie wymaga aneksowania umowy.
- 4. Beneficjent rozlicza projekt w CST2021 zgodnie z zadeklarowanym przed podpisaniem umowy sposobem, tj. "projekt partnerski" albo "projekt realizowany w formule partnerskiej".
- 5. Beneficjent zapewnia, że osoby, o których mowa w ust. 3, wykorzystują certyfikat niekwalifikowany generowany przez CST2021 (jako kod autoryzacyjny przesyłany na adres email danej osoby uprawnionej) lub kwalifikowany podpis elektroniczny w ramach uwierzytelniania czynności dokonywanych w ramach CST2021.
- 6. Beneficjent zapewnia, że wszystkie osoby, o których mowa w ust. 3, przestrzegają regulaminu bezpieczeństwa informacji przetwarzanych w CST2021 i SM EFS+ oraz

<span id="page-237-0"></span><sup>46</sup> Dotyczy przypadku, gdy Projekt jest realizowany w ramach partnerstwa.

<span id="page-237-1"></span><sup>47</sup> Dotyczy przypadku, gdy Projekt jest realizowany w ramach partnerstwa.

<span id="page-237-2"></span><sup>48</sup> Dotyczy przypadku, gdy Projekt jest realizowany w ramach partnerstwa.

aktualnej wersji Instrukcji Użytkownika zewnętrznego udostępnionej przez Instytucję Zarządzającą.

- 7. Beneficjent zobowiązuje się do każdorazowego informowania Instytucji Pośredniczącej o nieautoryzowanym dostępie do danych Beneficjenta w CST2021 oraz SM EFS+.
- 8. W przypadku niedostępności CST2021 lub SM EFS+ Beneficjent zgłasza Instytucji Pośredniczącej zaistniały problem na adres e-mail: [ami.feo@wup.opole.pl.](mailto:ami.feo@wup.opole.pl) W przypadku potwierdzenia awarii CST2021 lub SM EFS+ przez pracownika Instytucji Pośredniczącej proces rozliczania Projektu oraz komunikowania się z Instytucją Pośredniczącą odbywa się drogą pisemną[49](#page-238-0). Wszelka korespondencja papierowa, aby została uznana za wiążącą, musi zostać podpisana przez osoby uprawnione do składania oświadczeń w imieniu Beneficjenta. O usunięciu awarii CST2021 lub SM EFS+ Instytucja Pośrednicząca informuje Beneficjenta na adresy e-mail osób uprawnionych wskazanych w załączniku nr 7 do umowy, Beneficjent zaś zobowiązuje się uzupełnić dane w CST2021 oraz SM EFS+ w zakresie dokumentów przekazanych drogą pisemną w terminie 5 dni roboczych od otrzymania tej informacji.
- 9. Beneficjent zobowiązuje się do wprowadzania do CST2021 oraz SM EFS+ danych dotyczących angażowania personelu projektu pod rygorem uznania związanych z tym wydatków za niekwalifikowalne.
- 10. Przedmiotem komunikacji wyłącznie przy wykorzystaniu CST2021 nie mogą być:
	- 1) zmiany treści umowy w formie aneksu;
	- 2) dochodzenie zwrotu środków od Beneficjenta, o którym mowa w § 16, w tym prowadzenie postępowania administracyjnego w celu wydania decyzji o zwrocie środków.

## **Dokumentacja Projektu**

§ 19.

- 1. W przypadku zlecania zadań lub ich części w ramach Projektu wykonawcy Beneficjent zobowiązuje się zapewnić i udostępnić Instytucji Pośredniczącej na jej wezwanie wszelkie dokumenty umożliwiające weryfikację kwalifikowalności wydatków.
- 2. Beneficjent zobowiązuje się do przechowywania dokumentacji związanej z realizacją Projektu przez okres pięciu lat od dnia 31 grudnia roku, w którym został zatwierdzony końcowy wniosek o płatność w ramach Projektu. Bieg terminu, o którym mowa w zdaniu pierwszym, zostaje przerwany w przypadku wszczęcia postępowania administracyjnego lub sądowego dotyczącego wydatków rozliczonych w Projekcie albo na należycie uzasadniony wniosek Komisji Europejskiej, o czym Beneficjent jest informowany

<span id="page-238-0"></span><sup>49</sup> Wzór wniosku o płatność stanowi załącznik nr 3 do umowy.

pisemnie lub za pomocą CST2021. Dokumenty dotyczące pomocy publicznej udzielanej przedsiębiorcom Beneficjent zobowiązuje się przechowywać przez 10 lat, licząc od dnia jej przyznania, o ile Projekt dotyczy pomocy publicznej.

- 3. W przypadku naruszenia przez Beneficjenta obowiązku, o którym mowa w ust. 1 i 2, Instytucja Pośrednicząca może uznać za niekwalifikowalne wydatki w zakresie niepotwierdzonym dokumentami, w tym dokonać zmiany informacji o wynikach weryfikacji wniosku o płatność, o której mowa w § 13 ust. 9.
- 4. Beneficjent przechowuje dokumentację związaną z realizacją Projektu w sposób zapewniający dostępność, poufność i bezpieczeństwo, oraz jest zobowiązany do poinformowania Instytucji Pośredniczącej o miejscu jej archiwizacji w terminie 10 dni roboczych od dnia zawarcia umowy, o ile dokumentacja jest przechowywana poza jego siedzibą.
- 5. W przypadku zmiany miejsca archiwizacji dokumentów oraz w przypadku zawieszenia lub zaprzestania przez Beneficjenta działalności w okresie, o którym mowa w ust. 2, Beneficjent zobowiązuje się niezwłocznie, na piśmie poinformować Instytucję Pośredniczącą o miejscu archiwizacji dokumentów związanych z realizowanym Projektem.
- 6. Postanowienia ust. 1-5 stosuje się odpowiednio do Partnerów, z zastrzeżeniem, że obowiązek informowania o miejscu przechowywania całej dokumentacji Projektu, w tym gromadzonej przez Partnerów dotyczy wyłącznie Beneficjenta<sup>[50](#page-239-0)</sup>.

## **Kontrola**

§ 20.

- 1. Beneficjent zobowiązuje się poddać kontroli<sup>[51](#page-239-1)</sup> dokonywanej przez Instytucję Pośredniczącą oraz inne uprawnione podmioty w zakresie prawidłowości realizacji Projektu oraz niniejszej Umowy.
- 2. Kontrole projektów, w tym wydatków, służą sprawdzeniu ich zgodności z przepisami prawa, programem, zasadami krajowymi i unijnymi oraz umową o dofinansowanie projektu lub decyzją o dofinansowaniu projektu.
- 3. Kontrola może zostać przeprowadzona zarówno w siedzibie Beneficjenta, *w siedzibie podmiotu, o którym mowa w § 2 ust. 2 [52](#page-239-2)*, jak i w miejscu realizacji projektu, przy czym niektóre czynności kontrolne mogą być prowadzone w siedzibie podmiotu kontrolującego lub w innym miejscu świadczenia pracy przez osoby kontrolujące lub

<span id="page-239-0"></span><sup>50</sup> Dotyczy przypadku, gdy Projekt jest realizowany w ramach partnerstwa.

<span id="page-239-1"></span><sup>51</sup> Przez kontrolę rozumie się również audyty upoważnionych organów audytowych.

<span id="page-239-2"></span><sup>&</sup>lt;sup>52</sup> Nie dotyczy przypadku, gdy Projekt jest realizowany wyłącznie przez podmiot wskazany jako Beneficjent.

usług na rzecz podmiotu kontrolującego, na podstawie danych i dokumentów zamieszczonych w CST2021 i innych dokumentów przekazywanych przez Beneficjenta*,* w okresie, o którym mowa w § 19 ust. 2. W uzasadnionych przypadkach, w szczególności, gdy wsparcie w ramach projektu jest udzielane w formule zdalnej, możliwe jest prowadzenie czynności kontrolnych zdalnie, za pośrednictwem kanałów komunikacji elektronicznej.

- 4. Beneficjent jest obowiązany do:
	- 1) udostępnienia dokumentów związanych z realizacją Projektu, w szczególności dokumentów umożliwiających potwierdzenie kwalifikowalności wydatków – z zachowaniem przepisów o tajemnicy prawnie chronionej,
	- 2) zapewnienia dostępu do pomieszczeń i miejscu realizacji Projektu lub pomieszczeń kontrolowanego Projektu, zapewnienia dostępu do związanych z Projektem systemów teleinformatycznych, w tym baz danych, kodów źródłowych i innych dokumentów elektronicznych wytworzonych w ramach Projektu,
	- 3) umożliwienia sporządzenia, a na żądanie osoby kontrolującej sporządzenia kopii, odpisów lub wyciągów z dokumentów oraz zestawień lub obliczeń sporządzonych na podstawie dokumentów związanych z realizacją Projektu,
	- 4) udzielenia wszelkich wyjaśnień dotyczących realizacji Projektu

Instytucji Pośredniczącej oraz podmiotom, o których mowa w ust. 1.

- 5. Jeżeli jest to konieczne do stwierdzenia kwalifikowalności wydatków ponoszonych w związku z realizacją Projektu, Beneficjent jest obowiązany udostępnić Instytucji Pośredniczącej oraz podmiotom, o których mowa w ust. 1 również dokumenty niezwiązane bezpośrednio z jego realizacją.
- 6. Instytucja kontrolująca, w celu potwierdzenia prawidłowości i kwalifikowalności poniesionych wydatków, w związku z podejrzeniem wystąpienia nadużycia finansowego lub złożenia przez Beneficjenta niewystarczających wyjaśnień, może zwrócić się o złożenie wyjaśnień do innych niż Beneficjent podmiotów lub osób zaangażowanych w realizację Projektu, w tym uczestników Projektu, grantobiorców, ostatecznych odbiorców, wykonawców lub podwykonawców. Beneficjent zobowiązany jest do podjęcia wszelkich działań aby podmioty te lub osoby udzieliły wyjaśnień oraz udostępniły instytucji kontrolującej dokumenty dotyczące realizacji Projektu.
- 7. Beneficjent zobowiązuje się niezwłocznie poinformować Instytucję Pośredniczącą o każdej kontroli prowadzonej przez inne niż Instytucja Pośrednicząca uprawnione podmioty, w ramach której weryfikacji podlegają wydatki rozliczane w Projekcie. Beneficjent zobowiązany jest do przekazania do Instytucji Pośredniczącej za pośrednictwem CST2021 skanu wyników ww. kontroli w terminie 5 dni roboczych od dnia ich otrzymania.
- 8. Ustalenia Instytucji Pośredniczącej oraz podmiotów, o których mowa w ust. 1, mogą prowadzić do korekty wydatków kwalifikowalnych rozliczonych w ramach Projektu. W takim przypadku stosuje się § 16.
- 9. Jeżeli w wyniku kontroli są wydawane zalecenia pokontrolne, Beneficjent jest zobowiązany do ich wykonania i podjęcia w określonym w nich terminie działań naprawczych.
- 10. Postanowienia ust. 1-9 stosuje się także do Partnerów<sup>[53](#page-241-0)</sup>.

# **Przekazywanie informacji**

§ 21.

- 1. Beneficjent zobowiązuje się do przedstawiania na wezwanie Instytucji Pośredniczącej wszelkich informacji, wyjaśnień oraz dokumentacji związanych z realizacją Projektu, w terminie określonym w wezwaniu, jednak nie krótszym niż 5 dni roboczych. W uzasadnionych przypadkach Instytucja Pośrednicząca może wyznaczyć krótszy termin, w szczególności gdy błędy nie były liczne lub zgłoszone uwagi do wniosku nie wymagają obszernych wyjaśnień lub przekazania znacznej ilości dokumentacji źródłowej.
- 2. Postanowienia ust. 1 stosuje się w okresie realizacji Projektu oraz w okresie wskazanym w § 19 ust. 2.
- 3. Beneficjent jest zobowiązany do współpracy z podmiotami zewnętrznymi, realizującymi badanie ewaluacyjne na zlecenie Instytucji Zarządzającej lub innego podmiotu, który zawarł umowę lub porozumienie z Instytucją Pośredniczącą na realizację ewaluacji. Beneficjent jest zobowiązany do udzielania każdorazowo na wniosek tych podmiotów dokumentów i informacji na temat realizacji Projektu, niezbędnych do przeprowadzenia badania ewaluacyjnego.

## **Udzielanie zamówień w ramach Projektu**

§ 22.

- 1. Beneficjent udziela zamówień, o których mowa w § 1 pkt 48 umowy na warunkach określonych we wskazanych tam ustawach albo Wytycznych dotyczących kwalifikowalności, w szczególności zobowiązuje się do upubliczniania zapytań ofertowych, z zastrzeżeniem ust. 2.
- 2. Instytucja Pośrednicząca, w przypadku stwierdzenia naruszenia przez Beneficjenta zasad udzielania zamówień, o których mowa ust. 1, o charakterze nieprawidłowości, o której mowa w art. 2 pkt 31 rozporządzenia ogólnego, koryguje te nieprawidłowości, zgodnie ze sposobem podanym w *Wytycznych dotyczących korekt*. Wartość korekty finansowej

<span id="page-241-0"></span><sup>&</sup>lt;sup>53</sup> Dotyczy przypadku, gdy Projekt jest realizowany w ramach partnerstwa.

związanej z nieprawidłowością stwierdzoną w danym zamówieniu jest równa wartości wydatków poniesionych w ramach tego zamówienia objętych finansowaniem UE<sup>[54](#page-242-0)</sup>.

- 3. Wartość korekty finansowej, o której mowa w ust. 2 może zostać obniżona, jeżeli anulowanie całości wydatków poniesionych w ramach zamówienia, finansowanych z funduszy UE, byłoby niewspółmierne do charakteru i wagi nieprawidłowości. Wówczas wartość korekty finansowej ustala się na podstawie załącznika do *Wytycznych o korektach* zawierającym opracowaną na podstawie decyzji KE tabelę ze stawkami procentowymi obniżania korekt finansowych i pomniejszeń stosowanych w zamówieniach, w zależności od rodzaju stwierdzonej nieprawidłowości indywidualnej.
- 4. Za nienależyte wykonanie zamówień, o których mowa w ust. 1, Beneficjent stosuje kary, które wskazane są w umowie o zamówieniu zawieranej z wykonawcą. W sytuacji niewywiązania się przez wykonawcę z warunków umowy o zamówienie przy jednoczesnym niezastosowaniu kar umownych, Instytucja Pośrednicząca może uznać część wydatków związanych z tym zamówieniem za niekwalifikowalne.
- 5. Postanowienia ust. 1-4 stosuje się także do Partnerów<sup>[55](#page-242-1)</sup>.

### **Ochrona danych osobowych**

§ 23.

- 1. W związku z art. 28 RODO, Instytucja Pośrednicząca powierza Beneficjentowi przetwarzanie danych osobowych, na warunkach opisanych w niniejszym paragrafie.
- 2. Przetwarzanie danych osobowych w odniesieniu do zbioru FEO 2021-2027 jest dopuszczalne na podstawie:
	- 1) rozporządzenia ogólnego;
	- 2) Rozporządzenie Parlamentu Europejskiego i Rady (UE) nr 2021/1057 z dnia 24 czerwca 2021 r. ustanawiające Europejski Fundusz Społeczny Plus (EFS+) oraz uchylające rozporządzenie (UE) nr 1296/2013, zwanego dalej "rozporządzeniem nr 2021/1057";
	- 3) ustawy wdrożeniowej.
- 3. Beneficjent zobowiązuje się, przy przetwarzaniu powierzonych danych osobowych, do ich zabezpieczenia poprzez stosowanie odpowiednich środków technicznych i organizacyjnych zapewniających adekwatny stopień bezpieczeństwa odpowiadający ryzyku związanemu z przetwarzaniem danych osobowych, o których mowa w art. 32-34 RODO.

<span id="page-242-1"></span><span id="page-242-0"></span><sup>54</sup> ust. 2 będzie obowiązywał od dnia wejścia w życie Wytycznych dotyczących sposobu korygowania nieprawidłowych wydatków na lata 2021-2027. Status dokumentu: *Projekt*. <sup>55</sup> Dotyczy przypadku, gdy Projekt jest realizowany w ramach partnerstwa.

- 4. Beneficjent zapewnia gwarancje wdrożenia odpowiednich środków technicznych i organizacyjnych, by przetwarzanie spełniało wymogi RODO i chroniło prawa osób, których dane dotyczą.
- 5. Powierzone dane osobowe mogą być przetwarzane wyłącznie zgodnie z zapisami Umowy albo udokumentowanym poleceniem Instytucji Pośredniczącej lub Powierzającego przekazywanym elektronicznie lub pisemnie.
- 6. Beneficjent ponosi odpowiedzialność, w tym wobec osób trzecich, jak i wobec Powierzającego, za szkody powstałe w związku z nieprzestrzeganiem RODO, przepisów prawa powszechnie obowiązującego dotyczącego ochrony danych osobowych oraz za przetwarzanie powierzonych do przetwarzania danych osobowych niezgodnie z umową.
- 7. Powierzone dane osobowe mogą być przetwarzane przez Beneficjenta wyłącznie w celu aplikowania o środki unijne i realizacji projektów, w szczególności potwierdzania kwalifikowalności wydatków, udzielania wsparcia uczestnikom projektów, ewaluacji, monitoringu, kontroli, audytu, sprawozdawczości oraz działań informacyjnopromocyjnych, w ramach Programu w zakresie określonym w załączniku nr 12 do Umowy.
- 8. Przy przetwarzaniu danych osobowych Beneficjent zobowiązany jest do przestrzegania zasad wskazanych w niniejszym paragrafie, w RODO oraz innych przepisach prawa powszechnie obowiązującego dotyczącego ochrony danych osobowych.
- 9. Beneficjent nie decyduje o celach i środkach przetwarzania powierzonych danych osobowych.
- 10. Beneficjent, w przypadku przetwarzania powierzonych danych osobowych w systemie informatycznym, zobowiązany jest do przetwarzania ich w LSI 2021-2027, CST2021 oraz SM EFS+.
- 11. Beneficjent prowadzi rejestr wszystkich kategorii czynności przetwarzania, o którym mowa w art. 30 ust. 2 RODO.
- 12. Instytucja Pośrednicząca w imieniu własnym i Powierzającego umocowuje Beneficjenta do powierzania przetwarzania danych osobowych podmiotom wykonującym zadania związane z udzieleniem wsparcia i realizacją Projektu, w tym w szczególności realizującym badania ewaluacyjne, jak również podmiotom realizującym zadania związane z audytem, kontrolą, monitoringiem i sprawozdawczością oraz działaniami informacyjno-promocyjnymi prowadzonymi w ramach Programu, pod warunkiem niewyrażenia sprzeciwu przez Instytucję Pośredniczącą w terminie 7 dni roboczych od dnia wpłynięcia informacji o zamiarze powierzania przetwarzania danych osobowych do Instytucji Pośredniczącej i pod warunkiem, że Beneficjent zawrze z każdym podmiotem, któremu powierzy przetwarzanie danych osobowych umowę powierzenia przetwarzania danych osobowych w kształcie zasadniczo zgodnym z postanowieniami niniejszego paragrafu.
- 13. Instytucja Pośrednicząca w imieniu własnym i Powierzającego zobowiązuje Beneficjenta, by podmioty świadczące usługi na jego rzecz zagwarantowały wdrożenie odpowiednich środków technicznych i organizacyjnych zapewniających adekwatny stopień bezpieczeństwa odpowiadający ryzyku związanemu z przetwarzaniem danych osobowych, o których mowa w art. 32-34 RODO, żeby przetwarzanie spełniało wymogi RODO i chroniło prawa osób, których dane dotyczą.
- 14. Instytucja Pośrednicząca w imieniu własnym i Powierzającego zobowiązuje Beneficjenta, do wskazania w umowie powierzenia przetwarzania danych osobowych, o której mowa w ust. 12, że podmiot świadczący usługi na jego rzecz ponosi odpowiedzialność, tak wobec osób trzecich, jak i wobec administratora, za szkody powstałe w związku z nieprzestrzeganiem RODO, przepisów prawa powszechnie obowiązującego dotyczącego ochrony danych osobowych oraz za przetwarzanie powierzonych do przetwarzania danych osobowych niezgodnie z umową powierzenia przetwarzania danych osobowych.
- 15. Instytucja Pośrednicząca w imieniu własnym i Powierzającego zobowiązuje Beneficjenta, by podmioty świadczące usługi na jego rzecz, którym powierzył przetwarzanie danych osobowych w drodze umowy powierzenia przetwarzania danych osobowych, o której mowa w ust. 12 prowadziły rejestr wszystkich kategorii czynności przetwarzania, o którym mowa w art. 30 ust. 2 RODO.
- 16. Zakres danych osobowych powierzanych przez Beneficjenta podmiotom, o których mowa w ust. 12, powinien być adekwatny do celu powierzenia oraz każdorazowo indywidualnie dostosowany przez Beneficjenta, przy czym zakres nie może być szerszy niż zakres określony w załączniku nr 12 do Umowy.
- 17. Beneficjent przed rozpoczęciem przetwarzania danych osobowych podejmie środki umożliwiające należyte zabezpieczenie danych osobowych i prywatności, wymagane przepisami prawa powszechnie obowiązującego dotyczącego ochrony danych osobowych, w tym w szczególności art. 32 RODO oraz o których mowa w regulaminie bezpiecznego użytkowania CST2021.
- 18. Przed rozpoczęciem przetwarzania danych osobowych Beneficjent zobowiązany jest przygotować dokumentację opisującą sposób przetwarzania danych osobowych oraz środki techniczne i organizacyjne zapewniające ochronę i bezpieczeństwo przetwarzanych danych osobowych, które uwzględniają warunki przetwarzania w szczególności te, o których mowa w art. 32 RODO.
- 19. Do przetwarzania danych osobowych mogą być dopuszczone jedynie osoby upoważnione przez Beneficjenta oraz przez podmioty, o których mowa w ust. 12, posiadające imienne upoważnienie do przetwarzania danych osobowych.
- 20. Instytucja Pośrednicząca w imieniu własnym i Powierzającego zobowiązuje Beneficjenta, by osoby upoważnione przez niego oraz przez podmioty, o których mowa w ust. 12, do przetwarzania danych osobowych zobowiązane zostały do zachowania w tajemnicy danych osobowych oraz informacji o stosowanych sposobach ich zabezpieczenia, także

po ustaniu stosunku prawnego łączącego osobę upoważnioną do przetwarzania danych osobowych z Beneficjentem i z wyżej wymienionymi podmiotami.

- 21. Instytucja Pośrednicząca w imieniu własnym i Powierzającego umocowuje Beneficjenta do wydawania oraz odwoływania osobom, o których mowa w ust. 19, imiennych upoważnień do przetwarzania danych osobowych w zbiorze, o którym mowa w ust. 2. Upoważnienia przechowuje Beneficjent w swojej siedzibie. Wzór upoważnienia do przetwarzania danych osobowych oraz wzór odwołania upoważnienia do przetwarzania danych osobowych zostały określone odpowiednio w załączniku nr 13 i 14 do Umowy. Instytucja Pośrednicząca dopuszcza stosowanie przez Beneficjenta innych wzorów niż określone odpowiednio w załączniku nr 13 i 14 do Umowy, o ile zawierają one wszystkie elementy wskazane we wzorach określonych w tych załącznikach.
- 22. Imienne upoważnienia, o których mowa w ust. 21 są ważne do dnia odwołania, nie dłużej jednak niż do dnia, o którym mowa w § 19 ust. 2. Upoważnienie wygasa z chwilą ustania stosunku prawnego łączącego Beneficjenta z osobą wskazaną w ust. 19. Beneficjent winien posiadać przynajmniej jedną osobę legitymującą się imiennym upoważnieniem do przetwarzania danych osobowych odpowiedzialną za nadzór nad zarchiwizowaną dokumentacją do dnia zakończenia jej archiwizowania.
- 23. Beneficjent prowadzi ewidencję osób upoważnionych do przetwarzania danych osobowych w związku wykonywaniem Umowy.
- 24. Instytucja Pośrednicząca, w imieniu własnym i Powierzającego, umocowuje Beneficjenta do dalszego umocowywania podmiotów, o których mowa w ust. 12, do wydawania oraz odwoływania osobom, o których mowa w ust. 19, upoważnień do przetwarzania danych osobowych w zbiorze, o którym mowa w ust. 2. W takim wypadku stosuje się odpowiednie postanowienia dotyczące Beneficjentów w tym zakresie.
- 25. Instytucja Pośrednicząca, w imieniu własnym i Powierzającego, umocowuje Beneficjenta do określenia wzoru upoważnienia do przetwarzania danych osobowych oraz wzoru odwołania upoważnienia do przetwarzania danych osobowych przez podmioty, o których mowa w ust. 12. Instytucja Pośrednicząca zaleca stosowanie wzoru upoważnienia do przetwarzania danych osobowych oraz wzoru odwołania upoważnienia do przetwarzania danych osobowych, które zostały określone odpowiednio w załączniku nr 13 i 14 do Umowy. Instytucja Pośrednicząca dopuszcza stosowanie innych wzorów niż określone odpowiednio w załączniku nr 13 i 14 do Umowy, o ile zawierają one wszystkie elementy wskazane we wzorach określonych w tych załącznikach.
- 26. Instytucja Pośrednicząca, w imieniu własnym i Powierzającego, zobowiązuje Beneficjenta do wykonywania wobec osób, których dane dotyczą, obowiązków informacyjnych wynikających z art. 13 i art. 14 RODO.
- 27. W celu zrealizowania, wobec uczestnika Projektu, obowiązku informacyjnego, o którym mowa w art. 13 i art. 14 RODO, Beneficjent jest zobowiązany odebrać od uczestnika Projektu oświadczenie, którego wzór stanowi załącznik nr 11 do umowy. Oświadczenia

przechowuje Beneficjent w swojej siedzibie lub w innym miejscu, w którym są zlokalizowane dokumenty związane z Projektem. Zmiana wzoru oświadczenia nie wymaga aneksowania umowy.

- 28. Beneficjent zobowiązany jest do przekazania Instytucji Pośredniczącej wykazu podmiotów, o których mowa w ust. 12, za każdym razem, gdy takie powierzenie przetwarzania danych osobowych nastąpi, a także na każde jej żądanie. Wykaz podmiotów będzie zawierał, co najmniej, nazwę podmiotu oraz dane kontaktowe podmiotu.
- 29. Instytucja Pośrednicząca, w imieniu własnym i Powierzającego, umocowuje Beneficjenta do takiego formułowania umów zawieranych przez Beneficjenta z podmiotami, o których mowa w ust. 12, by podmioty te były zobowiązane do wykonywania wobec osób, których dane dotyczą, obowiązków informacyjnych wynikających z art. 13 i art. 14 RODO.
- 30. Beneficjent zobowiązany jest do podjęcia wszelkich kroków służących zachowaniu tajemnicy danych osobowych przetwarzanych przez mające do nich dostęp osoby upoważnione do przetwarzania danych osobowych oraz sposobu ich zabezpieczenia.
- 31. Beneficjent niezwłocznie informuje Instytucję Pośredniczącą o:
	- 1) wszelkich przypadkach naruszenia tajemnicy danych osobowych lub o ich niewłaściwym użyciu oraz naruszeniu obowiązków dotyczących ochrony powierzonych do przetwarzania danych osobowych, z zastrzeżeniem ust. 33;
	- 2) wszelkich czynnościach z własnym udziałem w sprawach dotyczących ochrony danych osobowych prowadzonych w szczególności przed Prezesem Urzędu Ochrony Danych Osobowych, Europejskim Inspektoratem Ochrony Danych Osobowych, urzędami państwowymi, policją lub przed sądem;
	- 3) wynikach kontroli prowadzonych przez podmioty uprawnione w zakresie przetwarzania danych osobowych wraz z informacją na temat zastosowania się do wydanych zaleceń, o których mowa w ust. 45.
- 32. Beneficjent zobowiązuje się do udzielenia Instytucji Pośredniczącej lub Powierzającemu, na każde ich żądanie, informacji na temat przetwarzania danych osobowych, o których mowa w niniejszym paragrafie, a w szczególności niezwłocznego przekazywania informacji o każdym przypadku naruszenia, przez niego i osoby przez niego upoważnione do przetwarzania danych osobowych, obowiązków dotyczących ochrony danych osobowych.
- 33. Beneficjent, bez zbędnej zwłoki, nie później jednak niż w ciągu 24 godzin po stwierdzeniu naruszenia, zgłosi Instytucji Pośredniczącej każde naruszenie ochrony danych osobowych. Zgłoszenie powinno oprócz elementów określonych w art. 33 ust. 3 RODO zawierać informacje umożliwiające Powierzającemu określenie, czy naruszenie skutkuje wysokim ryzykiem naruszenia praw lub wolności osób fizycznych. Jeżeli informacji,

o których mowa w art. 33 ust. 3 RODO nie da się udzielić w tym samym czasie, Beneficjent może ich udzielać sukcesywnie bez zbędnej zwłoki.

- 34. W przypadku wystąpienia naruszenia ochrony danych osobowych, mogącego powodować w ocenie Powierzającego wysokie ryzyko naruszenia praw lub wolności osób fizycznych, Beneficjent na wniosek Instytucji Pośredniczącej zgodnie z zaleceniami Powierzającego bez zbędnej zwłoki zawiadomi osoby, których naruszenie ochrony danych osobowych dotyczy, o ile Instytucja Pośrednicząca o to wystąpi.
- 35. Beneficjent pomaga Instytucji Pośredniczącej i Powierzającemu wywiązać się z obowiązków określonych w art. 32 - 36 RODO.
- 36. Beneficjent pomaga Instytucji Pośredniczącej i Powierzającemu wywiązać się z obowiązku odpowiadania na żądania osoby, której dane dotyczą, w zakresie wykonywania jej praw określonych w rozdziale III RODO.
- 37. Beneficjent umożliwi Instytucji Pośredniczącej, Powierzającemu lub podmiotom przez nie upoważnionym, w miejscach, w których są przetwarzane powierzone dane osobowe, dokonanie kontroli lub audytu zgodności przetwarzania powierzonych danych osobowych z RODO, przepisami prawa powszechnie obowiązującego dotyczącymi ochrony danych osobowych oraz z Umową. Zawiadomienie o zamiarze przeprowadzenia kontroli lub audytu powinno być przekazane podmiotowi kontrolowanemu co najmniej 5 dni przed rozpoczęciem kontroli lub audytu.
- 38. Po rozwiązaniu lub wygaśnięciu Umowy Beneficjent zaprzestanie przetwarzania danych osobowych i zwróci je albo usunie lub dokona ich anonimizacji, w taki sposób, aby nie było możliwe ich ponowne odtworzenie oraz usunie wszelkie istniejące nośniki i ich kopie lub zanonimizuje znajdujące się na nich dane, chyba że prawo Unii Europejskiej lub prawo państwa członkowskiego nakazują przechowywanie danych osobowych. Na żądanie Instytucji Pośredniczącej lub Powierzającego Beneficjent przekaże protokół usunięcia lub anonimizacji danych osobowych.
- 39. Podmioty, o których mowa w ust. 12 powinny spełniać te same gwarancje i obowiązki, jakie zostały nałożone w niniejszej Umowie na Beneficjenta.
- 40. Beneficjent ponosi pełną odpowiedzialność wobec Instytucji Pośredniczącej i Powierzającego za niewywiązywanie się z obowiązków spoczywających na Podmiotach, o których mowa w ust. 12 wynikających z niniejszej Umowy.
- 41. W przypadku powzięcia przez Instytucję Pośredniczącą lub Powierzającego wiadomości o rażącym naruszeniu przez Beneficjenta obowiązków wynikających z RODO, przepisów prawa powszechnie obowiązującego dotyczących ochrony danych osobowych lub z Umowy, Beneficjent umożliwi Instytucji Pośredniczącej, Powierzającemu lub podmiotom przez nie upoważnionym dokonanie niezapowiedzianej kontroli lub audytu w celu, o którym mowa w ust. 37.
- 42. Kontrolerzy Instytucji Pośredniczącej, Powierzającego lub podmiotów przez nich upoważnionych, mają w szczególności prawo:
	- 1) wstępu, w godzinach pracy Beneficjenta, za okazaniem imiennego upoważnienia, do pomieszczenia, w którym jest zlokalizowany zbiór powierzonych do przetwarzania danych osobowych oraz pomieszczenia, w którym są przetwarzane powierzone dane osobowe i przeprowadzenia niezbędnych badań lub innych czynności kontrolnych w celu oceny zgodności przetwarzania danych osobowych z RODO, przepisami prawa powszechnie obowiązującego dotyczącymi ochrony danych osobowych oraz Umową;
	- 2) żądać złożenia pisemnych lub ustnych wyjaśnień przez osoby upoważnione do przetwarzania danych osobowych, przedstawiciela Beneficjenta oraz pracowników w zakresie niezbędnym do ustalenia stanu faktycznego;
	- 3) wglądu do wszelkich dokumentów i wszelkich danych mających bezpośredni związek z przedmiotem kontroli lub audytu oraz sporządzania ich kopii;
	- 4) przeprowadzania oględzin urządzeń, nośników oraz systemu informatycznego służącego do przetwarzania danych osobowych.
- 43. Uprawnienia kontrolerów Instytucji Pośredniczącej, Powierzającego lub podmiotu przez nich upoważnionego, o których mowa w ust. 42, nie wyłączają uprawnień wynikających z wytycznych w zakresie kontroli wydanych na podstawie art. 5 ust. 1 ustawy wdrożeniowej.
- 44. Beneficjent może zostać poddany kontroli lub audytowi zgodności przetwarzania powierzonych do przetwarzania danych osobowych RODO, przepisami prawa powszechnie obowiązującego dotyczącymi ochrony danych osobowych w miejscach, w których są one przetwarzane przez instytucje uprawnione do kontroli lub audytu na podstawie odrębnych przepisów.
- 45. Beneficjent zobowiązuje się zastosować zalecenia dotyczące poprawy jakości zabezpieczenia danych osobowych oraz sposobu ich przetwarzania sporządzone w wyniku kontroli przeprowadzonych przez Instytucję Pośredniczącą, Powierzającego lub przez podmioty przez nie upoważnione albo przez inne instytucje upoważnione do kontroli na podstawie odrębnych przepisów.
- 46. Instytucja Pośrednicząca w imieniu Powierzającego zobowiązuje Beneficjenta, do zastosowania odpowiednio ustępów 37-45 w stosunku do podmiotów świadczących usługi na jego rzecz, którym powierzył przetwarzanie danych osobowych w drodze umowy powierzenia przetwarzania danych osobowych, o której mowa w ust. 12.
- 47. Postanowienia ust. 1-46 stosuje się odpowiednio do przetwarzania danych osobowych przez Partnerów Projektu, pod warunkiem zawarcia umowy powierzenia przetwarzania danych osobowych, w kształcie zgodnym w postanowieniami niniejszego paragrafu<sup>[56](#page-248-0)</sup>.

<span id="page-248-0"></span><sup>&</sup>lt;sup>56</sup> Dotyczy przypadku, gdy Projekt jest realizowany w ramach partnerstwa.

# **Komunikacja i widoczność (Obowiązki informacyjne i promocyjne dot. wsparcia z UE)**

§ 24.

- 1. Beneficjent jest zobowiązany do wypełniania obowiązków informacyjnych i promocyjnych, w tym informowania społeczeństwa o dofinansowaniu Projektu przez Unię Europejską, zgodnie z rozporządzeniem ogólnym (w szczególności z załącznikiem IX - Komunikacja i Widoczność) oraz zgodnie z załącznikiem nr 8 do Umowy *(wyciąg z zapisów podręcznika dla beneficjenta*).
- 2. W okresie realizacji Projektu, o którym mowa w § 4 ust. 1 Beneficjent jest zobowiązany do:
	- 1) umieszczania w widoczny sposób znaku Funduszy Europejskich, znaku barw Rzeczypospolitej Polskiej (wersja pełnokolorowa) i znaku Unii Europejskiej oraz oficjalnego logo promocyjnego województwa opolskiego na:
		- a) wszystkich prowadzonych działaniach informacyjnych i promocyjnych dotyczących Projektu,
		- b) wszystkich dokumentach i materiałach (m.in. produkty drukowane lub cyfrowe) podawanych do wiadomości publicznej,
		- c) wszystkich dokumentach i materiałach dla osób i podmiotów uczestniczących w Projekcie,
		- d) produktach, sprzęcie, pojazdach, aparaturze itp., powstałych lub zakupionych z Projektu, poprzez umieszczenie trwałego oznakowania w postaci naklejek;
	- 2) umieszczenia w miejscu realizacji Projektu trwałej tablicy informacyjnej podkreślającej fakt otrzymania dofinansowania z UE, niezwłocznie po rozpoczęciu fizycznej realizacji Projektu obejmującego inwestycje rzeczowe lub zainstalowaniu zakupionego sprzętu, w odniesieniu do:
		- a) projektów wspieranych z Europejskiego Funduszu Społecznego Plus, Funduszu na rzecz Sprawiedliwej Transformacji, Europejskiego Funduszu Morskiego, Rybackiego i Akwakultury, Funduszu Azylu, Migracji i Integracji, Funduszu Bezpieczeństwa Wewnętrznego i Instrumentu Wsparcia Finansowego na rzecz Zarządzania Granicami i Polityki Wizowej, których całkowity koszt przekracza 100 000 EUR<sup>[57](#page-249-0)</sup>.

<span id="page-249-0"></span><sup>57</sup> Całkowity koszt projektu obejmuje koszty kwalifikowane i niekwalifikowane. Koszt projektu należy przeliczyć według kursu Europejskiego Banku Centralnego z przedostatniego dnia pracy Komisji Europejskiej w miesiącu poprzedzającym miesiąc podpisana umowy o dofinansowanie.

W przypadku, gdy miejsce realizacji projektu nie zapewnia swobodnego dotarcia do ogółu społeczeństwa z informacją o realizacji tego projektu, umiejscowienie tablicy powinno być uzgodnione z Instytucją Pośredniczącą.

Tablica musi być umieszczona niezwłocznie po rozpoczęciu fizycznej realizacji projektu lub zainstalowaniu zakupionego sprzętu aż do końca okresu trwałości projektu.

- 3) w przypadku projektów innych niż te, o których mowa w pkt 2, umieszczenia w widocznym miejscu realizacji projektu przynajmniej jednego trwałego plakatu o minimalnym formacie A3 lub podobnej wielkości elektronicznego wyświetlacza, podkreślającego fakt otrzymania dofinansowania z UE,
- 4) umieszczenia krótkiego opisu Projektu na oficjalnej stronie internetowej Beneficjenta, jeśli ją posiada i na jego stronach mediów społecznościowych. Opis Projektu musi zawierać:
	- a) tytuł Projektu lub jego skróconą nazwę,
	- b) podkreślenie faktu otrzymania wsparcia finansowego z Unii Europejskiej przez zamieszczenie znaku Funduszy Europejskich, znaku barw Rzeczypospolitej Polskiej i znaku Unii Europejskiej oraz oficjalnego logo promocyjnego województwa opolskiego,
	- c) zadania, działania, które będą realizowane w ramach Projektu (opis, co zostanie zrobione, zakupione etc.),
	- d) grupy docelowe (do kogo skierowany jest projekt, kto z niego skorzysta),
	- e) cel lub cele Projektu,
	- f) efekty, rezultaty projektu (jeśli opis zadań, działań nie zawiera opisu efektów, rezultatów),
	- g) wartość Projektu (łączny koszt projektu),
	- h) wysokość wkładu Funduszy Europejskich,
	- i) hasztagi: #FunduszeUE lub #FunduszeEuropejskie.
- 5) Jeżeli projekt ma znaczenie strategiczne<sup>[58](#page-250-0)</sup> lub jego całkowity koszt przekracza 10 mln euro<sup>[59](#page-250-1)</sup>, zorganizowania wydarzenia lub działania informacyjno-promocyjnego (np. konferencję prasową, wydarzenie promujące projekt, prezentację projektu na targach branżowych) w ważnym momencie realizacji projektu, np. na otwarcie projektu,

<span id="page-250-0"></span><sup>58</sup> Projekt, który wnosi znaczący wkład w osiąganie celów programu i który podlega szczególnym środkom dotyczącym monitorowania i komunikacji.

<span id="page-250-1"></span><sup>59</sup> Całkowity koszt projektu obejmuje koszty kwalifikowalne i niekwalifikowalne. Koszt projektu należy przeliczyć według kursu Europejskiego Banku Centralnego z przedostatniego dnia pracy Komisji Europejskiej w miesiącu poprzedzającym miesiąc podpisana umowy o dofinansowanie.

zakończenie projektu lub jego ważnego etapu np. rozpoczęcie inwestycji, oddanie inwestycji do użytkowania itp.

 Do udziału w wydarzeniu informacyjno-promocyjnym należy zaprosić z co najmniej 4-tygodniowym wyprzedzeniem przedstawicieli Komisji Europejskiej i Instytucji Zarządzającej za pośrednictwem poczty elektronicznej europejskie@opolskie.pl oraz EMPL-B5-UNIT@ec.europa.eu

- 6) dokumentowania działań informacyjnych i promocyjnych prowadzonych w ramach Projektu.
- 3. Każdorazowo na prośbę Instytucji Pośredniczącej, Beneficjent jest zobowiązany do zorganizowania wspólnego wydarzenia informacyjno-promocyjnego dla mediów (np. briefingu prasowego, konferencji prasowej) z przedstawicielami Instytucji Pośredniczącej.
- 4. Jeśli Beneficjent realizuje projekty, w których przewidziany jest udział uczestników projektu<sup>[60](#page-251-0)</sup>, Beneficjent zobowiązany jest do rzetelnego i regularnego wprowadzania aktualnych danych do wyszukiwarki wsparcia dla potencjalnych beneficjentów i uczestników projektów, dostępnej na Portalu Funduszy Europejskich.
- 5. W przypadku niewywiązania się Beneficjenta z obowiązków określonych w **ust. 2 pkt 1 lit. a) - c) oraz pkt 2-5**, Instytucja Pośrednicząca wzywa Beneficjenta do podjęcia działań zaradczych w terminie i na warunkach określonych w wezwaniu. W przypadku braku wykonania przez Beneficjenta działań zaradczych, o których mowa w wezwaniu, Instytucja Pośrednicząca pomniejsza maksymalną kwotę dofinansowania, o której mowa w § 2 o wartość nie większą niż 3 % tego dofinansowania, zgodnie z wykazem pomniejszenia wartości dofinansowania projektu w zakresie obowiązków komunikacyjnych, który stanowi załącznik nr 9 do Umowy. W takim przypadku Instytucja Pośrednicząca w drodze jednostronnego oświadczenia woli, które jest wiążące dla Beneficjenta, dokona zmiany maksymalnej kwoty dofinansowania, o której mowa w § 2, o czym poinformuje Beneficjenta w formie pisemnej lub elektronicznej, wzywając go jednocześnie do odpowiedniej zmiany Harmonogramu Płatności. Jeżeli w wyniku pomniejszenia dofinasowania okaże się, że Beneficjent otrzymał środki w kwocie wyższej niż maksymalna wysokość dofinansowania, o której mowa w zdaniu poprzednim, różnica podlega zwrotowi bez odsetek w terminie i na zasadach określonych przez Instytucję Pośredniczącą. Po bezskutecznym upływie terminu do zwrotu, następuje on w trybie i na zasadach określonych w art. 207 Ufp.
- 6. W przypadku stworzenia przez osobę trzecią utworów, w rozumieniu art.1 ustawy z dnia 4 lutego 1994 r. o Prawach autorskich i prawach pokrewnych, związanych z komunikacją i widocznością (np. zdjęcia, filmy, broszury, ulotki, prezentacje multimedialne

<span id="page-251-0"></span><sup>60</sup> Uczestnik projektu oznacza osobę fizyczną, która odnosi bezpośrednio korzyści z danego projektu, przy czym nie jest odpowiedzialna ani za inicjowanie projektu, ani jednocześnie za jego inicjowanie, i wdrażanie i która nie otrzymuje wsparcia finansowego.
nt. projektu), powstałych w ramach projektu Beneficjent zobowiązuje się do uzyskania od tej osoby majątkowych praw autorskich do tych utworów.

- 7. Każdorazowo, na wniosek Instytucji Koordynującej Umowę Partnerstwa, Instytucji Zarządzającej, Instytucji Pośredniczącej i unijnych instytucji lub organów i jednostek organizacyjnych, Beneficjent zobowiązuje się do udostępnienia tym podmiotom utworów związanych komunikacją i widocznością (np. zdjęcia, filmy, broszury, ulotki, prezentacje multimedialne nt. Projektu) powstałych w ramach Projektu, na podstawie oświadczenia udzielenia licencji niewyłącznej, stanowiącego załącznik nr 10 do niniejszej umowy.
- 8. Na wniosek Instytucji Koordynującej Umowę Partnerstwa, Instytucji Zarządzającej, Instytucji Pośredniczącej i unijnych instytucji, organów lub jednostek organizacyjnych Beneficjent zobowiązuje się do udzielenia tym podmiotom nieodpłatnej i niewyłącznej licencji do korzystania z utworów związanych z komunikacją i widocznością (np. zdjęcia, filmy, broszury, ulotki, prezentacje multimedialne nt. Projektu) powstałych w ramach Projektu w następujący sposób:
	- 1) na terytorium Rzeczypospolitej Polskiej oraz na terytorium innych państw członkowskich UE,
	- 2) na okres 10 lat,
	- 3) bez ograniczeń co do liczby egzemplarzy i nośników, w zakresie następujących pól eksploatacii:
		- a) utrwalanie w szczególności drukiem, zapisem w pamięci komputera i na nośnikach elektronicznych, oraz zwielokrotnianie, powielanie i kopiowanie tak powstałych egzemplarzy dowolną techniką,
		- b) rozpowszechnianie oraz publikowanie w dowolny sposób (w tym poprzez: wyświetlanie lub publiczne odtwarzanie lub wprowadzanie do pamięci komputera i sieci multimedialnych, w tym Internetu) – w całości lub w części, jak również w połączeniu z innymi utworami,
		- c) publiczna dystrybucja utworów lub ich kopii we wszelkich formach (np. książka, broszura, CD, Internet),
		- d) udostępnianie, w tym unijnym instytucjom, organom lub jednostkom organizacyjnym Unii, Instytucji Koordynującej Umowę Partnerstwa, Instytucji Zarządzającej i Instytucji Pośredniczącej oraz ich pracownikom oraz publiczne udostępnianie przy wykorzystaniu wszelkich środków komunikacji (np. Internet),
		- e) przechowywanie i archiwizowanie w postaci papierowej albo elektronicznej,
	- 4) z prawem do udzielania osobom trzecim sublicencji na warunkach i polach eksploatacji, o których mowa w niniejszym ustępie.
- 9. Znaki graficzne oraz obowiązkowe wzory tablic, plakatu i naklejek są określone w Księdze Tożsamości Wizualnej marki Fundusze Europejskie 2021-2027 i dostępne na stronie Programu Fundusze Europejskie dla Opolskiego 2021-2027 pod adresem

[www.funduszeue.opolskie.pl](file://///172.16.32.3/dane/ZR/k.kozak/Downloads/www.funduszeue.opolskie.pl%20) oraz w załączniku nr 8 do Umowy (wyciąg z zapisów podręcznika dla beneficjenta).

- 10. Zmiana adresu strony internetowej wskazanej w ust. 9 nie wymaga aneksowania Umowy. Instytucja poinformuje Beneficjenta o tym fakcie w formie pisemnej lub elektronicznej, wraz ze wskazaniem daty, od której obowiązuje zmieniony adres. Zmiana jest skuteczna z chwilą doręczenia informacji Beneficjentowi.
- 11. Beneficjent przyjmuje do wiadomości, że objęcie dofinansowaniem oznacza umieszczenie danych Beneficjenta w publikowanym przez Instytucję Zarządzającą wykazie projektów<sup>[61](#page-253-0)</sup>.

### **Prawa autorskie**

§ 25.

- 1. Beneficjent zobowiązuje się, że wszystkie utwory, dzieła, efekty pracy twórczej i naukowej wytworzone w Projekcie, których cechy świadczą o tym, że mogą być przedmiotem ochrony praw autorskich, zostaną udostępnione w ramach licencji otwartej typu "Creative Commons" ("CC"). Otwarty dostep opinii publicznej jest podstawowym warunkiem zarządzania tego rodzaju elementami w projekcie, zgodnie z regulacjami w niniejszym paragrafie, z zastrzeżeniem ust. 2.
- 2. Na wniosek Instytucji Koordynującej Umowę Partnerstwa, Instytucji Zarządzającej, Instytucji Pośredniczącej i unijnych instytucji i organów Beneficjent zobowiązuje się udostępnić w ramach licencji CC wszystkie utwory związane z komunikacją i widocznością, które stworzono w ramach Projektu.
- 3. Dobór konkretnego rodzaju licencji CC jest określony przez Instytucję Pośredniczącą i wynika z celu Projektu.
- 4. Sposoby publikacji zapewniającej otwarty dostęp na warunkach niniejszego paragrafu, określa Instytucja Pośrednicząca, zgodnie z celem Projektu.
- 5. Postanowienia ust. 1-3 stosuje się odpowiednio przez Partnerów i uczestników Projektu, co nie ogranicza odpowiedzialności Beneficjenta za realizację warunków określonych w niniejszym paragrafie.
- 6. W przypadku utworów zależnych, do których majątkowe prawa autorskie nie wygasły, a autorzy i spadkobiercy nie godzą się na uwolnienie prawa licencji, Beneficjent udostępni je na zasadach określonych w ustawie z dnia 4 lutego 1994 r. o prawie autorskim i prawach pokrewnych.

<span id="page-253-0"></span><sup>61</sup> Zgodnie z art. 49 ust. 3 i 5 rozporządzenia ogólnego.

### **Oświadczenia**

§ 26.

- 1. Beneficjent *w imieniu swoim i Partnerów[62](#page-254-0)* oświadcza, że nie podlega wykluczeniu na podstawie przepisów powszechnie obowiązujących z ubiegania się o środki przeznaczone na realizację Projektu, w tym wykluczeniu na podstawie art. 207 ust. 4 Ufp.
- 2. Beneficjent oświadcza, że nie był prawomocnie skazany za przestępstwo przeciwko mieniu, przeciwko obrotowi gospodarczemu, przeciwko działalności instytucji państwowych oraz samorządu terytorialnego, przeciwko wiarygodności dokumentów lub za przestępstwo skarbowe<sup>[63](#page-254-1)</sup>.
- 3. Beneficjent zapewnia, że osoby dysponujące środkami dofinansowania Projektu, tj. osoby upoważnione do podejmowania wiążących decyzji finansowych w imieniu Beneficjenta, nie są prawomocnie skazane za przestępstwo przeciwko mieniu, przeciwko obrotowi gospodarczemu, przeciwko działalności instytucji państwowych oraz samorządu terytorialnego, przeciwko wiarygodności dokumentów lub za przestępstwo skarbowe.
- 4. Beneficjent jest zobowiązany do informowania Instytucji Pośredniczącej o wszelkich zmianach w zakresie oświadczeń i zapewnień wskazanych w ust. 1 – 3 w terminie 7 dni od zaistnienia tych zmian.

## **Rozwiązanie umowy przez Instytucję Pośredniczącą**

§ 27.

- 1. Instytucja Pośrednicząca może rozwiązać umowę w trybie natychmiastowym bez zachowania okresu wypowiedzenia, w przypadku gdy:
	- 1) Beneficjent nie przedłoży zabezpieczenia prawidłowej realizacji umowy zgodnie z § 17[64](#page-254-2);
	- 2) Beneficjent dopuścił się poważnych nieprawidłowości finansowych, w szczególności wykorzystał przekazane środki na cel inny niż określony w Projekcie lub niezgodnie z umową;
	- 3) Beneficjent złoży lub posłuży się fałszywym oświadczeniem lub podrobionymi, przerobionymi lub stwierdzającymi nieprawdę dokumentami w celu uzyskania

<span id="page-254-0"></span><sup>62</sup> Dotyczy przypadku, gdy Projekt jest realizowany w partnerstwie.

<span id="page-254-1"></span><sup>63</sup> Dotyczy przypadku, gdy Beneficjent jest osobą fizyczną.

<span id="page-254-2"></span><sup>&</sup>lt;sup>64</sup> Nie dotyczy beneficjentów sektora finansów publicznych oraz beneficjentów zwolnionych na podstawie art. 206 ust. 4 Ufp z obowiązku ustanawiania zabezpieczenia wykonania umowy.

dofinansowania w ramach niniejszej umowy lub uznania za kwalifikowalne wydatków ponoszonych w ramach Projektu;

- 4) Beneficjent ze swojej winy nie rozpoczął realizacji Projektu w ciągu 3 miesięcy od ustalonej we Wniosku początkowej daty okresu realizacji Projektu;
- 5) Beneficjent w ramach realizacji Projektu nie spełnia któregokolwiek z bezwzględnych kryteriów, o których mowa w § 3 ust. 6;
- 6) Beneficjent nie wywiązuje się z obowiązków nałożonych na niego w Umowie;
- 7) Beneficjent realizuje Projekt w sposób niezgodny z umową, przepisami prawa unijnego lub krajowego lub zasadami realizacji FEO 2021-2027;
- 8) Beneficjent nie przestrzega procedur wskazanych w § 22;
- 9) Beneficjent (OWES) w trakcie realizacji projektu utraci akredytację przed terminem, na jaki akredytacja została przyznana lub po upływie terminu, na jaki została przyznana akredytacja, nie uzyska przedłużenia dotychczasowej akredytacji lub nowej akredytacji.
- 2. Instytucja Pośrednicząca może wypowiedzieć umowę z zachowaniem jednomiesięcznego okresu wypowiedzenia, w przypadku gdy:
	- 1) Beneficjent opóźnia się w realizacji Projektu w stosunku do harmonogramu określonego we Wniosku o okres dłuższy niż 3 miesiące albo gdy inne okoliczności czynią zasadnym przypuszczenie, że zakończenie realizacji zakresu rzeczowego Projektu nie nastąpi w terminie wynikającym z tego harmonogramu;
	- 2) Beneficjent odmówi poddania się kontroli, o której mowa w § 20;
	- 3) Beneficjent w ustalonym przez Instytucję Pośredniczącą terminie nie doprowadzi do usunięcia stwierdzonych nieprawidłowości;
	- 4) Beneficjent nie przedkłada zgodnie z umową wniosków o płatność lub dokumentów, o których mowa w § 13 ust. 1;
	- 5) Beneficjent uchyla się od wykonywania obowiązków, o których mowa w § 21 ust. 1;
	- 6) Beneficjent dokonał zmian prawno-organizacyjnych zagrażających realizacji Projektu;
	- 7) Beneficjent podlega zarządowi komisarycznemu, bądź zawiesił swoją działalność lub prowadzone są względem niego postępowania prawne o podobnym charakterze;
	- 8) Beneficjent zaprzestał prowadzenia działalności, został złożony wobec niego wniosek o ogłoszenie upadłości lub zostało wszczęte postępowanie likwidacyjne;
	- 9) Beneficjent zaprzestał realizacji umowy na skutek siły wyższej, a w opinii Instytucji Pośredniczącej brak jest możliwości prawidłowej i terminowej realizacji Projektu;
	- 10) Beneficjent został prawomocnie wykluczony z ubiegania się o środki przeznaczone na realizację Projektu na podstawie przepisów powszechnie obowiązujących, w tym wykluczeniu na podstawie art. 207 ust. 4 Ufp jeśli zagraża to realizacji Projektu.

### **Rozwiązanie umowy za porozumieniem**

§ 28.

Umowa może zostać rozwiązana w drodze pisemnego porozumienia stron na wniosek każdej ze stron w przypadku wystąpienia okoliczności, które uniemożliwiają dalsze wykonywanie postanowień zawartych w umowie.

## **Skutki rozwiązania umowy**

§ 29.

- 1. W przypadku rozwiązania umowy na podstawie § 27 ust. 1, Beneficjent jest zobowiązany do zwrotu całości otrzymanego dofinansowania wraz z odsetkami w wysokości określonej jak dla zaległości podatkowych liczonymi od dnia przekazania środków dofinansowania w terminie 30 dni kalendarzowych od dnia rozwiązania umowy na rachunek płatniczy wskazany przez Instytucję Pośredniczącą.
- 2. W przypadku rozwiązania umowy w trybie § 27 ust. 2 i § 28 Beneficjent ma prawo do wykorzystania wyłącznie tej części otrzymanych transz dofinansowania*,* które odpowiadają prawidłowo zrealizowanej części Projektu, z zastrzeżeniem ust. 3-5.
- 3. Za prawidłowo zrealizowaną część Projektu należy uznać część Projektu rozliczoną zgodnie z regułą proporcjonalności, o której mowa w *Wytycznych dotyczących kwalifikowalności*. Beneficjent jest zobowiązany przedstawić rozliczenie otrzymanych transz dofinansowania, w formie wniosku o płatność w terminie 30 dni kalendarzowych od dnia rozwiązania umowy<sup>[65](#page-256-0)</sup>.
- 4. W przypadku rozwiązania umowy w trybie § 27 ust. 2 Beneficjent jest zobowiązany do zwrotu niewykorzystanej części otrzymanych transz dofinansowania wraz z odsetkami w wysokości określonej jak dla zaległości podatkowych liczonymi od dnia przekazania środków dofinansowania w terminie 30 dni kalendarzowych od dnia rozwiązania umowy na rachunek płatniczy wskazany przez Instytucję Pośredniczącą.
- 5. W przypadku rozwiązania umowy w trybie § 28 Beneficjent jest zobowiązany do zwrotu niewykorzystanej części otrzymanych transz dofinansowania bez odsetek w terminie 30 dni kalendarzowych od dnia rozwiązania umowy na rachunek płatniczy wskazany przez Instytucję Pośredniczącą.
- 6. W przypadku niedokonania zwrotu środków zgodnie z ust. 1, 4 lub 5, stosuje się odpowiednio § 16 umowy.

<span id="page-256-0"></span><sup>&</sup>lt;sup>65</sup> Przepis nie dotyczy przypadku, gdy Beneficjent nie poniósł wydatków kwalifikowalnych.

§ 30.

- 1. Rozwiązanie umowy nie obejmuje obowiązków Beneficjenta wynikających z § 3 ust. 1 pkt 8, § 19-21 oraz § 24-25, które jest on zobowiązany wykonywać w dalszym ciągu.
- 2. Przepis ust. 1 nie dotyczy sytuacji, gdy w związku z rozwiązaniem umowy wszystkie wydatki poniesione w ramach Projektu są uznane za niekwalifikowalne.

## **Zakaz przenoszenia praw**

§ 31.

- 1. Prawa i obowiązki oraz wierzytelności Beneficjenta wynikające z umowy nie mogą być przenoszone na osoby trzecie, bez zgody Instytucji Pośredniczącej. Powyższy przepis nie obejmuje przenoszenia praw w ramach partnerstwa.
- 2. Beneficjent zobowiązuje się wprowadzić prawa i obowiązki Partnerów wynikające z niniejszej umowy w zawartej z nimi umowie o partnerstwie<sup>[66](#page-257-0)</sup>.

# **Postanowienia końcowe**

§ 32.

- 1. Beneficjent zobowiązuje się do przestrzegania zasad równościowych, w tym *Standardów dostępności dla polityki spójności na lata 2021-2027,* Karty Praw Podstawowych (KPP) ( w szczególności z artykułami wskazanymi *w Procedurze składania zgłoszeń o podejrzeniu niezgodności z Kartą praw podstawowych (KPP) do praktyki wdrażania programu regionalnego Fundusze Europejskie dla Opolskiego 2021-2027* dostępnej na stronie internetowej Instytucji Zarządzającej) oraz Konwencji o prawach osób niepełnosprawnych (KPON) ( w szczególności z artykułami wskazanymi w *Procedurze służącej do włączania zapisów Konwencji o prawach osób niepełnosprawnych (KPON) do praktyki wdrażania programu regionalnego Fundusze Europejskie dla Opolskiego 2021- 2027* dostępnej na stronie internetowej Instytucji Zarządzającej), na wszystkich etapach wdrażania Projektu ( w tym, w odniesieniu do uczestników Projektu).
- 2. W przypadku Beneficjentów będących jednostkami samorządu terytorialnego lub podmiotami od nich zależnymi lub przez nie kontrolowanymi, warunek ten nie odnosi się wyłącznie do działalności prowadzonej w ramach Projektu, ale do ogółu podejmowanych przez jednostkę działań, w tym ustanawianych przez Beneficjenta aktów prawa miejscowego.
- 3. W przypadku Beneficjentów, o których mowa w ust. 2, podpisanie umowy o dofinansowaniu jest jednoznaczne ze złożeniem przez Beneficjenta oświadczenia,

<span id="page-257-0"></span><sup>66</sup> Dotyczy przypadku, gdy Projekt jest realizowany w ramach partnerstwa.

iż instytucja którą reprezentuje nie podejmowała i nie podejmuje jakichkolwiek działań dyskryminujących, w tym nie ustanowiła jakichkolwiek aktów prawa miejscowego, sprzecznych z zasadami, o których mowa w art. 9 ust. 3 rozporządzenia ogólnego, a w przypadku podjęcia takich działań przez Beneficjenta, podjęte zostały działania naprawcze, skutkujące uchyleniem działań dyskryminujących, w szczególności uchylające dyskryminujące akty prawa miejscowego Beneficjenta.

- 4. Beneficjent, o którym mowa w ust. 2, podpisując umowę oświadcza również, że na dzień podpisania umowy nie toczy się wobec niego jakiekolwiek postępowanie w związku z możliwością podejmowania przez Beneficjenta działań dyskryminacyjnych, nie zostały wydane jakiekolwiek orzeczenia organów administracji publicznej lub sądów stwierdzające podejmowanie działań dyskryminacyjnych przez Beneficjenta, a w przypadku wydania orzeczenia stwierdzającego podejmowanie działań dyskryminacyjnych przez Beneficjenta, Beneficjent, oświadcza, że podjęte zostały działania naprawcze, skutkujące uchyleniem działań dyskryminujących, w szczególności uchylające dyskryminujące akty prawa miejscowego Beneficjenta.
- 5. Beneficjent jest zobowiązany niezwłocznie poinformować właściwą instytucję o wystąpieniu jakichkolwiek okoliczności, które powodować będą nieaktualność w/w oświadczeń Beneficjenta wskazanych w ust. 3 i 4, w szczególności o podjęciu działań dyskryminacyjnych, w tym o ustanowieniu przez Beneficjenta aktów prawa miejscowego, sprzecznych z zasadami, o których mowa w art. 9 ust. 3 rozporządzenia ogólnego, toczących się wobec Beneficjenta postępowaniach lub wydanych wobec Beneficjenta orzeczeniach organów administracji publicznej lub sądów, w przedmiocie podejmowania przez Beneficjenta działań dyskryminacyjnych.
- 6. Beneficjent zobowiązuje się do przestrzegania zasad równościowych, w tym Standardów dostępności dla polityki spójności na lata 2021-2027, Karty Praw Podstawowych (KPP) oraz Konwencji o prawach osób niepełnosprawnych (KPON) na wszystkich etapach wdrażania Projektu (w tym w odniesieniu do uczestników projektów).
- 7. Powyższe ma charakter deklaratywny wyłącznie na etapie wnioskowania i będzie podlegać weryfikacji na etapie rozliczania i kontroli.
- 8. W przypadku powzięcia wiedzy lub otrzymania zgłoszenia o podejrzeniu naruszenia przez Beneficjenta zasad równościowych lub/i podejmowanych działań dyskryminacyjnych, sprzecznych z zasadami horyzontalnymi, o których mowa w art. 9 ust. 3 rozporządzenia ogólnego, wypłata dofinansowania przewidzianego w umowie może zostać wstrzymana do czasu wyjaśnienia sprawy.
- 9. Po rozpatrzeniu sprawy przez właściwy organ/instytucję, w zależności od okoliczności może to oznaczać uznanie za niekwalifikowalne wszystkich wydatków w ramach Projektu i obciążenie Beneficjenta korektą finansową lub pomniejszeniem wydatków, o których mowa w art. 26 ustawy wdrożeniowej.
- 10. W przypadku rażących lub notorycznych naruszeń *Standardów dostępności dla polityki spójności 2021-2027*, stanowiących załącznik nr 2 do *Wytycznych dotyczących zasad równościowych* lub uchylania się Beneficjenta od realizacji działań naprawczych

Instytucja Pośrednicząca FEO 2021-2027 może uznać część wydatków za niekwalifikowalne. Skutkować może to obciążeniem Beneficjenta korektą finansową lub pomniejszeniem wydatków, o których mowa w art. 26 ustawy wdrożeniowej.

- 11. W sprawach nieuregulowanych Umową zastosowanie mają odpowiednie reguły i warunki wynikające z Programu, a także odpowiednie przepisy prawa unijnego i prawa krajowego, w szczególności:
	- 1) Rozporządzenia ogólnego;
	- 2) rozporządzenia Parlamentu Europejskiego i Rady (UE) 2021/1057 z dnia 24 czerwca 2021 r. ustanawiające Europejski Fundusz Społeczny Plus (EFS+) oraz uchylające rozporządzenie (UE) nr 1296/2013 (Dz. Urz. UE L 231 z 30.06.2021, str. 21, z późn. zm.);
	- 3) ustawy z dnia 23 kwietnia 1964 r. Kodeks cywilny;
	- 4) Ufp;
	- 5) ustawy wdrożeniowej;
	- 6) ustawy Pzp;
	- 7) rozporządzenia Ministra Funduszy i Polityki Regionalnej z dnia 21 września 2022 r. w sprawie zaliczek w ramach programów finansowanych z udziałem środków europejskich;
	- 8) rozporządzenia wydanego na podstawie zapisu art. 30 ust. 4 ustawy wdrożeniowej;
	- 9) ustawy z dnia 30 kwietnia 2004 r. o postępowaniu w sprawach dotyczących pomocy publicznej .

# § 33.

- 1. Spory związane z realizacją umowy strony będą starały się rozwiązać polubownie.
- 2. W przypadku braku porozumienia spór będzie podlegał rozstrzygnięciu przez sąd powszechny właściwy dla siedziby Instytucji Pośredniczącej, za wyjątkiem sporów związanych ze zwrotem środków na podstawie przepisów o finansach publicznych.

# § 34.

Zmiana w treści umowy związana ze zmianą adresu siedziby Beneficjenta i *Partnerów[67](#page-259-0)* , wymaga pisemnego poinformowania Instytucji Pośredniczącej pod rygorem nieważności. Pozostałe zmiany w treści umowy wymagają, pod rygorem nieważności, formy aneksu do

<span id="page-259-0"></span><sup>67</sup> Dotyczy przypadku, gdy Projekt jest realizowany w ramach partnerstwa.

umowy, z zastrzeżeniem § 1 pkt 16, § 2 ust. 5, i 7 § 5 ust. 1 i 2, § 10 ust. 3, § 15 ust. 1 oraz § 18 ust. 3. § 23 ust. 27, § 24 ust. 10

§ 35.

- 1. Umowa została sporządzona w dwóch jednobrzmiących egzemplarzach, po jednym dla każdej ze stron<sup>[68](#page-260-0)</sup>.
- 2. Integralną część umowy stanowią następujące załączniki:
	- 1) Załącznik nr 1: Wniosek o dofinansowanie projektu o sumie kontrolnej nr…… ;
	- 2) Załącznik nr 2: Oświadczenie o kwalifikowalności podatku od towarów i usług<sup>[69](#page-260-1)</sup>;
	- 3) Załącznik nr 3: Formularz wniosku o płatność;
	- 4) Załącznik nr 4: Formularz wprowadzania zmian w projekcie realizowanym w ramach FEO 2021-2027;
	- 5) Załącznik nr 5: Taryfikator korekt kosztów pośrednich za naruszenia postanowień umowy w zakresie zarządzania projektem;
	- 6) Załącznik nr 6: Harmonogram płatności;
	- 7) Załącznik nr 7: Wniosek o dodanie osoby zarządzającej projektem;
	- 8) Załącznik nr 8: Obowiązki informacyjne Beneficjenta;
	- 9) Załącznik nr 9: Wykaz pomniejszenia wartości dofinansowania projektu w zakresie obowiązków komunikacyjnych beneficjentów FE;
	- 10) Załącznik nr 10: Wzór oświadczenia udzielenia licencji niewyłącznej;
	- 11) Załącznik nr 11: Oświadczenie uczestnika projektu;
	- 12) Załącznik nr 12: Zakres danych osobowych powierzonych do przetwarzania;
	- 13) Załącznik nr 13: Wzór upoważnienia do przetwarzania danych osobowych;
	- 14) Załącznik nr 14: Wzór odwołania upoważnienia do przetwarzania danych osobowych;
	- 15) Załącznik nr 15: Analiza dotycząca obszarów komunikacyjnie wykluczonych w województwie opolskim.
	- 16) Załącznik nr 16: Bierność zawodowa i wykluczenie społeczne Kierunki działania.
	- 17) Załącznik nr 17: Zasady weryfikacji kryteriów wyboru projektów na etapie realizacji projektu, w tym wykaz minimalnych obligatoryjnych dokumentów dla działania 6.2 Aktywizacja społeczno-zawodowa osób zagrożonych ubóstwem i wykluczeniem

<span id="page-260-0"></span><sup>68</sup> W przypadku, gdy umowa jest zawierana elektronicznie, należy wykreślić.

<span id="page-260-1"></span><sup>&</sup>lt;sup>69</sup> Dotyczy projektu o wartości co najmniej 5 mln EUR, w którym Beneficjent/Partner będzie kwalifikował koszt podatku od towarów i usług.

społecznym, priorytetu 6 Fundusze Europejskie wspierające włączenie społeczne w opolskim programu regionalnego FEO 2021-2027 w zakresie typów przedsięwzięć nr 5,6,7.

Podpisy:

................................................ ................................................

*Instytucja Pośrednicząca Beneficjent*

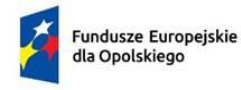

Rzeczpospolita Polska

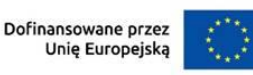

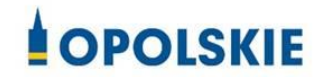

**Załącznik nr 2 do Umowy**

## OŚWIADCZENIE O KWALIFIKOWALNOŚCI VAT[1](#page-262-0)

W związku z przyznaniem ........ *(nazwa Beneficjenta/partnera oraz jego status prawny*)......... dofinansowania ze środków Europejskiego Funduszu Społecznego Plus w ramach programu regionalnego Fundusze Europejskie dla Opolskiego 2021-2027 na realizację projektu ............................................. *(nazwa i nr projektu) ................. (nazwa Beneficjenta/Partnera)*  oświadcza, iż realizując powyższy projekt nie może odzyskać w żaden sposób poniesionego kosztu podatku VAT, którego wysokość została zawarta w budżecie Projektu.

*......................................(nazwa Beneficjenta/partnera).................* zobowiązuje się do zwrotu zrefundowanej w ramach Projektu............. *(nazwa i nr projektu) ..........................................* części poniesionego podatku od towarów i usług, jeżeli w okresie do 5 lat po zakończeniu Projektu zaistnieją przesłanki umożliwiające odzyskanie tego podatku<sup>[2](#page-262-1)</sup> przez *......................................(nazwa Beneficjenta/partnera) [3](#page-262-2) , w terminie nie dłuższym niż 90 dni od dnia złożenia deklaracji podatkowej VAT*[4](#page-262-3) .

Jednocześnie ......................................(nazwa Beneficjenta/partnera) zobowiązuje się do poinformowania Instytucji Pośredniczącej o zmianie statusu podatkowego VAT w okresie realizacji Projektu, jak też 5 lat po jego zakończeniu, jeśli będzie to miało wpływ na prawną możliwość odzyskania VAT rozliczonego w Projekcie.

<span id="page-262-0"></span><sup>&</sup>lt;sup>1</sup> Oświadczenie może być modyfikowane w przypadku gdy beneficjent kwalifikuje VAT wyłącznie w odniesieniu do poszczególnych kategorii wydatków. W przypadku realizacji projektu w ramach partnerstwa, oświadczenie składa każdy z partnerów, który w ramach ponoszonych przez niego wydatków będzie kwalifikował VAT.

<span id="page-262-1"></span> $2$  Por. z art. 91 ust. 7 ustawy z dnia 11 marca 2004 r. o podatku od towarów i usług (t.j. Dz. U. z 2024 r. poz. 361).

<span id="page-262-2"></span> $3$  Art. 86 ust. 13 ustawy z dnia 11 marca 2004 r. o podatku od towarów i usług "Jeżeli podatnik nie dokonał obniżenia kwoty podatku należnego o kwotę podatku naliczonego w terminach, o których mowa w ust. 10, 10d, 10e i 11, może on obniżyć kwotę podatku należnego przez dokonanie korekty deklaracji podatkowej za okres, w którym powstało prawo do obniżenia kwoty podatku należnego, nie później jednak niż **w ciągu 5 lat**, licząc od początku roku, w którym powstało prawo do obniżenia kwoty podatku należnego, z zastrzeżeniem ust. 13a."

<span id="page-262-3"></span><sup>4</sup> Dotyczy deklaracji podatkowej VAT, w której wykazano kwotę podatku naliczonego z tytułu zakupu towarów i usług poniesionych w ramach przyznanego dofinansowania. W przypadku niedokonania zwrotu w tym terminie, stosuje się § 16 umowy.

(nazwa Beneficjenta/partnera) ……………zobowiązuję się również do udostępniania dokumentacji finansowo-księgowej oraz udzielania uprawnionym organom kontrolnym informacji umożliwiających weryfikację kwalifikowalności podatku od towarów i usług.

………………………… (podpis i pieczęć)

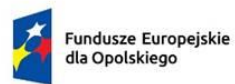

Rzeczpospolita<br>Polska

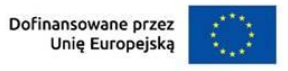

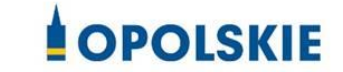

**Załącznik nr 3 do Umowy**

**Numer wniosku o płatność** *\*Pole uzupełnia pracownik instytucji.*

1

# **----------INFORMACJE O PROJEKCIE----------------------------------------------**

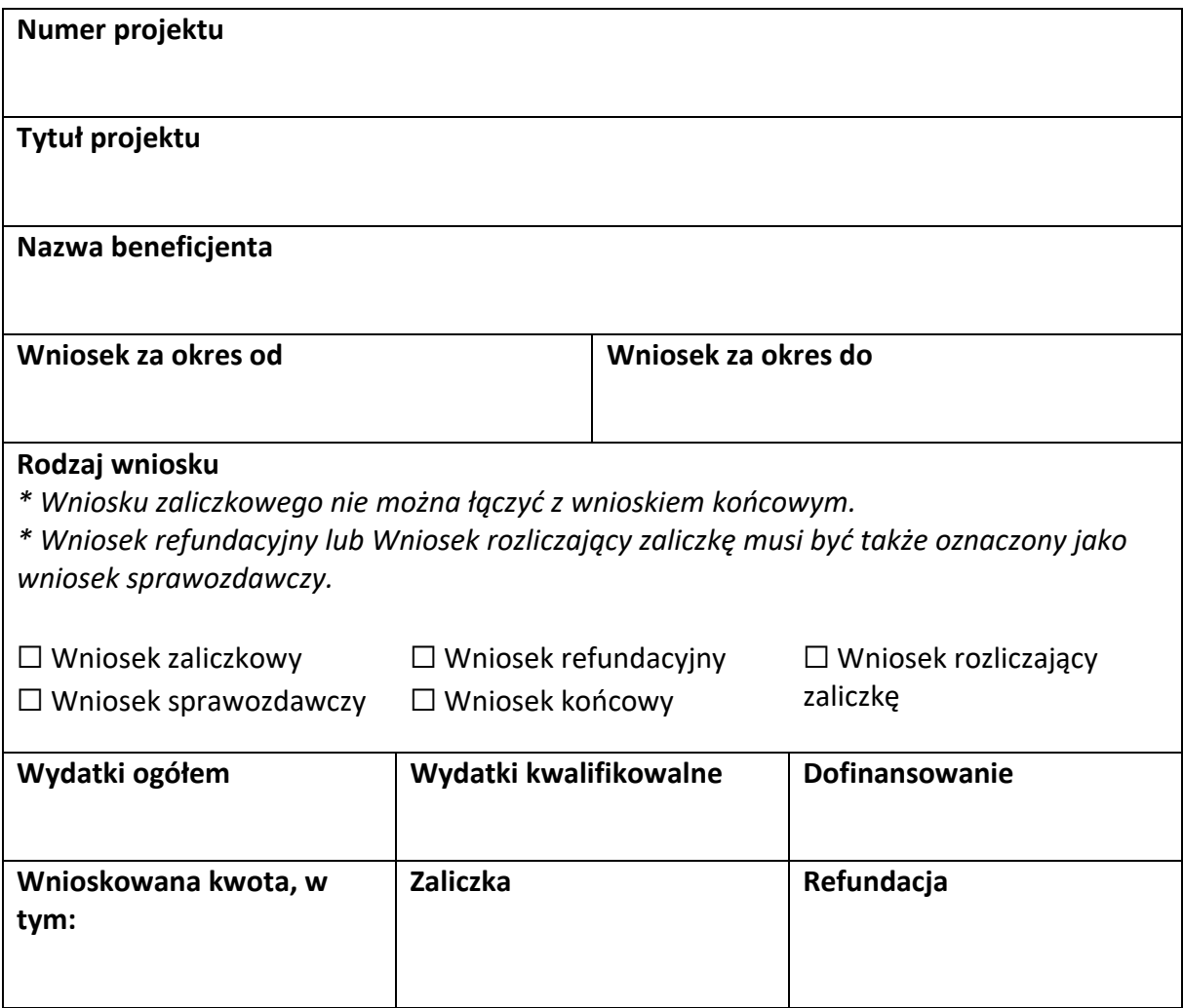

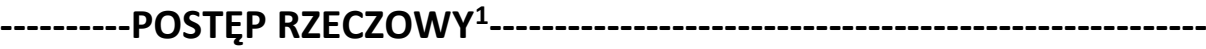

**Numer i nazwa zadania[2](#page-265-1)**

**Stan realizacji zadania**

**Problemy napotkane w trakcie realizacji projektu (pole opcjonalne)**

**Planowany przebieg realizacji projektu (pole opcjonalne)**

<span id="page-265-0"></span><sup>&</sup>lt;sup>1</sup> Sekcja wymaga uzupełnienia, jeśli jako rodzaj wniosku oznaczono "Wniosek sprawozdawczy".

<span id="page-265-1"></span><sup>&</sup>lt;sup>2</sup> Dla każdego ze swoich zadań powiel i uzupełnij pola "Numer i nazwa zadania" oraz "Stan realizacji zadania".

# **----------WSKAŹNIKI PRODUKTU[3](#page-266-0) -------------------------------------------------**

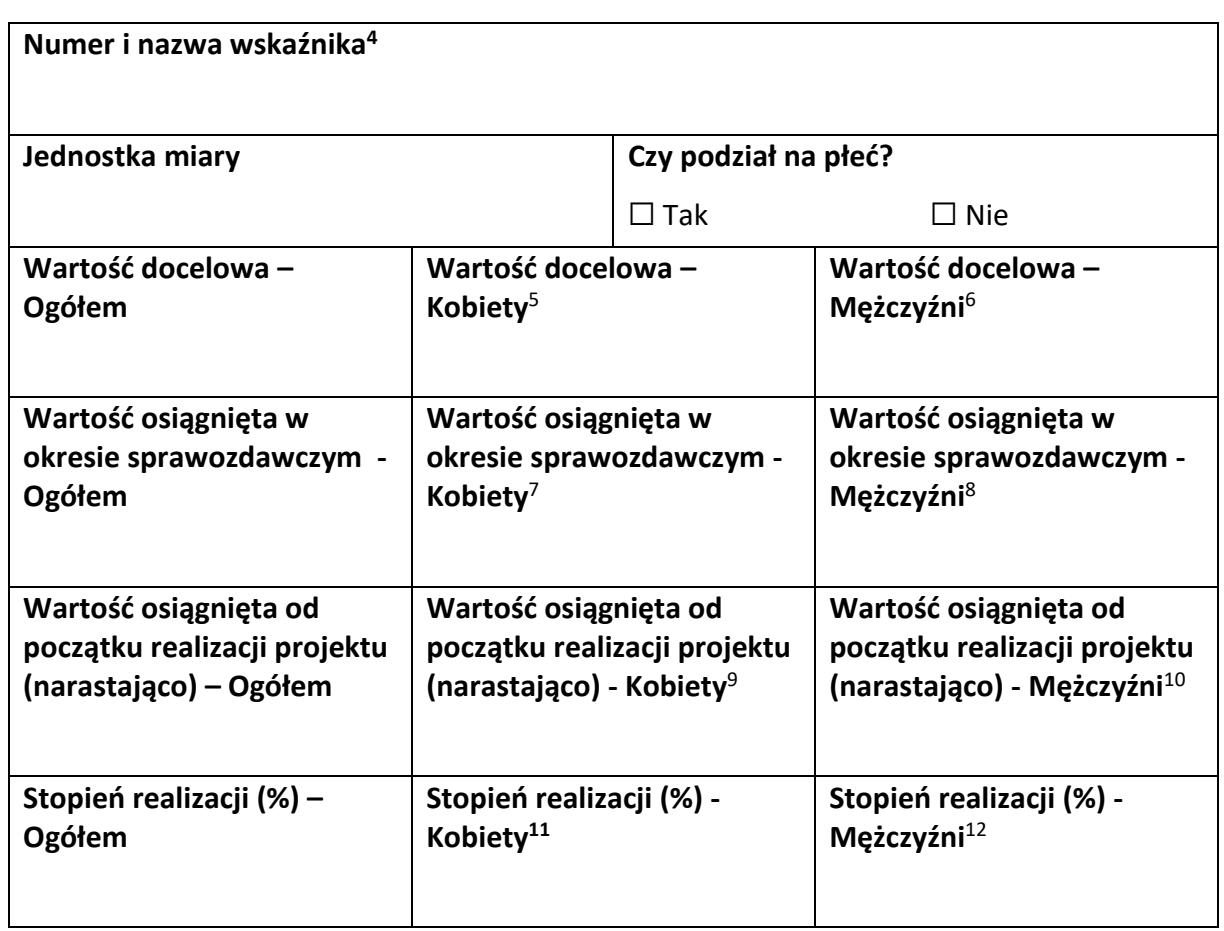

<span id="page-266-5"></span> $^8$  Jw.

<span id="page-266-6"></span> $^9$  Jw.  $10$  Jw.

<span id="page-266-8"></span><span id="page-266-7"></span><sup>11</sup> Jw.

<span id="page-266-9"></span> $12$  Jw.

<span id="page-266-0"></span><sup>&</sup>lt;sup>3</sup> Sekcja wymaga uzupełnienia, jeśli jako rodzaj wniosku oznaczono "Wniosek sprawozdawczy".

<span id="page-266-1"></span><sup>4</sup> Powiel i uzupełnij tabelkę dot. wskaźnika tyle razy, ile masz wskaźników produktu w projekcie.

<span id="page-266-2"></span><sup>5</sup> Uzupełnij pole, jeśli wskaźnik wykazujesz w podziale na płeć.

<span id="page-266-3"></span> $<sup>6</sup>$  Jw.</sup>

<span id="page-266-4"></span> $7$  Jw.

# **----------WSKAŹNIKI REZULTATU[13](#page-267-0) ------------------------------------------------**

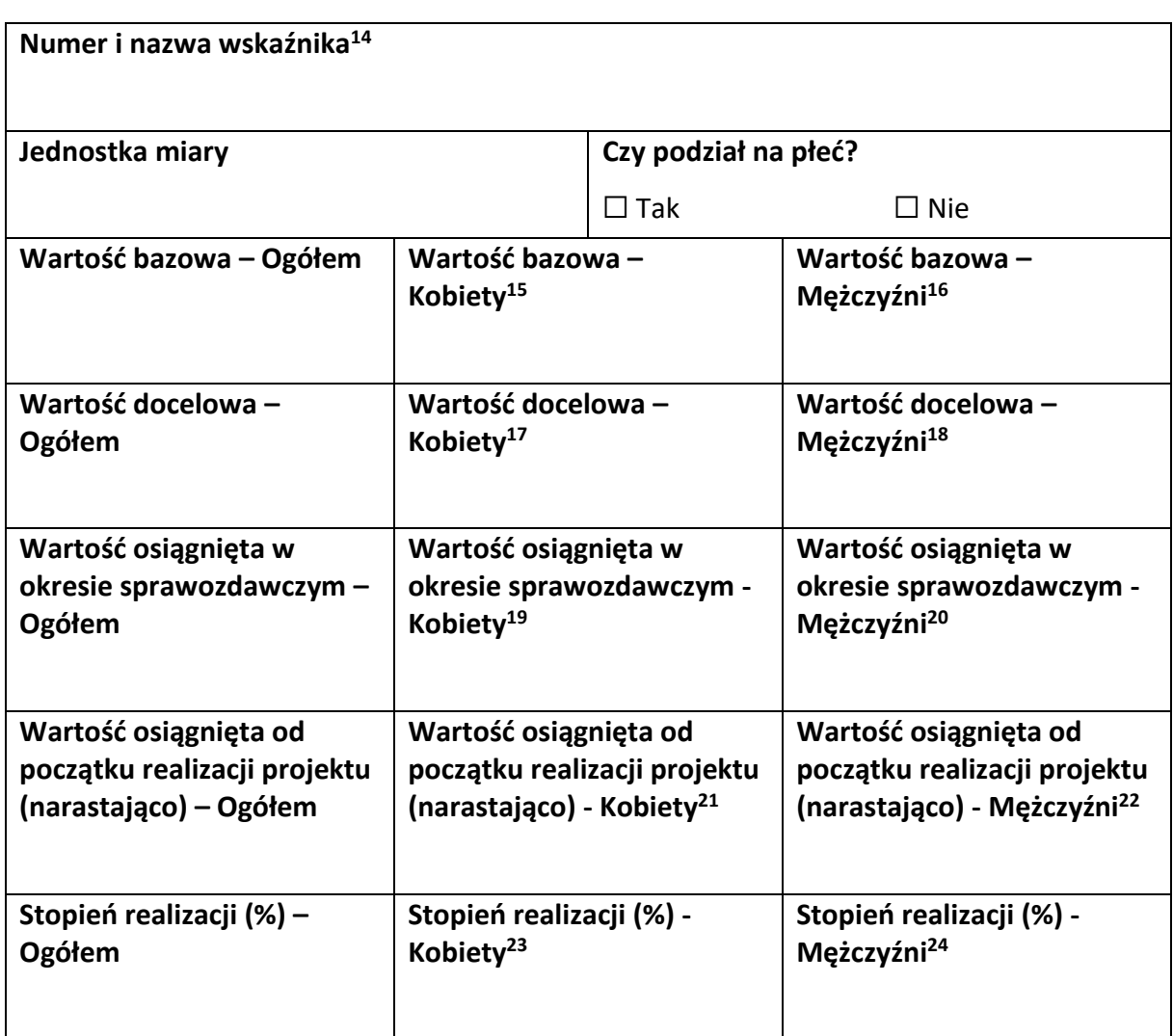

- <span id="page-267-6"></span> $19$  Jw.
- <span id="page-267-7"></span><sup>20</sup> Jw.
- <span id="page-267-8"></span><sup>21</sup> Jw.
- <span id="page-267-9"></span><sup>22</sup> Jw.
- <span id="page-267-10"></span><sup>23</sup> Jw.
- <span id="page-267-11"></span> $24$  Jw.

<span id="page-267-0"></span><sup>&</sup>lt;sup>13</sup> Sekcja wymaga uzupełnienia, jeśli jako rodzaj wniosku oznaczono "Wniosek sprawozdawczy".

<span id="page-267-1"></span><sup>14</sup> Powiel i uzupełnij tabelkę dot. wskaźnika tyle razy, ile masz wskaźników rezultatu w projekcie.

<span id="page-267-2"></span><sup>15</sup> Uzupełnij pole, jeśli wskaźnik wykazujesz w podziale na płeć.

<span id="page-267-3"></span> $16$  Jw.

<span id="page-267-4"></span><sup>17</sup> Jw.

<span id="page-267-5"></span> $18$  Jw.

# **----------ZESTAWIENIE DOKUMENTÓW[25](#page-268-0) ---------------------------------------**

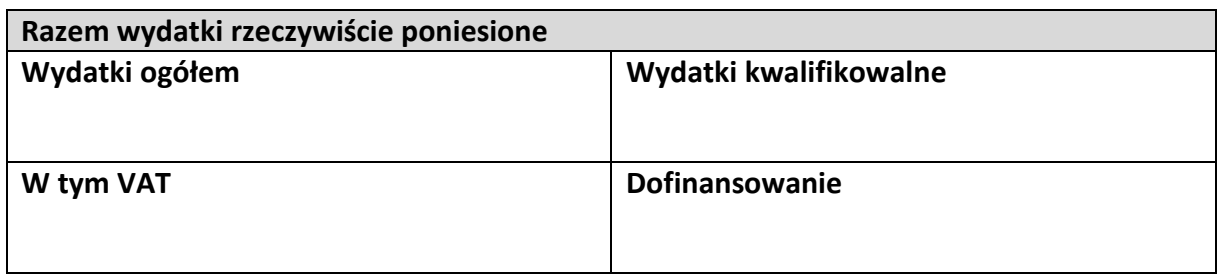

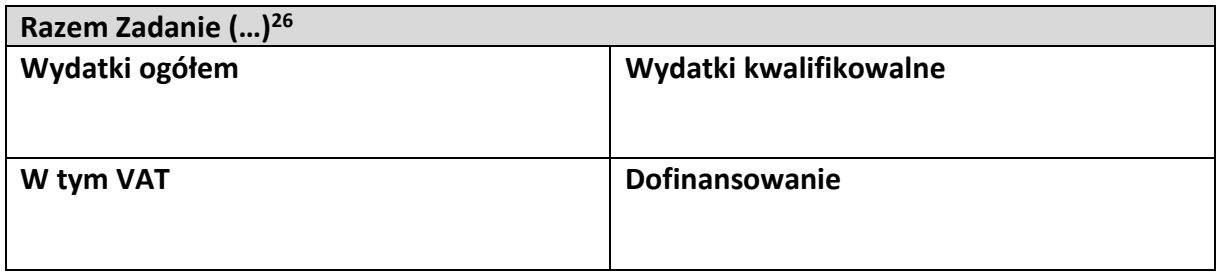

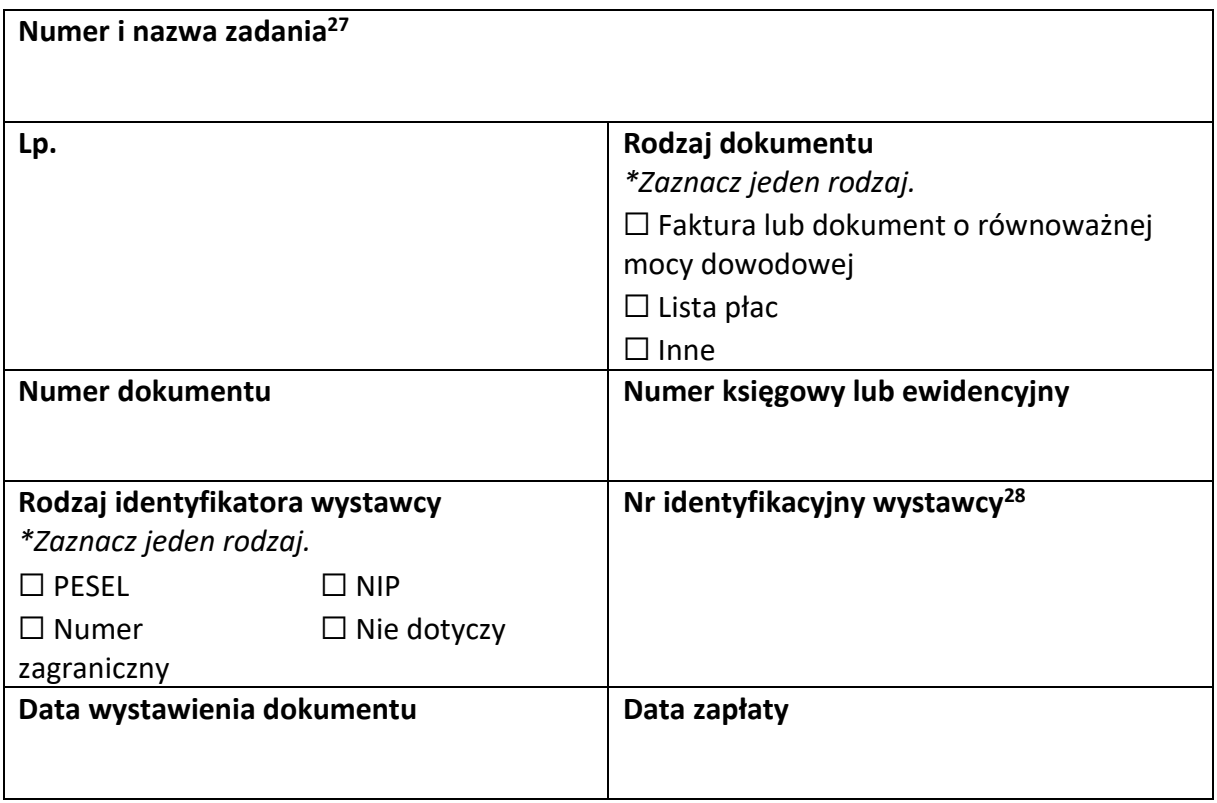

<span id="page-268-0"></span><sup>&</sup>lt;sup>25</sup> Sekcja wymaga uzupełnienia, jeśli jako rodzaj wniosku oznaczono "Wniosek refundacyjny" lub "Wniosek rozliczający zaliczkę".

<span id="page-268-1"></span><sup>&</sup>lt;sup>26</sup> Wstaw tu numer i nazwę swojego zadania, a w tabelce wpisz sumę wydatków które zgłaszasz tym wnioskiem. Tabelkę powiel tyle razy, ile masz zadań w projekcie rozliczanych za pomocą wydatków rzeczywiście ponoszonych.

<span id="page-268-2"></span><sup>27</sup> Powiel tą tabelkę (od pola "Numer i nazwa zadania" do pola "Typ dokumentu") tyle razy, ile wykazujesz dokumentów na zestawieniu dokumentów.

<span id="page-268-3"></span><sup>&</sup>lt;sup>28</sup> Jeśli jako "Rodzaj identyfikatora" wskazano "Nie dotyczy", nie uzupełniaj tego pola.

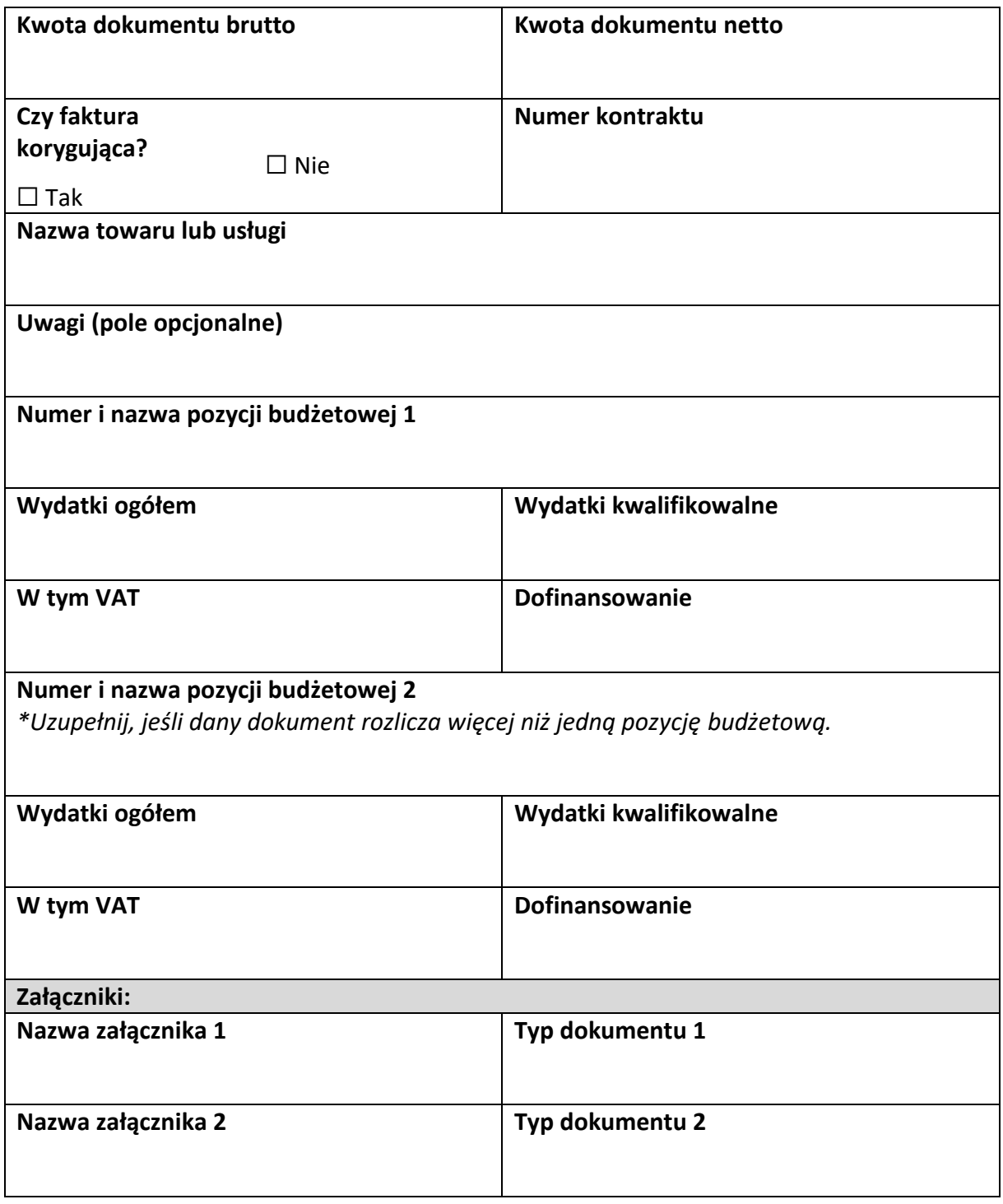

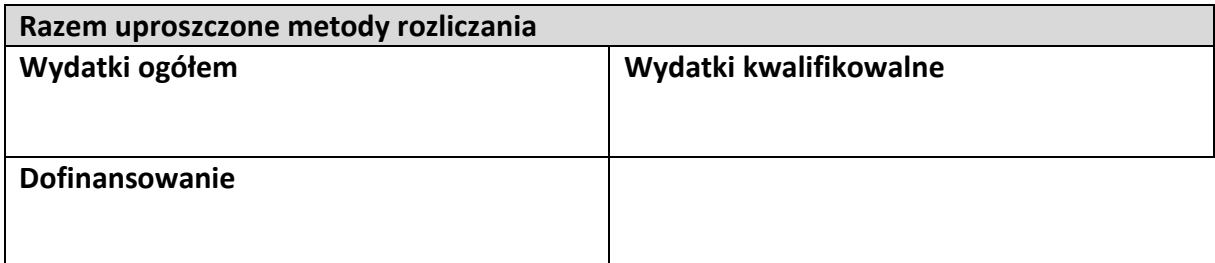

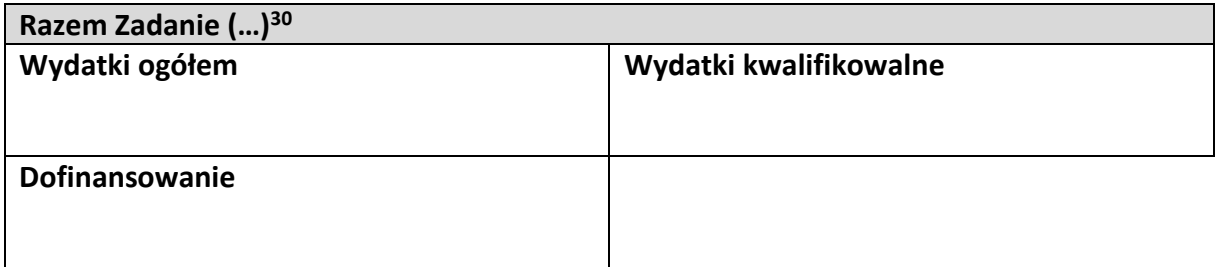

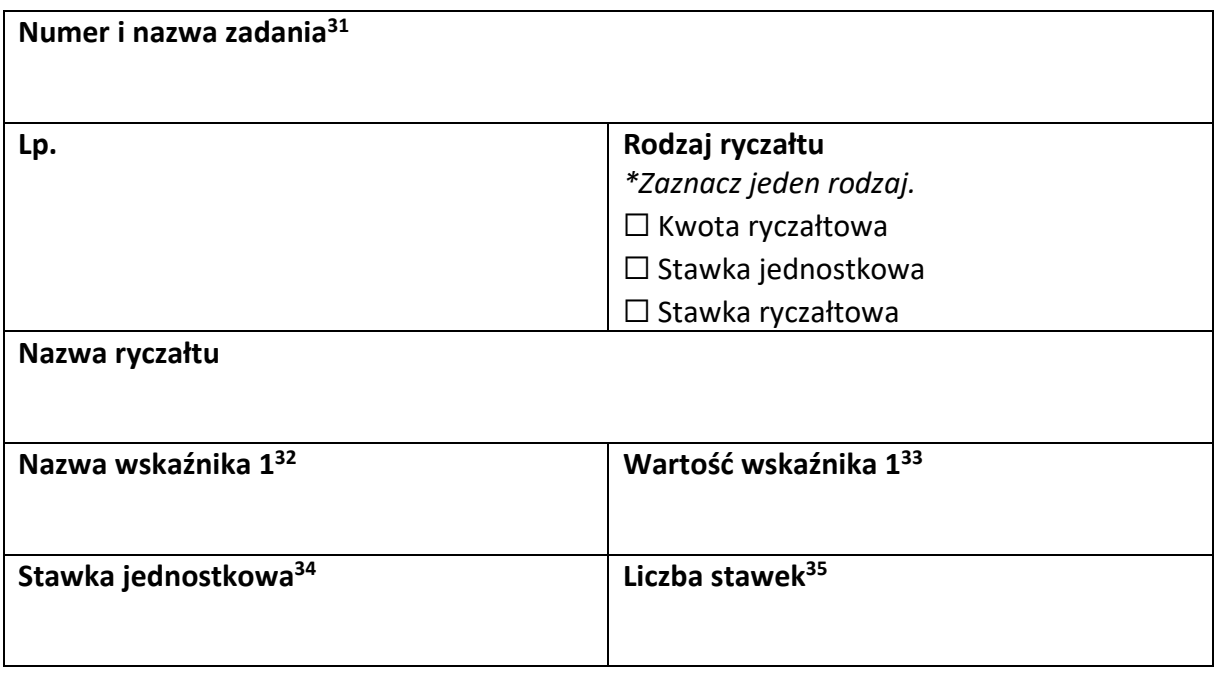

<span id="page-270-0"></span><sup>&</sup>lt;sup>29</sup> Sekcja wymaga uzupełnienia, jeśli jako rodzaj wniosku oznaczono "Wniosek refundacyjny" lub "Wniosek rozliczający zaliczkę".

<span id="page-270-1"></span><sup>30</sup> Wstaw tu numer i nazwę swojego zadania, a w tabelce wpisz sumę wydatków które zgłaszasz tym wnioskiem. Tabelkę powiel tyle razy, ile masz zadań w projekcie rozliczanych za pomocą uproszczonych metod rozliczania.

<span id="page-270-2"></span> $31$  Powiel tą tabelkę (od pola "Numer i nazwa zadania" do pola "Dofinansowanie") tyle razy, ile w projekcie masz pozycji budżetowych rozliczanych za pomocą uproszczonych metod rozliczania.

<span id="page-270-3"></span> $32$  Pole wymaga uzupełnienia, jeśli jako rodzaj ryczałtu wskazano "kwotę ryczałtową".  $33$  Jw.

<span id="page-270-6"></span><span id="page-270-5"></span><span id="page-270-4"></span><sup>34</sup> Pole wymaga uzupełnienia, jeśli jako rodzaj ryczałtu wskazano "stawkę jednostkową".  $35$  Jw.

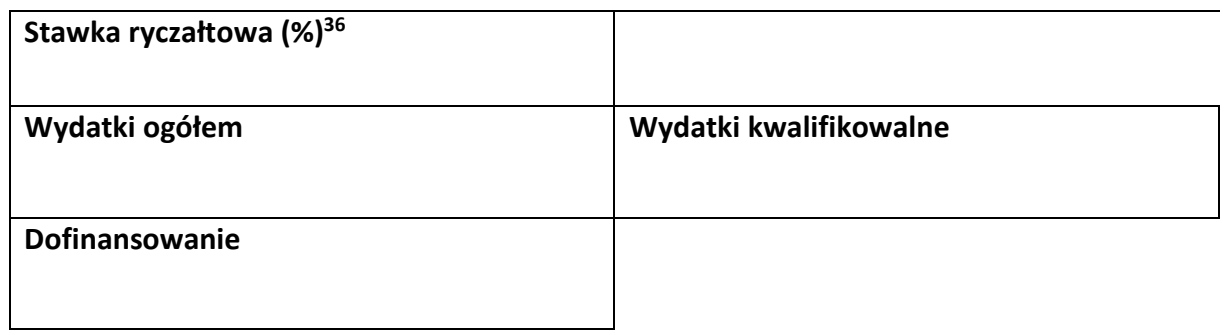

<span id="page-271-0"></span> $36$  Pole wymaga uzupełnienia, jeśli jako rodzaj ryczałtu wskazano "stawkę ryczałtową".

**-----------ŹRÓDŁA FINANSOWANIA WYDATKÓW[37](#page-272-0) ---------------------------**

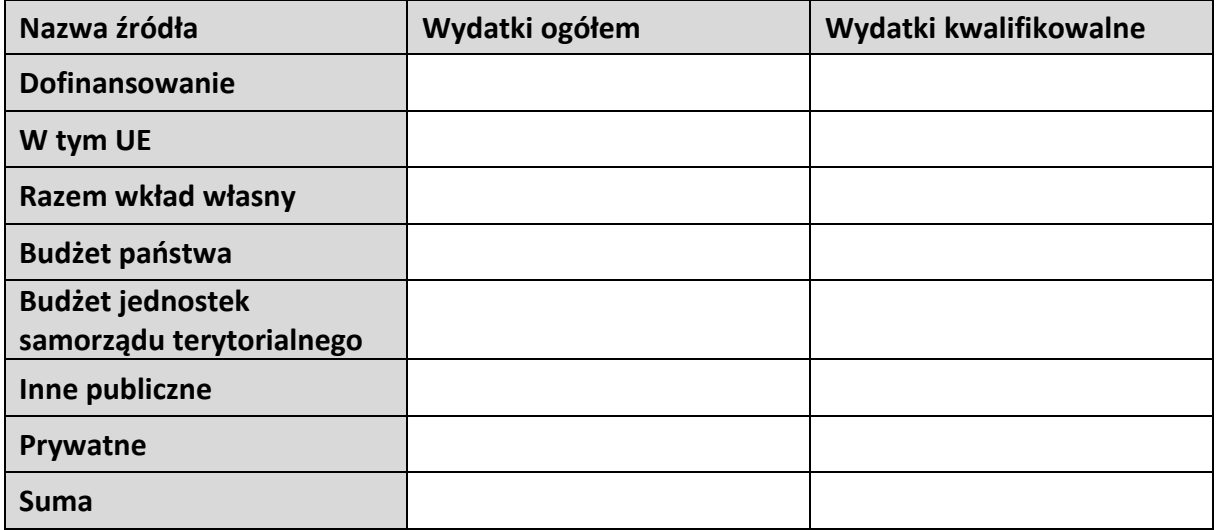

<span id="page-272-0"></span><sup>&</sup>lt;sup>37</sup> Sekcja wymaga uzupełnienia, jeśli jako rodzaj wniosku oznaczono "Wniosek refundacyjny" lub "Wniosek rozliczający zaliczkę".

**-----------ROZLICZANIE ZALICZEK[38](#page-273-0) ------------------------------------------------**

**Środki dotychczas przekazane beneficjentowi w formie zaliczki Kwota zaliczek zwróconych-niewykorzystanych Kwota zaliczek rozliczonych w poprzednich wnioskach Kwota zaliczek rozliczana bieżącym wnioskiem Kwota zaliczek pozostających do rozliczenia Procent rozliczenia (%) Odsetki narosłe od środków zaliczki W tym zwrócone do dnia sporządzania wniosku o płatność:**

<span id="page-273-0"></span><sup>38</sup> Sekcja wymaga uzupełnienia, jeśli jako rodzaj wniosku oznaczono "Wniosek rozliczający zaliczkę".

**-----------ZWROTY/KOREKTY-------------------------------------------------------**

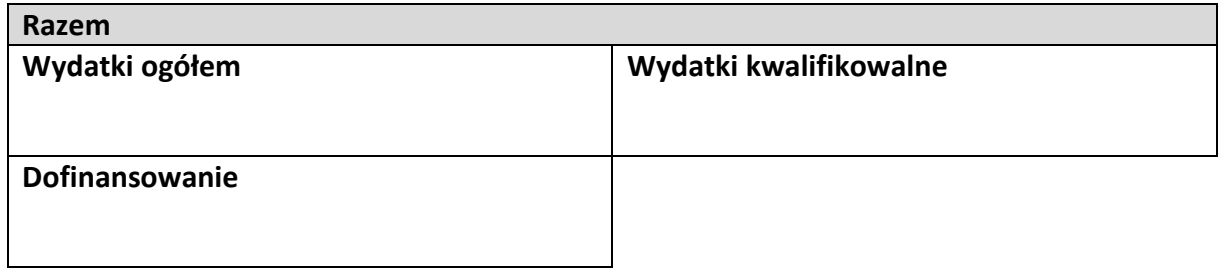

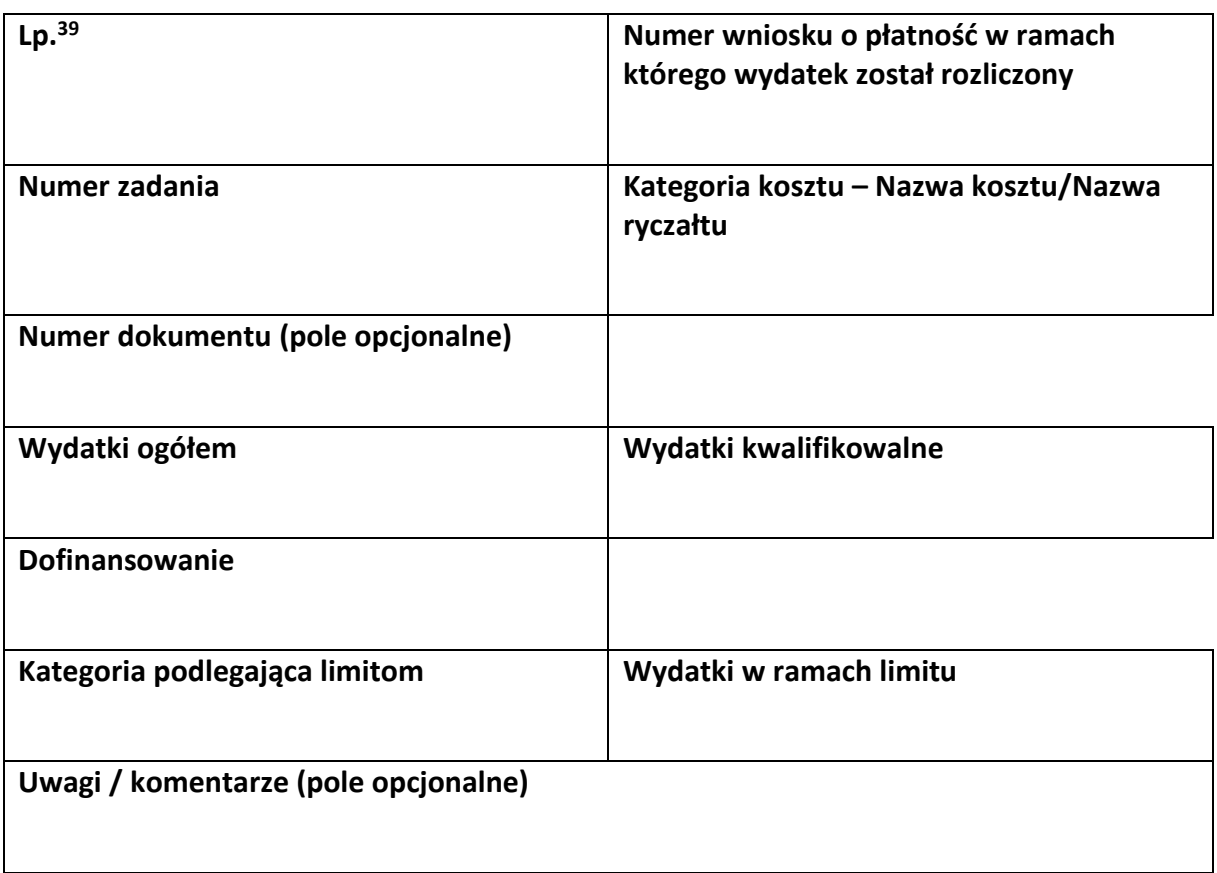

<span id="page-274-0"></span><sup>&</sup>lt;sup>39</sup> Powiel tą tabelkę dla każdego raportowanego zwrotu i każdej raportowanej tym wnioskiem korekty.

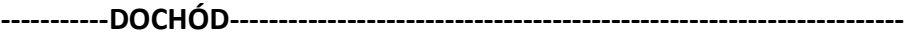

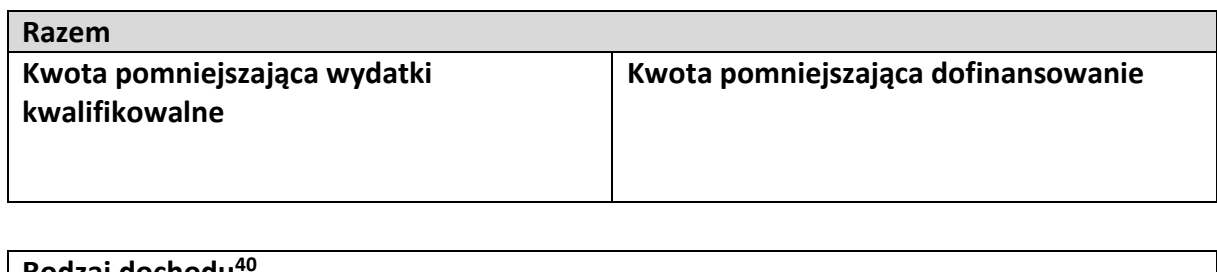

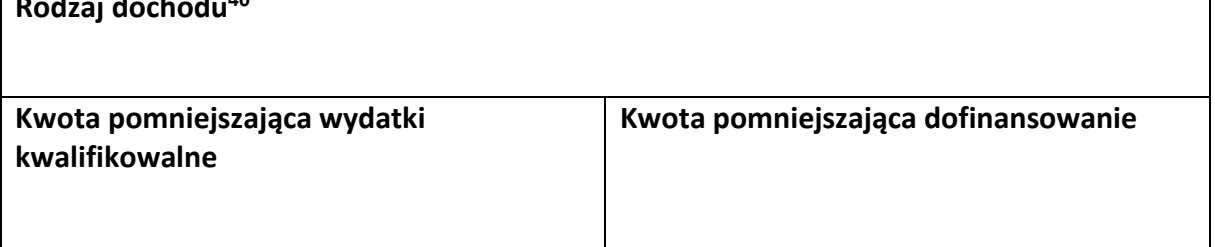

<span id="page-275-0"></span><sup>40</sup> Powiel tą tabelkę dla każdego wykazywanego dochodu.

**-----------OŚWIADCZENIA------------------------------------------------------------**

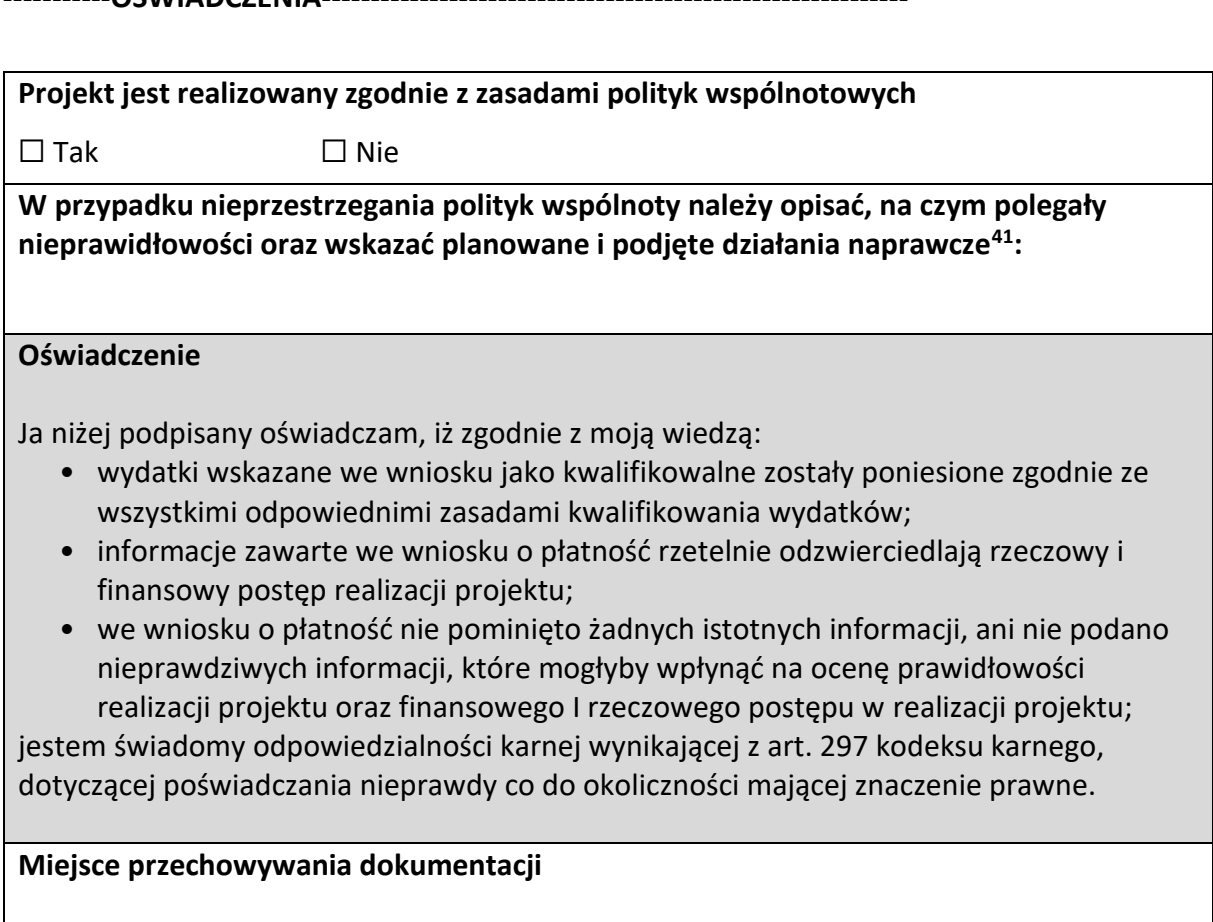

<u> 1989 - Johann Stoff, deutscher Stoffen und der Stoffen und der Stoffen und der Stoffen und der Stoffen und der</u>

<span id="page-276-0"></span><sup>41</sup> Pole wymaga uzupełnienia, jeśli projekt nie jest realizowany zgodnie z zasadami polityk wspólnotowych.

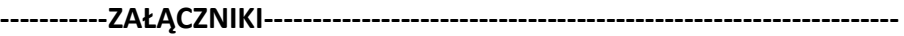

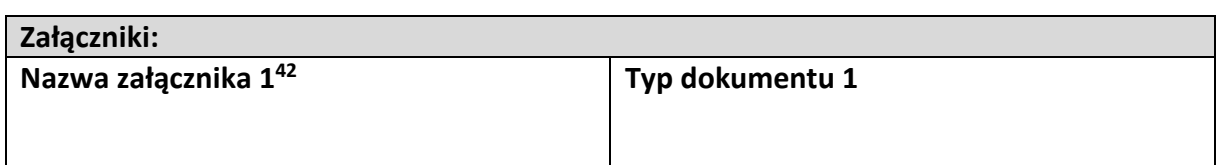

**Data i podpis składającego wniosek**

<span id="page-277-0"></span><sup>42</sup> Powiel wiersze tyle razy, ile wykazujesz załączników.

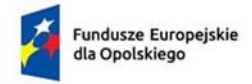

Rzeczpospolita Polska

Dofinansowane przez<br>Unię Europejską

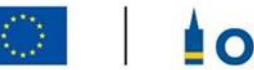

**OPOLSKIE** 

**Załącznik nr 4 do Umowy**

#### **FORMULARZ WPROWADZANIA ZMIAN W PROJEKCIE REALIZOWANYM**

#### **W RAMACH FEO 2021-2027**

INFORMACJE O PROJEKCIE

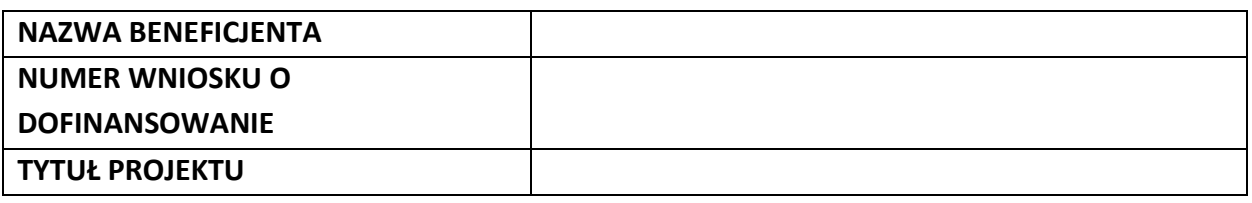

#### ZAKRES MODYFIKACJI WRAZ Z UZASADNIENIEM

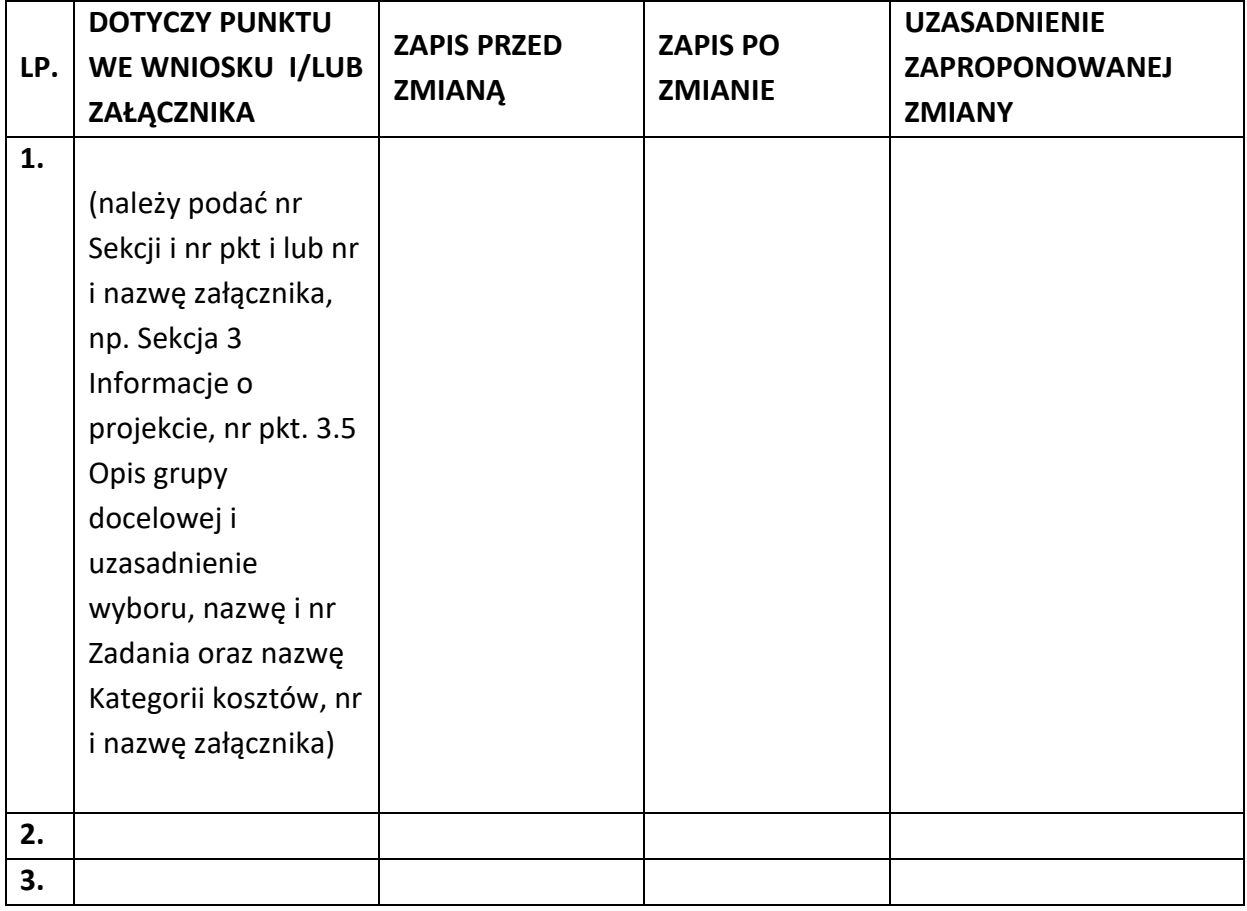

Oświadczam, że do wniosku o dofinansowanie projektu zostały wprowadzone wyłącznie powyższe zmiany. Jednocześnie oświadczam, że do wniosku o dofinansowanie projektu nie zostały wprowadzone zmiany, które zostały zakwestionowane na etapie wyboru projektu do dofinansowania.

…………….……………………………….

(podpis osoby uprawnionej do reprezentowania wnioskodawcy, zgodnie z pkt 2.5 wniosku)

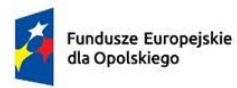

Rzeczpospolita<br>Polska

Dofinansowane przez<br>Unię Europejską ť

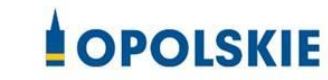

#### **Załącznik nr 5 do Umowy**

Taryfikator korekt kosztów pośrednich za naruszenia postanowień umowy w zakresie zarządzania projektem

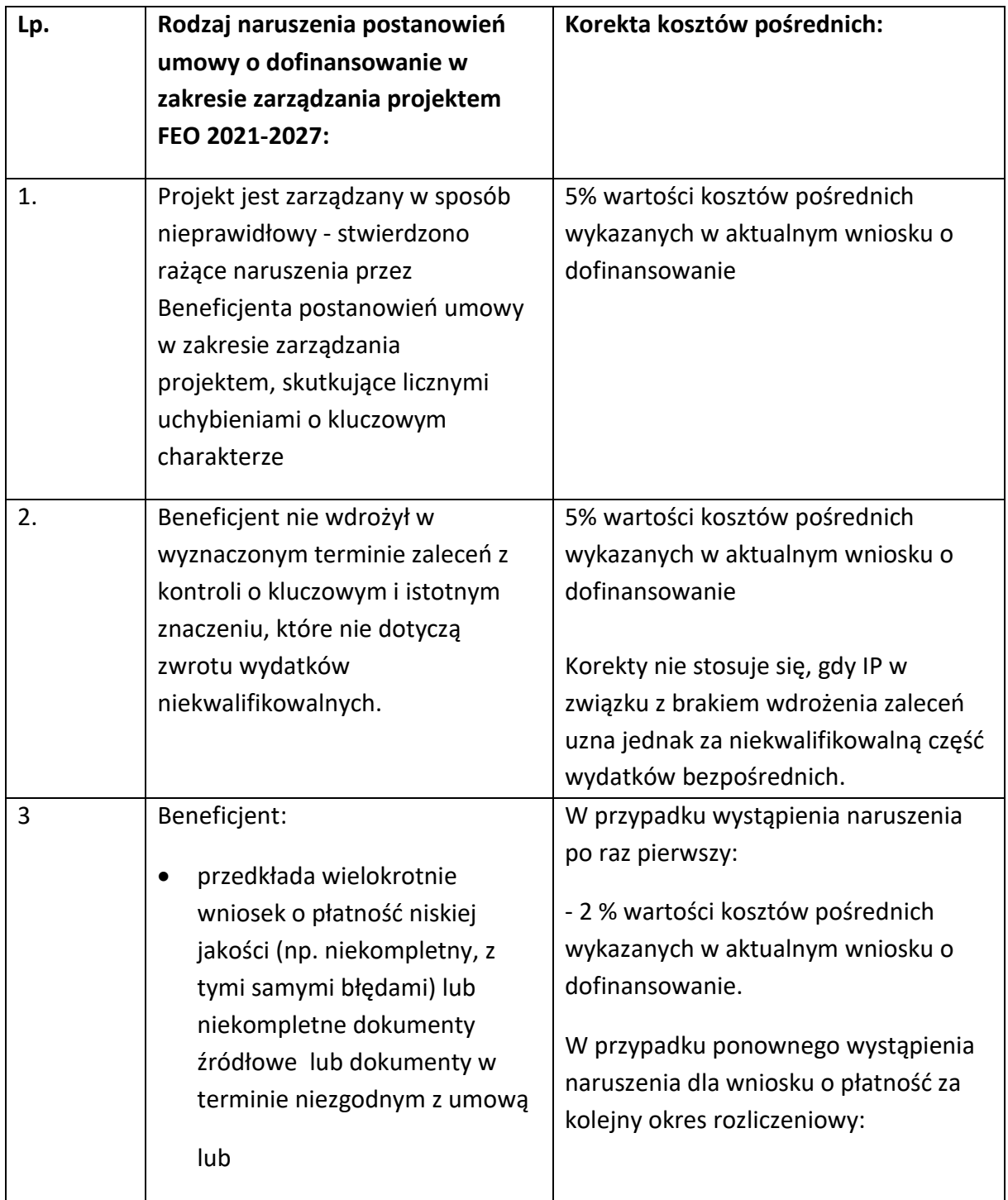

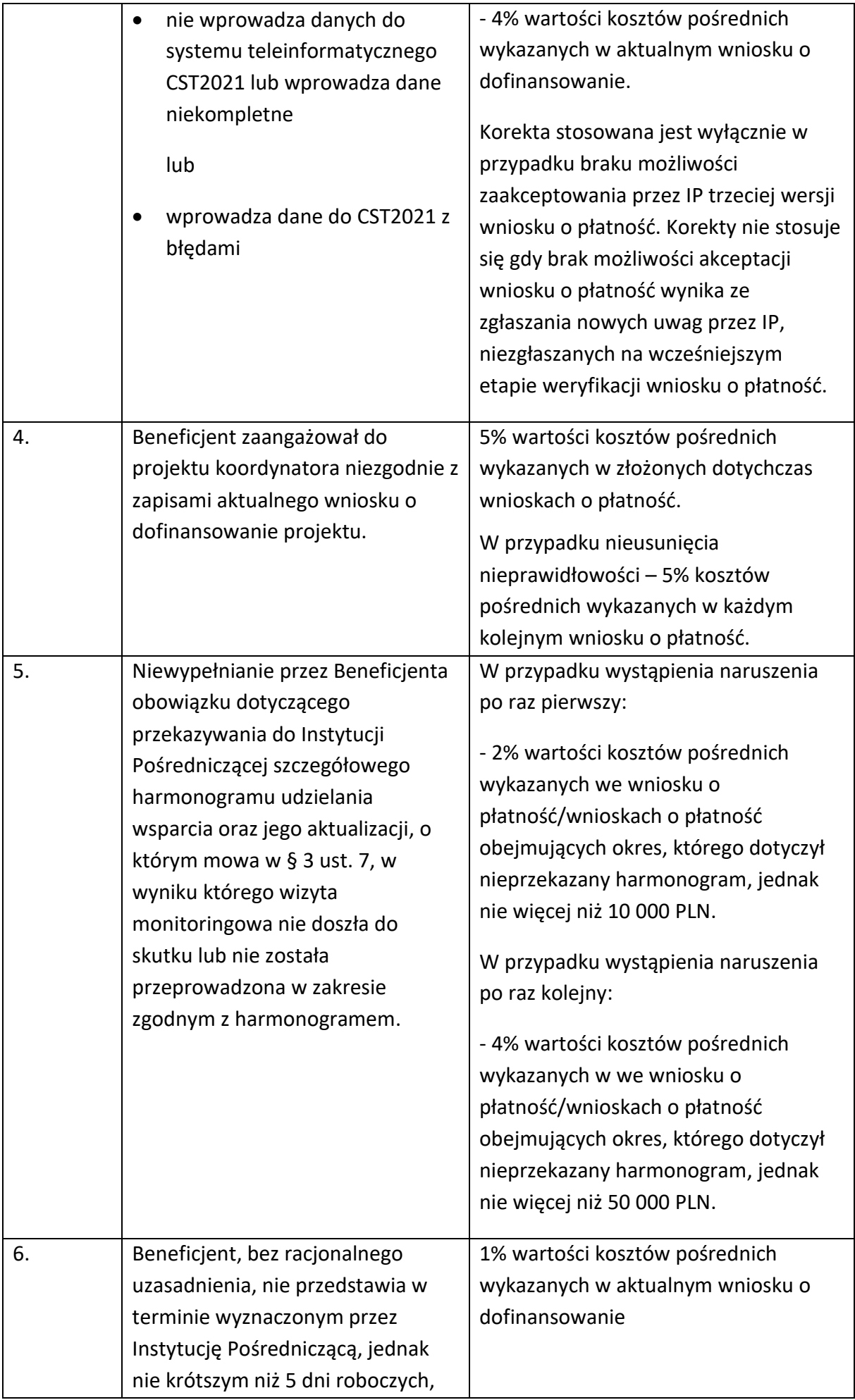

|                                                                                                    | informacji i wyjaśnień związanych z                                                                                                    | Korekty nie stosuje się, gdy IP w                                                                                                    |
|----------------------------------------------------------------------------------------------------|----------------------------------------------------------------------------------------------------|----------------------------------------------------------------------------------------------------|
|                                                                                                    | realizacją projektu                                                                                                    | związku z naruszeniem za                                                                                                    |
|                                                                                                    |                                                                                                    | niekwalifikowalną uzna część                                                                                                    |
|                                                                                                    |                                                                                                    | wydatków bezpośrednich.                                                                                                    |
| 7.                                                                                                    | Beneficjent nie dochował<br>obowiązków w zakresie Standardu<br>dostępności dla polityki spójności<br>(Standard szkoleniowy) <sup>1</sup> , tj.:<br>formularze wykorzystywane w<br>procesie rekrutacji nie<br>zawierają, minimum jednego                                                                                                    | Za każde naruszenie 1% wartości<br>kosztów pośrednich wykazanych w<br>aktualnym wniosku o dofinansowanie.<br>Naruszenia sumują się, jednak nie<br>więcej niż do 3% wartości kosztów<br>pośrednich wykazanych w aktualnym<br>wniosku o dofinansowanie. Warunkiem<br>nałożenia korekty jest wezwanie<br>Beneficjenta do podjęcia działań |
|                                                                                                    | pytania o specjalne potrzeby<br>uczestnika projektu;<br>naprawczych w terminie i na<br>informacja o projekcie jest<br>umieszczona na stronie www<br>niespełniającej wymagań<br>standardu cyfrowego;<br>Pośrednicząca jest uprawniona do<br>komunikacja na linii<br>nałożenia korekty.<br>beneficjent-uczestnik/czka<br>projektu nie jest zapewniona,<br>przez co najmniej dwa<br>sposoby/kanały komunikacji;<br>brak jest informacji o<br>dostępności miejsca realizacji<br>projektu na jego stronie<br>internetowej;<br>do budynku, w którym odbywa<br>się szkolenie prowadzą schody,<br>a nie zastosowano windy,<br>podjazdu czy innego<br>usprawnienia, które umożliwi<br>osobom z niepełnosprawnością<br>dostęp do budynku; |                                                                                                    |
|                                                                                                    |                                                                                                    | warunkach określonych w wezwaniu.<br>W przypadku braku wykonania przez<br>Beneficjenta działań naprawczych, o<br>których mowa w wezwaniu, Instytucja                                                                                                    |
|                                                                                                    |                                                                                                    |                                                                                                    |
|                                                                                                    |                                                                                                    |                                                                                                    |
|                                                                                                    |                                                                                                    |                                                                                                    |
| na kondygnacjach dostępnych<br>dla osób z niepełnosprawnością<br>nie ma przystosowanych toalet;<br>na korytarzach znajdują się<br>wystające gabloty, reklamy,<br>elementy dekoracji czy inne |                                                                                                    |                                                                                                    |
|                                                                                                    |                                                                                                    |                                                                                                    |

<span id="page-282-0"></span><sup>1</sup> Załącznik nr 2 do Wytycznych zasad równościowych.

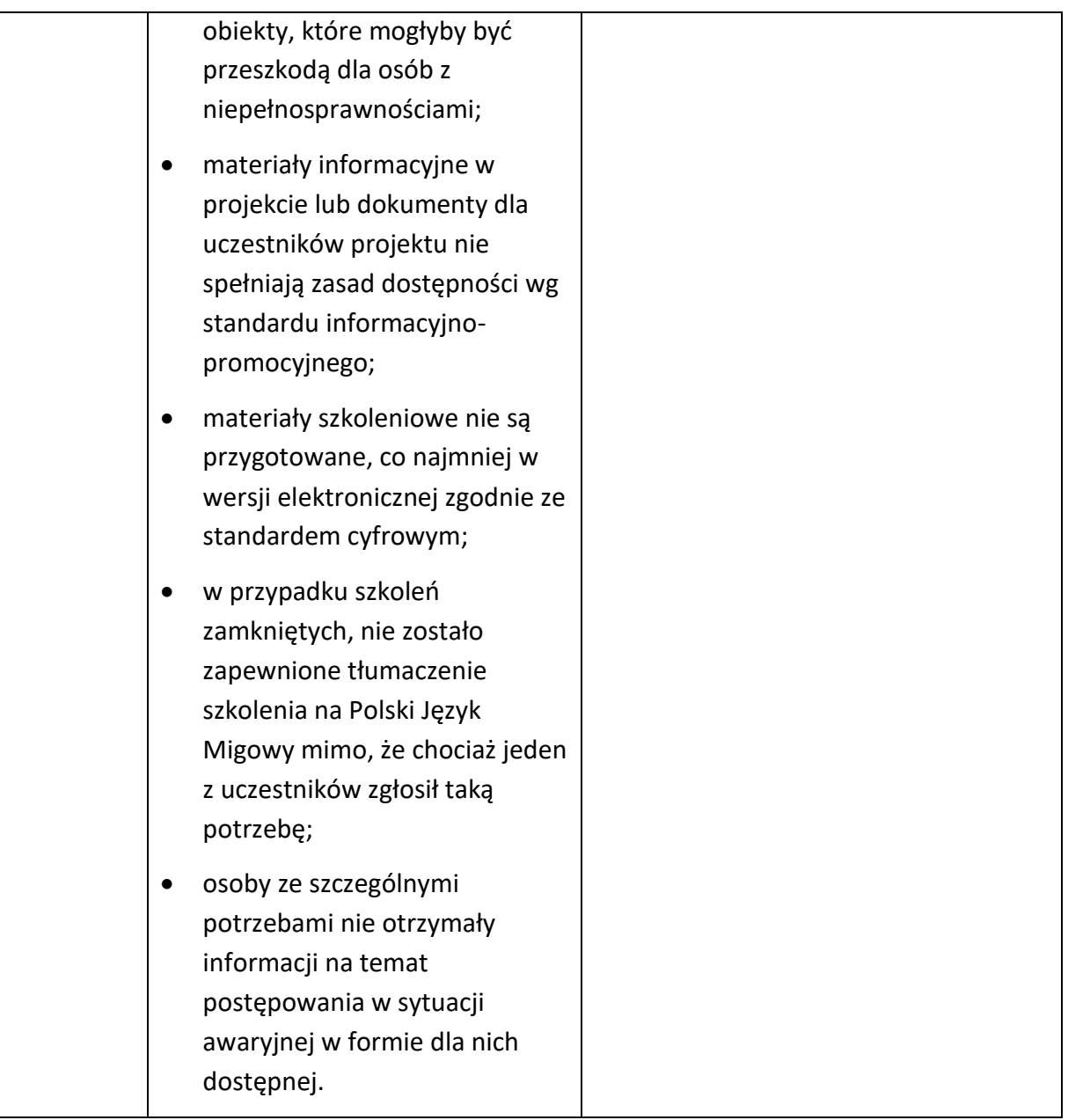

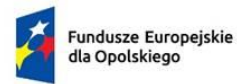

Rzeczpospolita Polska

Dofinansowane przez Unię Europejską

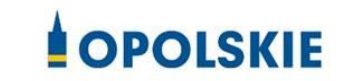

**Załącznik nr 6 do Umowy**

## **Harmonogram płatności**

Nazwa i adres Beneficjenta (miejsce i data) Nazwa i nr projektu

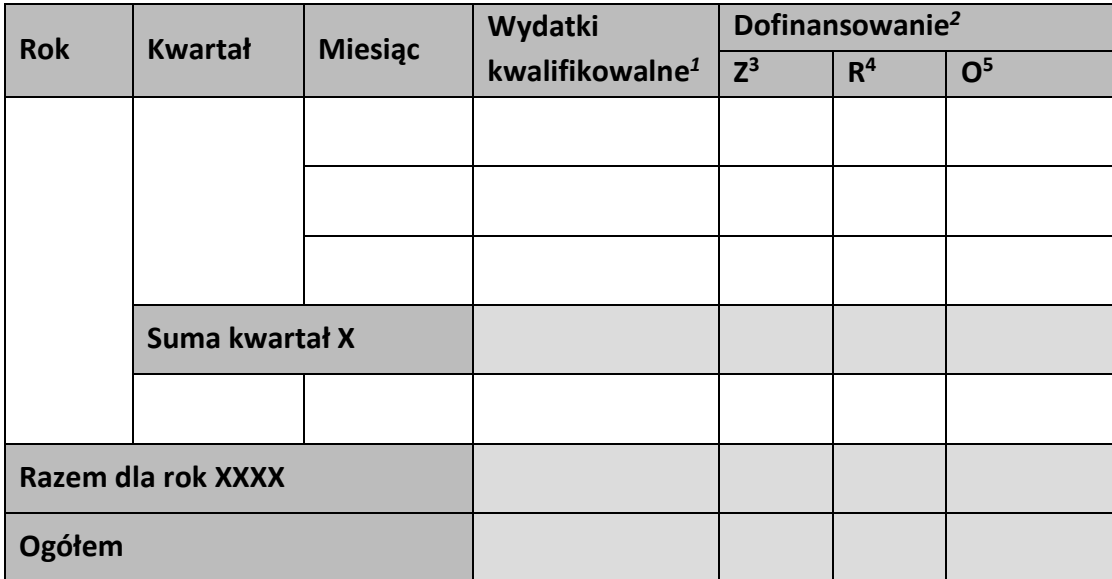

<span id="page-284-0"></span><sup>&</sup>lt;sup>1</sup> Należy podać kwotę wydatków kwalifikowalnych, które Beneficjent planuje rozliczyć we wnioskach o płatność składanych w danym okresie. O przyporządkowaniu określonej kwoty wydatków do konkretnego miesiąca/kwartału nie decyduje moment faktycznego poniesienia wydatku przez Beneficjenta/Partnerów.

<span id="page-284-1"></span><sup>2</sup> Należy podać kwotę transzy dofinansowania, o którą wnioskować będzie Beneficjent w przedkładanych w danym miesiącu/kwartale wnioskach o płatność.

<span id="page-284-2"></span><sup>&</sup>lt;sup>3</sup> Kwota zaliczki.

<span id="page-284-3"></span><sup>4</sup> Kwota refundacji.

<span id="page-284-4"></span><sup>5</sup> Kwota ogółem.

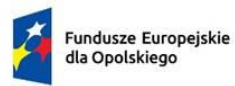

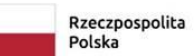

Dofinansowane przez<br>Unię Europejską  $\langle \rangle$ 

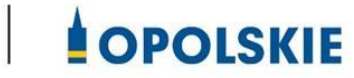

**Załącznik nr 7 do Umowy**

## **Wniosek o dodanie osoby zarządzającej projektem.**

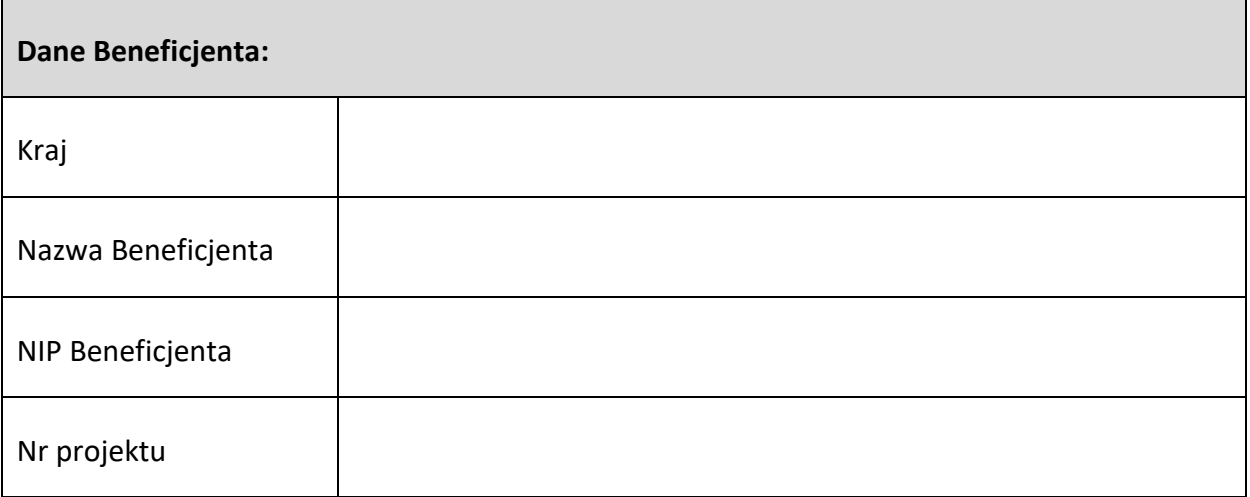

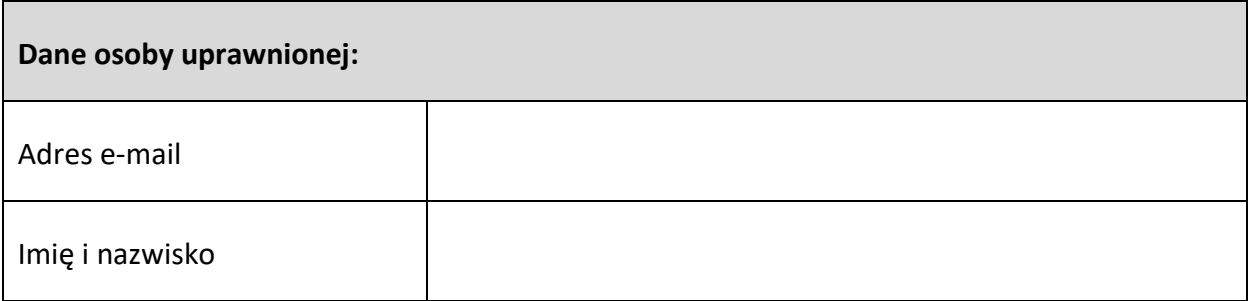

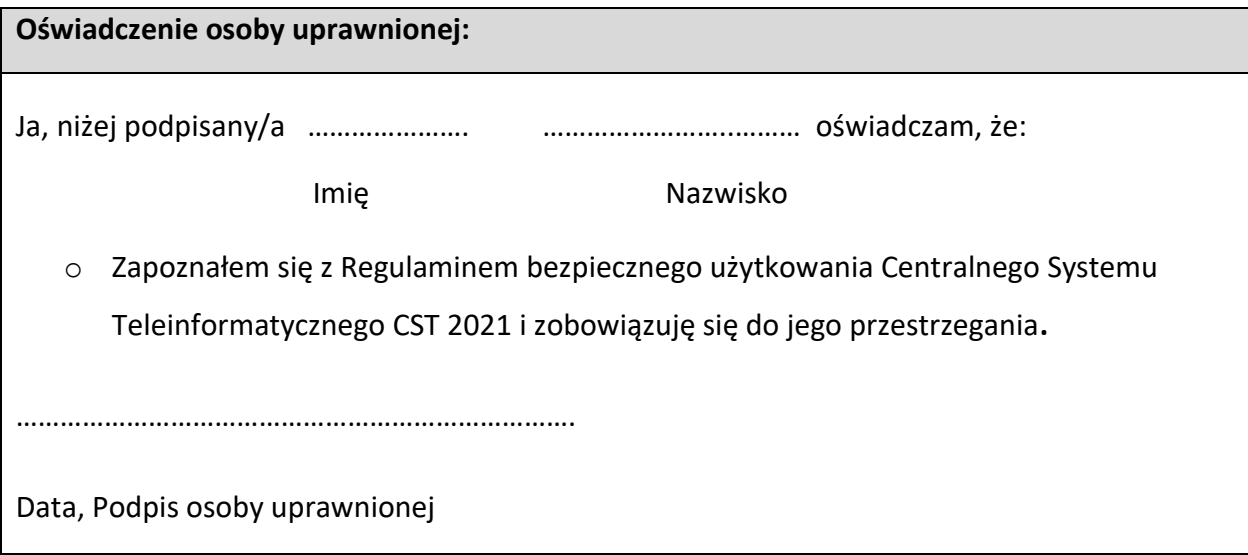

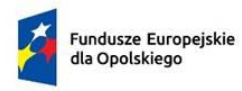

Rzeczpospolita Polska

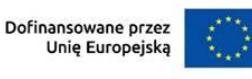

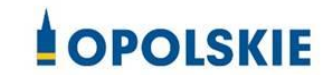

**Załącznik nr 8 do Umowy**

# **Wyciąg z zapisów "Podręcznika wnioskodawcy i beneficjenta Funduszy Europejskich na lata 2021-2027 w zakresie informacji i promocji"**

# **1. Jak oznaczać dokumenty i działania informacyjno-promocyjne w projekcie?**

Jako beneficjent musisz oznaczać działania informacyjne i promocyjne oraz dokumenty związane z realizacją projektu, które podajesz do wiadomości publicznej lub przeznaczasz dla uczestników projektów. Z wyjątkiem dokumentów, których ze względu na ich specyfikę nie można zmieniać i ingerować w ich wzory, np. z powodu obowiązującego prawa (dokumenty księgowe, certyfikaty etc.).

Uwaga! Jeśli w zestawieniu lub na materiale występują inne znaki dodatkowe (logo), to nie mogą być one większe (mierzone wysokością lub szerokością) od flagi (symbolu) Unii Europejskiej.

# **1.1. Jakie znaki graficzne należy umieścić?**

Jeśli realizujesz projekt finansowany przez program regionalny, oznaczenie projektu musi zawierać następujące znaki:

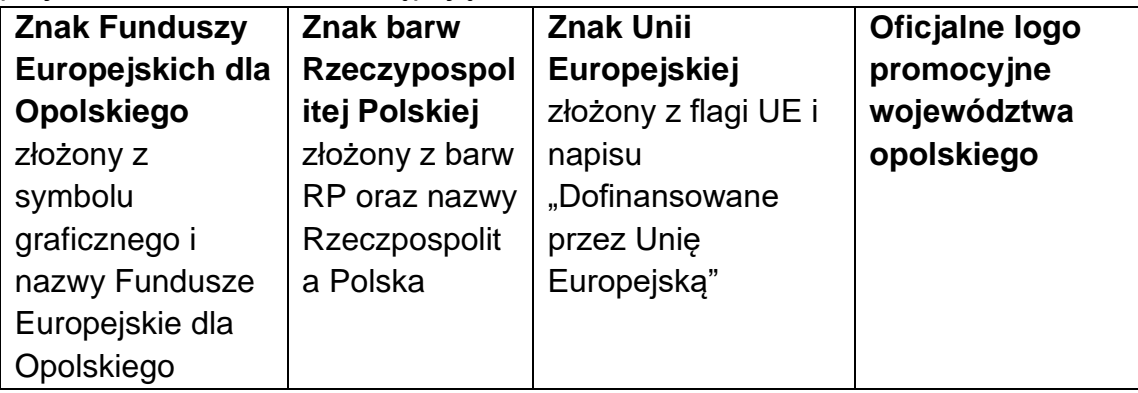

Przykładowe zestawienie znaków:

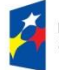

Fundusze Europeiskie dla Opolskiego

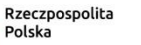

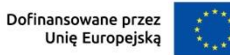

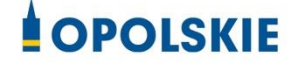

# **1.2. Liczba znaków w zestawieniu**

Liczba znaków w zestawieniu (tzn. w jednej linii) **nie może przekraczać czterech[1](#page-287-0)** , łącznie ze znakami FE, znakiem barw RP i znakiem UE, a w przypadku programów regionalnych również z herbem lub oficjalnym logo województwa.

**Nie można** w zestawieniu umieszczać znaków wykonawców, którzy realizują działania w ramach projektu, ale którzy nie są beneficjentami. Inne znaki, jeśli są potrzebne, można umieścić poza zestawieniem – linią znaków: FE, barw RP, UE (z wyjątkiem tablic, plakatów i naklejek, których wzory nie mogą być modyfikowane).

# **2. Jak oznaczać miejsce projektu? Tablice i plakaty.**

Twoje obowiązki związane z oznaczaniem miejsca realizacji projektu zależą od rodzaju projektu oraz całkowitego kosztu projektu. Zarówno tablice, jak i plakaty, muszą znajdować się **w miejscu dobrze widocznym.**

# **2.1. Tablice informacyjne**

# **2.1.1. Jak powinna wyglądać tablica informacyjna?**

Tablica musi zawierać:

- 1) znak FE, znak UE oraz oficjalne logo promocyjne województwa (jeśli realizujesz projekt dofinansowany przez program regionalny),
- 2) nazwę beneficjenta,
- 3) tytuł projektu (maksymalnie 150 znaków),
- 4) adres portalu [www.mapadotacji.gov.pl.](http://www.mapadotacji.gov.pl/)

<span id="page-287-0"></span><sup>1</sup> Nie dotyczy tablic, plakatów, naklejek, których wzory nie mogą być zmieniane
Wzór tablicy dla programu regionalnego (przykład):

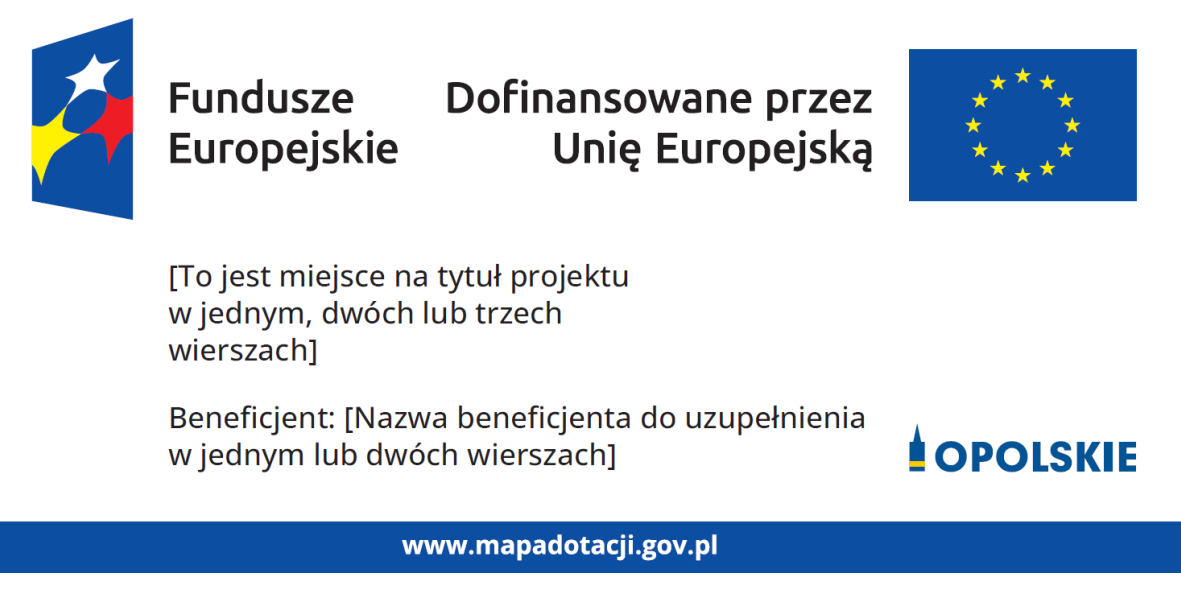

Projekty tablic są przygotowane w trzech wymiarach: 80/40, 120/60 i 240/120 cm.

**UWAGA: Wzór tablic informacyjnych jest obowiązkowy, tzn. nie można go modyfikować, dodawać/usuwać znaków, poza uzupełnianiem treści we wskazanych polach.** 

#### **2.1.2. Gdzie umieścić tablicę informacyjną?**

Tablicę informacyjną umieść w miejscu realizacji projektu, np. tam, gdzie prowadzone są prace budowlane lub infrastrukturalne.

Jeżeli realizujesz projekt, ale nie przewidujesz w nim prac budowlanych lub infrastrukturalnych, a planujesz inwestycje rzeczowe lub zakup sprzętu, to tablica powinna znajdować się na lub przed siedzibą beneficjenta.

Wybierz miejsce dobrze widoczne i ogólnie dostępne, gdzie największa liczba osób będzie miała możliwość zapoznać się z treścią tablicy.

Jeśli prowadzisz prace w kilku lokalizacjach, należy ustawić kilka tablic w kluczowych dla projektu miejscach.

W przypadku inwestycji liniowych (takich jak np. drogi, koleje, ścieżki rowerowe etc.) umieść przynajmniej dwie tablice informacyjne: na odcinku początkowym i końcowym. Tablic może być więcej, w zależności od potrzeb.

Powierzchnia tablicy powinna być odpowiednio duża tak, aby była dobrze widoczna.

### **2.1.3 Kiedy umieścić tablicę informacyjną i na jak długo?**

Tablicę informacyjną musisz umieścić niezwłocznie po rozpoczęciu fizycznej realizacji Projektu obejmującego inwestycje rzeczowe lub zainstalowaniu zakupionego sprzętu. Jeśli projekt rozpoczął się przed uzyskaniem dofinansowania, tablica powinna stanąć bezpośrednio po podpisaniu umowy lub uzyskaniu decyzji o dofinansowaniu (nie później niż dwa miesiące od tej daty).

Tablica informacyjna powinna być wyeksponowana w okresie realizacji projektu oraz w okresie jego trwałości. Okres trwałości projektu jest określony w umowie o dofinansowanie. Musi zatem być wykonana z trwałych materiałów, odpornych na warunki atmosferyczne. Uszkodzoną lub nieczytelną tablicę musisz wymienić lub odnowić.

### **2.1.4 Co zrobić, jeśli realizuję kilka projektów w tym samym miejscu?**

Jeśli w tym samym miejscu realizujesz kilka projektów, które musisz oznaczyć tablicami lub jeśli w późniejszym terminie otrzymasz dalsze finansowanie na ten sam projekt, możesz umieścić jedną, **wspólną tablicę informacyjną.** Wygląd wspólnej tablicy musi być zgodny z zasadami określonymi w "Księdze Tożsamości Wizualnej marki Fundusze Europejskie 2021-2027".

### **2.2 Plakaty informujące o projekcie**

#### **2.2.1 Jak powinien wyglądać plakat?**

Plakat musi zawierać:

- 1) znak FE, znak UE oraz herb lub oficjalne logo promocyjne województwa (jeśli realizujesz projekt finansowany przez program regionalny),
- 2) nazwę beneficjenta,
- 3) tytuł projektu (maksymalnie 150 znaków),
- 4) wysokość dofinansowania projektu z Unii Europejskiej,
- 5) adres portalu [www.mapadotacji.gov.pl](http://www.mapadotacji.gov.pl/)

Wzór plakatu dla programu regionalnego:

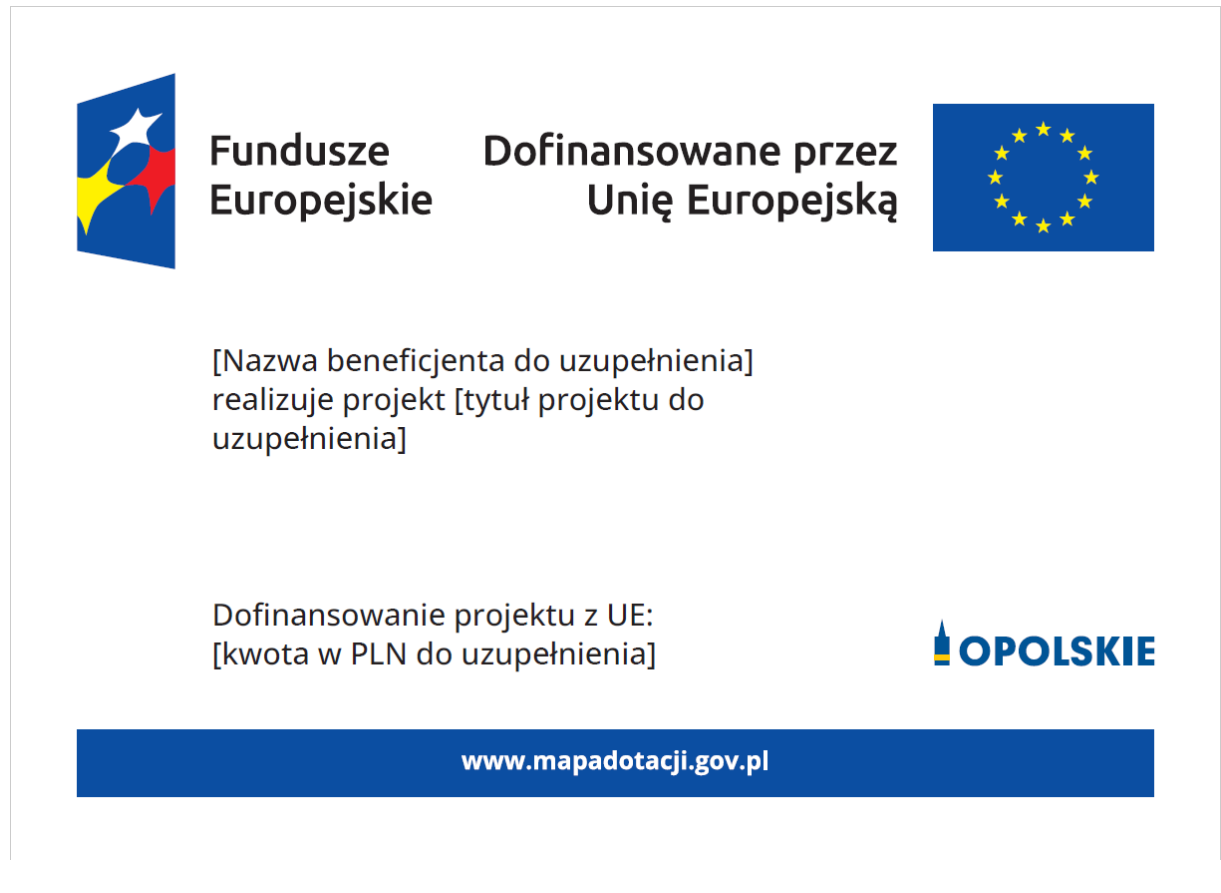

#### **UWAGA: Wzór plakatu jest obowiązkowy, tzn. nie można go modyfikować, dodawać/usuwać znaków poza uzupełnieniem treści we wskazanych polach.**

### **2.2.2 Gdzie umieścić plakat?**

Plakat umieść w widocznym i dostępnym publicznie miejscu. Może być to np. wejście do budynku, w którym masz swoją siedzibę albo w recepcji. Musisz zawiesić przynajmniej jeden plakat, a jeśli działania w ramach projektu realizujesz w kilku lokalizacjach, plakaty umieść w każdej z nich.

### **2.2.3 Kiedy umieścić plakat i na jak długo?**

Plakat musi być wyeksponowany w trakcie realizacji projektu. Trzeba go umieścić w widocznym miejscu nie później niż miesiąc od uzyskania dofinansowania.

#### **3. Jak oznaczyć sprzęt i wyposażenie zakupione/powstałe w projekcie?**

#### **3.1.1. Jak powinna wyglądać naklejka?**

Jako beneficjent, jesteś zobowiązany do umieszczenia naklejek na wyposażeniu, sprzęcie i środkach transportu, powstałych lub zakupionych w ramach projektu dofinansowanego z Funduszy Europejskich. **Naklejki powinny znajdować się w dobrze widocznym miejscu.**

Naklejka musi zawierać:

- zestawienie znaków: Funduszy Europejskich dla Opolskiego, barw Rzeczypospolitej Polskiej, Unii Europejskiej,
- tekst "Zakup współfinansowany ze środków Unii Europejskiej".

Wzór naklejki:

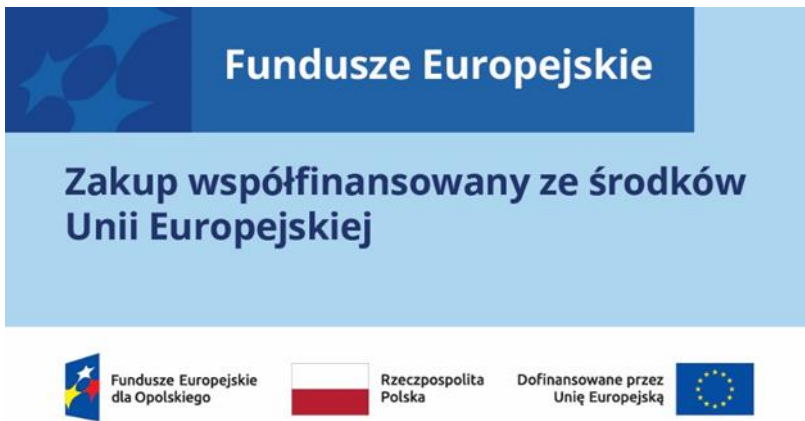

### **UWAGA: Wzór naklejki jest obowiązkowy, tzn. nie można go modyfikować, dodawać/usuwać znaków, poza zmianą znaku "Fundusze Europejskie" na znak odpowiedniego programu.**

Naklejki należy umieścić na:

- a) sprzętach, maszynach, urządzeniach (np. maszyny, urządzenia produkcyjne, laboratoryjne, komputery, laptopy),
- b) środkach transportu (np. samochodach, radiowozach, tramwajach, autobusach, wagonach kolejowych),
- c) aparaturze (np. laboratoryjnej, medycznej, modelach szkoleniowych),
- d) środkach i pomocach dydaktycznych (np. tablicach, maszynach edukacyjnych), itp.

#### **4. Jakie informacje musisz umieścić na oficjalnej stronie internetowej i w mediach społecznościowych?**

Jeśli posiadasz oficjalną stronę internetową, musisz zamieścić na niej opis projektu, który zawiera**:**

- 1. tytuł projektu lub jego skróconą nazwę (maksymalnie 150 znaków),
- 2. podkreślenie faktu otrzymania wsparcia finansowego z Unii Europejskiej przez zamieszczenie znaku Funduszy Europejskich, znaku barw Rzeczypospolitej

Polskiej, znaku Unii Europejskiej i oficjalnego logo promocyjnego Województwa Opolskiego,

- 3. zadania, działania, które będą realizowane w ramach projektu (opis, co zostanie zrobione, zakupione etc.),
- 4. grupy docelowe (do kogo skierowany jest projekt, kto z niego skorzysta),
- 5. cel lub cele projektu,
- 6. efekty, rezultaty projektu (jeśli opis zadań, działań nie zawiera opisu efektów, rezultatów),
- 7. wartość projektu (całkowity koszt projektu),
- 8. wysokość wkładu Funduszy Europejskich.

Jest to minimalny zakres informacji, obowiązkowy dla każdego projektu.

#### **Dodatkowo muszą znaleźć się hasztagi: #FunduszeUE lub**

**#FunduszeEuropejskie w przypadku wszelkich informacji o projekcie.**  Rekomendujemy też zamieszczanie zdjęć, grafik, materiałów audiowizualnych oraz harmonogramu projektu, prezentującego jego główne etapy i postęp prac.

Powyższe informacje i oznaczenia (pkty 1-8) musisz także umieścić na profilu w mediach społecznościowych. Pamiętaj także o hasztagach.

Jeżeli nie posiadasz profilu w mediach społecznościowych, musisz go założyć.

Zarówno profil w mediach społecznościowych, jak i oficjalna strona internetowa, na której zamieszczasz powyższe informacje, powinny być utrzymywane do końca realizacji projektu.

Pamiętaj, że oznaczenia na stronach internetowych i w mediach społecznościowych występują **zawsze w wariancie pełnokolorowym**. Nie można tu zastosować wersji achromatycznych.

**Uwaga! Jeżeli tworzysz nową stronę internetową**, **którą finansujesz w ramach projektu**, **oznaczenia graficzne muszą znaleźć się na samej górze strony internetowej** (szczegóły znajdziesz w *Podręczniku*). Taką stronę musisz utrzymywać do końca okresu trwałości projektu.

#### **5. Jak oznaczać projekty dofinansowane jednocześnie z Funduszy Europejskich oraz Krajowego Planu Odbudowy i Zwiększania Odporności?**

Jeśli realizujesz projekt, który dofinansowany jest jednocześnie z Funduszy Europejskich (FE) oraz Krajowego Planu Odbudowy i Zwiększania Odporności (KPO), umieść wspólne zestawienie znaków: FE z nazwą właściwego programu, barw RP, UE oraz znak dodatkowy KPO (po linii oddzielającej). Pod zestawieniem tych znaków musisz umieścić informację słowną: "Dofinansowane przez Unię Europejską - NextGenerationEU".

Wzór wspólnego zestawienia znaków:

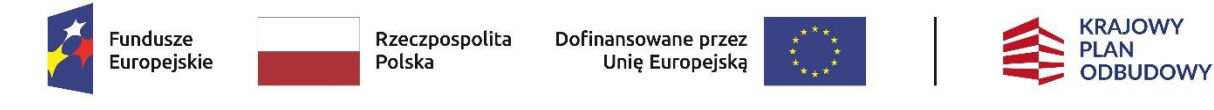

Dofinansowane przez Unię Europejską – NextGenerationEU

Jeśli w Twoim projekcie istnieje obowiązek umieszczenia tablic informacyjnych, możesz umieścić dwie oddzielne tablice – jedną dla Funduszy Europejskich i drugą dla Krajowego Planu Odbudowy **albo** możesz postawić jedną wspólną tablicę informacyjną.

Jeśli w Twoim projekcie musisz umieścić plakaty informacyjne, możesz umieścić dwa oddzielne plakaty – jeden dla FE i drugi dla KPO **lub** możesz umieścić co najmniej jeden wspólny plakat informacyjny.

Aby oznaczyć sprzęt i wyposażenie zakupione/ powstałe w ramach projektu finansowanego z FE i KPO, zastosuj wspólny wzór naklejek.

Wspólne **wzory tablicy, plakatu oraz naklejek, znajdziesz w** *Podręczniku* i na portalu www.funduszeeuropejskie.gov.pl.

#### **6. Gdzie znajdziesz znaki: FE, barw RP, UE i wzory materiałów?**

Potrzebne znaki i zestawienia znaków zapisane w plikach programów graficznych, a także wzory plakatów, tablic, naklejek i poglądowe wzory innych materiałów informacyjno-promocyjnych znajdziesz na portalu Funduszy Europejskich:

[https://www.funduszeeuropejskie.gov.pl/strony/o-funduszach/fundusze-2021-](https://www.funduszeeuropejskie.gov.pl/strony/o-funduszach/fundusze-2021-2027/prawo-i-dokumenty/zasady-komunikacji-fe/) [2027/prawo-i-dokumenty/zasady-komunikacji-fe/](https://www.funduszeeuropejskie.gov.pl/strony/o-funduszach/fundusze-2021-2027/prawo-i-dokumenty/zasady-komunikacji-fe/) oraz na [stronach internetowych](http://www.funduszeue.opolskie.pl/)  [programów.](http://www.funduszeue.opolskie.pl/)

Jest tam również dostępna "Księga Tożsamości Wizualnej marki Fundusze Europejskie 2021-2027", w której znajdziesz szczegółowe zasady tworzenia i używania oznaczeń projektów.

Zasady stosowania herbu województwa lub jego oficjalnego logo promocyjnego oraz gotowe zestawienia znaków dla programów regionalnych, znajdziesz na [stronach](http://www.funduszeue.opolskie.pl/)  [internetowych programów regionalnych.](http://www.funduszeue.opolskie.pl/) 

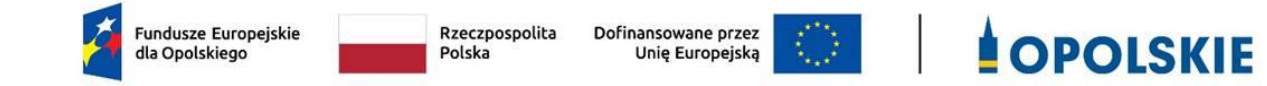

#### **Załącznik nr 9 do Umowy**

#### **Wykaz pomniejszenia wartości dofinansowania projektu w zakresie obowiązków komunikacyjnych beneficjentów FE**

Maksymalna wielkość pomniejszenia za wszystkie uchybienia nie może przekroczyć 3% kwoty dofinansowania.

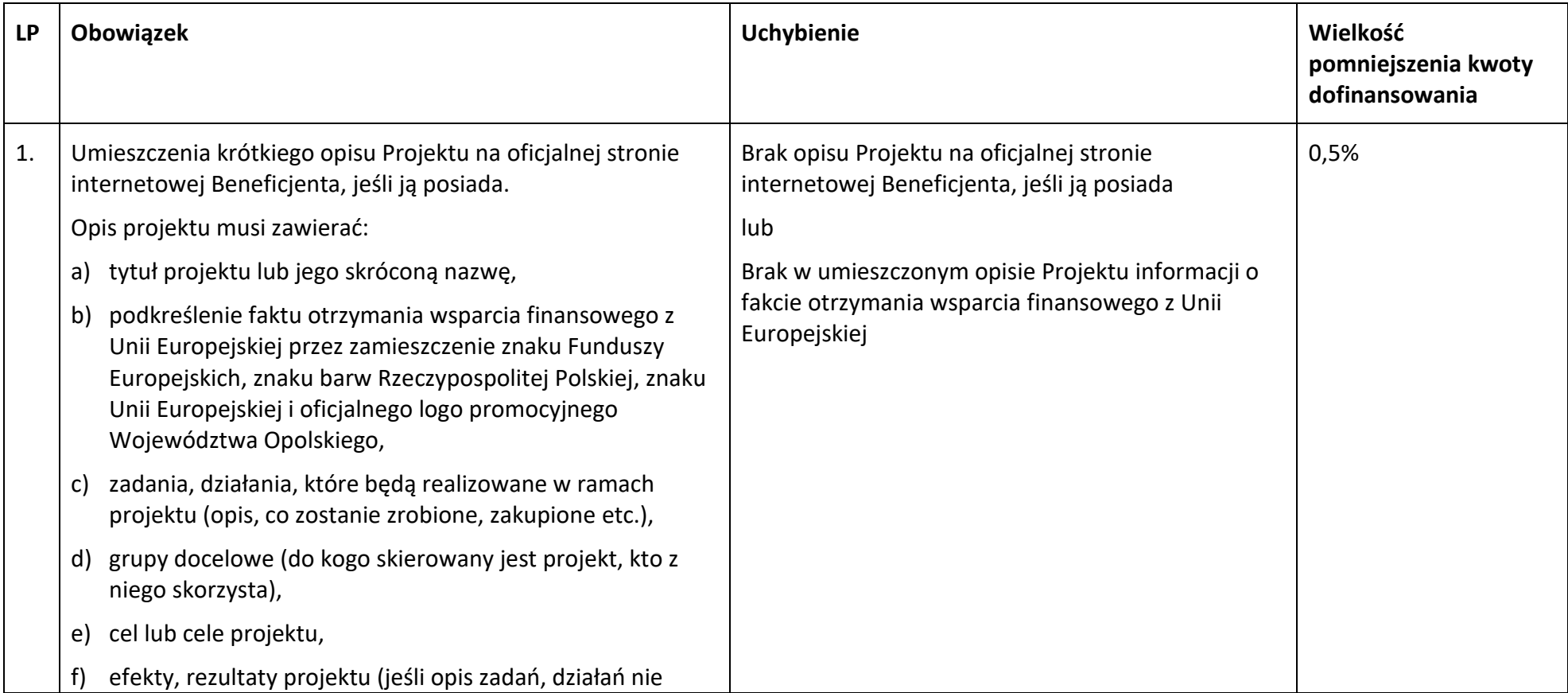

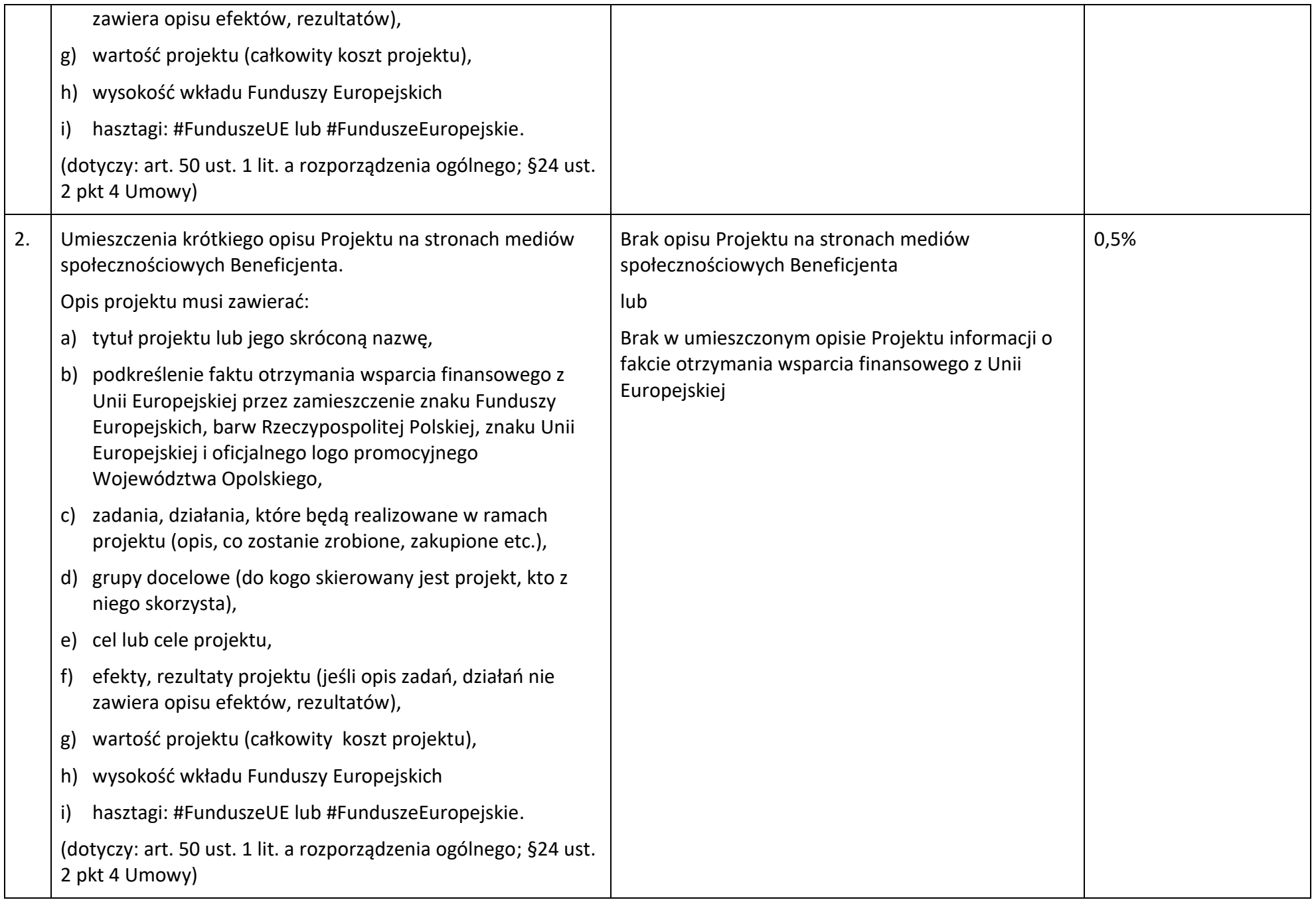

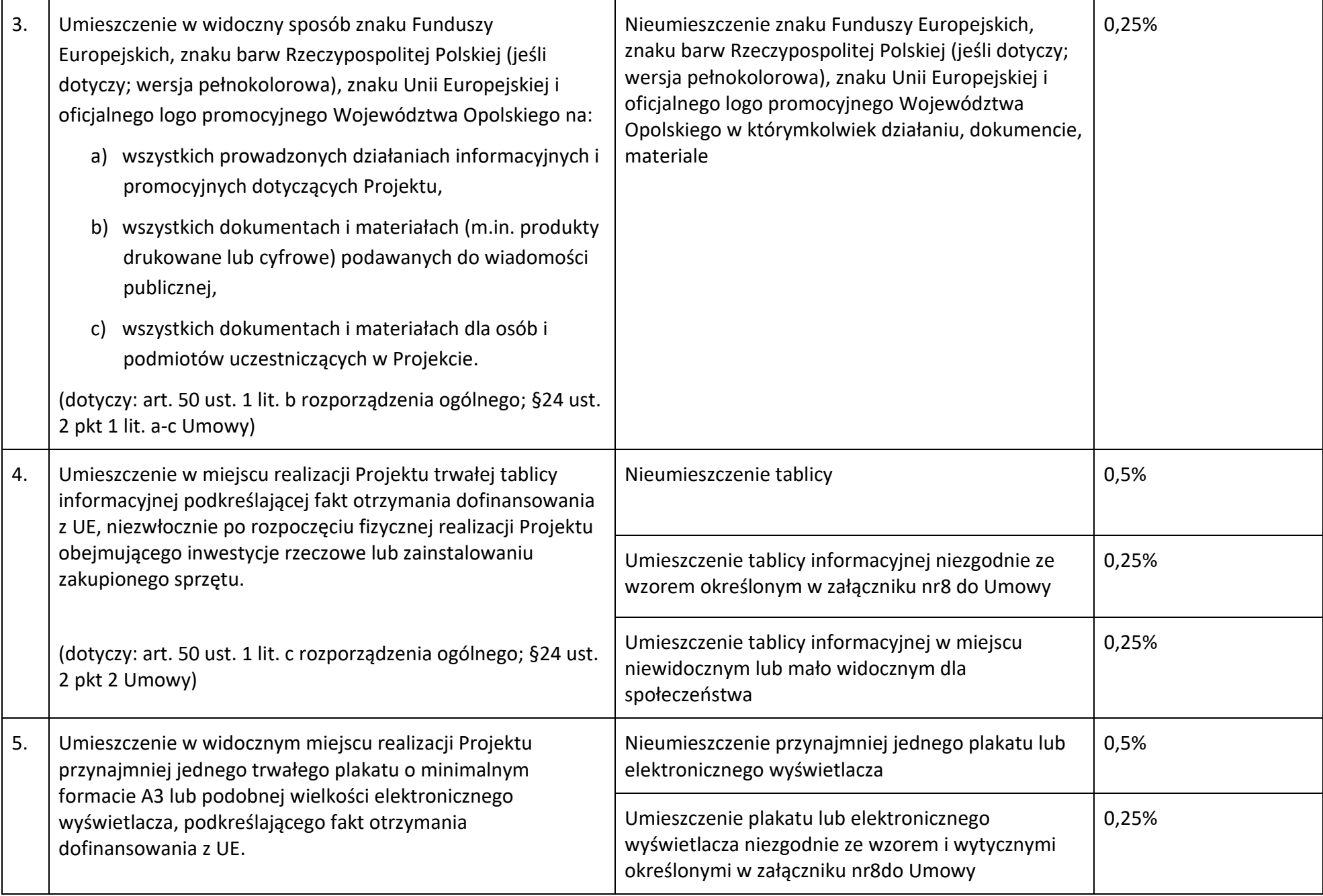

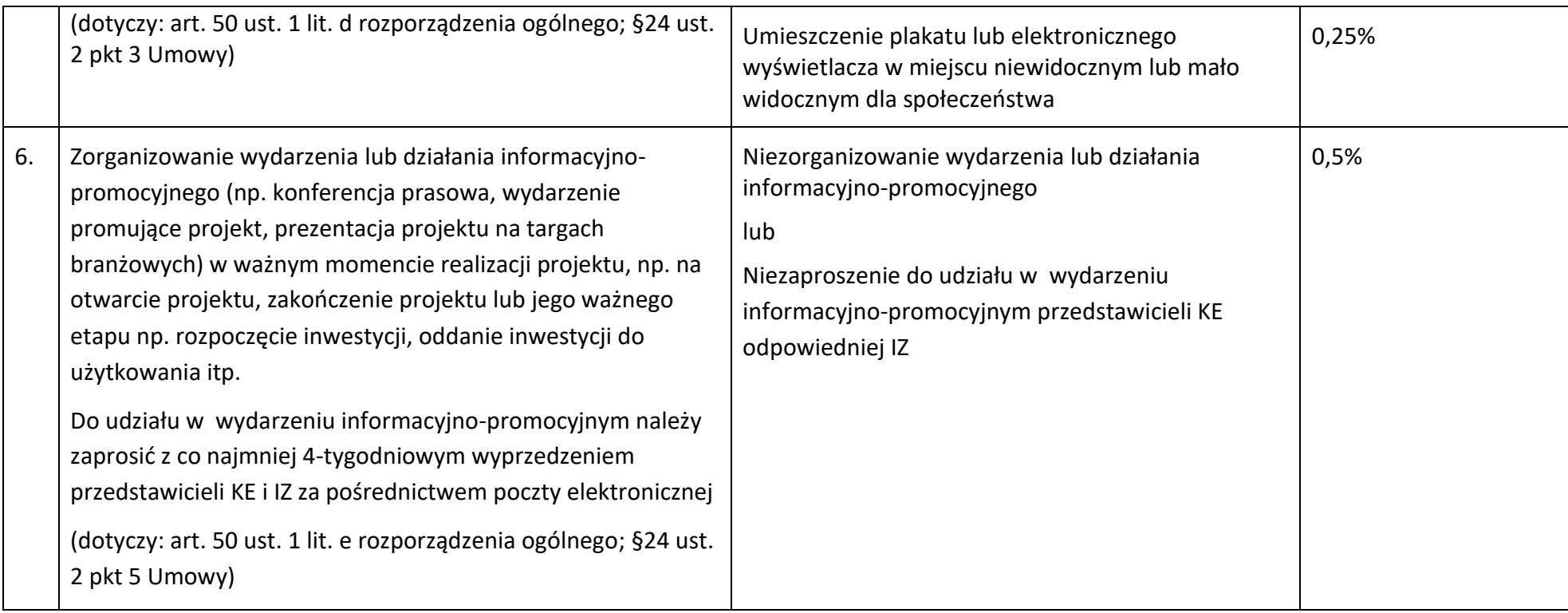

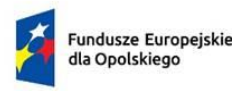

Rzeczpospolita Polska

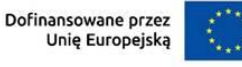

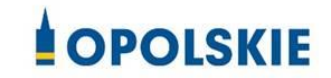

#### **Załącznik nr 10 do Umowy**

………………………. ………………… *(miejscowość, data)*

#### **Wzór oświadczenia udzielenia licencji niewyłącznej**

Niniejszym, jako posiadacz majątkowych praw autorskich, udzielam ……….. *(nazwa licencjobiorcy)* nieodpłatnej i niewyłącznej licencji do korzystania z

………………………………………………………… *(przekazane utwory),* powstałego/powstałych w ramach Projektu …………………………………(*nazwa Projektu*) na następujących warunkach:

- 1) na terytorium Rzeczypospolitej Polskiej oraz na terytorium innych państw członkowskich UE,
- 2) na okres 10 lat,
- 3) bez ograniczeń co do liczby egzemplarzy i nośników, w zakresie następujących pól eksploatacji:
- a) utrwalanie w szczególności drukiem, zapisem w pamięci komputera i na nośnikach elektronicznych, oraz zwielokrotnianie, powielanie i kopiowanie tak powstałych egzemplarzy dowolną techniką,
- b) rozpowszechnianie oraz publikowanie w dowolny sposób (w tym poprzez: wyświetlanie lub publiczne odtwarzanie lub wprowadzanie do pamięci komputera i sieci multimedialnych, w tym Internetu) – w całości lub w części, jak również w połączeniu z innymi utworami,
- c) publiczna dystrybucja utworów lub ich kopii we wszelkich formach (np. książka, broszura, CD, kanał youtube, Internet),
- d) udostępnianie, w tym instytucjom i jednostkom organizacyjnym Unii, IK UP, IZ, IP i IW oraz ich pracownikom oraz publiczne udostępnianie przy wykorzystaniu wszelkich środków komunikacji (np. Internet),
- e) przechowywanie i archiwizowanie w postaci papierowej albo elektronicznej,
- 4) z prawem do udzielania osobom trzecim sublicencji na warunkach i polach eksploatacji, o których mowa powyżej.

……………………………

Podpis Beneficjenta

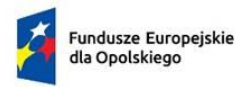

Rzeczpospolita Polska

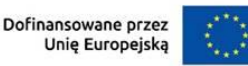

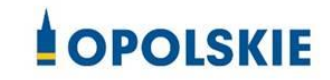

**Załącznik nr 11 do Umowy**

#### **OŚWIADCZENIE UCZESTNIKA PROJEKTU[1](#page-299-0)**

W związku z przystąpieniem do projektu pn. (nazwa projektu) oświadczam, że przyjmuję do wiadomości, iż:

- 1) administratorem moich danych osobowych w odniesieniu do zbioru FEO 2021-2027 jest Marszałek Województwa Opolskiego z siedzibą przy ul. Piastowskiej 14, 45-082 Opole, Urząd Marszałkowski Województwa Opolskiego,
- 2) podstawę prawną przetwarzania moich danych osobowych stanowi art. 6 ust. 1 lit. a i c oraz art. 9 ust. 2 lit. a i g rozporządzenia Parlamentu Europejskiego i Rady (UE) 2016/679 z dnia 27 kwietnia 2016 r. w sprawie ochrony osób fizycznych w związku z przetwarzaniem danych osobowych i w sprawie swobodnego przepływu takich danych oraz uchylenia dyrektywy 95/46/WE (Dz. U. UE. L. 2016.119.1) – dane osobowe są niezbędne dla realizacji programu operacyjnego Fundusze Europejskie dla Opolszczyzny 2021-2027 (FEO 2021-2027) na podstawie:

w odniesieniu do zbioru FEO 2021-2027:

- rozporządzenie Parlamentu Europejskiego i Rady (UE) nr 2021/1060 z 24 czerwca 2021 r. ustanawiającego wspólne przepisy dotyczące Europejskiego Funduszu Rozwoju Regionalnego, Europejskiego Funduszu Społecznego Plus, Funduszu Spójności, Funduszu na rzecz Sprawiedliwej Transformacji i Europejskiego Funduszu Morskiego, Rybackiego i Akwakultury, a także przepisy finansowe na potrzeby tych funduszy oraz na potrzeby Funduszu Azylu, Migracji i Integracji, Funduszu Bezpieczeństwa Wewnętrznego i Instrumentu Wsparcia Finansowego na rzecz Zarządzania Granicami i Polityki Wizowej,
- rozporządzenie Parlamentu Europejskiego i Rady (UE) 2021/1057 z dnia 24 czerwca 2021 r. ustanawiające Europejski Fundusz Społeczny Plus (EFS+) oraz uchylające rozporządzenie (UE) nr 1296/2013 (Dz. Urz. UE L 231 z 30.06.2021, str. 21, z późn. zm.)
- ustawa z dnia 28 kwietnia 2022 r. o zasadach realizacji zadań finansowanych ze środków europejskich w perspektywie finansowej 2021-2027, w szczególności art. 87-93,
- 3) moje dane osobowe będą przetwarzane wyłącznie w celu realizacji projektu (nazwa projektu), w szczególności potwierdzenia kwalifikowalności wydatków, udzielenia wsparcia, monitoringu, ewaluacji, kontroli, audytu i sprawozdawczości oraz działań

<span id="page-299-0"></span><sup>1</sup> Wzór może być modyfikowany przez Instytucję Zarządzającą poprzez dodanie elementów określonych dla deklaracji uczestnictwa w projekcie, przy czym wymagane jest aby uczestnik złożył odrębne podpisy na deklaracji i oświadczeniu.

informacyjno-promocyjnych w ramach programu operacyjnego Fundusze Europejskie dla Opolszczyzny 2021-2027 (FEO 2021-2027);

- 4) moje dane osobowe zostały powierzone do przetwarzania Instytucji Zarządzającej (nazwa i adres), beneficjentowi realizującemu projekt -(nazwa i adres beneficjenta) oraz podmiotom, które na zlecenie beneficjenta uczestniczą w realizacji projektu - (nazwa i adres ww. podmiotów). Moje dane osobowe mogą zostać udostępnione firmom badawczym realizującym badanie ewaluacyjne na zlecenie Powierzającego, Instytucji Zarządzającej lub innego podmiotu który zawarł porozumienie z Powierzającym lub Instytucją Zarządzającą na realizację ewaluacji. Moje dane osobowe mogą zostać również udostępnione specjalistycznym firmom, realizującym na zlecenie Powierzającego lub Instytucji Zarządzającej kontrole w ramach FEO 2021- 2027;
- 5) moje dane osobowe będą przechowywane do czasu rozliczenia FEO 2021-2027oraz zakończenia archiwizowania dokumentacji;
- 6) podanie danych jest dobrowolne, aczkolwiek odmowa ich podania jest równoznaczna z brakiem możliwości udzielenia wsparcia w ramach projektu;
- 7) w ciągu 4 tygodni po zakończeniu udziału w projekcie udostępnię dane dot. mojego statusu na rynku pracy oraz informacje nt. udziału w kształceniu lub szkoleniu oraz uzyskania kwalifikacji lub nabycia kompetencji;
- 8) w ciągu 12 miesięcy od rozpoczęcia działalności gospodarczej przekażę informację o liczbie utworzonych miejscach pracy<sup>[2](#page-300-0)</sup>.
- 9) mam prawo wniesienia skargi do Prezesa Urzędu Ochrony Danych Osobowych;
- 10) mogę skontaktować się z Inspektorem Ochrony Danych wysyłając wiadomość na adres poczty elektronicznej: iod@opolskie.pl lub adres poczty ……………………………………………….. (gdy ma to zastosowanie - należy podać dane

kontaktowe inspektora ochrony danych u Beneficjenta);

- 11) dodatkowo w zakresie przetwarzania danych osobowych na podstawie rozporządzenia Parlamentu Europejskiego i Rady (UE) 2016/679 z dnia 27 kwietnia 2016 r. w sprawie ochrony osób fizycznych w związku z przetwarzaniem danych osobowych i w sprawie swobodnego przepływu takich danych oraz uchylenia dyrektywy 95/46/WE (Dz. U. UE. L. 2016.119.1) mam prawo do:
	- cofnięcia zgody na przetwarzanie danych osobowych;
	- żądania od administratora dostępu do danych osobowych w zakresie danych dotyczących składającego niniejsze oświadczenie w tym ich sprostowania, usunięcia lub ograniczenia ich przetwarzania;
	- wniesienia sprzeciwu wobec przetwarzania danych osobowych;
	- do przeniesienia danych osobowych.

<span id="page-300-0"></span><sup>2</sup> Dotyczy przyznania jednorazowych środków na podjęcie działalności gospodarczej.

……………………………………………

…..………………………………………

*MIEJSCOWOŚĆ I DATA CZYTELNY PODPIS UCZESTNIKA PROJEKTU[\\*](#page-301-0)*

<span id="page-301-0"></span><sup>\*</sup> W przypadku deklaracji uczestnictwa osoby małoletniej oświadczenie powinno zostać podpisane przez jej prawnego opiekuna.

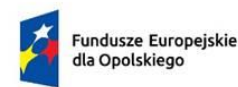

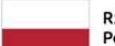

Rzeczpospolita Polska

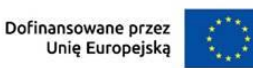

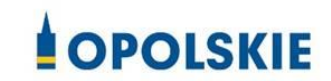

#### **Załącznik nr 12 do Umowy**

#### Zbiór FEO 2021-2027:

- 1. Kategorie osób których dane dotyczą:
	- wykonawcy, zleceniobiorcy, klienci,
	- wnioskodawcy, beneficjenci i partnerzy oraz ich pracownicy, którzy aplikują o środki wspólnotowe i realizują projekty w ramach FEO 2021-2027,
	- uczestnicy projektów instytucjonalni i indywidualni,
	- uczestnicy szkoleń, konkursów, konferencji,
	- uczestnicy spotkań informacyjnych,
	- osoby których dane przetwarzane są w związku z badaniem kwalifikowalności wydatków w projektach (w tym w szczególności personel projektu, wykonawcy, oferenci, uczestnicy komisji przetargowych).

#### 2. Dane osobowe osób z ww. kategorii:

- nazwiska i imiona,
- data urodzenia,
- miejsce urodzenia,
- adres zamieszkania lub pobytu,
- numer ewidencyjny PESEL,
- numer identyfikacji podatkowej NIP,
- miejsce pracy,
- zawód,
- wykształcenie,
- numer telefonu,
- obywatelstwo,
- adres e-mail,
- rodzaj uczestnika,
- nazwa instytucji,
- płeć,
- wiek w chwili przystępowania do projektu,
- rodzaj przyznanego wsparcia,
- data rozpoczęcia/zakończenia udziału w projekcie,
- data rozpoczęcia/zakończenia udziału we wsparciu,
- status osoby na rynku pracy w chwili przystąpienia do projektu,
- sytuacja osoby w momencie zakończenia udziału w projekcie,
- zakończenie udziału osoby w projekcie zgodnie z zaplanowaną dla niej ścieżką uczestnictwa,
- osoba należąca do mniejszości narodowej lub etnicznej, migrant, osoba obcego pochodzenia,
- osoba bezdomna lub dotknięta wykluczeniem z dostępu do mieszkań,
- osoba z niepełnosprawnościami,
- osoba w innej niekorzystnej sytuacji społecznej,
- forma zaangażowania,
- okres zaangażowania w projekcie,
- wymiar czasu pracy,
- stanowisko,
- numer konta bankowego,
- kwota wynagrodzenia,
- nazwa instytucji/organizacji,
- REGON,
- forma prawna,
- forma własności,
- osoba/y uprawniona/e do podejmowania decyzji wiążących,
- osoba do kontaktów roboczych,
- symbol partnera,
- typ instytucji,
- obszar według stopnia urbanizacji (DEGURBA),
- informacja, czy wsparciem zostali objęci pracownicy instytucji,
- identyfikator użytkownika,
- rodzaj użytkownika.

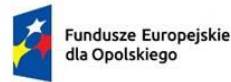

Polska

Rzeczpospolita Dofinansowane przez

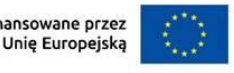

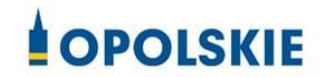

**Załącznik nr 13 do Umowy**

#### **UPOWAŻNIENIE Nr DO PRZETWARZANIA DANYCH OSOBOWYCH**

z dniem [ ] r., na podstawie art. 29 w związku z art. 28 rozporządzenia Parlamentu Europejskiego i Rady (UE) 2016/679 z dnia 27 kwietnia 2016 r. w sprawie ochrony osób fizycznych w związku z przetwarzaniem danych osobowych i w sprawie swobodnego przepływu takich danych oraz uchylenia dyrektywy 95/46/WE (ogólne rozporządzenie o ochronie danych) (Dz. Urz. UE. L 119 z 04.05.2016, str. 1) (RODO), upoważniam [ ] do przetwarzania danych osobowych w zbiorze FEO 2021-2027 w ramach projektu [\_\_\_\_\_\_\_\_\_\_\_\_\_\_\_\_\_\_\_\_\_\_\_\_\_] realizowanego w ramach programu regionalnego Fundusze Europejskie dla Opolskiego 2021-2027 przez [\_\_\_\_\_\_\_\_\_\_\_\_\_\_\_\_\_\_\_\_\_\_\_\_\_]. Upoważnienie wygasa z chwilą ustania Pana/Pani\* stosunku prawnego z [ ] lub z chwilą jego odwołania.

Czytelny podpis osoby upoważnionej do wydawania i odwoływaniaupoważnień.

(miejscowość, data,podpis)

Oświadczam, że zapoznałem/am się z przepisami dotyczącymi ochrony danych osobowych, w tym z RODO, a także z obowiązującymi w Polityką bezpieczeństwa ochrony danych osobowych oraz Instrukcją zarządzania systemem informatycznym służącym do przetwarzania danych osobowych i zobowiązuję się do przestrzegania zasad przetwarzania danych osobowych określonych w tych dokumentach.

Zobowiązuję się do zachowania w tajemnicy przetwarzanych danych osobowych, z którymi zapoznałem/am się oraz sposobów ich zabezpieczania, zarówno w okresie trwania Umowy jak również po ustaniu stosunku prawnego łączącego mnie z [ ].

Upoważnienie wygasa z chwilą ustania Pana/Pani\* stosunku prawnego z [ ] lub z chwilą jego odwołania.

Czytelny podpis osoby składającej oświadczenie

Upoważnienie otrzymałem/am

(miejscowość, data,podpis)

**\***niepotrzebne skreślić

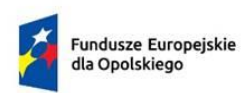

Rzeczpospolita Polska

Dofinansowane przez Unię Europejską

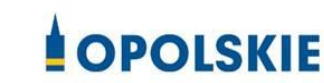

**Załącznik nr 14 do Umowy**

#### **ODWOŁANIE UPOWAŻNIENIA Nr DO PRZETWARZANIA DANYCH OSOBOWYCH**

Z dniem r., na podstawie art. 29 w związku z art. 28 rozporządzenia Parlamentu Europejskiego i Rady (UE) 2016/679 z dnia 27 kwietnia 2016 r. w sprawie ochrony osób fizycznych w związku z przetwarzaniem danych osobowych i w sprawie swobodnego przepływu takich danych oraz uchylenia dyrektywy 95/46/WE (ogólne rozporządzenie o ochronie danych) (Dz. Urz. UE. L 119 z 04.05.2016, str. 1) (RODO), odwołuję upoważnienie Pana /Pani\*\_\_\_\_\_\_\_\_do przetwarzania danych osobowych nr\_\_\_wydane w dniu \_\_\_\_\_\_\_\_\_.

Czytelny podpis osoby, upoważnionej do wydawania i odwoływania upoważnień

(miejscowość,data)

**\***niepotrzebne skreślić

*Załącznik nr 1 do Uchwały nr 10819/2023 Zarządu Województwa Opolskiego z dnia 30 października 2023 r.*

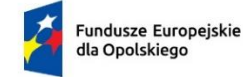

Rzeczpospolita Polska

Dofinansowane przez Unię Europejską

٦

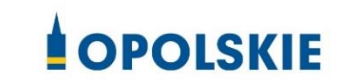

**Załącznik nr 15 do Umowy**

## *Analiza dotycząca obszarów komunikacyjnie wykluczonych w województwie opolskim*

*Dokument opracowany na potrzeby programu regionalnego pn. Fundusze Europejskie dla Opolskiego 2021-2027*

OPOLE, PAŹDZIERNIK 2023 R.

#### **Opracowanie**:

Referat Zarządzania i Programowania Departament Programowania Funduszy Europejskich UMWO, Departament Infrastruktury i Gospodarki UMWO oraz Regionalny Ośrodek Polityki Społecznej w Opolu

## Spis treści

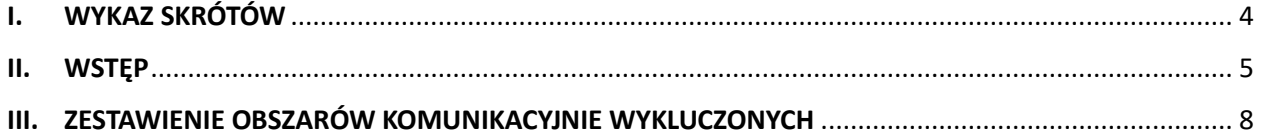

## <span id="page-310-0"></span>I. WYKAZ SKRÓTÓW

**DIG** – Departament Infrastruktury i Gospodarki w Urzędzie Marszałkowskim Województwa Opolskiego

- **EFRR**  Europejski Fundusz Rozwoju Regionalnego
- **EFS+**  Europejski Fundusz Społeczny Plus
- **FEO 2021-2027**  Program regionalny *Fundusze Europejskie dla Opolskiego 2021-2027*
- **IZ** Instytucja Zarządzająca
- **ROPS** Regionalny Ośrodek Polityki Społecznej w Opolu

#### <span id="page-311-0"></span>II. WSTĘP

Zgodnie z zapisami *Wytycznych dotyczących realizacji projektów z udziałem środków Europejskiego Funduszu Społecznego Plus w regionalnych programach na lata 2021-2027*: *IZ we współpracy z ROPS określa obszary, które uznane są za wykluczone komunikacyjnie, tj. takie, na których brakuje połączeń transportem publicznym.* 

Określenie obszarów komunikacyjnie wykluczonych zostanie wykorzystane podczas realizacji wsparcia w ramach programu regionalnego pn. *Fundusze Europejskie dla Opolskiego 2021-2027*, w tym w szczególności następujących działań:

- − **5.7** Kształcenie ogólne,
- − **5.9** Kształcenie zawodowe,
- − **6.2** Aktywizacja społeczno zawodowa osób zagrożonych ubóstwem i wykluczeniem społecznym,
- − **6.5** Wsparcie integracji społecznej społeczności romskiej oraz pomocniczo na potrzeby działań dotyczących usług społecznych**.**

Powyższe oznacza, że przy realizacji projektów z zakresu działań 6.2 i 6.5, beneficjenci, dla pojedynczych osób wykluczonych komunikacyjnie, powinni finansować ich dowóz umożliwiający udział w aktywnej integracji na zasadzie dostosowań indywidualnych. W przypadku realizacji wsparcia dla grupy osób z obszaru wykluczonego komunikacyjnie, powinny być stosowane adekwatne formy wsparcia np. usługi mobilne.

W przypadku działań edukacyjnych beneficjent może zastosować podobne podejście finansując dojazdy do szkół uczniom z obszarów wykluczonych komunikacyjnie oraz uczniom o obniżonej mobilności<sup>[1](#page-311-1)</sup>.

Obszary wykluczone komunikacyjnie zidentyfikowano pod kątem: braku połączenia komunikacyjnego ze wsi/sołectwa do siedziby gminy, braku połączenia z siedziby gminy do stolicy powiatu oraz braku połączenia z siedziby gminy do Opola.

Mając na uwadze powyższe, beneficjent, realizując projekt i znając jego specyfikę, powinien zdecydować czy dany uczestnik jest wykluczony komunikacyjnie tj. ze względu na np. brak możliwości dojazdu z siedziby gminy do Opola nie może w pełni skorzystać z oferowanego wsparcia.

W celu zidentyfikowania obszarów wykluczonych komunikacyjnie ROPS przygotował w lipcu 2023 r. kwestionariusz ankiety, skierowanej do wszystkich gmin woj. opolskiego, zebrał dane oraz poddał je koniecznej analizie i weryfikacji. Celem ankiety było **zidentyfikowanie obszarów wykluczonych komunikacyjnie w gminie z możliwości dotarcia transportem publicznym** rozumianym jako kolej, PKS i inni przewoźnicy działający prywatnie lub na zlecenie, do miejsc świadczenia usług społecznych i zdrowotnych (w tym np. jednostek ochrony zdrowia,

<span id="page-311-1"></span><sup>1</sup> Poprzez uczniów o obniżonej mobilności należy rozumieć uczniów z trudnościami w poruszaniu się samodzielnie ze względu na ograniczoną czasowo lub stale sprawność i/lub uczniów z niepełnosprawnościami, dla których transport do szkół nie jest realizowany na podstawie odrębnych przepisów prawa, w szczególności ustawy z 14 grudnia 2016r. Prawo oświatowe.

pomocy społecznej, instytucji rynku pracy, kultury, sportu, placówek dziennych, w tym świetlic, domów kultury, klubów seniora itp.).

#### Ankieta zawierała następujące pytania:

- − **Czy na terenie Państwa gminy funkcjonuje transport publiczny do miejsc świadczenia usług społecznych** (pomiędzy sołectwami i do siedziby gminy)? (tak, nie, tylko częściowo);
- − **Czy transport publiczny funkcjonujący na terenie gminy obejmuje dostępne połączenia?** (przed południem - w godz. 7:00-12:00; po południu - w godz. 12:00-18:00; w innych godzinach);
- − **Czy na terenie Państwa gminy funkcjonuje transport publiczny do miejsc świadczenia usług społecznych (np. do miasta powiatowego)?** (tak, nie, tylko częściowo);
- − **Czy transport publiczny funkcjonujący na terenie gminy do miasta powiatowego obejmuje dostępne połączenia** (przed południem - w godz. 7:00-12:00; po południu - w godz. 12:00- 18:00; w innych godzinach);
- − **Proszę o wskazanie obszarów wykluczonych komunikacyjnie (brak jakiegokolwiek połączenia komunikacyjnego z ważnym miejscem świadczenia usług) na terenie gminy** (proszę wymienić brak wszystkich połączeń, np. z sołectwa/wsi X do siedziby gminy);
- − **Proszę o wskazanie obszarów wykluczonych komunikacyjnie (brak jakiegokolwiek połączenia komunikacyjnego z ważnym miejscem świadczenia usług) z siedziby gminy do stolicy powiatu** (proszę wymienić trasy na jakich brakuje połączeń);
- − **Proszę o wskazanie obszarów wykluczonych komunikacyjnie (brak jakiegokolwiek połączenia komunikacyjnego z ważnym miejscem świadczenia usług) z siedziby gminy do Opola** (proszę wymienić trasy na jakich brakuje połączeń np. z Korfantowa do Opola).

W badaniu ankietowym wzięło udział 69 gmin, dwie gminy: Brzeg oraz Kędzierzyn – Koźle (gminy miejskie) nie wzięły udziału w badaniu przy czym wskazały, że nie posiadają obszarów wykluczonych komunikacyjnie. Z przeprowadzonego badania ankietowego w 69 gminach znajdujących się na terenie woj. opolskiego, wynika, że:

- 1) dostęp do transportu publicznego do miejsc świadczenia usług społecznych **pomiędzy sołectwami i do siedziby gminy**, posiada 50 gmin (72,46%), nie posiada 1 gmina tj. Wilków (1,45%), a tylko częściowo transport publiczny występuje w 18 gminach (26,09%).
- 2) transport **publiczny pomiędzy sołectwami i do siedziby gminy** posiada:
	- przed południem (w godzinach 7:00-12:00) 63 gminy,
	- po południu (w godzinach  $12:00-18:00$ ) 54 gminy,
	- w innych godzinach  $-23$  gminy,
- 3) dostęp do transportu publicznego do miejsc świadczenia usług społecznych **np. do miasta powiatowego**, posiada 60 gmin (86,96%), nie posiada 1 gmina tj. Skoroszyce (1,45%), a tylko częściowo transport publiczny występuje w 8 gminach (11,59%).
- 4) transport publiczny do miejsc świadczenia usług **np. do miasta powiatowego** posiada:
	- przed południem (w godzinach 7:00-12:00) 63 gminy,
	- po południu (w godzinach 12:00-18:00) 57 gmin,
- w innych godzinach  $-22$  gminy,
- 5) **24 gminy** wskazały brak połączeń komunikacji publicznej **z sołectwa/wsi do siedziby gminy,**
- 6) **4 gminy** wskazały brak połączeń **z siedziby gminy do stolicy powiatu**,
- 7) **16 gmin** nie posiada połączeń komunikacji publicznej **z siedziby gminy do Opola** albo innego ważnego miejsca świadczenia usług społecznych w województwie opolskim.

Na podstawie szczegółowego zestawienia danych ankietowych wskazano gminy w których identyfikuje się obszary wykluczone komunikacyjnie. Przedmiotowe zestawienie zostało przekazane do ostatecznej weryfikacji DIG , który zgodnie z kompetencjami dysponuje informacjami nt. połączeń komunikacyjnych w woj. opolskim. Po szczegółowej weryfikacji zestawienia przez DIG, liczba obszarów wykluczonych komunikacyjnie uległa zmniejszeniu w stosunku do danych uzyskanych z wypełnionych przez gminy ankiet. Zmiana ta spowodowana była m.in. uwzględnieniem prywatnych przewoźników obsługujących transport gminny.

Po ostatecznej weryfikacji danych ankietowych oraz porównaniu ich z informacjami pozyskanymi z DIG, zidentyfikowano na terenie woj. opolskiego obszary wykluczone komunikacyjnie, które prezentuje tabela nr 1.

## III. ZESTAWIENIE OBSZARÓW KOMUNIKACYJNIE WYKLUCZONYCH

**Tabela nr 1.** *Zestawienie Gmin woj. opolskiego w którym zidentyfikowano obszary komunikacyjnie wykluczone*.

<span id="page-314-0"></span>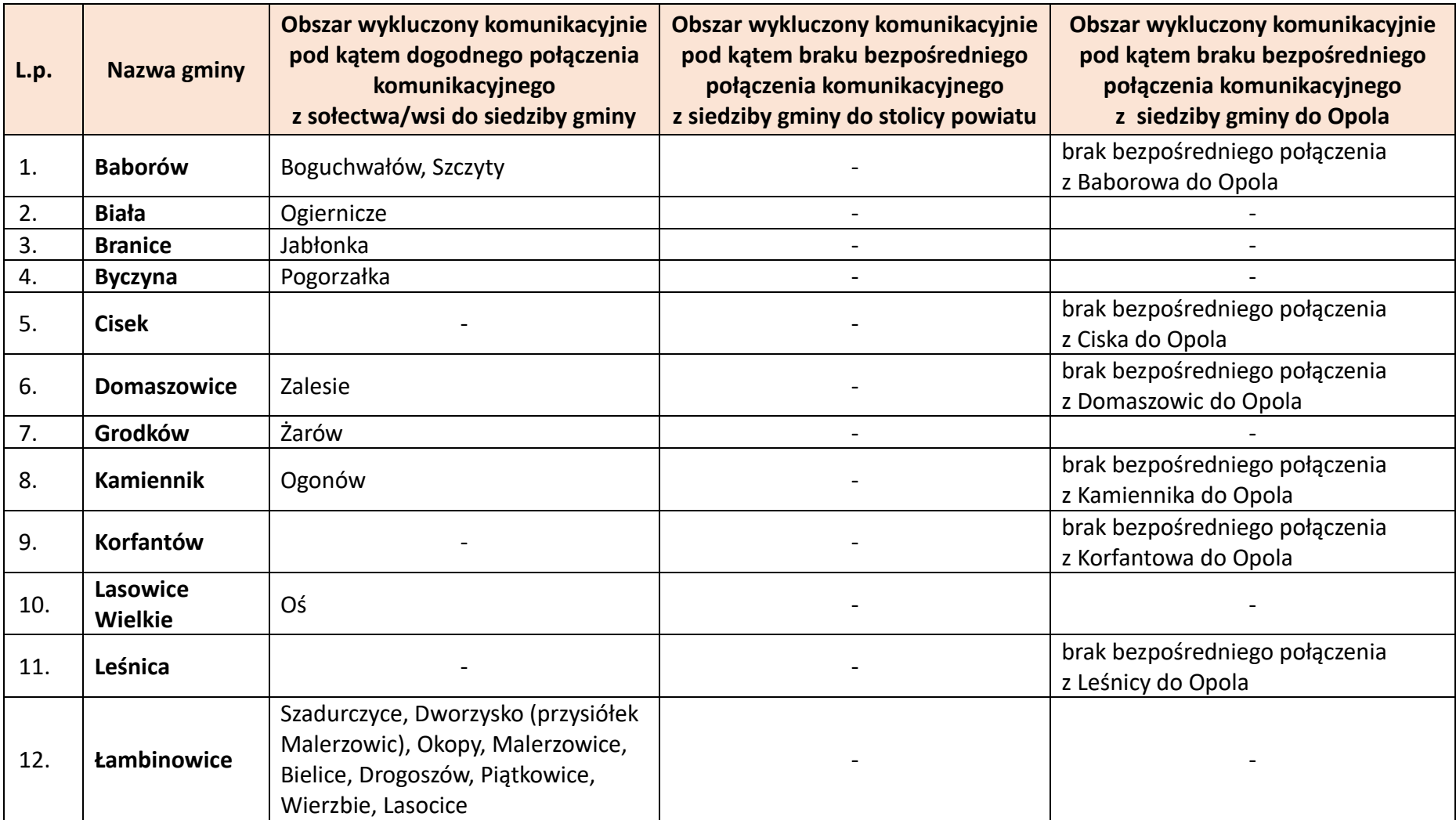

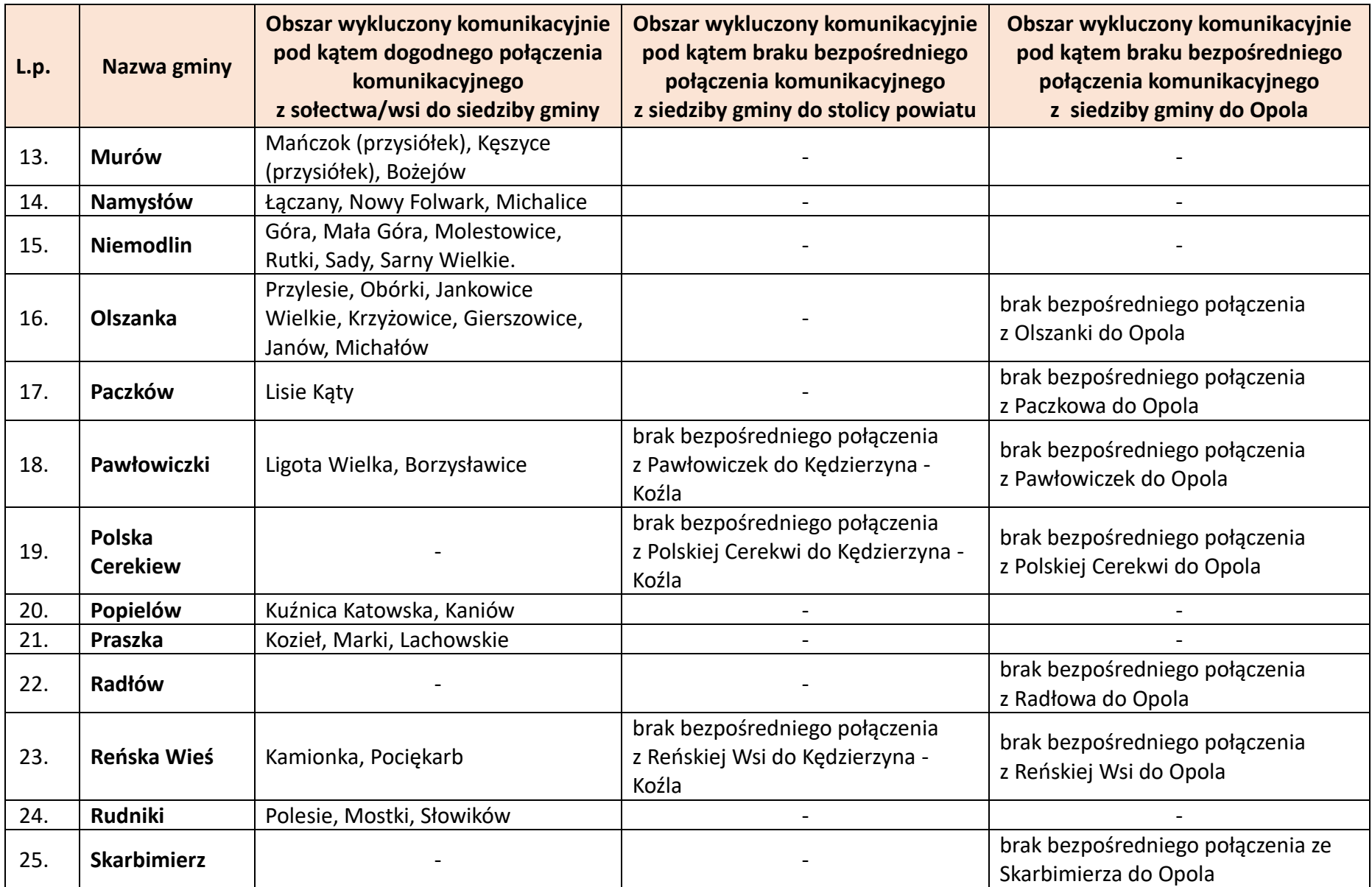

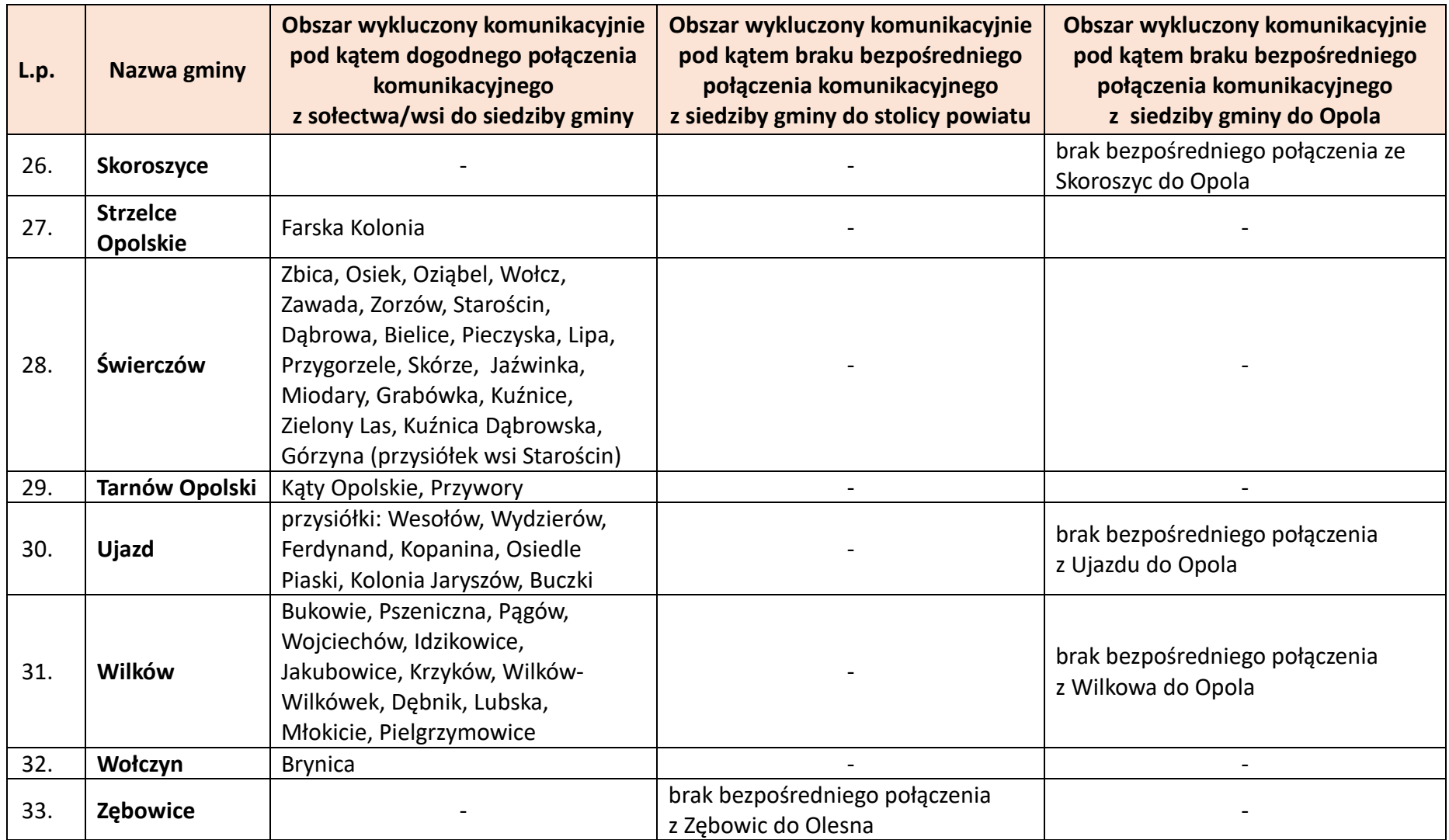

Źródło: Opracowanie własne na podstawie wyników ankiet przeprowadzonych z gminami woj. opolskiego przez ROPS w Opolu, zweryfikowanych przez Departament Infrastruktury i Gospodarki UMWO.

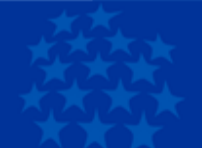

# **Fundusze Europejskie**

# dla opolskiego

Bierność zawodowa i wykluczenie społeczne Kierunki działania

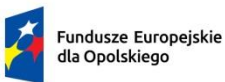

Rzeczpospolita Polska

Dofinansowane przez Unię Europejską

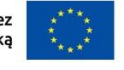

**OPOLSKIE** 

## Spis treści

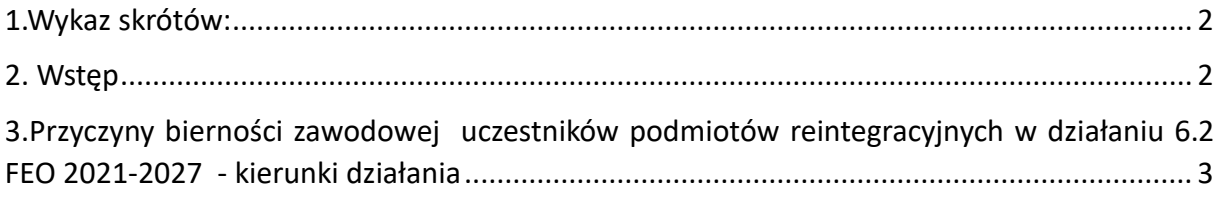

#### <span id="page-319-0"></span>1.Wykaz skrótów:

#### **BAEL** – Badanie Aktywności Ekonomicznej Ludności

**CIS** – centrum integracji społecznej

**KIS** – klub integracji społecznej

**OECD** – Organizacja Współpracy Gospodarczej i Rozwoju (Organization for Economic Co-operation and Development)

**SZOP FEO 2021-2027** – Szczegółowy Opis Priorytetów Programu Fundusze Europejskie dla Opolskiego 2021-2027

**PSZ** – publiczne służby zatrudnienia

**WTZ** – warsztat terapii zajęciowej

**ZAZ** – zakład aktywności zawodowej

#### <span id="page-319-1"></span>2. Wstęp

Zgodnie z treścią *Wytycznych dotyczących realizacji projektów z udziałem środków Europejskiego Funduszu Społecznego Plus w regionalnych programach na lata 2021-2027*  Instytucja Zarządzająca zobligowana jest do przedstawienia kategorii osób biernych zawodowo, do których kierowane jest wsparcie bazując na konkretnych przyczynach tejże bierności. Dokonanie takiej identyfikacji jest konieczne, gdyż ustalenie powodu bierności zawodowej uczestników projektów pozwala na dobór dla nich takich form wsparcia, które realnie wpłyną na ich sytuację społeczną i zawodową. Zjawisko bierności zawodowej jest zagadnieniem złożonym, u którego podstaw leżą rozmaite czynniki o charakterze m.in. psychologicznym, środowiskowym, związane z koniecznością sprawowania opieki nad osobą zależną czy niepełnosprawnością uczestnika.

Niniejsza analiza opisuje przyczyny bierności zawodowej wśród uczestników podmiotów reintegracyjnych tj. centrów integracji społecznej i warsztatów terapii zajęciowej (ze względu na brak danych nie określono przyczyn bierności zawodowej uczestników klubów integracji społecznej (KIS). Uczestnicy tych podmiotów będą wspierani w projektach, które będą składane w odpowiedzi na nabory wniosków w trybie konkurencyjnym w działaniu 6.2 *Aktywizacja społeczno-zawodowa osób zagrożonych ubóstwem* 

2

*i wykluczeniem społecznym* programu regionalnego Fundusze europejskie dla Opolskiego 2021-2027.

## <span id="page-320-0"></span>3. Przyczyny bierności zawodowej uczestników podmiotów reintegracyjnych w działaniu 6.2 FEO 2021-2027 - kierunki działania

Zjawisko bierności zawodowej jest problematycznym zagadnieniem, przede wszystkim z racji społeczno-ekonomicznych następstw zarówno dla poszczególnych osób jak również dla całego społeczeństwa. Niniejsza analiza koncentruje się na problemie bierności zawodowej osób korzystających ze wsparcia podmiotów reintegracyjnych. Stanowi pewien wycinek problemu bierności zawodowej, który częściowo można łagodzić poprzez wsparcie oferowane przez podmioty z sektora ekonomii społecznej. Jednym z jego warunków jest adekwatny dobór grup docelowych, na co zwrócono szczególną uwagę.

W literaturze wskazuje się przede wszystkim, że stosunkowo duży odsetek osób biernych zawodowo prowadzi do sytuacji, w której produkcja rzeczywista jest mniejsza od potencjalnej. W ten sposób osoby bierne nie przyczyniają się do wzrostu PKB, co generuje spadek dobrobytu społeczeństwa<sup>[1](#page-320-1)</sup>. Dzieje się to w związku z tym, że pracodawcy trwale zmagają się niedoborem pracowników, zarówno wykwalifikowanych jak również niewykwalifikowanych, skutkiem czego są nieobsadzone miejsca pracy<sup>[2](#page-320-2)</sup>. W rezultacie znacząca liczba biernych zawodowo pomniejsza dochody budżetu, w tym wpływy do Funduszu Ubezpieczeń Społecznych, generując jednocześnie dodatkowe koszty związane ze świadczeniami społecznymi. Same świadczenia z kolei, które traktuje się jako czynnik redystrybucyjny dochodu, jedynie w minimalnym stopniu zabezpieczają przed pauperyzacją. W związku z tym obserwuje się obniżenie standardu konsumpcyjnego, co w dłuższej perspektywie czasu prowadzić może do marginalizacji i wykluczenia społecznego<sup>[3](#page-320-3)</sup>.

Badanie Aktywności Ekonomicznej Ludności wskazuje, że liczba osób w wieku 15-89 lata w województwie opolskim wykazuje wyraźną tendencję spadkową. Pomiędzy 2016 a 2022 rokiem nastąpił ubytek ludności o przeszło 6% z poziomu 759 do 710 tysięcy. W tym samym

<span id="page-320-1"></span><sup>1</sup> Niewiadomska A., Analiza zjawiska bierności zawodowej w Polsce, Nauki Społeczne, 2013, 2(8)

<span id="page-320-2"></span><sup>2</sup> Radziukiewicz M., Diagnoza przyczyn bierności zawodowej Polaków, Studia Ekonomiczne i Regionalne, 2020, Volume 13, No.1

<span id="page-320-3"></span><sup>3</sup> Niewiadomska A., Op. cit.

czasie ludność bierna zawodowo również zmniejszyła się (o przeszło 7%), jednak jej odsetek pozostaje na względnie stałym poziomie i oscyluje wokół 44%.

Istotne jest również to, że znaczna część spośród biernych znajduje się w wieku produkcyjnym, co uszczupla potencjalne zasoby pracy. W IV kwartale 2022 roku było to prawie 29%. Jest to stosunkowo dużo, jednak w perspektywie od 2016 widoczna jest ewidentna tendencja spadkowa. Wówczas odsetek ten sięgał prawie 40%. Pozytywny trend spadku udziału osób w wieku produkcyjnym pośród biernych zawodowo współwystępuje z tendencją wzrostową w skali aktywności zawodowej ludności w wieku produkcyjnym. Za taką uznaje się osoby zarówno pracujące, jak i bezrobotne. Średnioroczne dane dla 2022 roku wskazują, że współczynnik aktywności zawodowej osób w wieku produkcyjnym wyniósł prawie 80%, podczas gdy w 2016 było to 74%.

Strukturalne przyczyny bierności są w zasadzie stałe i związane bezpośrednio z dezaktywizacją zawodową oraz edukacją. Badania BAEL wskazują, że spośród osób biernych zawodowo w wieku 15-74 lat (dla tej grupy osób ustalana jest przyczyna bierności) 52% pobierało emeryturę, a dla 22% powodem bierności była nauka lub uzupełnianie kwalifikacji. W dalszej kolejności przyczynami bierności są choroba i niepełnosprawność (10,6%) oraz obowiązki domowe i rodzinne (5,1%)<sup>[4](#page-321-0)</sup>. Wśród istotnych czynników, które wpływają na zasilanie grona osób biernych zawodowo, wskazuje się przede wszystkim na płeć (kobiety stanowią 59,6% ogółu biernych) oraz wykształcenie (29,2% biernych posiada wykształcenie niepełne podstawowe, podstawowe, gimnazjalne lub nie posiada żadnego wykształcenia szkolonego).

Koncentrując uwagę na przyczynach bierności zawodowej w Polsce, jednak tylko w grupie osób znajdujących się w wieku produkcyjnym, zauważyć należy, że dominującym powodem jest nauka i podnoszenie kwalifikacji (35,5%), a także choroba lub niepełnosprawność (28,1%). Istotnym powodem są również obowiązki rodzinne i związane z prowadzeniem domu (23,5%).

<span id="page-321-0"></span><sup>4</sup> Aktywność Ekonomiczna Ludności w województwie 30.03.2023 r. opolskim w 4 kwartale 2022 r.

*Tabela 1. Przyczyny bierności zawodowej osób w wieku produkcyjnym w Polsce w II kwartale 2023 rok[u](#page-322-0)<sup>5</sup>*

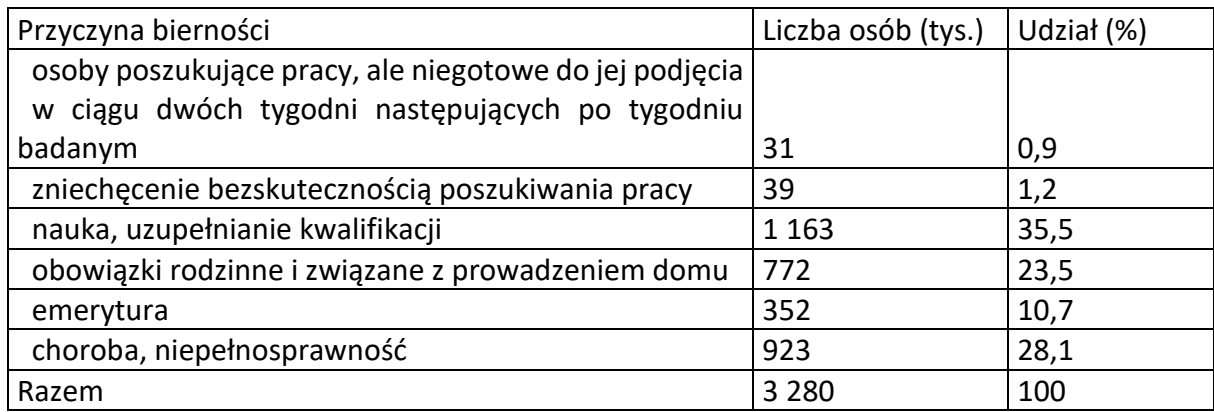

Uzupełniająco, na podstawie niepublikowanego raportu OECD poświęconego bierności zawodowej w Polsce (uwzględniającego bardziej szczegółowe wyniki BAEL oraz innych badań zrealizowanych w Polsce), można stwierdzić, że to niekorzystne zjawisko jest złożonym problemem dotykającym osób o zróżnicowanych cechach. Jednak analizy wskazują, że grupami, które najsilniej zasilają grono osób biernych, są przede wszystkim:

- osoby w wieku 15-30 lat nieuczące się i niedokształcające: 57% populacji
- osoby z wykształceniem poniżej średniego: 51% populacji w wieku 25-64 lata
- migranci, tj. osoby urodzone poza Polską: 32% populacji
- mężczyźni niepełnosprawni lub chorzy: 20% populacji mężczyzn biernych zawodowo
- kobiety opiekujące się dziećmi lub zależnymi osobami dorosłymi: 13% populacji biernych kobiet oraz 79% populacji biernych kobiet w wieku 24-44 lata
- osoby w starszym wieku produkcyjnym tj. 55-65 lat: 50% populacji.

Z punktu widzenia rozwoju gospodarczego regionu kluczową kwestią jest dążenie do maksymalizacji wykorzystania potencjalnych zasobów pracy. Dlatego też ważne jest tworzenie i wspieranie instrumentów polityki rynku pracy, które stymulują przejście ze stanu bierności

<span id="page-322-0"></span><sup>5</sup> Na podstawie: Pracujący, bezrobotni i bierni zawodowo. Wyniki wstępne Badania Aktywności Ekonomicznej Ludności -2 kwartał 2023 r. Tablice.

do aktywności zawodowej. Jednym z nich, adekwatnym do analizy z punktu widzenia realizacji działania 6.2 FEO, są centra integracji społecznej (CIS) oraz warsztaty terapii zajęciowej (WTZ).

Takie podmioty tworzą architekturę systemu gospodarki społecznej. W województwie opolskim podmioty takie są stosunkowo małoliczne. W 2021 roku aktywnie funkcjonujących CIS było 5, a WTZ 17. Pomimo tej stosunkowo nielicznej reprezentacji podmioty te (wraz z Zakładami Aktywności Zawodowej) zrównują sytuację w regionie z sytuacją w całej Polsce. Liczba takich podmiotów w przeliczeniu na 100 tysięcy mieszkańców w województwie opolskim i Polsce w 2021 wyniosła 2,8. Tym samym zanotowano istotną poprawę, gdyż w 2016 roku wartość dla Polski wyniosła 2,5 , a dla Opolszczyzny 2,2.

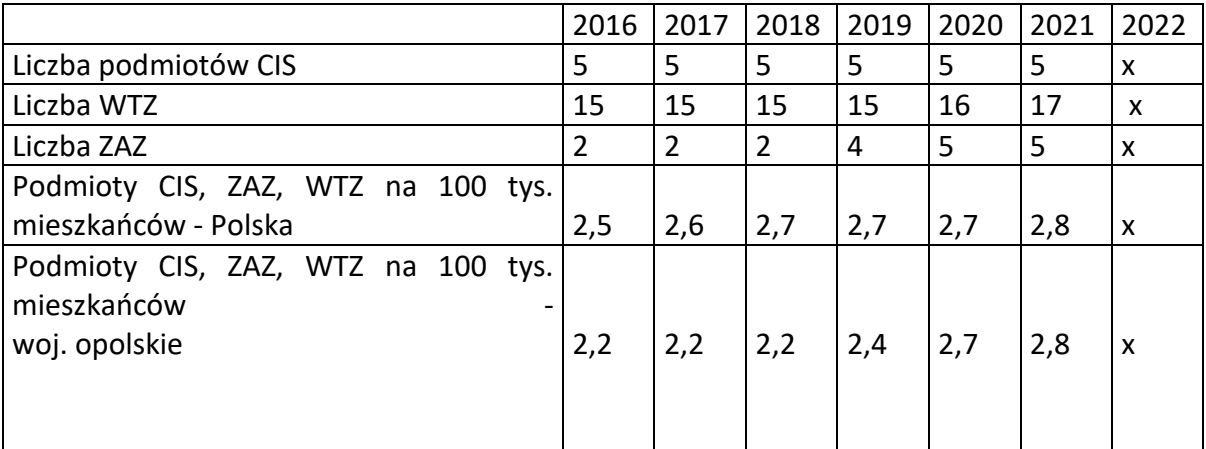

#### *Tabela 2. Podmioty gospodarki społecznej*

Źródło: opracowanie własne na podstawie BDL, tablica: Gospodarka Społeczna x- dane jeszcze nieopublikowane

Ukazanie wpływu udzielanego wsparcia na rzecz osób zagrożonych ubóstwem i wykluczeniem społecznym najpełniej można zilustrować, analizując sprawozdania z działalności CIS, gdyż tylko te pozwalają na uwzględnienie zróżnicowanych grup docelowych posiadających cechy wpływające na ryzyko bierności i wykluczenia społecznego. Niestety dla uczestników ZAZ i WTZ taks szczegółowy opis struktura nie jest możliwy.

Na podstawie danych ze sprawozdania z realizacji działalności CIS<sup>[6](#page-323-0)</sup> w województwie opolskim wnioskować można, że skala wsparcia wykazuje niewielką tendencję wzrostową. W okresie od

<span id="page-323-0"></span><sup>6</sup> Szczegółowe dane pozyskane z Urzędu Statystycznego w Krakowie, gdyż dane publikowane w Banku Danych Lokalnych są uproszczone względem oryginalnego sprawozdania
2016 do 2022 roku łącznie wsparciem objęto 1 597 osób. W badanym okresie nastąpił 34% przyrost liczby uczestników.

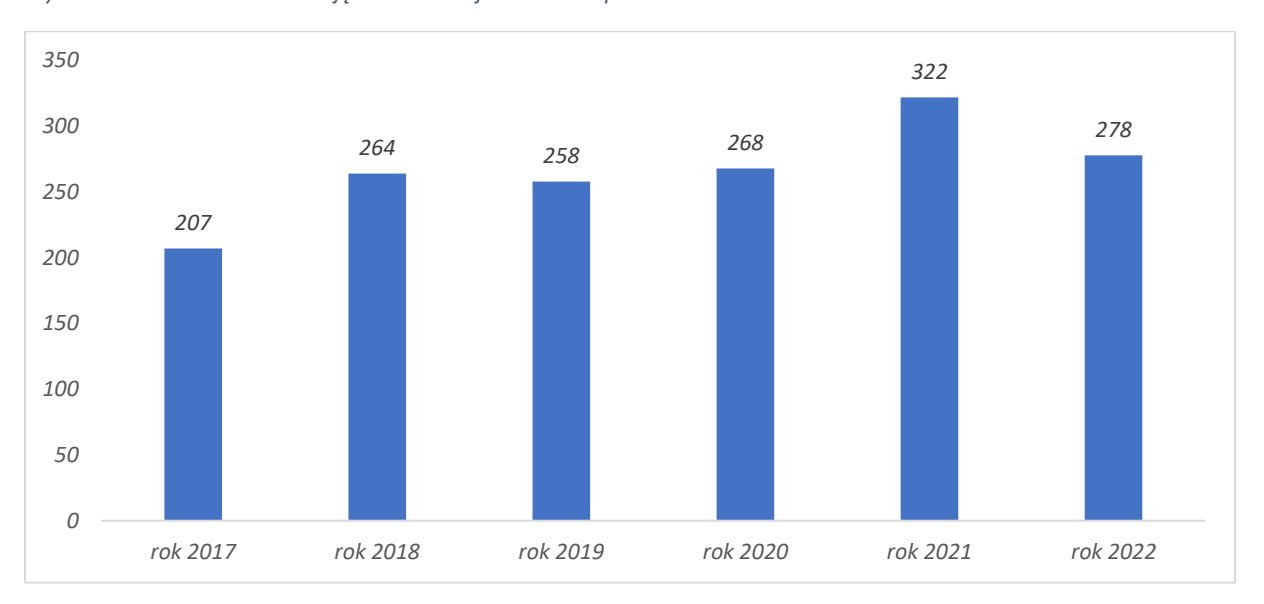

*Wykres 1. Liczba uczestników zajęć w CIS w województwie opolskim w latach 2017-2022*

#### *Wykres 2. Struktura uczestników zajęć w CIS w województwie opolskim w latach 2017-2022*

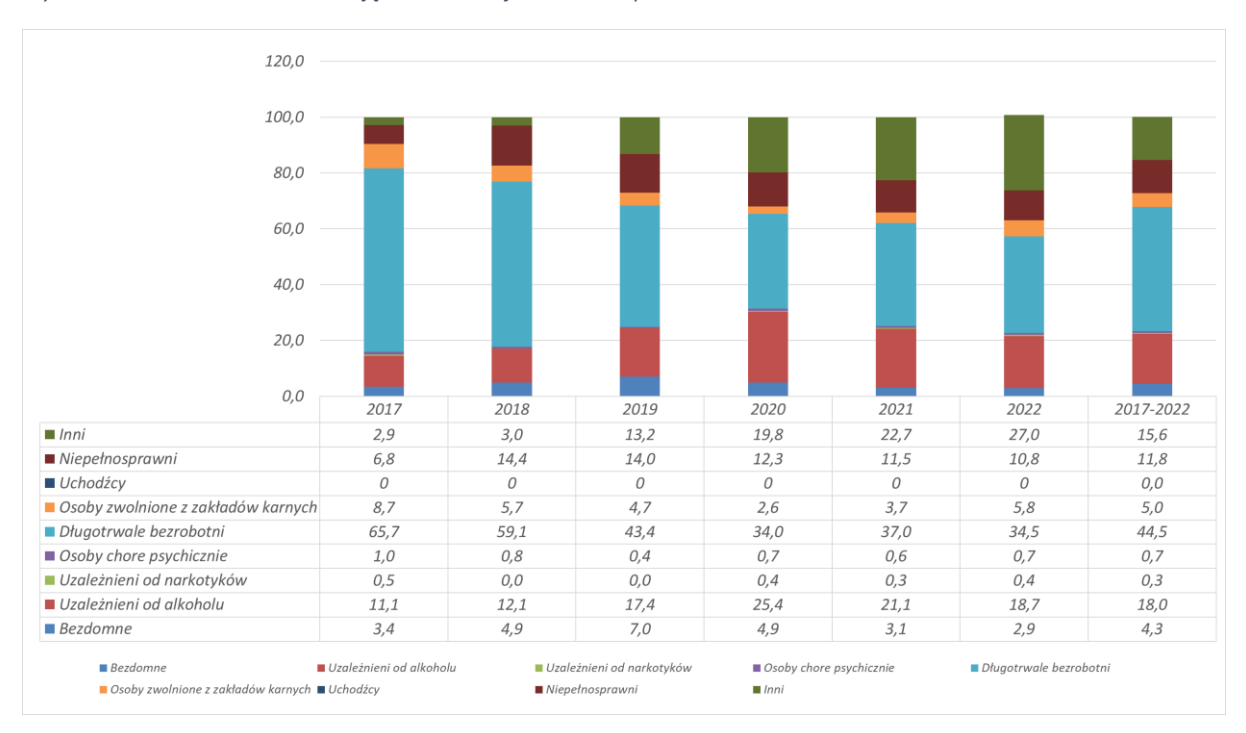

Szczegółowa analiza sprawozdań wskazuje, że stosunkowo najczęściej wspierane są osoby długotrwale bezrobotne. W całym badanym okresie łącznie spośród wszystkich wspieranych grup długotrwale bezrobotni stanowili 44,5%. Bezrobocie, zwłaszcza przedłużające się,

związane jest bezpośrednio z negatywnymi następstwami psychologiczno-społecznymi (apatia, rezygnacja, obniżenie wartości, redukcja aspiracji i potrzeb), które mogą prowadzić do wykluczenia z rynku pracy. Warto jednak zaznaczyć, że osoby takie mogą być obejmowane wsparciem przez Publiczne Służby Zatrudnienia, co oznacza możliwość zwielokrotnionego wsparcia np. poprzez programy specjalne dedykowane dla tej grupy bezrobotnych. Pomimo że udział tego typu beneficjentów wśród CIS wykazuje tendencje malejącą, warto położyć większy nacisk na wsparcie innych osób, które posiadają cechy wykluczające. Grupy klientów znajdujące się w mniejszości to przede wszystkim: osoby uzależnione od narkotyków (0,3%), osoby chore psychicznie (0,7%) a także bezdomni (4,3%) oraz osoby opuszczające zakłady karne (5%).

Mając na uwadze dane sprawozdawcze dotyczące bilansu wsparcia w poszczególnych grupach, utworzono wskaźnik odzwierciedlający stopień trudności aktywizacji. Jest to relacja liczby osób kończących program w stosunku do liczby osób rozpoczynających wsparcie. Wskaźnik ten dotyczy całego badanego okresu (2017-2022) i w przybliżeniu określa, które grupy są najtrudniejsze do aktywizacji. U podstaw jego leży założenie, że aktywizacja przebiega sprawnie, gdy liczba rozpoczynających jest co najmniej równa liczbie kończących udział w programie<sup>[7](#page-325-0)</sup>. Stoi za tym zdolność CIS do utrzymania uwagi i zaangażowania klientów. Ogólna wartość tego wskaźnika wynosi 0,68, co w przybliżeniu oznacza, że na 100 klientów objętych wsparciem 68 kończy je. Im wyższa wartość, tym sytuacja jest korzystniejsza. Wskaźnik ten jednak nie może być intepretowany w kategoriach efektywności, gdyż nie ocenia rezultatu udzielonego wsparcia.

Odwołując się do struktury uczestników oraz skali trudności wsparcia, zauważyć można, że pewne grupy znajdują się w szczególnie niekorzystnym położeniu. Dotyczy to przede wszystkim osób uzależnionych od narkotyków. Stanowili oni raptem 0,3% wszystkich klientów CIS w okresie 2017-2022, a bilans wskazuje, że jest to grupa najtrudniejsza do pomocy (0,33). W podobnej sytuacji znajdują się osoby zwalniane z zakładów karnych. W ich przypadku udział grupy sięga 5%, a wskaźnik trudności wsparcia wynosi 0,41. Osoby te mogą stać się priorytetem wsparcia.

<span id="page-325-0"></span><sup>7</sup> Wartości przekraczające 1 związane są z sytuacją, w której czas wsparcia może przypadać na okres przełomu poszczególnych lat kalendarzowych i / lub długości oferowanego wsparcia (np. wsparcie w ramach wykorzystania mieszkań chronionych).

Wśród uczestników wyróżnić również można dwie grupy, dla których wskaźnik trudności wsparcia przekracza 1, a jednocześnie ich udział w ogólnej liczbie uczestników również jest marginalny. Są to osoby chore psychicznie (udział 0,7%, wskaźnik trudności wsparcia 2,25) oraz osoby bezdomne (4,3%; 1,02). Na tę grupę również należałoby zwrócić szczególną uwagę, dążąc do zwiększenia liczby uczestników, zwłaszcza w przypadku osób chorych psychicznie. Wsparcie dedykowane dla osób bezdomnych nie może być jednak oderwane od oceny możliwości instytucjonalnych, zwłaszcza w odniesieniu do mieszkań chronionych. Dlatego też nie można kategorycznie dążyć do zwiększenia wsparcia dla tej grupy docelowej bez rozważenia dostępności wymaganej infrastruktury.

Osobną grupą beneficjentów są klienci z niepełnosprawnościami. Ich udział jest już wyższy niż w przypadku wcześniejszych grup i sięga 11,8%, co i tak jest wartością niewielką. Dane wskazują, że pomoc tym osobom na tle innych grup docelowych jest względnie łatwiejsza. Wskaźnik trudności wsparcia jest wyższy od wartości przeciętnej i wynosi 0,82. Pomimo tego grupę tę należałoby szczególnie aktywizować z racji silnego wpływu niepełnosprawności na bierność zawodową.

Szczególną grupą są również osoby uzależnione od alkoholu, których udział jest drugi co do wielkości i wynosi 18%, a równocześnie widać relatywnie dużą trudność w aktywizacji – w ich przypadku wskaźnik trudności wsparcia wynosi 0,45, co zapewne związane jest z częstą rezygnacją klientów z udziału w programach integracyjnych. Sugeruje się zatem wsparcie takich osób, mając na uwadze nie tyle zwiększenie ich udziału w ogólnej populacji, co położenie akcentu na kompleksowość wsparcia. Wymagać to prawdopodobnie będzie rozwoju infrastruktury, w tym posiadania adekwatnego personelu w liczbie zapewniającej sprawne działanie. Uwaga ta w równym stopniu dotyczy osób uzależnionych od narkotyków.

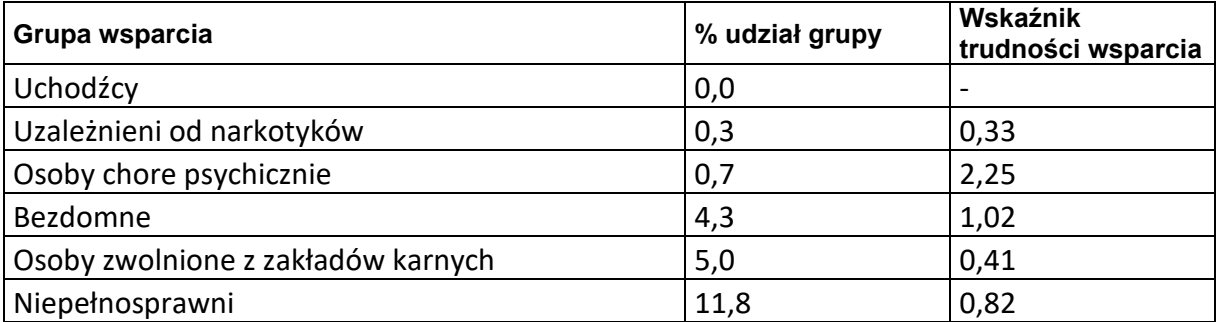

*Tabela 3. Wskaźnik trudności wsparcia klientów CIS*

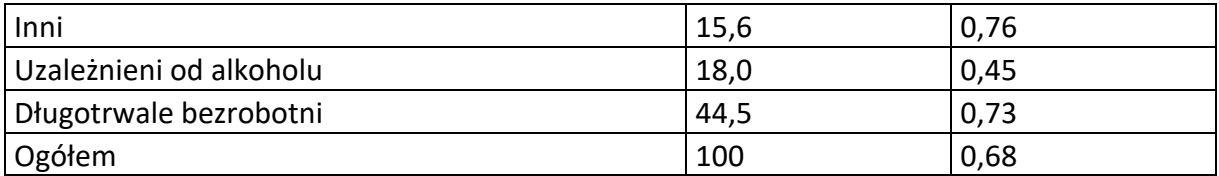

Źródło: opracowanie własne na podstawie sprawozdań z działalności CIS

Osoby długotrwale bezrobotne, jak wskazywano wyżej, są główną grupą docelową i widać, że ich wsparcie nie nastręcza aż tak dużych trudności. Wskaźnik ilustrujący to zjawisko jest ponadprzeciętny i wynosi 0,73. W związku z tym oraz możliwościami wsparcia tej grupy w ramach działalności PSZ sugeruje się koncentrację na innych grupach docelowych.

Grupy wskazane w sprawozdaniu nie tworzą zamkniętej listy cech wykluczających, od posiadania której zależy udzielenie wsparcia. Warunkiem jest niebezpieczeństwo popadnięcia w wykluczenie społeczne, które niejednokrotnie związane jest z biernością zawodową. Aktywność CIS wskazuje, że podmioty te coraz częściej udzielają wsparcia osobom spoza katalogu sprawozdawczego. Zbiorczo ujęte są one w grupę "inni". Analiza danych wskazuje, że liczba i udział tej grupy beneficjentów wykazuje systematyczną tendencję wzrostową, od 2,9% w 2017 roku do 27% w 2022. Przeciętnie w okresie 2017-2022 udział tej grupy sięga 15,6%, co oznacza objęcie wsparciem łącznie 119 osób. Wskazuje to na "wrażliwość" CIS na złożoność problemu wykluczenia społecznego, które związane jest z współwystępowaniem wielu czynników. Mając na uwadze otwarty katalog osób, które mogą skorzystać z usług i instrumentów integracyjnych CIS oraz biorąc pod uwagę wyniki analiz jej klientów oraz problemu bierności zawodowej rozpatrywanej w raporcie OECD, sugerować można większą koncentrację wsparcia na specyficznych grupach docelowych w ramach działania 6.2, skutkiem czego powinno być zapobieganie wykluczeniu społecznemu. Są to w szczególności:

- osoby niepełnosprawne,
- osoby opiekujące się osobami zależnymi (zwłaszcza kobiety)
- osoby z grupy NEET (w wieku do 30 lata nieuczące się, ani niekontynuujące nauki),
- osoby o najniższym wykształceniu (poziom ISCED 0-2),
- osoby opuszczające zakłady karne,
- uzależnieni od środków psychoaktywnych zwłaszcza od narkotyków.

Dodatkowo należałoby zwrócić uwagę na

10

#### • cudzoziemców,

których w Polsce znacząco przybyło w związku z agresją Rosji na Ukrainę. W województwie opolskim w połowie listopada 2023 przebywało ponad 21 tysięcy takich osób<sup>[8](#page-328-0)</sup>. Część z nich znajduje się w wielokrotnie niekorzystnej sytuacji zwłaszcza z racji starszego wieku, słabszego wykształcenia, czy też braku możliwości zapewnienia opieki nad osobami zależnymi. Zaznaczyć przy tym należy, że widoczny w powyższej analizie bilansu klientów CIS brak koncentracji na uchodźcach, nie może być rozpatrywany w kontekście obecności obywateli Ukrainy przebywających w Polsce w związku z konfliktem zbrojnym w ich kraju. Ustawa regulująca ich legalność i warunki pobytu<sup>[9](#page-328-1)</sup> nie może być bezpośrednio odnoszona do prawnego pojęcia uchodźcy<sup>[10](#page-328-2)</sup>.

Rozpatrując kryteria doboru klientów CIS, sugeruje się przy tym wzięcie pod uwagę sytuacji, w której następuje kumulacja cech stwarzających ryzyko wykluczenia społecznego.

<span id="page-328-0"></span><sup>8</sup> https://dane.gov.pl/pl/dataset/2715,zarejestrowane-wnioski-o-nadanie-statusuukr/resource/52339/table

<span id="page-328-1"></span><sup>9</sup> Ustawą *O pomocy obywatelom Ukrainy w związku z konfliktem zbrojnym na terytorium tego państwa* Dz.U. 2022 poz. 583

<span id="page-328-2"></span><sup>10</sup> Por. Dz. U. 2003 Nr 128 poz. 1176

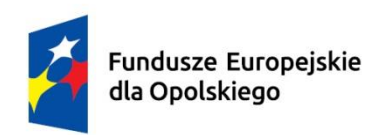

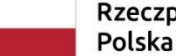

Rzeczpospolita

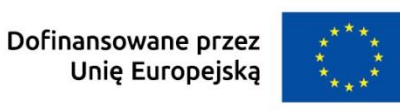

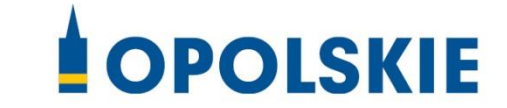

**Załącznik nr 17 do Umowy**

**Zasady weryfikacji kryteriów wyboru projektów na etapie realizacji projektu, w tym wykaz minimalnych obligatoryjnych dokumentów dla działania 6.2 Aktywizacja społeczno-zawodowa osób zagrożonych ubóstwem i wykluczeniem społecznym, priorytetu 6 Fundusze Europejskie wspierające włączenie społeczne w opolskim programu regionalnego FEO 2021-2027 w zakresie typów przedsięwzięć nr 5,6,7.**

**Zakres: Europejski Fundusz Społeczny Plus**

OPOLE, KWIECIEŃ 2024r.

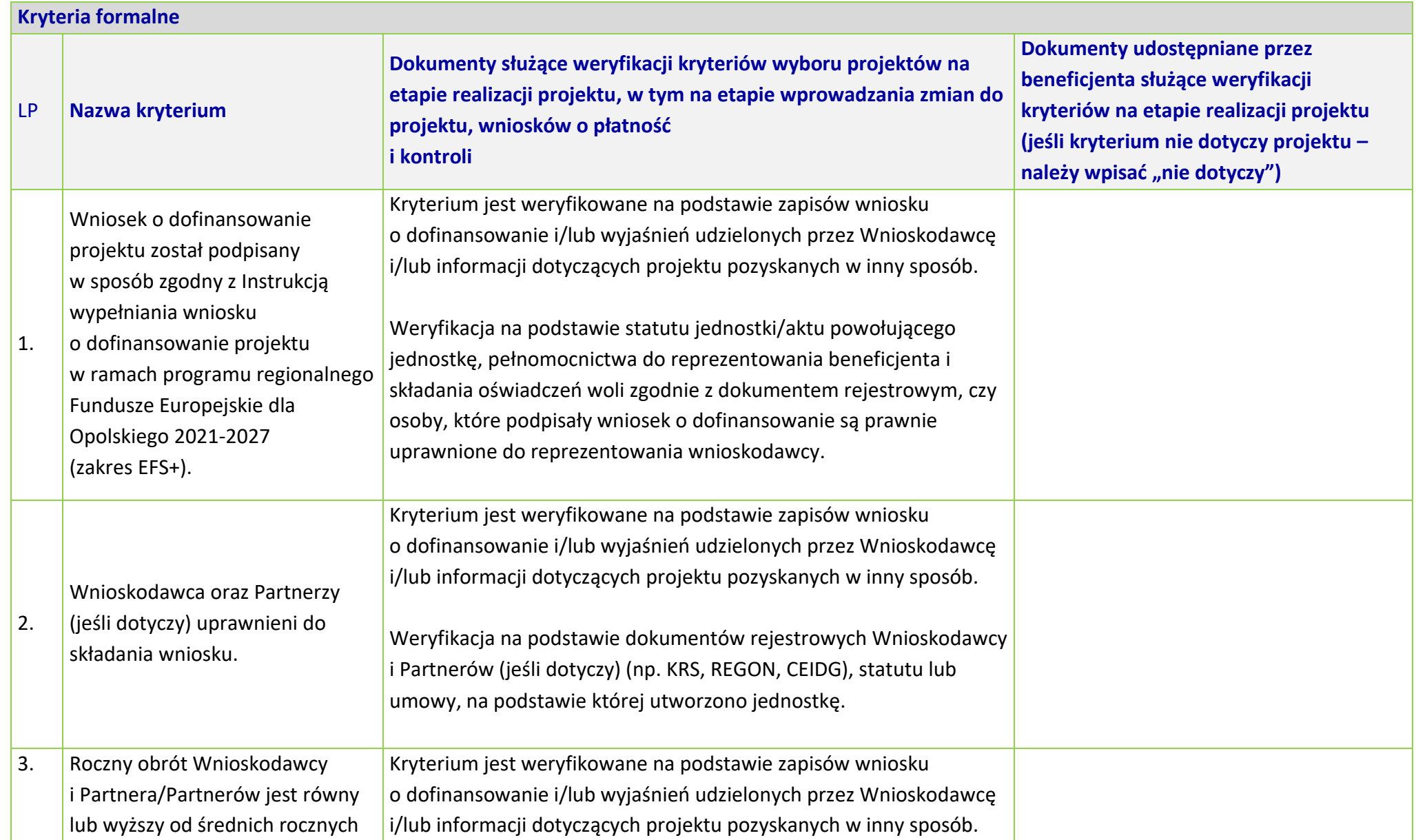

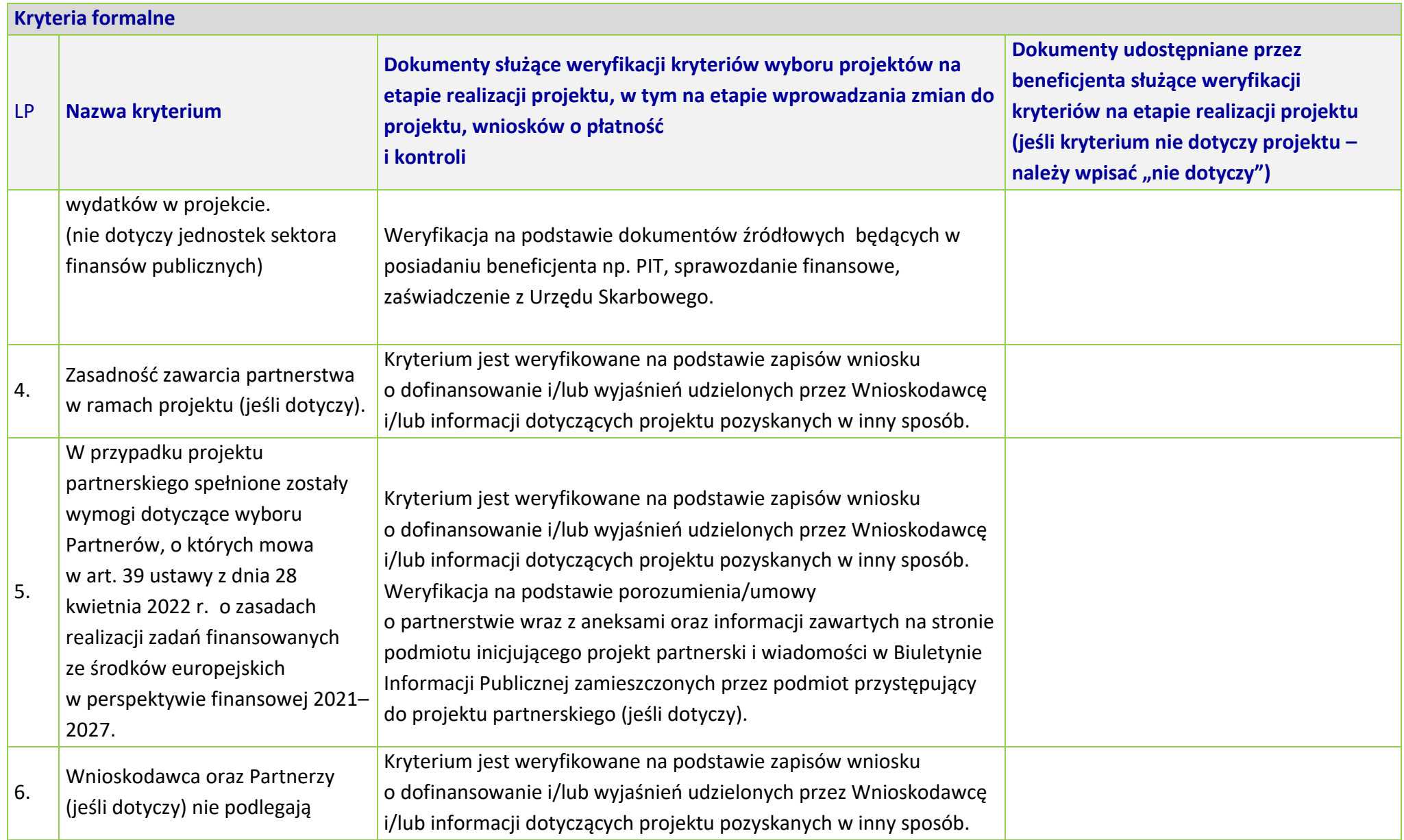

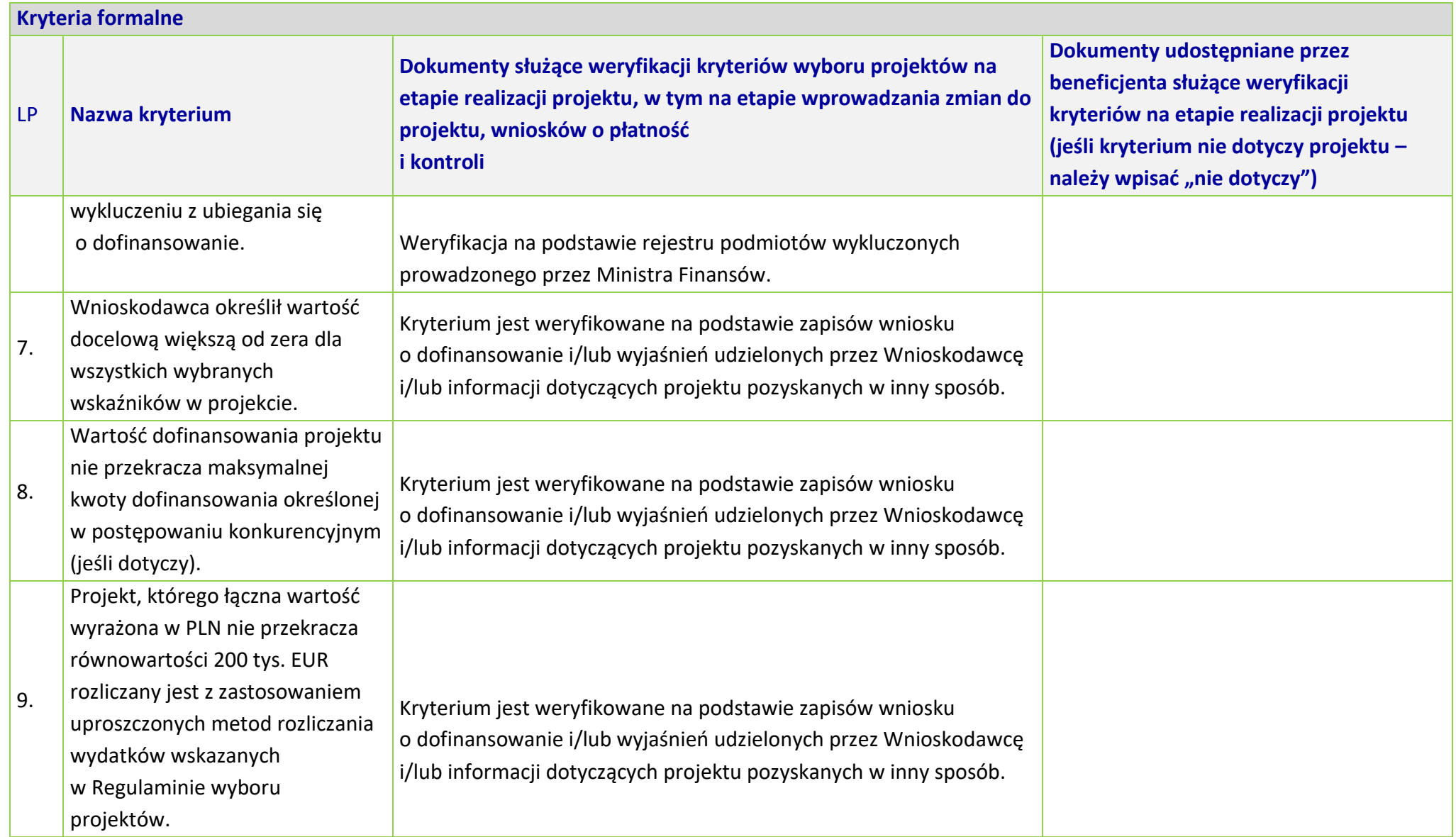

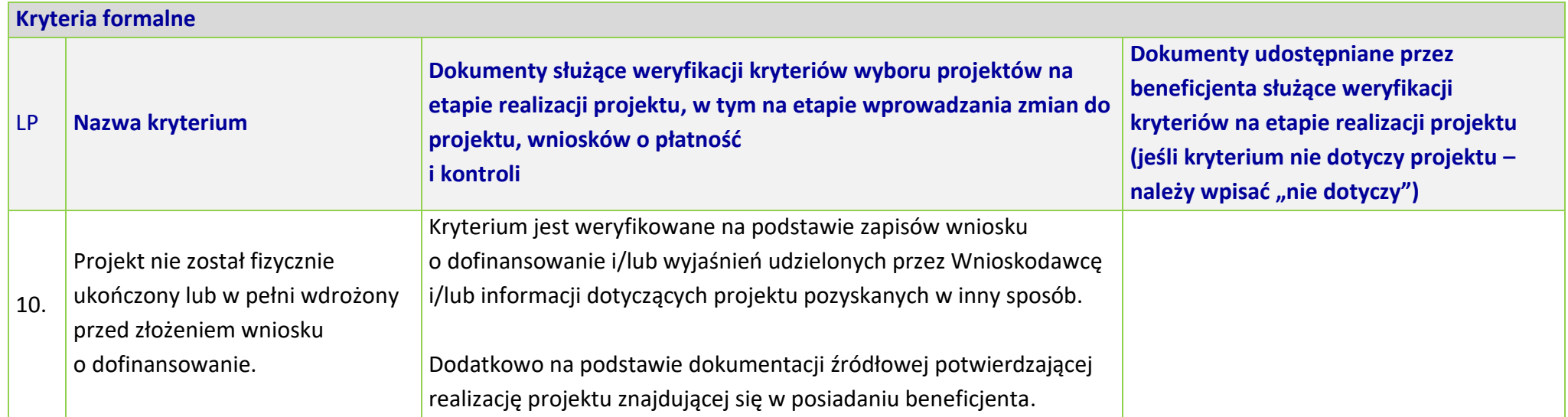

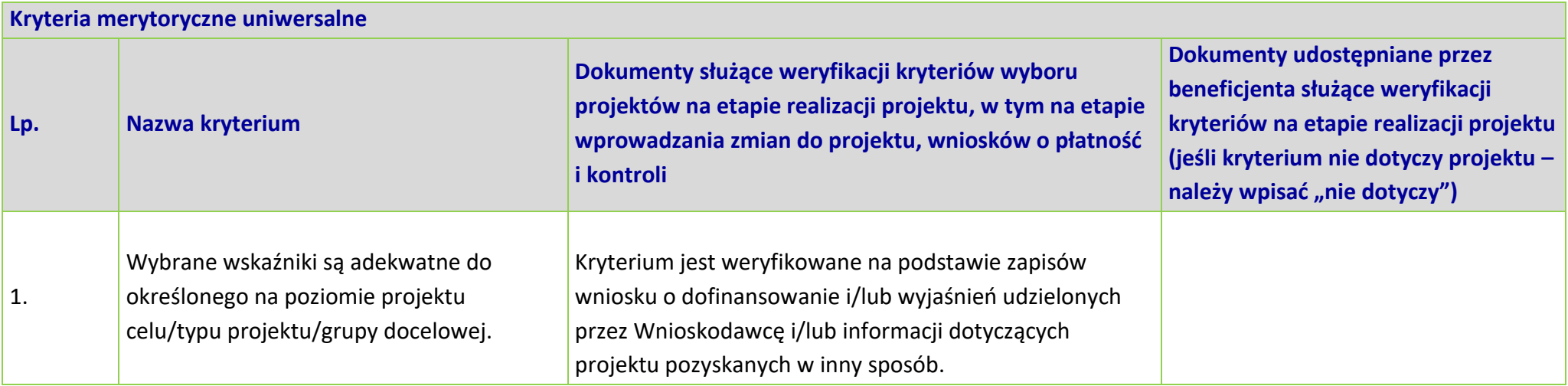

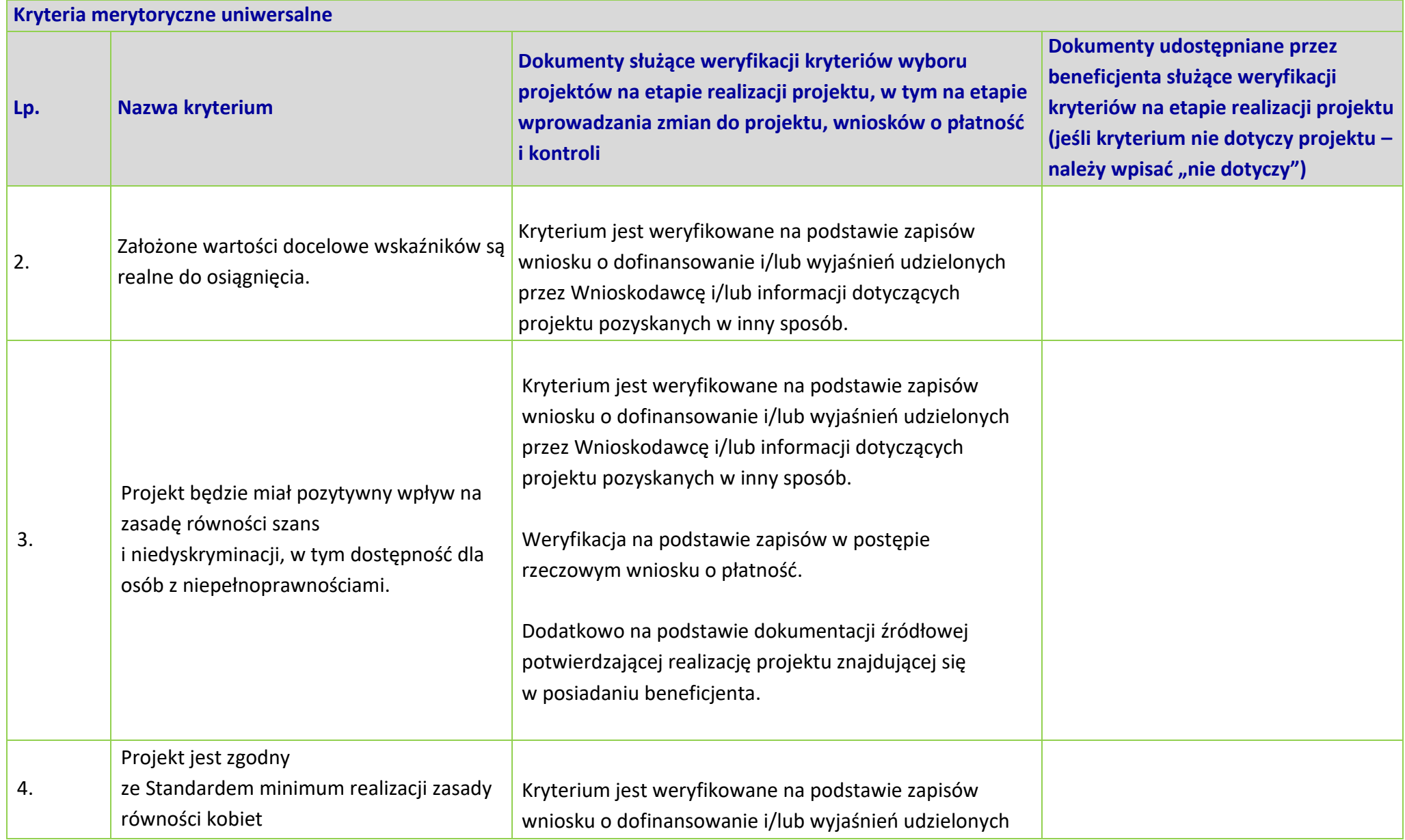

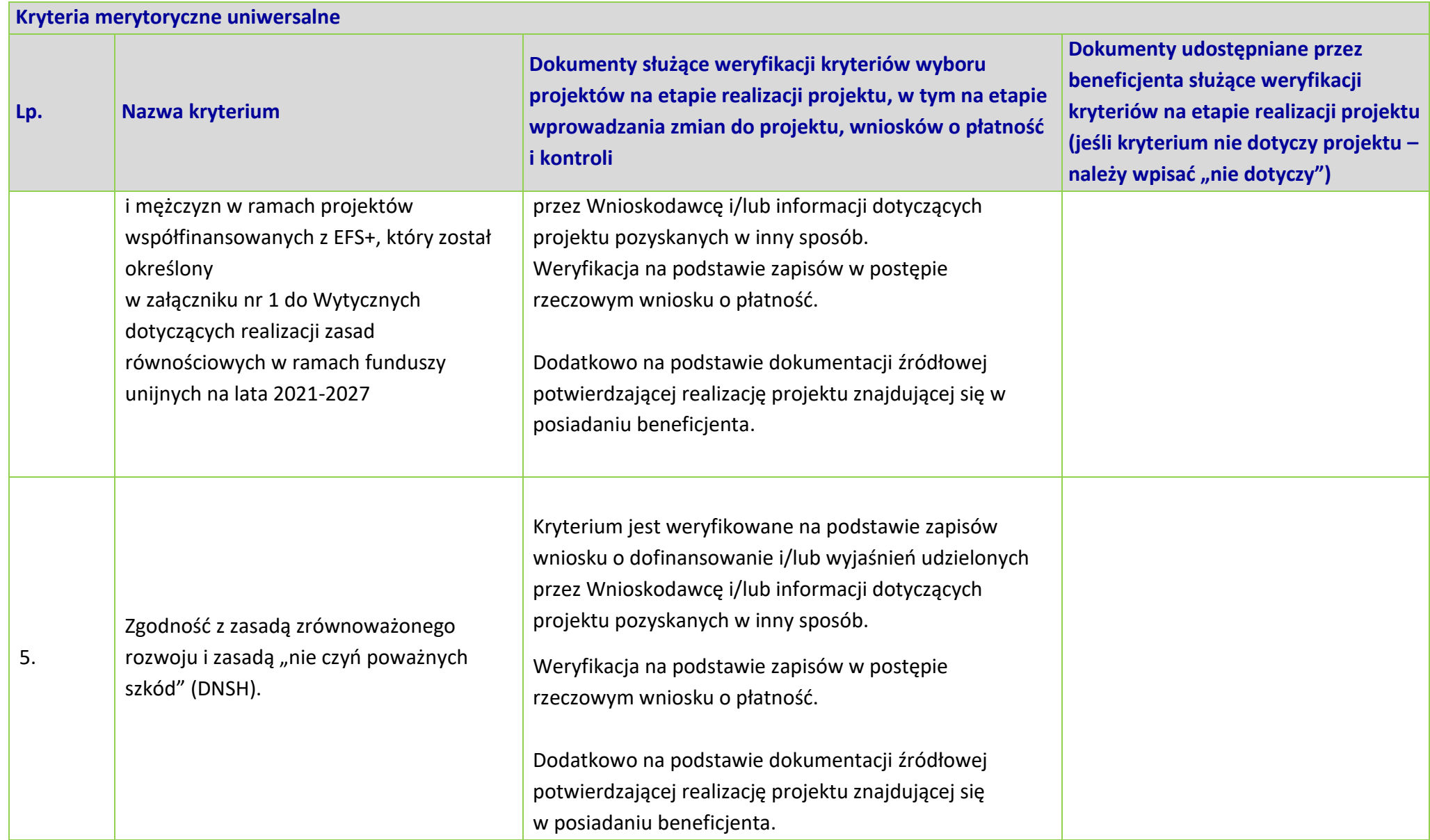

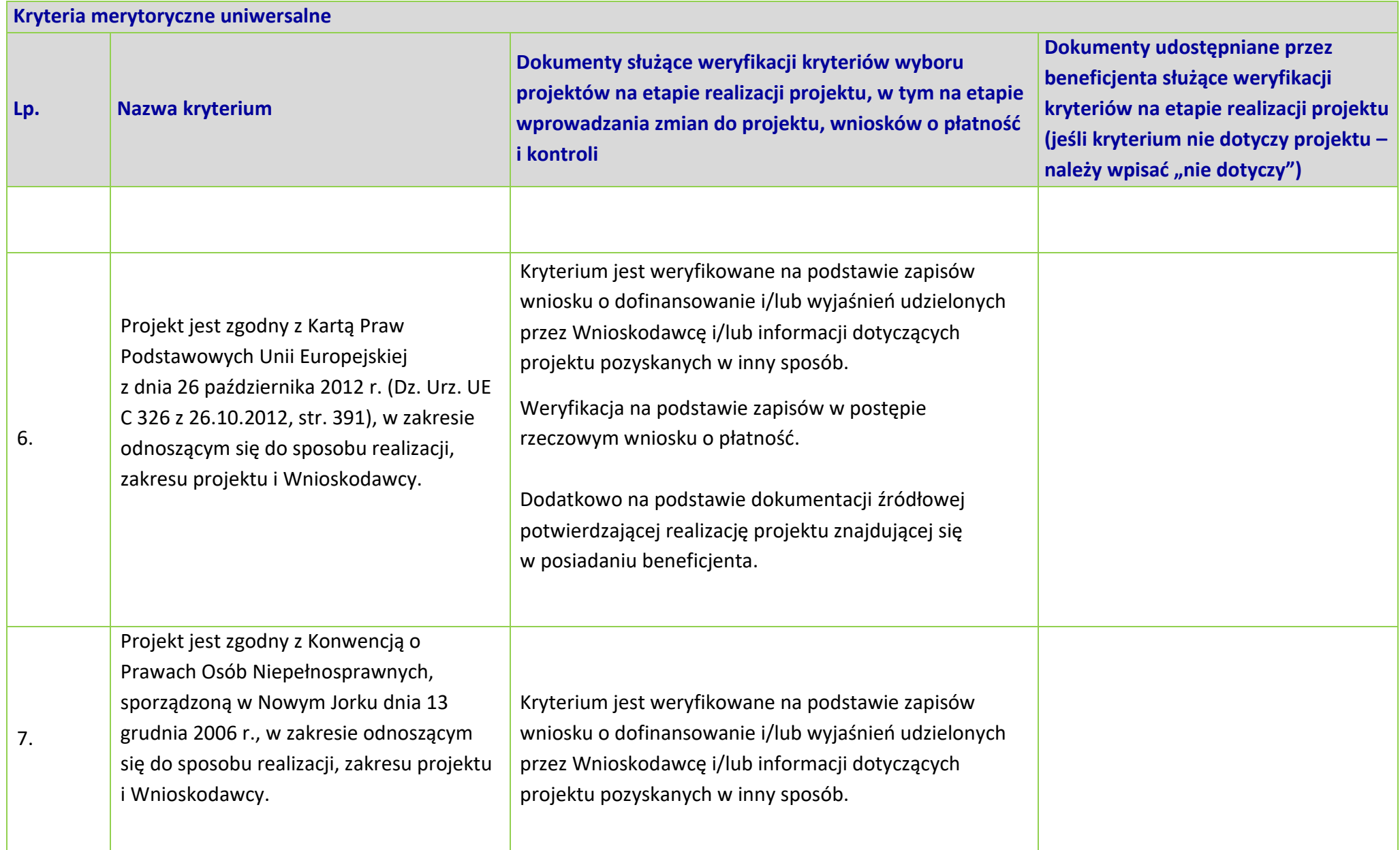

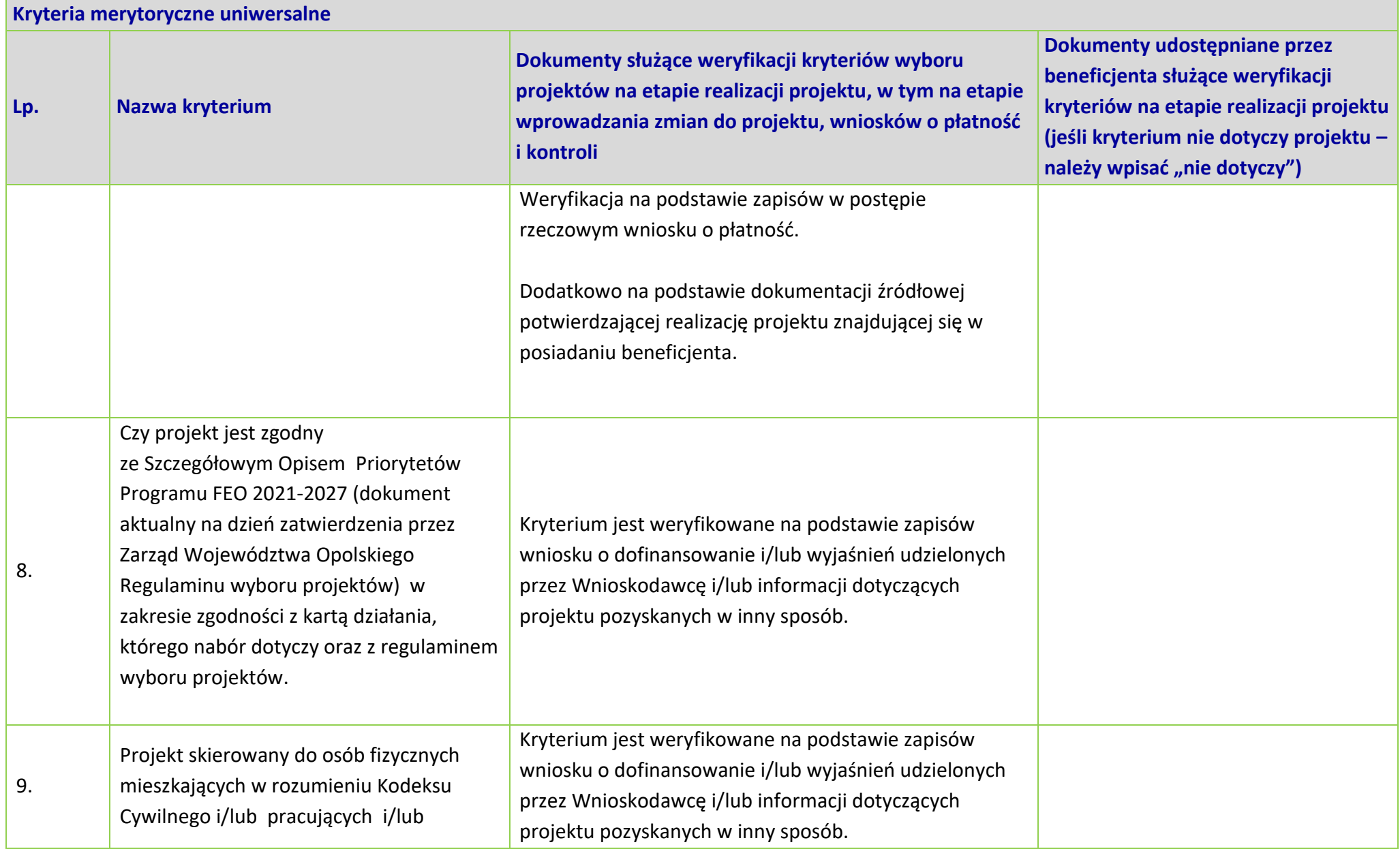

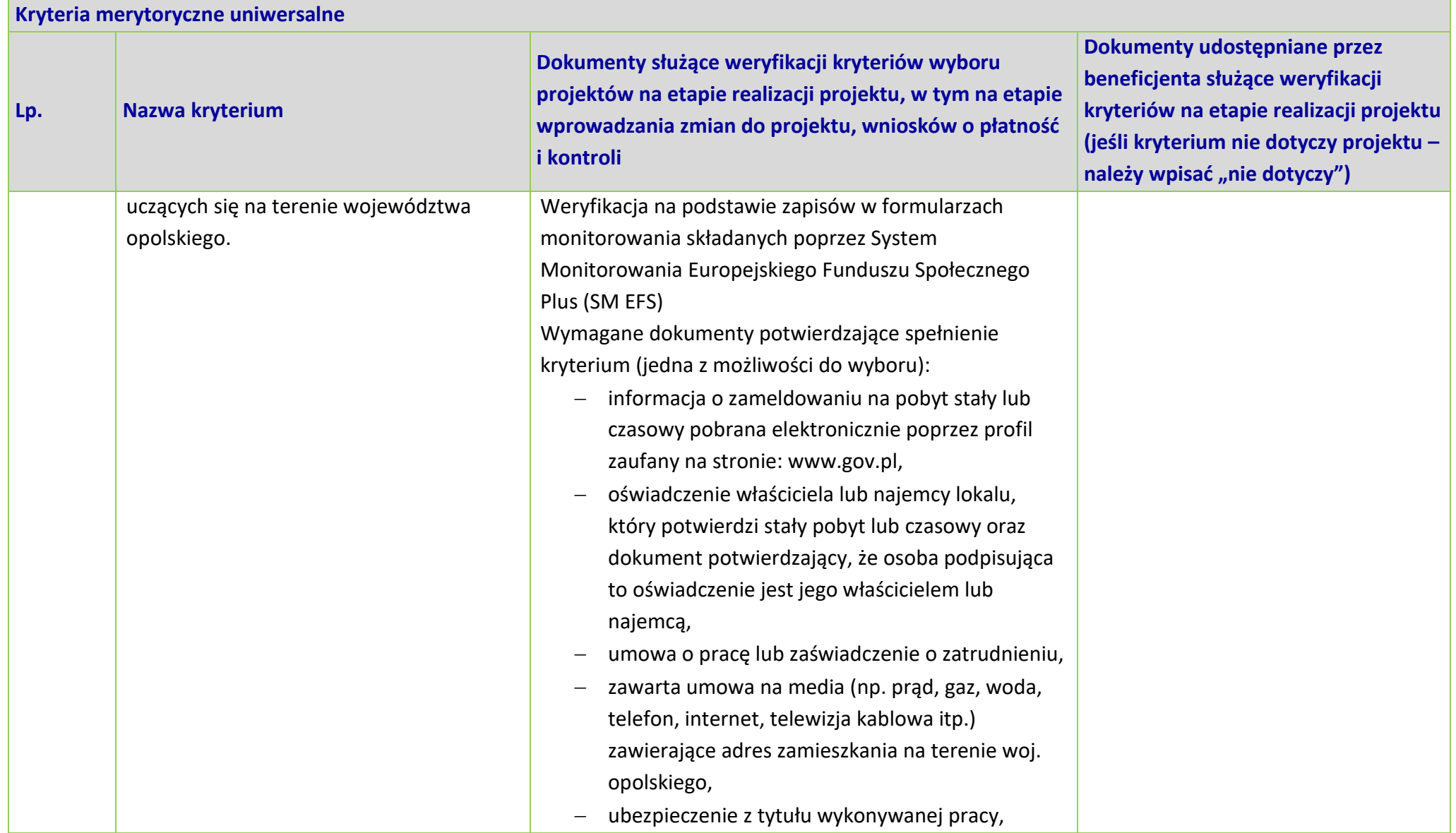

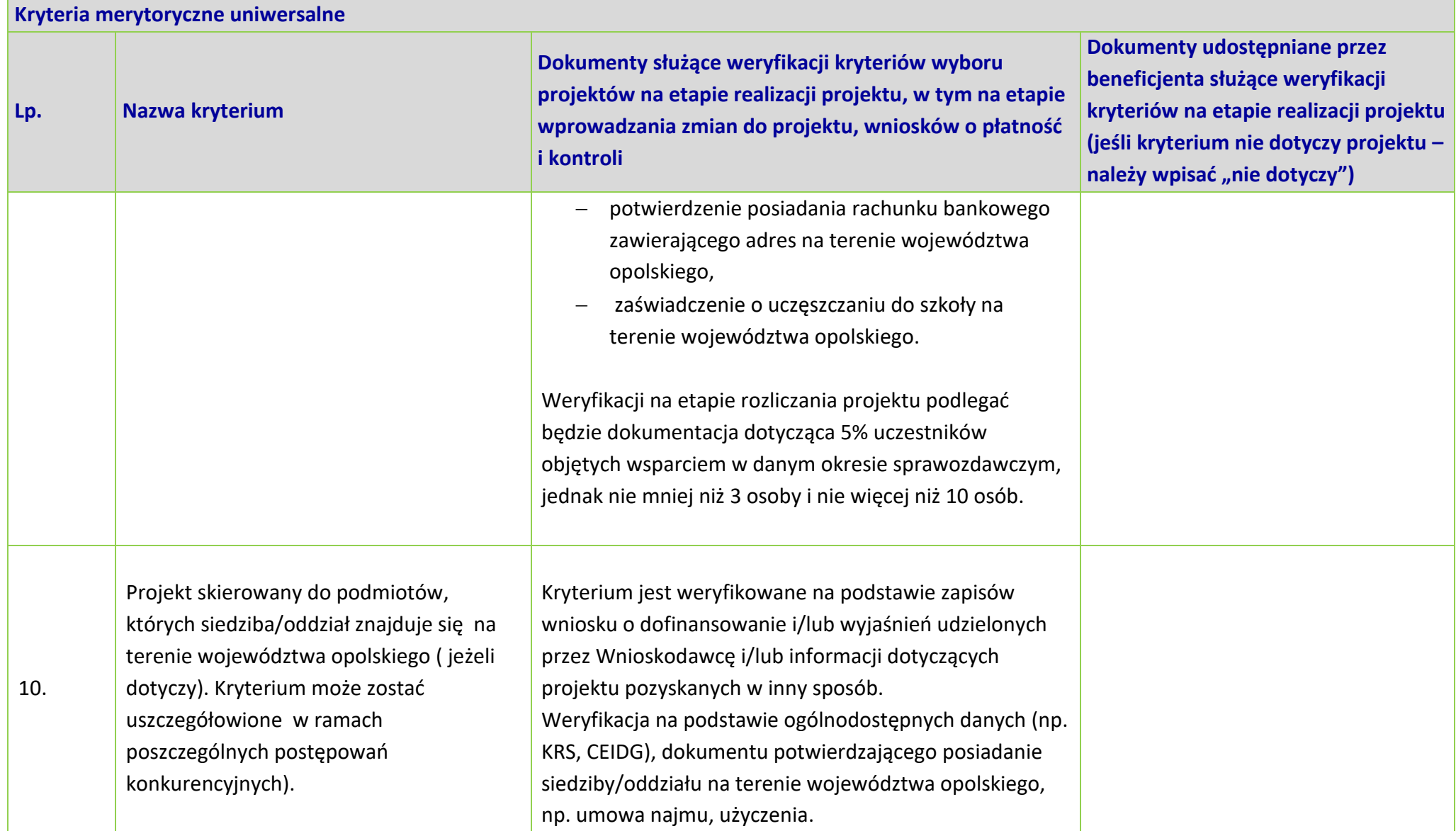

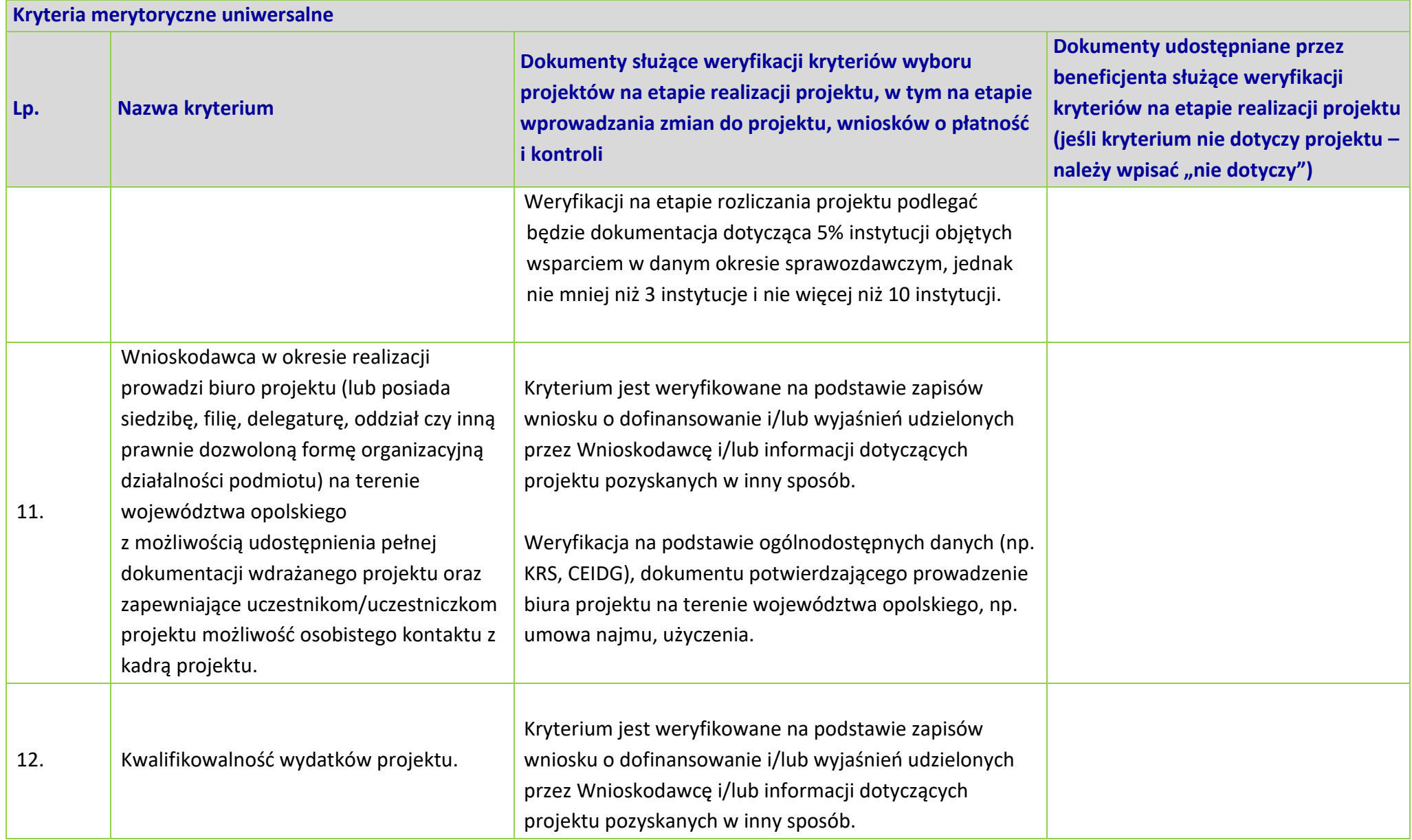

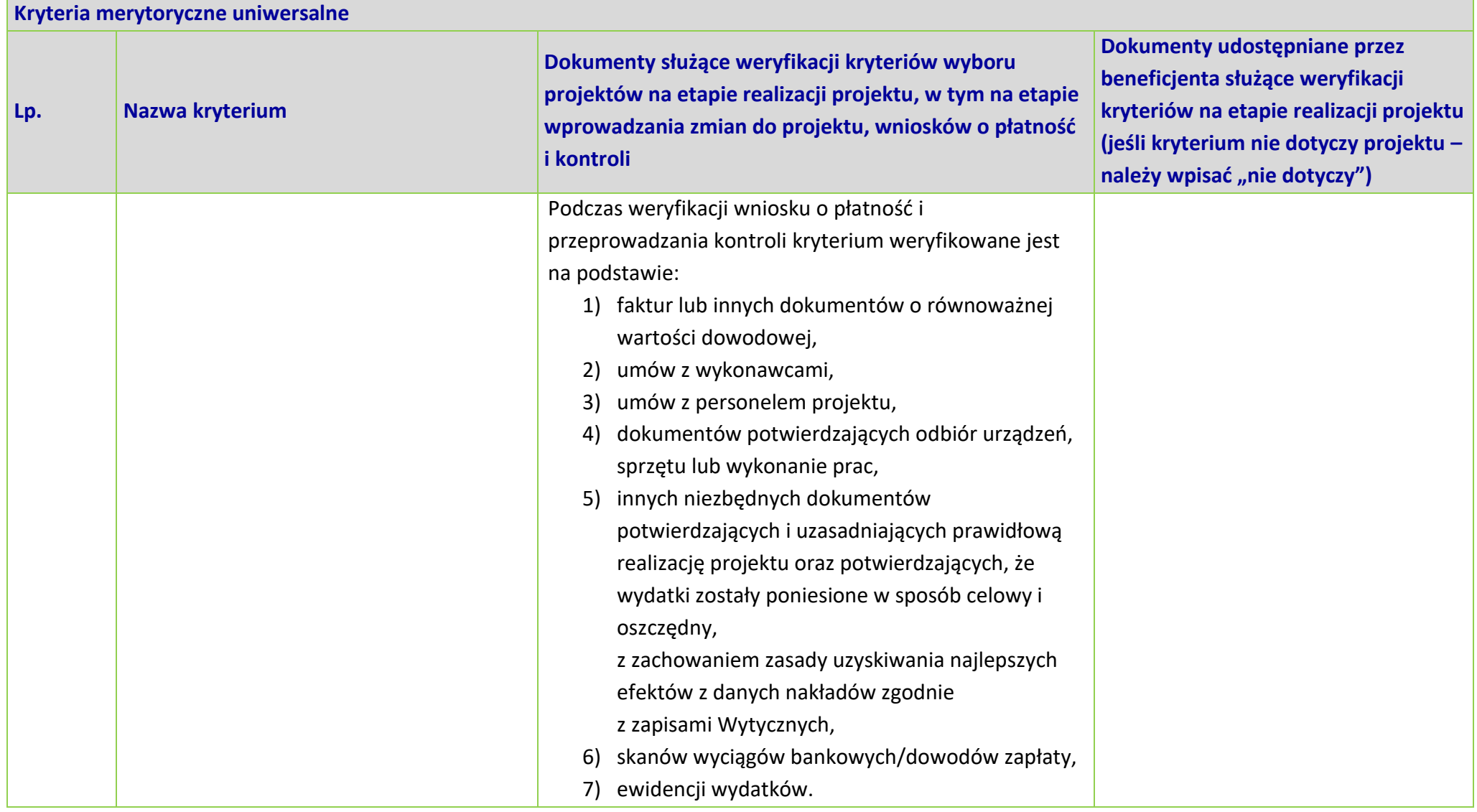

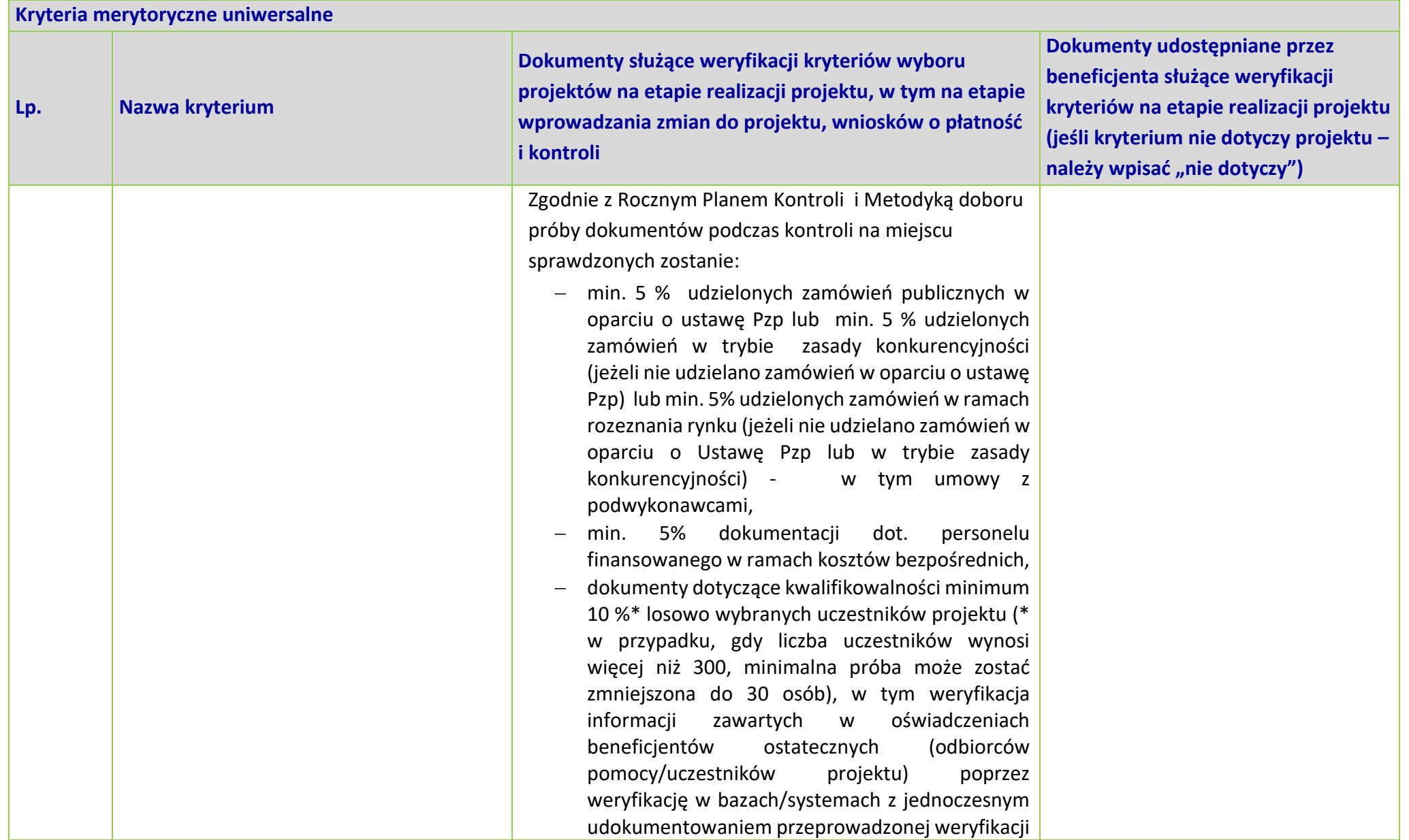

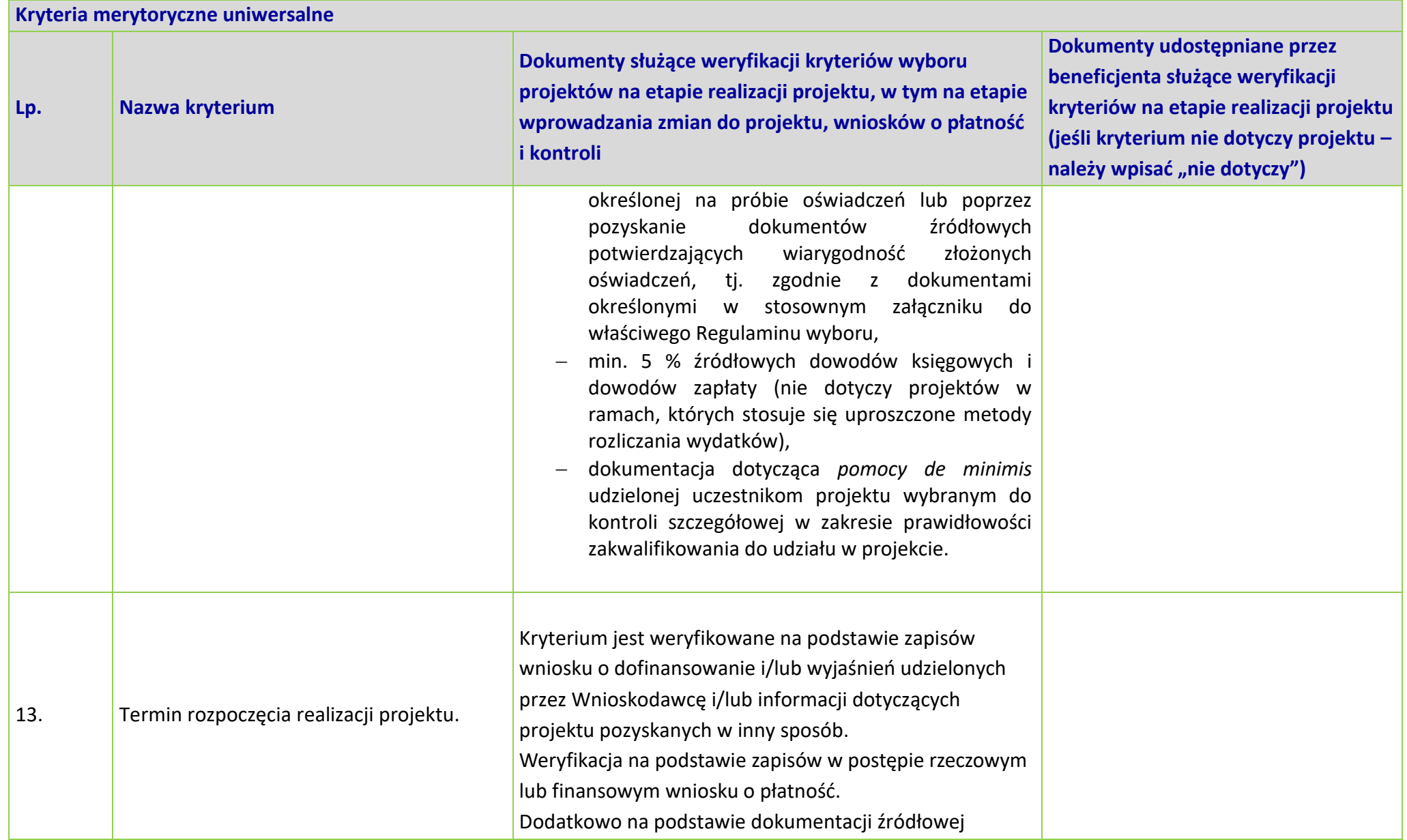

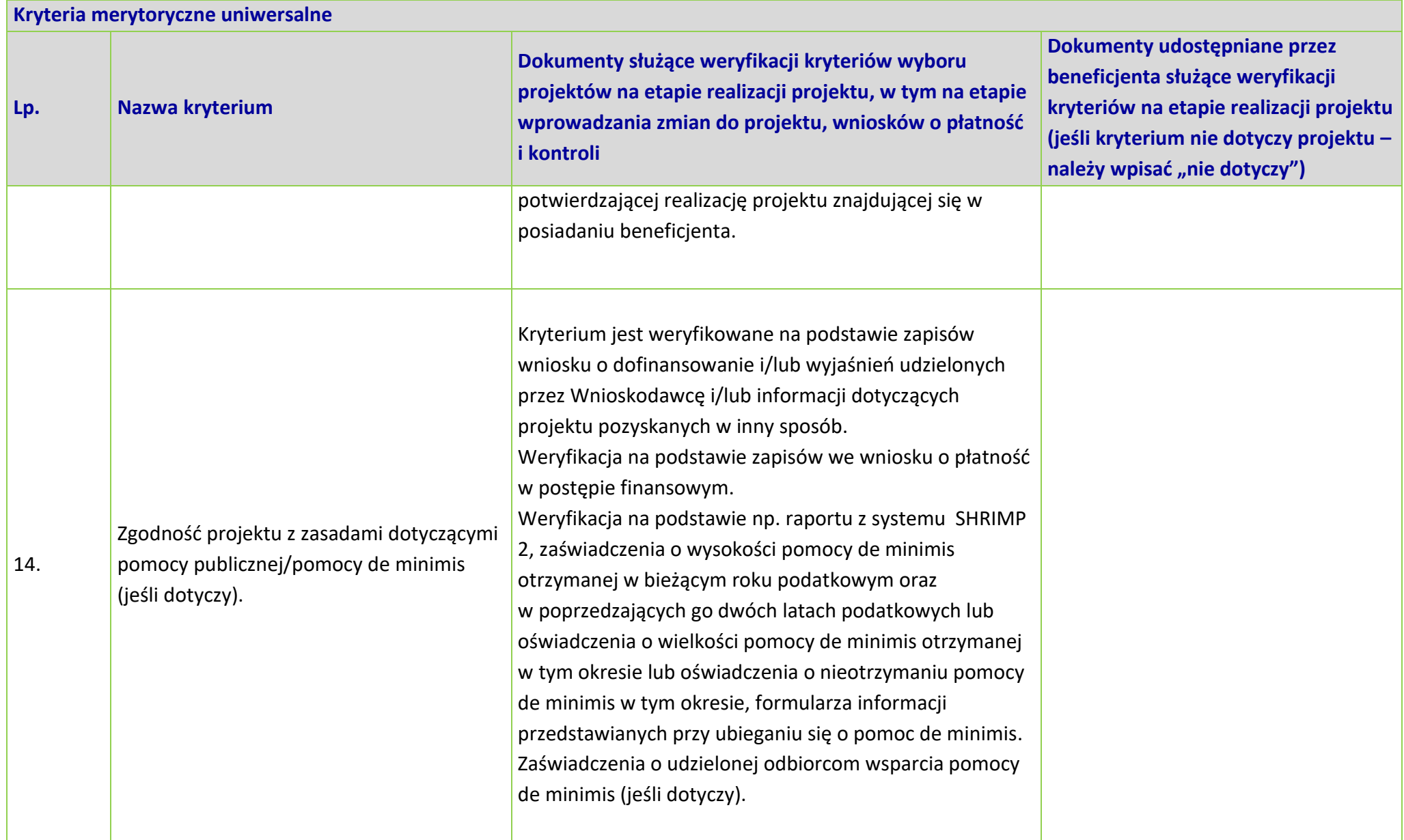

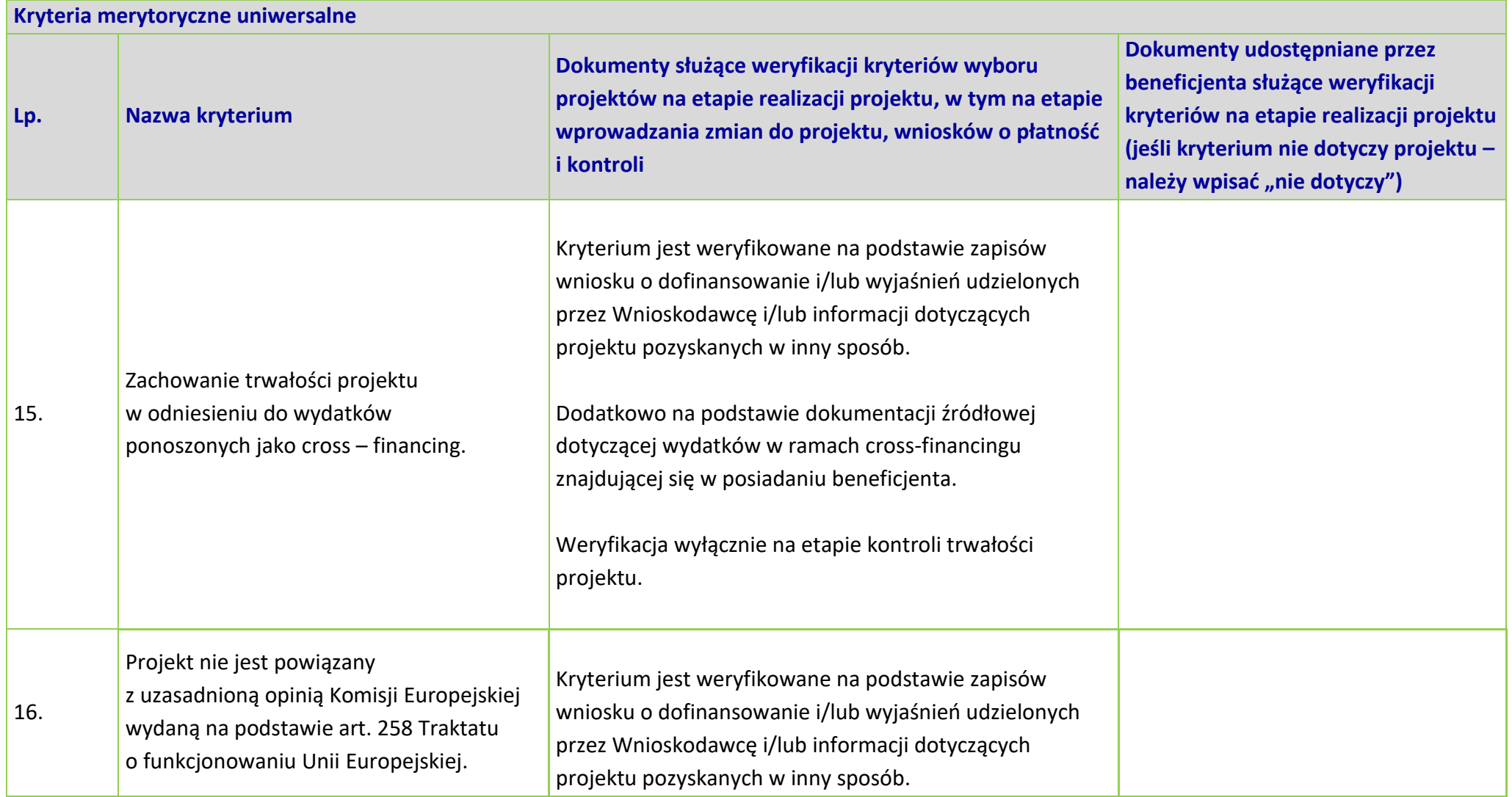

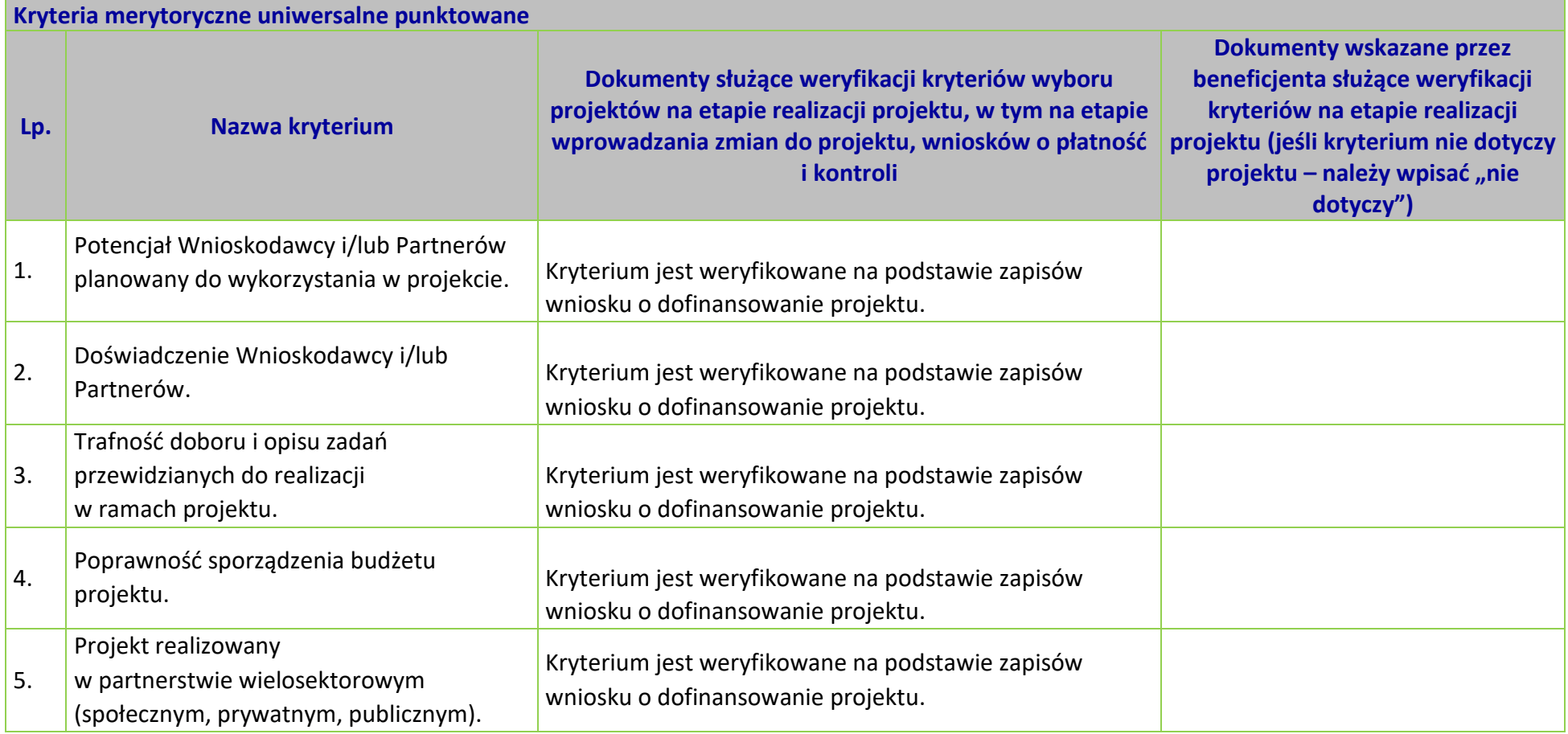

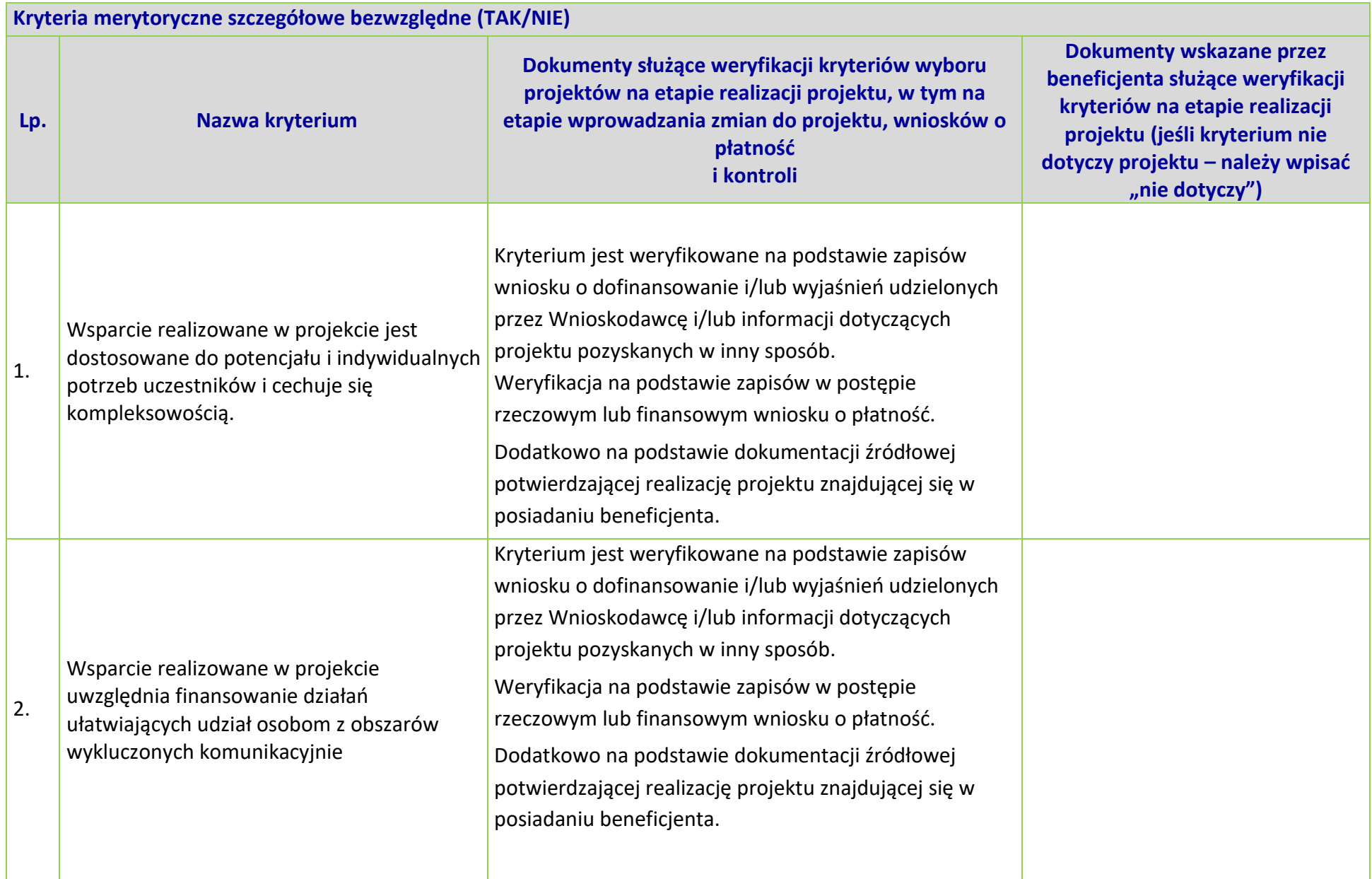

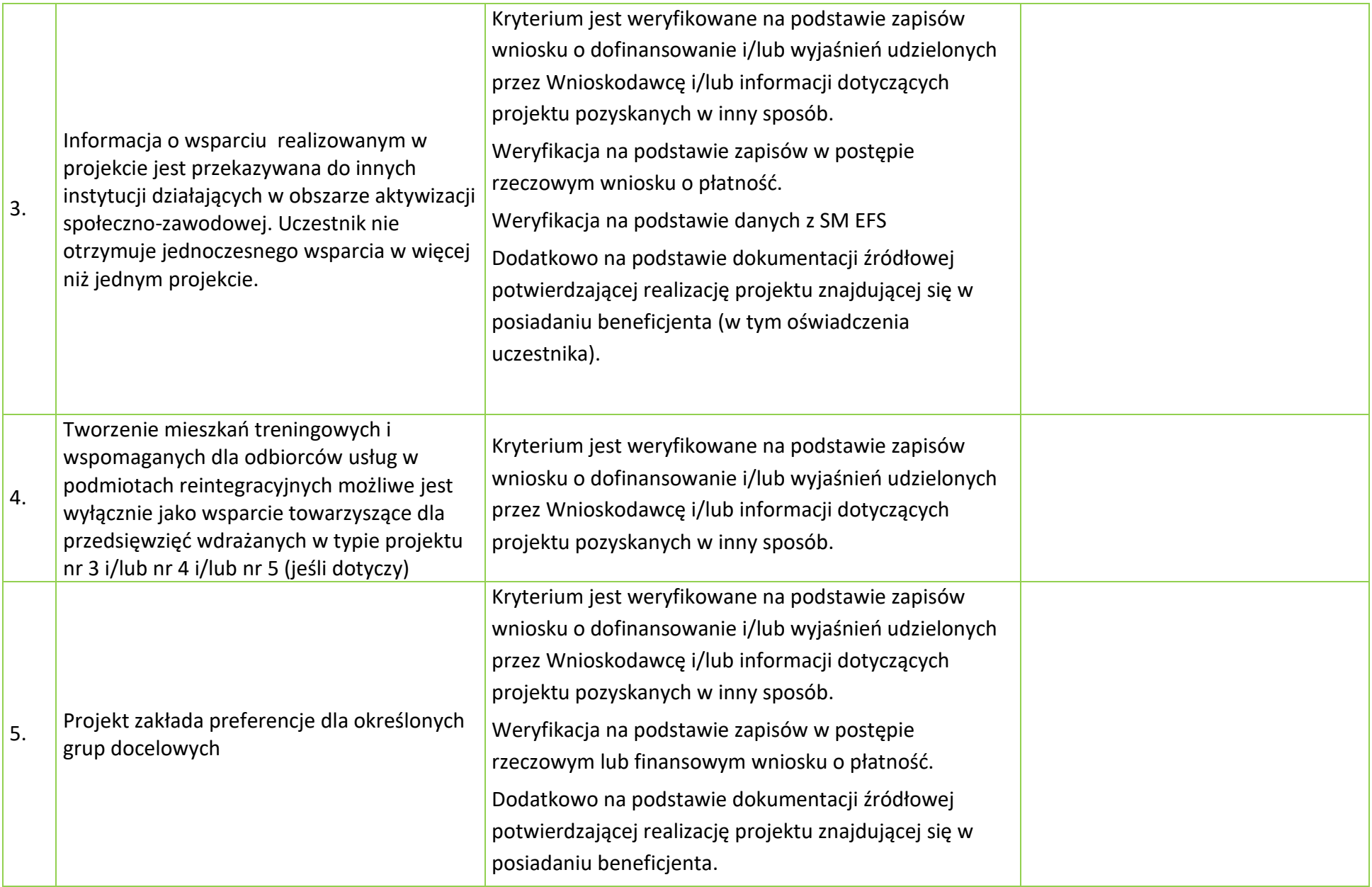

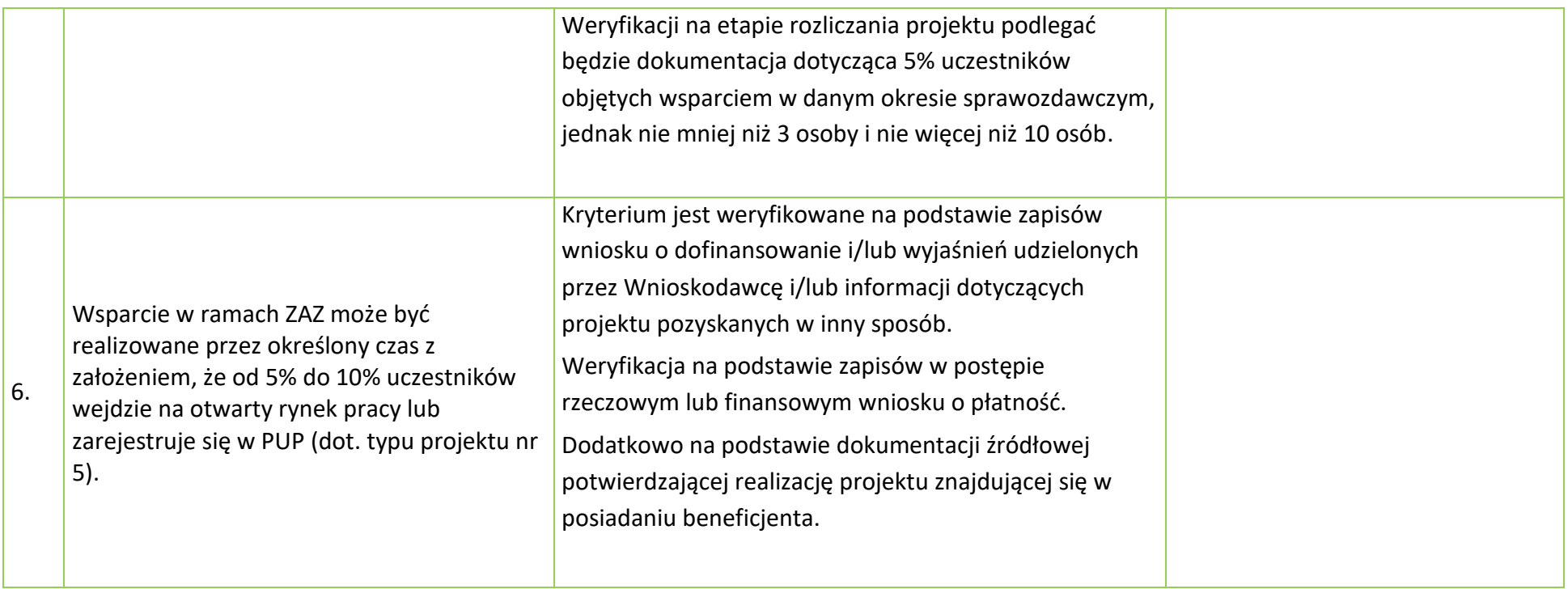

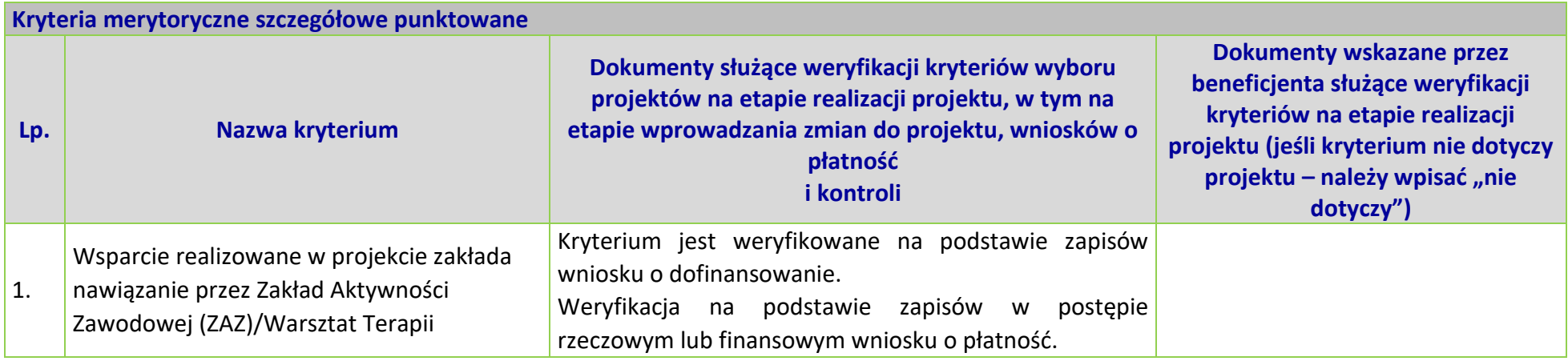

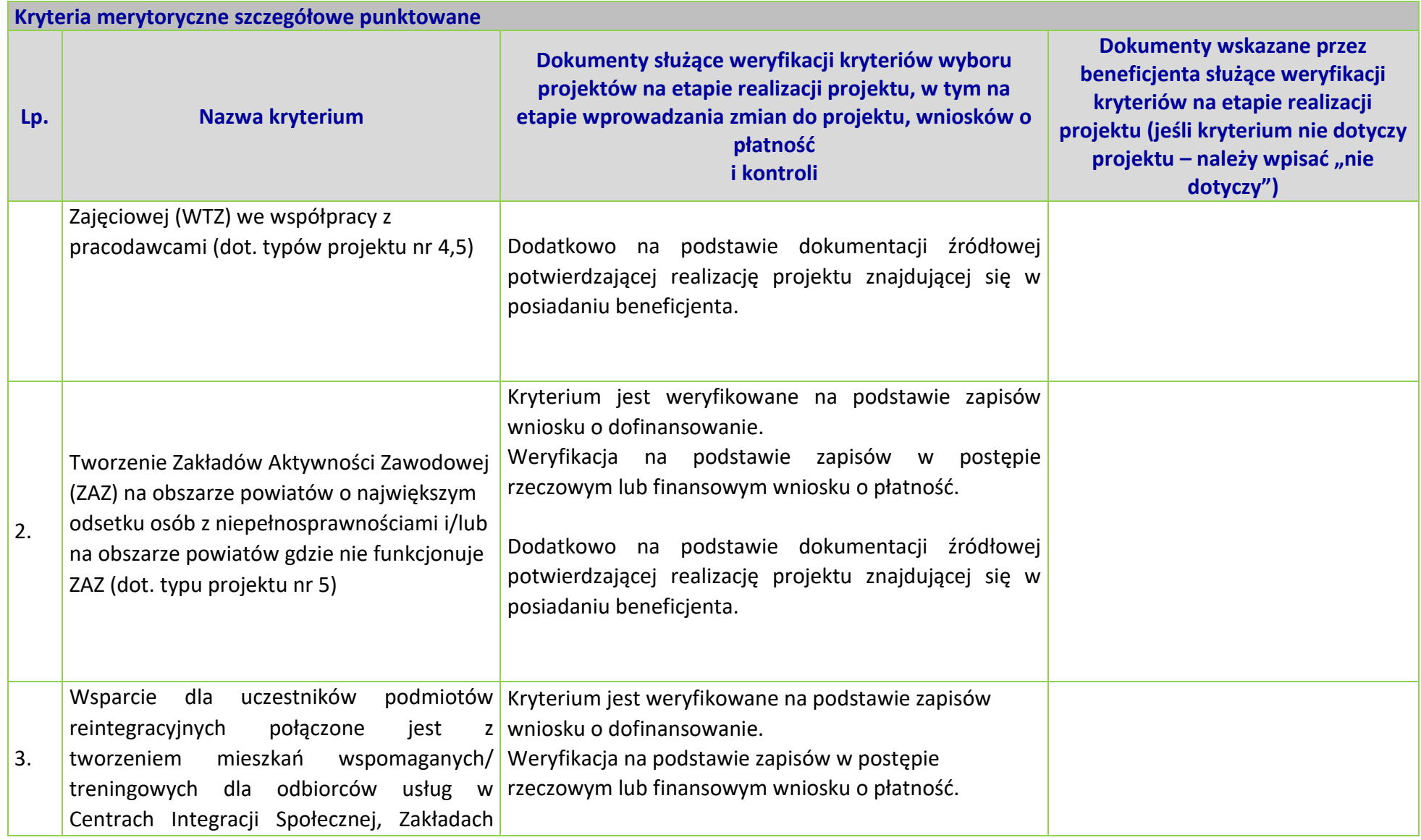

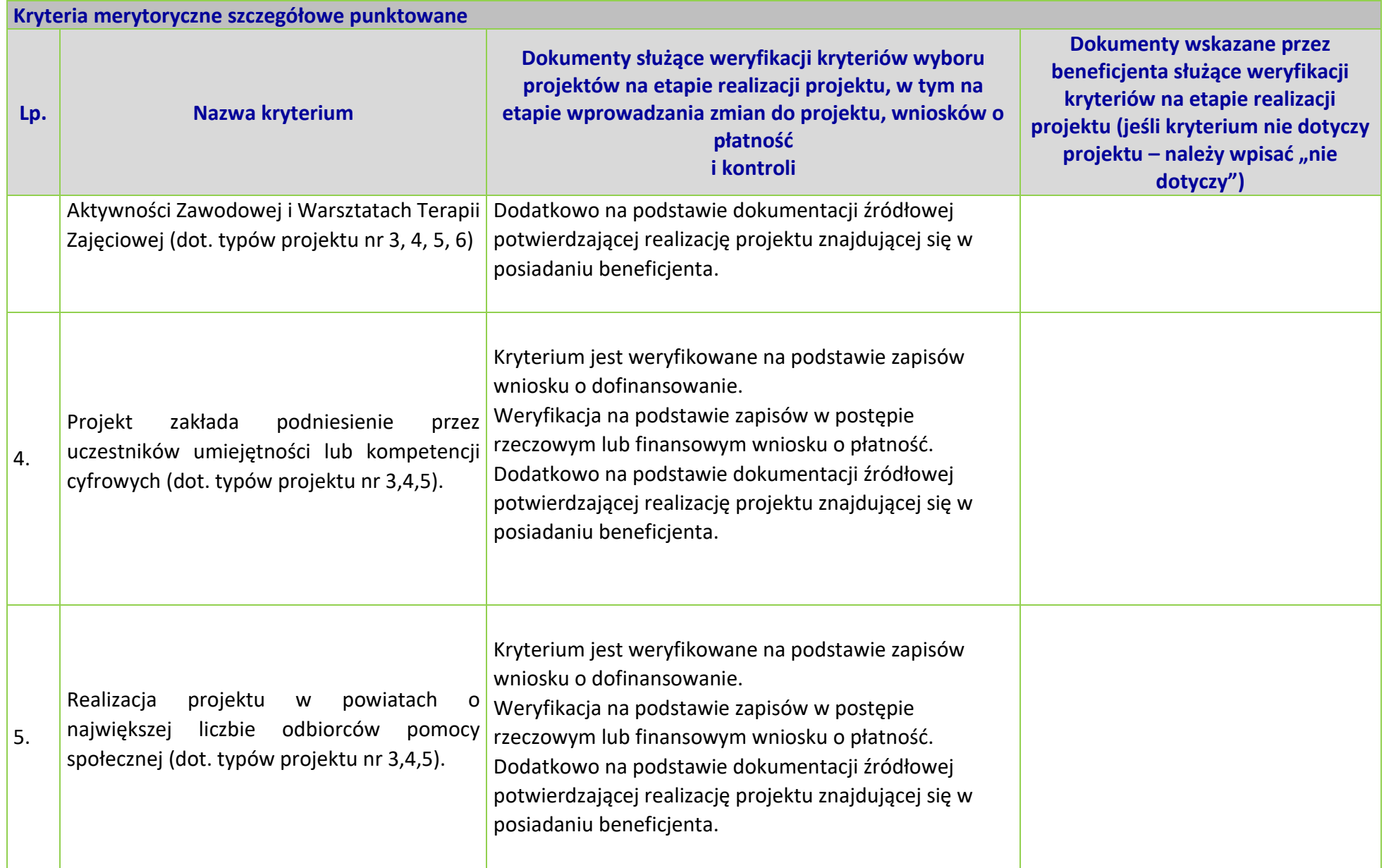

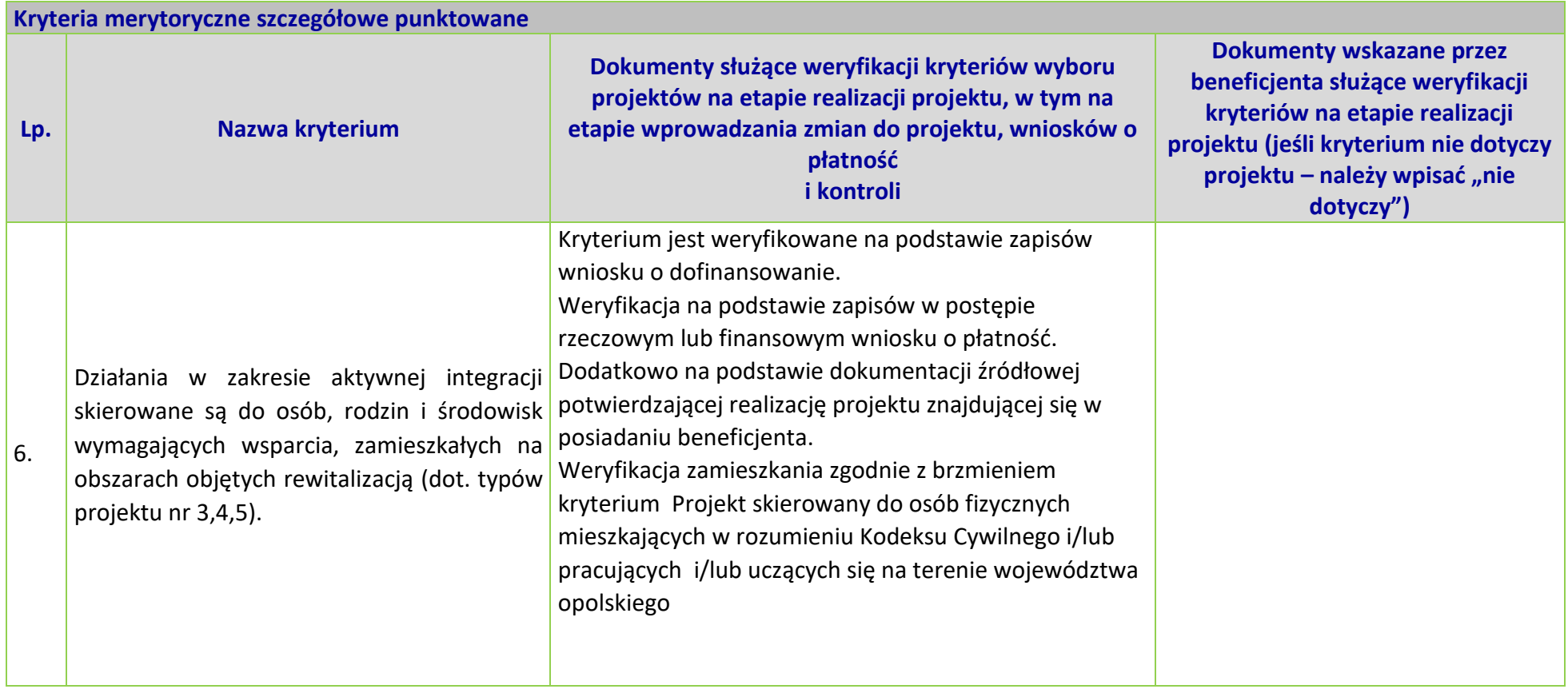

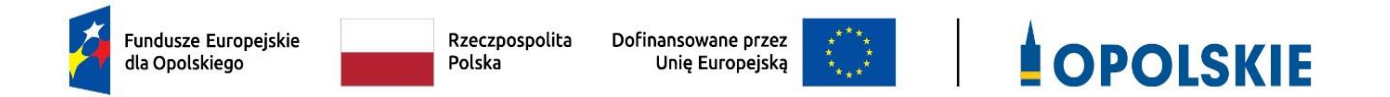

## **ZAŁĄCZNIK NR 7**

# **LISTA WSKAŹNIKÓW PRODUKTU I REZULTATU FEO 2014-2020**

### **NA POZIOMIE PROJEKTU**

Opracowanie: Departament Programowania Funduszy Europejskich Urząd Marszałkowski Województwa Opolskiego Opole, kwiecień 2024 r.

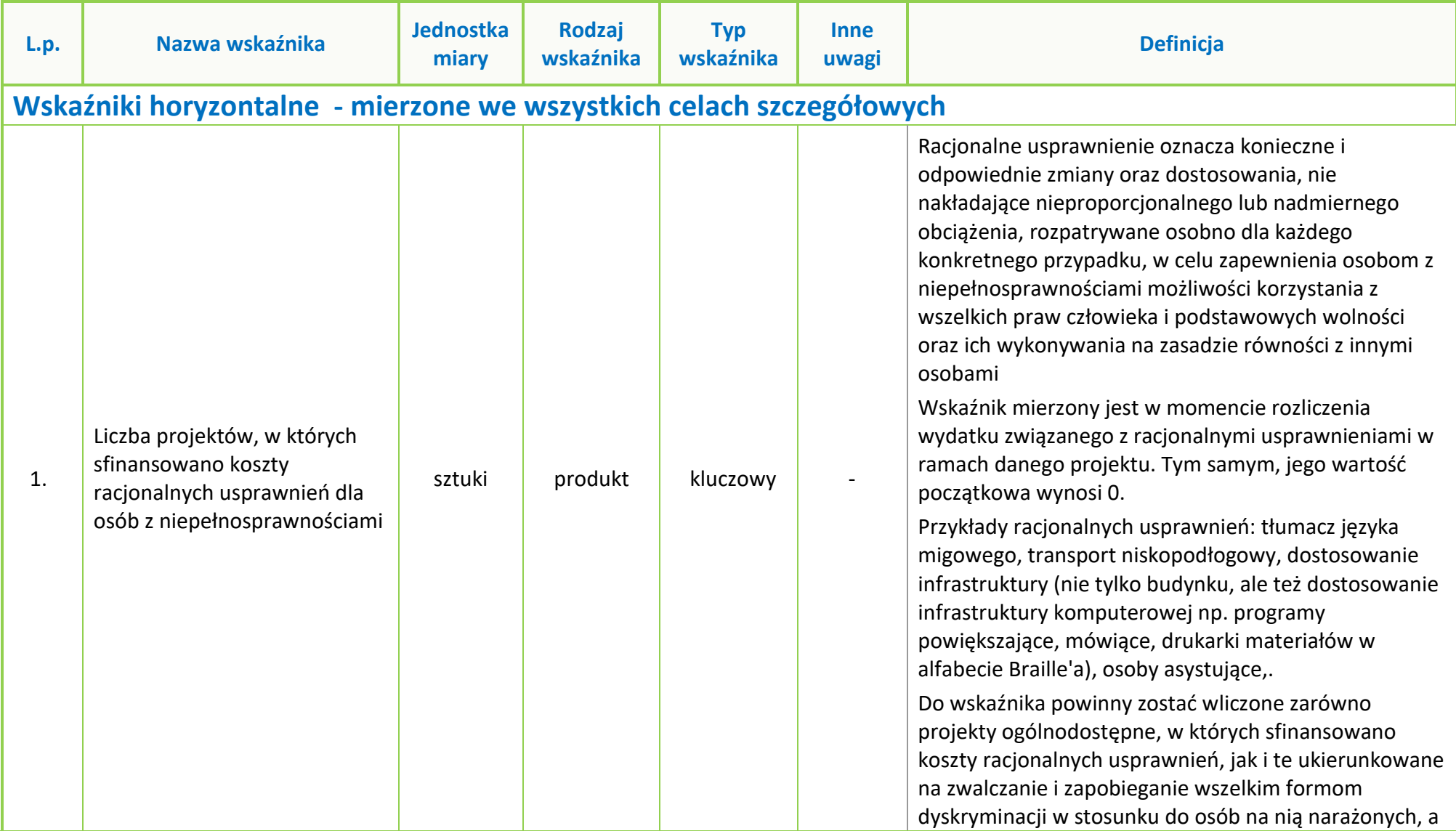

**Tabela 1** *Zestawienie wskaźników EFS na poziomie projektu w ramach FEO 2021-2027*

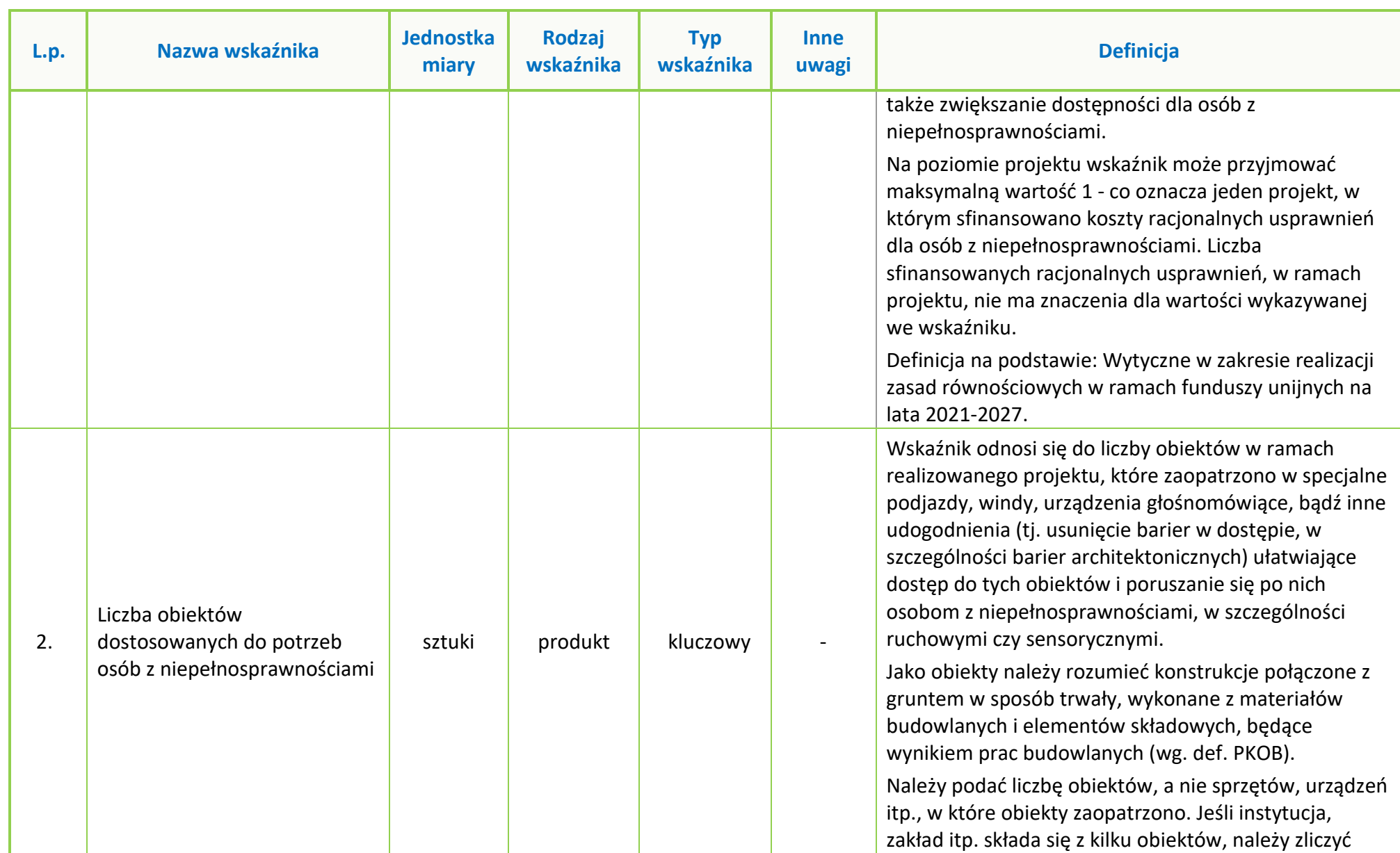

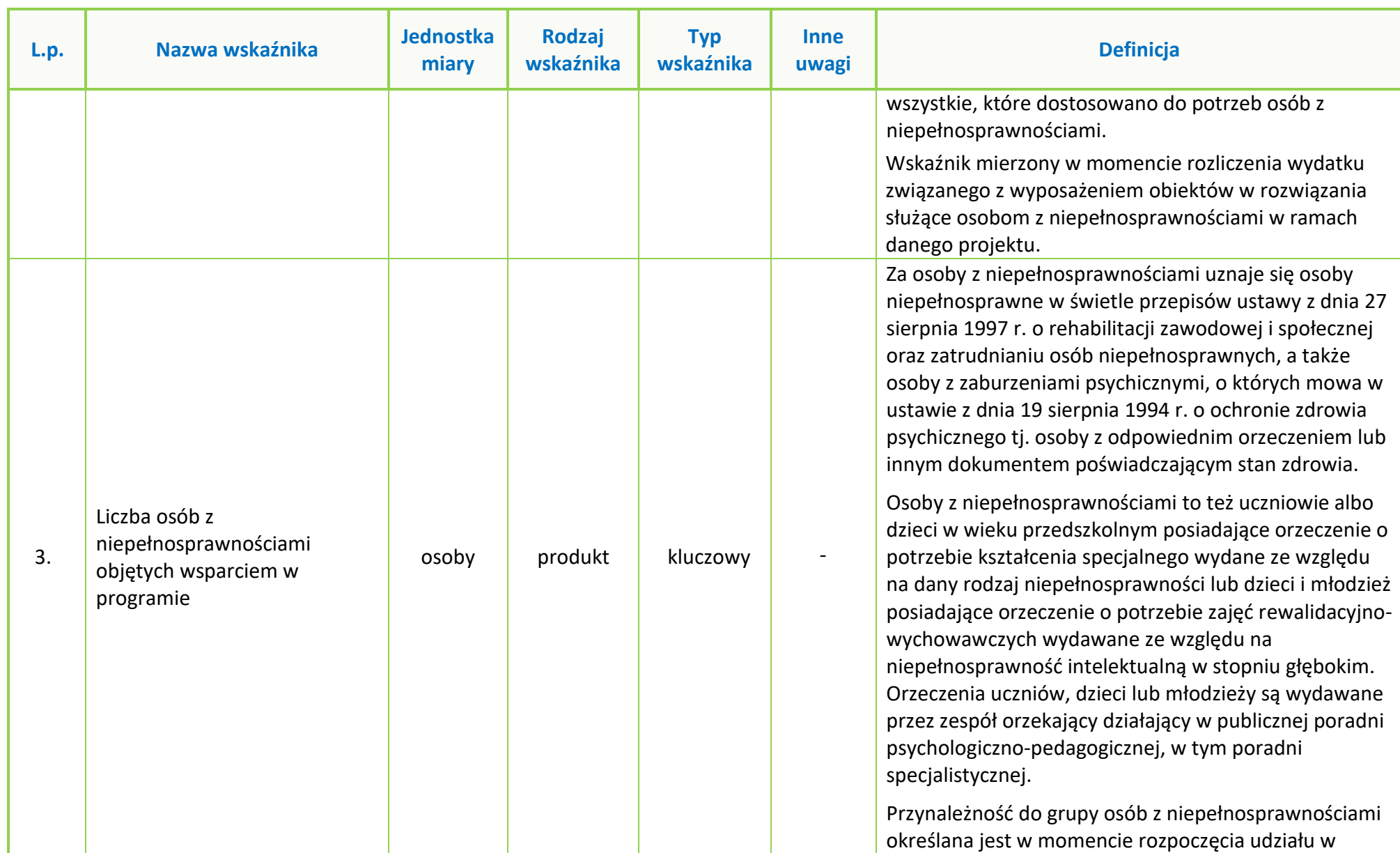

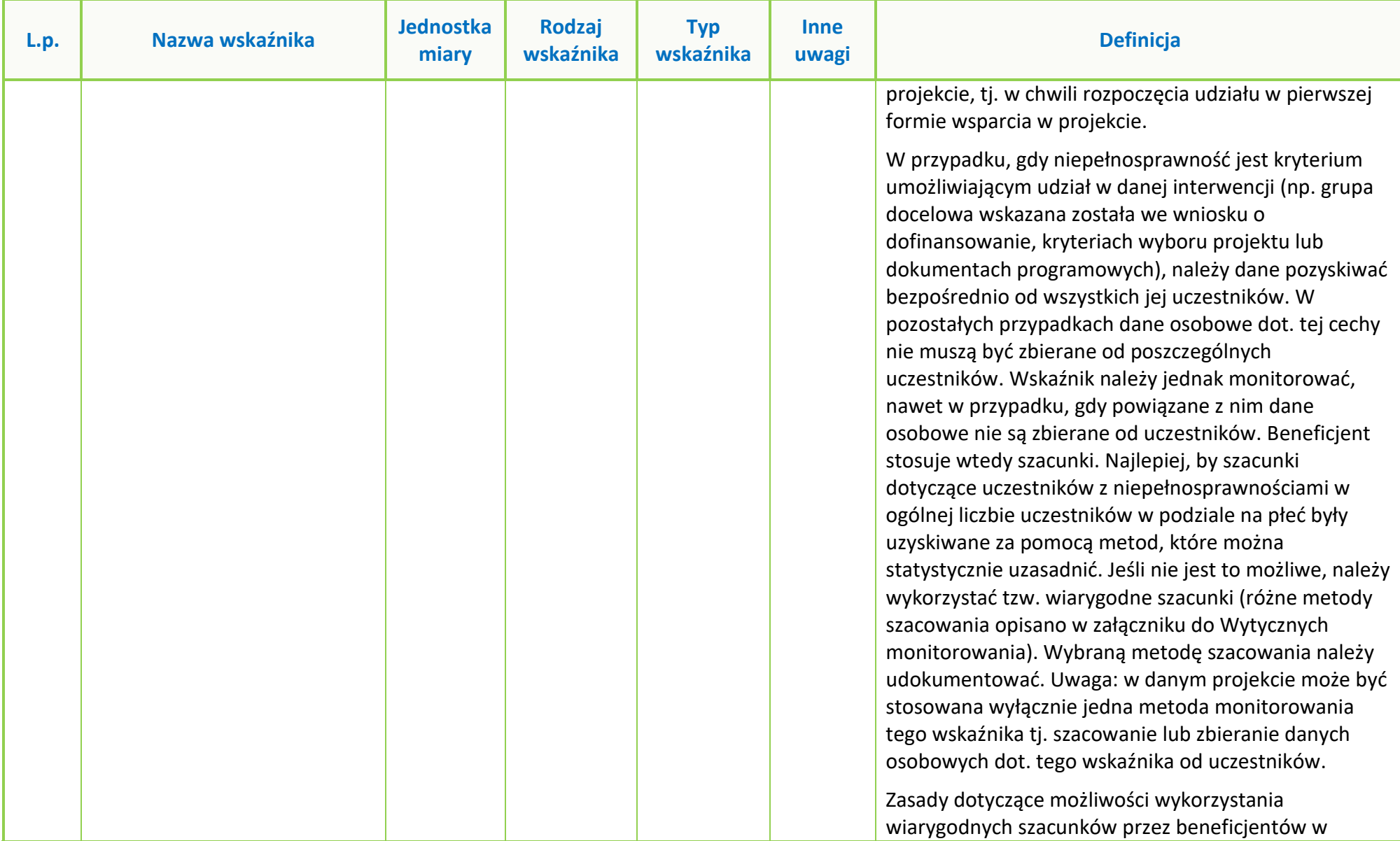

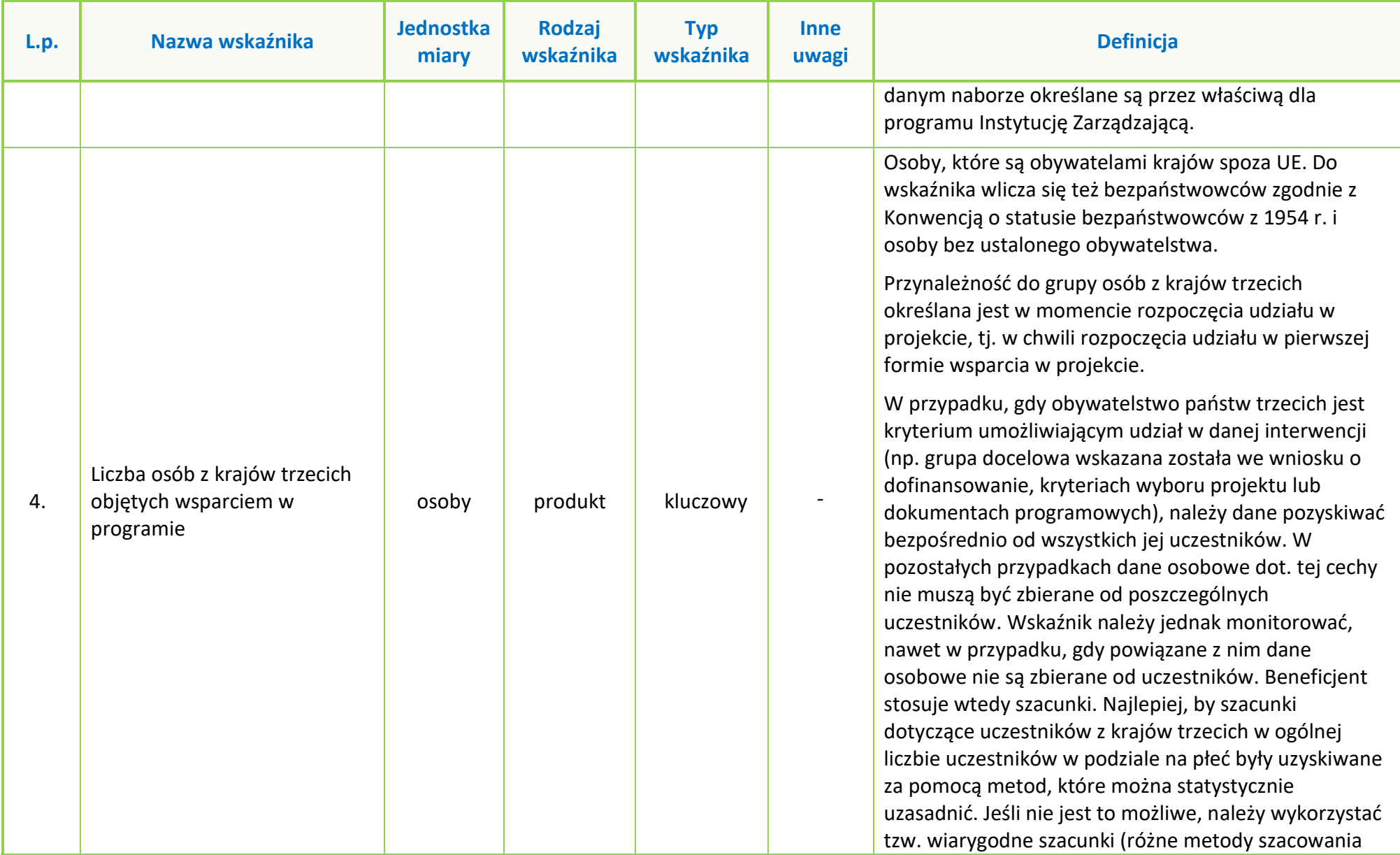
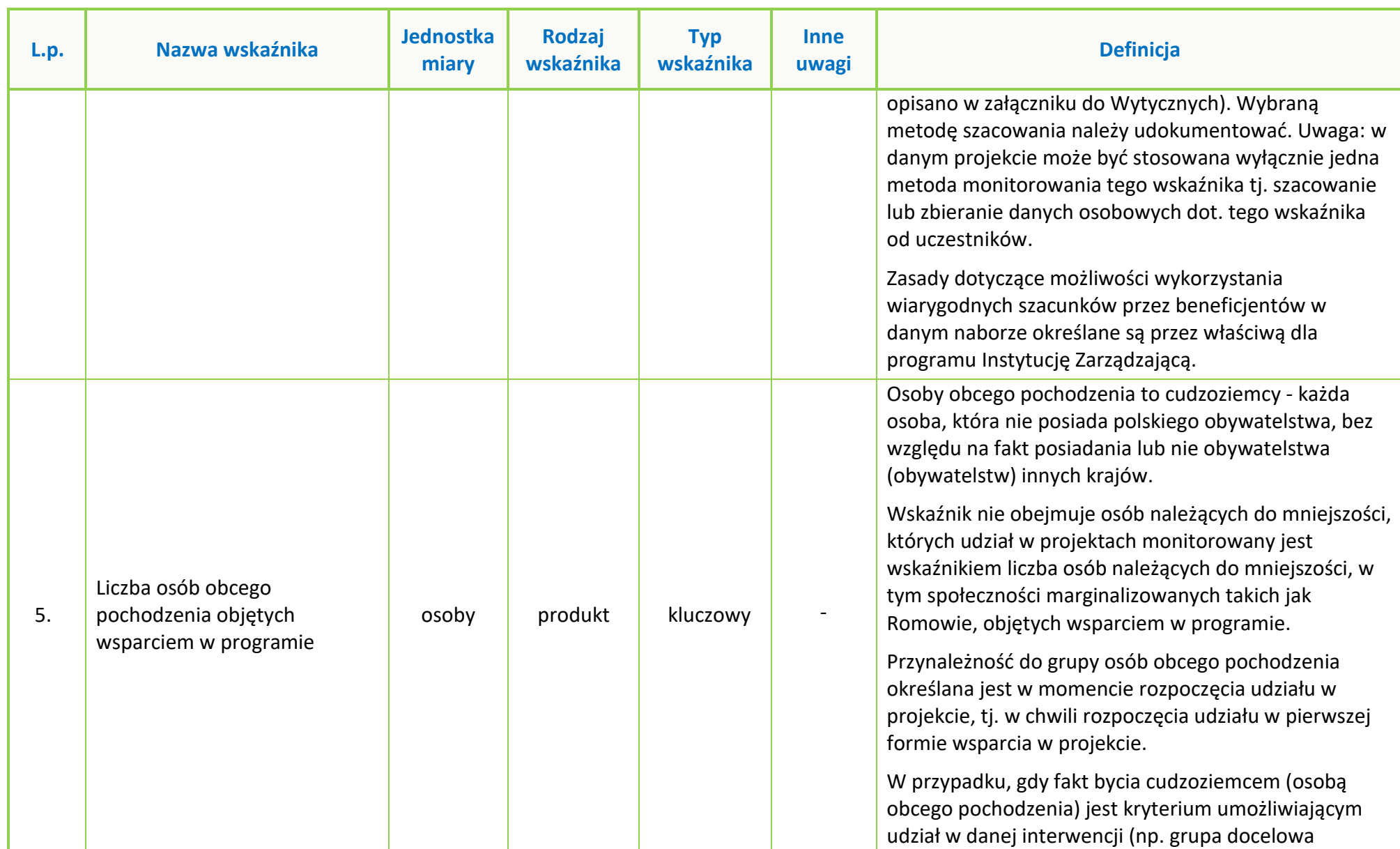

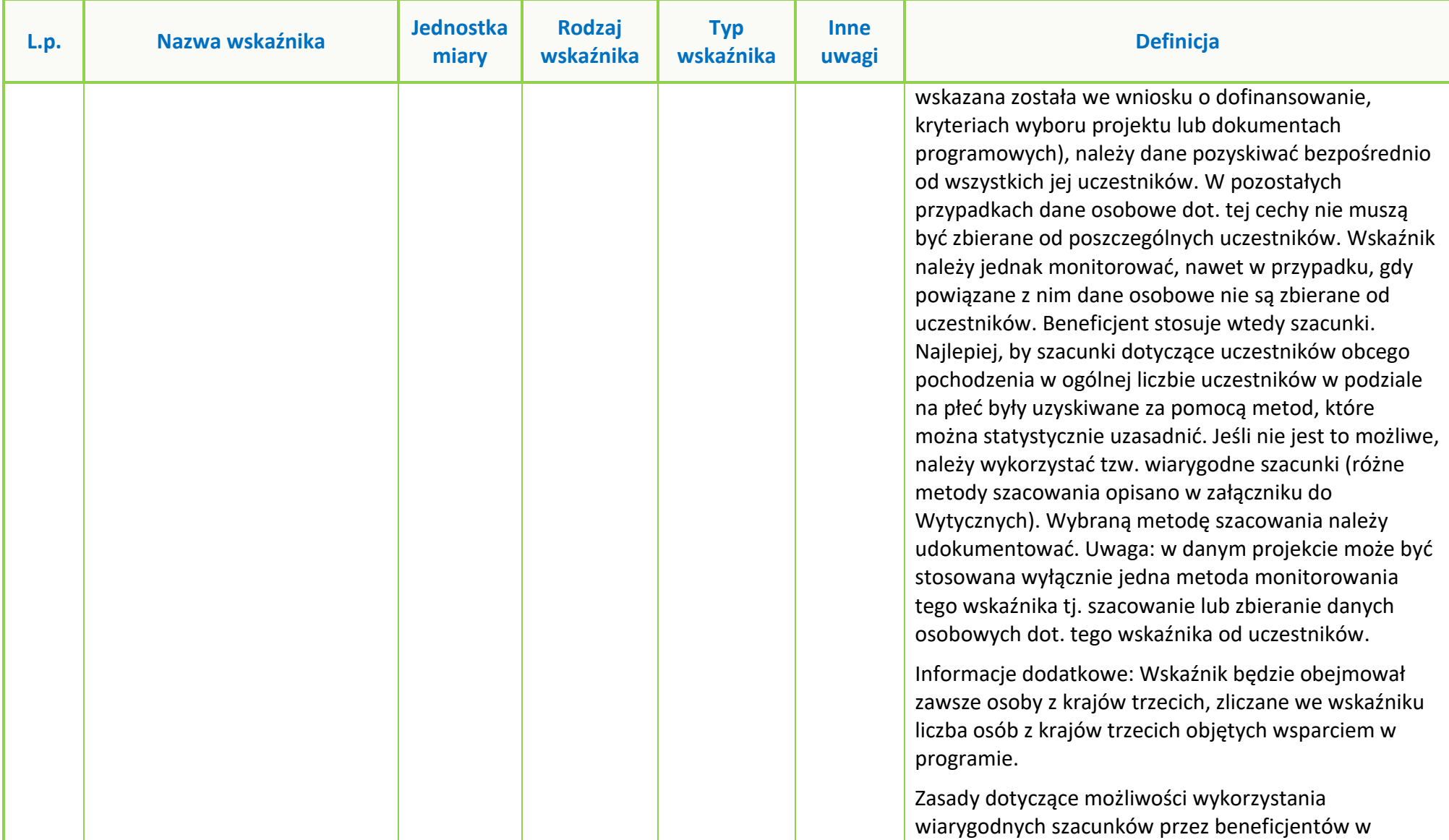

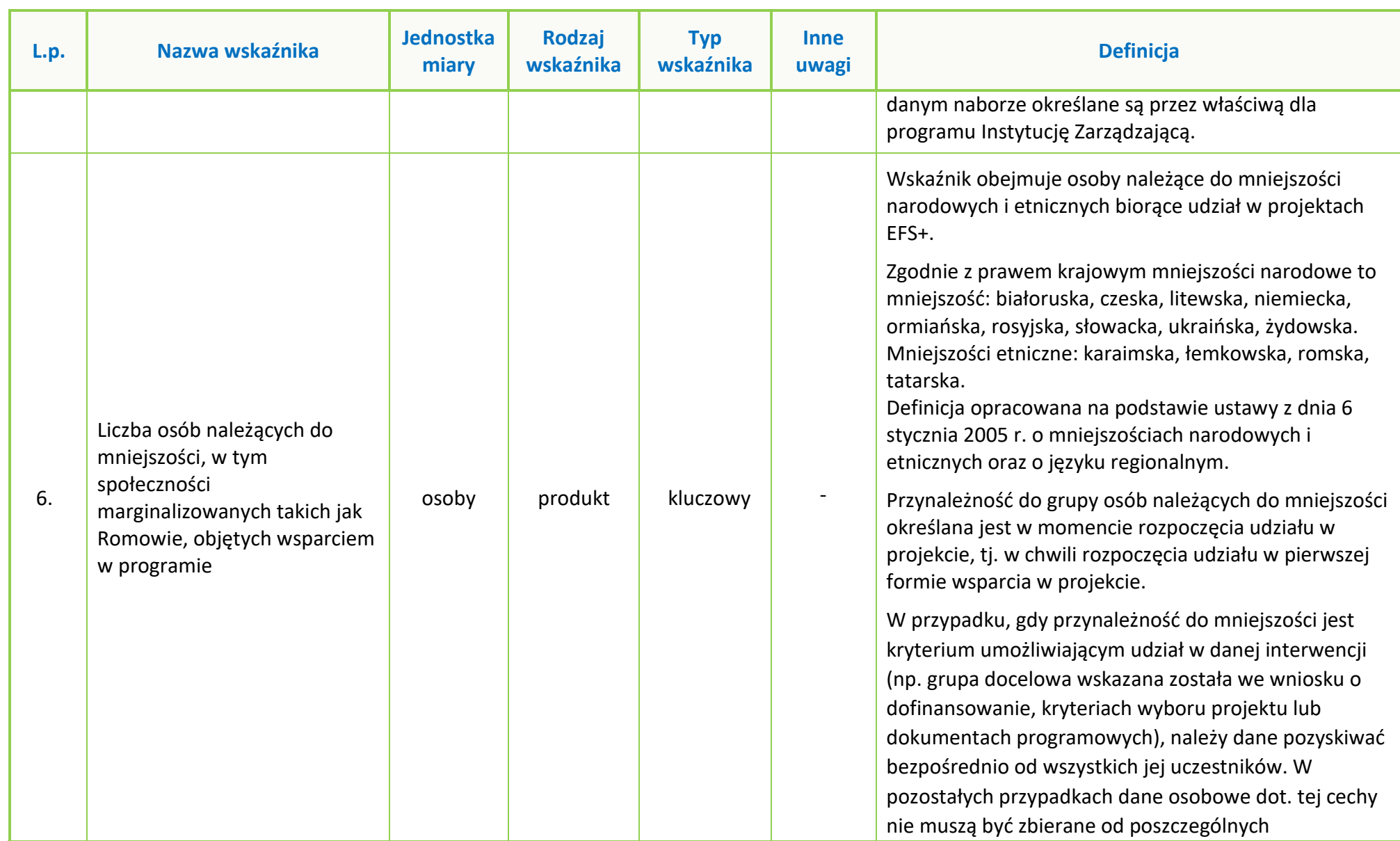

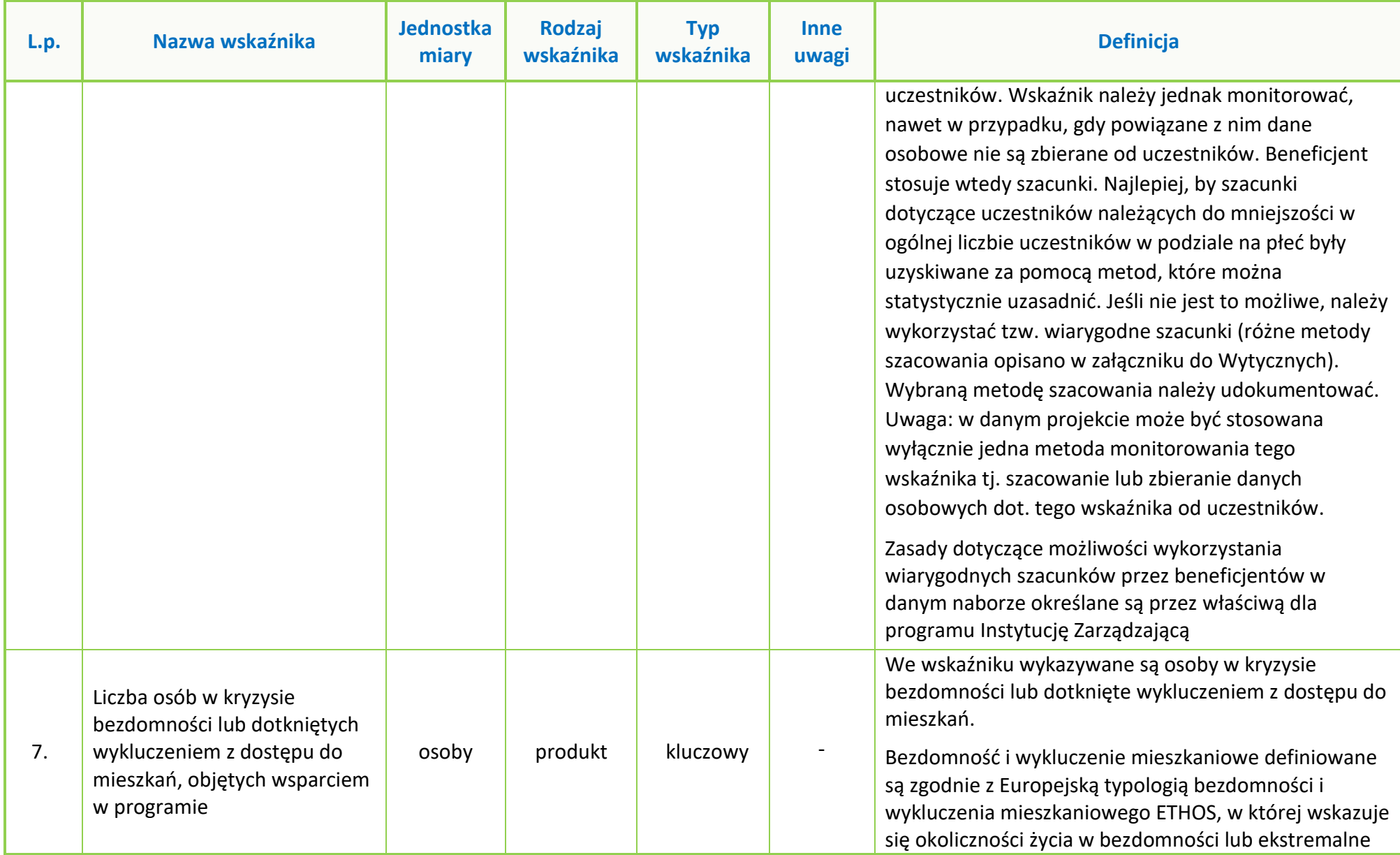

Strona **11** z **38**

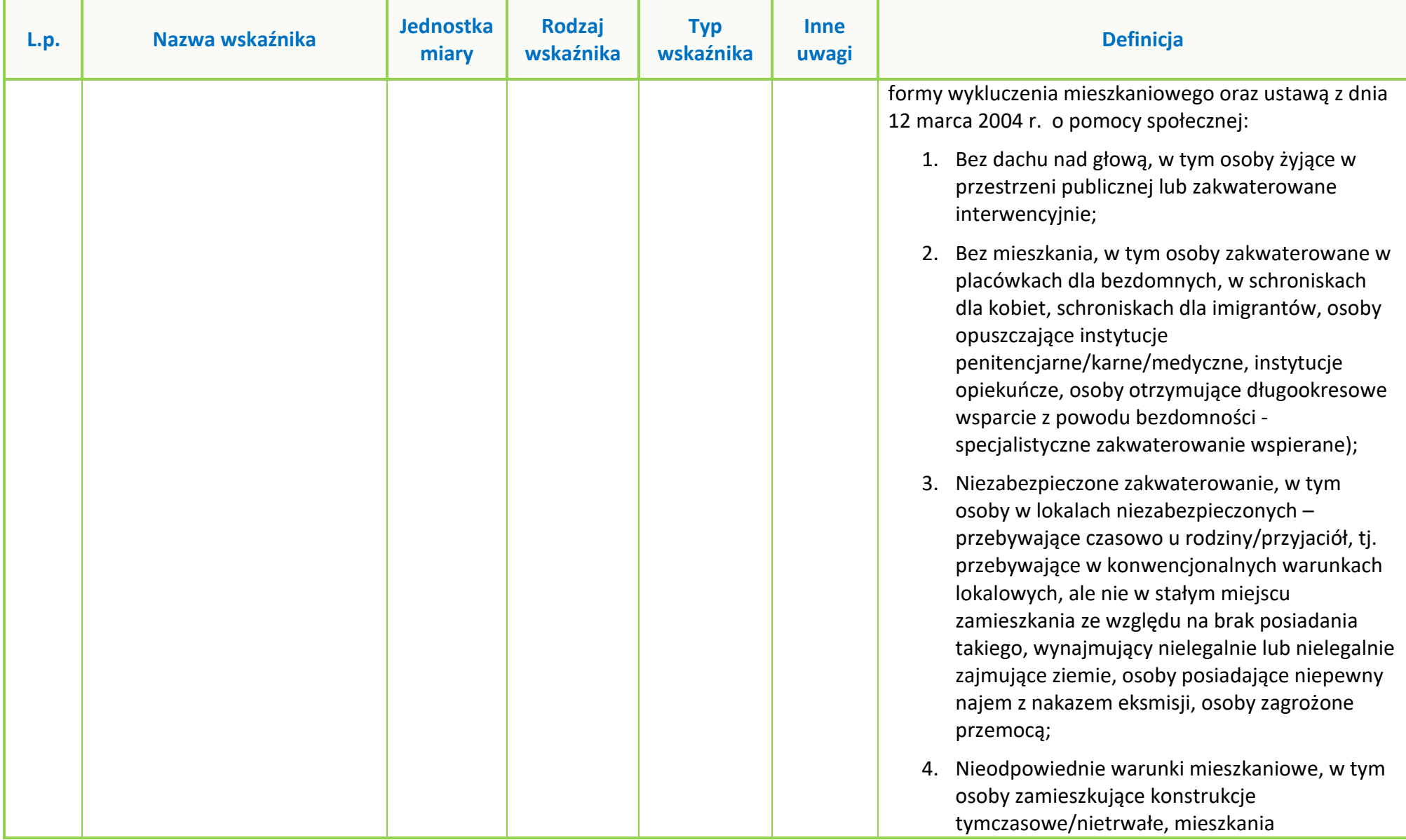

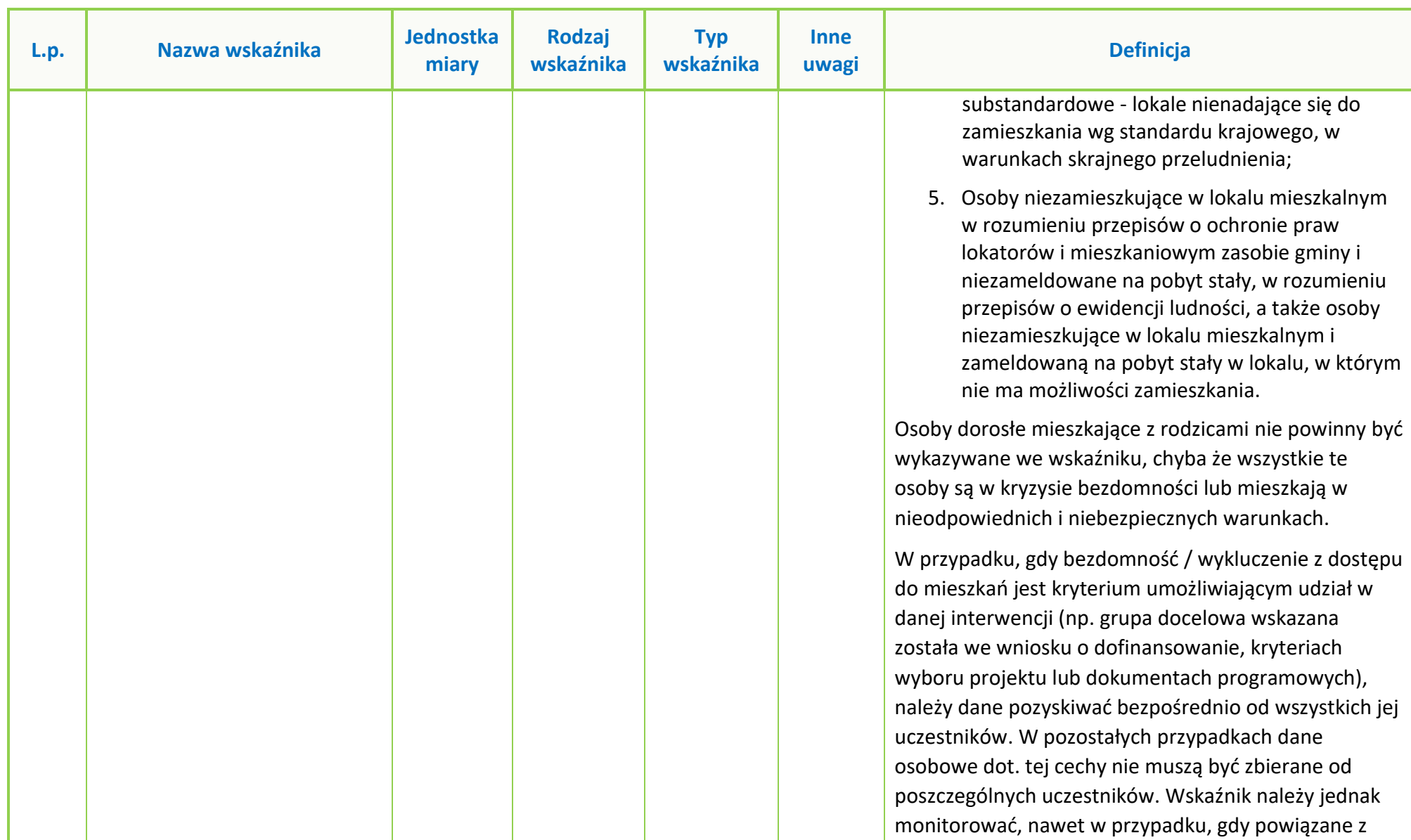

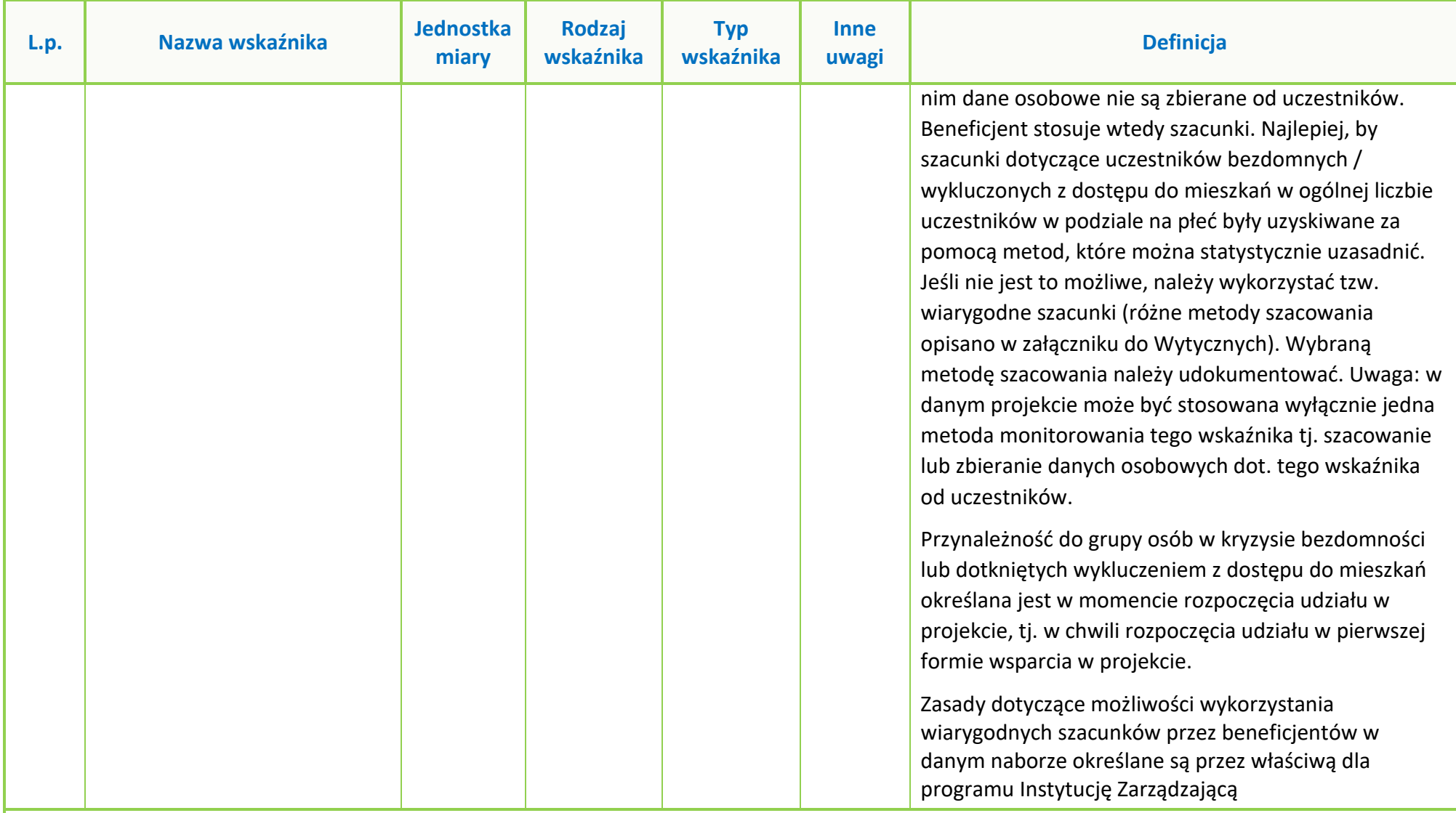

**Wskaźniki wspólne EFS+**

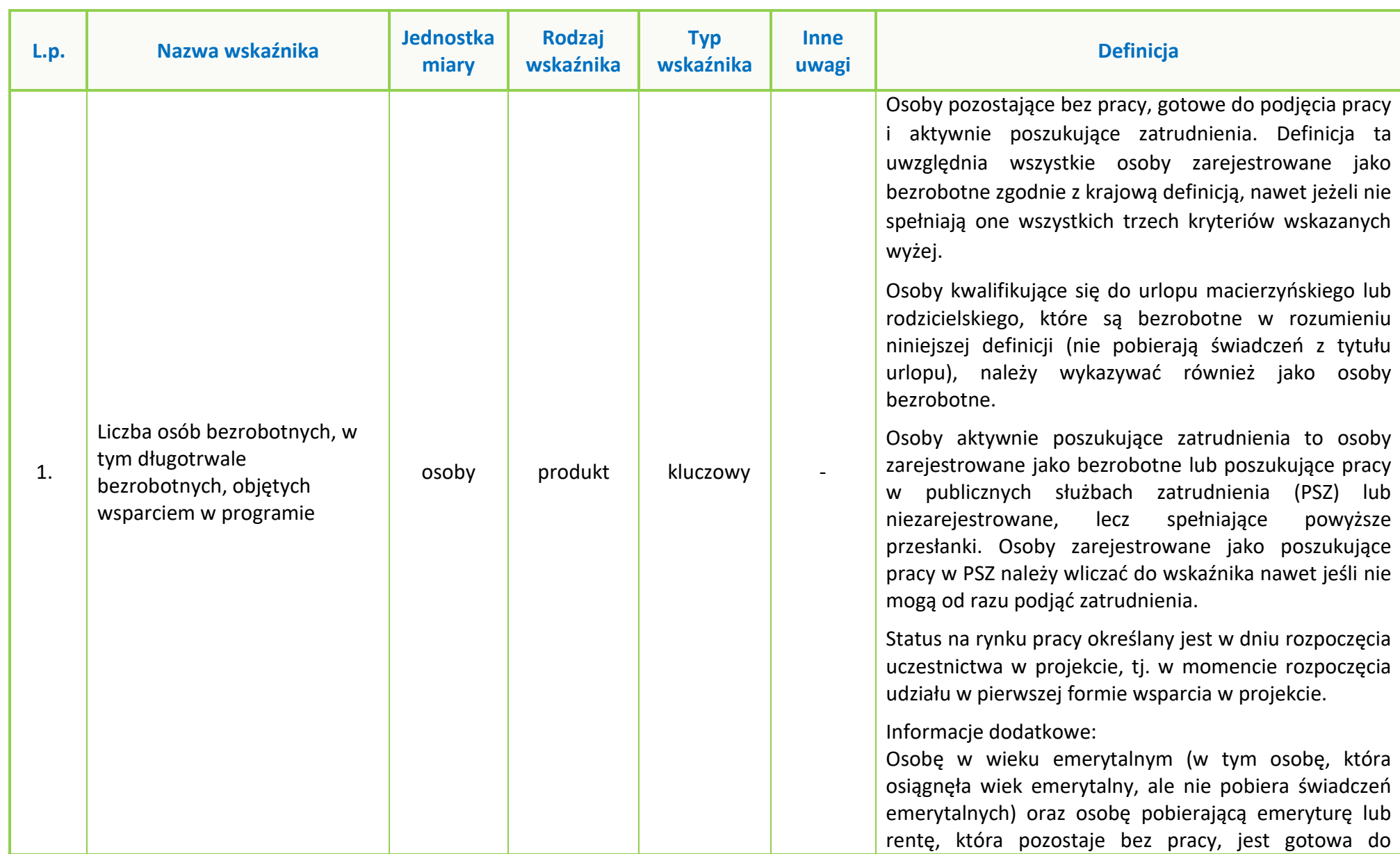

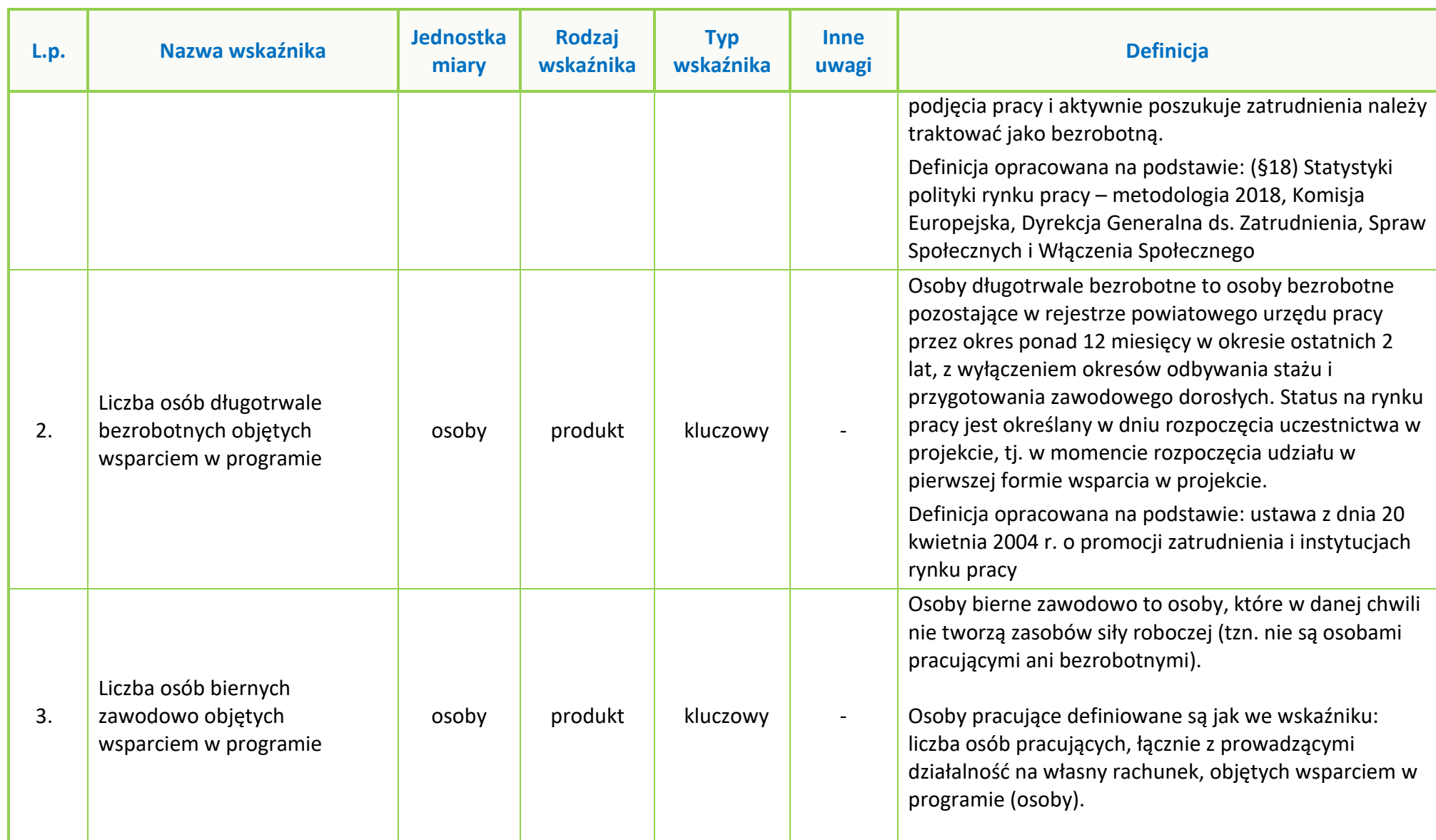

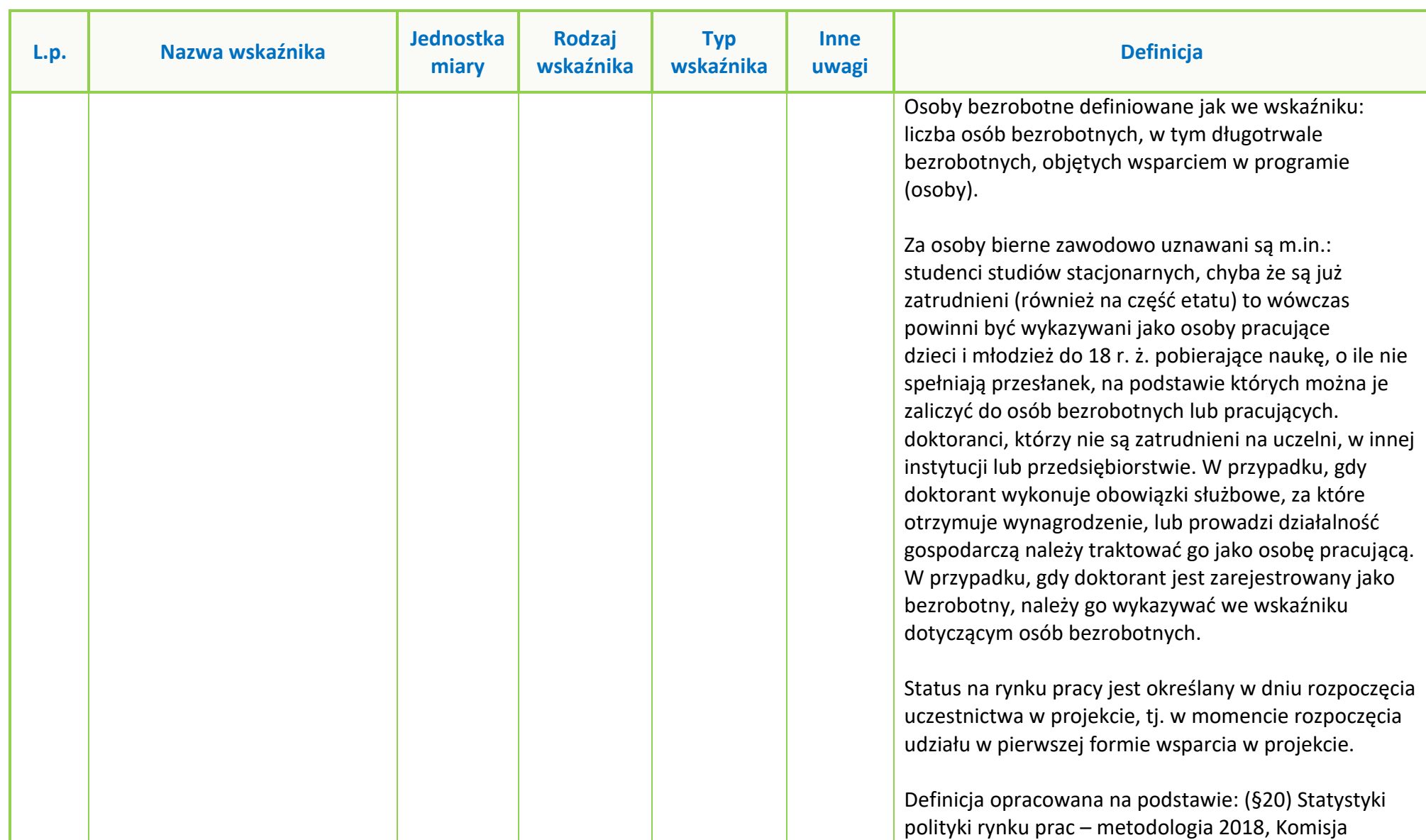

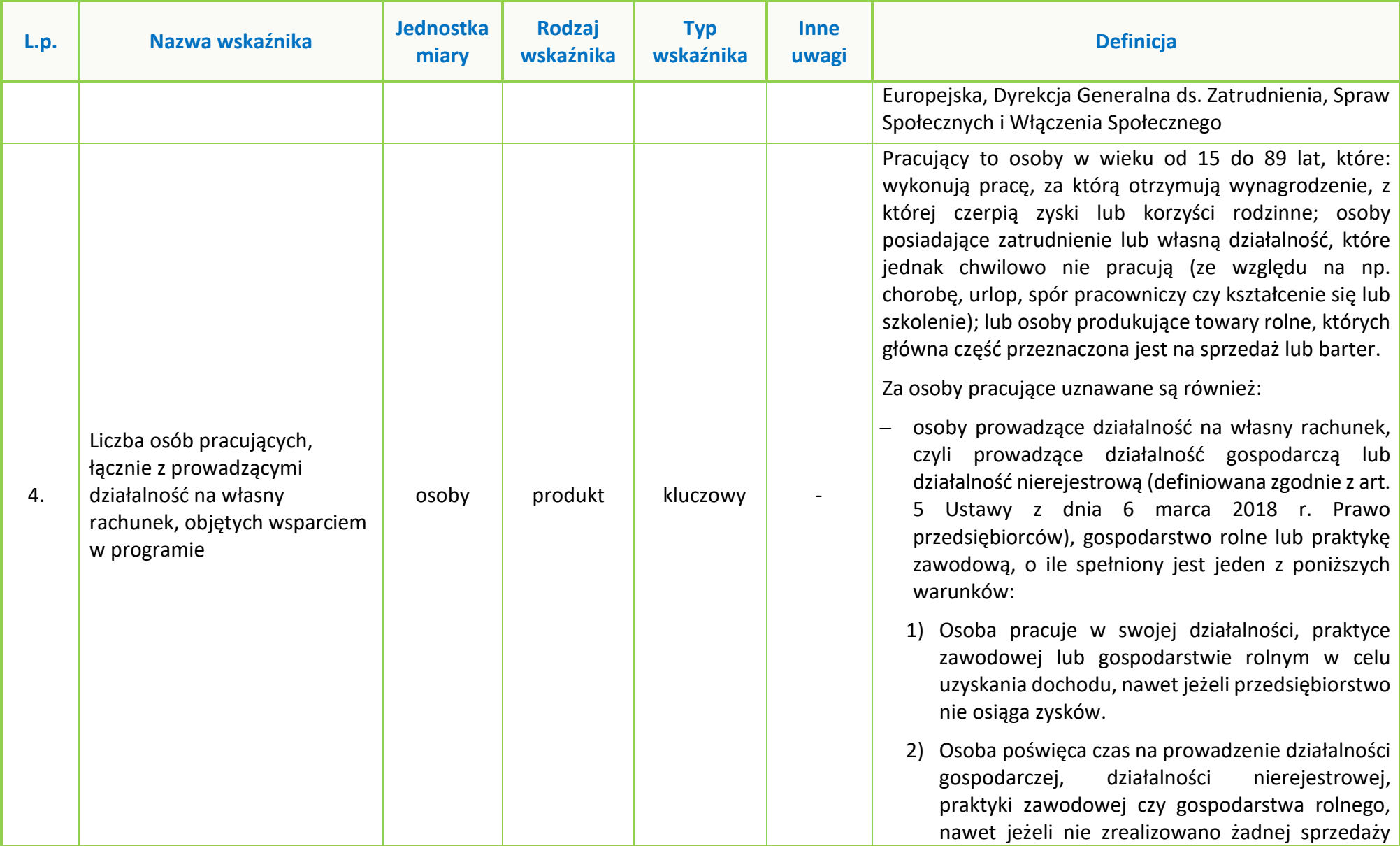

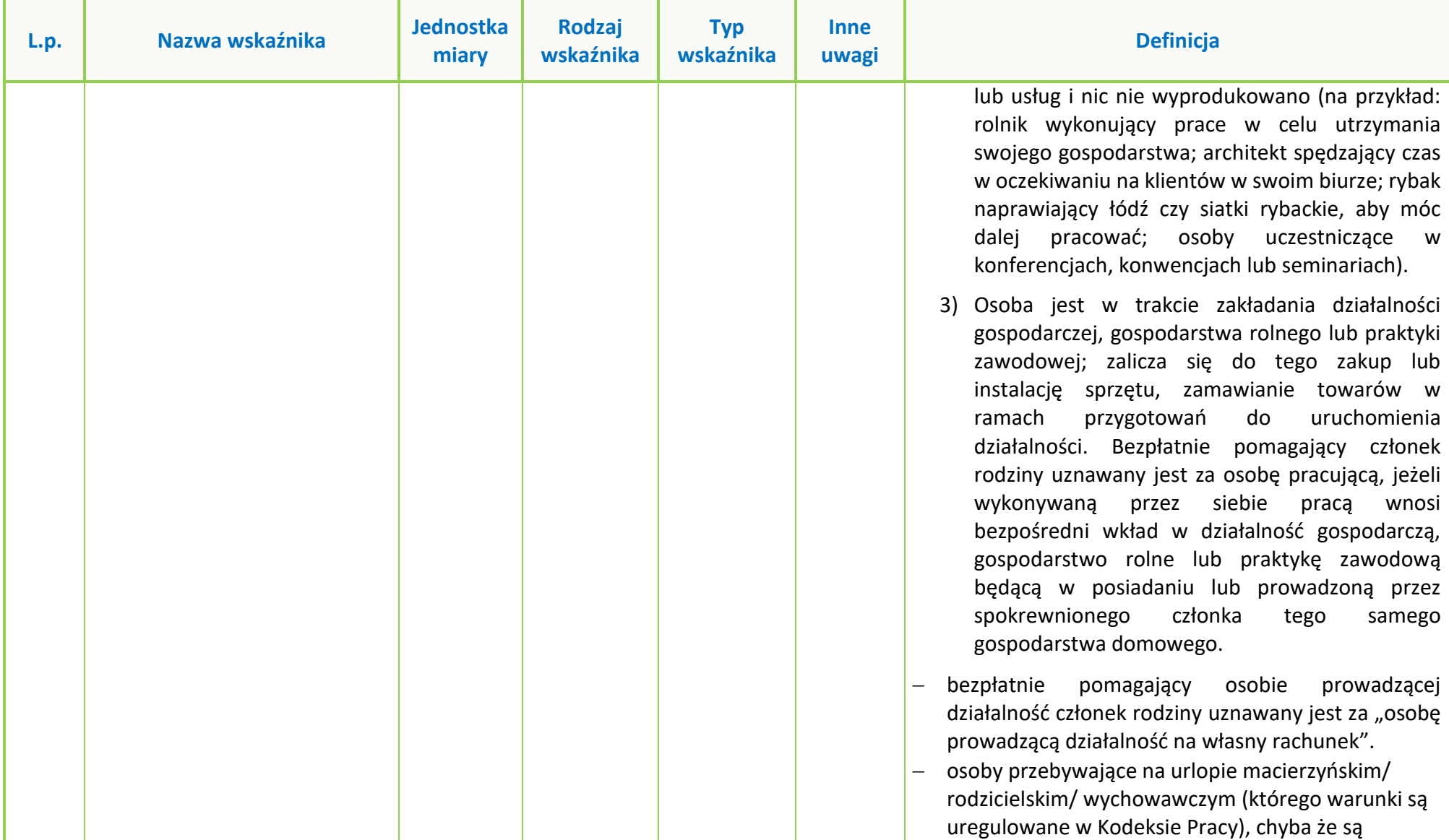

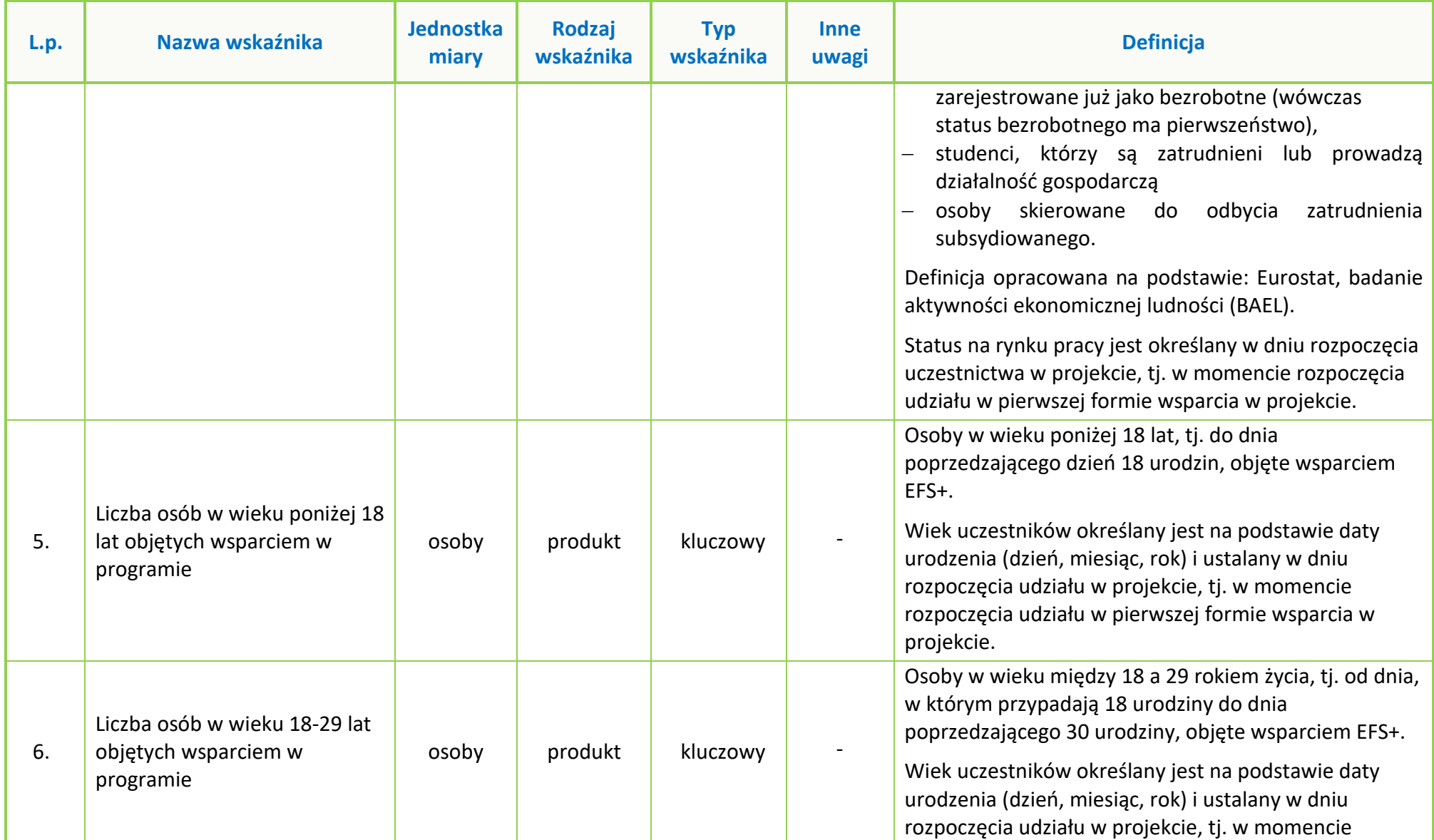

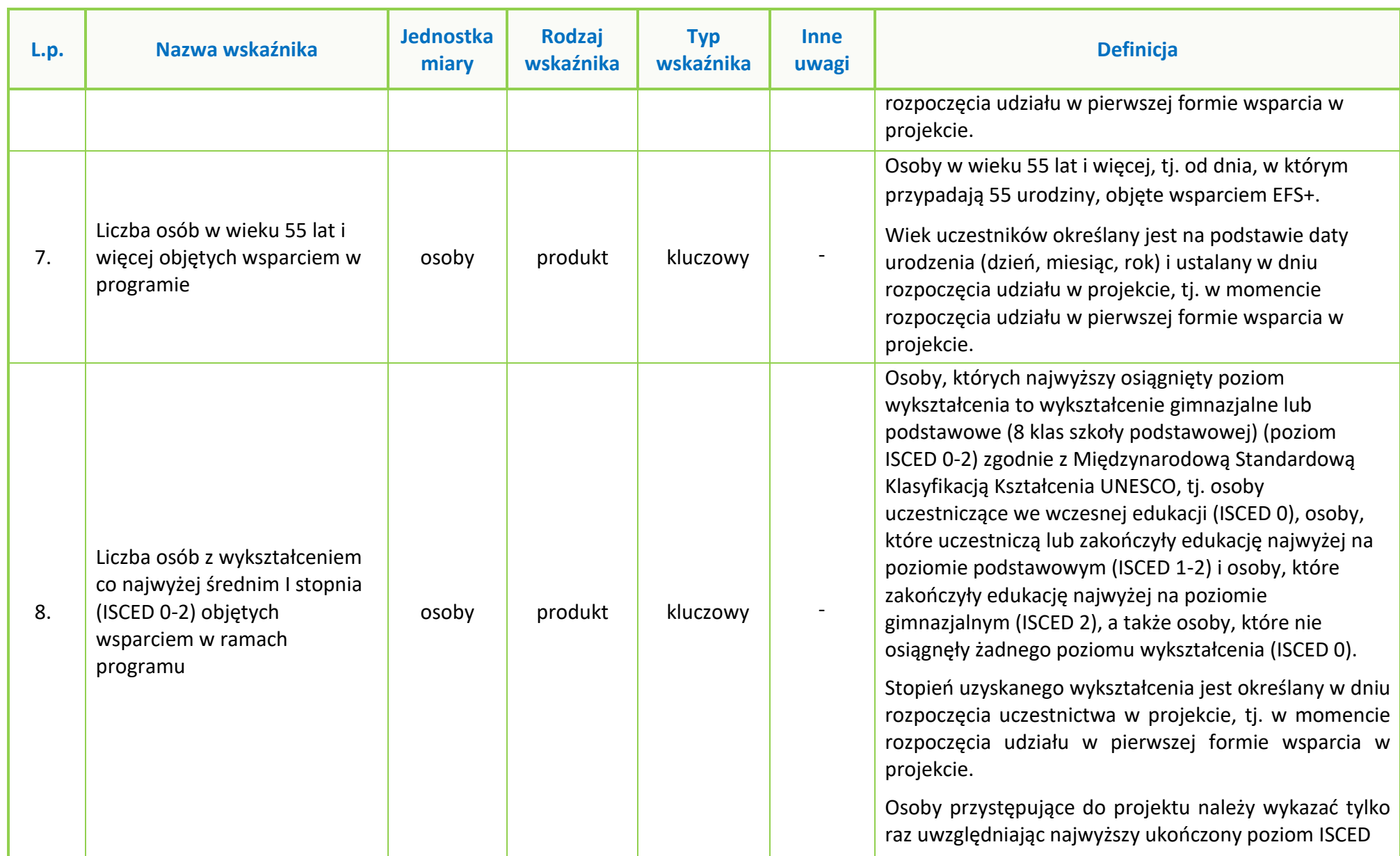

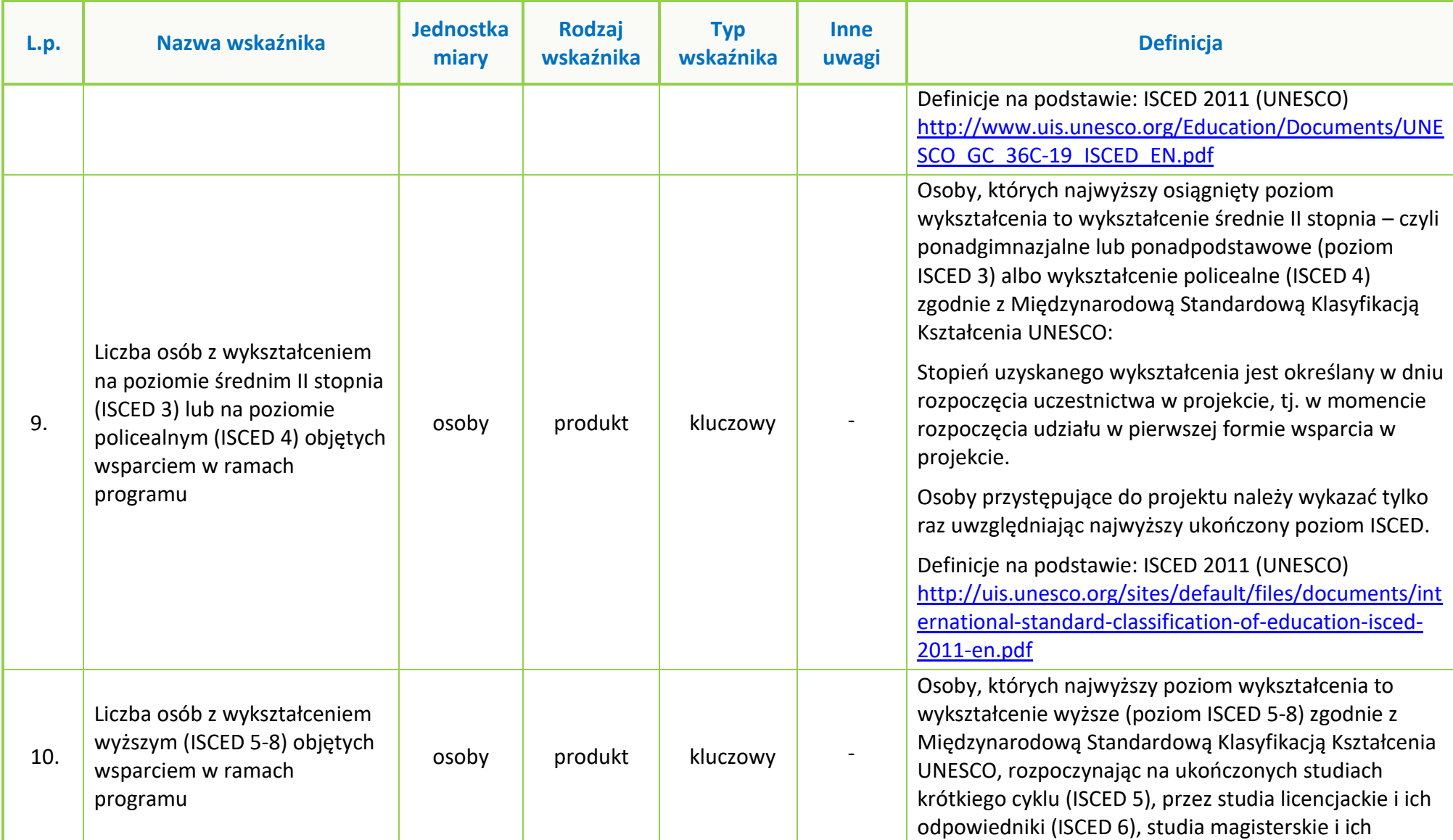

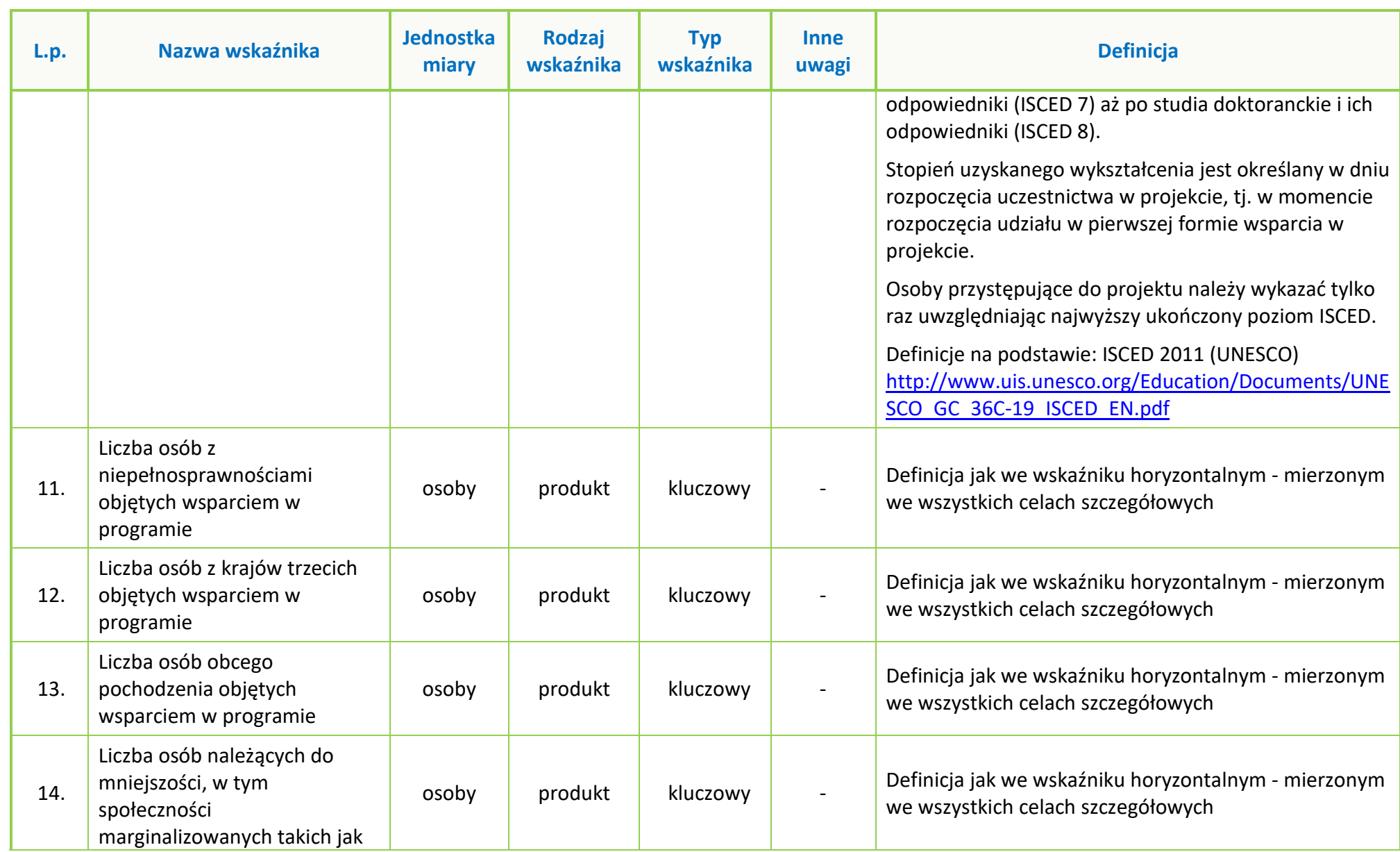

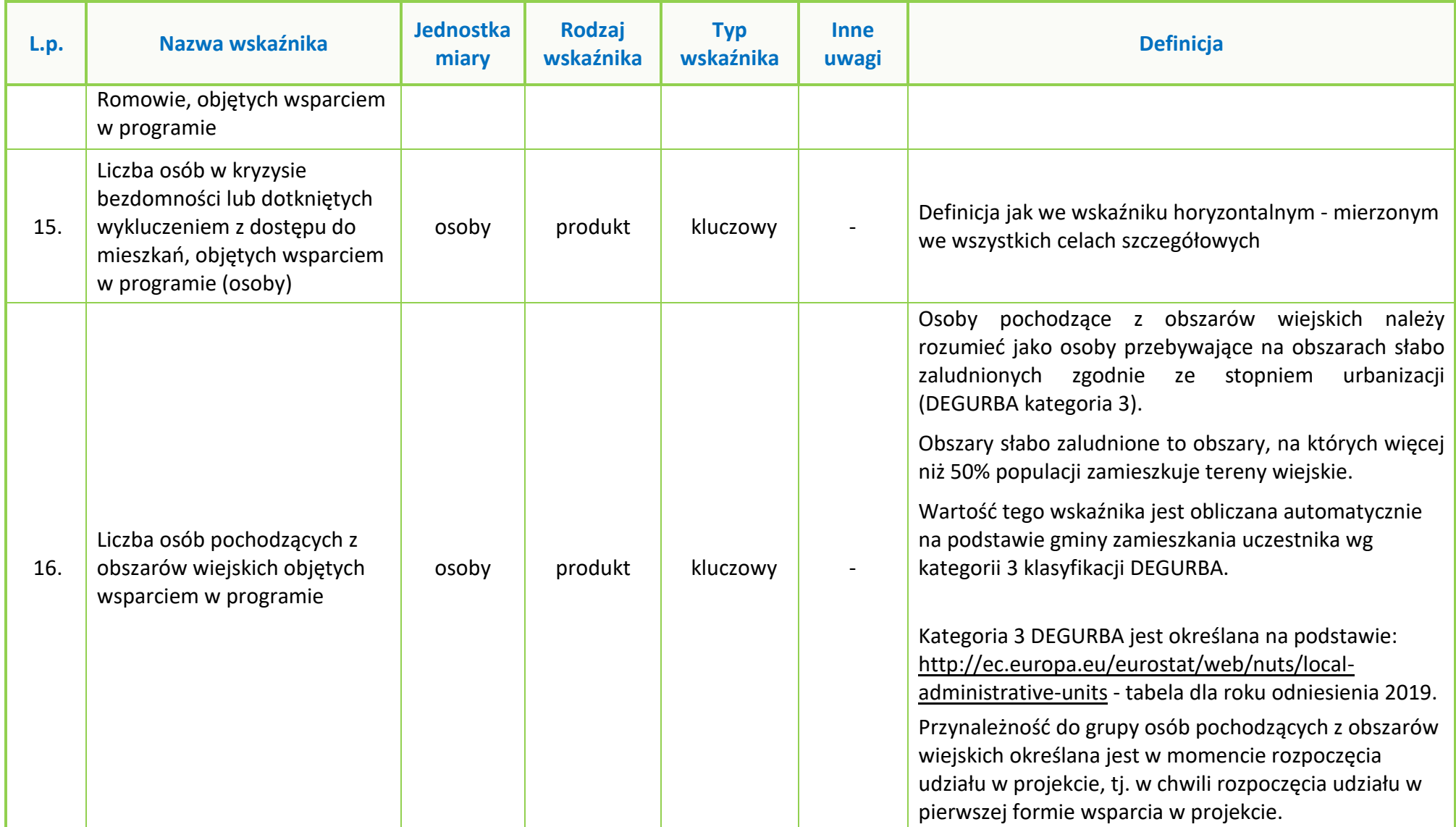

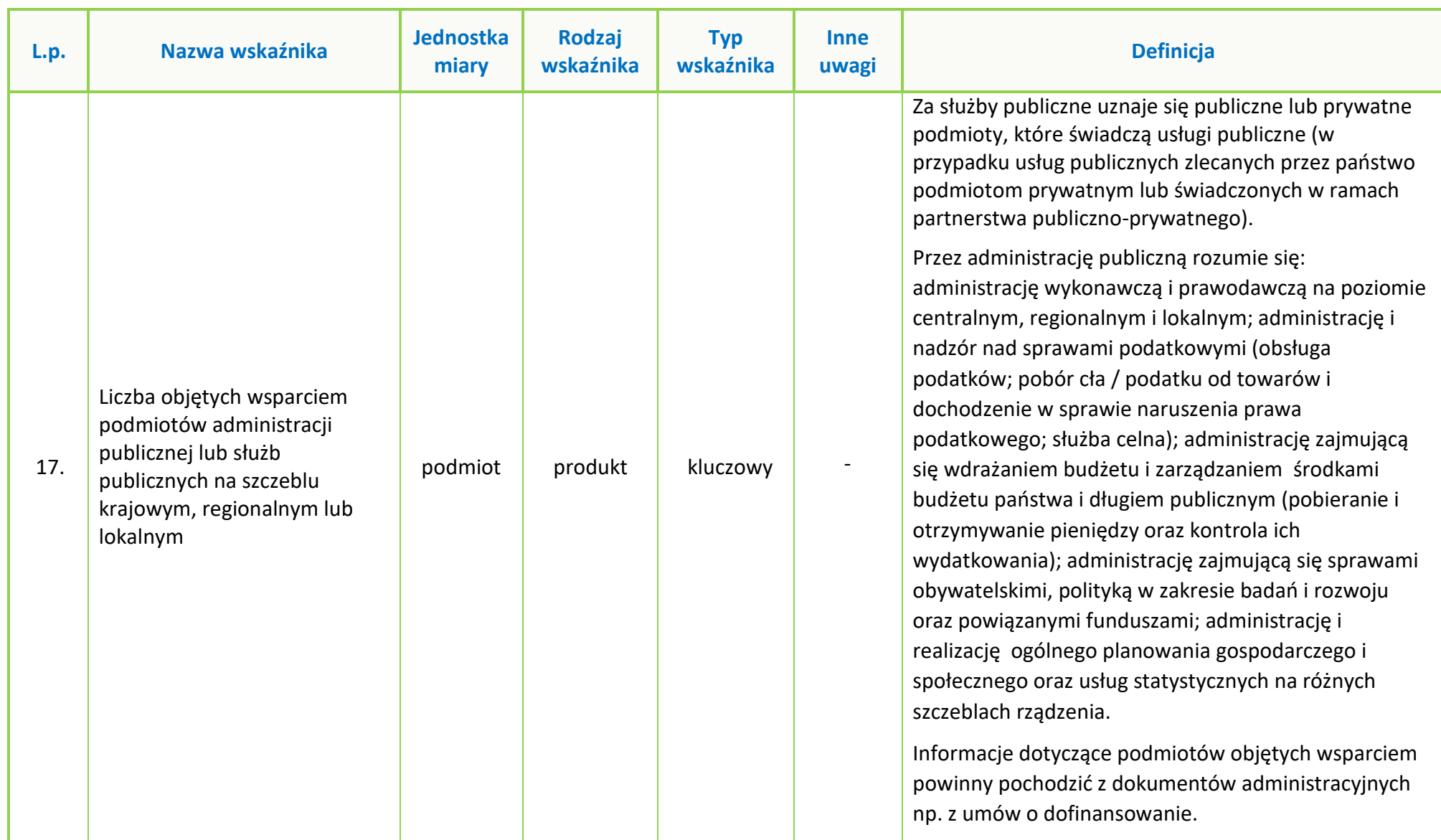

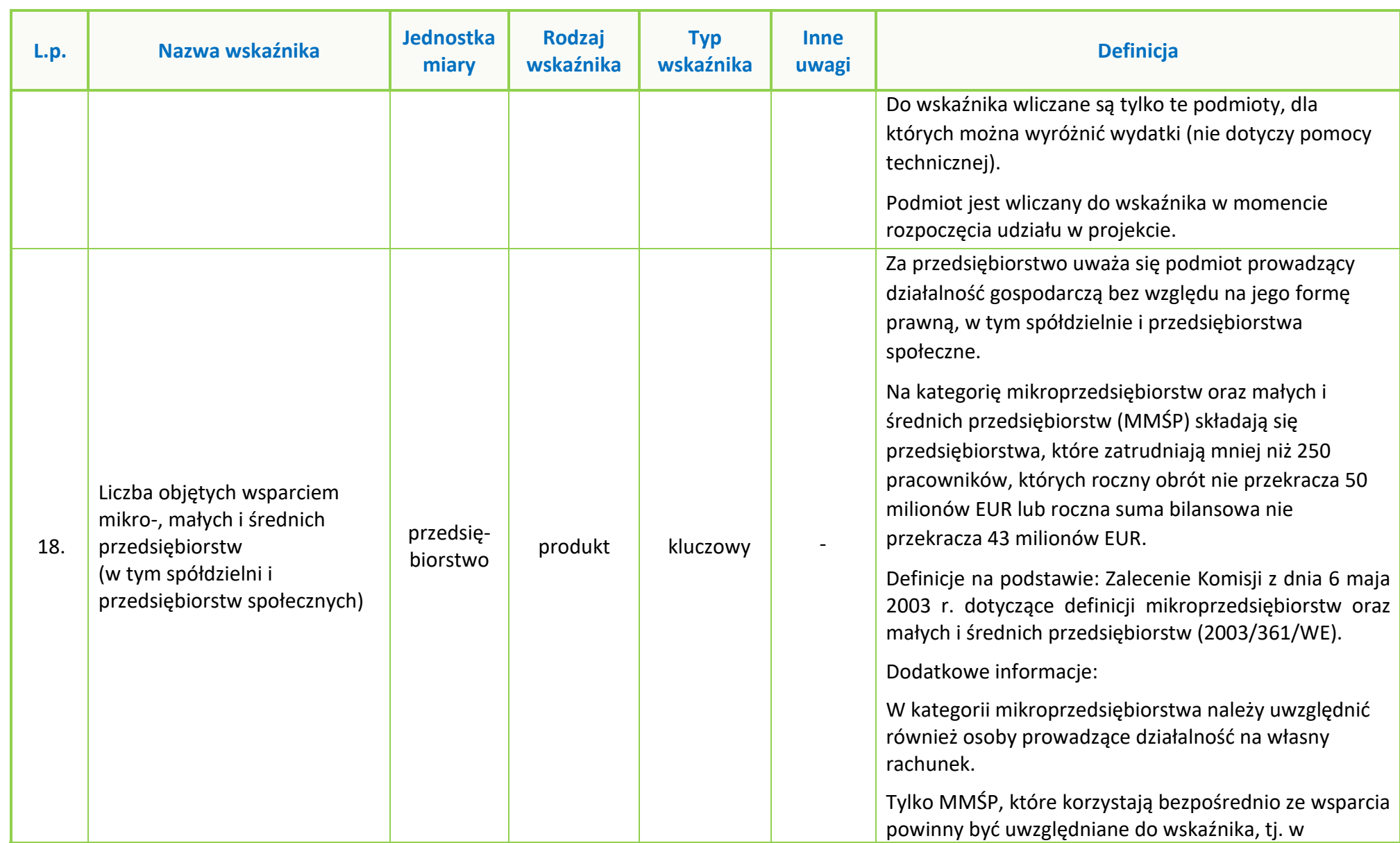

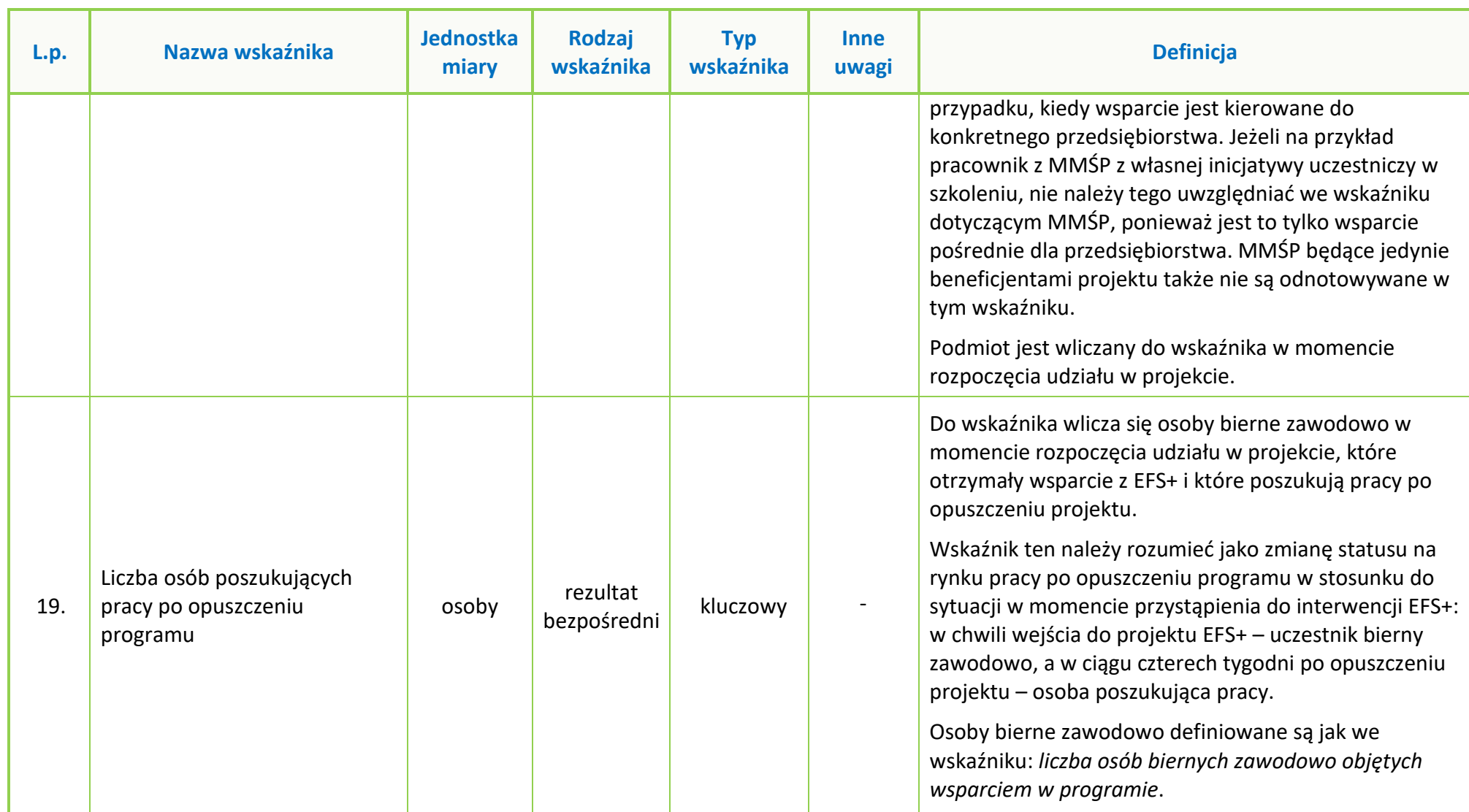

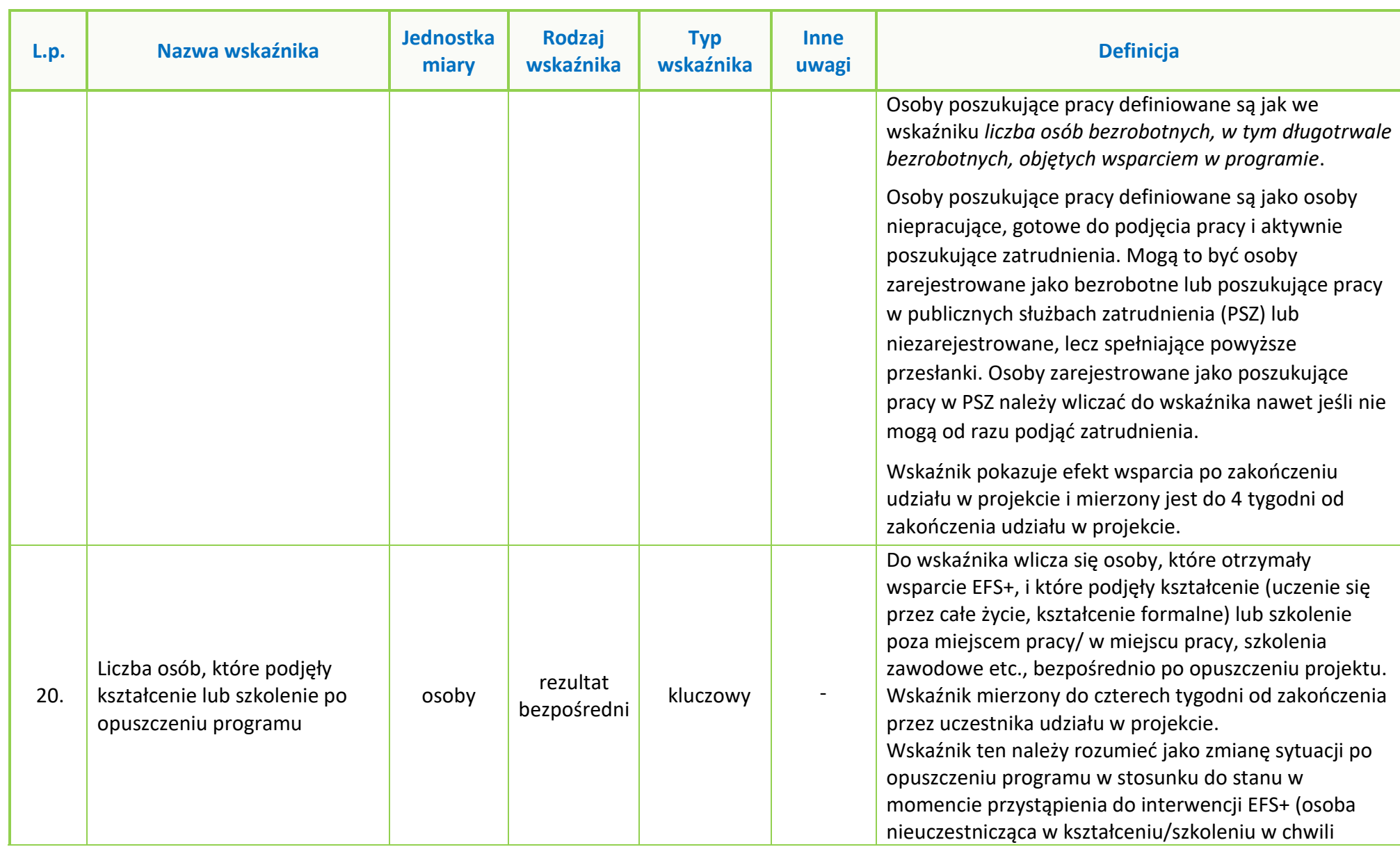

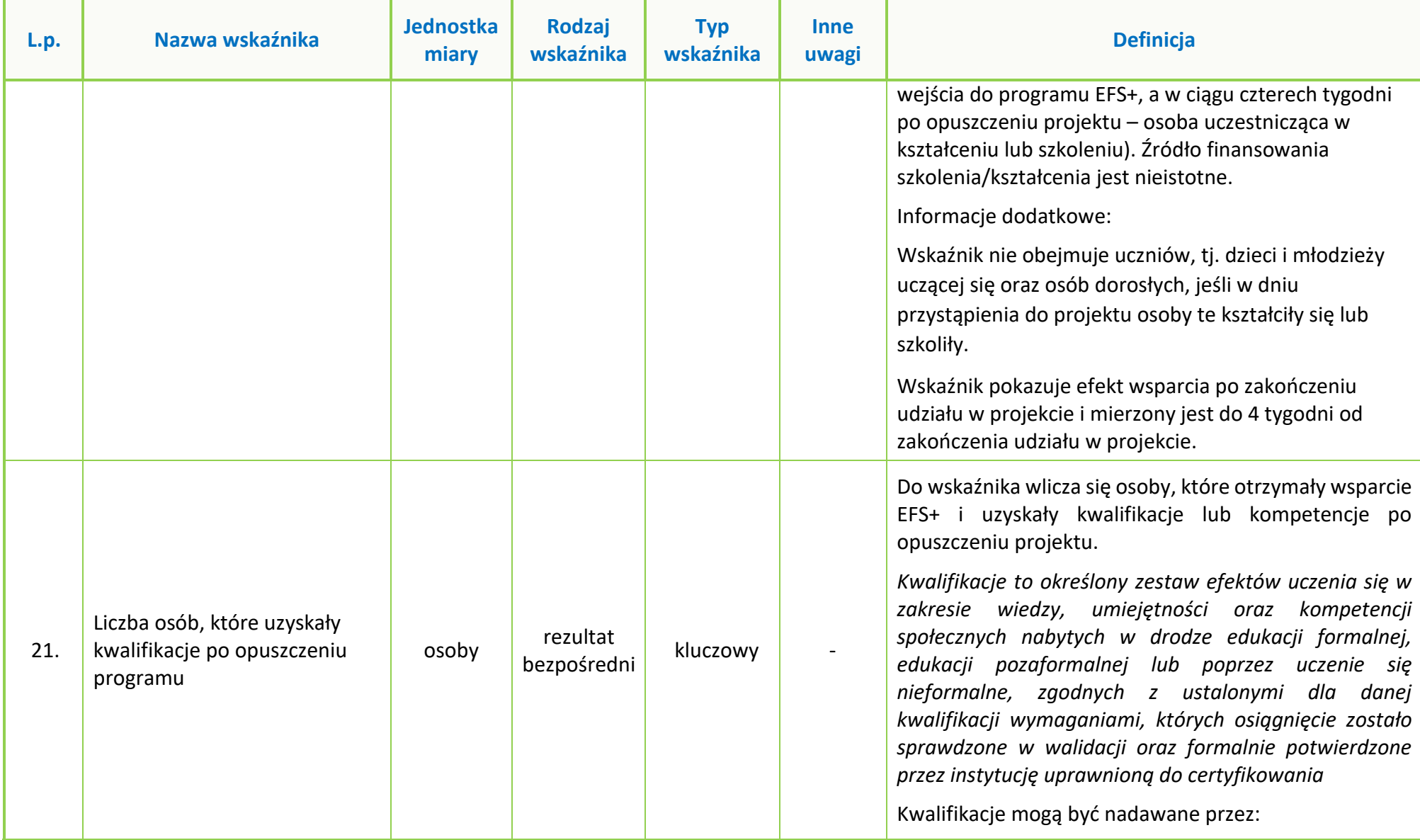

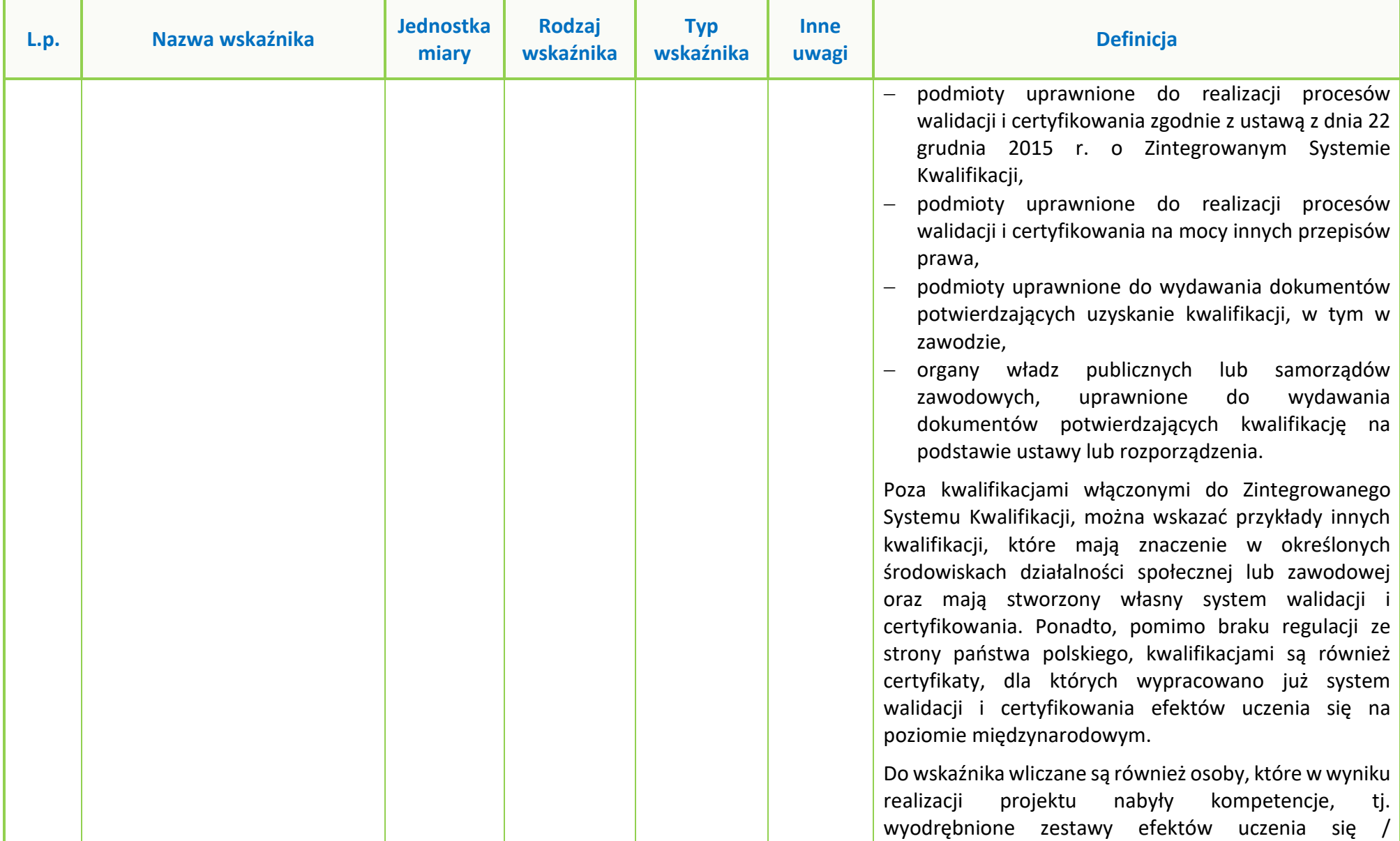

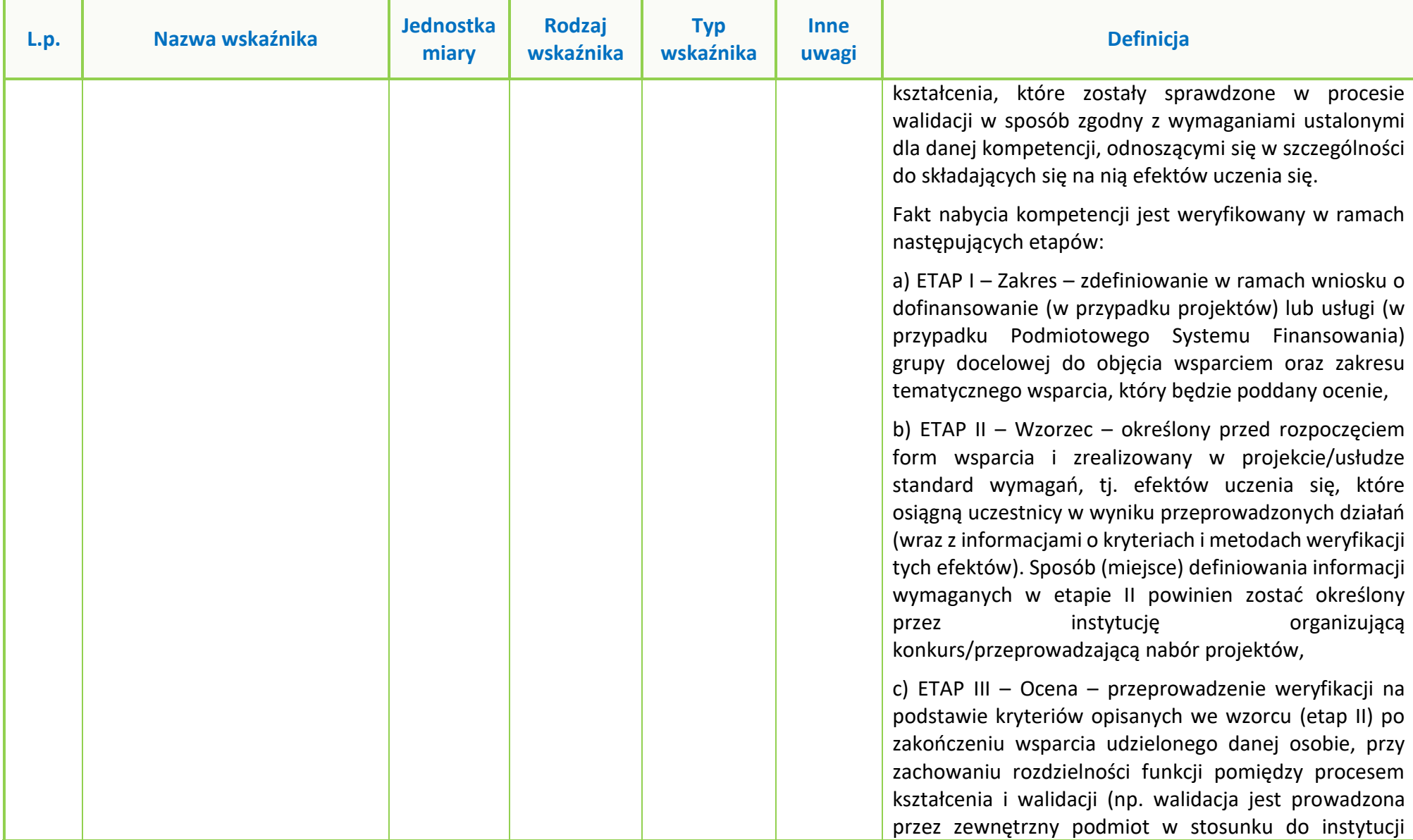

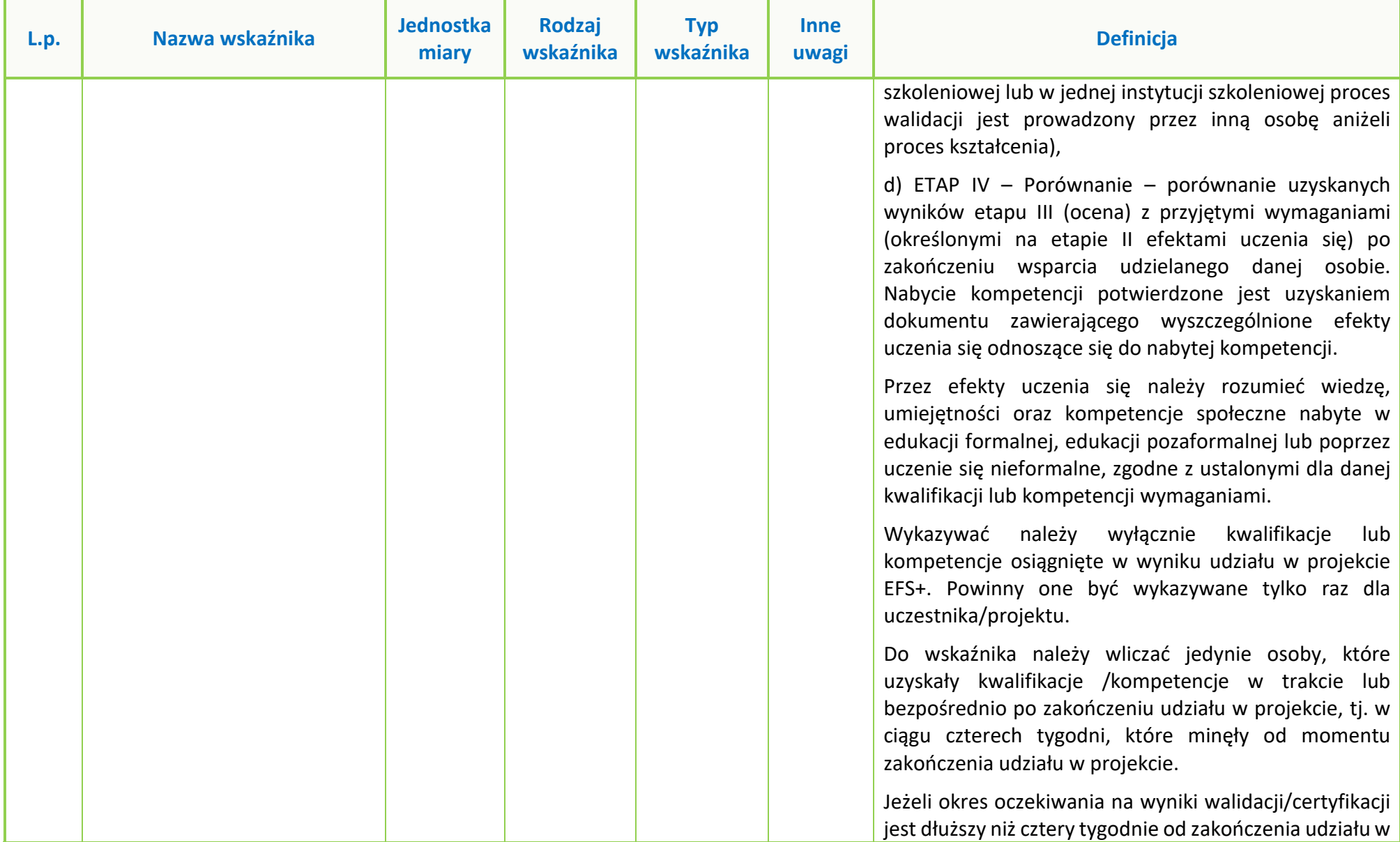

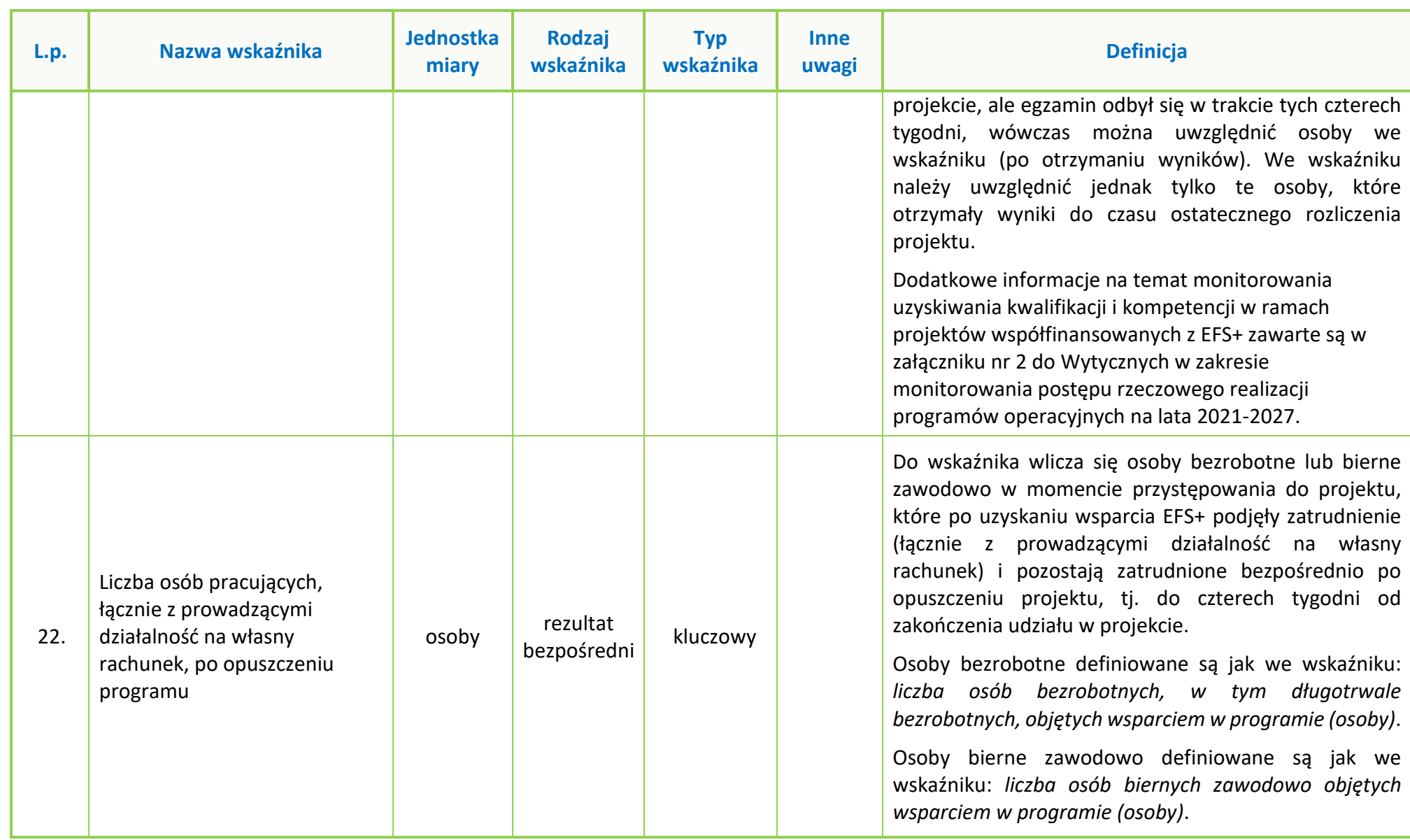

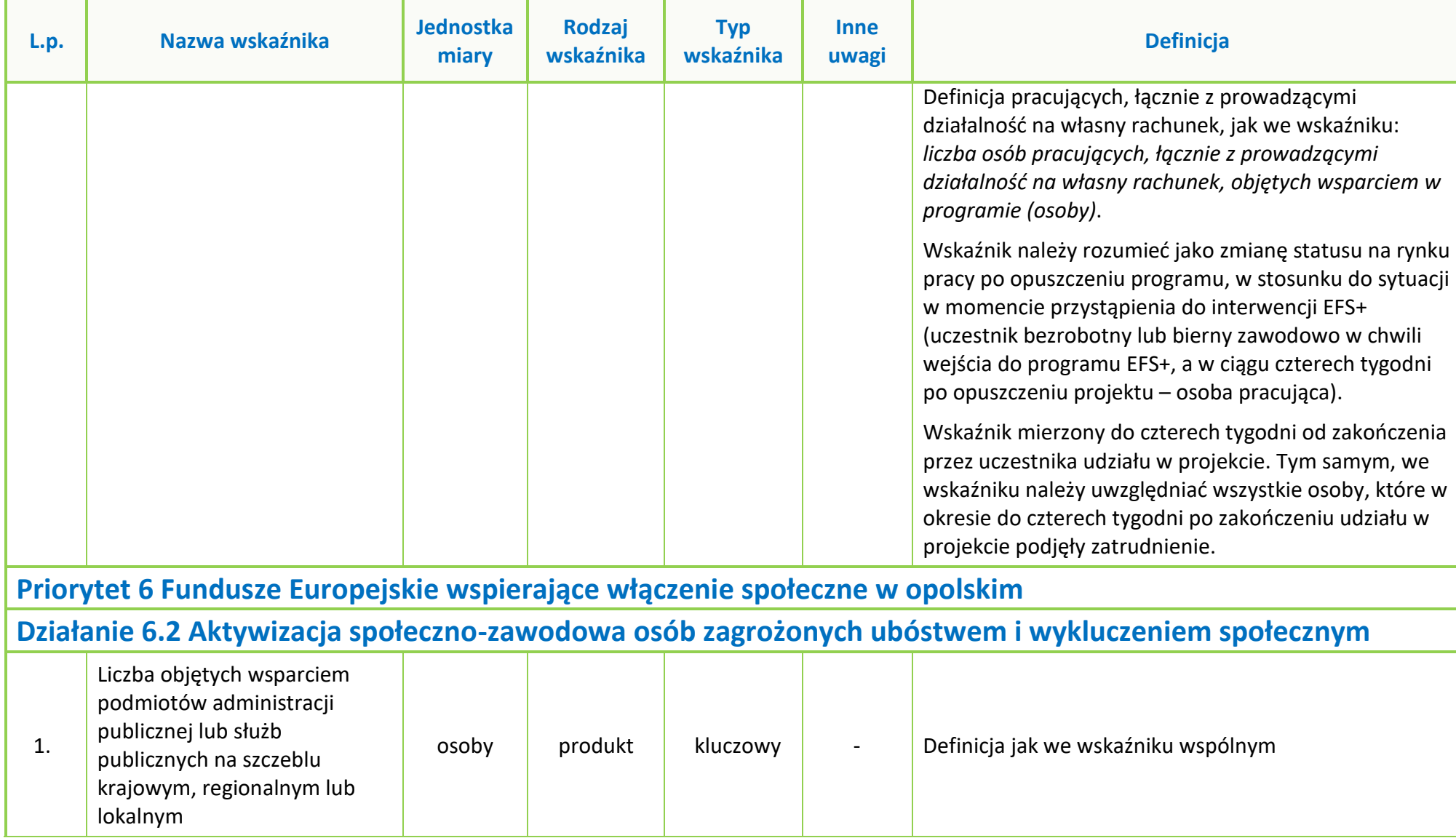

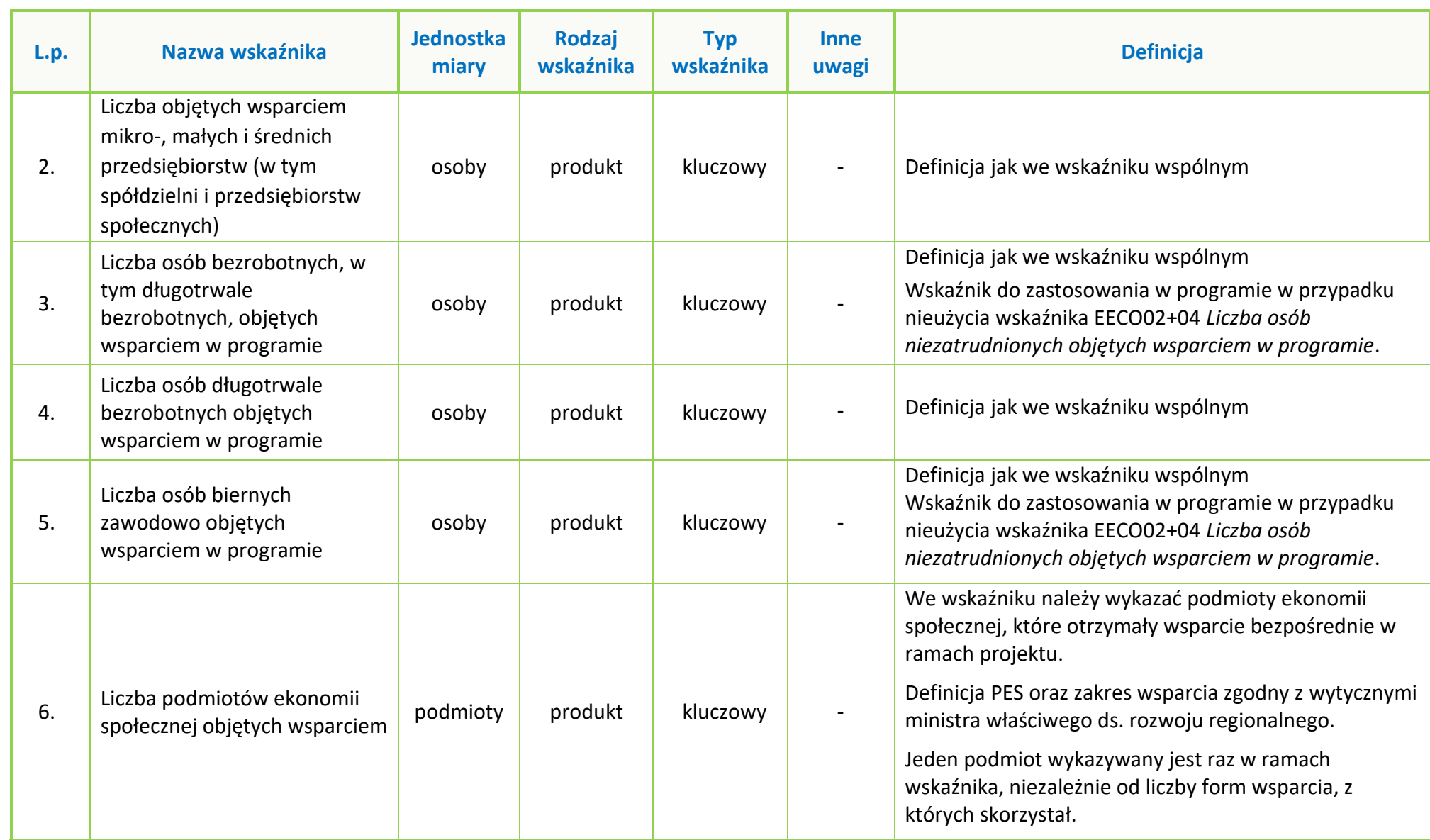

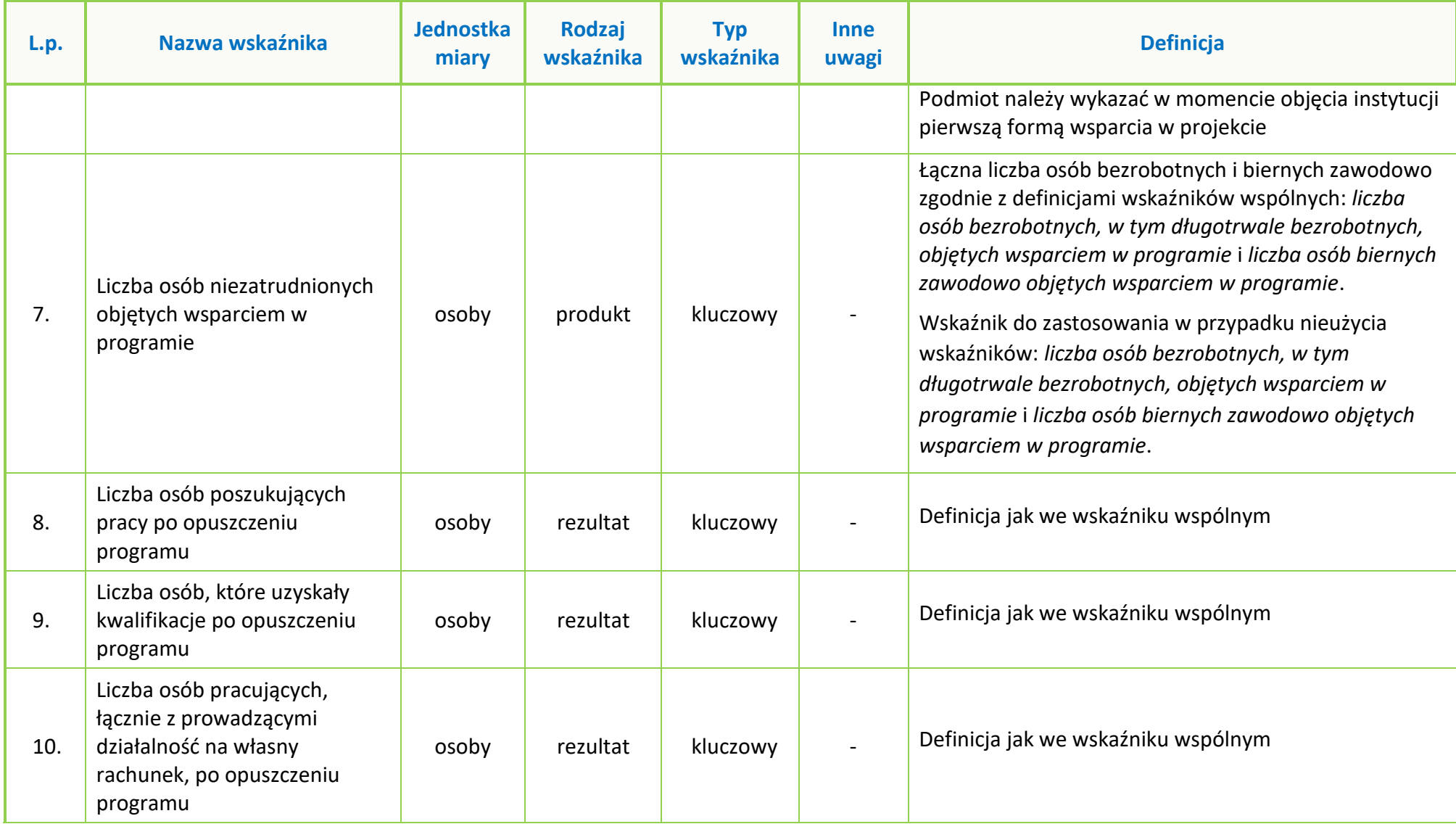

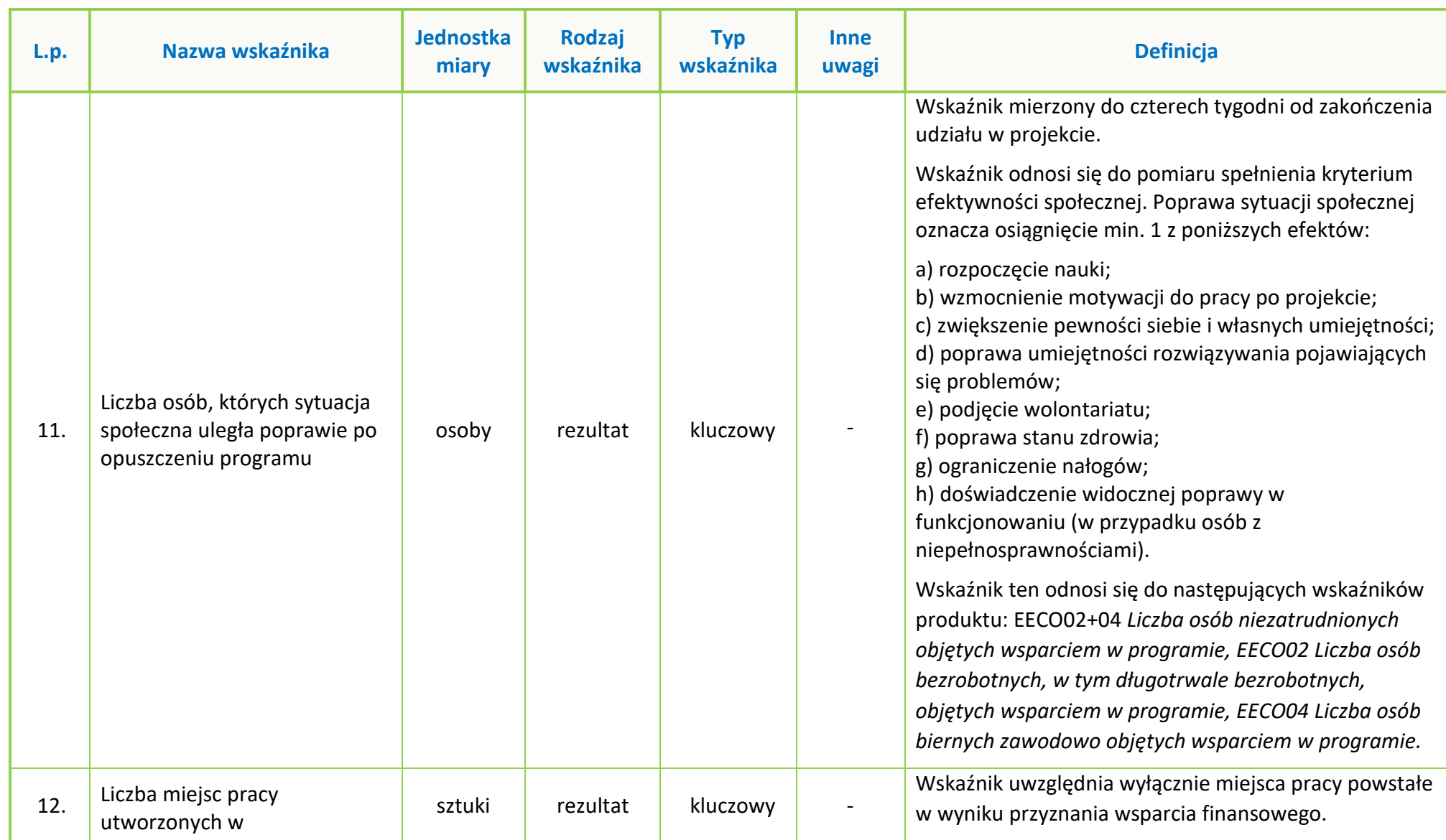

#### **Załącznik nr 7 do Regulaminu wyboru projektów nr FEOP.06.2-IP.02-001/24**

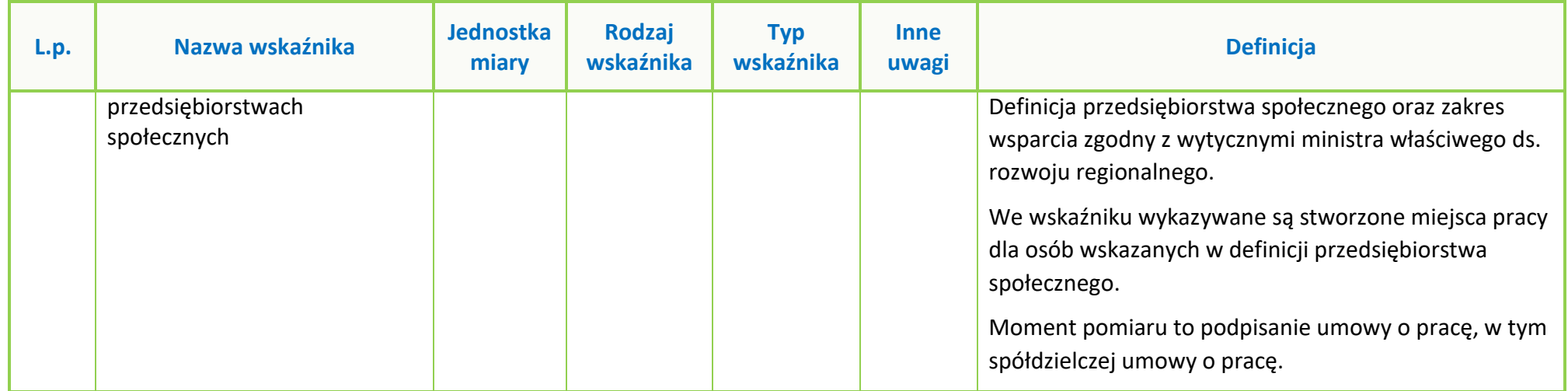

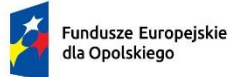

Rzeczpospolita Polska

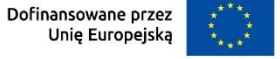

 $\mathbf{I}$ 

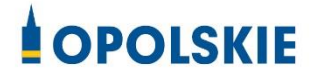

# **ZAŁĄCZNIK NR 8 PODZIAŁ JEDNOSTEK PRZESTRZENNYCH WOJEWÓDZTWA OPOLSKIEGO**

### **WG KLASYFIKACJI DEGURBA**

Opole, kwiecień 2024 r.

Zbierając od uczestników dane dotyczące miejsca zamieszkania, należy mieć na uwadze, iż w perspektywie finansowej 2021-2027 obszary wiejskie należy rozumieć zgodnie ze stopniem urbanizacji ujętym w klasyfikacji DEGURBA. Stopień urbanizacji (DEGURBA, od ang. degree of urbanization) służy do zaklasyfikowania lokalnych jednostek administracyjnych (w Polsce klasyfikacja oparta jest na podziale gminnym) do trzech grup jednostek: "miast", "małych miast lub przedmieść" oraz "obszarów wiejskich"<sup>[1](#page-392-0)</sup>.

Założenia metodologiczne DEGURBA opierają się na kryterium gęstości zaludnienia i minimalnej liczby ludności. Zaklasyfikowanie terenów jako:

- **miasta** (obszary gęsto zaludnione): gminy, w których co najmniej 50% ludności mieszka w "ośrodkach miejskich" – w województwie opolskim Miasto Opole;
- **małe miasta i przedmieścia** (obszary o średniej gęstości zaludnienia): gminy, w których poniżej 50% ludności mieszka w "ośrodkach miejskich", jednocześnie poniżej 50% ludności mieszka w "komórkach siatki obszarów wiejskich" - w województwie opolskim są to gminy: Brzeg, Głubczyce, Kietrz, Namysłów, Głuchołazy, Nysa, Paczków, Prudnik, Kędzierzyn-Koźle, Kluczbork, Gogolin, Krapkowice, Zdzieszowice, Olesno, Praszka, Komprachcice, Ozimek, Strzelce Opolskie, Zawadzkie,
- **obszary wiejskie** (obszary słabo zaludnione): lokalne jednostki administracyjne, w których ponad 50% ludności mieszka w "komórkach siatki obszarów wiejskich" - pozostałe gminy województwa opolskiego.

Poniżej przedstawiono mapę województwa opolskiego wg klasyfikacji DEGURBA (dane za rok 2019).

<span id="page-392-0"></span><sup>1</sup> https://stat.gov.pl/statystyka-regionalna/jednostki-terytorialne/unijne-typologie-terytorialnetercet/stopien-urbanizacji-degurba/

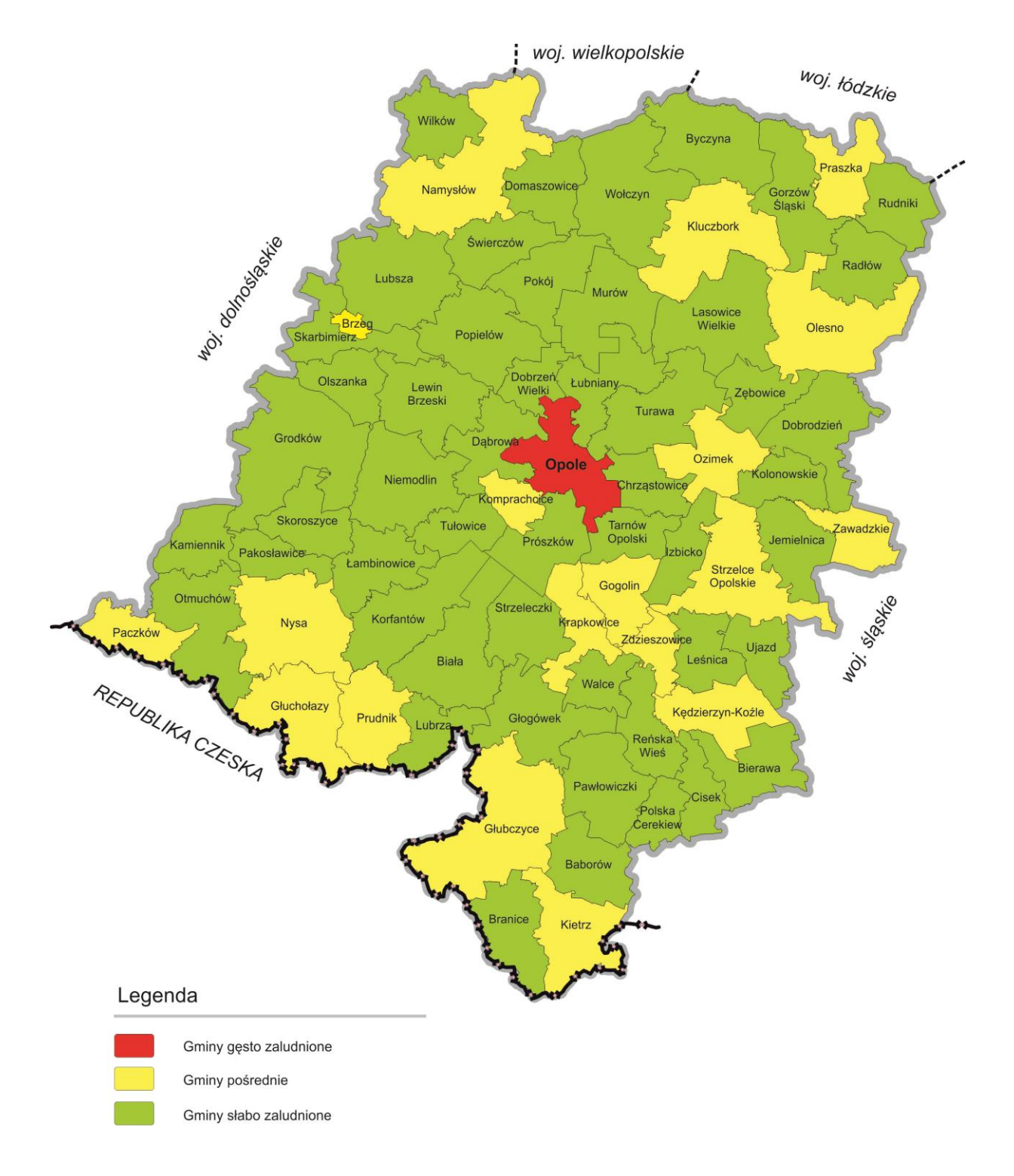

**Mapa nr 1.** Klasyfikacja jednostek przestrzennych województwa opolskiego wg definicji DEGURBA

Źródło: Opracowanie własne IZ FEO 2021-2027wg danych Eurostat.

**Załącznik nr 9 do Regulaminu wyboru projektów dla naboru nr: FEOP.06.02-IP.02-002/24**

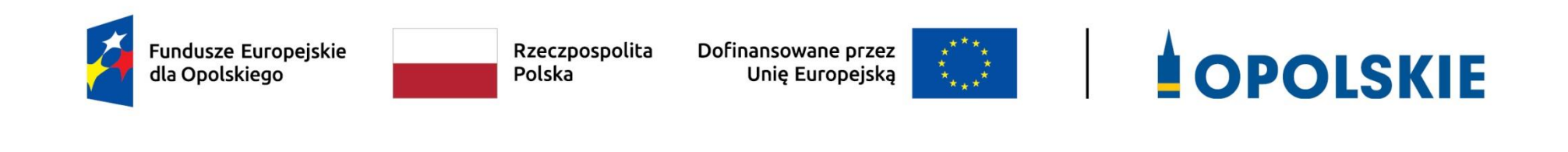

## **Załącznik nr 9 Źródła weryfikacji dokumentów składanych przez uczestników projektu w działaniu 6.2 FEO 2021-2027**

Opole, kwiecień 2024 r.

#### **Tabela nr 1. Zakres weryfikacji prawdziwości dokumentów uczestników projektu w działaniu 6.2 FEO 2021-2027**

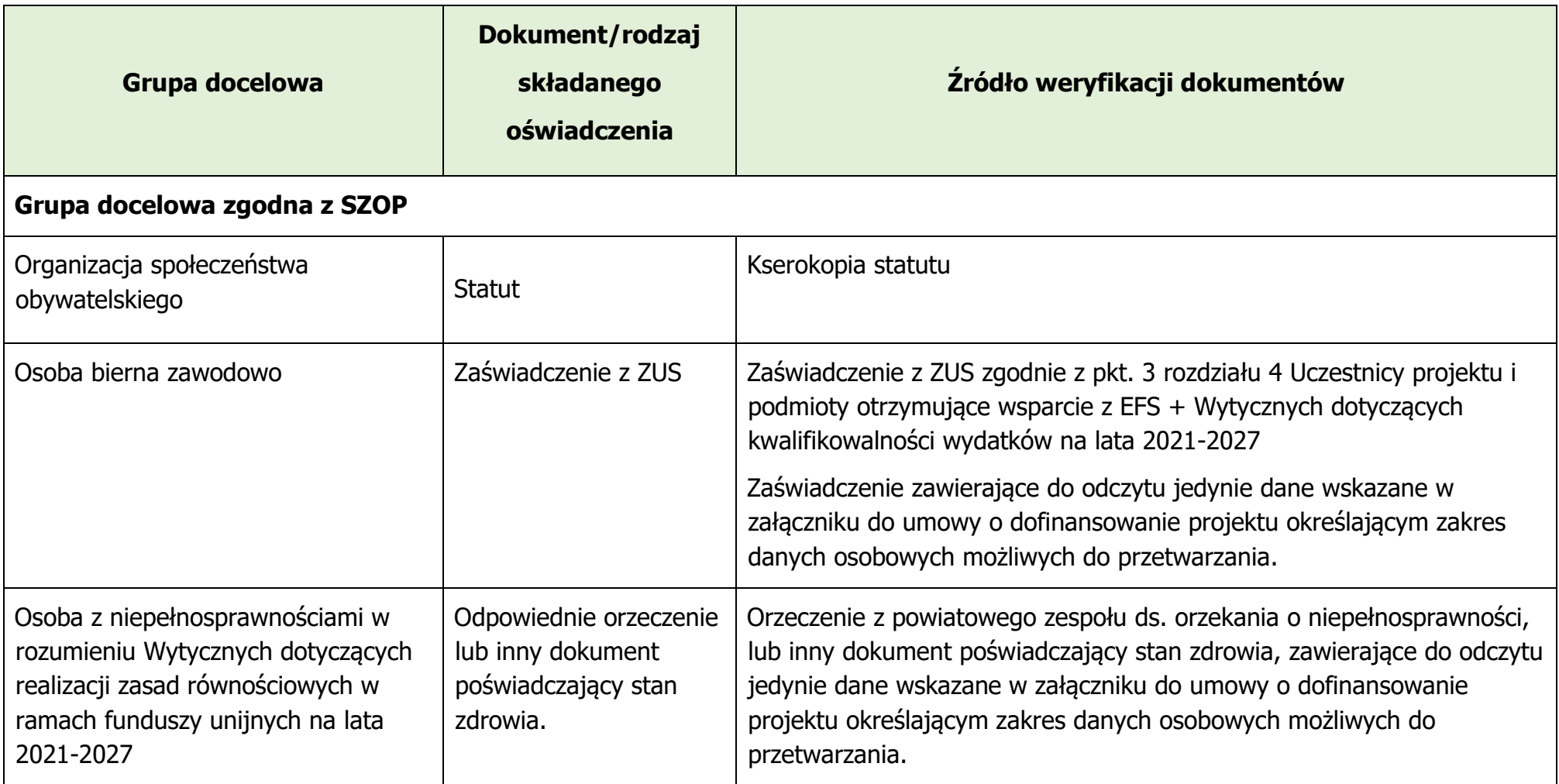
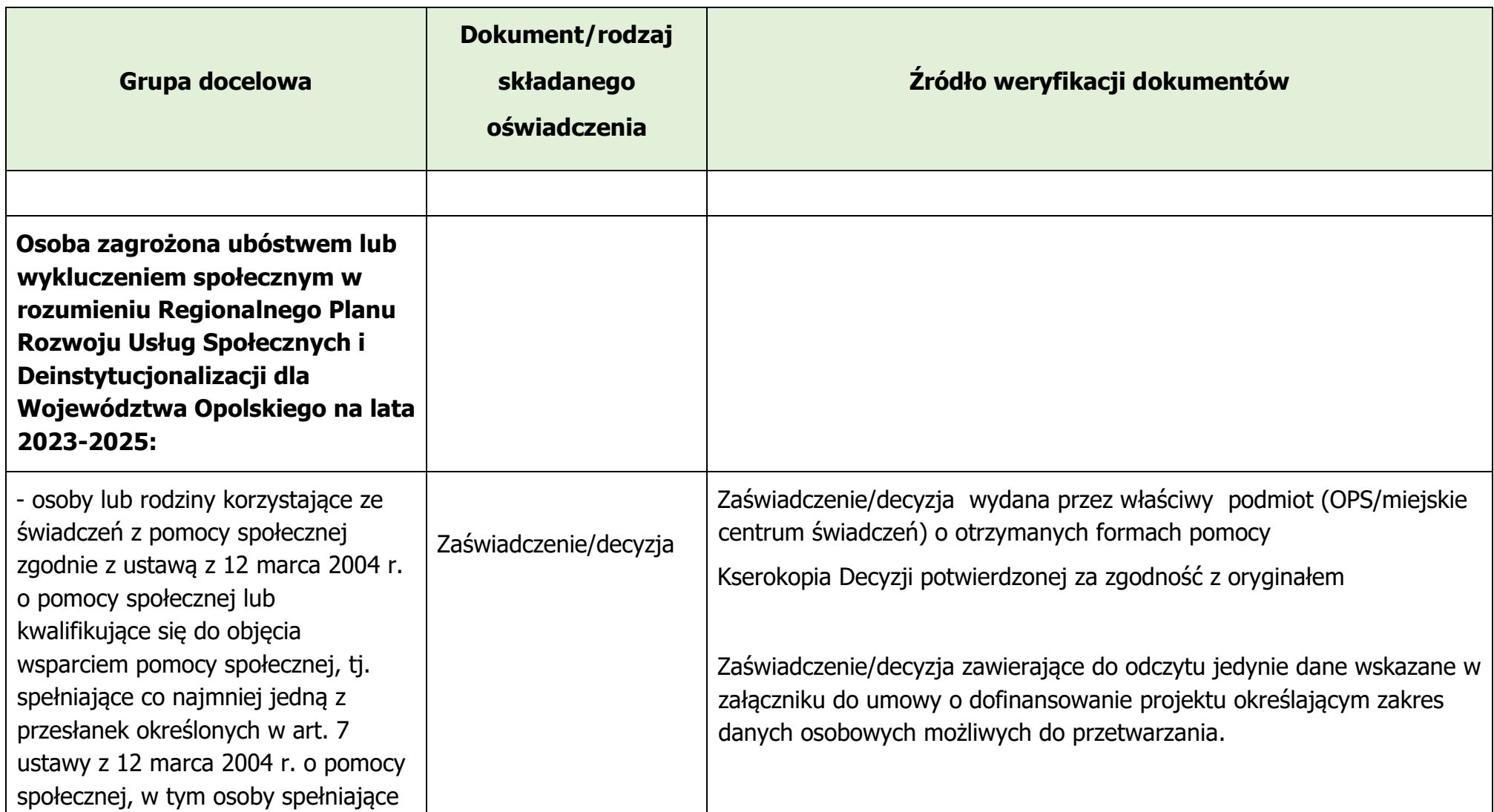

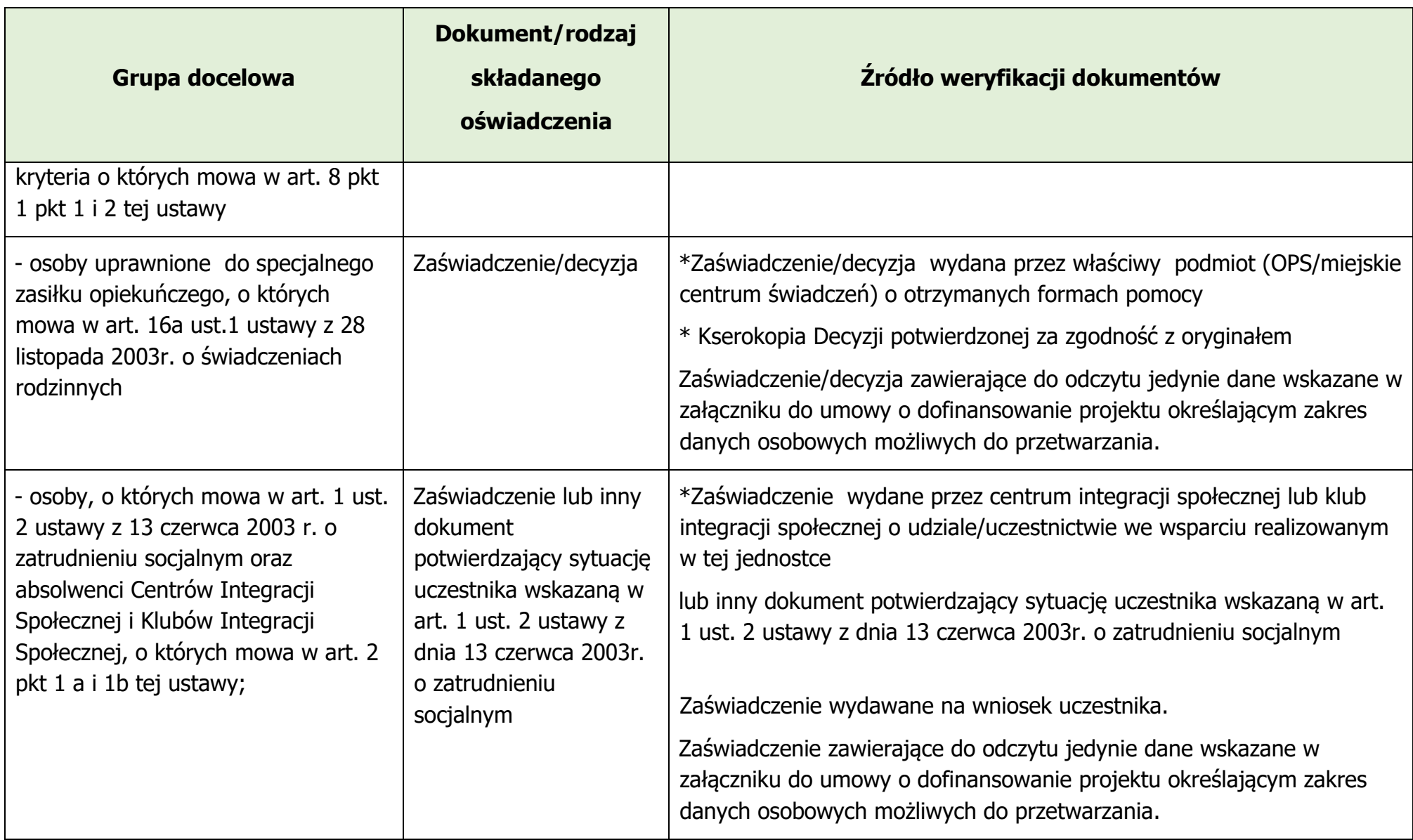

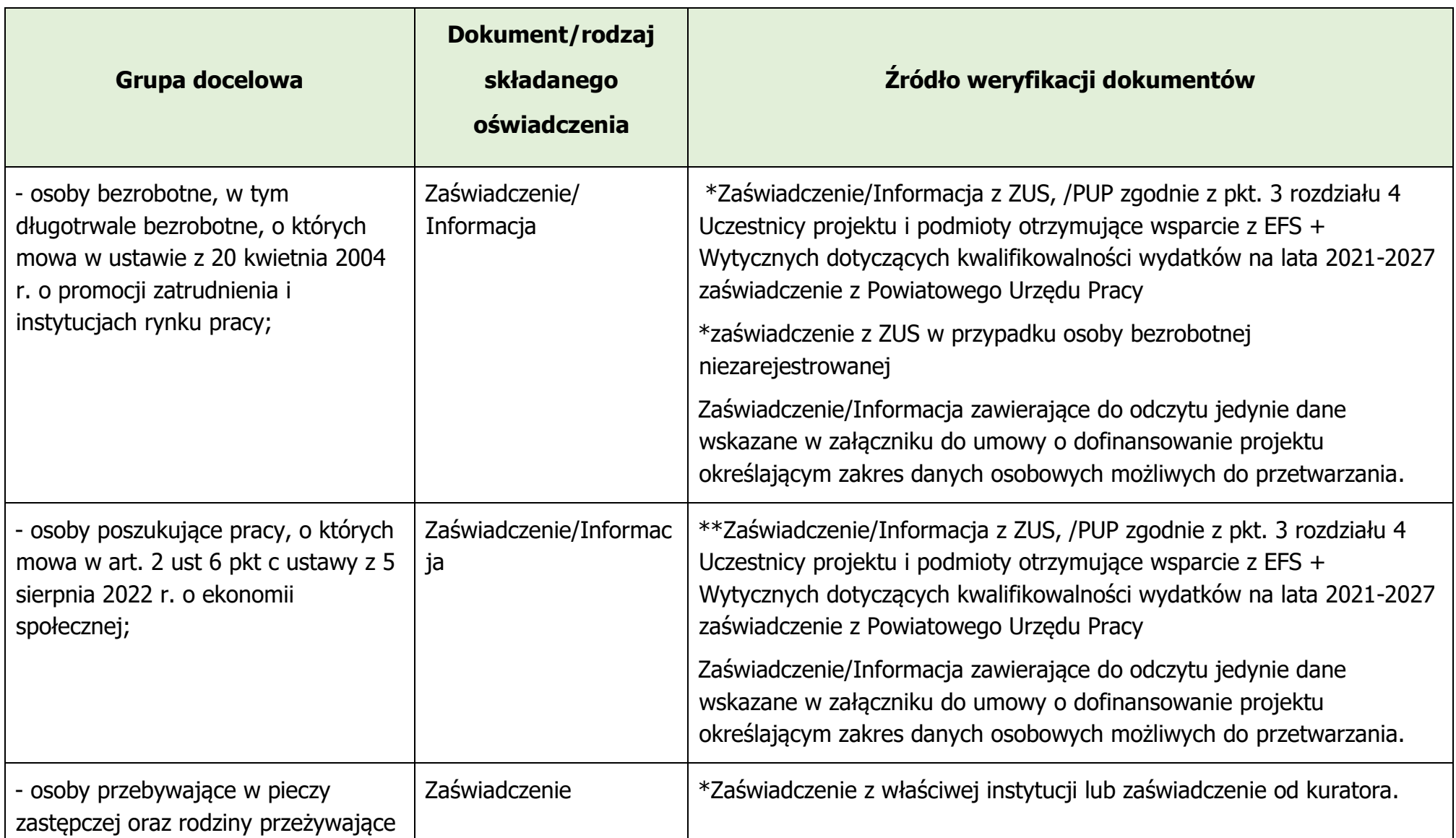

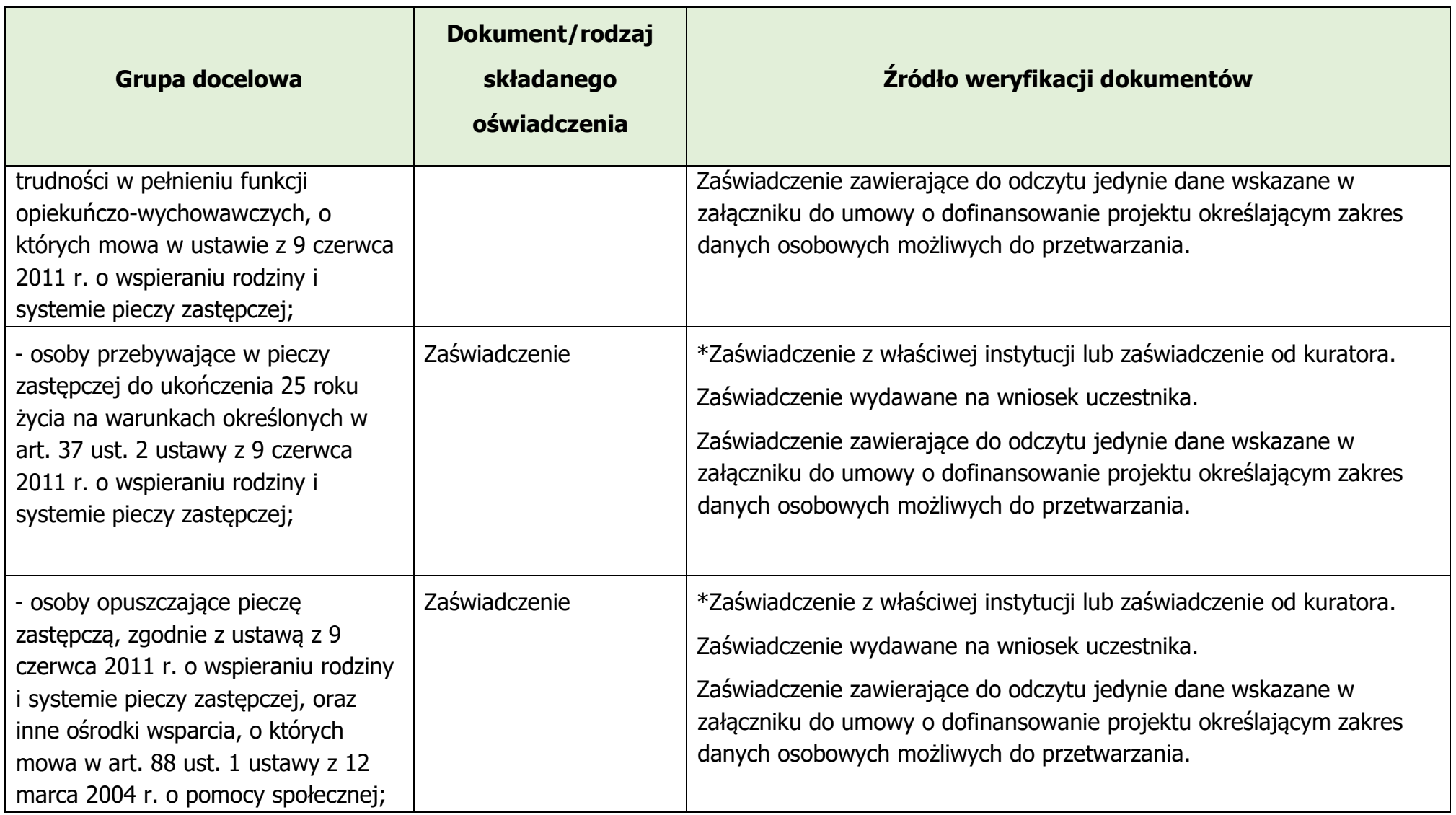

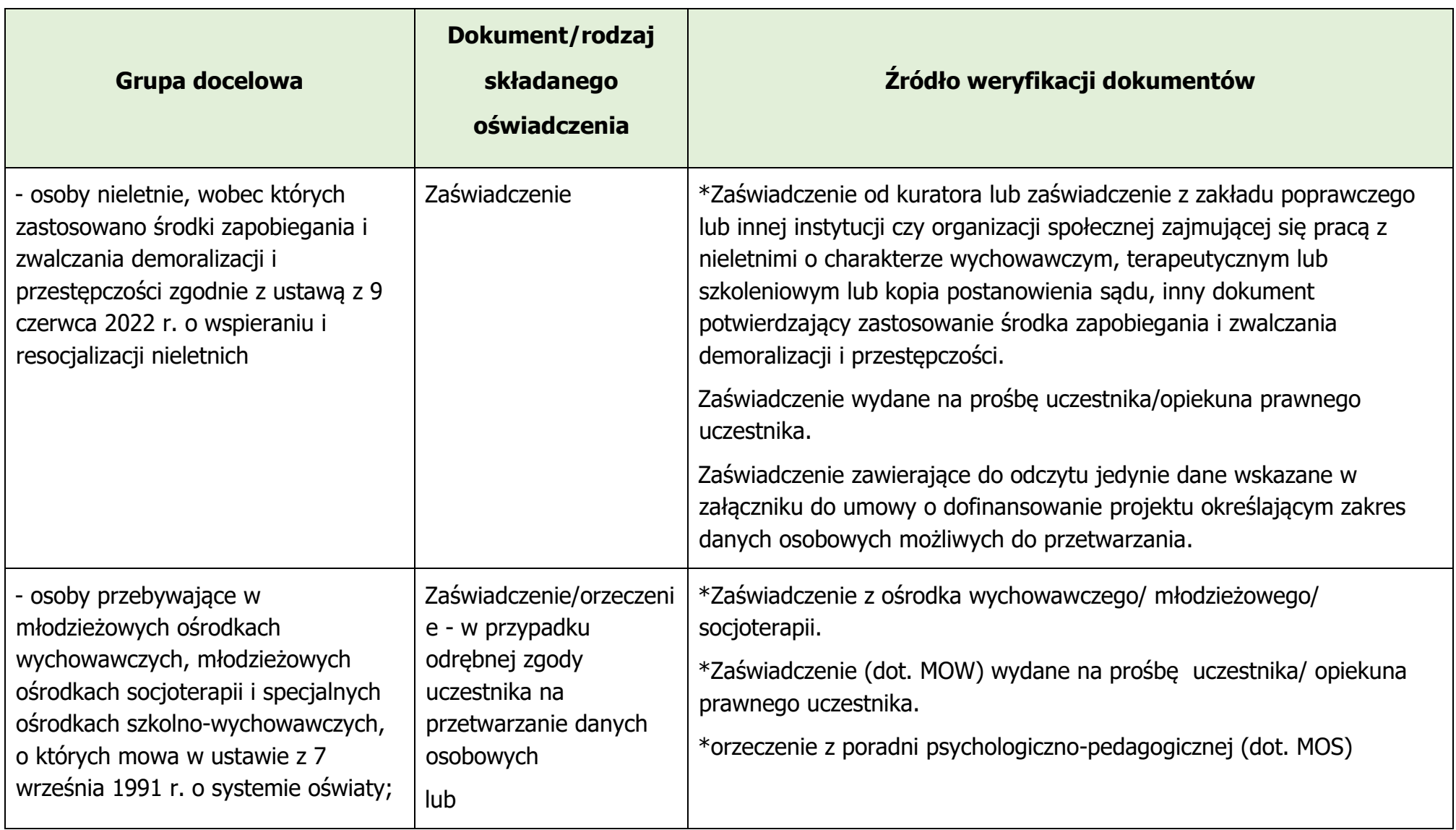

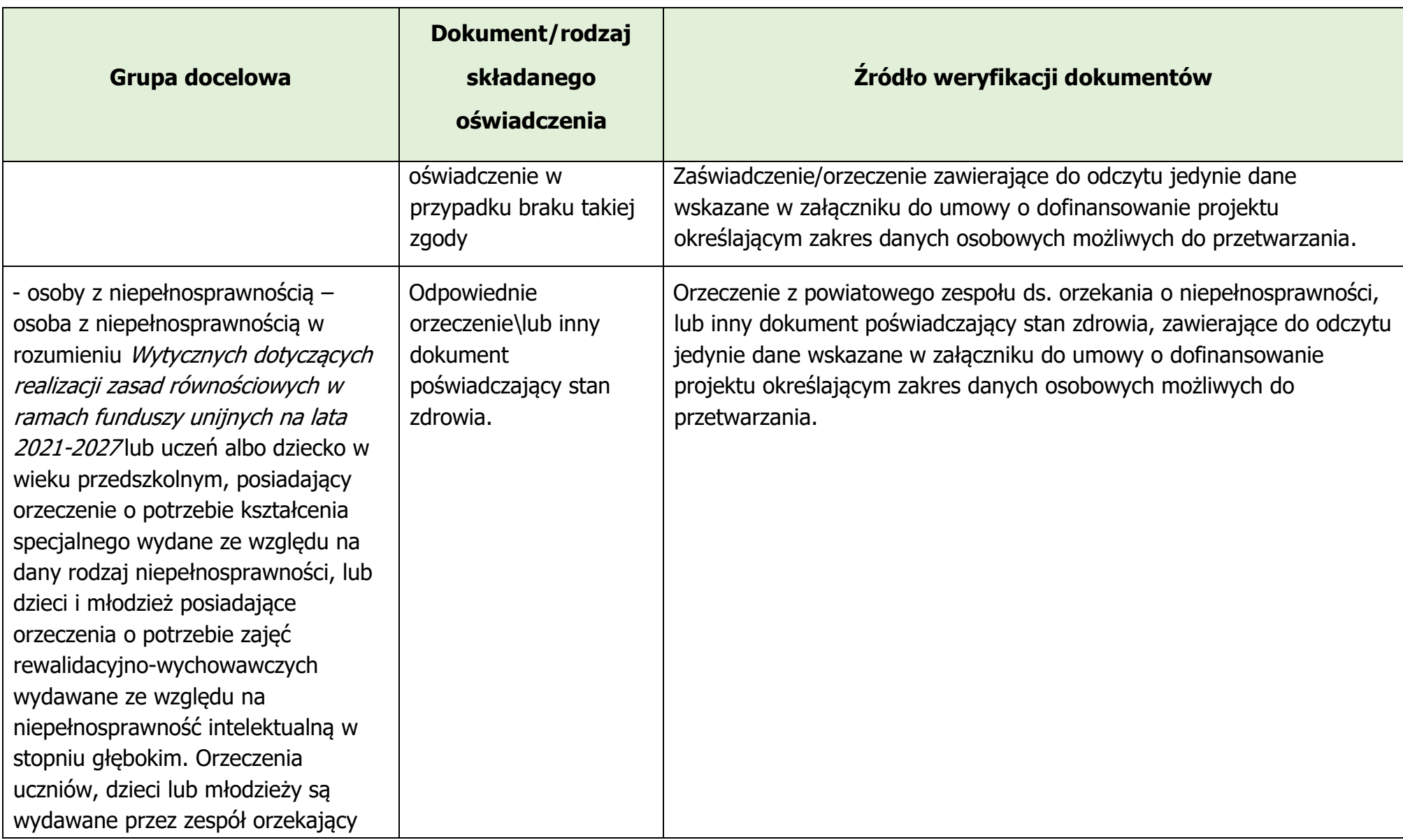

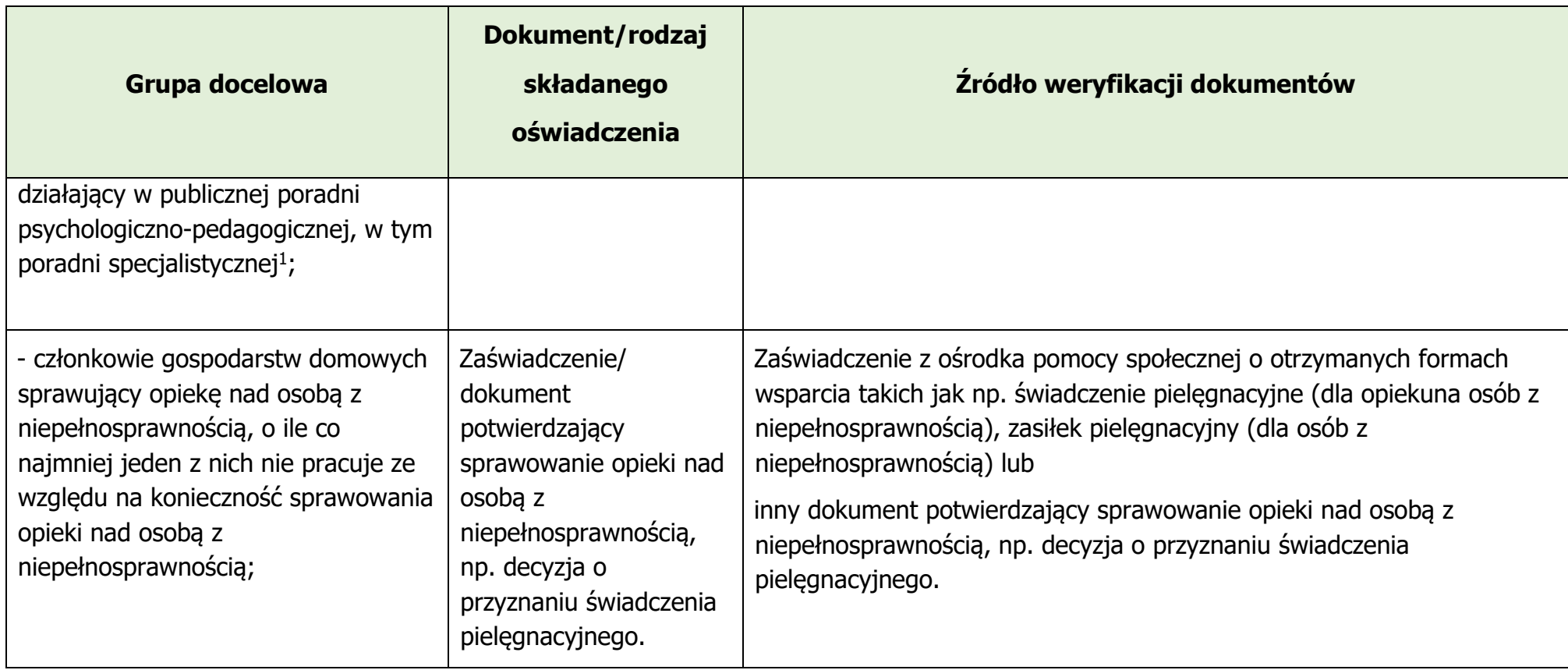

<span id="page-402-0"></span><sup>1</sup> Definicja ujęta w *Wytycznych dotyczących realizacji projektów z udziałem środków Europejskiego Funduszu Społecznego Plus w regionalnych programach na lata 2021–2027*, zamieszczonych na Portalu Funduszy Europejskich zarządzanym przez Ministerstwo Funduszy i Polityki Regionalnej https://www.funduszeeuropejskie.gov.pl/strony/o-funduszach/fundusze-na-lata-2021-2027/prawo-idokumenty/wytyczne/wytyczne-dot-realizacji-projektow-z-udzialem-srodkow-efs-plus-w-regionalnych-programach-na-lata-2021- 2027/

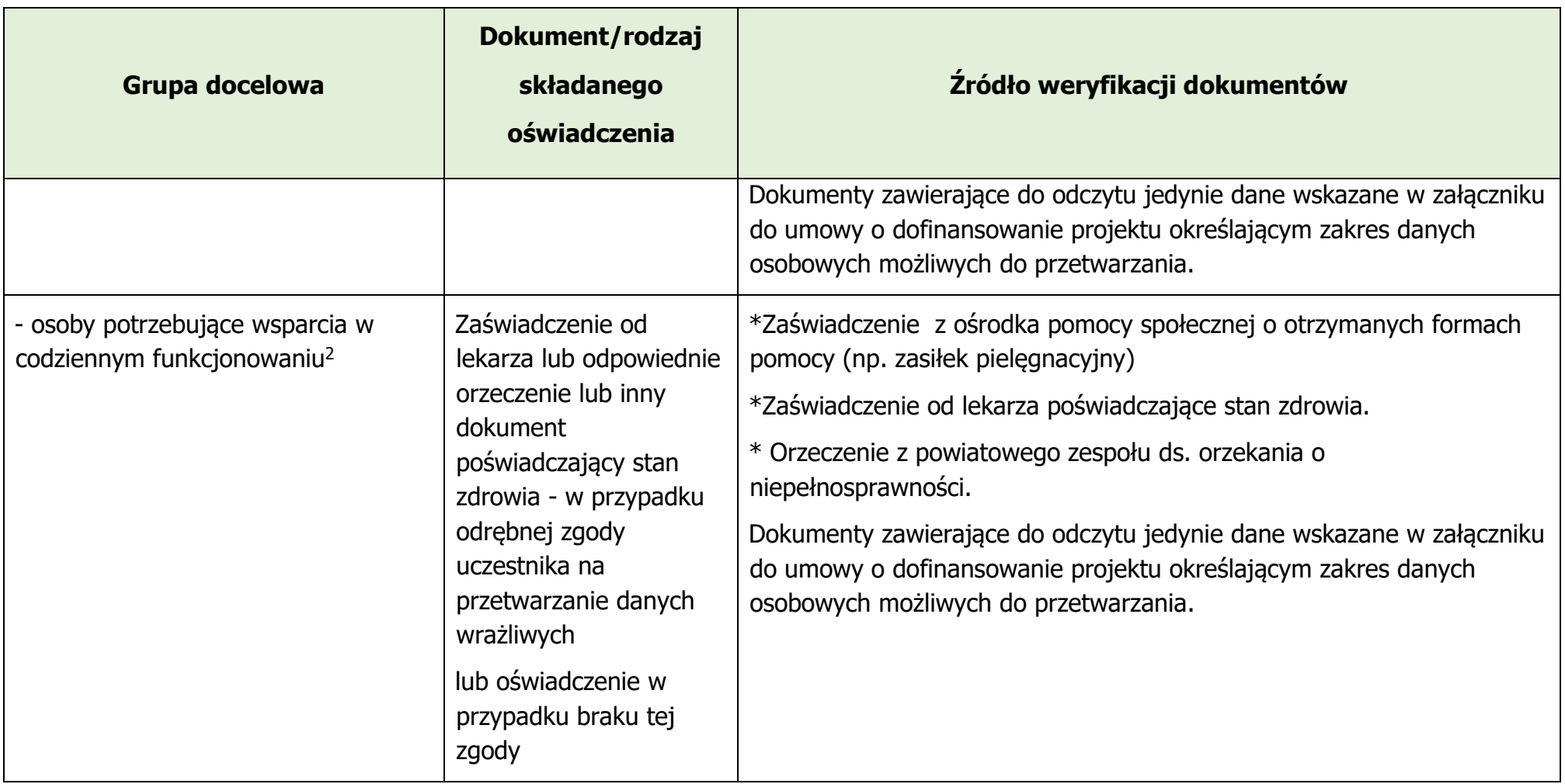

<span id="page-403-0"></span> $^2$  Osoba, która ze względu na wiek, stan zdrowia lub niepełnosprawność wymaga opieki lub wsparcia w związku z niemożnością samodzielnego wykonywania co najmniej jednej z podstawowych czynności dnia codziennego.

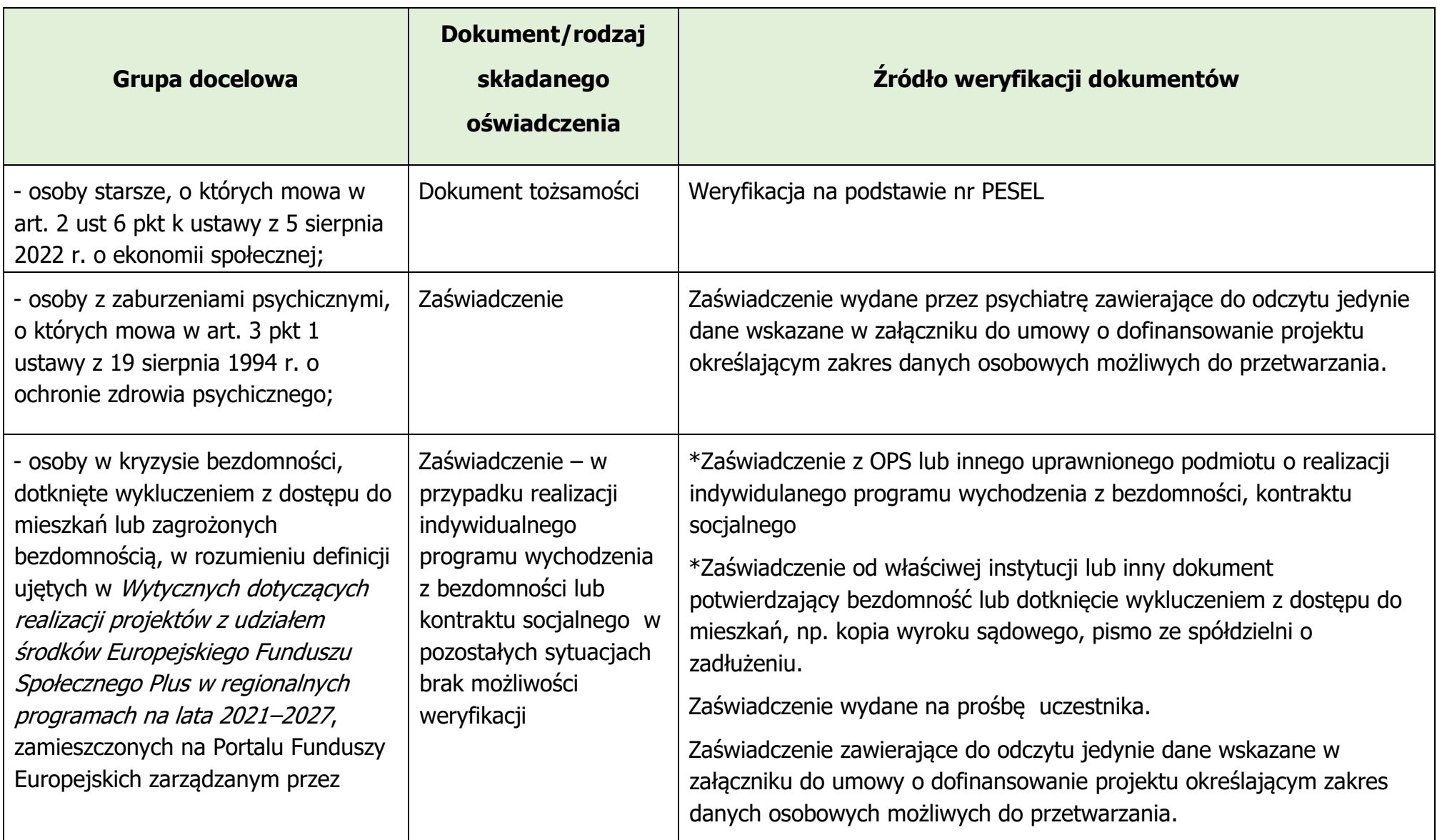

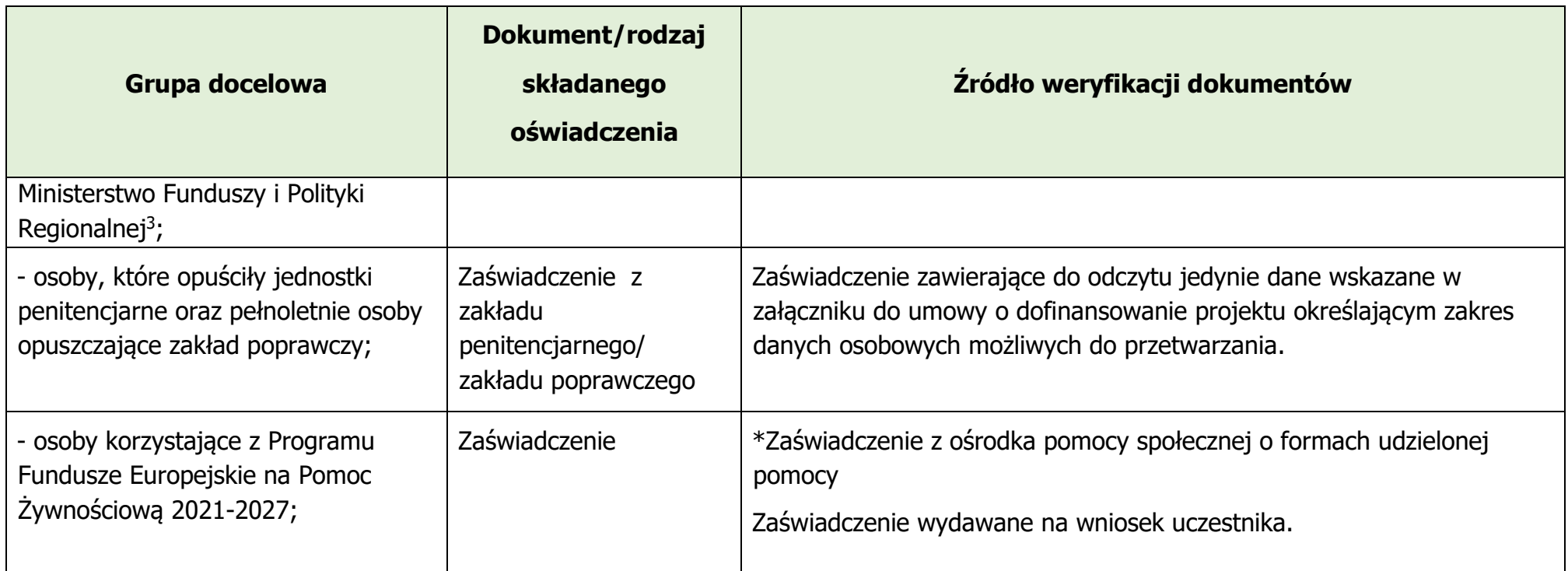

<span id="page-405-0"></span><sup>3</sup> a) Osoba bezdomna w rozumieniu art. 6 pkt 8 ustawy z dnia 12 marca 2004 r. o pomocy społecznej, czyli osoba niezamieszkująca w lokalu mieszkalnym w rozumieniu przepisów o ochronie praw lokatorów i mieszkaniowym zasobie gminy i niezameldowana na pobyt stały, w rozumieniu przepisów o ewidencji ludności, a także osoba niezamieszkująca w lokalu mieszkalnym i zameldowane na pobyt stały w lokalu, w którym nie ma możliwości zamieszkania; b) osoba znajdująca się w sytuacjach określonych w Europejskiej Typologii Bezdomności i Wykluczenia Mieszkaniowego ETHOS w kategoriach operacyjnych: bez dachu nad głową, bez mieszkania, w niezabezpieczonym mieszkaniu, w nieodpowiednim mieszkaniu; c) osoba zagrożona bezdomnością - osoba znajdująca się w sytuacji wykluczenia mieszkaniowego zgodnie z typologią ETHOS, osoba bezpośrednio zagrożona eksmisją lub utratą mieszkania, a także osoba wcześniej doświadczająca bezdomności, zamieszkująca mieszkanie i potrzebująca wsparcia w utrzymaniu mieszkania.

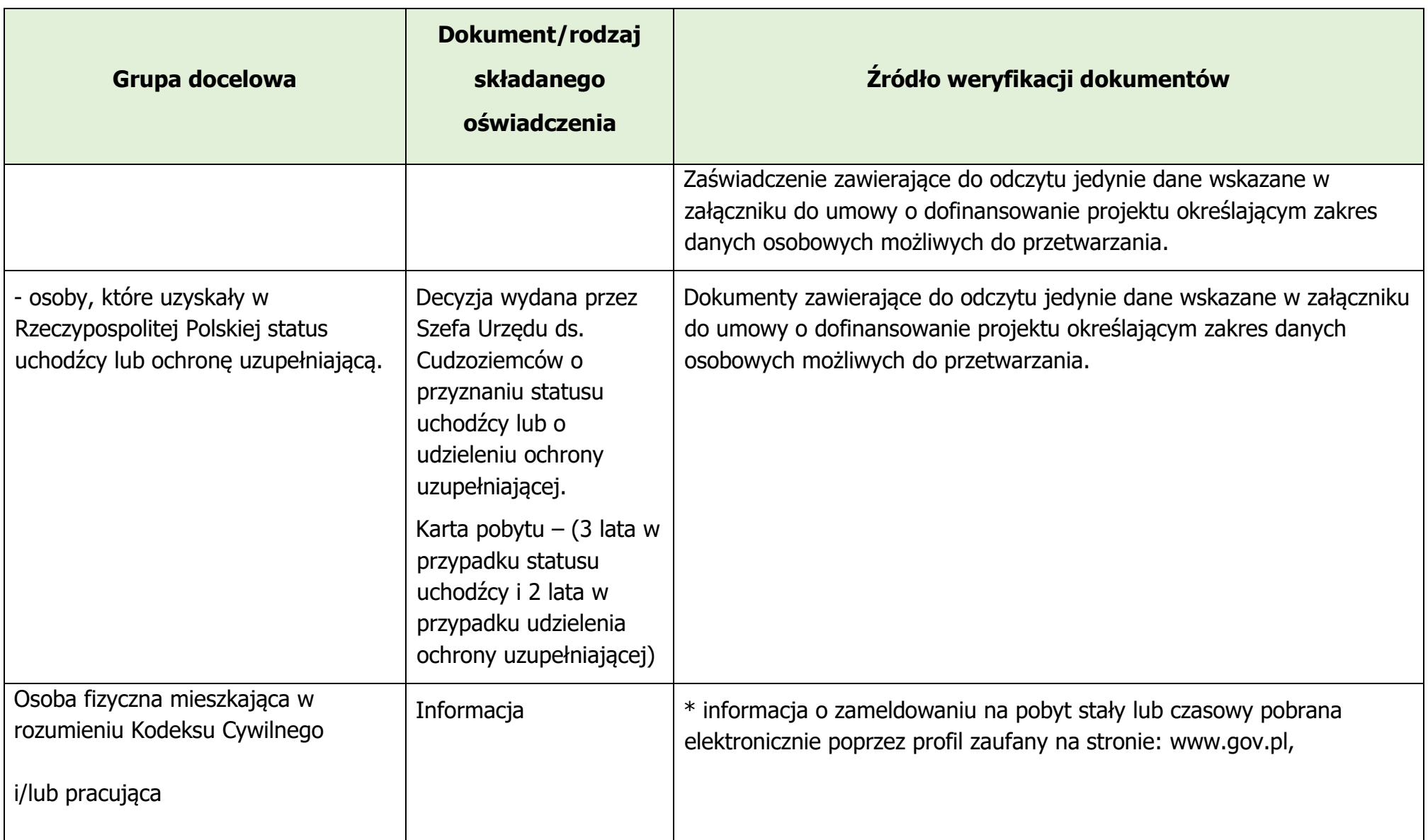

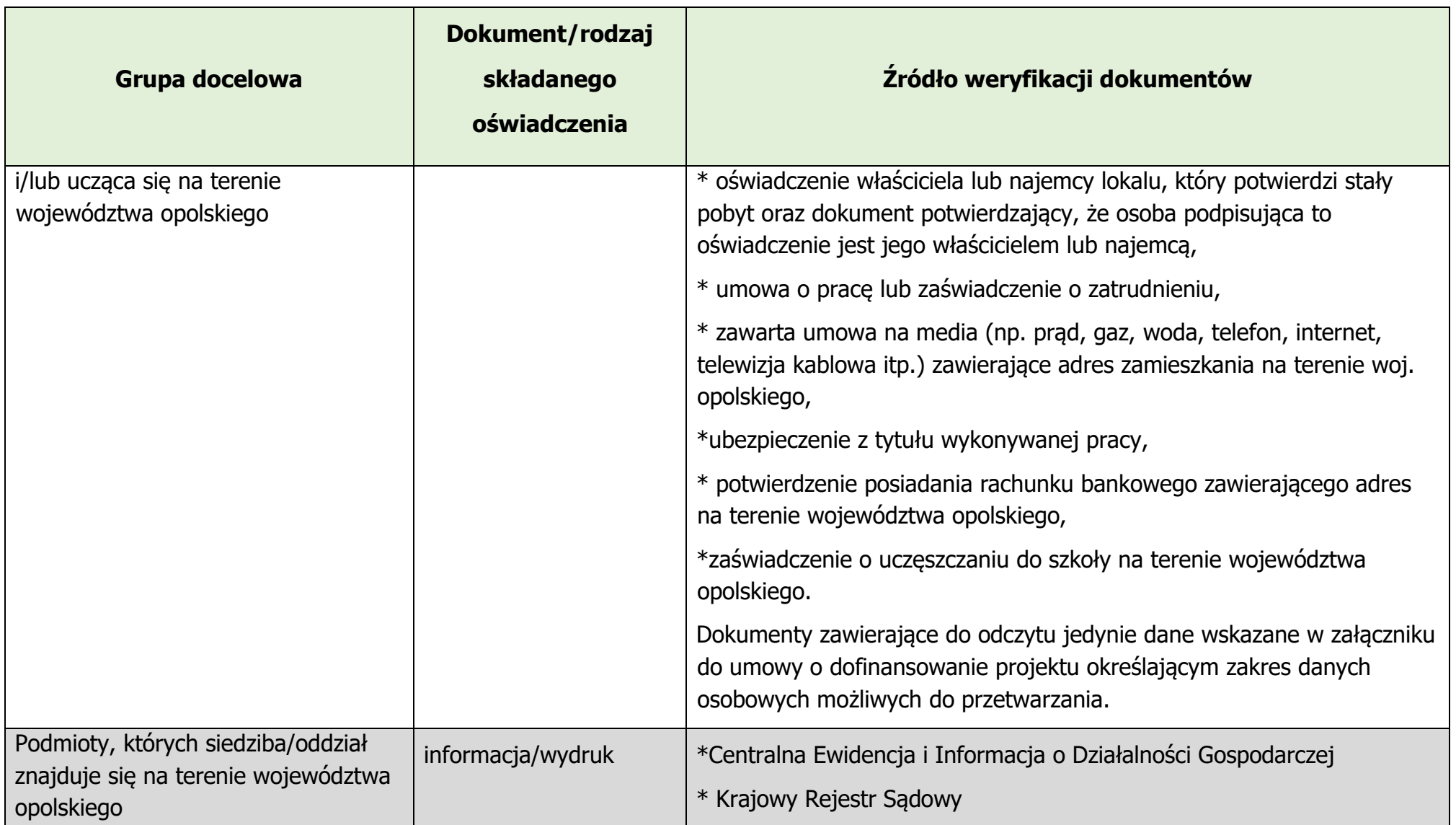

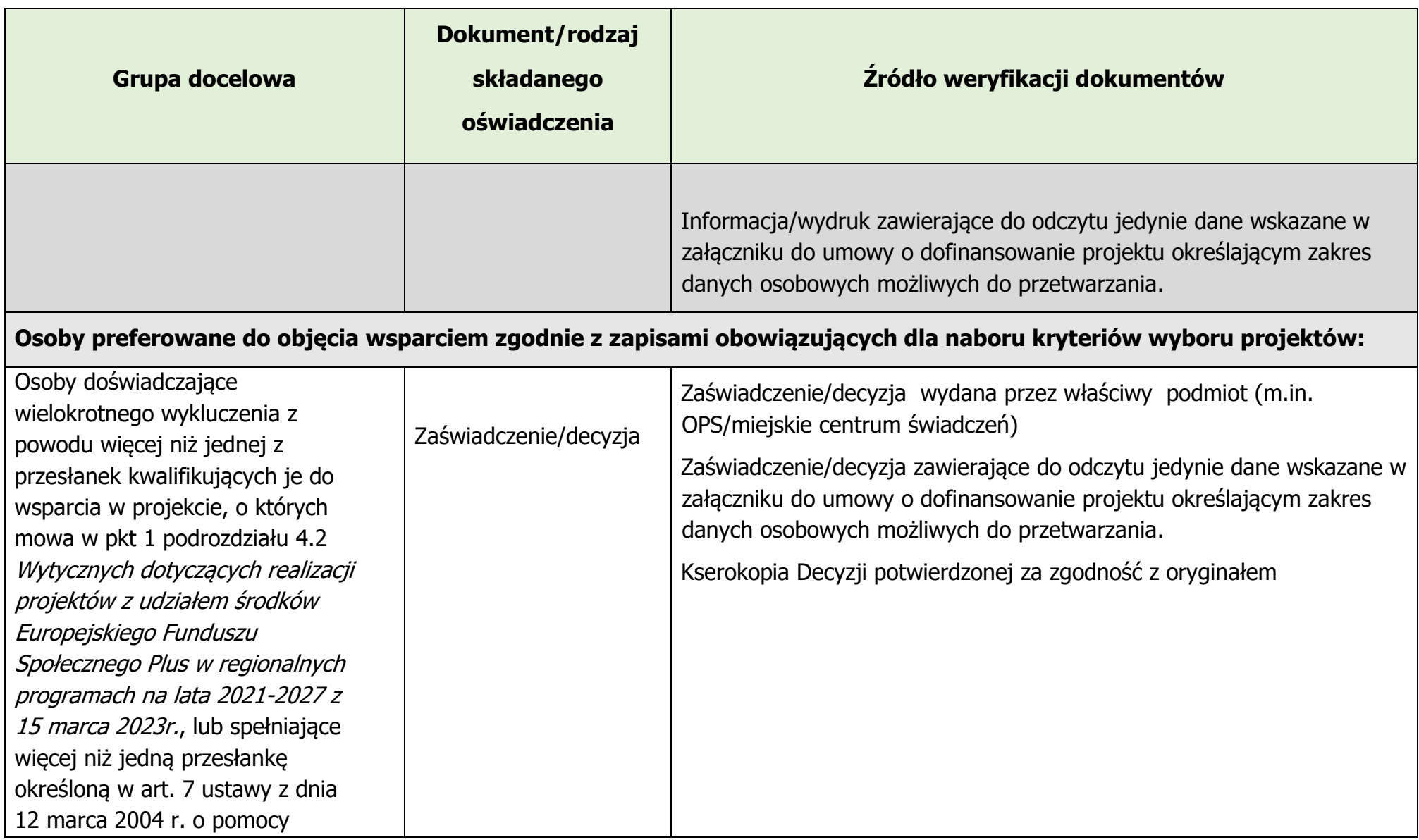

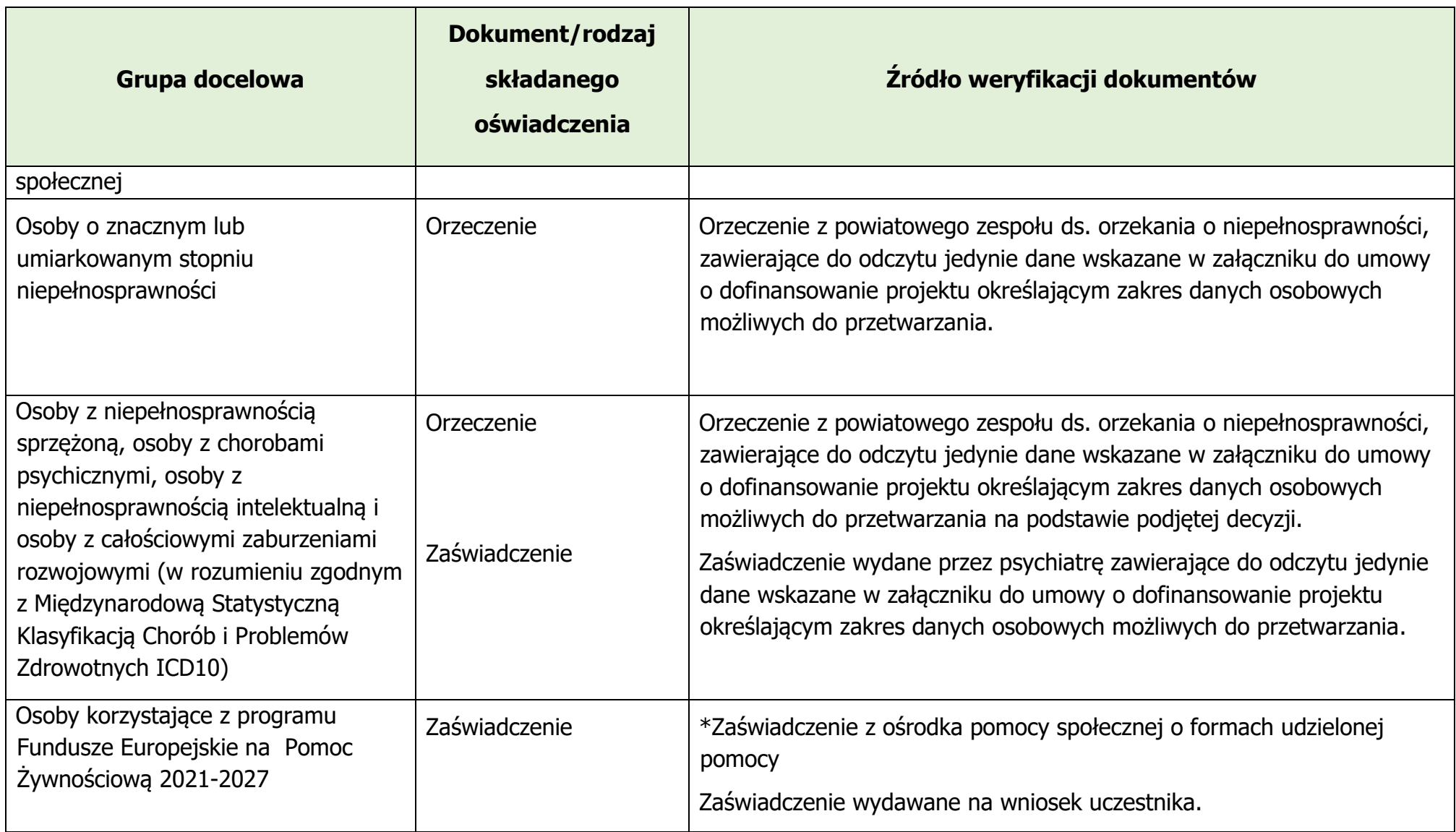

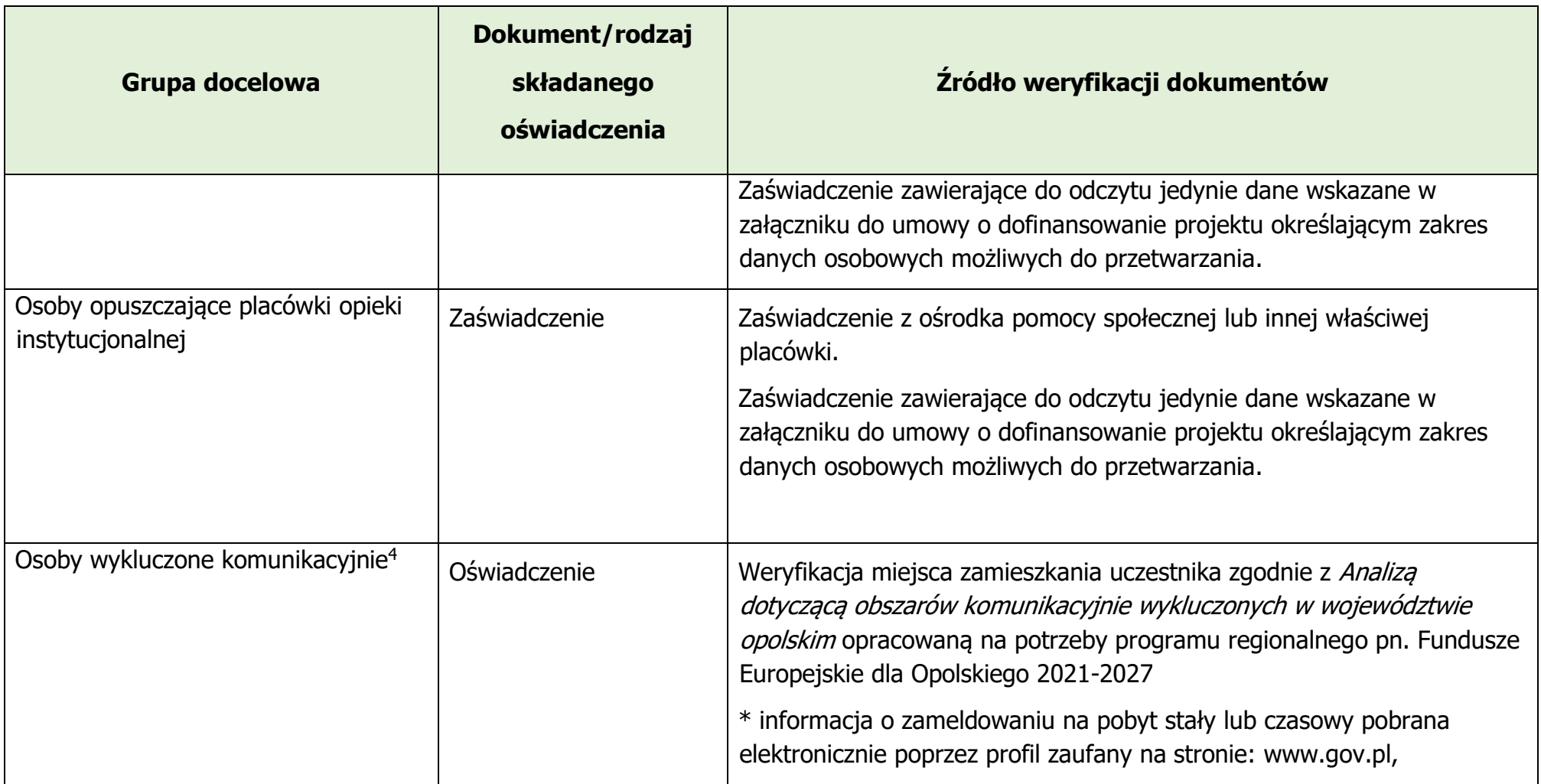

<span id="page-410-0"></span><sup>4</sup> tj. osoby zamieszkujące obszary uznane za wykluczone komunikacyjnie zgodnie z dokumentem pn. *Analiza dotycząca obszarów komunikacyjnie wykluczonych w województwie opolskim* opracowanym na potrzeby programu regionalnego pn. *Fundusze Europejskie dla Opolskiego 2021-2027*.

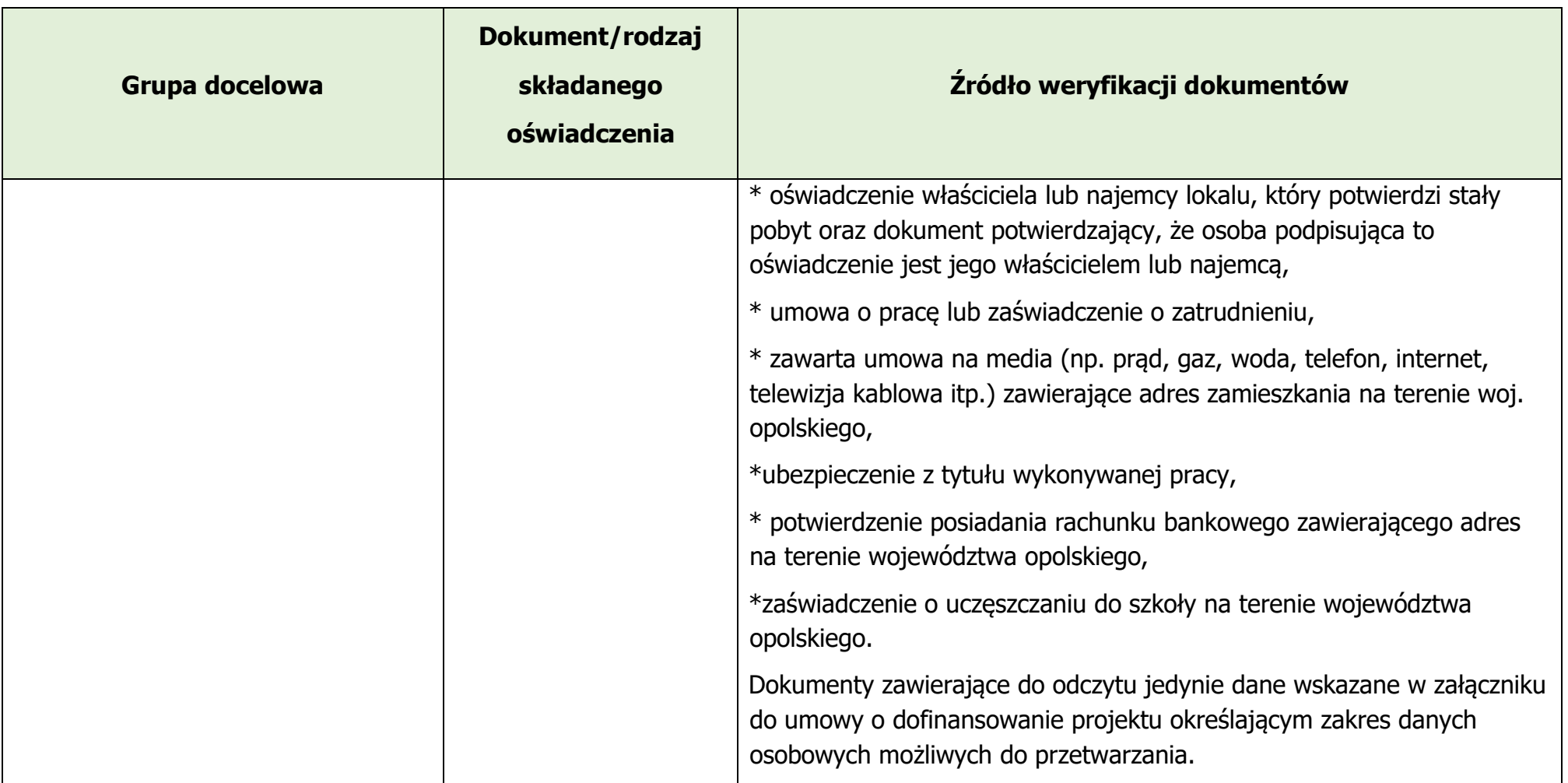

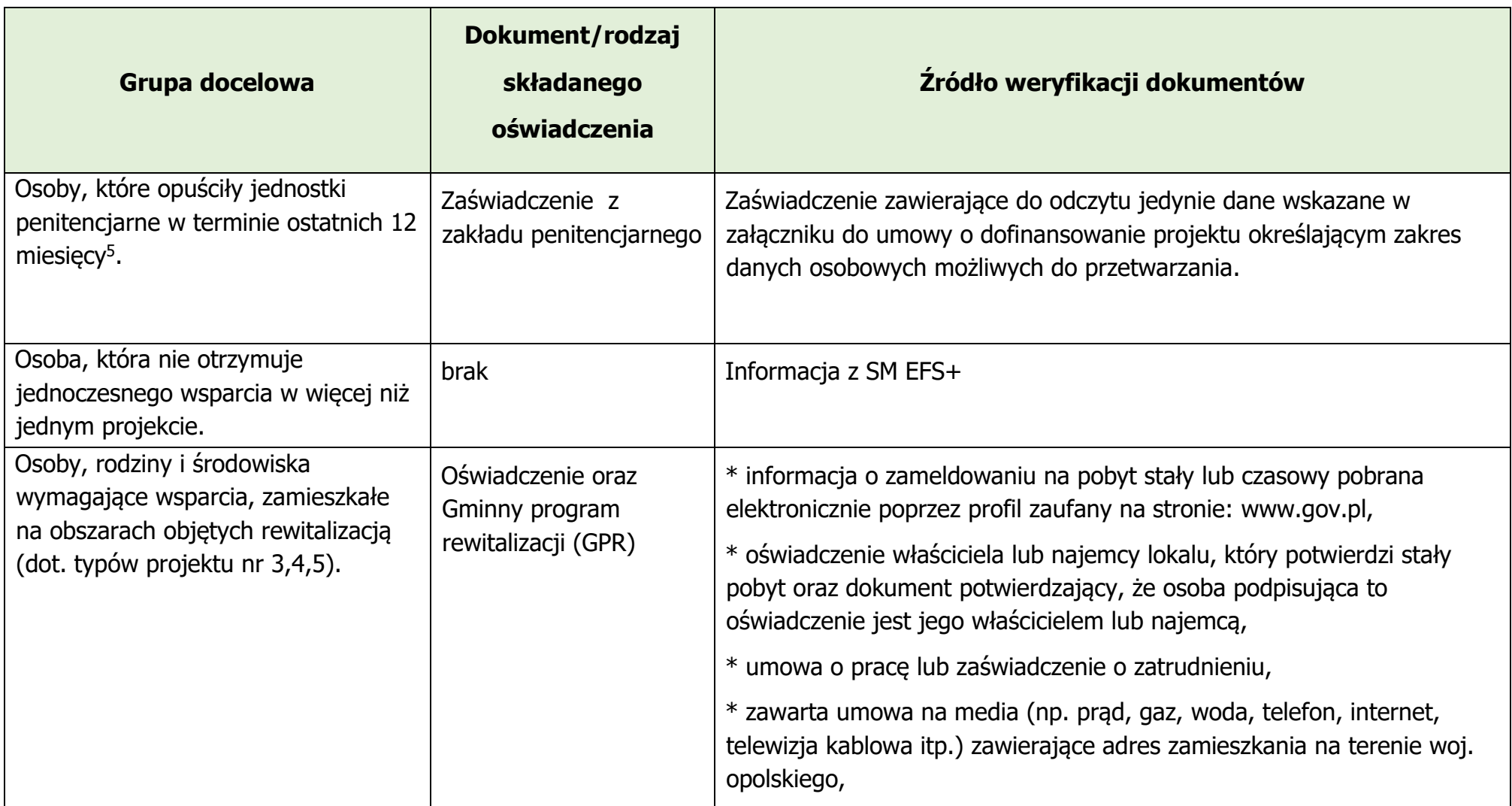

<span id="page-412-0"></span><sup>5</sup> 12 miesięcy liczone od dnia zwolnienia/ opuszczenia jednostki penitencjarnej do dnia przystąpienia do projektu.

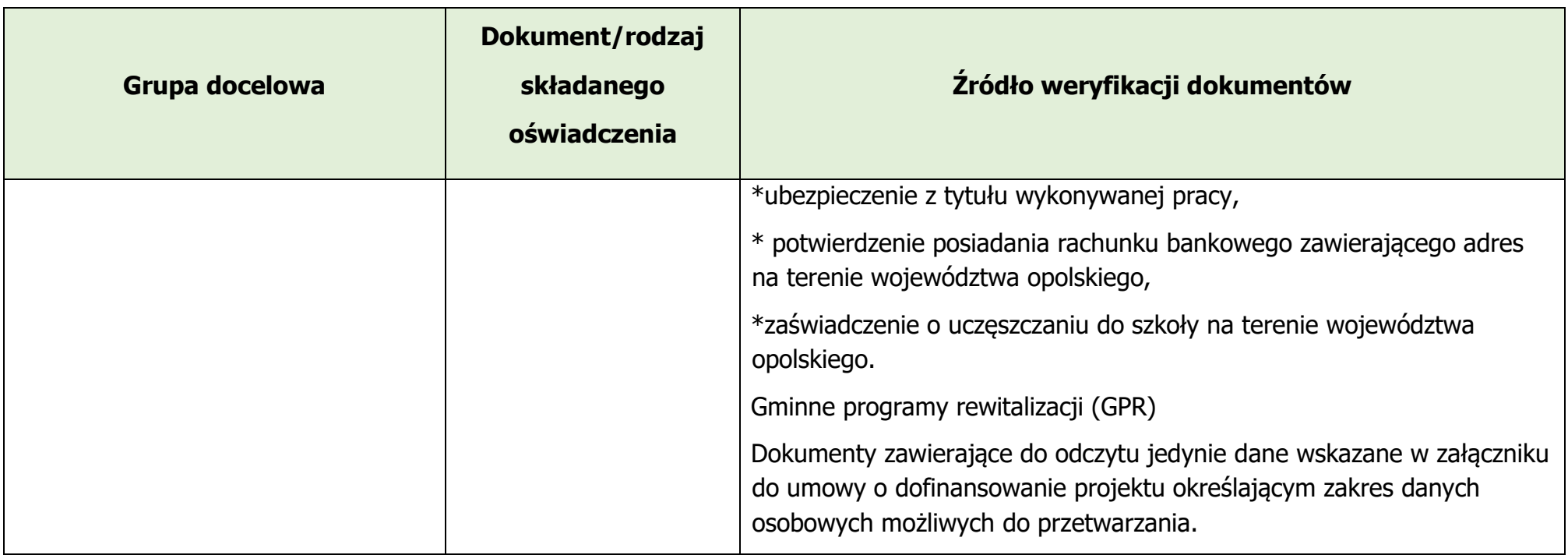

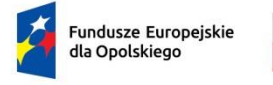

Rzeczpospolita Polska

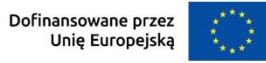

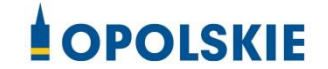

# **Wyciąg ze Szczegółowego Opisu Priorytetów programu Fundusze Europejskie dla Opolskiego 2021-2027, Europejski Fundusz Społeczny Plus (karta działania 6.2)**

Opole, kwiecień 2024 r.

## **Cel szczegółowy**

EFS+.CP4.H - Wspieranie aktywnego włączenia społecznego w celu promowania równości szans, niedyskryminacji i aktywnego uczestnictwa, oraz zwiększanie zdolności do zatrudnienia, w szczególności grup w niekorzystnej sytuacji

## **Instytucja Pośrednicząca**

Wojewódzki Urząd racy w Opolu

# **Wysokość alokacji ogółem (EUR)**

7 058 822,00

**Wysokość alokacji UE (EUR)**

6 000 000,00

## **Zakres interwencji**

163 - Promowanie integracji społecznej osób zagrożonych ubóstwem lub wykluczeniem społecznym, wtym osób najbardziej potrzebujących i dzieci

## **Opis działania**

Planowane typy przedsięwzięć:

1. Usługi aktywnej integracji realizowane poprzez kompleksowe programy aktywizacji osób biernych zawodowo oraz osób i rodzin zagrożonych ubóstwem lub wykluczeniem społecznym w zakresie:

a) aktywizacji społecznej, mającej na celu nabycie, przywrócenie lub wzmocnienie kompetencjispołecznych, zaradności, samodzielności i aktywności społecznej

b) aktywizacji zawodowej, mającej na celu pomoc w podjęciu decyzji dotyczącej wyboru lub zmiany zawodu, wyposażenie w kompetencje i kwalifikacje zawodowe oraz umiejętności pożądane na rynkupracy poprzez m.in. udział w zajęciach w jednostkach reintegracyjnych, kursach, szkoleniach zawodowych, pomoc w utrzymaniu zatrudnienia

c) aktywizacji edukacyjnej, mającej na celu nabycie lub potwierdzenie

kompetencji ogólnych lub zawodowych dostosowanych do potrzeb rynku pracy, prowadzące do uzyskania kwalifikacji (m.in. wramach edukacji formalnej)

d) aktywizacji zdrowotnej, mającej na celu wyeliminowanie lub złagodzenie barier zdrowotnychutrudniających funkcjonowanie w społeczeństwie lub powodujących oddalenie od rynku pracy.

2. Usługi aktywnej integracji, w tym aktywizacja społ.-zawodowa OzN (poprzedzona analizą potrzeb) realizowane poprzez:

- a) wsparcie psychologiczne
- b) specjalistyczne konsultacje indywidualne i grupowe
- c) poradnictwo prawne
- d) doradztwo zawodowe i pośrednictwo pracy
- e) szkolenia i kursy
- f) subsydiowanie zatrudnienia
- g) staże
- h) mentoring

i) zatrudnienie wspomagane, zatrudnienie przejściowe (dzielenie jednego etatu przez kilku pracownikówz niepełnosprawnościami, w zależności od ich możliwości do wykonywania czynności na stanowisku pracy)

j) usługi reintegracji społ.-zawodowej realizowane w ramach jednostek reintegracyjnych.

3. Usługi reintegracji społecznej i zawodowej realizowane w ramach CIS i KIS w szczególności w zakresie:

a) stworzenia nowych miejsc reintegracji w nowych i istniejących CIS i KIS

b) obejmowania osób już wspieranych w podmiotach reintegracyjnych nowymi usługami.

4. Usługi reintegracji społecznej i zawodowej realizowane w ramach WTZ poprzez:

a) wsparcie usługami reintegracji społecznej i zawodowej nowych i/lub

## dotychczasowych uczestników istniejących WTZ

b) wsparcie uczestników WTZ ofertą w postaci usług aktywnej integracji obowiązkowo ukierunkowaną naprzygotowanie uczestników WTZ do podjęcia zatrudnienia i ich zatrudnienie: w ZAZ, na otwartym lub chronionym rynku pracy lub w przedsiębiorczości społecznej, m.in. poprzez wykorzystanie usług asystenckich oraz usług trenera pracy umożliwiających uzyskanie lub utrzymanie zatrudnienia, umożliwiatakże realizację praktyk lub staży dla uczestników WTZ

- c) tworzenie nowych WTZ
- 5. Usługi reintegracji społecznej i zawodowej realizowane w ramach ZAZ:
- a) zwiększenie liczby OzN zatrudnionych w istniejących ZAZ

b) wsparcie OzN, dotychczas zatrudnionych w ZAZ, nowymi usługami reintegracji społ. i zawodowej zzałożeniem utworzenia trwałej ścieżki wsparcia w ramach aktywizacji zawodowej umożliwiającej podjęcie zatrudnienia na otwartym rynku pracy

c) tworzenie nowych ZAZ.

6. Tworzenie mieszkań treningowych i wspomaganych dla odbiorców usług w podmiotach reintegracyjnych jako element kompleksowego projektu.

7. Działania na rzecz zapewnienia osobom zagrożonym ubóstwem lub wykluczeniem społecznym poprawy kompetencji w zakresie spędzania czasu wolnego i rekreacji oraz uczestnictwa w kulturze (jedynie jako element kompleksowego projektu stanowiący działania towarzyszące usługom aktywnej integracji), w tym m.in.:

a) animacja kulturalna w środowisku lokalnym, w tym m.in. pikniki edukacyjne, warsztaty

b) udział w formach proponowanych przez organizacje społeczeństwa obywatelskiego w środowiskulokalnym z zakresu aktywizacji społ.-kulturalnej

c) uczestnictwo w formach proponowanych przez instytucje kultury, rekreacji i innych form spędzania czasu wolnego w regionie

d) formy spędzania czasu wolnego, w tym w zakresie kultury i rekreacji.

8. Budowanie potencjału organizacji społeczeństwa obywatelskiego do realizacji działań na rzeczwłączenia społ.

# **Warunki realizacji projektów:**

1. Działania świadomościowe (kampanie informacyjne i działania upowszechniające) będą możliwedo finansowania jedynie, jeśli będą stanowić część projektu i będą uzupełniać działania o charakterze wdrożeniowym w ramach tego projektu z zastrzeżeniem, iż nie mogą przekroczyć 10% kosztów kwalifikowalnych.

2. Wsparcie jest zgodne ze "Strategią Rozwoju Usług Społecznych, polityka publiczna do roku 2030 (z perspektywą do 2035r.)", RPDI oraz z "Krajowym Programem Przeciwdziałania Ubóstwu i WykluczeniuSpołecznemu. Aktualizacja 2021–2027, polityka publiczna z perspektywą do roku 2030".

3. Wszystkie typy przedsięwzięć, które stanowią instrumenty i usługi rynku pracy w rozumieniu ustawy z dnia 20.04.2004r. o promocji zatrudnienia i instytucjach rynku pracy są realizowane zgodnie z tąustawą i odpowiednimi aktami wykonawczymi do niej.

4. Interwencja w obszarze włączenia społecznego jest planowana i wdrażana we współpracy z ROPSw Opolu, a w przypadku usług społ. planowanie i realizacja interwencji odbywa się zgodnie z kierunkami wskazanymi w RPDI.

5. Wsparcie oferowane osobom biernym zawodowo oraz osobom i rodzinom zagrożonym ubóstwem lub wykluczeniem społ. jest dostosowane do indywidualnych potrzeb tych osób oraz cechujesię kompleksowością.

6. W przypadku wsparcia osób biernych zawodowo niezbędna jest odpowiednia identyfikacja powodów bierności zawodowej i przygotowanie opracowanego na tej podstawie dopasowanego dopotrzeb danej osoby indywidualnego planu działania, zawierającego co najmniej analizę potencjału uczestnika, uwarunkowań zdrowotnych i społecznych uczestnika, przyczyn pozostawania bez pracy ideficytów uczestnika, predyspozycji zawodowych oraz wskazanie kierunków rozwoju uczestnika.

7. Wsparcie przeznaczone dla OzN jest dostosowane do osobistych preferencji

tych osób orazrodzaju niepełnosprawności.

8. Wsparcie realizowane jest z wykorzystaniem kontraktu socjalnego lub innego rodzaju programów przewidzianych w ustawie z dnia 12.03.2004 r. o pomocy społecznej, w tym indywidualnych programów, programów aktywności lokalnej i projektów socjalnych albo umowy na wzór kontraktu socjalnego.

9. Wsparcie odbywa się w oparciu o ścieżkę reintegracji, stworzoną indywidualnie dla każdej osoby,rodziny, środowiska z uwzględnieniem diagnozy sytuacji problemowej, zasobów, potencjału, predyspozycji, potrzeb.

10. Usługi aktywnej integracji o charakterze zawodowym dla osób, rodzin i środowisk nie mogąstanowić pierwszego elementu wsparcia w ramach ścieżki reintegracji (nie dotyczy projektów realizowanych przez podmioty reintegracyjne).

11. Wsparcie dla osób odbywających karę pozbawienia wolności nie będzie udzielane, z wyjątkiemosób objętych dozorem elektronicznym.

12. Projekty obejmujące wyłącznie pracę socjalną nie będą wybierane do dofinansowania.

13. Zapewniona zostanie trwałość podmiotów reintegracyjnych utworzonych ze środków EFS+ pozakończeniu realizacji projektu, co najmniej przez okres odpowiadający okresowi realizacji projektu.

14. Wsparcie dotyczące aktywizacji zawodowej jest realizowane na zasadach określonych w Wytycznych dot. realizacji projektów z udziałem środków EFS+ w regionalnych programach na lata 2021-2027 w części dot. rynku pracy lub na podstawie przepisów szczegółowych obowiązujących dany rodzaj podmiotu udzielającego wsparcia.

15. Subsydiowanie zatrudnienia jestrealizowane zgodnie z warunkami dla działania 5.5.

16. Możliwa jest realizacja działań wspierających tworzenie miejsc pracy dla OzN, w szczególności poprzez wyposażenie lub doposażenie stanowiska pracy na potrzeby zatrudnienia OzN, dostosowanie stanowiska pracy do potrzeb OzN. Działania wspierające tworzenie miejsc pracy dla OzN mogą być realizowane wyłącznie jako element kompleksowych projektów obejmujących aktywizację

społ.-zawodową OzN.

17. Wsparcie w postaci mieszkań treningowych i mieszkań wspomaganych musi być realizowanezgodnie z warunkami i standardami określonymi w Wytycznych dotyczących realizacji projektów z udziałem środków EFS+ w regionalnych programach na lata 2021-2027.

18. Warunkiem udzielenia wsparcia w WTZ jest wypracowanie realnej ścieżki przejścia uczestników do ZAZ przez określony czas (1-2 lata) oraz finansowanie konkretnych uczestników warsztatów (wsparcieindywidualne). Wsparcie WTZ może być oferowane wyłącznie w miejscach, gdzie:

a) istniejący ZAZ może zaoferować miejsce pracy (zupełnie nowe miejsce lub wolne po poprzednim uczestniku) dedykowane konkretnej osobie z WTZ

b) powstanie nowy ZAZ z miejscami dla tych osób.

19. Wsparcie w ramach ZAZ może być udzielane przez określony czas (1-2 lata wsparcia dla uczestnika) i z założeniem, że 5-10% uczestników ZAZ wejdzie na otwarty rynek pracy/zarejestruje się w PUP.

20. Wsparcie w ramach WTZ możliwe będzie po opracowaniu Standardów funkcjonowania WTZ wramach projektu pn. Aktywni niepełnosprawni - narzędzia wsparcia samodzielności osób niepełnosprawnych, realizowanego w ramach POWER.

21. Aktywizacja społeczno-zawodowa OzN będzie udzielana zgodnie z Konwencją ONZ o prawachOzN, co oznacza, że działania koncentrować się będą na promowaniu otwartego rynku pracy dla OzN.

22. Brak możliwości finansowania wsparcia powodującego segregację społeczną i przestrzenną osóbzagrożonych ubóstwem lub wykluczeniem społecznym, w tym zwłaszcza OzN.

23. Wsparcie powinno być skoncentrowane na osobach najbardziej oddalonych od rynku pracy, które nie są gotowe do podjęcia pracy, doświadczających złożonych problemów powodujących ubóstwo iwykluczenie społeczne, które w pierwszej kolejności wymagają kompleksowego wsparcia z wykorzystaniem instrumentów aktywizacji społecznej lub zawodowej.

24. Pozostałe warunki niezbędne do realizacji projektów niewskazane w SZOP 2021-2027 dla działania określone są w pozostałych dokumentach IZ FEO niezbędnych dla przeprowadzenia procedurykonkurencyjnej/niekonkurencyjnej, w tym w Regulaminie wyboru projektów/umowie o dofinansowanie/decyzji o dofinansowaniu.

#### **Maksymalny % poziom dofinansowania UE w projekcie**

85

**Maksymalny % poziom dofinansowania całkowitego wydatków kwalifikowalnych na poziomie projektu (środki UE + współfinansowanie ze środków krajowych przyznane beneficjentowi przezwłaściwą instytucję)**

95

## **Pomoc publiczna – unijna podstawa prawna**

Bez pomocy, Rozporządzenie Komisji (UE) nr 1407/2013 z dnia 18 grudnia 2013 r. w sprawie stosowaniaart. 107 i 108 Traktatu o funkcjonowaniu Unii Europejskiej do pomocy de minimis, Rozporządzenie Komisji (UE) 2023/2831 z dnia 13 grudnia 2023 r. w sprawie stosowania art. 107 i 108 Traktatu o funkcjonowaniu Unii Europejskiej do pomocy de minimis (Dz. Urz. UE L z 15.12.2023), Rozporządzenie Komisji (UE) nr 651/2014 z dnia 17 czerwca 2014 r. uznające niektóre rodzaje pomocy za zgodne z rynkiem wewnętrznym w zastosowaniu art. 107 i 108 Traktatu

## **Pomoc publiczna – krajowa podstawa prawna**

Bez pomocy, Rozporządzenie Ministra Funduszy i Polityki Regionalnej z dnia 20 grudnia 2022 r. w sprawieudzielania pomocy de minimis oraz pomocy publicznej w ramach programów finansowanych z Europejskiego Funduszu Społecznego Plus (EFS+) na lata 2021–2027 (Dz. U. z 2022 r. poz. 2782 z późn. zm.)

## **Uproszczone metody rozliczania**

do 25% stawka ryczałtowa na koszty pośrednie w oparciu o metodykę IZ

(podstawa wyliczenia: kosztybezpośrednie) [art. 54(c) CPR]

#### **Forma wsparcia**

Dotacja

**Dopuszczalny cross-financing (%)**

15

**Minimalny wkład własny beneficjenta**

5%

#### **Sposób wyboru projektów**

Konkurencyjny, Niekonkurencyjny

## **Realizacja instrumentów terytorialnych**

Nie dotyczy

## **Typ beneficjenta – ogólny**

Administracja publiczna, Organizacje społeczne i związki wyznaniowe, Przedsiębiorstwa, Służby publiczne

## **Typ beneficjenta – szczegółowy**

Centra aktywności lokalnej, Duże przedsiębiorstwa, Instytucje integracji i pomocy społecznej, Instytucjerynku pracy, Jednostki Samorządu Terytorialnego, Kościoły i związki wyznaniowe, MŚP, Niepubliczne podmioty integracji i pomocy społecznej, Organizacje pozarządowe, Podmioty ekonomii społecznej

## **Grupa docelowa**

organizacje społeczeństwa obywatelskiego, osoby bierne zawodowo, osoby z niepełnosprawnościami, osoby zagrożone ubóstwem lub wykluczeniem społecznym, otoczenie osób zagrożonych ubóstwem lubwykluczeniem społecznym, rodziny i społeczności lokalne zagrożone ubóstwem i wykluczeniem

#### społecznym

## **Słowa kluczowe**

aktywizacja społeczna, aktywizacja zawodowa, centra integracji społecznej CIS, kluby integracji społecznej KIS, osoby z niepełnosprawnościami, włączenie\_społeczne,zakłady\_aktywności\_zawodowej\_ZAZ

## **Wielkość podmiotu (w przypadku przedsiębiorstw)**

Duże, Małe, Średnie

## **Kryteria wyboru projektów**

https://rpo.opolskie.pl/?page\_id=47909

## **Wskaźniki produktu**

WLWK-PL0CO02 - Liczba obiektów dostosowanych do potrzeb osób z niepełnosprawnościami

WLWK-EECO19 - Liczba objętych wsparciem mikro-, małych i średnich przedsiębiorstw (w tym spółdzielnii przedsiębiorstw społecznych)

WLWK-EECO18 - Liczba objętych wsparciem podmiotów administracji publicznej lub służb publicznych na szczeblu krajowym, regionalnym lub lokalnym

WLWK-EECO02 - Liczba osób bezrobotnych, w tym długotrwale bezrobotnych, objętych wsparciem w programie

WLWK-EECO04 - Liczba osób biernych zawodowo objętych wsparciem w programie

WLWK-EECO03 - Liczba osób długotrwale bezrobotnych objętych wsparciem w programie

WLWK-EECO15 - Liczba osób należących do mniejszości, w tym społeczności marginalizowanych takichjak Romowie, objętych wsparciem w programie

WLWK-EECO02+04 - Liczba osób niezatrudnionych objętych wsparciem w programie

WLWK-EECO14 - Liczba osób obcego pochodzenia objętych wsparciem

#### w programie

WLWK-EECO16 - Liczba osób w kryzysie bezdomności lub dotkniętych wykluczeniem z dostępu domieszkań, objętych wsparciem w programie

WLWK-EECO13 - Liczba osób z krajów trzecich objętych wsparciem w programie

WLWK-EECO12 - Liczba osób z niepełnosprawnościami objętych wsparciem w programie

WLWK-PL0CO01 - Liczba projektów, w których sfinansowano koszty racjonalnych usprawnień dla osób zniepełnosprawnościami

#### **Wskaźniki rezultatu**

WLWK-EECR03 - Liczba osób, które uzyskały kwalifikacje po opuszczeniu programu

WLWK-PLHILCR01 - Liczba osób, których sytuacja społeczna uległa poprawie po opuszczeniu programu

WLWK-EECR01 - Liczba osób poszukujących pracy po opuszczeniu programu

WLWK-EECR04 - Liczba osób pracujących, łącznie z prowadzącymi działalność na własny rachunek, po opuszczeniu programu